# Pilote de CESAR Documentation utilisateur

Philippe LEVEQUE <philippe.leveque@univ-eiffel.fr>

Version 2022<sub>-05-18</sub>

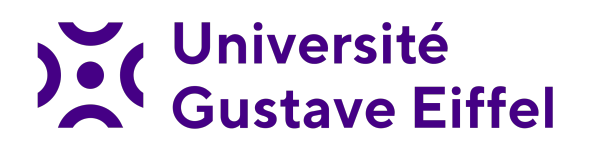

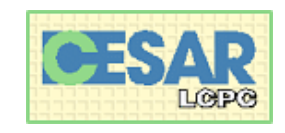

# Table des matières

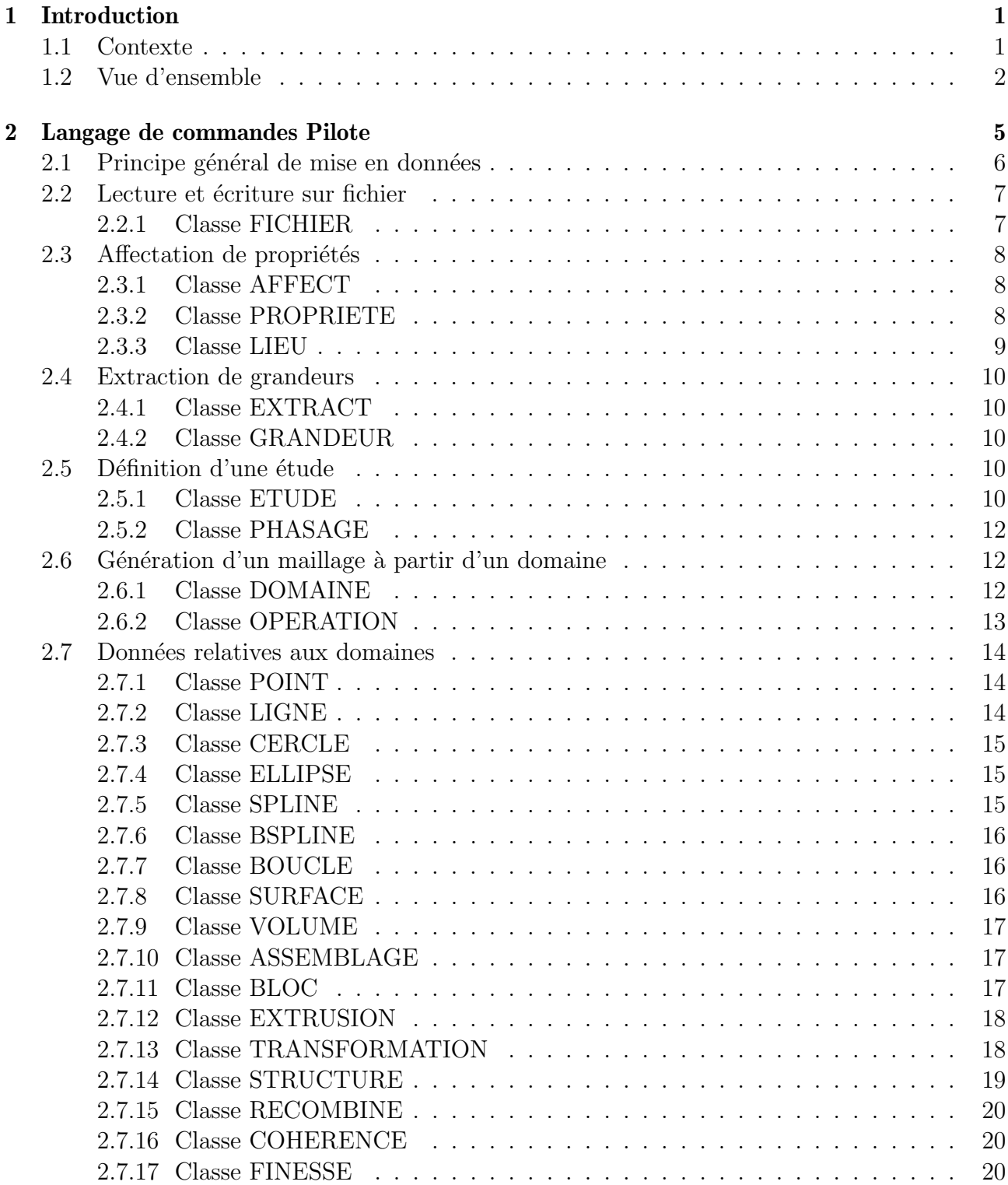

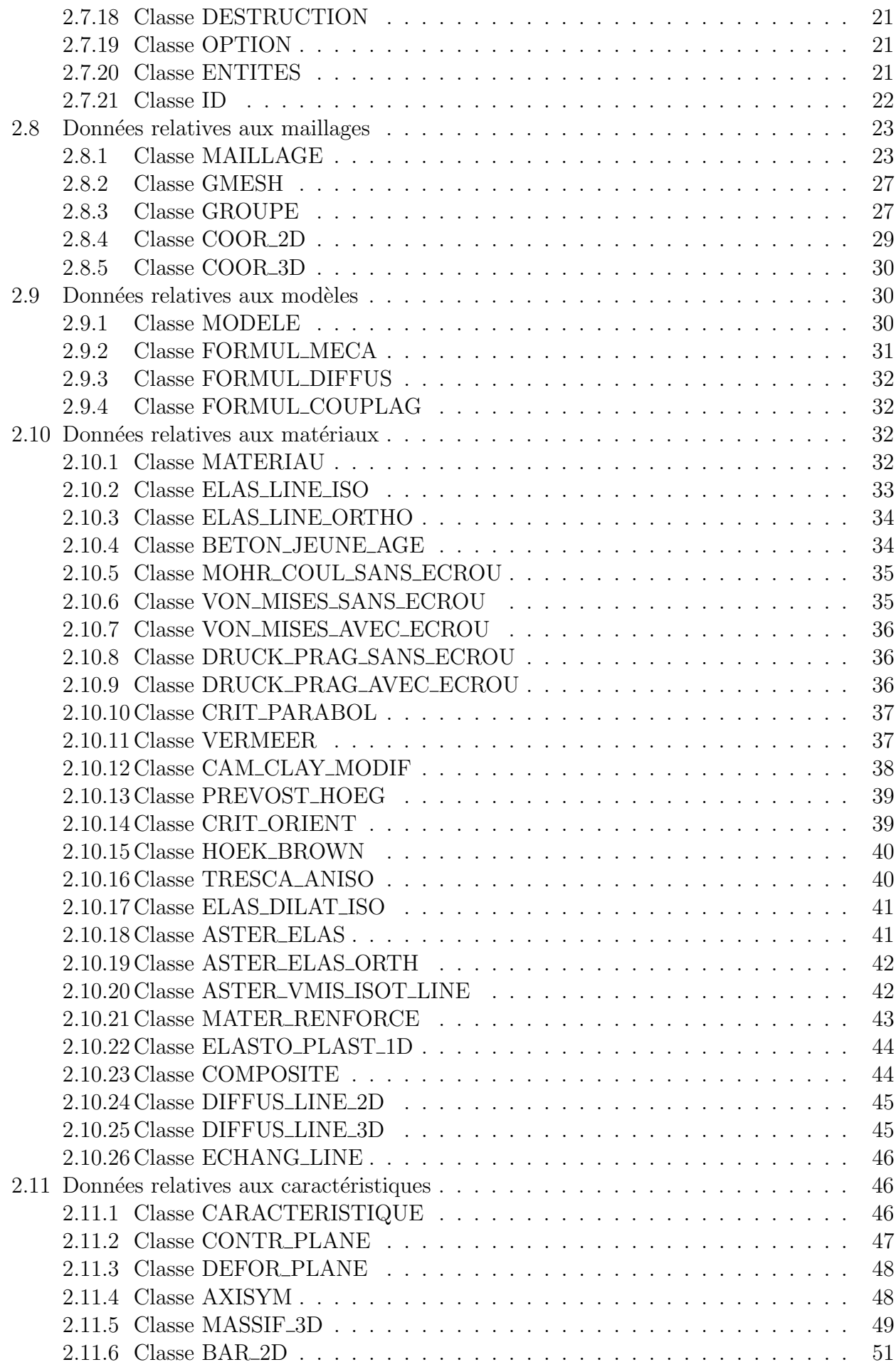

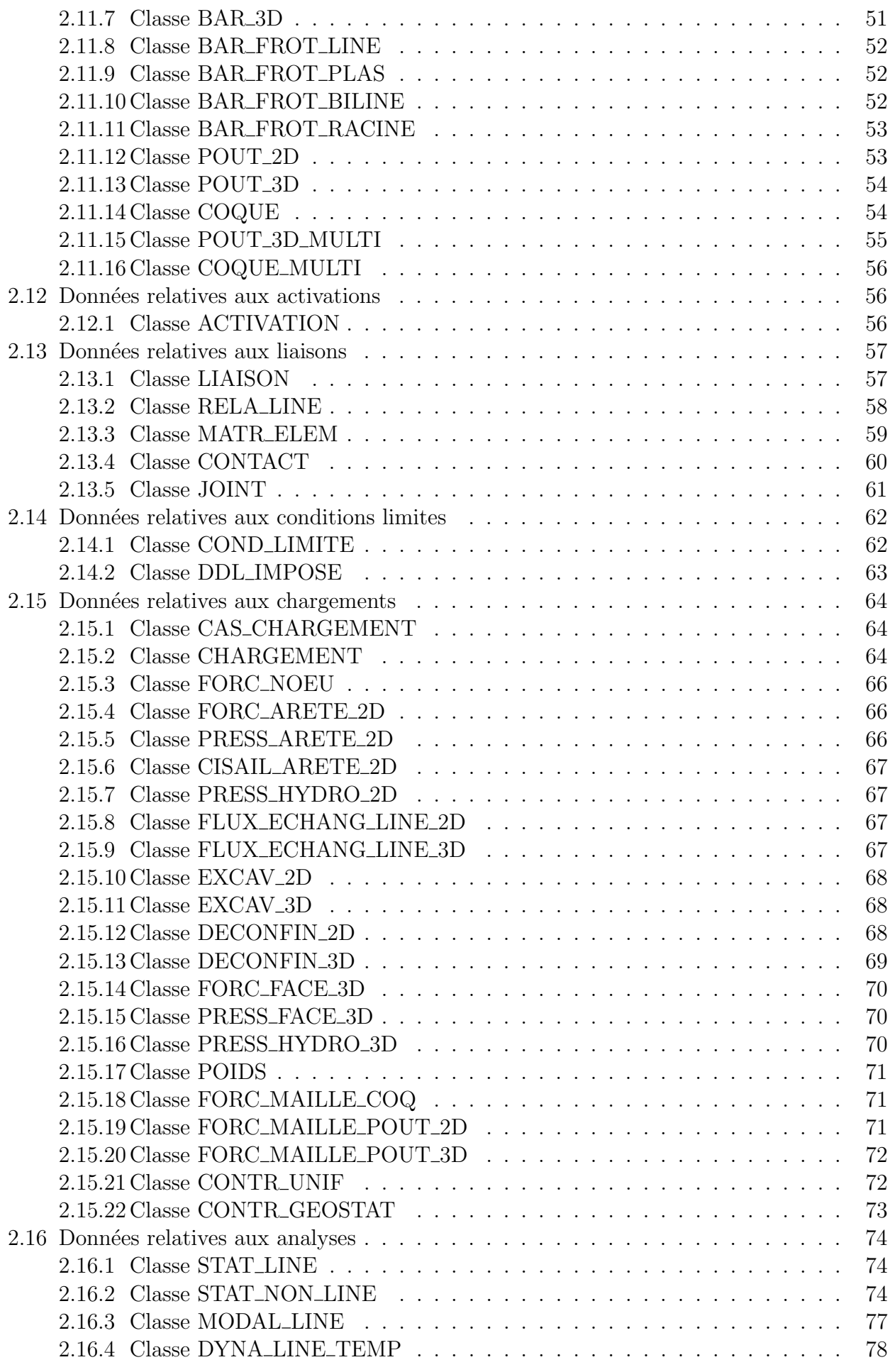

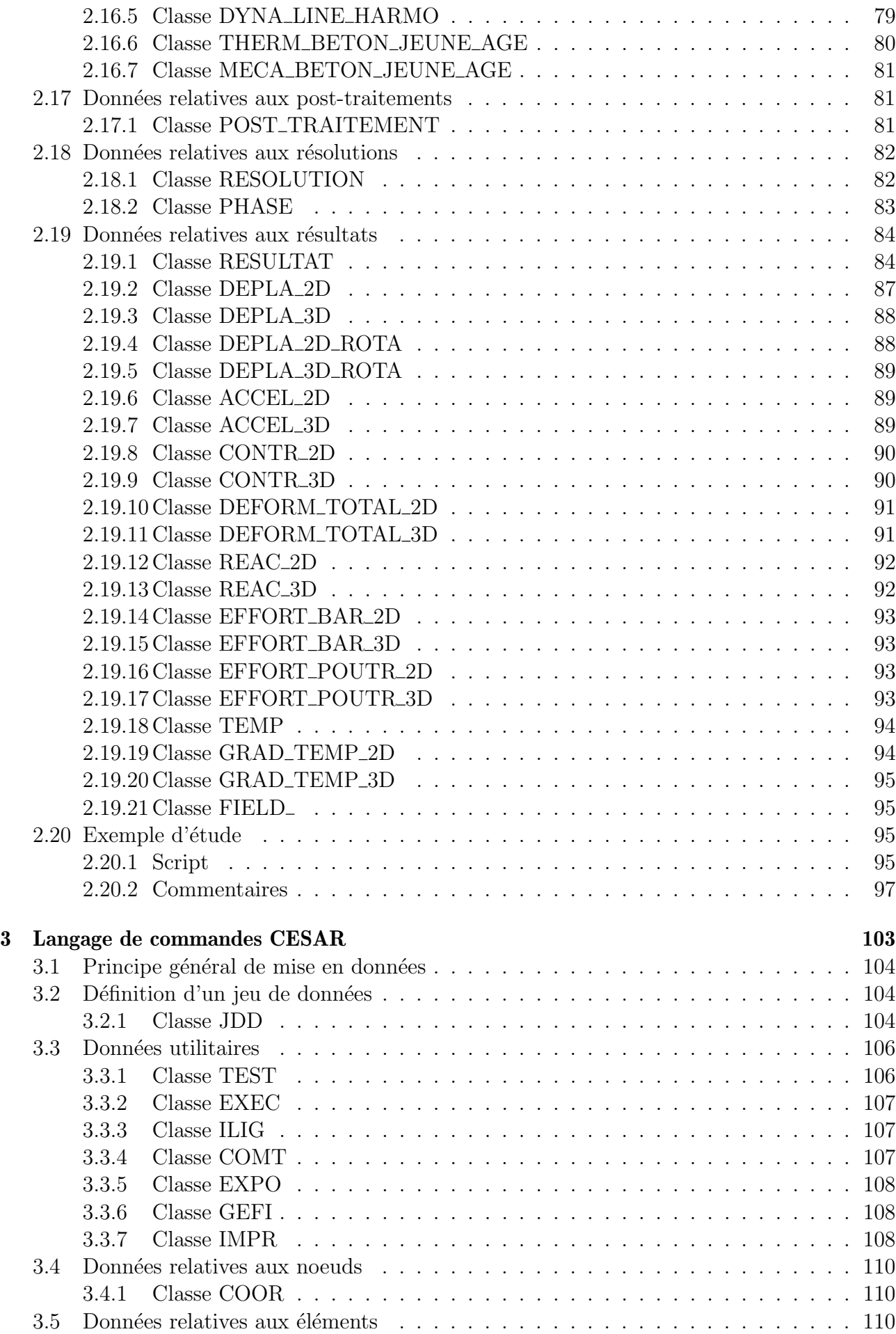

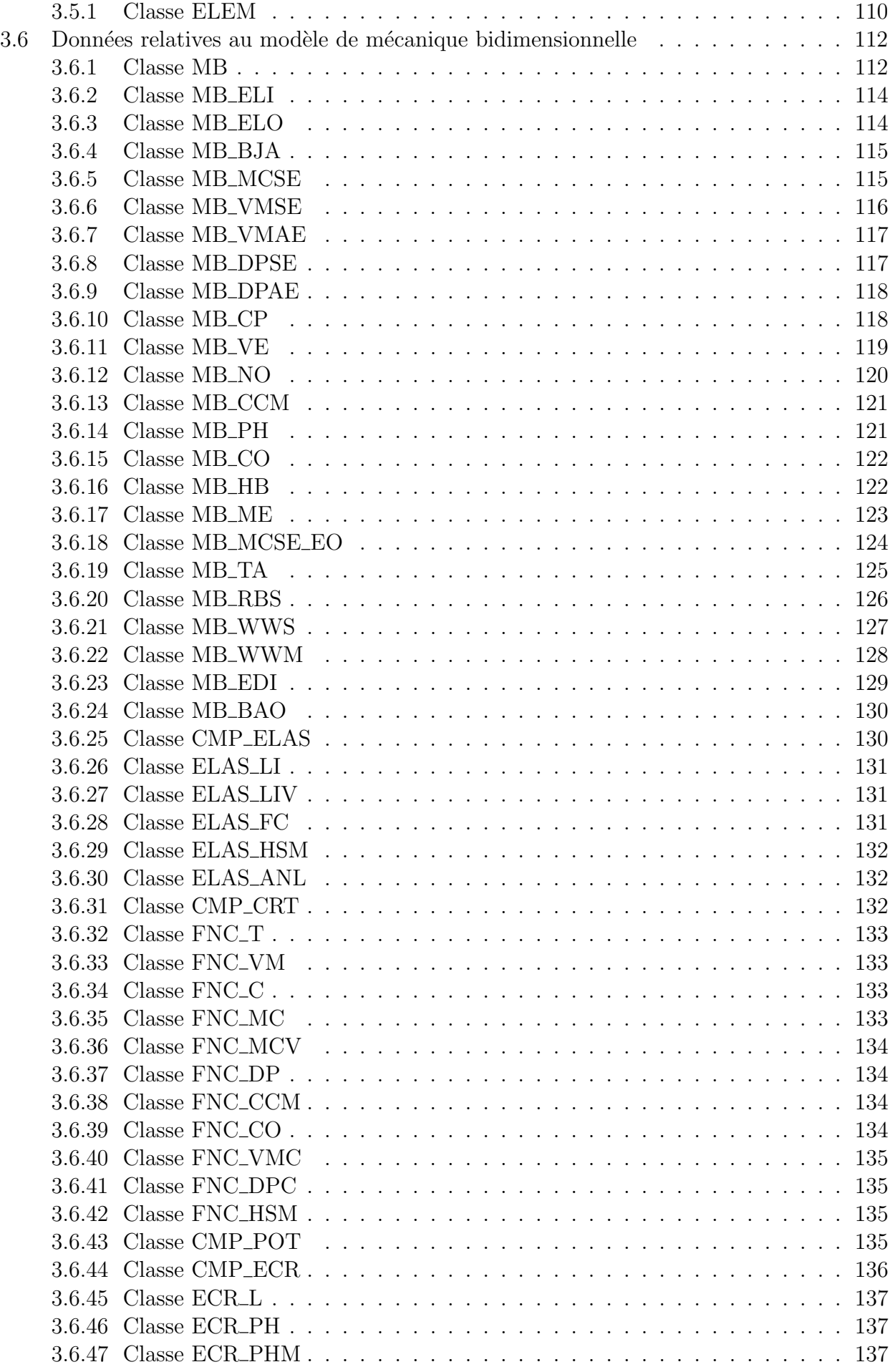

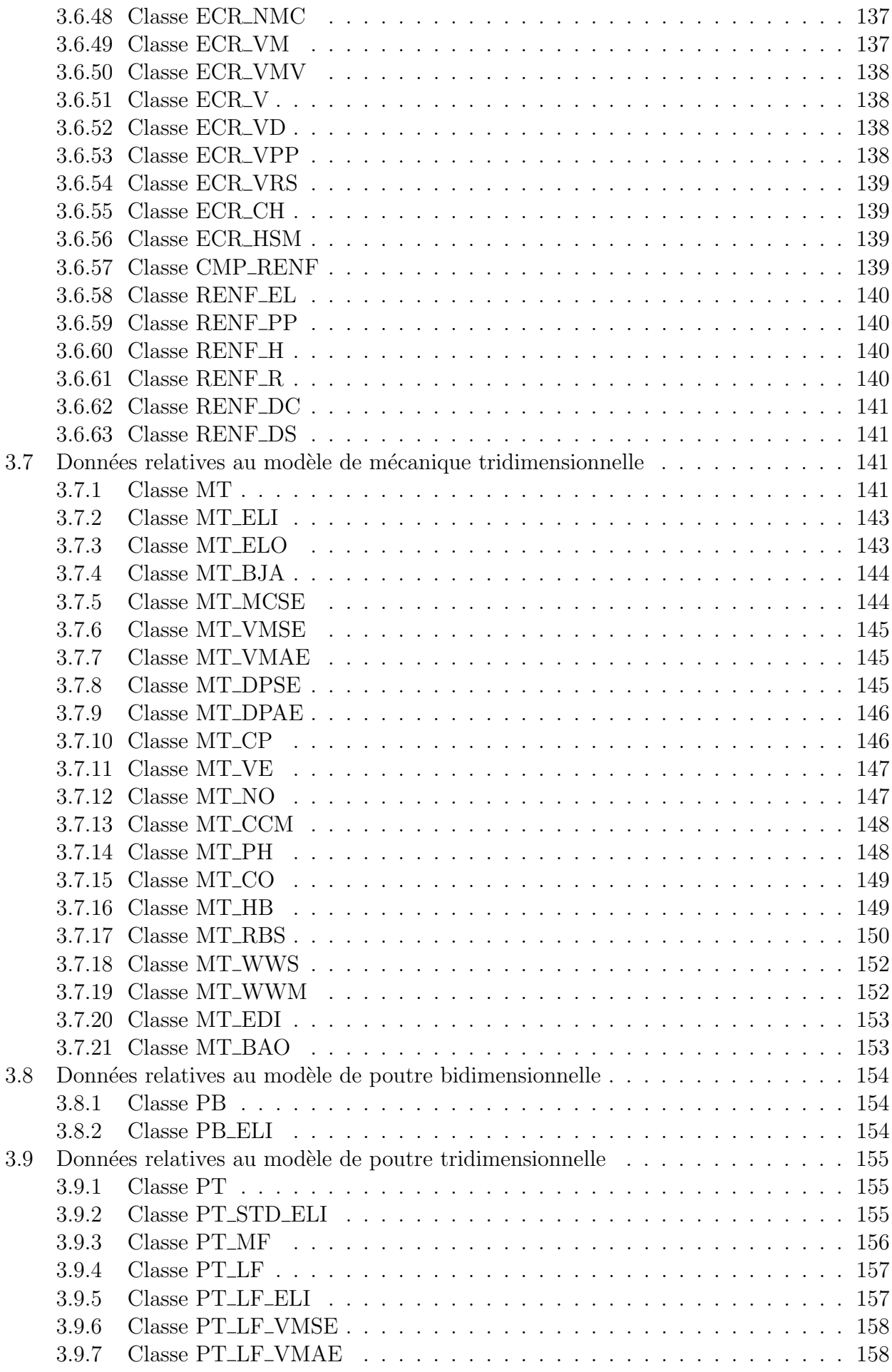

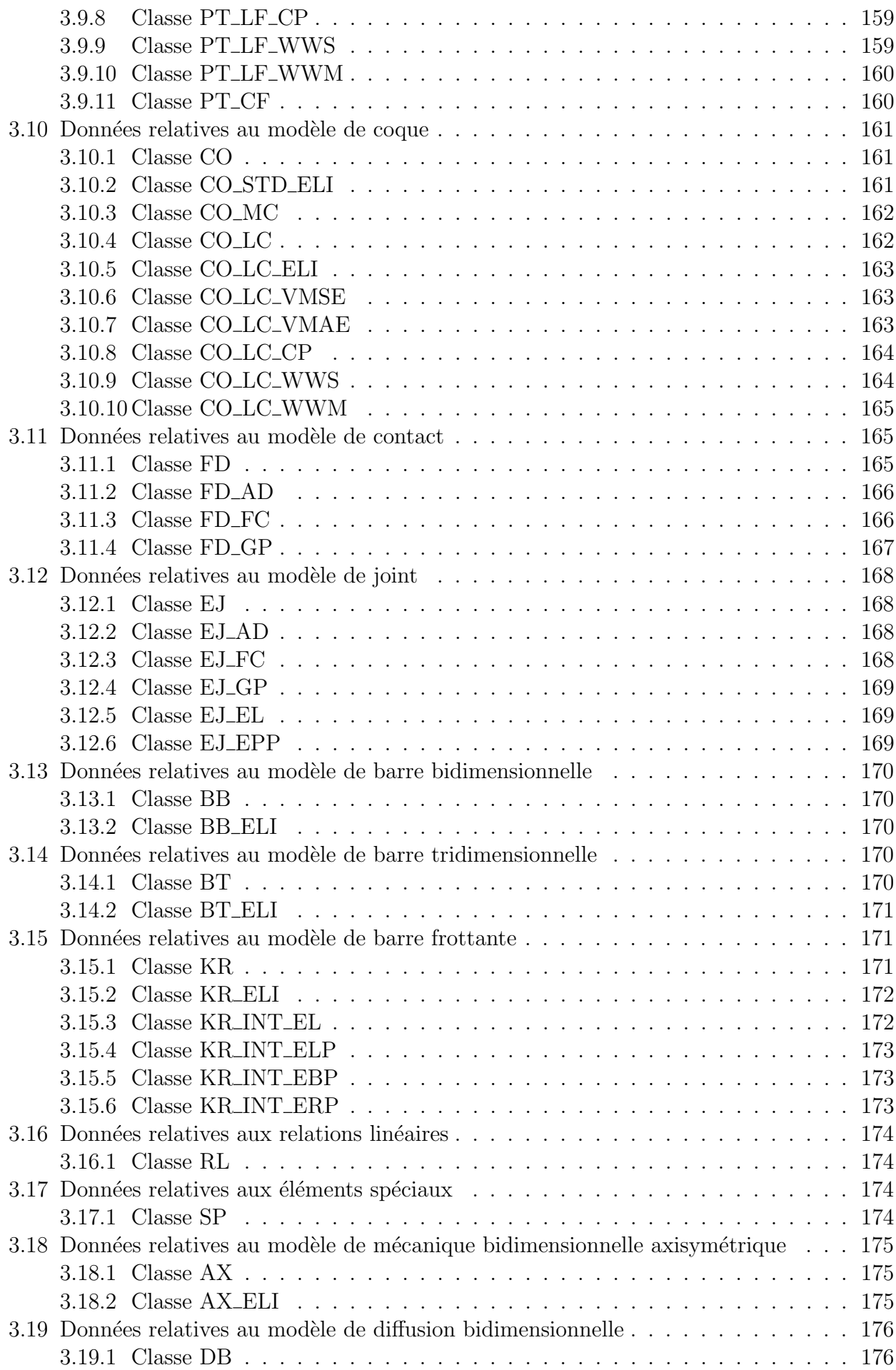

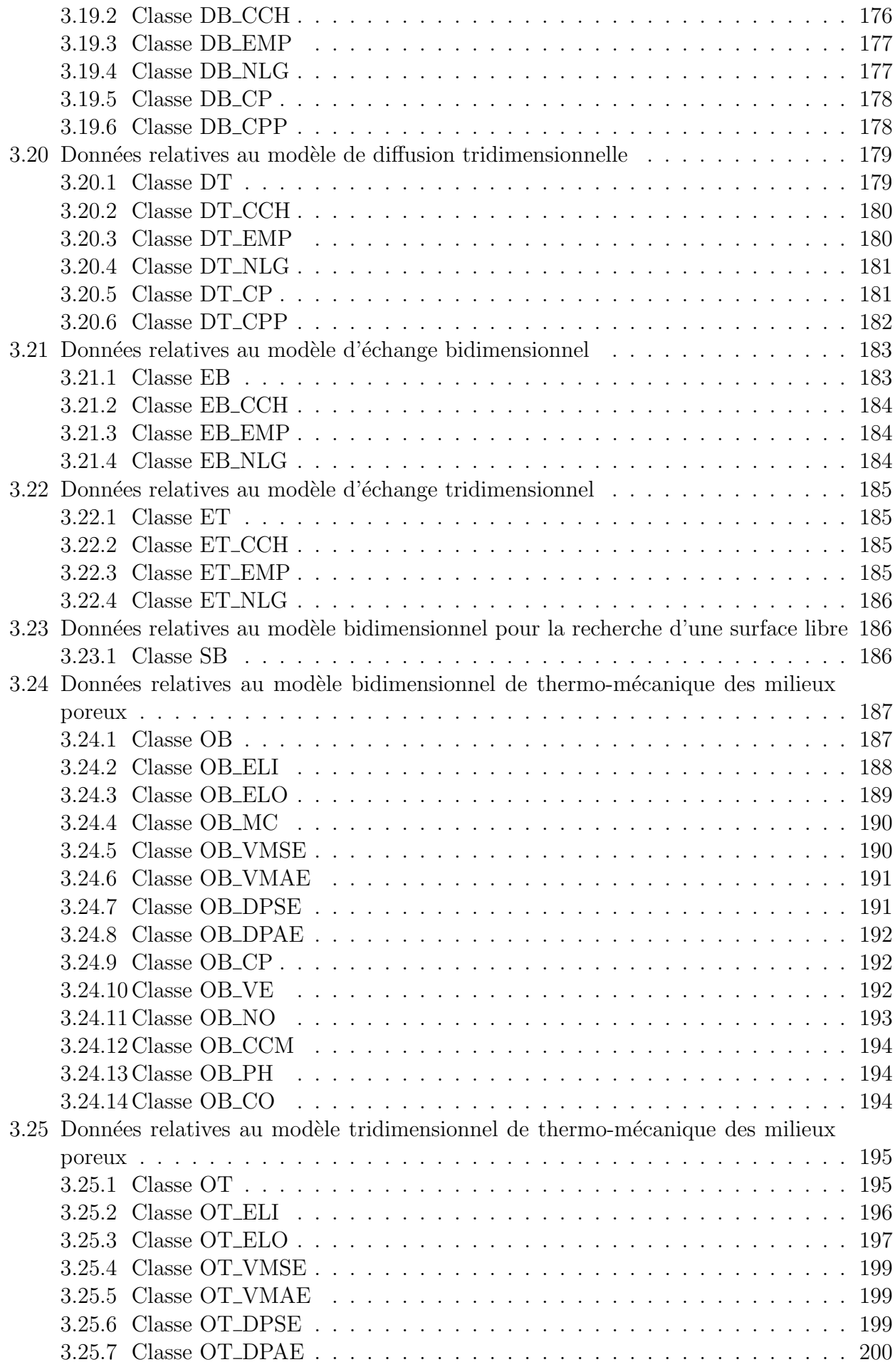

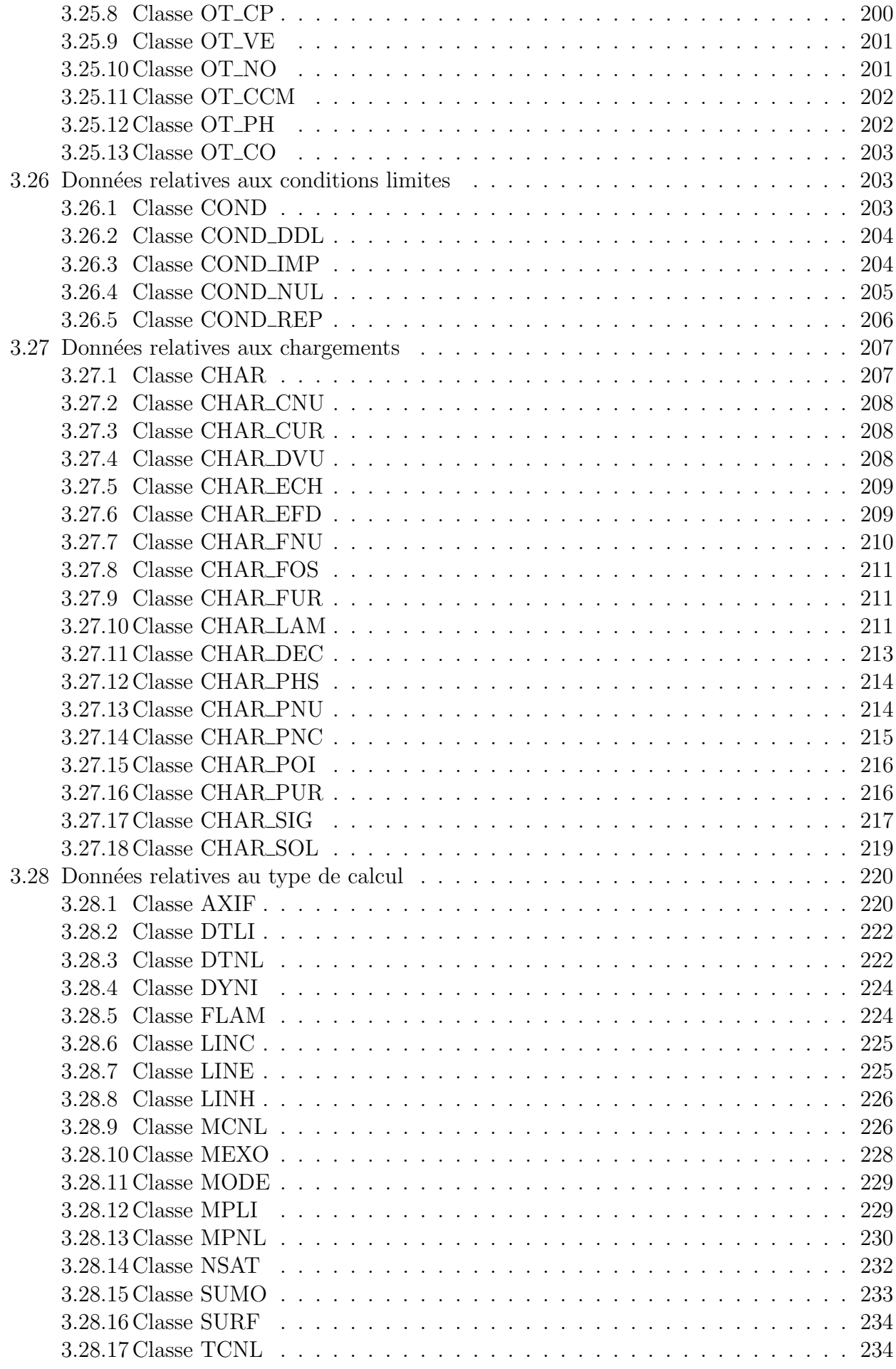

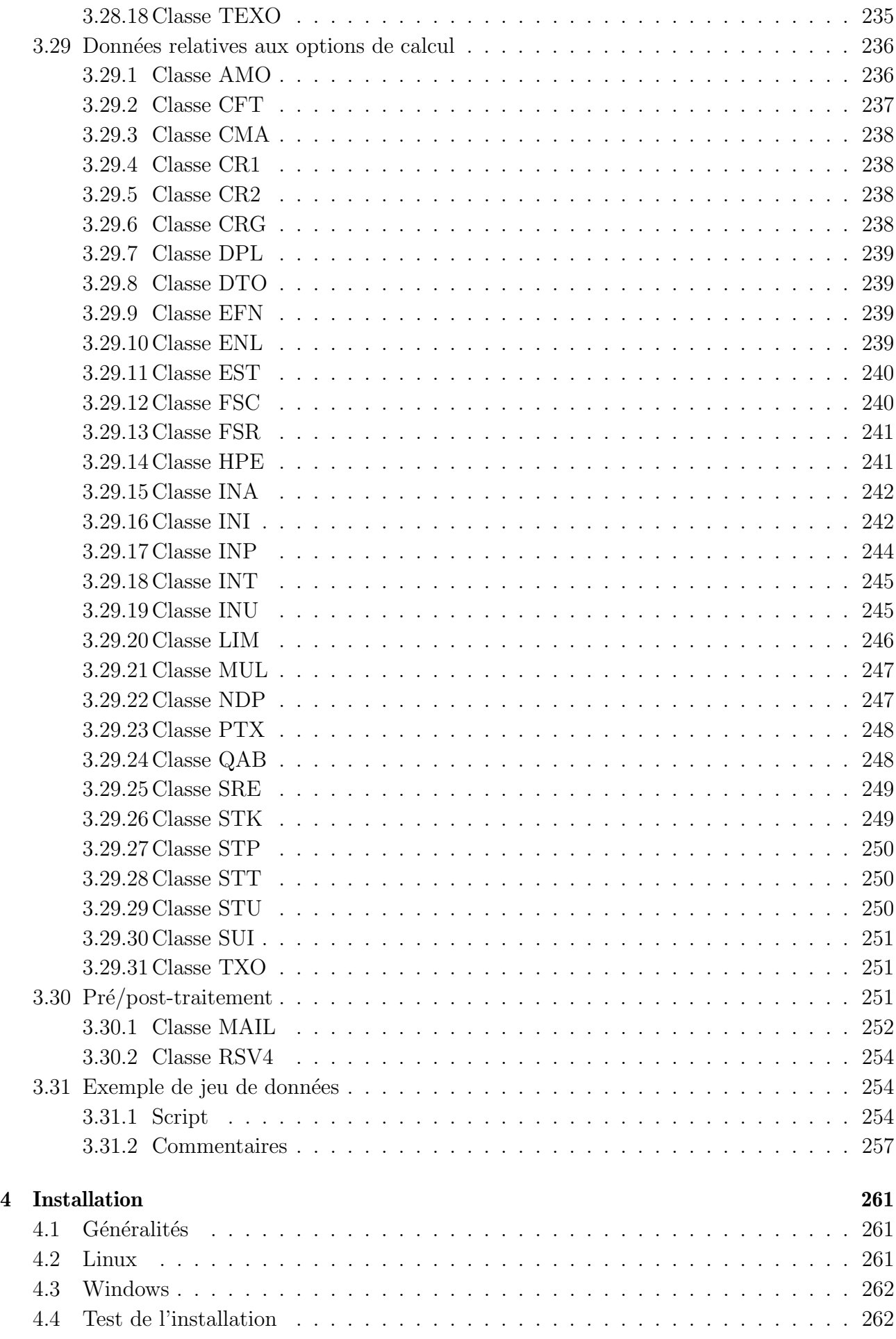

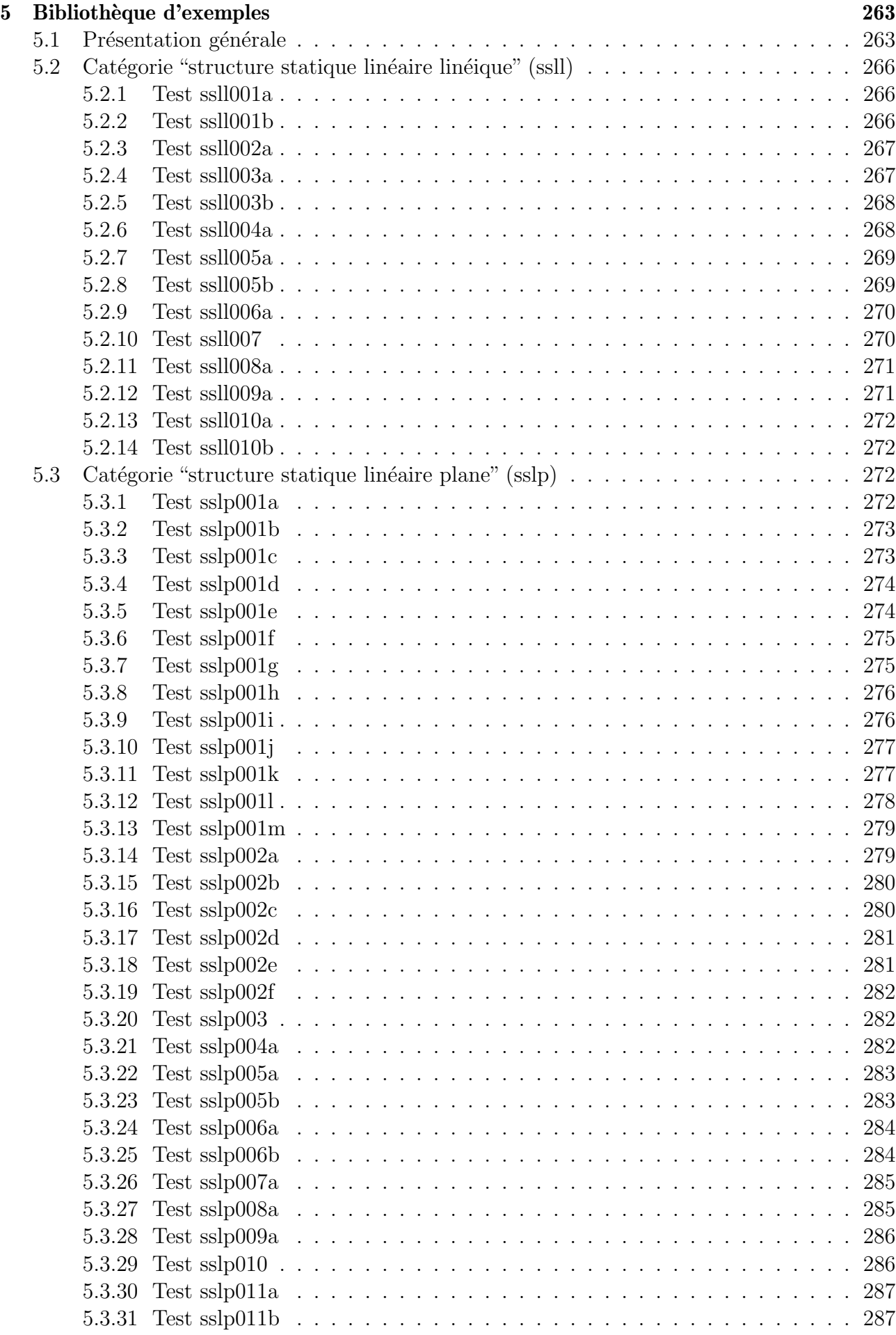

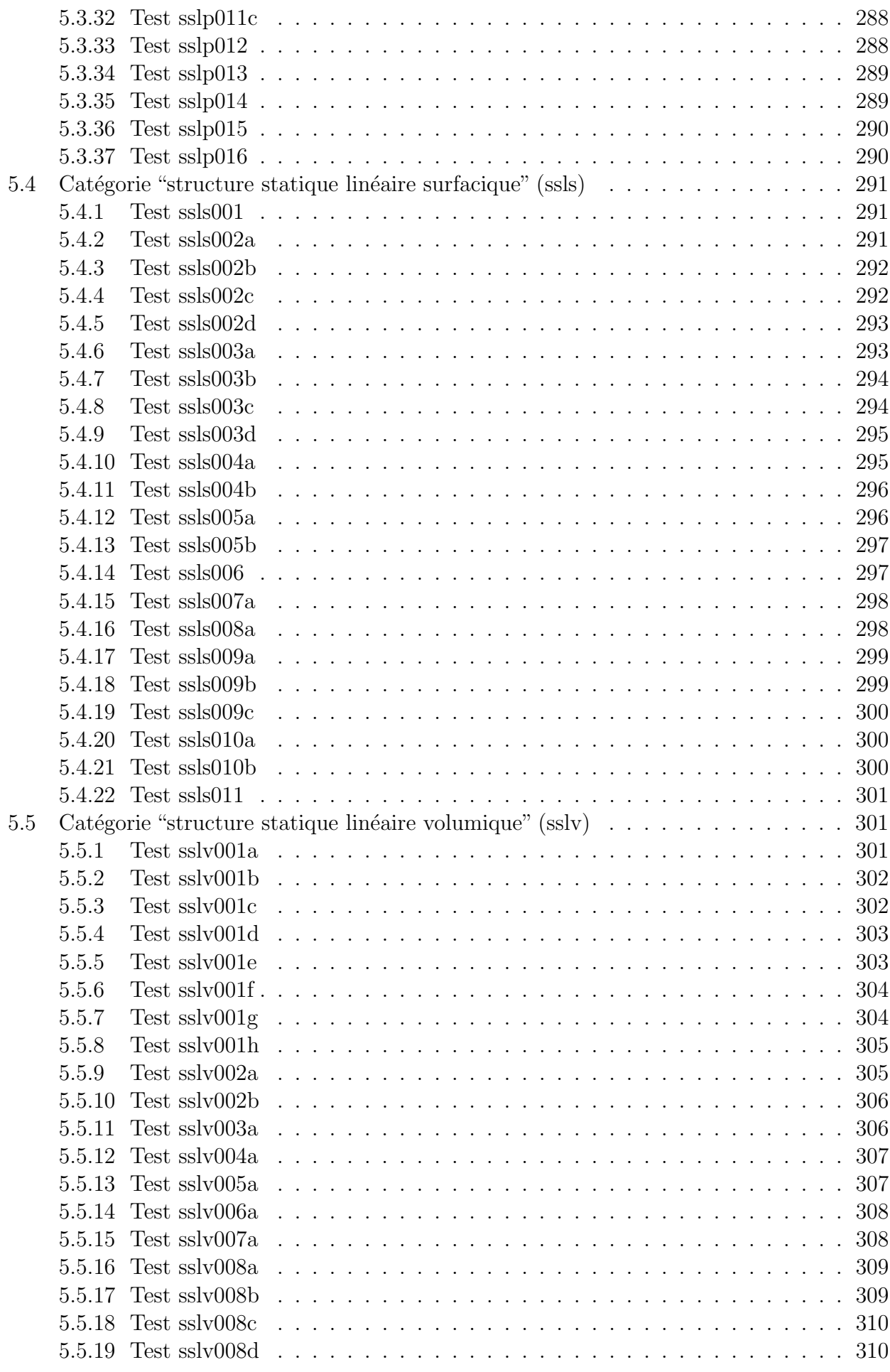

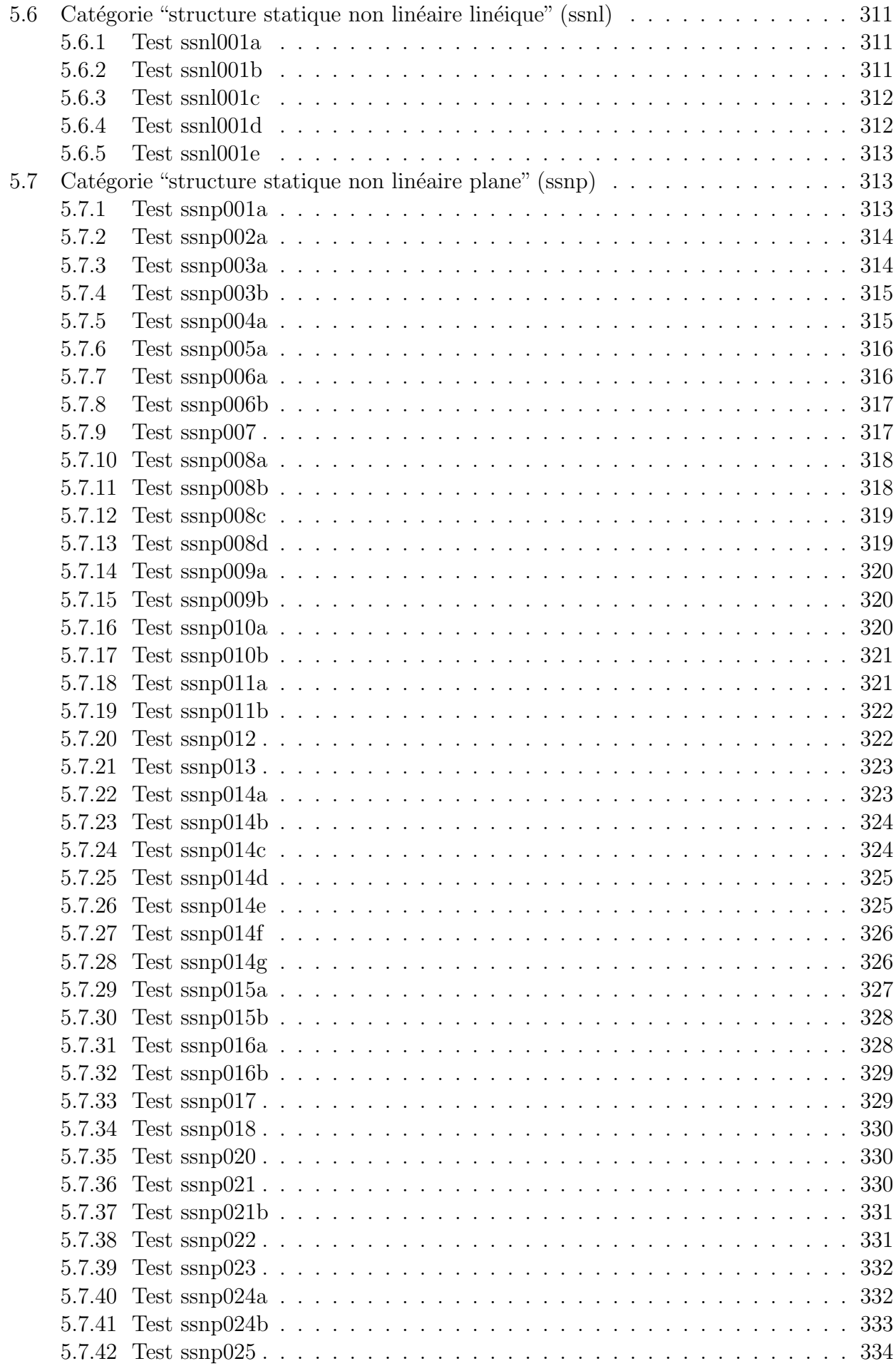

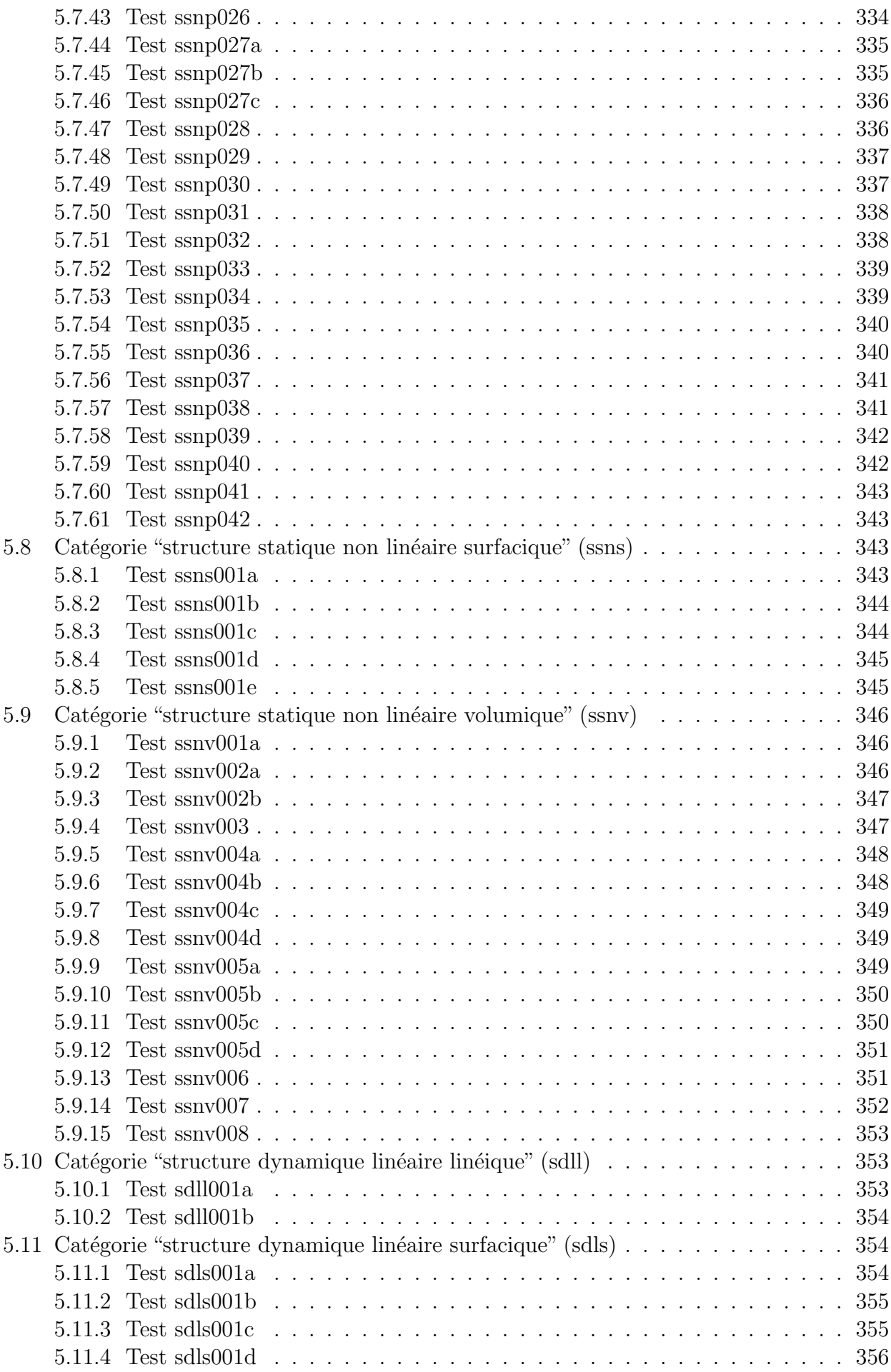

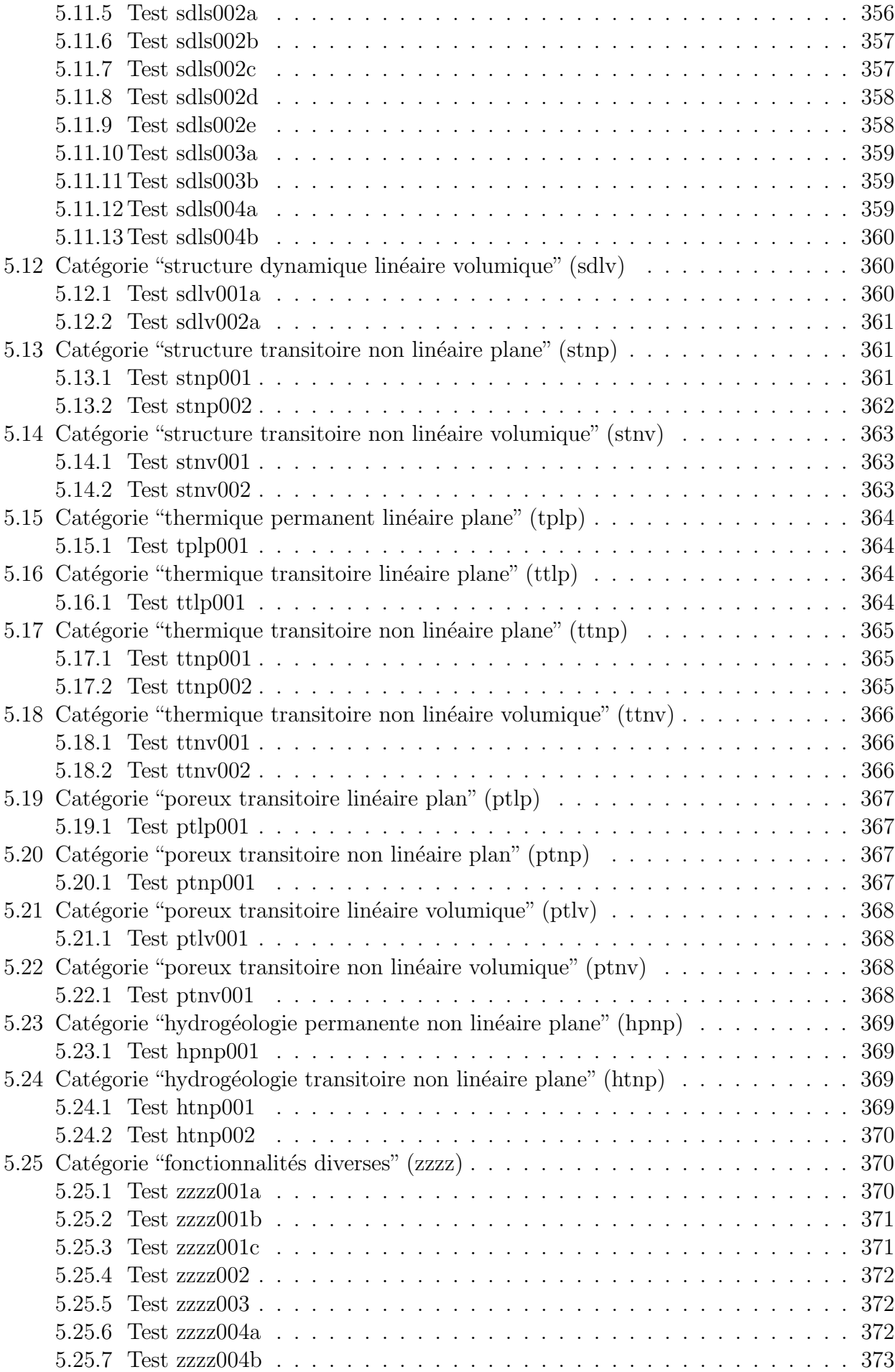

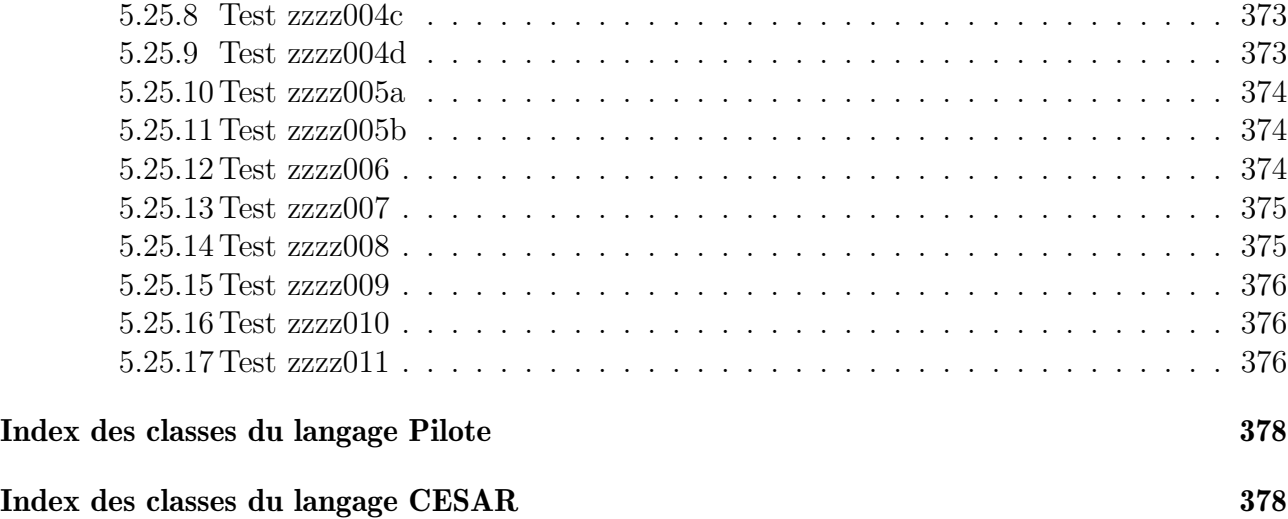

# <span id="page-18-0"></span>Chapitre 1

# Introduction

## <span id="page-18-1"></span>1.1 Contexte

Développé par l'Université Gustave Eiffel (ex-IFSTTAR, ex-LCPC)), le solveur éléments finis CESAR permet de pérenniser les modèles numériques issus des unités de recherche de l'Institut. Il fait également l'objet d'une commercialisation par la société Itech qui développe une **interface graphique (CLEO)** dédiée à son utilisation.

L'interface CLEO permet à l'utilisateur de saisir ses données graphiquement et de visualiser les résultats du calcul. Elle épargne donc à l'utilisateur la gestion des fichiers de communication avec le solveur CESAR :

- $\acute{e}$ criture du fichier texte (.data) contenant la mise en données du calcul,
- lecture du fichier binaire  $(xsv4)$  contenant les résultats du calcul.

Des insuffisances. Néanmoins, une réflexion menée par le laboratoire LISIS (Laboratoire Instrumentation, Simulation et Informatique Scientifique) de l'IFSTTAR a identifié un certain nombre de besoins qui ne sont pas satisfaits par les fonctionnalités actuelles de l'ensemble CLEO/CESAR :

- utiliser CESAR sous Linux (CLEO ne fonctionne que sous Windows),
- pouvoir écrire et relire facilement le fichier de mise en données d'une étude CESAR (le format actuel du .data présente 2 inconvénients : beaucoup de données ne sont pas introduites par des mots-clé ce qui rend les blocs de données peu lisibles, et la plupart des propriétés du modèle doivent être fournies à l'échelle du noeud ce qui se révèle souvent très lourd voire irréalisable à la main),
- réaliser une étude paramétrique avec CESAR,
- utiliser des fonctionnalités de scripting pour définir une étude CESAR,
- réaliser une étude CESAR en utilisant un fichier de maillage existant, écrit dans un format autre que celui de CESAR,
- construire le maillage d'une étude CESAR à l'aide d'un ou plusieurs outils de maillage tiers,
- visualiser les résultats d'une étude CESAR à l'aide d'un ou plusieurs outils de visualisation tiers,
- réaliser un contre-calcul d'une étude CESAR avec un autre code de calcul,

 $-$  ...

L'émergence actuelle de nombreux outils scientifiques (mailleurs, viewers, codes de calculs ...) du monde du logiciel libre rend ces insuffisances encore plus pregnantes.

Une première solution. En conséquence, le groupe des Modèles Numériques a ouvert un nouvel axe de travail autour du solveur CESAR consistant à développer des solutions sur les problématiques de maillage et de mise en données (en amont du solveur) et d'analyse intéractive des résultats générés (en aval du solveur).

Un premier choix a consisté à développer un unique outil, le **Pilote de CESAR**, indépendant du solveur et destiné à apporter les fonctionnalités suivantes :

- un **langage de commandes** simplifiant la mise en données textuelle d'une étude (lisibilité, paramétrage et scripting),
- l'**échange de données** avec des outils tiers (mailleur, viewer, code éléments finis).

Comme l'interface CLEO, le Pilote gère en interne les fichiers de données et de résultats au format natif du solveur (fichiers .data et .rsv4).

# <span id="page-19-0"></span>1.2 Vue d'ensemble

Deux langages spécifiques. Le Pilote de CESAR permet de définir une étude CESAR en ecrivant un script en langage Python. De façon précise, la mise en données se fait en utilisant un **langage spécifique** au Pilote que l'on peut voir comme une extension de Python ou comme un "module" au sens de Python, tout en utilisant en tant que de besoin (pour faire du scripting notamment) l'ensemble des fonctionnalités de base du langage Python.

Le pilote propose  $2$  langages spécifiques correspondant à  $2$  niveaux d'abstraction différents :

- le premier niveau, appelé langage de commandes CESAR, est très proche de l'interface actuelle du solveur décrite dans son "Manuel de référence". Il permet de décrire finement une étude CESAR en utilisant exactement les mêmes informations que celles fournies dans le fichier .data actuel mais présentées sous une forme un peu différente. Ce langage poss`ede donc le mˆeme bas niveau d'abstraction que l'interface actuelle de CESAR. La syntaxe de ce langage est décrite à la section [3.](#page-120-0)
- le deuxième niveau, appelé langage de commandes Pilote présente un niveau d'abstraction plus élevé. En particulier, il permet d'affecter les propriétés du modèle à des groupes d'entités du maillage (sous réserve que ces groupes soient présents dans la définition du maillage). Dans la mesure du possible, il est indépendant du solveur CESAR et de fait il est possible de l'utiliser (dans la limite des fonctionnalités disponibles) pour réaliser un calcul avec le solveur éléments finis **Code Aster Libre**. Le maillage peut être construit avec un mailleur tiers et les résultats visualisés avec un viewer tiers. Dans sa version actuelle, le langage reconnait le format du logiciel libre **GMSH** à la fois en pré et en post traitement. Il reconnait également le format **MED** utilisé notamment par **Code\_Aster** Libre et par la plate-forme libre de pré-post traitement **SALOME**. Il est également possible de définir le maillage "à la main" dans le script Python. La syntaxe de ce langage est décrite à la section [2.](#page-22-0)

Chacun de ces 2 langages présente un intérêt intrinsèque :

- le langage Pilote permet une mise en données présentant un niveau d'abstraction suffisamment élevé pour envisager l'export de ces données vers différents solveurs éléments finis et pour permettre l'interfaçage avec des outils de maillage et de visualisation,
- le langage CESAR permet de piloter finement le solveur et peut être vu comme une ´evolution de l'interface actuelle facilitant la mise en donn´ee en la rendant plus lisible et en étendant ses possibilités en permettant le scripting.

A noter qu'en interne au Pilote, du point de vue informatique, le langage CESAR est systématiquement utilisé par le Pilote comme API pour la génération du fichier de données (.data) de CESAR.

Modèle objet. Du point de vue technique, ces 2 langages constituent 2 modèles de données orientés objet. Les éléments du langage sont définis par des classes, des attributs et des méthodes au sens de la programmation orientée objet (POO). Néanmoins, pour utiliser le langage, il suffit de consulter la syntaxe d´efinie aux sections [2](#page-22-0) et [3](#page-120-0) sans que cela n´ecessite des connaissances approfondies en POO.

Donnons cependant quelques définitions de base qui facilitent la lecture de la syntaxe du langage.

- une **classe** peut être vue comme une façon de regrouper un ensemble de données, éventuellement de natures différentes (type "composite").
- les données élémentaires regroupées dans une classe sont appelées **attributs** et peuvent présenter un type simple ou bien un type composite.
- lorsque l'utilisateur utilise une classe du langage pour renseigner et stocker des données, on dit qu'il instancie et renseigne la classe. Le résultat de cette opération est un objet que l'utilisateur doit nommer de façon à pouvoir l'utiliser plus loin dans son script.
- une classe comporte des données mais également des **méthodes**, c'est à dire des fonctionnalités, que l'utilisateur peut appeler à partir d'un objet de la classe. Par exemple, la classe **ETUDE** du langage Pilote dispose de la méthode lancer qui permet de lancer le calcul CESAR.
- certaines classes sont reliées entre elles par un lien dit d'héritage. On dit que la classe B hérite de la classe A pour signifier que la classe B est une sorte de classe A. On dit aussi que la classe  $A$  est la classe de base de la classe  $B$  ou encore que la classe  $B$  dérive de la classe A.
- la syntaxe du langage fait parfois apparaître, par commodité, des classes dites **abstraites**. L'utilisateur ne peut pas instancier des objets à partir de ces classes. Il ne peut qu'instancier des classes qui héritent (dérivent) de ces classes abstraites. Par exemple, la classe COMPORTEMENT du langage Pilote est abstraite, et l'utilisateur ne peut qu'instancier des classes dérivées correspondant à des lois de comportement particulières comme la classe **ELAS LINE ISO** pour l'élasticité linéaire isotrope. La syntaxe du langage précise systématiquement le caractère abstrait ou instanciable des classes.

Syntaxe des commandes et conventions typographiques. Pour chaque classe, on donne la syntaxe de son **constructeur** c'est à dire les règles à respecter pour instancier la classe. On précise en particulier le caractère obligatoire ou facultatif des mots-clé ainsi que les types des valeurs qui peuvent être attribuées à ces mots-clé.

La plupart des attributs d'une classe sont renseignés via le constructeur, donc par l'utilisateur, mais certaines classes possèdent des attributs qui sont renseignés en interne par le Pilote. Par exemple, la classe **MAILLAGE** gère en interne l'attribut mesh qui stocke le maillage, ou bien encore la classe RESULTAT qui gère en interne l'attribut fields qui stocke les champs de résultats. La syntaxe d'un constructeur est décrite en utilisant les conventions typographiques suivantes (emprunt´ees `a la documentation du langage de commandes du solveur Code Aster Libre) pour le renseignement des mots-clé :

 $\bullet$ : pour signifier qu'un mot-clé est obligatoire,

 $\Diamond$ : pour signifier qu'un mot-clé est facultatif,

 $/$ : pour signifier qu'un mot-clé doit prendre une seule valeur parmi la liste des valeurs proposées,

| : pour signifier qu'un mot-cl´e peut prendre une ou plusieurs valeurs parmi la liste des valeurs proposées,

 $\left[\ldots\right]$ : pour préciser le type de valeur que peut prendre un mot clé, par exemple :

 $-$  pour un nombre réel :  $[float]$ 

— pour une instance de la classe **MAILLAGE** : [MAILLAGE]

On utilise également un code couleur :

- rouge pour le nom d'une classe ou pour un type élémentaire, par exemple : FICHIER ou float,
- bleu pour le nom des attributs d'une classe présents dans son constructeur, par exemple : TYP ou DIM,
- vert pour les valeurs des littéraux d'énumération que peuvent prendre certains attributs, par exemple : 'GMSH' ou 3.

Objectif et organisation du présent document. Le présent document constitue la documentation utilisateur du Pilote. Il a pour objectif d'en présenter :

- l'ensemble des fonctionnalités disponibles ainsi que la syntaxe de l'ensemble des commandes :
	- du langage Pilote (chapitre [2\)](#page-22-0),
	- du langage CESAR (chapitre [3\)](#page-120-0).

Les chapitres [2](#page-22-0) et [3](#page-120-0) se terminent chacun par un exemple complet de script assorti de commentaires détaillant les différentes parties de la mise en données.

- les instructions d'installation (chapitre [4\)](#page-278-0)
- l'ensemble des tests de non régression créés à l'occasion du développement du Pilote de CESAR et qui peuvent tenir lieu d'exemples illustrant l'emploi des 2 langages spécifiques proposés. De façon à guider l'utilisateur dans la recherche d'exemples d'utilisation de fonctionnalités données, le chapitre [5](#page-280-0) propose ainsi une vue synoptique de l'ensemble des tests. Ces tests ne constituent cependant pas de véritables études au sens où certaines valeurs numériques (dimensions géométriques, propriétés des matériaux, charges, ...) ne correspondent pas toujours à des situations réalistes.

Ce document ne se substitue pas à la documentation du solveur CESAR (manuels d'utilisation, de référence,  $\dots$ ) à laquelle il convient donc de se référer en cas de besoin.

# <span id="page-22-0"></span>Chapitre 2

# Langage de commandes Pilote

Le langage Pilote permet :

- de piloter le solveur CESAR, c'est à dire de générer son fichier de données (.data), de lancer son exécution et de lire son fichier de résultats ( $r$ rsv4), au moyen d'un script Python utilisant les commandes du langage.
- d'interfacer le solveur CESAR avec des outils de maillage et de visualisation de résultats. Actuellement, l'interfaçage avec le logiciel libre GMSH et avec le format MED (donc avec la plate-forme libre SALOME) est disponible.
- d'exporter les données d'une étude vers un autre solveur éléments finis que CESAR. Actuellement, seul l'export (partiel) vers le solveur Code Aster Libre (version 11.1) est disponible.

Les commandes du langage ne sont pas "adhérentes" à CESAR et présentent un niveau d'abstraction plus élevé que celui du fichier de données CESAR (.data). Ce niveau est comparable à celui du fichier de commandes ASTER (.comm).

Le langage Pilote peut être utilisé de façon directe (interface textuelle) ou indirecte (interface graphique).

Interface textuelle. La mise en données d'une étude s'effectue en écrivant un script Python (par exemple etude.py). Du point de vue Python, le langage Pilote est vu comme un "module" que l'on doit importer en tête du script Python en écrivant la ligne :

from  $modeledonness$  import  $*$ 

Lorsqu'on a besoin d'utiliser l'API Python de MED Mémoire (par exemple pour définir un maillage directement sans passer par un mailleur), incluse dans le langage Pilote, il est n´ecessaire de l'importer également en ajoutant la ligne :

from libMEDMEM\_Swig import \*

L'exécution de l'étude se fait en appelant (dans un terminal) le script run\_pilote (présent dans le répertoire bin/ de la distribution du Pilote) et en lui passant le script des données : > run\_pilote etude.py

Interface graphique. La mise en donnée de l'étude peut également s'effectuer de façon graphique en appelant le script ihm\_pilote (présent dans le répertoire bin/ de la distribution du Pilote) qui lance un outil intéractif permettant de saisir et de visualiser graphiquement (sous forme d'arbre) l'ensemble des données d'une étude, ainsi que de générer automatiquement le script Python correspondant aux données saisies.

Exemple A titre d'exemple, voici comment lancer le cas test ssnp001a présent dans le répertoire pilote/tests/donnees. Ci-dessous, cespil désigne le répertoire d'installation du Pilote et home désigne le répertoire de l'utilisateur.

De façon préalable :

- on crée un répertoire de travail, par exemple du nom du test : home/ssnp001a
- on y copie les fichiers en entrée du test : fichier de maillage  $ssnp001a.msh$  et script ssnp001a.py

— on édite le script et on met à jour la variable  $rep\_trav : rep\_trav = 'home/ssnp001a'$ Pour lancer l'exécution, on utilise le script run\_pilote :

— on ouvre un terminal et on se place dans le répertoire de travail : cd home/ssnp001a

— on appelle le script : cespil/bin/run\_pilote ssnp001a.py

- De façon alternative, on peut utiliser le script ihm\_pilote :
	- on lance l'IHM : cespil/bin/ihm\_pilote
	- on lance l'exécution simplement en important le script avec l'explorateur : File / Import  $/$  ssnp001a.py

# <span id="page-23-0"></span>2.1 Principe général de mise en données

L'idée principale consiste à instancier et renseigner un modèle de données à partir des commandes du langage.

On doit ainsi définir une **ETUDE** qu'on peut ensuite lancer, c'est à dire exécuter à l'aide d'un solveur éléments finis. Une étude peut comporter plusieurs appels au solveur  $(CESAR, \ldots)$ , c'est à dire plusieurs RESOLUTION. Ces résolutions peuvent être indépendantes et dans ce cas il est loisible de les distribuer sur plusieurs processeurs. Par exemple, il est ainsi possible de réaliser une étude paramétrée.

Une RESOLUTION doit contenir l'ensemble des données nécessaires pour pouvoir appeler un solveur éléments finis, c'est dire classiquement les données relatives :

- au maillage,
- au modèle (type d'élément fini),
- aux matériaux (types de lois de comportement),
- aux caractéristiques (géométries des éléments de structures, ...),
- aux liaisons (contact, relations linéaires entre degrés de liberté, ...)
- aux conditions limites,
- aux cas de chargements,
- à l'analyse (statique linéaire ou non linéaire, ...)

En pratique, on commence donc par définir des ensembles de données de ce type à l'aide des classes :

- MAILLAGE,
- MODELE,
- CARACTERISTIQUE,
- MATERIAU,
- LIAISON,
- COND LIMITE,
- CAS\_CHARGEMENT (c'est à dire une combinaison linéaire de CHARGEMENT),
- ANALYSE,

ce qui consiste en général à affecter des propriétés à des lieux du maillage ou du modèle à l'aide de la classe générique **AFFECT**.

Puis on peut alors construire une ou plusieurs RESOLUTION en invoquant des références aux objets précédents construits.

Ensuite, on définit les données de résultats à l'aide de la classe **RESULTAT**, ce qui consiste soit à extraire des grandeurs sur des lieux du maillage (champs de grandeurs) à l'aide de la classe générique **EXTRACT**, soit à définir un fichier d'export de l'ensemble des résultats pour visualisation avec un outil externe.

Enfin, on construit une **ETUDE** faisant référence aux maillages, résolutions et résultats définis précédemment. C'est ainsi qu'une étude peut contenir plusieurs résolutions (ou cas d'étude) qui peuvent éventuellement être distribuées sur plusieurs processeurs à l'aide de la classe **PA-**RAM EXEC permettant de définir les paramètres d'exécution.

On lance l'exécution de l'étude à l'aide la méthode lancer de la classe ETUDE.

## <span id="page-24-0"></span>2.2 Lecture et écriture sur fichier

CESAR est un solveur éléments finis et ne possède donc pas de fonctionnalités propres de mailleur ou de viewer de résultats. Un des objectifs du Pilote consiste précisément à interfacer CESAR avec des logiciels externes dotés de telles fonctionnalités.

La démarche standard consiste donc  $\grave{a}$ :

- générer un fichier de maillage à l'aide d'un mailleur externe puis importer ce fichier depuis le Pilote,
- piloter le solveur CESAR (générer son fichier de données, lancer son éxécution et lire son fichier de résultats),
- visualiser les résultats du calcul CESAR à l'aide d'un viewer externe sur la base d'un fichier de résultats exporté par le Pilote au format adapté.

La déclaration de ces fichiers se fait à l'aide de la classe **FICHIER**.

#### <span id="page-24-1"></span>2.2.1 Classe FICHIER

La classe **FICHIER** est la classe permettant de définir un fichier par son nom et par son format.

```
\text{fic} = \text{FICHIER}(
        \blacklozenge NOM = nom, \vert \text{str} \vert\blacklozenge FORMAT = / 'GMSH',
                            / 'MED',
                            / 'ASTER',
                            / 'CESAR',
                            / 'TXT',
        ) # fin FICHIER
```
NOM : chaîne de caractères définissant le nom complet du fichier.

FORMAT : chaîne de caractères définissant le format du fichier, à choisir parmi :

- 'GMSH' : pour un fichier de maillage ou un fichier de résultats au format du logiciel GMSH (<http://www.geuz.org/gmsh/>),
- 'MED' : pour un fichier de maillage ou un fichier de résultats au format MED, ([http:](http://www.salome-platform.org/) [//www.salome-platform.org/](http://www.salome-platform.org/))
- 'ASTER' : pour un fichier de maillage ou un fichier de données au format du solveur  $\acute{e}$ léments finis Code\_Aster d'EDF (<http://www.code-aster.org>),
- 'CESAR' : pour un fichier de résultats ou un fichier de données au format du solveur  $é$ léments finis CESAR,
- $-$  'TXT' : pour un fichier de résultats au format texte.

Suivant le contexte, seules certaines possibilités parmi celles listées pour **FORMAT** sont autorisées.

#### Exemples

```
from modele_donnees import *
fic_in = FICHIER(NOM = 'tests/atelier/ssnp001a.mshFORMAT = 'GMSH')
```
On peut exploiter l'environnement Python et utiliser des variables :

```
from modele_donnees import *
rep\_trav = 'tests/atelier/'fic\_msh = rep\_trav + 'ssnp001a.msh'fic_in = FICHIER(NOM = fic\_msh,FORMAT = 'GMSH')
```
## <span id="page-25-0"></span>2.3 Affectation de propriétés

Une large part de la mise en données consiste à appliquer des propriétés sur des lieux du maillage ou du modèle. Ces propriétés peuvent être des formulations d'éléments finis, des caractéristiques de matériaux, des caractéristiques géométriques, des conditions limites, des chargements. L'affectation de propriétés se fait de façon générique à l'aide de la classe **AFFECT** qui possède un attribut de type PROPRIETE et un attribut de type LIEU.

#### <span id="page-25-1"></span>2.3.1 Classe AFFECT

La classe **AFFECT** est la classe générique permettant d'affecter une propriété à un lieu.

```
\text{affect} = \text{AFFECT}(\blacklozenge PROPRIETE = ppte, [PROPRIETE]\blacklozenge LIEU = lieu, [LIEU]
           ) # fin AFFECT
```
**PROPRIETE** : la propriété à affecter.  $LIEU$ : le lieu d'affectation de la propriété.

#### <span id="page-25-2"></span>2.3.2 Classe PROPRIETE

La classe **PROPRIETE** est une classe abstraite. Elle constitue la classe de base des classes suivantes :

- **FORMULATION** décrite à la section relative aux modèles [2.9,](#page-47-1)
- **COMPORTEMENT** décrite à la section relative aux matériaux [2.10,](#page-49-2)
- **GEOMETRIE** décrite à la section relative aux caractéristiques  $2.11$ ,
- **RELA LINE** décrite à la section relative aux liaisons [2.13,](#page-74-0)
- **MATR\_ELEM** décrite à la section relative aux liaisons [2.13,](#page-74-0)
- **CONTACT** décrite à la section relative aux liaisons [2.13,](#page-74-0)
- $\sim$  JOINT décrite à la section relative aux liaisons [2.13,](#page-74-0)
- **CONDITION** décrite à la section relative aux conditions limites [2.14,](#page-79-0)
- **CHARGE** décrite à la section relative aux chargements [2.15.](#page-81-0)

#### <span id="page-26-0"></span>2.3.3 Classe LIEU

La classe LIEU permet de définir une entité ou un groupe d'entités du maillage (noeuds, mailles, faces, arêtes) ou du modèle (fibres d'une poutre multi-fibre ou couches d'une coque multicouches).

```
lieu = LIEU(
```

```
\big\{\sqrt{\text{NOMS}} = \text{noms}, \frac{\text{list} < \text{str}}{\text{min}}\big\}\blacklozenge TYP = / 'GROUP_MAILLE',
            / 'GROUP FACE',
            / 'GROUP ARETE',
             / 'GROUP NOEUD',
            / 'MAILLE',
             / 'FACE',
            / 'ARETE',
            / 'NOEUD',
            / 'GROUP FIBRE',
            / 'GROUP COUCHE',
) \# fin LIEU
```
NOMS : liste de chaînes de caractères définissant des noms d'entités de lieu.

- TYP : chaîne de caractères définissant le type des entités de lieu, à choisir parmi :
- 'GROUP MAILLE' : pour des groupes de mailles du maillage,
- 'GROUP FACE' : pour des groupes de faces du maillage,
- 'GROUP\_ARETE' : pour des groupes d'arêtes du maillage,
- 'GROUP NOEUD' : pour des groupes de noeuds du maillage,
- 'MAILLE' : pour des mailles du maillage,
- 'FACE' : pour des faces du maillage,
- 'ARETE' : pour des arêtes du maillage,
- 'NOEUD' : pour des noeuds du maillage,
- 'GROUP FIBRE' : pour des groupes de fibres (cas d'un calcul avec des poutres multifibres),
- 'GROUP COUCHE' : pour des groupes de couches (cas d'un calcul avec des coques multi-couches).

Suivant le contexte, seules certaines possibilités parmi celles listées pour TYP sont autorisées.

#### Exemples

```
from modele_donnees import *
\text{lieu} = \text{LIEU}(\text{NOMS} = [\text{'Surf1'}, \text{'Surf2'}],\text{TP} = \text{'GROUP\_MAILLE'}
```
Si la liste **NOMS** ne comporte qu'un seul élément, on peut omettre les crochets :

```
from modele_donnees import *
lieu = LIEU( NOMS = 'Surf',\text{TP} = \text{'GROUP\_MAILLE'}
```
# <span id="page-27-0"></span>2.4 Extraction de grandeurs

Une partie de la mise en données consiste à définir la nature et la localisation dans le maillage des grandeurs que l'on souhaite extraire de la base de résultats.

L'extraction de grandeurs se fait de façon générique à l'aide de la classe **EXTRACT** qui possède un attribut de type GRANDEUR et un attribut de type LIEU.

On peut également extraire des grandeurs d'un MAILLAGE (coordonnées) ou d'un RESULTAT (déplacements, contraintes, ...) et les récupérer directement dans le script sous forme de dictionnaires Python, de façon à réaliser des calculs de post-traitement ou des impressions, ... Ceci se fait via les méthodes extraire() des classes MAILLAGE et RESULTAT décrites dans les sections relatives aux maillages [2.8](#page-40-0) et aux résultats [2.19.](#page-101-0)

## <span id="page-27-1"></span>2.4.1 Classe EXTRACT

La classe **EXTRACT** est la classe générique permettant d'extraire une grandeur sur un lieu.

```
ext{ract} = EXTRACT(\triangle GRANDEUR = grandeur, [GRANDEUR]
           \blacklozenge LIEU = lieu, [LIEU]
           ) \# fin EXTRACT
```
**GRANDEUR** : la grandeur à extraire. LIEU : le lieu d'extraction de la grandeur.

## <span id="page-27-2"></span>2.4.2 Classe GRANDEUR

La classe GRANDEUR est une classe abstraite. C'est la classe de base des classes instanciables suivantes :

- $-$  COOR\_2D,
- $-$  COOR\_3D,
- $-$  DEPLA\_2D,
- $-$  DEPLA\_3D,
- $-$  DEPLA\_2D\_ROTA,
- DEPLA 3D ROTA,
- $-$  ACCEL<sub>2D</sub>,
- $-$  ACCEL<sub>3D</sub>,
- $-$  CONTR\_2D,
- $-$  CONTR\_3D,

```
- REAC_2D.
```
Ces classes sont décrites dans les sections relatives aux maillages [2.8](#page-40-0) et aux résultats [2.19.](#page-101-0)

# <span id="page-27-3"></span>2.5 Définition d'une étude

## <span id="page-27-4"></span>2.5.1 Classe ETUDE

La classe **ETUDE** est la classe permettant de définir l'étude à exécuter.

 $etude = \textbf{ETUDE}$  $\blacklozenge$  MAIL = mail, [list  $\lt MAILLAGE >$ ]  $\triangle$  RESOL = resol,  $[\text{list} < \text{RESOLUTION} >]$  $\blacklozenge$  **EXEC** = exec, **[PARAM\_EXEC**]  $\Diamond$  RESU = resu, [list < RESULTAT > ] )  $\#$  fin ETUDE

MAIL : liste d'objets de type MAILLAGE définissant l'ensemble des maillages associés à l'étude.

RESOL : liste d'objets de type RESOLUTION définissant l'ensemble des résolutions associées à l'étude.

EXEC : objet de type PARAM EXEC définissant les paramètres d'exécution de l'étude.

RESU : liste d'objets de type RESULTAT définissant l'ensemble des résultats associés à l'étude.

Paramètres d'exécution. La classe PARAM EXEC est la classe permettant de définir les paramètres d'exécution de l'étude.

#### $param = **PARAM\_EXEC**$  $\blacklozenge$  TYP = / 'DISTRIB',  $\blacklozenge$  NB\_PROC = nb\_proc  $\left[ \text{int} \right]$ / 'SEQUENT',

)  $\#$  fin PARAM\_EXEC

TYP : chaîne de caractères définissant le type d'exécution à choisir parmi :

— 'DISTRIB' : pour une exécution distribuée sur plusieurs processeurs,

— 'SEQUENT': pour une exécution séquentielle sur un seul processeur.

NB PROC : entier donnant le nombre de processeurs.

Méthodes. La classe ETUDE est munie des méthodes suivantes :

lancer() : méthode permettant de lancer l'exécution de l'étude par appel au solveur CESAR.

On peut lui passer de façon facultative 2 paramètres contrôlant les ressources utilisées par CESAR :

- nb\_max\_mots\_reel : entier (50 000 000 par défaut) donnant la taille maximale du tableau de réels à l'intérieur duquel CESAR stocke l'information,
- nb\_max\_elem : entier (30 000 par défaut) donnant le nombre maximal d'éléments du modèle.

lancer aster() : méthode permettant de lancer l'exécution de l'étude par appel au solveur ASTER.

On lui passe en paramètre :

— repertoire : chaîne de caractères donnant le nom du répertoire où on veut récupérer les sorties ASTER.

On peut également lui passer de façon facultative 2 paramètres contrôlant les ressources utilisées par ASTER :

- mem jeveux : réel (8.0 par défaut) donnant la mémoire totale utilisée pour le calcul  $(= 8.\text{mem}\underline{ }$ jeveux Mo donc 64 Mo par défaut),
- tp\_max : entier (60 par défaut) donnant le temps maximal du calcul (en secondes).

Se reporter à la documentation U1.04.00 (Interface d'accès à Code Aster : astk) d'AS-TER pour plus de précision.

Contrairement à la méthode lancer(), les sorties d'ASTER ne sont pas relues par le Pilote.

exporter\_donnees() : méthode permettant de générer les fichiers de données pour un solveur donné.

- On lui passe en paramètres :
- code\_calcul : chaîne de caractères donnant le nom du solveur à choisir parmi 'CESAR' ou 'ASTER',
- repertoire : chaîne de caractères donnant le nom du répertoire où on veut récupérer les fichiers de données.

### <span id="page-29-0"></span>2.5.2 Classe PHASAGE

Une des particularités du solveur CESAR est de permettre la modélisation du phasage de construction des structures géotechniques, notamment pour modéliser l'interaction sol-structure et pour prédire la stabilité des sols et des fondations. En pratique, il convient d'écrire autant de jeux de données (fichiers .data) que de phases de construction puis de les exécuter successivement.

Ce mode de fonctionnement rentre donc naturellement dans la logique du langage Pilote où une ETUDE peut contenir plusieurs RESOLUTION pouvant être exécutées de façon séquentielle.

Néanmoins, pour simplifier la mise en données et garantir la cohérence des données utilisateur, 2 classes spécifiques ont été créées, PHASAGE et PHASE, dérivant respectivement des classes ETUDE et RESOLUTION. Ces 2 classes possèdent des constructeurs très comparables à ceux de leurs parents.

```
phasage = PHASAGE(
```
- $\blacklozenge$  MAIL = mail,  $[i<sub>ist</sub> <sub>MathLAGE</sub>]$
- $\blacklozenge$  PHASE = resol,  $[i<sub>ist</sub> <$ PHASE>
- $\Diamond$  RESU = resu, [list < RESULTAT > ]

```
) \# fin PHASAGE
```
MAIL : liste d'objets de type MAILLAGE définissant l'ensemble des maillages associés au phasage.

**PHASE** : liste d'objets de type **PHASE** définissant l'ensemble des phases constituant le phasage.

RESU : liste d'objets de type RESULTAT définissant l'ensemble des résultats associés au phasage.

Ainsi, un PHASAGE ne possède pas la données EXEC dans son constructeur, car il est implicite que l'exécution doit ici être réalisée de façon séquentielle et non pas distribuée.

# <span id="page-29-1"></span>2.6 Génération d'un maillage à partir d'un domaine

#### <span id="page-29-2"></span>2.6.1 Classe DOMAINE

La classe DOMAINE est la classe permettant de :

- définir la géométrie du domaine d'étude,
- $-$  définir des directives de maillage de ce domaine,

– générer le fichier de maillage associé.

Le fichier généré peut ensuite être lu par la classe **MAILLAGE**.

```
dom = DOMAINE(\blacklozenge NOM = nom, \left[str\right]\blacklozenge DIM = / 1,
                         /2,/3,\blacklozenge FIC_OUT = FICHIER(
                               \blacklozenge FORMAT = / 'GMSH',
                               \blacklozenge NOM = nom, \left[ \text{str} \right]), \# fin FICHIER
           \blacklozenge OPER = oper, [\text{list} < \text{OPERATION} >]\Diamond VISU = / 'OUI',
                          / 'NON',
           ) \# fin DOMAINE
```
NOM : chaîne de caractères définissant le nom du domaine.

 $\text{DIM}:$  entier définissant la dimension du maillage : 1 (resp. 2, 3) pour un maillage linéique (resp. surfacique, volumique).

FIC OUT : objet de type FICHIER définissant le fichier de domaine à exporter. Actuellement, seul le format 'GMSH' est disponible. Le fichier de domaine correspond au fichier de géométrie pour GMSH (.geo).

**OPER** : liste d'objets de type **OPERATION** donnant les différentes instructions pour construire puis mailler le domaine.

VISU : chaîne de caractères permettant de visualiser  $'OUI'$  ou pas  $'NON'$  le domaine. La visualisation se fait via l'interface graphique de GMSH.

#### Méthodes

mailler() : méthode permettant de générer le maillage en spécifiant, via un argument FIC OUT ([FICHIER]), le nom et le format du fichier de maillage. Actuellement, seul le format 'GMSH' est disponible.

#### <span id="page-30-0"></span>2.6.2 Classe OPERATION

Une opération permet des créer des entités géométriques (points, lignes, surfaces, volumes, ...), de les manipuler (extrusions, transformations, ...) et de leur affecter des directives de maillage (structure et finesse de parties du maillage, ...). Elle permet également de constituer des blocs d'entités qui pourront ensuite être invoqués pour y affecter les propriétés du modèle (propriétés physiques, conditions limites, chargements, ...).

La classe **OPERATION** est une classe abstraite. Elle constitue la classe de base des classes abstraites suivantes :

- POINT,
- $-$  LIGNE,
- CERCLE,
- ELLIPSE,
- SPLINE,
- BSPLINE,
- SURFACE,
- VOLUME,
- BOUCLE,
- ASSEMBLAGE,
- $-$  BLOC,
- EXTRUSION,
- TRANSFORMATION,
- STRUCTURE,
- RECOMBINE, — COHERENCE,
- FINESSE,
- DESTRUCTION,
- OPTION,
- ENTITES,
- ID.

décrites à la section relative aux domaines [2.7,](#page-31-0)

# <span id="page-31-0"></span>2.7 Données relatives aux domaines

## <span id="page-31-1"></span>2.7.1 Classe POINT

La classe **POINT** est la classe permettant de définir un point.

```
poi = <b>POINT</b>(\blacklozenge ID = id, \left[\text{int}\right] ou \left[\text{str}\right]\blacklozenge X = x, [\text{float}]\blacklozenge Y = y, \lceil float
             \blacklozenge Z = z, [\text{float}]\Diamond H = h, [float]
             ) \# fin POINT
```
ID : entier ou chaîne de caractères identifiant le point.  $\mathbf{X}$ : réel donnant la coordonnée du point selon l'axe Ox.  $Y$ : réel donnant la coordonnée du point selon l'axe Oy.  $\mathbf{Z}$ : réel donnant la coordonnée du point selon l'axe Oz. H : réel donnant la finesse du maillage au voisinage du point.

## <span id="page-31-2"></span>2.7.2 Classe LIGNE

La classe **LIGNE** est la classe permettant de définir une ligne droite.

 $\text{lign} = \text{LIGNE}($  $\blacklozenge$  **ID** = id,  $\left[\text{int}\right]$  ou  $\left[\text{str}\right]$  $\blacklozenge$  P1 = p1, [int] ou [str]  $\blacklozenge$  **P2** = p2, [int] ou [str] )  $\#$  fin LIGNE

ID : entier ou chaîne de caractères identifiant la ligne droite.

P1 : entier ou chaîne de caractères référençant le point de début de la ligne droite.

P2 : entier ou chaîne de caractères référençant le point de fin de la ligne droite.

#### <span id="page-32-0"></span>2.7.3 Classe CERCLE

La classe CERCLE est la classe permettant de définir un arc de cercle d'angle inférieur à  $\pi$ .

```
cerc = <b>CERCLE</b>\blacklozenge ID = id, \vert \text{int} \vert ou \vert \text{str} \vert\blacklozenge P1 = p1, [int] ou [str]
               \blacklozenge PC = pc, \left[ \text{int} \right] ou \left[ \text{str} \right]\blacklozenge P2 = p2, [int] ou [str]
               ) \# fin CERCLE
```
ID : entier ou chaîne de caractères identifiant l'arc de cercle.

 $P1$ : entier ou chaîne de caractères référençant le point de début de l'arc de cercle.

**PC** : entier ou chaîne de caractères référençant le point centre du cercle.

P2 : entier ou chaîne de caractères référençant le point de fin de l'arc de cercle.

#### <span id="page-32-1"></span>2.7.4 Classe ELLIPSE

La classe **ELLIPSE** est la classe permettant de définir un arc d'ellipse.

 $ell =$ **ELLIPSE** $($  $\blacklozenge$  **ID** = id,  $\left[\text{int}\right]$  ou  $\left[\text{str}\right]$  $\blacklozenge$  P1 = p1,  $\left| \text{int} \right|$  ou  $\left| \text{str} \right|$  $\blacklozenge$  PC = pc,  $\left[\text{int}\right]$  ou  $\left[\text{str}\right]$  $\blacklozenge$  **PGA** = pga, [int] ou [str]  $\blacklozenge$  **P2** = p2, [int] ou [str]  $)$  # fin ELLIPSE

> ID : entier ou chaîne de caractères identifiant l'arc d'ellipse. P1 : entier ou chaîne de caractères référençant le point de début de l'arc d'ellipse. **PC** : entier ou chaîne de caractères référençant le point centre de l'ellipse. **PGA** : entier ou chaîne de caractères référençant un point sur le grand axe de l'ellipse. P2 : entier ou chaîne de caractères référençant le point de fin de l'arc d'ellipse.

#### <span id="page-32-2"></span>2.7.5 Classe SPLINE

La classe **SPLINE** est la classe permettant de définir une courbe spline.

```
\text{split} = \text{SPLINE}(\blacklozenge ID = id, \left[\text{int}\right] ou \left[\text{str}\right]\blacklozenge ENT = ent, \vertlist\vertint ou str\vert) \# fin SPLINE
```
ID : entier ou chaîne de caractères identifiant la courbe.

ENT : liste d'entiers ou chaînes de caractères référençant les points de contrôle de la courbe.

## <span id="page-33-0"></span>2.7.6 Classe BSPLINE

La classe **BSPLINE** est la classe permettant de définir une courbe B-spline.

 $bspli = BSPLINE($ 

 $\blacklozenge$  **ID** = id,  $\left[\text{int}\right]$  ou  $\left[\text{str}\right]$  $\blacklozenge$  ENT = ent, [list  $\lt$  int ou str  $>$ ] )  $\#$  fin BSPLINE

ID : entier ou chaîne de caractères identifiant la courbe.

ENT : liste d'entiers ou chaînes de caractères référençant les points de contrôle de la courbe.

## <span id="page-33-1"></span>2.7.7 Classe BOUCLE

La classe **BOUCLE** est la classe permettant de définir une boucle orientée d'entités de même type.

```
bcle = BOUCLE(\blacklozenge ID = id, \lbrack \text{int} \rbrack\blacklozenge TYP_ENT = / 'LIGNE',
                                 / 'SURFACE',
           \blacklozenge ENT = ent, [list \lt int ou str >]
          ) \# fin BOUCLE
```
ID : entier identifiant la boucle.

TYP ENT : chaîne de caractères spécifiant le type des entités constitutives de la boucle parmi 'LIGNE' et 'SURFACE'.

ENT : liste d'entiers ou chaînes de caractères référençant les entités constitutives de la boucle.

#### <span id="page-33-2"></span>2.7.8 Classe SURFACE

La classe **SURFACE** est la classe permettant de définir une surface.

```
\text{surf} = \text{SURFACE}(
             \blacklozenge ID = id, \lbrack \text{int} \rbrack ou \lbrack \text{str} \rbrack\blacklozenge BOUCLES = ent, [\text{list} \textless \text{int}]\Diamond REGLEE = / 'OUI',
                                      / 'NON',
             ) \# fin SURFACE
```
ID : entier ou chaîne de caractères identifiant la surface.

BOUCLES : liste d'entiers référençant les boucles de lignes bornant la surface. REGLEE : chaîne de caractères spécifiant le caractère réglé ('OUI') ou pas ('NON') de la surface. Dans ce dernier cas la surface est plane.

## <span id="page-34-0"></span>2.7.9 Classe VOLUME

La classe **VOLUME** est la classe permettant de définir un volume.

 $\text{vol} = \text{VOLUME}($  $\blacklozenge$  **ID** = id,  $\lbrack \text{int} \rbrack$  ou  $\lbrack \text{str} \rbrack$  $\blacklozenge$  BOUCLES = ent, [list  $\ltq$  int  $>$ ] )  $\#$  fin VOLUME

> ID : entier ou chaîne de caractères identifiant le volume. BOUCLES : liste d'entiers référençant les boucles de surface bornant le volume.

#### <span id="page-34-1"></span>2.7.10 Classe ASSEMBLAGE

La classe **ASSEMBLAGE** est la classe permettant de définir une entité d'un certain type par assemblage d'entités de ce type.

```
asse = <b>ASSEMBLAGE</b>\blacklozenge ID = id, \left[\text{int}\right] ou \left[\text{str}\right]\blacklozenge TYP_ENT = / 'LIGNE',
                                 / 'SURFACE',
                                 / 'VOLUME',
           \blacklozenge ENT = ent, [list \lt int ou str >]
           ) \# fin ASSEMBLAGE
```
ID : entier ou chaîne de caractères identifiant l'entité générée par l'assemblage. **TYP\_ENT** : chaîne de caractères spécifiant le type de l'entité à générer et des entités à assembler parmi 'LIGNE', 'SURFACE' et 'VOLUME'. ENT : liste d'entiers ou chaînes de caractères référençant les entités à assembler.

#### <span id="page-34-2"></span>2.7.11 Classe BLOC

La classe **BLOC** est la classe permettant de définir un bloc d'entités de même type.

```
bloc = BLOC(\blacklozenge ID = id, \left[\text{int}\right] ou \left[\text{str}\right]\blacklozenge TYP_ENT = / 'POINT',
                                  / 'LIGNE',
                                  / 'SURFACE',
                                  / 'VOLUME',
           \blacklozenge ENT = ent, [list \lt int ou str >]
           ) \# fin BLOC
```
 $ID:$  entier ou chaîne de caractères identifiant le bloc d'entité.

TYP ENT : chaîne de caractères spécifiant le type de l'entité à générer et des entités à assembler parmi 'POINT', 'LIGNE', 'SURFACE' et 'VOLUME'.

ENT : liste d'entiers ou chaînes de caractères référençant les entités constitutives du bloc.

## <span id="page-35-0"></span>2.7.12 Classe EXTRUSION

La classe **EXTRUSION** est la classe permettant de réaliser une extrusion d'entités de même type.

```
ext{r} = EXTRUSION(\blacklozenge TYP_ENT = / 'POINT',
                              / 'LIGNE',
                               / 'SURFACE',
          \blacklozenge ENT = ent, \vert list \langle int ou str\rightharpoonup\Diamond / TRANSLATION = trans, [\text{list} < \text{float} >\angle ROTATION = rota, [list \langle float \rangle]
             \angle DEPLACEMENT = depla, [list \angle float >]
          \Diamond COUCHES = couch, [i<sub>ist</sub> < (int, float) >]\Diamond ENT_OUT = out, \{< ENTITES, str>
          ) \# fin EXTRUSION
```
TYP ENT : chaîne de caractères spécifiant le type des entités à extruder parmi 'POINT', 'LIGNE' et 'SURFACE'.

ENT : liste d'entiers ou chaînes de caractères référençant les entités à extruder.

**TRANSLATION** : liste de 3 réels donnant les composantes du vecteur de translation.

ROTATION : liste de 7 réels donnant successivement les 3 composantes d'un vecteur portant l'axe de rotation, les 3 coordonnées d'un point sur cet axe, l'angle de la rotation. **DEPLACEMENT** : liste de 10 réels donnant les composantes d'un déplacement, composé d'une translation (3 réels) et d'une rotation (7 réels).

COUCHES : liste de couples entier/réel décrivant le découpage en couches à effectuer lors de l'extrusion. Le nombre de couples indique le nombre de couches à générer et le couple entier/réel indique pour chaque couche le nombre de mailles à générer (dans le sens de l'extrusion) et la position finale normalisée de la couche dans le sens de l'extrusion (réel compris entre 0. et 1.).

ENT\_OUT : liste de taille 2 donnant une instance de la classe ENTITES ainsi qu'une chaîne de caractères permettant de référencer les entités générées par l'extrusion. L'instance de **ENTITES** aura été créée au préalable et renseignée via la méthode **add**. Par exemple, dans le cas de l'extrusion d'une surface, l'affectation des références aux entités générées s'effectue ainsi :

- out ['chaine'][0] correspond à la surface sommet générée,
- out ['chaine'][1] correspond au volume généré,
- out  $\lceil$ 'chaine'][2], ... correspondent aux surfaces latérales générées (dans l'ordre des lignes constitutives de la boucle ayant servi à créer la surface extrudée).

où out et 'chaine' sont les composantes de **ENT\_OUT**.

#### <span id="page-35-1"></span>2.7.13 Classe TRANSFORMATION

La classe **TRANSFORMATION** est la classe permettant de réaliser une transformation d'entités de même type.

```
transfo = <b>TRANSFORMATION</b>\blacklozenge TYP_ENT = / 'POINT',
                            / 'LIGNE',
                            / 'SURFACE',
```
/ 'VOLUME',  $\blacklozenge$  ENT = ent, [list  $\lt$  int ou str  $>$ ]  $\Diamond$  / DILATATION = trans, [list < float >  $\sqrt{\text{TRANSLATION}} = \text{rota}, \text{[list ]}$  $\binom{\text{ROTATION}}{\text{Notation}}$  = rota,  $\text{list}$  < float > /  $SYMETRIE = \text{depla}, \text{list} < \text{float}$  $\Diamond$  COPIE = / 'OUI',  $/$  'NON',  $\Diamond$  ENT\_OUT = out,  $\{$  ENTITES, str>  $)$  # fin TRANSFORMATION

TYP ENT : chaîne de caractères spécifiant le type des entités à transformer parmi 'POINT', 'LIGNE', 'SURFACE' et 'VOLUME'.

ENT : liste d'entiers ou chaînes de caractères référençant les entités à transformer. DILATATION : liste de 4 réels donnant les 3 composantes du vecteur de dilatation et le facteur de dilatation.

TRANSLATION : liste de 3 réels donnant les composantes du vecteur de translation.

ROTATION : liste de 7 réels donnant successivement les 3 composantes d'un vecteur portant l'axe de rotation, les 3 coordonnées d'un point sur cet axe, l'angle de la rotation. **SYMETRIE**: liste de 4 réels  $A, B, C, D$  donnant les coefficients de l'équation cartésienne du plan de symétrie  $Ax + By + Cz + D = 0$ .

COPIE : chaîne de caractères spécifiant la copie ('OUI') ou pas ('NON') des entités transformées.

ENT OUT : liste de taille 2 contenant une instance de la classe ENTITES ainsi qu'une chaîne de caractères permettant de référencer les entités générées par la transformation avec copie. L'instance de **ENTITES** aura été créée au préalable et renseignée via la méthode add.

# 2.7.14 Classe STRUCTURE

La classe **STRUCTURE** est la classe permettant de réaliser un maillage structuré (dit "transfinite") d'entités de même type.

```
struc =STRUCTURE(
                    \blacklozenge TYP_ENT = / 'LIGNE',
                                                     / 'SURFACE',
                                                      / 'VOLUME',
                   \blacklozenge ENT = ent, [list \lt int ou str >]
                   \Diamond PROG = prog, \big/ \big/ \big/ \sin t, 'UNI', float
                                                            \sqrt{\frac{1}{100}} / \frac{1}{100} / \frac{1}{100} / \frac{1}{100} / \frac{1}{100} / \frac{1}{100} / \frac{1}{100} / \frac{1}{100} / \frac{1}{100} / \frac{1}{100} / \frac{1}{100} / \frac{1}{100} / \frac{1}{100} / \frac{1}{100} / \frac{1}{100} / \frac{1}{100/ <int, 'SAUT', float>
                   \Diamond POINTS = points, [\text{list} \textless \text{int}]) \# fin STRUCTURE
```
TYP ENT : chaîne de caractères spécifiant le type des entités à structurer parmi 'LIGNE', 'SURFACE' et 'VOLUME'.

ENT : liste d'entiers ou chaînes de caractères référençant les entités à structurer.

**PROG** : dans le cas de la structuration d'une entité de type 'LIGNE', liste de taille 3 contenant un entier spécifiant le nombre de noeuds à créer sur la ligne, une chaîne de caractères spécifiant le mode de répartition de ces noeuds (uniforme avec 'UNI', raffiné selon une progression géométrique avec 'GEOM', raffiné au voisinage des extrémités de la ligne avec 'SAUT'), un réel paramétrisant les modes avec raffinement.

POINTS : dans le cas de la structuration d'une entité de type 'SURFACE' ou 'VOLUME', liste d'entiers ou chaînes de caractères référençant des points situés sur la frontière de l'entité (3 ou 4 points pour une 'SURFACE', 6 ou 8 points pour un 'VOLUME') et définissant les coins de l'interpolation transfinie à réaliser par la structuration.

### 2.7.15 Classe RECOMBINE

La classe **RECOMBINE** est la classe permettant de modifier les maillages triangles de surfaces en des maillages mixtes triangles/quadrangles en recombinant les triangles.

```
recomb = RECOMBINE(
```
 $\blacklozenge$  TYP\_ENT = / 'SURFACE',  $\blacklozenge$  ENT = ent, [list  $\lt$  int ou str  $>$ ] )  $\#$  fin RECOMBINE

**TYP\_ENT** : chaîne de caractères spécifiant le type des entités à recombiner ('SURFACE'). ENT : liste d'entiers ou chaînes de caractères référençant les entités à recombiner.

#### 2.7.16 Classe COHERENCE

La classe **COHERENCE** est la classe permettant de supprimer les entités géométriques dupliquées. Par défaut, cette suppression est réalisée automatiquement après chaque transformation géométrique, mais ceci peut être modifé via la classe **OPTION** (mot-clé **GEOM AUTO COHERENCE**).

 $\text{coher} = \text{COHERENCE}$ )  $\#$  fin COHERENCE

#### 2.7.17 Classe FINESSE

La classe **FINESSE** est la classe permettant de fixer la finesse du maillage au voisinage d'un ensemble de points.

```
fin = FINESSE(
        \blacklozenge POINTS = ent, \vertlist\ltint ou str\gt\blacklozenge H = h, [float]
        ) \# fin FINESSE
```
**POINTS** : liste d'entiers ou chaînes de caractères référençant des points au voisinage desquels on veut fixer la finesse du maillage.

 $H$ : réel donnant la taille caractéristique des éléments caractérisant la finesse souhaitée.

# 2.7.18 Classe DESTRUCTION

La classe **DESTRUCTION** est la classe permettant de supprimer en ensemble d'entités de même type.

 $destr = **DEFRUCTION**$  $\blacklozenge$  TYP\_ENT = / 'POINT',  $/$  'LIGNE', / 'SURFACE', / 'VOLUME',  $\blacklozenge$  ENT = ent,  $\vert$  list  $\vert$ ist ou str $\vert$ )  $\#$  fin DESTRUCTION

> TYP ENT : chaîne de caractères spécifiant le type des entités à supprimer parmi 'POINT', 'LIGNE', 'SURFACE' et 'VOLUME'.

ENT : liste d'entiers ou chaînes de caractères référençant les entités à supprimer.

### 2.7.19 Classe OPTION

La classe **OPTION** est la classe permettant de définir des options relatives à la géométrie ou au maillage du domaine.

```
opt = OPTION(\Diamond GEOM_AUTO_COHERENCE = \big/ 0,
                                          / 1,\diamondsuit GEOM_TOLERANCE = tol, [float]
       \Diamond MAIL ORDRE ELEM = / 1,
                                   /2,\diamondsuit MAIL ORDRE 2 INCOMPLET = / 0,/ 1,\diamond MAIL LISSAGE = liss, [int]
       ) \# fin OPTION
```
GEOM AUTO COHERENCE : entier spécifiant la suppression (1, valeur par défaut) ou non  $(0)$  des entités dupliquées.

**GEOM\_TOLERANCE**: réel spécifiant la tolérance géométrique (1.e-06 par défaut)

**MAIL ORDRE ELEM** : entier spécifiant l'ordre des éléments créés (1 par défaut).

**MAIL\_ORDRE\_2\_INCOMPLET** : entier spécifiant la création d'éléments du deuxième ordre incomplets  $(1)$  ou non  $(0,$  valeur par défaut).

MAIL LISSAGE : entier spécifiant le nombre de pas de lissage appliqués au maillage final  $(1$  par défaut)

### 2.7.20 Classe ENTITES

La classe **ENTITES** est utile pour stocker des chaînes de caractères permettant de référencer des entités du domaine lorsqu'on ne connaît pas leur numéro. Par exemple, lorsqu'on extrude (via  $\overline{\text{EXTRUSION}}$ ) ou transforme (via  $\overline{\text{TRANSFORMATION}}$ ) des entités, la numérotation des entités générées est inconnue mais on peut spécifier des chaines de caractères qui permettront de référencer ces entités plus tard.

Cette classe dérive de la classe dictionnaire du langage Python. Son constructeur est vide :

 $ent = ENTITIES($ )  $\#$  fin ENTITES

On la renseigne via sa méthode **add** qui ajoute une paire (clé, valeur) au dictionnaire sous-jacent. Par exemple, le code :

 $ent = ENTITES()$ <br>ent. add (NOM = ')  $\sum_{n=1}^{\infty}$  mes ent ', TAILLE = 2)

crée une instance de la classe **ENTITES** puis lui ajoute :

— une clé : la chaine 'mes ent'

— une valeur : un tableau de taille 2 contenant les chaînes 'mes ent $[0]$ ' et 'mes ent $[1]$ '

Dans le code suivant, on extrude la ligne de numéro 1 par translation : ceci génère au moins 2 nouvelles entités (une ligne et une surface) qui pourront ensuite être référencées via l'instance ent de ENTITES et la clé 'mes\_ent' passées via le mot clé ENT\_OUT.

```
OPER =\text{EXTRUSION}(\text{TP\_ENT} = \text{'LIGNE'}, \text{ENT} = [1], \text{TRANSLATION} = [0., h, 0.], \text{ENT\_OUT} = [\text{ent}, \text{'mes\_ent'}])\ldots] ,
```
Dans le code suivant, on crée un bloc de deux lignes composé de la ligne de numéro 1 et de la ligne créée par l'extrusion précédente que l'on référence par ent $\lceil\text{mes\_ent'}\rceil[0]$ . De façon analogue, la surface générée par l'extrusion peut être référencée par ent $\lceil \text{mes\_ent'} \rceil$ [1].

```
OPER =BLOC( ID = 1, TYP\_ENT = 'LIGNE', ENT = [1, ent [ 'mes\_ent' ] [0]] ),
   \ldots],
```
#### **Méthodes**

 $add()$ : méthode avec deux arguments  $NOM$  ([str]) et TAILLE ([int]) permettant d'ajouter un ensemble de chaînes de caractères référençant des entités.

### 2.7.21 Classe ID

La classe **ID** permet de déléguer la numérotation des entités au programme. On fournit juste une chaîne de caractères permettant de référencer l'entité pour des opérations ultérieures.

```
iden = ID(\blacklozenge TYP_ENT = / 'POINT',
                              / 'LIGNE',
                              / 'SURFACE',
                               / 'VOLUME',
                              / 'REGION',
          \blacklozenge ID = id, \vert \text{str} \vert) \# fin ID
```
**TYP\_ENT** : chaîne de caractères spécifiant le type de l'entité à identifier parmi 'POINT', 'LIGNE', 'SURFACE', 'VOLUME' et 'REGION'.

 $ID:$  chaîne de caractères pour référencer l'entité.

Par exemple, dans le code suivant, on délègue la numérotation de deux points en spécifiant les chaînes 'p1' et 'p2' à leur création. Ces deux points peuvent ensuite être référencés pour la création de trois lignes dont on délègue également la numérotation au programme.

```
\text{OPER} = [\dots,ID('PONT', 'p1'), POMT('p1', -0.05, 0.05, 0., lc),ID('POINT', 'p2'), POINT('p2', -0.05, 0.1, 0., lc),ID(\text{'LIGNE'}, \text{'l1'}), \text{LIGNE'}(\text{'l1'}, 1, \text{'p1'}),\text{ID}(\text{'LIGNE'}, \text{'!2'}), \text{ LIGNE}(\text{'!2'}, \text{'p1'}, \text{'p2'}),ID('LIGNE', '13'), LIGNE('13', 'p2', 4),. . . ] ,
```
# 2.8 Données relatives aux maillages

# 2.8.1 Classe MAILLAGE

La classe MAILLAGE est la classe permettant d'importer ou d'exporter un maillage. Le fichier de maillage (en entrée ou en sortie) est défini via la classe FICHIER.

Dans le contexte d'une étude phasée (PHASAGE), elle permet également de définir la partition du maillage en groupes au sens de CESAR.

```
mail = <b>MALLAGE</b>
```

```
\blacklozenge NOM = nom, \left[str\right]\Diamond FIC_IN = FICHIER(
                 \blacklozenge FORMAT = / 'GMSH',
                                    / 'MED',
                 \blacklozenge NOM = nom, \left[str\right]), \# fin FICHIER
                 \blacklozenge DIM = / 1,
                              /2,/3,
                 \blacklozenge DIM ESPACE = / 2,
                                          /3,
\Diamond FIC_OUT = FICHIER(
                   \blacklozenge FORMAT = / 'GMSH',
                                       / 'MED',
                                       / 'ASTER',
                   \blacklozenge NOM = nom, \lbrack \text{str} \rbrack), \# fin FICHIER
\Diamond GRPES = grpes, [list < GROUPE > ]
) \# fin MAILLAGE
```
NOM : chaîne de caractères définissant le nom du maillage. Pour Aster, cette chaîne doit être limitée à 8 caractères car elle est utilisée pour définir un nom de "concept" (au sens d'Aster) dans le fichier de commandes Aster généré automatiquement par le Pilote.

FIC IN : objet de type FICHIER définissant le fichier de maillage à importer. Actuellement, les formats 'GMSH' et 'MED' sont disponibles.

DIM : entier définissant la dimension du maillage : 1 (resp. 2, 3) pour un maillage linéique (resp. surfacique, volumique).

DIM ESPACE : entier définissant la dimension de l'espace ambiant : 2 (resp. 3) pour le plan (resp. l'espace).

FIC OUT : objet de type FICHIER définissant le fichier de maillage à exporter. Actuellement, les formats 'GMSH', 'MED' et 'ASTER' sont disponibles.

GRPES : liste d'objets de type GROUPE donnant, dans un contexte de phasage de construction, la partition du maillage en groupes au sens de CESAR.

#### Autres attributs

**mesh** : objet de type **GMESH** stockant le maillage au format MED Mémoire. De façon standard, l'utilisateur construit son maillage à l'aide d'un outil externe (GMSH ou SA-LOME pour l'instant) et définit le fichier de maillage à importer via l'attribut FIC IN. Dans ce cas, l'attribut mesh est renseigné en interne par le Pilote. Mais l'utilisateur a également la possibilité de définir le maillage "à la main" en renseignant lui-même l'attribut mesh. Ceci se fait en utilisant le langage de la librairie MED Mémoire dont l'objet mesh relève. Les tests zzzz001a et zzzz001b montrent un tel exemple d'utilisation.

#### **Méthodes**

**importer()** : méthode sans paramètres permettant d'importer le maillage depuis un fichier défini par l'attribut FIC IN.

exporter() : méthode sans paramètres permettant d'exporter le maillage vers un fichier défini par l'attribut FIC OUT. Les tests zzzz $001a$  et zzzz $001b$  montrent un exemple d'utilisation.

convertir() : méthode sans paramètres permettant de convertir un fichier de maillage défini par l'attribut FIC IN vers un fichier de maillage défini par l'attribut FIC OUT. Les tests zzzz002 et zzzz003 montrent un exemple d'utilisation.

extraire() : méthode permettant d'extraire du maillage les coordonnées des noeuds d'un LIEU. Elle possède  $2$  arguments à passer via les  $2$  mots-clés suivants :

GRANDEUR : le champ de coordonnées, de type COOR 2D ou COOR 3D, à extraire.

. LIEU : le lieu de l'extraction.

Elle renvoie un objet de type **EXTRACT** contenant une donnée **val** qui est un dictionnaire contenant le champ de coordonnées.

#### Exemples

Exemple de définition du maillage par import d'un fichier GMSH, dans le cas d'une étude de plaque (maillage de dimension 2 et espace de dimension 3).

```
from modele_donnees import *
rep\_trav = 'tests / after / 'fic \text{--} msh = rep \text{--} trav + 'ssls002a \text{--} msh'mail = \text{MAILAGE}(\text{NOM} = 'mon\_mail',
                    FIC_IN = FICHIER(NOM = fic\_msh,FORMAT = 'GMSH'),
                    \text{DIM} = 2.
                    DM\_ESPACE = 3)
```
Exemple de d´efinition manuelle du maillage et d'export au format GMSH. Pour utiliser le langage MED Mémoire, on doit importer en préambule le module Python libMEDMEM\_Swig.

```
from modele_donnees import *
from libMEDMEM_Swig import *
rep\_trav = 'tests / after'fic\_msh = rep\_trav + 'zzzz001a.msh'\# definition manuelle de l'objet mesh
#==================================
```

```
meshing = MESHING()meshing . setName ( 'mon_mail ')
#noeuds
#−−−−−−
\rm coordo = [0.0\,,\,\,\,0.0\,,\,\,\,0.0\,\,\,\,\,,0.0, 0.0, 1.0,2\, . \, 0 , \;\;0\, . \, 0 , \;\;1\, . \, 00.0, 2.0, 1.0,-2.0, 0.0, 1.0,0.0, -2.0, 1.0,1.0, 1.0, 2.0,-1.0, 1.0, 2.0-1.0\,,\;\;-1.0\,,\;\;2.0\;,1.0, -1.0, 2.0,1.0, 1.0, 3.0,-1.0, 1.0, 3.0-1.0\,,\;\;-1.0\,,\;\;3.0\,,1.0, -1.0, 3.0,1.0, 1.0, 4.0,-1.0, 1.0, 4.0,-1.0, -1.0, 4.0,1.0, -1.0, 4.0,0.0, 0.0, 5.0meshing.setCoordinates (3, 19, coordo, 'CARTESIAN', MED-FULLINTERLACE)#mailles#−−−−−−−
entite = MED\_CELL# nombre et types de mailles
meshing . setNumberOfTypes ( 3 , MED CELL)
meshing . setTypes ([MED_TETRA4, MED_PYRA5, MED_HEXA8], MED_CELL)
meshing.setNumberOfElements ([12, 2, 2], MED_CELL)#connectivitiesconnect_{\texttt{extra}} = [1, 2\, , 3\, , 6\, ,1, 2, 4, 3,
                    1, 2, 5, 4,
                    1, 2, 6, 52, 7, 4, 32, 8, 5, 42, 9, 6, 52, 10, 3, 6,2, 7, 3, 10,2\ , 8\ , 4\ , 72, 9, 5, 82, 10, 6, 9connect\_pyra = [7, 8, 9, 10, 2,15, 18, 17, 16, 19]
connec_hexa = [11, 12, 13, 14, 7, 8, 9, 10,15, 16, 17, 18, 11, 12, 13, 14meshing .set Connectivity (entite, MED_TETRA4, connec_tetra)
\rm{meshing.\ setConnectivity\, (entite\, ,\ MEDPYRA5,\ \rm{connec\_pyra}\,)meshing . set Connectivity (entite, MED_HEXA8, connec_hexa)
#fa c es
#−−−−−
#nombre et types de faces
meshing . setNumberOfTypes ( 2 , MED FACE)
\rm{meshing~.~set Types~(\lceil MED\_TRIA3,~MED_QUADI\rceil} , \rm{MED\_FACE}meshing . setNumberOfElements ([4, 4], MED FACE)
\#connectivitiesconnect{c\_tria} = [1, 4, 3,1.5.4.
                  1, 6, 5,1\,,3\,,6]connect_{quad} = [7, 8, 9, 10,11, 12, 13, 14,11,7,8,12
                  12, 8, 9, 13]
```

```
meshing.set Connectivity (MED FACE, MED TRIA3, connec_tria)
meshing.set Connectivity (MED FACE, MED QUAD4, connec_quad)
#groupes de noeuds
#−−−−−−−−−−−−−−−−−
\text{grp}e = \text{GROUP}()g rpe.setName("Des-neuds")g rpe . setMesh ( meshing )
grpe.setEntity (MED_NODE)
g rpe . setNumberOfGeometricType ( 1 )
g rpe . setGeometricType ( [MED NONE] )
grpe.setNumberOfElements ([4])
grpe.setNumber ([1,5], [1,4,5,7])meshing . addGroup (grpe)
\text{grp}e = \text{GROUP}()grpe.setName("Autres_noeuds")
g rpe . setMesh ( meshing )
grpe.set Entity (MED NODE)
g rpe . setNumberOfGeometricType ( 1 )
g rpe . setGeometricType ( [MED NONE] )
g rpe . setNumberO fElements ( [ 3 ] )
g rpe.setNumber ([1, 4], [2, 3, 6])meshing . addGroup ( grpe )
#groups de mailles
#−−−−−−−−−−−−−−−−−−
\text{grp}e = \text{GROUP}()g r p e . setName("Des_mailles")g rpe . setMesh ( meshing )
grpe.setEntity (MED_CELL)
g rpe . setNumberOfGeometricType ( 3 )
grpe.setGeometricType ([MED_TETRA4, MED_PYRA5, MED_HEXA8])
grpe.setNumberOfElements ([4,1,2])
grpe.setNumber ([1, 5, 6, 8], [2, 7, 8, 12, 13, 15, 16])meshing . addGroup (grpe)
\text{grp}e = \text{GROUP}()grpe .setName("Autres_mailles")
g rpe . setMesh ( meshing )
grpe.setEntity (MED_CELL)
g rpe . setNumberOfGeometricType ( 2 )
g rpe . setGeometricType ( [MED TETRA4, MED PYRA5] )
grpe.setNumberOfElements ([4,1])
\texttt{grpe} . \texttt{setNumber}\left(\left[\begin{smallmatrix} 1 & \text{{\small 5}} \end{smallmatrix} \right],\left[\begin{smallmatrix} 3 & \text{{\small 4}} \end{smallmatrix} \right],\left[\begin{smallmatrix} 3 & \text{{\small 4}} \end{smallmatrix} \right],\left[\begin{smallmatrix} 3 & \text{{\small 4}} \end{smallmatrix} \right],\left[\begin{smallmatrix} 4 & \text{{\small 5}} \end{smallmatrix} \right],\left[\begin{smallmatrix} 4 & \text{{\small 6}} \end{smallmatrix} \right] \right)meshing . addGroup ( grpe )
#groupes de faces
#−−−−−−−−−−−−−−−−
g r p e = \text{GROUP}()grpe.setName("Des_faces")
g rpe . setMesh ( meshing )
grpe.setEntity (MED_FACE)
g rpe . setNumberOfGeometricType ( 2 )
{\tt grpe.setGeometricType\,(\,[MED\_TRIA3, MED\_QUAD4]\,)}grpe.setNumberOfElements ([2,3])
g rpe.setNumber ([1, 3, 6], [2, 4, 5, 6, 8])meshing . addGroup (grpe)
g r p e = \text{GROUP}()grpe.setName("Autres_faces")
g rpe . setMesh ( meshing )
g r p e. set Entity (MEDFACE)g rpe . setNumberOfGeometricType ( 1 )
g rpe . setGeometricType ( [MED TRIA3] )
g rpe . setNumberO fElements ( [ 2 ] )
g rpe.setNumber ([1,3], [1,3])meshing . addGroup (grpe)
#creation du maillage et affectation de l'objet mesh
```

```
#===================================================
mail = \text{MAILAGE}(\text{NOM} = 'mon\_mail')FIC_OUT = FICHIER(NOM = fic\_msh).FORMAT = 'GMSH')m ail . setMesh ( meshing )
\#expert du maillage
#==================
mail.exporter()
```
Exemple d'import du maillage au format GMSH et de conversion au format ASTER.

```
from modele_donnees import *
rep\_trav = 'tests / after /'fic\_msh = rep\_trav + 'zzzz002..msh'\text{fic\_mail} = \text{rep\_trav} + \text{'zzzz002.mail'}fi c _1 = FICHIER (NOM = fi c msh,
                  FORMAT = 'GMSH')fic_2 = FICHIER (NOM = fic\_mailFORMAT = 'ASTER' )
mail = \text{MAILAGE}(\text{NOM} = \text{'mon\_mail'},FIC_IN = fic_1,FIC_OUT = fic_2,\text{DIM} = 2DIM_ESPACE = 2mail.convertir()
```
Exemple d'extraction et d'affichage des coordonnées du maillage.

```
\text{coor} = \text{mail} \cdot \text{extraire} (\text{GRANDEUR} = \text{COOR} \cdot \text{3D(X = 'OUI'},Y = 'OUI'Z = 'OUI'),
                                  LIEU = LIEU( NOMS = [ 'Des\_mailles ' ],\text{TP} = \text{'GROUP\_MAILLE'} ) )
for noeud in coor. val:
      print \text{coor } \text{val}[\text{need}]['X'], \text{coor } \text{val}[\text{need}]['Y'], \text{coor } \text{val}[\text{need}]['Z']
```
# 2.8.2 Classe GMESH

La classe GMESH est la classe dont relève l'attribut mesh de la classe MAILLAGE. Elle fait partie de l'API Python de la librairie MED Mémoire dont on trouve la documentation dans le répertoire prérequis du répertoire d'installation du Pilote. Pour la consulter, ouvrir par exemple les fichiers suivants avec un navigateur html :

- prerequis/MED/share/doc/salome/gui/MED/medmem.html pour MED Mémoire,
- prerequis/MED/share/doc/salome/gui/MED/classMEDMEM\_1\_1GMESH.html pour la classe GMESH en particulier.

# 2.8.3 Classe GROUPE

Le solveur CESAR impose dans son interface que les éléments du maillage soient partitionnés en 1 ou plusieurs "groupes", un groupe devant réunir des éléments relevant de la même famille (par exemple des éléments de mécanique bidimensionnelle ou bien des éléments de coque,  $\dots$ ) ind´ependamment de leur topologie (par exemple un groupe peut contenir aussi bien des triangles que des quadrangles,  $\dots$ , et possédant les mêmes caractéristiques de matériau.

Cette logique n'est pas reprise dans le langage Pilote, qui n'impose pas à l'utilisateur de constituer de tels groupes : au contraire, l'utilisateur affecte de façon indépendante (mais néanmoins cohérente !) des propriétés de **MODELE, MATERIAU** ou de CARACTERISTIQUE, et c'est le Pilote qui se charge de générer lui-même les groupes au sens de CESAR pour le fichier .data. Néanmoins, dans le cas de l'étude d'un phasage de construction, il est essentiel et naturel que l'utilisateur définisse dans ses données les parties de la structure qui sont présentes ou absentes lors des différentes phases, comme il doit le faire lorsqu'il écrit un .data pour CESAR. Dans ce cas, le langage Pilote introduit la notion de groupe via la classe **GROUPE**, dérivée de LIEU, qui permet ainsi à l'utilisateur de définir lui-même les groupes d'éléments du maillage au sens de CESAR.

```
\text{grpe} = \text{GROUPE}\lozenge NOMS = noms, [\text{list} \textless s\text{tr}\textgreater]\blacklozenge TYP = / 'GROUP MAILLE',
                        / 'GROUP FACE',
                        / 'GROUP ARETE',
                        / 'MAILLE',
                        / 'FACE',
                        / 'ARETE',
           \blacklozenge NOM = nom, \left[str\right]\blacklozenge / \tt FORMUL = / 'MECA_2D_DPLAN'./ 'MECA 2D CPLAN',
                                 / 'MECA_3D',
                                 / 'POUT_2D',
                                 / 'POUT_3D',
                                 / 'POUT 3D MULTI',
                                 / 'COQ_MINC',
                                 / 'COQ_EPAIS',
                                 / 'COQ_MULTI',
                                 / 'BAR_2D',
                                 / 'BAR_3D',
                                 / 'AXISYM',
              \big/ LIAISON = \big/ 'CONTACT',
                                / 'JOINT',
                                / 'RELA LINE',
                                   \big\{\n \mathbf{NB}\n \cdot \mathbf{NOEUD}\n \cdot \mathbf{ELEM} = \text{nb}\n \cdot \text{noeud}\n \cdot \text{elem},\n \cdot \mathbf{int}\n \cdot \mathbf{B}/ 'MATR ELEM',
                                   \lozenge NB_NOEUD_ELEM = nb_noeud_elem, int\lozenge NB_DDL_NOEUD = nb_ddl_noeud, [int]
                                   \blacklozenge MATR = / 'RIGI',
                                                   / 'MASS',
                                                   / 'AMOR',
```
)  $\#$  fin GROUPE

NOMS : liste de chaˆınes de caract`eres d´efinissant des noms d'entit´es de lieu.

- TYP : chaîne de caractères définissant le type des entités de lieu, à choisir parmi :
- 'GROUP MAILLE' : pour des groupes de mailles du maillage,
- 'GROUP FACE' : pour des groupes de faces du maillage,
- 'GROUP\_ARETE' : pour des groupes d'arêtes du maillage,
- 'MAILLE' : pour des mailles du maillage,
- 'FACE' : pour des faces du maillage,
- 'ARETE' : pour des arêtes du maillage,

NOM : chaîne de caractères définissant le nom du groupe.

FORMUL : chaîne de caractères permettant de définir la formulation commune des éléments finis du groupe, à choisir parmi :

- 'MECA 2D DPLAN' : pour la formulation de mécanique bidimensionnelle en déformations planes,
- 'MECA 2D CPLAN' : pour la formulation de mécanique bidimensionnelle en contraintes planes,
- 'MECA\_3D': pour la formulation de mécanique tridimensionnelle,
- 'POUT 2D' : pour la formulation de poutre bidimensionnelle,
- 'POUT 3D' : pour la formulation de poutre tridimensionnelle ,
- 'POUT 3D MULTI' : pour la formulation de poutre tridimensionnelle multi-fibres,
- 'COQ MINC' : pour la formulation de coque mince,
- $\sim$  'COQ EPAIS' : pour la formulation de coque épaisse,
- 'COQ\_MULTI' : pour la formulation de coque épaisse multi-couches,
- 'BAR 2D' : pour la formulation de barre bidimensionnelle,
- 'BAR 3D' : pour la formulation de barre tridimensionnelle,
- $\overline{\phantom{a}}$  'AXISYM' : pour la formulation de mécanique bidimensionnelle axisymétrique.

LIAISON : chaîne de caractères permettant de définir le type de liaison concernant les  $\acute{e}$ léments finis du groupe, à choisir parmi :

- $\sim$  'CONTACT': pour définir une zone de contact,
- $\overline{\phantom{a}}$  'JOINT': pour définir une zone de joint,
- 'RELA LINE' : pour définir une relation linéaire entre degrés de liberté,
- 'MATR ELEM' : pour définir une matrice élémentaire.

NB NOEUD ELEM : entier donnant le nombre de noeuds par élément.

NB DDL NOEUD : entier donnant le nombre de degrés de liberté par noeud.

 $MATR$  : chaîne de caractères permettant de définir le type de matrice élémentaire, à choisir parmi :

- 'RIGI' : pour définir une matrice de rigidité,
- 'MASS' : pour définir une matrice de masse,
- $-$  'AMOR': pour définir une matrice d'amortissement.

### 2.8.4 Classe COOR 2D

La classe **COOR 2D** est la classe permettant de définir les composantes du champ de coordonnées bidimensionnelles à extraire.

$$
\begin{aligned}\n\text{coor2d} &= \text{COOR}_2\text{D}(\text{V} \cdot \text{V} \cdot \text{V}) \\
&\quad \blacklozenge \mathbf{X} = \text{V} \cdot \text{V} \cdot \text
$$

 $U:$  coordonnée X dans le repère du maillage.  $V :$  coordonnée Y dans le repère du maillage.

# 2.8.5 Classe COOR 3D

La classe COOR 3D est la classe permettant de définir les composantes du champ de coordonnées tridimensionnelles à extraire.

 $coord = COOR 3D($  $\blacklozenge$  X = / 'OUI',  $/$  'NON',  $Y = / '0UI',$  $/$  'NON',  $\mathbf{Z} = / \mathbf{'}\mathbf{'}\mathbf{'}\mathbf{C}$  $/$  'NON', )  $\#$  fin COOR\_3D

> $U:$  coordonnée X dans le repère du maillage.  $V :$  coordonnée Y dans le repère du maillage.  $W:$  coordonnée  $Z$  dans le repère du maillage.

# 2.9 Données relatives aux modèles

# 2.9.1 Classe MODELE

La classe **MODELE** est la classe permettant de définir les formulations des éléments finis utilisés. Par exemple : éléments finis de mécanique tridimensionnelle, éléments finis de coque mince de Kirchhoff, éléments finis de poutre de Timoshenko,  $\dots$ 

```
mod = <b>MODELE</b>\blacklozenge NOM = nom, \left[ \text{str} \right]\blacklozenge MAIL = mail, [MAILLAGE]
           \triangle AFFECT = affect, [i<sub>ist</sub> <i>AFFECT</i>]) \# fin MODELE
```
NOM : chaîne de caractères définissant le nom du modèle. Pour Aster, cette chaîne doit être limitée à 8 caractères car elle est utilisée pour définir un nom de "concept" (au sens d'Aster) dans le fichier de commandes Aster généré automatiquement par le Pilote. MAIL : objet de type MAILLAGE définissant le maillage auquel s'applique le modèle. AFFECT : liste d'objets de type AFFECT définissant les affectations de modèle. On précise ci-dessous l'utilisation autorisée de la classe **AFFECT**.

```
affect = \frac{1}{2} debut liste
```

```
AFFECT(
  \blacklozenge PROPRIETE = formul, [FORMULATION]
  \blacklozenge LIEU = LIEU(
               \blacklozenge TYP = / 'GROUP_MAILLE',
                           / 'MAILLE',
               \blacklozenge NOMS = noms, [i<sub>ist</sub> < t), \# fin LIEU
 ), \# fin AFFECT
\rfloor # fin liste
```
Ainsi, dans le contexte de la classe MODELE :

- la propriété doit être un objet de type FORMULATION,
- la propriété ne peut être appliquée que sur des 'MAILLE' ou des 'GROUP\_MAILLE'.

N'eanmoins, la classe **FORMULATION** est une classe abstraite et on ne l'instancie pas. On invoque en fait les classes instanciables suivantes qui en dérivent :

- FORMUL MECA,
- FORMUL DIFFUS,
- FORMUL COUPLAG.

### 2.9.2 Classe FORMUL MECA

La classe **FORMUL MECA** permet de définir une formulation pour un problème de Mécanique.

```
fomeca = FORMUL_MECA(\blacklozenge TYP = / 'MECA_2D_DPLAN',
                   / 'MECA 2D CPLAN',
                   / 'MECA_3D',
                   / 'BAR_2D',
                   / 'BAR_2D_FROT',
                   / 'BAR_3D',
                   / 'BAR_3D_FROT',
                   / 'POUT_2D',
                   / 'POUT_3D',
                   / 'POUT 3D MULTI',
                   / 'COQ_MINC',
                   / 'COQ_EPAIS',
                   / 'COQ_MULTI',
                   / 'AXISYM',
          ) \# fin FORMUL_MECA
```
- TYP : chaîne de caractère caractérisant la formulation des éléments finis utilisés :
- MECA 2D DPLAN : pour la formulation de mécanique bidimensionnelle en déformations planes,
- MECA 2D CPLAN : pour la formulation de mécanique bidimensionnelle en contraintes planes,
- MECA 3D : pour la formulation de mécanique tridimensionnelle,
- BAR 2D : pour la formulation de barre plane,
- BAR 2D FROT : pour la formulation de barre plane frottante,
- BAR 3D : pour la formulation de barre tridimensionnelle,
- BAR 3D FROT : pour la formulation de barre tridimensionnelle frottante,
- $\sim$  **POUT\_2D** : pour la formulation de poutre épaisse plane,
- **POUT\_3D**: pour la formulation de poutre épaisse tridimensionnelle (Timoshenko),
- POUT 3D MULTI : pour la formulation de poutre multi-fibres,
- COQ MINC : pour la formulation de coque mince (Kirchhoff),
- **COQ\_EPAIS** : pour la formulation de coque épaisse (Reissner),
- COQ MULTI : pour la formulation de coque multi-couches,
- $-\Delta XISYM$  : pour la formulation de mécanique bidimensionnelle en axisymétrie.

# 2.9.3 Classe FORMUL DIFFUS

La classe **FORMUL DIFFUS** permet de définir une formulation pour un problème de Diffusion.

 $f \text{odiff} = \text{FORMUL} \text{DIFFUS}$  $\blacklozenge$  TYP = / 'DIFFUS\_2D',  $/$  'ECHANG\_2D',  $)$  # fin FORMUL\_DIFFUS

**TYP**: chaîne de caractère caractérisant la formulation des éléments finis utilisés :

— DIFFUS 2D : pour la formulation de diffusion bidimensionnelle,

— DIFFUS 3D : pour la formulation de diffusion tridimensionnelle,

— ECHANG 2D : pour la formulation d'´echange en diffusion bidimensionnelle,

— ECHANG 3D : pour la formulation d'´echange en diffusion tridimensionnelle.

# 2.9.4 Classe FORMUL COUPLAG

Non implémenté à ce jour.

# 2.10 Données relatives aux matériaux

### 2.10.1 Classe MATERIAU

La classe **MATERIAU** est la classe permettant de définir les lois de comportement des matériaux  $\alpha$  affecter aux éléments finis utilisés.

Par exemple : loi de type élasticité linéaire isotrope ou orthotrope, ou loi non linéaire telle que la loi Mohr-Coulomb sans écrouissage, la loi Von-Mises avec écrouissage,  $\dots$ 

Elle permet également de définir des matériaux renforcés ou composites (pour les poutres multifibres ou les coques multi-couches).

```
mat = <b>MATERIAU</b>\blacklozenge NOM = nom, \left[ \text{str} \right]\blacklozenge MAIL = mail, [MAILLAGE]
          \triangle AFFECT = affect, \vert list < AFFECT > \vert) \# fin MATERIAU
```
NOM : chaîne de caractères définissant le nom du matériau. Pour Aster, cette chaîne doit être limitée à 8 caractères car elle est utilisée pour définir un nom de "concept" (au sens d'Aster) dans le fichier de commandes Aster généré automatiquement par le Pilote. MAIL : objet de type MAILLAGE définissant le maillage auquel s'applique le matériau. AFFECT : liste d'objets de type AFFECT définissant les affectations de matériau. On précise ci-dessous l'utilisation autorisée de la classe **AFFECT**.

```
affect = \frac{1}{2} debut liste
            AFFECT(
            \blacklozenge PROPRIETE = comport, [COMPORTEMENT]\blacklozenge LIEU = LIEU(
                         \blacklozenge TYP = / 'GROUP_MAILLE',
```

```
/ 'MAILLE',
                 \blacklozenge NOMS = noms, |\text{list} \lt \text{str}\gt|), \# fin LIEU
  ), \# fin AFFECT
\vert \# fin liste
```
Ainsi, dans le contexte de la classe MODELE :

- la propriété doit être un objet de type **COMPORTEMENT**,
- la propriété ne peut être appliquée que sur des 'MAILLE' ou des 'GROUP\_MAILLE'.

Néanmoins, la classe COMPORTEMENT est une classe abstraite et on ne l'instancie pas. On invoque en fait les classes instanciables suivantes qui en dérivent :

- ELAS LINE ISO,
- ELAS LINE ORTHO,
- BETON JEUNE AGE,
- MOHR COUL SANS ECROU,
- VON MISES SANS ECROU,
- VON MISES AVEC ECROU,
- DRUCK PRAG SANS ECROU,
- DRUCK PRAG AVEC ECROU,
- CRIT PARABOL,
- VERMEER,
- CAM CLAY MODIF,
- PREVOST HOEG,
- CRIT ORIENT,
- HOEK BROWN,
- TRESCA ANISO,
- ELAS DILAT ISO,
- ASTER ELAS,
- ASTER VMIS ISOT LINE,
- MATER RENFORCE,
- COMPOSITE,
- $-$  ELASTO\_PLAST\_1D,
- ASTER ELAS,
- ASTER ELAS ORTH,
- ASTER VMIS ISOT LINE,
- DIFFUS LINE 2D,
- ECHANG LINE.

### 2.10.2 Classe ELAS LINE ISO

La classe **ELAS LINE ISO** permet de définir les caractéristiques de la loi de comportement de type élasticité linéaire isotrope.

```
eli = ELAS_LINE_LIO\blacklozenge NOM = nom, |\text{str}|\blacklozenge RO = ro, [\text{float}]\blacklozenge YOUNG = young, [\text{float}]\blacklozenge POISS = poiss, [\text{float}]) # fin ELAS_LINE_ISO
```
NOM : chaîne de caractères définissant le nom de la loi. RO : réel donnant la valeur de la masse volumique. YOUNG : réel donnant la valeur du module d'Young. **POISS** : réel donnant la valeur du coefficient de Poisson.

### 2.10.3 Classe ELAS LINE ORTHO

La classe **ELAS LINE ORTHO** permet de définir les caractéristiques de la loi de comportement de type élasticité linéaire orthotrope.

```
elo = ELAS_LINE\_ORTHO\blacklozenge NOM = nom, \vert \text{str} \vert\blacklozenge RO = ro, [\text{float}]\blacklozenge E1 = e1, [float]
          \blacktriangleright E2 = e2, [\text{float}]\blacklozenge P1 = p1, [float]
          \blacklozenge P2 = p2, [float]
          \blacklozenge G2 = g2, [float]
          \blacklozenge TETA = teta, [float]
          \diamondsuit PHI = phi, [float]
          ) # fin ELAS_LINE_ORTHO
```
NOM : chaîne de caractères définissant le nom de la loi. RO : réel donnant la valeur de la masse volumique. E1 : réel donnant la valeur du module d'Young dans la direction 1. E2 : réel donnant la valeur du module d'Young dans la direction 2. P1 : réel donnant la valeur du coefficient de Poisson dans la direction 1. P2 : r´eel donnant la valeur du coefficient de Poisson dans la direction 2. G<sub>2</sub> : réel donnant la valeur du module de cisaillement. TETA : réel donnant l'angle entre l'axe Ox et la direction 1. **PHI** : dans le cas 3D, réel donnant l'angle entre la direction 1 et l'axe d'orthotropie.

### 2.10.4 Classe BETON JEUNE AGE

La classe **BETON JEUNE AGE** permet de définir les caractéristiques de la loi de comportement du béton au jeune âge.

```
bja = \textbf{BETONJEUNE}\_AGE(\blacklozenge NOM = nom, \lbrack \text{str} \rbrack\blacklozenge RO = ro, [\text{float}]\blacklozenge YOUNG = young, [\text{float}]\blacklozenge POISS = poiss, [\text{float}]\blacklozenge DILAT = dilat, [float]
            \blacklozenge RETRA = retra, [\text{float}]\blacklozenge SEUIL = seuil, [\text{float}]
```

```
\blacklozenge HYD = hyd, [float]
```

```
) \# fin BETON_JEUNE_AGE
```
NOM : chaîne de caractères définissant le nom de la loi. RO : réel donnant la valeur de la masse volumique. YOUNG : réel donnant la valeur du module d'Young. **POISS** : réel donnant la valeur du coefficient de Poisson. **DILAT** : réel donnant la valeur du coefficient de dilatation thermique. RETRA : réel donnant la valeur du retrait endogène final du béton. **SEUIL** : réel donnant la valeur du seuil du matériau durci. HYD : réel donnant la valeur du degré d'hydratation.

### 2.10.5 Classe MOHR COUL SANS ECROU

La classe **MOHR\_COUL\_SANS\_ECROU** permet de définir les caractéristiques de la loi de comportement de type Mohr Coulomb sans écrouissage.

```
mcse = MOHR_COUL_SANS_ECROU(
```

```
\blacklozenge NOM = nom, \left[str\right]\blacklozenge RO = ro, [\text{float}]\blacklozenge YOUNG = young, [\text{float}]\blacklozenge POISS = poiss, [\text{float}]\blacklozenge \mathbf{C} = \mathbf{c}, [\text{float}]\blacklozenge PHI = phi, [\text{float}]\blacktriangleright PSI = psi, [float]
) \# fin MOHR_COUL_SANS_ECROU
```
NOM : chaîne de caractères définissant le nom de la loi. RO : réel donnant la valeur de la masse volumique. YOUNG : réel donnant la valeur du module d'Young. **POISS** : réel donnant la valeur du coefficient de Poisson.  $C$ : réel donnant la cohésion. PHI : réel donnant l'angle de frottement interne. PSI : réel donnant l'angle de dilatance.

### 2.10.6 Classe VON MISES SANS ECROU

La classe VON MISES SANS ECROU permet de définir les caractéristiques de la loi de comportement de type Von-Mises sans écrouissage.

```
vmse = VON_MISES_SANS_ECROU(
            \blacklozenge NOM = nom, \lbrack \text{str} \rbrack\blacklozenge RO = ro, [\text{float}]\blacklozenge YOUNG = young, [\text{float}]\blacklozenge POISS = poiss, [\text{float}]\blacklozenge K = k, [float]
            ) \# fin VON_MISES_SANS_ECROU
```
NOM : chaîne de caractères définissant le nom de la loi. RO : réel donnant la valeur de la masse volumique. YOUNG : réel donnant la valeur du module d'Young. **POISS** : réel donnant la valeur du coefficient de Poisson.  $K$ : réel donnant la valeur de la résistance en cisaillement simple.

# 2.10.7 Classe VON MISES AVEC ECROU

La classe VON MISES AVEC ECROU permet de définir les caractéristiques de la loi de comportement de type Von-Mises avec écrouissage.

```
vmae = VON_MISES_AVEC\_ECROU\blacklozenge NOM = nom, \left[ \text{str} \right]\blacklozenge RO = ro, [\text{float}]\blacklozenge YOUNG = young, [\text{float}]\blacklozenge POISS = poiss, [\text{float}]\blacklozenge K = k, [float]
             \blacklozenge H = h, [float]
             ) \# fin VON_MISES_AVEC_ECROU
```
NOM : chaîne de caractères définissant le nom de la loi. RO : réel donnant la valeur de la masse volumique. YOUNG : réel donnant la valeur du module d'Young. **POISS** : réel donnant la valeur du coefficient de Poisson.  $K$ : réel donnant la valeur de la résistance en cisaillement simple.  $H$ : réel donnant la valeur de la pente de la droite d'essai uniaxial.

# 2.10.8 Classe DRUCK PRAG SANS ECROU

La classe **DRUCK PRAG SANS ECROU** permet de définir les caractéristiques de la loi de comportement de type Drucker-Prager sans écrouissage.

```
\text{dpse} = \text{DRUCH\_PRAG\_SANS\_ECROU} (\blacklozenge NOM = nom, \left[str\right]\blacklozenge RO = ro, [\text{float}]\blacklozenge YOUNG = young, [float]
             \blacklozenge POISS = poiss, [\text{float}]\blacklozenge \mathbf{C} = \mathbf{c}, [\text{float}]\blacklozenge PHI = phi, [float]
             \blacklozenge PSI = psi, |float|) \# fin DRUCK_PRAG_SANS_ECROU
```
NOM : chaîne de caractères définissant le nom de la loi. RO : réel donnant la valeur de la masse volumique. YOUNG : réel donnant la valeur du module d'Young. **POISS** : réel donnant la valeur du coefficient de Poisson.  $C$ : réel donnant la valeur de la cohésion. PHI : réel donnant la valeur de l'angle de frottement interne. PSI : réel donnant la valeur de l'angle de dilatance.

# 2.10.9 Classe DRUCK PRAG AVEC ECROU

La classe **DRUCK PRAG AVEC ECROU** permet de définir les caractéristiques de la loi de comportement de type Drucker-Prager avec écrouissage.

 $dpae = DRUCK_PRAG_AVEC\_ECROU$  $\blacklozenge$  NOM = nom,  $\left[$ str $\right]$  $\triangle$  RO = ro,  $\left[\text{float}\right]$  $\blacklozenge$  YOUNG = young,  $[\text{float}]$  $\blacklozenge$  POISS = poiss,  $[\text{float}]$  $\blacklozenge \mathbf{C} = \mathbf{c}$ ,  $[\text{float}]$  $\blacklozenge$  PHI = phi, [float]  $\blacklozenge$  PSI = psi, [float]  $\blacklozenge$  XHI = xhi,  $[\text{float}]$  $)$  # fin DRUCK\_PRAG\_AVEC\_ECROU

> NOM : chaîne de caractères définissant le nom de la loi. RO : réel donnant la valeur de la masse volumique. YOUNG : réel donnant la valeur du module d'Young. POISS : réel donnant la valeur du coefficient de Poisson.  $C$ : réel donnant la valeur de la cohésion. PHI : réel donnant la valeur de l'angle de frottement interne. **PSI** : réel donnant la valeur de l'angle de dilatance. XHI : réel donnant la valeur du paramètre d'écrouissage

### 2.10.10 Classe CRIT PARABOL

La classe CRIT\_PARABOL permet de définir les caractéristiques de la loi de comportement de type critère parabolique.

```
cp = \text{CRIT\_PARABOL}\blacklozenge NOM = nom, \left[ \text{str} \right]\blacklozenge RO = ro, [\text{float}]\blacklozenge YOUNG = young, [\text{float}]\blacklozenge POISS = poiss, [\text{float}]\blacklozenge RC = rc, [\text{float}]\blacklozenge RT = rt, [float]
         ) # fin CRIT_PARABOL
```
NOM : chaîne de caractères définissant le nom de la loi. RO : réel donnant la valeur de la masse volumique. YOUNG : réel donnant la valeur du module d'Young. **POISS** : réel donnant la valeur du coefficient de Poisson. RC : réel donnant la valeur de la résistance en compression simple.  $RT$ : réel donnant la valeur de la résistance en traction simple.

### 2.10.11 Classe VERMEER

La classe **VERMEER** permet de définir les caractéristiques de la loi de comportement de type Vermeer.

 $ve = VERMEER($  $\blacklozenge$  NOM = nom,  $\lbrack \text{str} \rbrack$   $\blacklozenge$  RO = ro,  $[\text{float}]$  $\blacklozenge$  YOUNG = young,  $[\text{float}]$  $\blacklozenge$  POISS = poiss,  $[\text{float}]$  $\blacklozenge$  EPSO = epso,  $[\text{float}]$  $\blacklozenge$  PHICV = phicv,  $[\text{float}]$  $\blacklozenge$  PHIP = phip,  $[\text{float}]$  $\blacklozenge$  BETA = beta, [float]  $\triangle$  EPSCO = epsco,  $[\text{float}]$  $\blacklozenge$  PO = po,  $[\text{float}]$ )  $\#$  fin VERMEER

NOM : chaîne de caractères définissant le nom de la loi. RO : réel donnant la valeur de la masse volumique. YOUNG : réel donnant la valeur du module d'Young. **POISS** : réel donnant la valeur du coefficient de Poisson. EPSO : réel donnant la valeur de la déformation volumique élastique initiale. PHICV : réel donnant la valeur de l'angle de frottement à l'état critique. **PHIP** : réel donnant la valeur de l'angle de frottement au pic. BETA : réel donnant la valeur du paramètre du modèle. EPSCO : réel donnant la valeur du paramètre du modèle. **PO** : réel donnant la valeur de la pression de référence.

# 2.10.12 Classe CAM CLAY MODIF

La classe CAM CLAY MODIF permet de définir les caractéristiques de la loi de comportement de type Cam Clay modifié.

```
ccm = CAM\_CLAY\_MODIF(\blacklozenge NOM = nom, \lbrack \text{str} \rbrack\blacklozenge RO = ro, [\text{float}]\blacklozenge YOUNG = young, [\text{float}]\blacklozenge POISS = poiss, [\text{float}]\blacklozenge ALOE = aloe, [float]
            \blacklozenge AKOE = akoe, float
            \blacklozenge AMC = amc, [\text{float}]\blacklozenge OED = oed, [\text{float}]\blacklozenge PCO = pco, [\text{float}]) # fin CAM_CLAY_MODIF
```
NOM : chaîne de caractères définissant le nom de la loi. RO : réel donnant la valeur de la masse volumique. YOUNG : réel donnant la valeur du module d'Young. **POISS** : réel donnant la valeur du coefficient de Poisson. ALOE : r´eel donnant la valeur de la pente de la courbe de consolidation vierge. AKOE : réel donnant la valeur de la pente des courbes charge-décharge. AMC : réel donnant la valeur de la pente de la courbe d'état critique. OED : réel donnant la valeur de l'indice des vides initial. **PCO** : réel donnant la valeur de la pression de préconsolidation initiale.

# 2.10.13 Classe PREVOST HOEG

La classe **PREVOST\_HOEG** permet de définir les caractéristiques de la loi de comportement de type Prévost-Hoeg.

```
ph = PREVOST_HOEG\blacklozenge NOM = nom, \vert \textbf{str} \vert\blacklozenge RO = ro, [\text{float}]\blacklozenge YOUNG = young, [\text{float}]\blacklozenge POISS = poiss, [\text{float}]\blacklozenge AO = ao, [\text{float}]\blacklozenge BO = bo, [float]
         ) \# fin PREVOST_HOEG
```
NOM : chaîne de caractères définissant le nom de la loi. RO : réel donnant la valeur de la masse volumique. YOUNG : réel donnant la valeur du module d'Young. **POISS** : réel donnant la valeur du coefficient de Poisson. AO : réel donnant la valeur du paramètre du modèle. BO : réel donnant la valeur du paramètre du modèle.

# 2.10.14 Classe CRIT ORIENT

La classe **CRIT\_ORIENT** permet de définir les caractéristiques de la loi de comportement de type critère orienté.

```
\rm co = \text{CRIT\_ORIENT}\blacklozenge NOM = nom, \left[str\right]\blacklozenge RO = ro, [\text{float}]\blacklozenge YOUNG = young, [\text{float}]\blacklozenge POISS = poiss, [\text{float}]\bullet C = c, [\text{float}]\blacklozenge PHI = phi, [\text{float}]\blacklozenge PSI = psi, [\text{float}]\blacklozenge / ALPHA = alpha, [\text{float}]/ U = u, \text{list} \textless \text{float} \textgreater \text{]}) # fin CRIT_ORIENT
```
NOM : chaîne de caractères définissant le nom de la loi. RO : réel donnant la valeur de la masse volumique. YOUNG : réel donnant la valeur du module d'Young. **POISS** : réel donnant la valeur du coefficient de Poisson.  $C$ : réel donnant la valeur de la cohésion. PHI : réel donnant la valeur de l'angle de frottement interne. PSI : réel donnant la valeur de l'angle de dilatance. ALPHA : dans le cas 2D, réel donnant la valeur de l'angle par rapport à l'axe  $Ox$ .  $U:$  dans le casd 3D, liste de 3 réels donnant les coordonnées du vecteur normal au plan de discontinuité.

# 2.10.15 Classe HOEK\_BROWN

La classe **HOEK BROWN** permet de définir les caractéristiques de la loi de comportement de type Hoek-Brown.

```
hb = HOEK_BROWN(\blacklozenge NOM = nom, \left[str\right]\blacklozenge RO = ro, [\text{float}]\blacklozenge YOUNG = young, [\text{float}]\blacklozenge POISS = poiss, [\text{float}]\blacklozenge SU = su, [\text{float}]\blacklozenge S = s, [\text{float}]\blacklozenge M = m, [float]
         ) \# fin HOEK_BROWN
```
NOM : chaîne de caractères définissant le nom de la loi. RO : réel donnant la valeur de la masse volumique. YOUNG : réel donnant la valeur du module d'Young. **POISS** : réel donnant la valeur du coefficient de Poisson. SU : r´eel donnant la valeur de la contrainte `a la rupture en compression de la roche saine. **S**: réel donnant la valeur du coefficient de fracturation.  $M$  : réel donnant la valeur du paramètre de forme.

# 2.10.16 Classe TRESCA ANISO

La classe **TRESCA\_ANISO** permet de définir les caractéristiques de la loi de comportement de type Tresca anisotrope.

```
ta = <b>TRESCA</b> ANISO(
         \blacklozenge NOM = nom, \left[ \text{str} \right]\blacklozenge RO = ro, [\text{float}]\blacklozenge E1 = e1, [float]
         \triangle E2 = e2, [float]
         \blacklozenge P1 = p1, [float]
         \blacklozenge P2 = p2, [float]
         \blacklozenge G2 = g2, [float]
         \blacklozenge TETA = teta, [float]
         \blacklozenge A1 = a1, [float]
         \blacklozenge B1 = b1, [float]
         \triangle A2 = a2, [float]
         \blacklozenge B2 = b2, [float]
         ) \# fin TRESCA_ANISO
```
NOM : chaîne de caractères définissant le nom de la loi. RO : réel donnant la valeur de la masse volumique. E1 : réel donnant la valeur du module d'Young dans la direction 1. E2 : réel donnant la valeur du module d'Young dans la direction 2. P1 : réel donnant la valeur du coefficient de Poisson dans la direction 1. P<sub>2</sub> : réel donnant la valeur du coefficient de Poisson dans la direction 2. G<sub>2</sub> : réel donnant la valeur du module de cisaillement.

**TETA** : réel donnant la valeur de l'angle entre l'axe  $Ox$  et la direction 1.

A1 : réel donnant la valeur de  $a_1$  dans l'expression  $a_1x_2 + b_1$  de la variation de la cohésion en compression dans la direction 2.

**B1** : réel donnant la valeur de  $b_1$  dans l'expression  $a_1x_2 + b_1$  de la variation de la cohésion en compression dans la direction 2.

 $\mathbf{A2}$ : réel donnant la valeur de  $a_2$  dans l'expression  $a_2x_2 + b_2$  de la variation de la cohésion en extension dans la direction 2.

B2 : réel donnant la valeur de  $b_2$  dans l'expression  $a_2x_2 + b_2$  de la variation de la cohésion en extension dans la direction 2.

# 2.10.17 Classe ELAS DILAT ISO

La classe **ELAS DILAT ISO** permet de définir les caractéristiques de la loi de comportement de type élasticité avec dilatance isotrope.

```
edi = ELAS_DILAT_ISO(\blacklozenge NOM = nom, |\text{str}|\blacklozenge RO = ro, [\text{float}]\blacklozenge YOUNG = young, [\text{float}]\blacklozenge POISS = poiss, [\text{float}]\blacklozenge CKA = cka, |float|\blacklozenge CKB = ckb, [\text{float}]\blacklozenge CKC = ckc, [\text{float}]) # fin ELAS_DILAT_ISO
```
NOM : chaîne de caractères définissant le nom de la loi. RO : réel donnant la valeur de la masse volumique. YOUNG : réel donnant la valeur du module d'Young. **POISS** : réel donnant la valeur du coefficient de Poisson. **CKA** : réel donnant la valeur du coefficient  $K_a$  affecté au cisaillement. **CKB** : réel donnant la valeur du coefficient  $K_b$  affecté à la variation de volume.  $CKC$ : réel donnant la valeur du coefficient  $K_c$  affecté au troisième invariant.

# 2.10.18 Classe ASTER ELAS

La classe **ASTER ELAS** désigne la loi nommée "ELAS" dans le langage Aster. Elle permet de définir les caractéristiques de la loi de comportement de type élasticité linéaire isotrope pour un calcul avec Aster.

```
\text{aeli} = \text{ASTER\_ELAS}\blacklozenge NOM = nom, |str|
          \blacklozenge RHO = rho, [\text{float}]\blacklozenge E = e, [\text{float}]\blacklozenge NU = nu, \lceilfloat\rceil\diamondsuit AMOR_ALPHA = amor_alpha, [\text{float}]\diamond AMOR_BETA = amor_beta, [float]
          ) \# fin ASTER_ELAS
```
NOM : chaîne de caractères définissant le nom de la loi. RHO : réel donnant la valeur de la masse volumique.

 $E$ : réel donnant la valeur du module d'Young.

NU : réel donnant la valeur du coefficient de Poisson.

AMOR ALPHA : coefficient d'amortissement de Rayleigh relatif à la matrice de rigidité. AMOR BETA : coefficient d'amortissement de Rayleigh relatif à la matrice de masse.

### 2.10.19 Classe ASTER ELAS ORTH

La classe **ASTER ELAS ORTH** désigne la loi nommée "ELAS ORTH" dans le langage Aster. Elle permet de définir les caractéristiques de la loi de comportement de type élasticité linéaire orthotrope pour un calcul avec Aster.

```
alelo = \textbf{ASTER} ELAS ORTH(
```
- $\blacklozenge$  NOM = nom,  $\lbrack \text{str} \rbrack$  $\blacklozenge$  RHO = rho, [float]  $\blacklozenge$  **E** L = e<sup> $\blacksquare$ </sup>, [float]  $\blacktriangleright$  **E\_T** = e\_t,  $|$ **float** $|$  $\blacklozenge$  E\_N = e\_n,  $[\text{float}]$  $\blacklozenge$  **G\_LT** = g\_lt,  $[\text{float}]$  $\blacklozenge$  G\_TN = g\_tn,  $[\text{float}]$  $\blacklozenge$  G\_LN = g\_ln,  $[\text{float}]$  $\blacklozenge$  NULIT = nult,  $[\text{float}]$  $\blacklozenge$  NU\_TN = nu\_tn,  $[\text{float}]$  $\blacklozenge$  NULIN = nulln,  $[\text{float}]$ 
	- )  $\#$  fin ASTER\_ELAS\_ORTH

NOM : chaîne de caractères définissant le nom de la loi. RHO : réel donnant la valeur de la masse volumique. EL : réel donnant la valeur du module d'Young longitudinal. ET : réel donnant la valeur du module d'Young transversal. EN : réel donnant la valeur du module d'Young normal.  $GLT$ : réel donnant la valeur du module de cisaillement dans le plan  $LT$ . **G\_TN** : réel donnant la valeur du module de cisaillement dans le plan  $TN$ . **GLN**: réel donnant la valeur du module de cisaillement dans le plan  $LN$ . NU LT : réel donnant la valeur du coefficient de Poisson dans le plan LT.  $\overline{NU\_TN}$ : réel donnant la valeur du coefficient de Poisson dans le plan TN. NULN : réel donnant la valeur du coefficient de Poisson dans le plan LN.

### 2.10.20 Classe ASTER\_VMIS\_ISOT\_LINE

La classe **ASTER VMIS ISOT LINE** désigne la loi nommée "VMIS ISOT LINE" dans le langage Aster. Elle permet de définir les caractéristiques de la loi de comportement de type élastoplastique de Von-Mises à écrouissage isotrope linéaire pour un calcul avec Aster.

```
avmil = \textbf{ASTER\_VMIS\_ISOT\_LINE}
```

```
\blacklozenge NOM = nom, \left[str\right]
```
- $\blacktriangleright$  ELAS = elas, [ELAS]
- $\triangle$  ECRO LINE = ecro line, [ECRO LINE]

 $)$  # fin ASTER\_VMIS\_ISOT\_LINE

NOM : chaîne de caractères définissant le nom de la loi. ELAS : objet de type ELAS définissant la partie linéaire de la loi. ECRO LINE : objet de type ECRO LINE définissant la partie non linéaire de la loi.

Partie linéaire. La classe ELAS permet de définir les caractéristiques de la partie linéaire.

 $elas = ELAS($  $\blacklozenge$  **E** = e,  $[\text{float}]$  $\blacklozenge$  NU = nu, [float]  $\blacklozenge$  RO = ro,  $[\text{float}]$ )  $\#$  fin ELAS

> $E$ : réel donnant la valeur du module d'Young. NU : réel donnant la valeur du coefficient de Poisson. RO : réel donnant la valeur de la masse volumique.

Partie non linéaire. La classe ECRO LINE permet de définir les caractéristiques de la partie non linéaire.

 $ecroline = **ECRO_LINE**$  $\blacklozenge$  **D\_SIGM\_EPSI** = d\_sigm\_epsi,  $[\text{float}]$  $\blacklozenge$  SY = sy, [float] )  $\#$  fin ECRO\_LINE

> **D\_SIGM\_EPSI** : réel donnant la valeur de la pente de la courbe de traction.  $SY:$  réel donnant la valeur de la limite d'élasticité.

#### 2.10.21 Classe MATER RENFORCE

La classe **MATER RENFORCE** permet de définir les caractéristiques d'un matériau renforcé. On définit les lois de comportement associées d'une part à la matrice du matériau et d'autre part  $\lambda$  ses renforcement éventuels.

 $\text{mat\_renf} = \text{MATER\_RENFORCE}$ 

```
\blacklozenge NOM = nom, \left[ \text{str} \right]
```
 $\blacklozenge$  TYP = / 'BUHAN\_SUDRET',

- $\triangle$  MATRICE = matrice, [COMPORTEMENT]
- $\Diamond$  RENFORTS = renforts, [list < COMPORTEMENT > ]

 $)$  # fin MATER\_RENFORCE

NOM : chaîne de caractères définissant le nom du matériau renforcé.

TYP : chaîne de caractères définissant le type du modèle de matériau renforcé à choisir parmi :

— 'BUHAN\_SUDRET' : pour le modèle de Buhan et Sudret.

**MATRICE** : objet de type **COMPORTEMENT** définissant le comportement de la matrice du matériau. Pour l'instant, seul un comportement de type **DRUCK\_PRAG\_SANS\_ECROU** est possible.

RENFORTS : liste d'objets de type COMPORTEMENT définissant les comportements des renforcements du matériau. Pour l'instant, seul un comportement de type **ELASTO\_PLAST\_1D** est possible.

### 2.10.22 Classe ELASTO PLAST 1D

La classe **ELASTO\_PLAST\_1D** permet de définir les caractéristiques d'un matériau élasto-plastique constituant une inclusion 1D.

```
elp1d = ELASTO-PLAST_1D(
```
 $\blacklozenge$  NOM = nom,  $\lbrack \text{str} \rbrack$  $\blacklozenge$  K = k, [float]  $\blacklozenge$  S = s, [float]  $\blacklozenge$  ETA = eta,  $|$ float]  $)$  # fin ELASTO\_PLAST\_1D

NOM : chaîne de caractères définissant le nom du matériau élasto-plastique 1D.

 $K$ : réel donnant la valeur du module d'Young du matériau constituant l'inclusion.

S : réel donnant la valeur de la section de l'inclusion.

ETA : r´eel donnant la valeur du rapport limite en compression / limite en traction du matériau constituant l'inclusion.

# 2.10.23 Classe COMPOSITE

La classe **COMPOSITE** permet de définir les caractéristiques d'un matériau composite de type multi-fibres ou multi-couches.

```
complex = <b>COMPOSITE</b>\blacklozenge NOM = nom, \lbrack \text{str} \rbrack\blacklozenge TYP = / 'MULTI_FIBR',
                          \triangle GEOM_FIBRE = geom_fibre, [POUT_3D_MULTI]
                        / 'MULTLCOUCH',
                          \triangle GEOM_COUCHE = geom_couche, [COQUE_MULT]\triangle AFFECT = affect, [list<AFFECT>]
            ) \# fin COMPOSITE
```
NOM : chaîne de caractères définissant le nom du composite.

TYP : chaîne de caractères définissant le type du modèle de matériau renforcé à choisir parmi :

— 'MULTLFIBR': pour un composite de type multi-fibres,

— 'MULTI COUCH' : pour un composite de type multi-couches.

**GEOM FIBRE**: objet de type **POUT 3D MULTI** défini à la section [2.11.15.](#page-72-0)

**GEOM\_COUCHE**: objet de type **COQUE\_MULTI** défini à la section [2.11.16.](#page-73-0)

AFFECT : liste d'objets de type AFFECT définissant les affectations de matériau composite. On précise ci-dessous l'utilisation autorisée de la classe **AFFECT**.

```
affect = \frac{1}{2} debut liste
           AFFECT(
            \blacklozenge PROPRIETE = formul, // ELAS_LINE_ISO
                                           / VON MISES AVEC ECROU
                                           / ASTER ELAS
                                           / ASTER VMIS ISOT LINE]
            \blacklozenge LIEU = LIEU(
                        \blacklozenge TYP = / 'GROUP_FIBRE',
                                    / 'GROUP COUCHE',
                        \blacklozenge NOMS = noms, [\text{list} \lt \text{str}]), \# fin LIEU
            ), \# fin AFFECT
          \vert \# fin liste
```
Ainsi, dans le contexte de la classe **COMPOSITE** :

— la propriété doit être un objet **COMPORTEMENT** de type à choisir parmi :

- ELAS\_LINE\_ISO,
- VON\_MISES\_AVEC\_ECROU,
- ASTER\_ELAS,
- ASTER VMIS ISOT LINE.

— la propriété ne peut être appliquée que sur des 'GROUP FIBRE' ou des 'GROUP COUCHE'.

# 2.10.24 Classe DIFFUS LINE 2D

La classe **DIFFUS LINE 2D** permet de définir les caractéristiques de la loi de comportement linéaire en diffusion 2D (conduction de la chaleur ou écoulement en milieu poreux).

```
diffin2d = DIFFUS_LINE_2D(\blacklozenge NOM = nom, \lbrack \text{str} \rbrack
```
 $\blacklozenge$  AKX = akx, [float]  $\blacklozenge$  AKY = aky, [float]

```
\blacklozenge AKXY = akxy, [float]
```

```
\bullet C = c, [\text{float}]
```

```
) # fin DIFFUS_LINE_2D
```
NOM : chaîne de caractères définissant le nom de la loi.

AKX : réel donnant un coefficient du tenseur de conductivité (ou perméabilité).

AKY : réel donnant un coefficient du tenseur de conductivité (ou perméabilité).

AKXY : réel donnant un coefficient du tenseur de conductivité (ou perméabilité).

 $C$ : réel donnant la valeur de la capacité calorifique (ou coefficient d'emmagasinement).

### 2.10.25 Classe DIFFUS LINE 3D

La classe **DIFFUS LINE 3D** permet de définir les caractéristiques de la loi de comportement linéaire en diffusion 3D (conduction de la chaleur ou écoulement en milieu poreux).

 $diffin3d = DIFFUS_LINE_3D($  $\blacklozenge$  NOM = nom,  $\left[ \text{str} \right]$ 

 $\blacklozenge$  AKX = akx, [float]  $\blacklozenge$  AKY = aky,  $[\text{float}]$  $\blacklozenge$  AKZ = akz,  $|$ float $|$  $\blacklozenge$  AKXY = akxy, [float]  $\blacklozenge$  AKYZ = akyz, [float]  $\triangleleft$  AKXZ = akxz, [float]  $\bullet$  **C** = c,  $[\text{float}]$  $)$  # fin DIFFUS\_LINE\_3D

NOM : chaîne de caractères définissant le nom de la loi.  $AKX$ : réel donnant un coefficient du tenseur de conductivité (ou perméabilité). AKY : réel donnant un coefficient du tenseur de conductivité (ou perméabilité). AKZ : réel donnant un coefficient du tenseur de conductivité (ou perméabilité). AKXY : réel donnant un coefficient du tenseur de conductivité (ou perméabilité). **AKYZ** : réel donnant un coefficient du tenseur de conductivité (ou perméabilité). AKXZ : réel donnant un coefficient du tenseur de conductivité (ou perméabilité).  $C$ : réel donnant la valeur de la capacité calorifique (ou coefficient d'emmagasinement).

### 2.10.26 Classe ECHANG\_LINE

La classe **ECHANG LINE** permet de définir les caractéristiques de la loi d'échange linéaire en diffusion (conduction de la chaleur ou écoulement en milieu poreux).

 $\text{echlin} = \text{ECHANG\_LINE}($  $\blacklozenge$  NOM = nom,  $\left[$ str $\right]$  $\blacklozenge$  **ECH** = ech,  $|$ **float** $|$ )  $\#$  fin ECHANG\_LINE

> NOM : chaîne de caractères définissant le nom de la loi. ECH : réel donnant la valeur du coefficient d'échange.

# 2.11 Données relatives aux caractéristiques

# 2.11.1 Classe CARACTERISTIQUE

La classe CARACTERISTIQUE est la classe permettant de définir les caractéristiques géométriques à affecter le cas échéant aux éléments finis utilisés.

Par exemple : caractéristiques de sections et d'inerties pour des éléments de poutre, épaisseurs des éléments de plaques, ...

Elle permet également de définir les caractéristiques des renforts dans un massif 3D ou encore les caractéristiques des poutres multi-fibres ou des coques multi-couches.

```
\text{cara} = \text{CARACTERISTIC}\blacklozenge NOM = nom, str
         \blacklozenge MAIL = mod, [MAILLAGE]
         \blacklozenge AFFECT = affect, [list < AFFECT >]
         ) # fin CARACTERISTIQUE
```
NOM : chaîne de caractères définissant le nom des caractéristiques. Pour Aster, cette chaîne doit être limitée à 8 caractères car elle est utilisée pour définir un nom de "concept" (au sens d'Aster) dans le fichier de commandes Aster généré automatiquement par le Pilote.

MAIL : objet de type MAILLAGE définissant le maillage auquel s'appliquent les caractéristiques.

AFFECT : liste d'objets de type AFFECT définissant les affectations de caractéristiques. On précise ci-dessous l'utilisation autorisée de la classe **AFFECT**.

affect  $=$   $\frac{1}{2}$  debut liste

```
AFFECT(
  \blacklozenge PROPRIETE = geom, [GEOMETRIE]
  \blacklozenge LIEU = LIEU(
               \blacklozenge TYP = / 'GROUP_MAILLE',
                            / 'MAILLE',
               \blacklozenge NOMS = noms, [\text{list} \lt \text{str}]), \# fin LIEU
  ), \# fin AFFECT
] \# fin liste
```
Ainsi, dans le contexte de la classe CARACTERISTIQUE :

— la propriété doit être un objet de type **GEOMETRIE**,

— la propriété ne peut être appliquée que sur des 'MAILLE' ou des 'GROUP\_MAILLE'.

Néanmoins, la classe **GEOMETRIE** est une classe abstraite et on ne l'instancie pas. On invoque en fait les classes instanciables suivantes qui en dérivent :

— CONTR PLANE,

- DEFOR PLANE,
- AXISYM,
- $-$  MASSIF<sub>-3D</sub>,
- $-$  BAR\_2D,
- $-$  BAR\_3D,
- $-$  POUT<sub>-2</sub>D,
- $-$  POUT\_3D,
- $-$  COQUE,
- POUT 3D MULTI,
- COQUE MULTI.

### 2.11.2 Classe CONTR\_PLANE

La classe CONTR PLANE permet de définir l'épaisseur de la plaque dans le cadre de l'hypothèse des contraintes planes pour un modèle de mécanique bidimensionnelle ('MECA 2D CPLAN').

```
\text{cplan} = \text{CONTR} \cdot \text{PLANE}
```

```
\blacklozenge NOM = nom, \left[str\right]
```
 $\blacklozenge$  EP = ep,  $[\text{float}]$ )  $\#$  fin CONTR\_PLANE

NOM : chaîne de caractères définissant le nom de la caractéristique de contraintes planes. EP : réel donnant l'épaisseur de la plaque.

### 2.11.3 Classe DEFOR PLANE

La classe **DEFOR PLANE** permet de définir les caractéristiques de renforcement d'un matériau dans l'hypothèse des déformations planes pour un modèle de mécanique bidimensionnelle  $'MECA_2D_DPLAN'$ . Il est possible de définir 0, 1 ou 2 renforcements. Chaque renforcement est décrit à l'aide de la classe RENFOR DEFOR PLANE.

```
dplan = DEFOR_PLANE(
         \blacklozenge NOM = nom, \left[str\right]\Diamond RENFORTS = renforts, [list<RENFOR DEFOR PLANE>]
         ) \# fin DEFOR_PLANE
```
NOM : chaîne de caractères définissant le nom de la caractéristique de déformations planes.

RENFORTS : liste d'objets de type RENFOR DEFOR PLANE d´efinissant un ensemble des renforcements.

Renforcement en déformations planes. La classe RENFOR DEFOR PLANE permet de définir une ou plusieurs phases de renforcement d'un matériau dans l'hypothèse des déformations planes.

 $renf_d$ plan = RENFOR DEFOR PLANE(  $\blacklozenge$  TYP = / 'HOMOGEN',  $\blacklozenge$  X1 = x1,  $|\text{float}|$  $\blacklozenge$  FV1 = fv1, [float] / 'RADIAL',  $\blacklozenge$  X2 = x2, [float]  $\blacklozenge$  Y2 = y2, [float]  $\blacklozenge$  FV2 = fv2, [float]  $\bullet$  SA = sa, [float] )  $\#$  fin RENFOR\_DEFOR\_PLANE

> TYP : chaîne de caractères définissant le type de la phase de renforcement à choisir parmi :

— 'HOMOGEN': pour un renforcement homogène,

— 'RADIAL' : pour un renforcement radial.

X1 : r´eel donnant l'angle entre la direction des inclusions de la phase et l'axe horizontal. **FV1** : réel donnant la fraction volumique des inclusions de la phase.

 $\mathbf{X2}$ : réel donnant la coordonnée x du point de convergence des inclusions de la phase.

 $Y<sup>2</sup>$ : réel donnant la coordonnée y du point de convergence des inclusions de la phase.

 $\textbf{FV2}$ : réel donnant la fraction volumique des inclusions de la phase à une distance unité du point de convergence des inclusions.

SA : réel donnant la section d'une inclusion de la phase.

# 2.11.4 Classe AXISYM

La classe **AXISYM** permet de définir les caractéristiques de renforcement d'un matériau dans l'hypothèse d'axisymétrie pour un modèle de mécanique bidimensionnelle  $'ATISYM'$ ). Il est possible de définir 0, 1 ou 2 renforcements. Chaque renforcement est décrit à l'aide de la classe RENFOR AXISYM.

```
axi = AXISYM(\blacklozenge NOM = nom, \left[str\right]\Diamond RENFORTS = renforts, [list < RENFOR AXISYM > ]
       ) \# fin AXISYM
```
NOM : chaîne de caractères définissant le nom de la caractéristique d'axisymétrie. RENFORTS : liste d'objets de type RENFOR\_AXISYM définissant un ensemble des renforcements.

Renforcement en axisymétrie. La classe RENFOR AXISYM permet de définir une ou plusieurs phases de renforcement d'un matériau dans l'hypothèse d'axisymétrie.

```
renf_axi = RENFOR_AXISYM(\blacklozenge TYP = / 'HOMOGEN',
                                \blacklozenge FV1 = fv1, [float]
                              / 'RADIAL',
                                 \blacktriangleright FV2 = fv2, [float]
                              / 'DIVERG CYLINDR',
                                 \blacklozenge X3 = x3, [float]
                                 \blacklozenge FV3 = fv3, [float]
                              / 'DIVERG SPHER',
                                 \blacklozenge X4 = x4, [float]
                                 \blacktriangleright FV4 = fv4, [float]
                \blacklozenge SA = sa, \lceil float\rceil) # fin RENFOR_AXISYM
```
**TYP** : chaîne de caractères définissant le type de la phase de renforcement à choisir parmi :

 $-$  'HOMOGEN': pour un renforcement homogène,

— 'RADIAL' : pour un renforcement radial.

— 'DIVERG CYLINDR' : pour un renforcement divergent cylindrique.

 $-$  'DIVERG\_SPHER' : pour un renforcement divergent sphérique.

**FV1** : réel donnant la fraction volumique des inclusions de la phase.

 $\textbf{FV2}$ : réel donnant la fraction volumique des inclusions de la phase à une distance unité de l'axe de symétrie.

X3 : r´eel donnant l'angle entre la direction des inclusions de la phase et l'axe de sym´etrie.  $\text{FV3}:$  réel donnant la fraction volumique des inclusions de la phase à une distance unité de l'axe de symétrie.

 $X4$ : réel donnant la coordonnée z du point de convergence des inclusions de la phase.

 $\textbf{FV4}$ : réel donnant la fraction volumique des inclusions de la phase à une distance unité du point de convergence des inclusions de la phase.

**SA** : réel donnant la section d'une inclusion de la phase.

# 2.11.5 Classe MASSIF 3D

La classe **MASSIF 3D** permet de définir les caractéristiques de renforcement d'un matériau pour un modèle de mécanique tridimensionnelle (' $MECA_3D'$ ). Il est possible de définir 0, 1 ou 2 renforcements. Chaque renforcement est décrit à l'aide de la classe RENFOR 3D.

```
mas3d = <b>MASSIF_3D</b>\blacklozenge NOM = nom, \vert \textbf{str} \vert\Diamond RENFORTS = renforts, [list < RENFOR 3D > ]
            ) \# fin MASSIF_3D
```
NOM : chaîne de caractères définissant le nom de la caractéristique de massif 3D.

RENFORTS : liste d'objets de type RENFOR 3D définissant un ensemble des renforcements. La classe **RENFOR 3D** permet de définir une ou plusieurs phases de renforcement d'un matériau pour un modèle de mécanique tridimensionnelle.

```
renf3d = RENFOR_3D(\blacklozenge TYP = / 'HOMOGEN',
                                   \blacklozenge A1 = a1, [float]
                                   \blacklozenge B1 = b1, [float]
                                   \blacklozenge FV1 = fv1, [float]
                                 / 'RADIAL',
                                    \blacklozenge X2 = x2, [float]
                                   \blacklozenge Y2 = y2, [\text{float}]\blacklozenge Z2 = z2, [float]
                                    \blacklozenge A2 = a2, [float]
                                   \blacklozenge B2 = b2, [float]
                                   \blacklozenge FV2 = fv2, [float]
                                / 'DIVERG CYLINDR',
                                    \blacklozenge X3 = x3, [float]
                                   \blacklozenge Y3 = y3, [float]
                                   \blacktriangleright Z3 = z3, [float]
                                   \blacklozenge A3 = a3, [float]
                                   \blacklozenge B<sub>3</sub> = b<sub>3</sub>, [float]
                                   \triangle C3 = c3, [float]
                                    \blacklozenge FV3 = fv3, [float]
                                / 'DIVERG SPHER',
                                   \blacklozenge X4 = x4, [float]
                                   \blacklozenge Y4 = y4, [float]
                                   \blacklozenge Z4 = z4, [float]
                                   \blacklozenge FV4 = fv4, [float]
                \bullet SA = sa, \lceil float \rceil) \# fin RENFOR_3D
```
TYP : chaîne de caractères définissant le type de la phase de renforcement à choisir parmi :

- 'HOMOGEN': pour un renforcement homogène,
- 'RADIAL' : pour un renforcement radial.
- 'DIVERG CYLINDR' : pour un renforcement divergent cylindrique.
- 'DIVERG\_SPHER': pour un renforcement divergent sphérique.

A1 : réel donnant l'angle entre la projection de la direction de renforcement sur le plan  $z = 0$  et l'axe des x.

B1 : réel donnant l'angle entre la direction de renforcement et l'horizontale.

**FV1** : réel donnant la fraction volumique des inclusions de la phase.

 $X2$ : réel donnant la coordonnée x d'un point de l'axe de symétrie.

**Y2** : réel donnant la coordonnée y d'un point de l'axe de symétrie.

 $Z_2$ : réel donnant la coordonnée  $z$  d'un point de l'axe de symétrie.

 $\mathbf{A2}$ : réel donnant l'angle entre la projection de l'axe de symétrie sur le plan  $z = 0$  et l'axe des x.

B2 : réel donnant l'angle entre la direction de l'axe de symétrie et l'horizontale.

 $\textbf{FV2}$ : réel donnant la fraction volumique des inclusions de la phase à une distance unité de l'axe de symétrie.

 $\overline{\mathbf{X3}}$  : réel donnant la coordonnée x d'un point de l'axe de symétrie.

**Y3** : réel donnant la coordonnée y d'un point de l'axe de symétrie.

 $\mathbf{Z3}:$  réel donnant la coordonnée  $z$  d'un point de l'axe de symétrie.

A3 : réel donnant l'angle entre la projection de l'axe de symétrie sur le plan  $z = 0$  et l'axe des x.

B3 : réel donnant l'angle entre la direction de l'axe de symétrie et l'horizontale.

C3 : réel donnant l'angle entre la direction de renforcement et l'axe de symétrie dans un plan méridien.

 $\text{FV3}:$  réel donnant la fraction volumique des inclusions de la phase à une distance unité de l'axe de symétrie.

 $X4$ : réel donnant la coordonnée x du point de convergence des inclusions.

 $Y_4$ : réel donnant la coordonnée y du point de convergence des inclusions.

 $Z_4$ : réel donnant la coordonnée  $z$  du point de convergence des inclusions.

 $\textbf{FV4}$ : réel donnant la fraction volumique des inclusions de la phase à une distance unité du point de convergence des inclusions.

**SA** : réel donnant la section d'une inclusion de la phase.

### 2.11.6 Classe BAR 2D

La classe **BAR 2D** permet de définir les caractéristiques de barre pour un modèle de barre bidimensionnelle ('BAR\_2D').

```
bar2d = BAR_2D(\blacklozenge NOM = nom, \left[str\right]\bullet S = s [float]
          \diamond INTER = inter, \big/ BAR_FROT_LINE
                               / BAR FROT PLAS
                                / BAR FROT BILINE
                                / BAR FROT RACINE]
          ) \# fin BAR_2D
```
NOM : chaîne de caractères définissant le nom de la caractéristique de barre bidimensionnelle.

**S**: réel donnant la section de la barre,

INTER : objet de type BAR FROT LINE, BAR FROT PLAS, BAR FROT BILINE ou BAR FROT RACINE décrivant l'intéraction entre la barre et le milieu qui l'entoure. Il doit être renseigné dans le cas d'une formulation mécanique de type 'BAR 2D FROT'.

### 2.11.7 Classe BAR\_3D

La classe **BAR 3D** permet de définir les caractéristiques de barre pour un modèle de barre tridimensionnelle ('BAR 3D').

 $bar3d = **BAR_3D**$  $\blacklozenge$  NOM = nom,  $\left[ \text{str} \right]$  $\bullet$  S = s  $[float]$  $\Diamond$  INTER = inter,  $\big/$  BAR FROT LINE / BAR FROT PLAS / BAR FROT BILINE / BAR FROT RACINE] )  $\#$  fin BAR\_3D

> NOM : chaîne de caractères définissant le nom de la caractéristique de barre tridimensionnelle.

**S** : réel donnant la section de la barre,

INTER : objet de type BAR FROT LINE, BAR FROT PLAS, BAR FROT BILINE ou BAR FROT RACINE décrivant l'intéraction entre la barre et le milieu qui l'entoure. Il doit être renseigné dans le cas d'une formulation mécanique de type 'BAR 3D FROT'.

# 2.11.8 Classe BAR FROT LINE

La classe **BAR FROT LINE** permet de définir les caractéristiques d'une intéraction de type élasticité linéaire entre une barre (bidimensionnelle ou tridimensionnelle) et le milieu qui l'entoure.

 $line = BAR_FROT_LINE$  $\bigcirc$  COEF\_INT = coef\_int  $[\text{float}]$  $)$  # fin BAR\_FROT\_LINE

COEF INT : réel donnant la valeur du coefficient d'intéraction.

# 2.11.9 Classe BAR FROT PLAS

La classe **BAR FROT PLAS** permet de définir les caractéristiques d'une intéraction de type élasticité linéaire et plasticité parfaite entre une barre (bidimensionnelle ou tridimensionnelle) et le milieu qui l'entoure.

```
plas = BAR\_FROT_PLAS(\bigcirc COEF INT = coef int [\text{float}]\blacklozenge FORC_MAX = forc_max [\text{float}]) # fin BAR_FROT_PLAS
```
COEF INT : réel donnant la valeur du coefficient d'intéraction, FORC MAX : réel donnant la valeur maximale de la force linéique d'intéraction.

# 2.11.10 Classe BAR FROT BILINE

La classe **BAR FROT BILINE** permet de définir les caractéristiques d'une intéraction de type ´elasticit´e bilin´eaire et plasticit´e parfaite entre une barre (bidimensionnelle ou tridimensionnelle) et le milieu qui l'entoure.

```
bilinear BAR FROT BILINE(
```
- $\bigcirc$  COEF INIT = coef init  $[\text{float}]$
- $\bigcirc$  COEF\_SEC = coef\_sec [float]
- $\blacklozenge$  FORC\_SEUIL = forc\_seuil  $[\text{float}]$
- $\blacklozenge$  FORC\_MAX = forc\_max  $[\text{float}]$
- $)$  # fin BAR\_FROT\_BILINE

COEF INIT : réel donnant la valeur du coefficient d'intéraction initial, COEF SEC : réel donnant la valeur du coefficient d'intéraction secondaire, FORC SEUIL : réel donnant la valeur seuil de la force linéique d'intéraction, FORC MAX : réel donnant la valeur maximale de la force linéique d'intéraction.

### 2.11.11 Classe BAR FROT RACINE

La classe **BAR FROT RACINE** permet de définir les caractéristiques d'une intéraction de type ´elasticit´e loi racine et plasticit´e parfaite entre une barre (bidimensionnelle ou tridimensionnelle) et le milieu qui l'entoure.

#### $\text{racine} = \text{BAR\_FROT\_RACINE}$

- $\bigcirc$  COEF INIT = coef init  $[\text{float}]$
- $\triangle$  DEPLA REL = depla rel [float]
- $\blacklozenge$  FORC\_MAX = forc\_max  $[\text{float}]$
- )  $\#$  fin BAR\_FROT\_RACINE

COEF INIT : réel donnant la valeur du coefficient d'intéraction initial,

DEPLA REL : réel donnant la valeur du déplacement relatif pour lequel la force d'intéraction atteint la valeur maximale,

FORC\_MAX : réel donnant la valeur maximale de la force linéique d'intéraction.

# 2.11.12 Classe POUT\_2D

La classe **POUT\_2D** permet de définir les caractéristiques de poutre pour un modèle de poutre bidimensionnelle ('POUT\_2D').

```
pout2d =POUT_2D(
                 \blacklozenge NOM = nom, \lbrack \text{str} \rbrack\bullet S = s [float]
                 \blacklozenge SR = sr [\text{float}]\blacklozenge VIN = vin [\text{float}]\blacklozenge YG = yg [float]
                 ) \# fin POUT_2D
```
NOM : chaîne de caractères définissant le nom de la caractéristique de poutre bidimensionnelle.

**S**: réel donnant la section droite.

 $SR:$  réel donnant la section réduite au cisaillement.

VIN : réel donnant la valeur de l'inertie principale

YG : réel donnant l'ordonnée de l'axe des centres de gravité des sections.

### 2.11.13 Classe POUT 3D

La classe **POUT 3D** permet de définir les caractéristiques de poutre pour un modèle de poutre tridimensionnelle 'POUT 3D'.

```
pout3d =POUT_3D(
                    \blacklozenge NOM = nom, \lbrack \text{str} \rbrack\bullet S = s [float]\blacklozenge S2 = s2 [float]
                    \blacklozenge S3 = s3 [float]
                    \blacklozenge VI1 = vi1 [float]
                    \blacklozenge VI2 = vi2 [\text{float}]\blacklozenge VI3 = vi3 [\text{float}]\blacklozenge YG = yg [float]
                    \blacklozenge ZG = zg [\text{float}]\blacklozenge YC = yc [float]
                    \blacklozenge ZC = zc [float]
                    \blacklozenge V = v, \vert \text{list} \langle \text{float} \rangle \vert) \# fin POUT_3D
```
NOM : chaîne de caractères définissant le nom de la caractéristique de poutre tridimensionnelle.

**S**: réel donnant la section droite.

S2 : r´eel donnant la section r´eduite au cisaillement dans la direction 2.

S3 : r´eel donnant la section r´eduite au cisaillement dans la direction 3.

VI1 : réel donnant la valeur de l'inertie de torsion.

 $VI2$ : réel donnant la valeur de l'inertie principale par rapport à l'axe 2.

VI3 : réel donnant la valeur de l'inertie principale par rapport à l'axe 3.

 $\overline{YG}$ : réel donnant la coordonnée dans l'axe 2 de l'axe des centres de gravité des sections.

 $\overline{z}G$ : réel donnant la coordonnée dans l'axe 3 de l'axe des centres de gravité des sections.

YC : réel donnant la coordonnée dans l'axe 2 de l'axe des centres de torsion des sections.

ZC : réel donnant la coordonnée dans l'axe 3 de l'axe des centres de torsion des sections.

 $V$  : liste de 3 réels donnant les coordonnées de l'axe 2.

### 2.11.14 Classe COQUE

La classe **COQUE** permet de définir les caractéristiques de coque standard pour un modèle de coque mince ('COQ\_MINC') ou épaisse ('COQ\_EPAIS').

```
\text{coq} = \text{COQUE}(\blacklozenge NOM = nom, \left[ \text{str} \right]\blacklozenge EP = eps [\text{float}]) \# fin COQUE
```
NOM : chaîne de caractères définissant le nom de la caractéristique de coque. EP : réel donnant l'épaisseur de la coque.
## 2.11.15 Classe POUT 3D MULTI

La classe **POUT\_3D\_MULTI** permet de définir les caractéristiques d'une poutre multi-fibres pour un modèle de poutre épaisse tridimensionnelle (' $POUT.3D'$ ). On constitue des groupes de fibres via la classe **GROUP FIBRE** et on définit les caractéristiques des fibres via la classe FIBRE.

```
pout\_mul = POUT_3D_MULTI(
                    \blacklozenge NOM = nom, \left[str\right]\blacklozenge YC = yc [float]
                    \blacklozenge ZC = zc [\text{float}]\Diamond VITORS = vitors [float]
                    \blacklozenge V = v, \vert \text{list} \langle \text{float} \rangle \vert\blacklozenge GRPES = grpes, [i<sub>st</sub> <sub>GROUP_FIBRE>) # fin POUT_3D_MULTI
```
NOM : chaîne de caractères définissant le nom de la caractéristique de poutre multi-fibres. YC : réel donnant la coordonnée dans l'axe 2 de l'axe des centres de torsion des sections. **ZC**: réel donnant la coordonnée dans l'axe 3 de l'axe des centres de torsion des sections. **VITORS**: réel donnant l'inertie de torsion (= 0 par défaut).  $V$  : liste de réels donnant les coordonnées de l'axe 2.

GRPES : liste d'objets de type GROUP FIBRE définissant les groupes de fibres.

Groupes de fibres. La classe GROUP FIBRE permet de regrouper un ensemble de fibres et de l'identifier par un nom (par exemple, le groupe des fibres constituant la partie béton d'une section de poutre en béton armé.

```
gr_ffibr = GROUP_FIBRE(
              \blacklozenge NOM = nom, \left[ \text{str} \right]\blacklozenge FIBRES = fibres, [i<sub>ist</sub> < FIBRE>]) \# fin GROUP_FIBRE
```
NOM : chaîne de caractères définissant le nom du groupe de fibres.

FIBRES : liste d'objets de type FIBRE définissant les caractéristiques géométriques des fibres du groupe.

Fibres. La classe FIBRE permet de définir les caractéristiques géométriques d'une fibre (surface et positionnement dans la section).

 $fibr = FIBRE($  $\blacklozenge$  SF = sf, [str]  $\blacklozenge$  X2 = x2  $[\text{float}]$  $\blacklozenge$  X3 = x3  $[\text{float}]$ )  $\#$  fin FIBRE

> $SF:$  réel donnant l'aire de la section de la fibre.  $X2$ : réel donnant la coordonnée dans l'axe 2 du centre de la fibre. **X3** : réel donnant la coordonnée dans l'axe 3 du centre de la fibre.

## 2.11.16 Classe COQUE MULTI

La classe **COQUE MULTI** permet de définir les caractéristiques d'une coque multi-couches pour un modèle de coque mince ('COQ\_MINC') ou épaisse ('COQ\_EPAIS'). On constitue des groupes de couches via la classe **GROUP\_COUCHE** et on définit les caractéristiques des couches via la classe COUCHE.

 $\text{coq\_mult} = \text{coqUE\_MULTI}$  $\blacklozenge$  NOM = nom,  $\lbrack \text{str} \rbrack$  $\triangle$  GRPES = grpes, [list<GROUP\_COUCHE>] )  $\#$  fin COQUE\_MULTI

> NOM : chaîne de caractères définissant le nom de la caractéristique de coque multicouches.

GRPES : liste d'objets de type GROUP\_COUCHE définissant les groupes de couches.

Groupes de couches. La classe GROUP COUCHE permet de regrouper un ensemble de couches et de l'identifier par un nom.

 $gr_{\text{couch}} = \text{GROUP}_{\text{c} \cdot \text{COUCHE}}($  $\blacklozenge$  NOM = nom,  $\left[ \text{str} \right]$  $\big\{\right\}$  COUCHES = couches,  $[i<sub>st</sub> <$ COUCHE $>$ )  $\#$  fin GROUP\_COUCHE

> NOM : chaîne de caractères définissant le nom du groupe de couches. COUCHES : liste d'objets de type COUCHE définissant les caractéristiques géométriques des couches du groupe.

Couches. La classe COUCHE permet de définir les caractéristiques géométriques d'une couche  $(épaisseur et execution.$ 

```
\text{couch} = \text{COUCHE}(\blacklozenge EP = ep, \vert \text{str} \vert\blacklozenge EXC = exc [\text{float}]) \# fin COUCHE
```
EP : réel donnant l'épaisseur de la couche.  $\text{EXC}$ : réel donnant l'excentricité de la couche.

# 2.12 Données relatives aux activations

#### 2.12.1 Classe ACTIVATION

La classe **ACTIVATION** est la classe permettant de définir les groupes d'éléments du maillage à activer.

## $\text{activ} = \text{ACTIVATION}$

```
\blacklozenge NOM = nom, \left[str\right]\blacklozenge MAIL = mail, [MAILLAGE]
\blacklozenge GRPES = grpes, [\text{list} \lt \text{GROUPE}\gt]) \# fin ACTIVATION
```
NOM : chaîne de caractères définissant le nom de l'activation. MAIL : objet de type MAILLAGE définissant le maillage auquel s'applique l'activation. AFFECT : liste d'objets de type GROUPE définissant les groupes d'éléments du maillage qui sont activés.

# 2.13 Données relatives aux liaisons

#### 2.13.1 Classe LIAISON

La classe **LIAISON** est la classe permettant de définir des liaisons entre parties du maillage. Il peut s'agir d'introduire des relations linéaires entre degrés de liberté, des matrices (rigidité, masse, amortissement) élémentaires, ou encore des conditions de contact ou de joint entre zones.

 $liais = **LIAISON**$ 

- $\blacklozenge$  NOM = nom,  $\left[$ str $\right]$
- $\blacklozenge$  MAIL = mail, [MAILLAGE]
- $\blacklozenge$  AFFECT = affect,  $[i<sub>ist</sub> *AFFECT*]$
- )  $\#$  fin LIAISON

NOM : chaîne de caractères définissant le nom de la liaison.

MAIL : objet de type MAILLAGE définissant le maillage auquel s'applique la liaison. AFFECT : liste d'objets de type AFFECT d´efinissant les affectations de la liaison. On précise ci-dessous l'utilisation autorisée de la classe **AFFECT**.

```
affect = [ \# debut liste
            AFFECT(
            \blacklozenge PROPRIETE = ppte, \mid RELA_LINE
                                         / MATR ELEM
                                         / CONTACT
                                         / JOINT
            \blacklozenge LIEU = LIEU(
                         \blacklozenge # si RELA_LINE
                            / TYP = / 'NOEUD',
                            # \, si \, \textbf{MATE\_ELEM}/ TYP = / 'NOEUD',
                            # si CONTACT
                            / TYP = / 'GROUP_ARETE',
                                       / 'GROUP FACE',
                            # \; si JOINT
                            / TYP = / 'GROUP_ARETE',
                                       / 'GROUP FACE',
                         \big\{\sqrt{\text{NOMS}} = \text{noms}, \frac{\text{list} < \text{str}}{\text{min}}\big\}
```
),  $\#$  fin LIEU ),  $\#$  fin AFFECT  $] \#$  fin liste

Ainsi, dans le contexte de la classe LIAISON :

- la propriété doit être un objet de type **RELA LINE, MATR ELEM, CONTACT** ou **JOINT**,
- suivant le type de propriété, celle-ci ne peut être appliquée que sur des 'NOEUD', des 'GROUP ARETE' ou des 'GROUP FACE'.

#### 2.13.2 Classe RELA LINE

La classe **RELA LINE** permet de définir une relation linéaire entre degrés de liberté de la forme :

$$
\sum_i \alpha_i u_i = \beta
$$

où les  $u_i$  sont les degrés de liberté,  $\alpha_i$  les coefficients de la relation et où  $\beta$  est la constante de la relation actuellement imposée à la valeur 0.

```
relaline = RELA_LINE(
                  \blacklozenge NOM = nom, |\text{str}|\blacklozenge COEF = coef, [\text{list} \lt \text{float} \gt]\blacklozenge CSTE = cste, [\text{float}]\blacklozenge DDL = ddl, [list <| 'U'
                                                   | 'V'
                                                    | 'W'
                                                    | 'RX'
                                                   | 'RY'
                                                   | 'RZ'
                                               > # fin list
                  ) \# fin RELA_LINE
```
NOM : chaîne de caractères définissant le nom de la relation linéaire.

COEF : liste de réels donnant les coefficients  $\alpha_i$  de la relation linéaire.

CSTE : réel donnant le terme constant  $\beta$  de la relation linéaire. Actuellement, cette constante doit être fixée à 0.

DDL : liste de chaînes de caractères à choisir parmi 'U', 'V', 'W', 'RX', 'RY', 'RZ' indiquant les degrés de liberté impliqués dans la relation linéaire. Elle doit avoir la même taille que la liste COEF.

La donnée NOMS de l'AFFECT correspondant contient les noms des noeuds concernés par la relation linéaire. Cette liste doit avoir une taille égale à celle de la donnée **DDL** ou bien à un multiple de celle-ci, ce qui permet d'appliquer la même relation linéaire sur plusieurs ensembles de noeuds.

Par exemple, avec le codage suivant :

```
liais = LIAISON (NOM = 'liais',\text{MAIL} = \text{mail},
                        AFFECT = AFFECT(PROPRIETE = RELA_LINE(NOM = 'rela',
                                                                                   COEF = [1., -1.],CSTE = 0.,
                                                                                    DDL = [\forall \forall, \forall \forall \exists),
                                                   LIEU = LIEU (NOMS = [2^{\prime}, 3^{\prime}, 3^{\prime}, 84^{\prime}, 93^{\prime}],
                                                                    \text{TP} = \text{'NOEUD'}()
```
la relation linéaire  $1.u_1 - 1.u_2 = 0$  sera appliquée :

- d'une part aux noeuds 2 et  $3:1.V(2) 1.V(3) = 0$ ,
	- d'autre part aux noeuds 84 et  $93 : 1. V(84) 1. V(93) = 0$

où  $V(i)$  signifie valeur du degré de liberté 'V' au noeud i.

#### 2.13.3 Classe MATR ELEM

La classe **MATR ELEM** permet de définir une matrice élémentaire de rigidité, de masse ou d'amortissement.

 $\text{matr\_elem} = \text{MATR\_ELEM}$ 

 $\blacklozenge$  NOM = nom,  $\left[$ str $\right]$  $\blacklozenge$  MATRICE = matr,  $\vert$ list <list <float >> $\vert$  $\blacklozenge$  TYP =  $/$  'RIGI',  $/$  'MASSE',  $/$  'AMOR',  $\lozenge$  NB\_NOEUD = nb\_noeud,  $\vert \text{int} \vert$  $\lozenge$  NB\_DDL\_NOEUD = nb\_ddl\_noeud,  $\vert \text{int} \vert$ 

)  $\#$  fin MATR\_ELEM

NOM : chaîne de caractères définissant le nom de la matrice élémentaire.

**MATRICE**: liste de listes de réels donnant les coefficients de la matrice. Cette liste est de taille NB NOEUD x NB DDL NOEUD et chaque sous-liste est également de cette taille, de sorte que la matrice décrite est carrée d'ordre NB NOEUD x NB DDL NOEUD.

**TYP** : chaîne de caractères indiquant si la matrice élémentaire est une matrice de rigidité ('RIGI'), de masse ('MASSE') ou d'amortissement ('AMOR').

NB NOEUD : entier donnant le nombre de noeuds de l'élément (virtuel) associé à la matrice.

**NB DDL NOEUD** : entier donnant le nombre de degrés de liberté portés par chaque noeud de l'élément (virtuel) associé à la matrice.

Le LIEU d'affectation de la matrice élémentaire peut être de type 'NOEUD' ou 'GROUP\_NOEUD'. Il doit permettre de définir une liste de noeuds cohérente avec la donnée NB NOEUD de MATR ELEM. Ainsi, cette liste doit avoir une taille égale à un multiple de **NB NOEUD**, ce qui permet d'appliquer la même matrice élémentaire sur plusieurs ensembles de noeuds.

Par exemple, avec le codage suivant :

```
liais = LIAISON(NOM = 'liais',<br>MAIL = mail,\text{MAIL} = \text{mail},
                   AFFECT = [AFFECT(PROPRIETE = MATR ELEM(NOM = 'matr',
                                                                  \text{MATRICE} = [[k, 0., 0., -k, 0., 0.],[0.0, 0.0, 0.0, 0.0, 0.0, 0.0],[0.0, 0.0, 0.0, 0.0, 0.0, 0.0],[-k, 0., 0., k, 0., 0.][0.0, 0.0, 0.0, 0.0, 0.0, 0.0],[ 0 . , 0 . , 0 . , 0 . , 0 . , 0 . ] ] ,
                                                                  TYP = 'RIGI'NB.NOEUD = 2.
                                                                 NBDDLNOEUD = 3).
                                       LIEU = LIEU (NOMS = [ '84', '93', '85', '94' ],
                                                      \text{TP} = \text{'NOEUD'}))
```
une matrice de rigidité élémentaire sera prise en compte :

- d'une part pour l'ensemble des noeuds 84, 93,
- d'autre part pour l'ensemble des noeuds 85, 94.

Chacun de ces ensembles de 2 noeuds portant 3 degrés de liberté, la matrice est d'ordre  $2.3 = 6$ . L'introduction de cette matrice élémentaire conduit ainsi à ajouter les deux contributions

$$
\frac{1}{2} < u_1(84), u_1(93) > \begin{bmatrix} k & -k \\ -k & k \end{bmatrix} \begin{Bmatrix} u_1(84) \\ u_1(93) \end{Bmatrix} = \frac{1}{2} k [u_1(84) - u_1(93)]^2
$$

et

$$
\frac{1}{2} < u_1(85), u_1(94) > \begin{bmatrix} k & -k \\ -k & k \end{bmatrix} \begin{Bmatrix} u_1(85) \\ u_1(94) \end{Bmatrix} = \frac{1}{2} k [u_1(85) - u_1(94)]^2
$$

à l'énergie du système, où  $u_1(i)$  signifie valeur du premier degré de liberté au noeud i. En particulier, si l'on choisit une grande valeur pour k (par exemple 1.e12), cette matrice  $\ell$ lémentaire conduit donc à imposer par pénalisation, les 2 relations linéaires  $u_1(84) = u_1(93)$ et  $u_1(85) = u_1(94)$ .

#### 2.13.4 Classe CONTACT

La classe CONTACT permet de définir un contact entre 2 zones au niveau de leur frontière surfacique (en 3D) ou linéique (en 2D).

```
contact = <b>CONTACT</b>\blacklozenge NOM = nom, \left[ \text{str} \right]\blacklozenge CONTACT_INI = / 'OUI',
                                        / 'NON',
              \blacklozenge COMPORT = comport, \blacklozenge ADHER
                                                 / FROT COUL
                                                 / GLISS]
              \Diamond EPAIS_CPLAN = epais, [float]
              ) \# fin CONTACT
```
NOM : chaîne de caractères définissant le nom du contact.

CONTACT INI : chaîne de caractères indiquant si les éléments sont initialement en contact  $'0$ UI') ou pas  $'N0N'$ .

COMPORT : objet de type ADHER, FROT\_COUL ou GLISS donnant les caractéristique du contact considéré.

EPAIS CPLAN : en contrainte plane, réel donnant l'épaisseur de la structure.

La donnée NOMS de l'AFFECT correspondant doit être constituée d'une liste de 2 chaînes de caractères donnant les noms des 2 groupes ( 'GROUP ARETE' ou 'GROUP FACE') en vis à vis lors du contact. Les 2 zones en contact ne doivent pas coïncider géométriquement de façon parfaite : lors de la construction du maillage, il convient d'introduire un écart infinitésimal entre les 2 zones. Cette limitation facilite le test de l'orientation des éléments de contact créés de façon sous-jacente pour le solveur CESAR.

Adhérence. La classe ADHER permet de définir une loi de comportement de type adhérence dans une zone de contact.

 $adher = **ADHER**$  $\blacklozenge$  COEF\_RIGI = coef,  $[\text{float}]$ )  $\#$  fin ADHER

COEF RIGI : réel donnant la valeur du coefficient de rigidité du matériau fictif de contact.

Frottement de Coulomb. La classe FROT\_COUL permet de définir une loi de comportement de type frottement de Coulomb dans une zone de contact.

 $frot = FROT_COUT$  $\blacklozenge$  COEF\_RIGI = coef,  $[\text{float}]$  $\blacklozenge$  TRACT = tract, [float]  $\blacklozenge$  COHES = cohes,  $[\text{float}]$  $\triangle$  ANG\_FROT = frot, [float]  $\triangle$  ANG DILAT = dilat, [float] )  $\#$  fin FROT\_COUL

> COEF RIGI : réel donnant la valeur du coefficient de rigidité du matériau fictif de contact. **TRACT**: réel donnant la valeur de la résistance à la traction. COHES : réel donnant la valeur de la cohésion. ANG FROT : réel donnant la valeur en degré de l'angle de frottement. ANG DILAT : réel donnant la valeur en degré de l'angle de dilatance.

Glissement. La classe GLISS permet de définir une loi de comportement de type glissement dans une zone de contact.

 $gliss = GLISS($  $\blacklozenge$  COEF\_RIGI = coef, [float]  $\blacklozenge$  TRACT = tract, [float]  $)$  # fin GLISS

> COEF RIGI: réel donnant la valeur du coefficient de rigidité du matériau fictif de contact. **TRACT**: réel donnant la valeur de la résistance à la traction.

#### 2.13.5 Classe JOINT

La classe **JOINT** permet de définir un joint entre 2 zones au niveau de leur frontière surfacique  $(en 3D)$  ou linéique  $(en 2D)$ .

La mise en données est analogue à celle de la classe **CONTACT** et utilise les mêmes classes ADHER, FROT\_COUL et GLISS. Néanmoins, ce modèle n'est pas utilisable en contrainte plane (d'où l'absence du mot-clé EPAIS CPLAN).

```
joint = <b>JOINT</b>\blacklozenge NOM = nom, |str|
          \blacklozenge CONTACT_INI = / 'OUI',
                                  / 'NON',
          \triangle COMPORT = comport, \angle ADHER
                                           / FROT COUL
                                           / GLISS]
          ) \# \text{ fin } JOINT
```
# 2.14 Données relatives aux conditions limites

# 2.14.1 Classe COND LIMITE

La classe **COND LIMITE** est la classe permettant de définir les conditions aux limites à affecter au modèle.

```
cond = <b>COND\_LIMITE</b>
```
- $\blacklozenge$  NOM = nom,  $\left[$ str $\right]$
- $\blacklozenge$  MAIL = mod, [MAILLAGE]
- $\blacklozenge$  AFFECT = affect,  $[i<sub>ist</sub> *AFFECT*]$
- )  $\#$  fin COND\_LIMITE

NOM : chaîne de caractères définissant le nom des conditions limites. Pour Aster, cette chaîne doit être limitée à 8 caractères car elle est utilisée pour définir un nom de "concept" (au sens d'Aster) dans le fichier de commandes Aster généré automatiquement par le Pilote.

MAIL : objet de type MAILLAGE définissant le maillage auquel s'appliquent les conditions limites.

AFFECT : liste d'objets de type AFFECT définissant les affectations de conditions limites. On précise ci-dessous l'utilisation autorisée de la classe **AFFECT**.

```
affect = \frac{1}{2} debut liste
            AFFECT(
            \blacklozenge PROPRIETE = cond, [CONDITION]
            \blacklozenge LIEU = LIEU(
                         \blacklozenge TYP = / 'GROUP FACE',
                                     / 'FACE',
                                     / 'GROUP ARETE',
                                     / 'ARETE',
                                     / 'GROUP NOEUD',
                                     / 'NOEUD',
                         \lozenge NOMS = noms, \vertlist\langlestr\rangle), \# fin LIEU
            ), \# fin AFFECT
          \vert \# fin liste
```
Ainsi, dans le contexte de la classe COND LIMITE :

- la propriété doit être un objet de type **CONDITION**,
- la propriété ne peut être appliquée que sur des entités de type :
	- 'FACE' ou 'GROUP FACE', ·
	- 'ARETE' ou 'GROUP ARETE',
	- 'NOEUD' ou 'GROUP\_NOEUD'.

Néanmoins, la classe **CONDITION** est une classe abstraite et on ne l'instancie pas. On invoque en fait les classes instanciables suivantes qui en dérivent :

```
— DDL IMPOSE.
```
#### 2.14.2 Classe DDL IMPOSE

La classe **DDL\_IMPOSE** permet de définir des valeurs imposées de degrés de liberté.

```
ddl = DDLIMPOSE(\blacklozenge \mid U = u, \text{str}\mathbf{V} = \mathbf{v}, \mathbf{f}str
                 \mathbf{W} = \mathbf{w}, \left[ \textbf{str} \right]\mathbf{R} \mathbf{X} = \mathbf{r} \mathbf{x}, \left[ \mathbf{str} \right]RY = ry, |str|| RZ = rz, |str|DREL = drel, [str]\Diamond BASE = base, [BASE_2D, BASE_3D]
           ) \# fin DDL_IMPOSE
```
 $U$ : déplacement u dans la base du maillage ou celle spécifiée via BASE.  $V :$  déplacement v dans la base du maillage ou celle spécifiée via BASE.  $W:$  déplacement w dans la base du maillage ou celle spécifiée via BASE.  $\mathbf{R} \mathbf{X}$ : rotation  $r_x$  dans la base du maillage ou celle spécifiée via BASE.  $RY$ : rotation  $r_y$  dans la base du maillage ou celle spécifiée via BASE.  $RZ$ : rotation  $r<sub>z</sub>$  dans la base du maillage ou celle spécifiée via BASE. **DREL** : déplacement relatif *drel* dans l'axe d'une barre frottante. **BASE**: objet de type **BASE\_2D** (resp. **BASE\_3D**) définissant une base en dimension 2 (resp. 3).

Changement de base. La classe BASE 2D (resp. BASE 3D) permet de définir un changement de base par rapport `a la base d'un maillage 2D (resp. 3D).

 $base2d = BASE_2D$  $\blacklozenge$  / VECT = vect,  $[i<sub>dist</sub> < -10]$  $\angle$  ANGL = angl, [float] )  $\#$  fin BASE\_2D

> VECT : liste de 2 réels donnant les composantes dans la base du maillage du premier vecteur de la base.

> ANGL : réel donnant la valeur en degrés de l'angle définissant le premier vecteur de la base.

 $base3d = BASE_3D($ 

 $\blacklozenge$  / VECT = vect,  $[i<sub>dist</sub> < +100]$  $\angle$  ANGL = angl, [float] )  $\#$  fin BASE\_3D

VECT : liste de 6 réels donnant les composantes dans la base du maillage des 2 premiers vecteurs de la base.

ANGL : liste de 3 réels donnant les valeurs en degrés des 3 angles nautiques définissant la base.

# 2.15 Données relatives aux chargements

# 2.15.1 Classe CAS CHARGEMENT

La classe CAS\_CHARGEMENT est la classe permettant de définir les cas de chargements à affecter au modèle. On constitue une combinaisons linéaire de chargements : chaque chargement est défini via la classe **CHARGEMENT** et affecté d'un coefficient multiplicateur.

#### $cas = CAS\_CHAPTER$ GEMENT(

```
\blacklozenge NOM = nom, \left[str\right]
```
- $\blacklozenge$  CHARG = char, [list < CHARGEMENT >]
- $\blacklozenge$  COEF = coef,  $\vert$  list < float >
- $)$  # fin CAS\_CHARGEMENT

NOM : chaîne de caractères définissant le nom du cas de chargement.

CHARG : liste d'objets de type CHARGEMENT d´efinissant les chargements de la combinaison linéaire.

COEF : liste de r´eels d´efinissant les coefficients multiplicateurs des chargements de la combinaison linéaire. Les listes COEF et CHARG doivent avoir le même cardinal.

# 2.15.2 Classe CHARGEMENT

La classe **CHARGEMENT** est la classe permettant de définir un chargement intervenant dans un cas de chargement.

```
char = <b>CHAPTERGEMENT</b>
```

```
\blacklozenge NOM = nom, \left[str\right]
```

```
\blacklozenge MAIL = mod, [MAILLAGE]
```
 $\blacklozenge$  AFFECT = affect,  $[i<sub>ist</sub> *AFFECT*]$ 

```
) \# fin CHARGEMENT
```
NOM : chaîne de caractères définissant le nom du chargement. Pour Aster, cette chaîne doit être limitée à 8 caractères car elle est utilisée pour définir un nom de "concept" (au sens d'Aster) dans le fichier de commandes Aster généré automatiquement par le Pilote. MAIL : objet de type MAILLAGE définissant le maillage auquel s'applique le chargement. AFFECT : liste d'objets de type AFFECT définissant les affectations de chargements. On précise ci-dessous l'utilisation autorisée de la classe **AFFECT**.

```
affect = \frac{1}{2} debut liste
          AFFECT(
          \blacklozenge PROPRIETE = charg, [CHARGE]
          \blacklozenge LIEU = LIEU(
                     \blacklozenge TYP = / # pour une CHARGE_ELEMENT
                                 / 'GROUP MAILLE',
                                 / 'MAILLE',
                               / # pour une CHARGE_FACE
                                 / 'GROUP FACE',
                                 / 'FACE',
                               / # pour une CHARGE_ARETE
```

```
/ 'GROUP ARETE',
                           / 'ARETE',
                         / # pour une CHARGE_NOEUD
                           / 'NOEUD',
             \blacklozenge NOMS = noms, \vertlist \langlestr\rangle), \# fin LIEU
 ), \# fin AFFECT
\vert \# fin liste
```
Ainsi, dans le contexte de la classe **CHARGEMENT**, la propriété doit être un objet de type CHARGE.

Néanmoins, la classe CHARGE est une classe abstraite qui se dérive en plusieurs classes ellesmêmes abstraites :

- **CHARGE NOEUD** pour des charges appliquées sur des noeuds,
- $-$  **CHARGE\_ARETE** pour des charges appliquées sur des arêtes,
- **CHARGE FACE** pour des charges appliquées sur des faces,
- $-$  **CHARGE ELEMENT** pour des charges appliquées sur des éléments.

On instancie donc en fait : ·

- des classes dérivées de **CHARGE\_NOEUD** :
	- FORC\_NOEU.
	- La propriété ne peut alors être appliquée que sur des entités de type 'NOEUD'.

— des classes dérivées de **CHARGE\_ARETE** :

- FORC\_ARETE\_2D,
- PRESS\_ARETE\_2D,
- CISAIL ARETE 2D,
- PRESS\_HYDRO\_2D,
- EXCAV<sub>-2D</sub>
- FLUX\_ECHANG\_LINE\_2D.

La propriété ne peut alors être appliquée que sur des entités de type 'ARETE' ou 'GROUP\_ARETE'. — des classes dérivées de **CHARGE\_FACE** :

- FORC\_FACE\_3D,
- PRESS\_FACE\_3D,
- PRESS\_HYDRO\_3D,
- EXCAV\_3D,
- FLUX\_ECHANG\_LINE\_3D.

La propriété ne peut alors être appliquée que sur des entités de type 'FACE' ou 'GROUP FACE'. — des classes dérivées de **CHARGE\_ELEMENT** :

- POIDS,
- FORC\_MAILLE\_COQ,
- FORC\_MAILLE\_POUT\_2D,
- FORC\_MAILLE\_POUT\_3D,
- CONTR\_UNIF,
- CONTR\_GEOSTAT.

La propriété ne peut alors être appliquée que sur des entités de type 'MAILLE' ou 'GROUP MAILLE'.

#### 2.15.3 Classe FORC NOEU

La classe **FORC\_NOEU** permet de définir un chargement de type forces nodales généralisées (forces ou couples).

```
fnoeud = FORC_NOEU(
                 \blacklozenge | FX = fx, [str]
                      FY = fy, [float]\mathbf{FZ} = \text{fz}, \left[ \text{float} \right]\mathbf{MX} = \text{mx}, \left| \text{float} \right|MY = my, [float]MZ = mZ, [float]\textbf{FREL} = \text{frel}, \text{[float]}) \# fin FORC_NOEU
```
**FX** : réel donnant la force  $f_x$  dans le repère du maillage.  $FY$ : réel donnant la force  $f_y$  dans le repère du maillage. **FZ** : réel donnant la force  $f_z$  dans le repère du maillage.  $MX :$  réel donnant le couple  $m_x$  dans le repère du maillage.  $MY:$  réel donnant le couple  $m<sub>y</sub>$  dans le repère du maillage.  $MZ$ : réel donnant le couple  $m_z$  dans le repère du maillage. **FREL** : réel donnant l'action duale *frel* du déplacement relatif drel dans l'axe d'une barre frottante.

## 2.15.4 Classe FORC ARETE 2D

La classe FORC\_ARETE\_2D permet de définir un chargement de type force linéique sur des arêtes d'éléments plans.

 $farete2d = FORC_AREFE_2D($  $\blacklozenge$  | FX = fx, [float]  $\mathbf{F}\mathbf{Y} = \text{f}\mathbf{y}$ ,  $\mathbf{f}$  float )  $\#$  fin FORC\_ARETE\_2D

> $\mathbf{FX}$ : réel donnant la force  $f_x$  dans le repère du maillage.  $\mathbf{FY}$ : réel donnant la force  $f_y$  dans le repère du maillage.

#### 2.15.5 Classe PRESS ARETE 2D

La classe **PRESS\_ARETE\_2D** permet de définir un chargement de type pression linéique sur des arêtes d'éléments plans.

 $\text{parete2d} = \text{PRESS} \text{ARETE} \cdot \text{2D}$  $\blacklozenge$  **P** = p,  $[\text{float}]$  $)$  # fin PRESS\_ARETE\_2D

**P** : réel donnant la pression.

## 2.15.6 Classe CISAIL ARETE 2D

La classe CISAIL ARETE 2D permet de définir un chargement de type cisaillement linéique sur des arêtes d'éléments plans.

 $\text{carete2d} = \text{CISAIL} \cdot \text{ARETE} \cdot 2\text{D}$  $\bullet$  **C** = c,  $[\text{float}]$ )  $\#$  fin CISAIL\_ARETE\_2D

 $C$ : réel donnant le cisaillement.

#### 2.15.7 Classe PRESS HYDRO 2D

La classe **PRESS\_HYDRO\_2D** permet de définir un chargement de type pression hydrostatique sur des arêtes d'éléments plans.

 $phydro2d = PRESS_HYDRO_2D($ 

- $\text{COTE-SURF} = \text{cote}, \text{[float]}$
- $\blacklozenge$  POIDS\_VOL = poids,  $[\text{float}]$
- $\blacklozenge$  VECT\_VERTI = vect,  $\vert$ list <float >  $\vert$
- )  $\#$  fin PRESS\_HYDRO\_2D

COTE SURF : réel donnant la cote de la surface libre. POIDS\_VOL : réel donnant le poids volumique du fluide. VECT VERTI : liste de 2 réels donnant les coordonnées du vecteur unitaire orienté suivant la verticale ascendante.

#### 2.15.8 Classe FLUX ECHANG LINE 2D

La classe FLUX ECHANG LINE 2D permet de définir un chargement de type flux d'échange linéaire sur des arêtes d'éléments plans.

 $fech2d = FLUX\_ECHANG_LINE_2D$  $\blacklozenge$  TETAE = tetae, [float]  $)$  # fin FLUX\_ECHANG\_LINE\_2D

**TETAE** : réel donnant la valeur de la température extérieure.

#### 2.15.9 Classe FLUX ECHANG LINE 3D

La classe FLUX ECHANG LINE 3D permet de définir un chargement de type flux d'échange linéaire sur des faces d'éléments volumiques.

 $fech3d = FLUX\_ECHANG\_LINE_3D$  $\blacklozenge$  TETAE = tetae, [float] )  $\#$  fin FLUX\_ECHANG\_LINE\_3D

**TETAE** : réel donnant la valeur de la température extérieure.

#### 2.15.10 Classe EXCAV 2D

La classe **EXCAV\_2D** permet de définir un chargement de type forces de déconfinement pour les  $é$ léments de massif bidimensionnel.

 $\text{excav2d} = \text{EXCAV}_2\text{D}$  $\triangle$  MASSIF\_REST = massif\_rest, [list < LIEU > ]  $\blacklozenge$  / **PROFIL** = profil,  $\left[$ **list**<**COUCHE\_SOL**> $\right]$ /  $NOM\_RESOL = \text{nom}, [str]$ )  $\#$  fin EXCAV\_2D

> MASSIF REST : liste d'objets du type LIEU définissant les zones restantes du maillage après excavation.

> PROFIL : liste d'objets de type COUCHE SOL définissant un profil de sol permettant de déterminer un état de contraintes initial avant excavation.

> NOM RESOL : chaîne de caractères donnant le nom de la résolution ayant conduit à l'état de contraintes initial avant excavation.

#### 2.15.11 Classe EXCAV 3D

La classe **EXCAV-3D** permet de définir un chargement de type forces de déconfinement pour les  $'$ éléments de massif tridimensionnel.

 $\text{excav3d} = \text{EXCAV}_3\text{D}$  $\triangle$  MASSIF\_REST = massif\_rest, [list < LIEU > ]  $\blacklozenge$  / **PROFIL** = profil,  $\left[$ **list**<**COUCHE\_SOL**> $\right]$  $\sqrt{\text{NOM\_RESOL}} = \text{nom}, \text{[str]}$ )  $\#$  fin EXCAV\_3D

> MASSIF REST : liste d'objets du type LIEU définissant les zones restantes du maillage après excavation.

> **PROFIL**: liste d'objets de type **COUCHE SOL** définissant un profil de sol permettant de déterminer un état de contraintes initial avant excavation.

> NOM RESOL : chaîne de caractères donnant le nom de la résolution ayant conduit à l'état de contraintes initial avant excavation.

## 2.15.12 Classe DECONFIN 2D

La classe **DECONFIN 2D** permet de définir un chargement de type forces de déconfinement pour un calcul bidimensionnel.

```
deconf2d = DECONFIN_2D(\blacklozenge MASSIF = massif, [i<sub>ist</sub> < LIEU>\blacklozenge TYP_MASSIF = / 'REST',
                                          / 'EXCAV',
                 \blacklozenge LIEU_AUTO = / 'OUI',
                                        / 'NON',
                 \blacklozenge AVEC_PESANT = / 'OUI',
                                               \blacklozenge POIDS_VOL = pvol, [\text{list} < \text{float} >
```
 $\Diamond$  ACCEL PESANT = accel, [list  $\Diamond$  float >]  $/$  'NON',  $\blacklozenge$  NOM BASE = nom,  $\left[$ str $\right]$ )  $\#$  fin DECONFIN\_2D

MASSIF : liste d'objets du type LIEU définissant les zones excavées ou restantes. TYP\_MASSIF : chaîne de caractères indiquant si la zone spécifiée dans MASSIF est une zone restante ('REST') ou excavée ('EXCAV').

LIEU\_AUTO : chaîne de caractères indiquant si le solveur CESAR détermine automatiquement ('OUI') ou pas ('NON') la zone à charger.

Remarque : dans le cas où LIEU\_AUTO vaut 'OUI', l'utilisateur doit quand même affecter le chargement sur un **LIEU** quelconque, mais qui ne sera pas pris en considération.

AVEC PESANT : chaîne de caractères indiquant si le chargement doit prendre en compte la pesanteur ('OUI') ou pas ('NON').

POIDS\_VOL : liste de réels donnant les valeurs des poids volumiques à prendre en compte. ACCEL PESANT : liste de 2 réels donnant les composantes du vecteur des forces massiques. NOM BASE : chaîne de caractères donnant le nom de la base de résultats à exploiter pour calculer le chargement.

#### 2.15.13 Classe DECONFIN 3D

La classe **DECONFIN 3D** permet de définir un chargement de type forces de déconfinement pour un calcul tridimensionnel.

```
deconf3d = DECONFIN_3D(
```

```
\blacklozenge MASSIF = massif, [list <LIEU > ]
\blacklozenge TYP_MASSIF = / 'REST',
                         / 'EXCAV',
\blacklozenge LIEU_AUTO = / 'OUI',
                        / 'NON',
\blacklozenge AVEC_PESANT = / 'OUI',
                                \blacklozenge POIDS_VOL = pvol, [\text{list} \textless \text{float} \textgreater]\Diamond ACCEL PESANT = accel, [list < float > ]
                             / 'NON',
\blacklozenge NOM BASE = nom, \left[ \text{str} \right]) \# fin DECONFIN_3D
```
MASSIF : liste d'objets du type LIEU définissant les zones excavées ou restantes.

TYP\_MASSIF : chaîne de caractères indiquant si la zone spécifiée dans MASSIF est une zone restante ('REST') ou excavée ('EXCAV').

LIEU AUTO : chaîne de caractères indiquant si le solveur CESAR détermine automatiquement (' $\overline{OUT'}$ ) ou pas (' $\overline{NON'}$ ) la zone à charger.

Remarque : dans le cas où LIEU\_AUTO vaut 'OUI', l'utilisateur doit quand même affecter le chargement sur un **LIEU** quelconque, mais qui ne sera pas pris en considération.

AVEC\_PESANT : chaîne de caractères indiquant si le chargement doit prendre en compte la pesanteur  $'OUI'$  ou pas  $'NON'$ .

**POIDS\_VOL** : liste de réels donnant les valeurs des poids volumiques à prendre en compte. ACCEL PESANT : liste de 3 réels donnant les composantes du vecteur des forces massiques. NOM BASE : chaîne de caractères donnant le nom de la base de résultats à exploiter pour calculer le chargement.

#### 2.15.14 Classe FORC FACE 3D

La classe **FORC\_FACE\_3D** permet de définir un chargement de type force surfacique sur des faces d'éléments volumiques.

```
\text{faces} = \text{FORC\_FACE\_3D}\blacklozenge | FX = fx, [float]
                           \mathbf{F}\mathbf{Y} = \text{f}\mathbf{y}, [\text{float}]\mathbf{FZ} = \text{fz}, \left[ \text{float} \right]) # fin FORC_FACE_3D
```
**FX** : réel donnant la force  $f_x$  dans le repère du maillage.  $FY$ : réel donnant la force  $f_y$  dans le repère du maillage. **FZ** : réel donnant la force  $f_z$  dans le repère du maillage.

#### 2.15.15 Classe PRESS FACE 3D

La classe **PRESS\_FACE\_3D** permet de définir un chargement de type pression sur des faces d'éléments volumiques.

 $pface3d = PRESS\_FACE_3D($  $\blacklozenge$  **P** = p,  $[\text{float}]$  $)$  # fin PRESS\_FACE\_3D

**P** : réel donnant la pression.

#### 2.15.16 Classe PRESS HYDRO 3D

La classe **PRESS\_HYDRO\_3D** permet de définir un chargement de type pression hydrostatique sur des faces d'éléments volumiques.

 $phydro3d = PRESS_HYDRO_3D($  $\text{COTE-SURF} = \text{cote}, \text{[float]}$  $\blacklozenge$  POIDS\_VOL = poids, [float]  $\blacklozenge$  VECT\_VERTI = vect,  $\vert$ list <float >  $\vert$ )  $\#$  fin PRESS\_HYDRO\_3D

> COTE SURF : réel donnant la cote de la surface libre. POIDS\_VOL : réel donnant le poids volumique du fluide. VECT\_VERTI : liste de 3 réels donnant les coordonnées du vecteur unitaire orienté suivant la verticale ascendante.

#### 2.15.17 Classe POIDS

La classe **POIDS** permet de définir un chargement de type poids ou plus généralement force volumique sur des éléments volumiques.

 $poids = POIDS($  $\blacklozenge$  INTENS = intens  $[\text{float}]$  $\blacklozenge$  VECT\_DIR = vect\_dir, [list<float>] )  $\#$  fin POIDS

> INTENS : réel donnant l'intensité de la force volumique. VECT\_DIR : liste de 3 réels donnant la direction de la force volumique.

## 2.15.18 Classe FORC MAILLE COQ

La classe **FORC MAILLE COQ** permet de définir un chargement de type force généralisée (force ou couple) surfacique sur des éléments de coque.

#### $fmailcoq = FORC_MAILLE\_COQ$

 $\blacklozenge$  | FX = fx, [float]  $\mathbf{F}\mathbf{Y} = \text{f}\mathbf{y}$ ,  $[\text{float}]$  $\mathbf{FZ} = \mathbf{fZ}, \left[ \mathbf{float} \right]$  $MX = mx$ ,  $|float|$  $MY = my$ ,  $[float]$  $\vert$  MZ = mz,  $\vert$  float $\vert$  $)$  # fin FORC\_MAILLE\_COQ

**FX** : réel donnant la force  $f_x$  dans le repère du maillage.  $\mathbf{FY}$ : réel donnant la force  $f_y$  dans le repère du maillage. **FZ** : réel donnant la force  $f_z$  dans le repère du maillage.  $MX :$  réel donnant le couple  $m_x$  dans le repère du maillage.  $MY:$  réel donnant le couple  $m<sub>y</sub>$  dans le repère du maillage.  $MZ$ : réel donnant le couple  $m_z$  dans le repère du maillage.

#### 2.15.19 Classe FORC MAILLE POUT 2D

La classe **FORC MAILLE POUT 2D** permet de définir un chargement de type force généralisée (force ou couple) linéique sur des éléments de poutre bidimensionnelle.

 $f_{\text{mailpoul2d}} = \text{FORC\_MAILLE\_PUT\_2D}$  $\blacklozenge$  | FX = fx, [float]  $\mathbf{F}\mathbf{Y} = \text{f}\mathbf{y}, \mathbf{f}$ float  $\vert$  MZ = mz,  $\vert$  float $\vert$ )  $\#$  fin FORC\_MAILLE\_POUT\_2D

> $\mathbf{FX}$ : réel donnant la force  $f_x$  dans le repère du maillage.  $FY$ : réel donnant la force  $f_y$  dans le repère du maillage.  $MZ$ : réel donnant le couple  $m_z$  dans le repère du maillage.

#### 2.15.20 Classe FORC MAILLE POUT 3D

La classe **FORC MAILLE POUT 3D** permet de définir un chargement de type force généralisée (force ou couple) linéique sur des éléments de poutre tridimensionnelle.

```
fmailpou3d = FORC_MAILLE_POUT_3D(
```

```
\blacklozenge | FX = fx, [\text{float}]FY = fy, [float]\mathbf{FZ} = \text{fz}, [float]
    MX = mx, [float]MY = my, [float]
    MZ = mZ, [float]
) \# fin FORC_MAILLE_POUT_3D
```
 $\mathbf{FX}$ : réel donnant la force  $f_x$  dans le repère du maillage.  $\mathbf{FY}$ : réel donnant la force  $f_y$  dans le repère du maillage. **FZ** : réel donnant la force  $f_z$  dans le repère du maillage.  $MX :$  réel donnant le couple  $m_x$  dans le repère du maillage.  $MY:$  réel donnant le couple  $m<sub>y</sub>$  dans le repère du maillage.  $\overline{\text{MZ}}$  : réel donnant le couple  $m_z$  dans le repère du maillage.

## 2.15.21 Classe CONTR\_UNIF

La classe **CONTR\_UNIF** permet de définir un chargement de type contraintes initiales uniformes. Par défaut, ces contraintes initiales sont non seulement introduites en tant qu'état initial de contraintes mais sont également prises en compte dans le second membre du calcul.

```
contr\_unif = <b>CONTR</b> UNIF(\blacklozenge TYP_COMP = / '2D',
                                                           \blacklozenge | SXX = sxx, [\text{float}]SYY = syy, [float]
                                                                 \textbf{SZZ} = \text{SZZ}, \text{[float]}\textbf{SXY} = \text{SXY}, [\text{float}]/ 'AXISYM',
                                                           \blacklozenge | SXX = sxx, [float]
                                                                 SYY = syy, [float]
                                                                 \mathbf{SZZ} = \text{SZZ}, \left[ \text{float} \right]\textbf{SXY} = \text{SXY}, [\text{float}]/ '3D',
                                                           \blacklozenge | SXX = sxx, [\text{float}]SYY = syy, [float]
                                                                 \mathbf{SZZ} = \text{SZZ}, \left[ \text{float} \right]\textbf{SXY} = \text{SXY}, [\text{float}]\textbf{SYZ} = \text{syz}, \text{[float]}\mathbf{S} \mathbf{Z} \mathbf{X} = \text{S} \mathbf{X} \mathbf{Z}, [float]
                         \diamond MODE = / 'INIT_SEUL',
                                              / 'CHARG SEUL',
                         ) # fin CONTR_UNIF
```
TYP\_COMP : chaîne de caractère indiquant le type de modèle utilisé à choisir parmi :

- $-$  '2D' : modèle bidimensionnel,
- $-$  'AXISYM' : modèle axisymétrique,
- $-$  '3D' : modèle tridimensionnel.

 $\textbf{SXX}$ : réel donnant la valeur de la composante  $\sigma_{xx}$  du tenseur des contraintes.

**SYY** : réel donnant la valeur de la composante  $\sigma_{yy}$  du tenseur des contraintes.

 $SZZ$ : réel donnant la valeur de la composante  $\sigma_{zz}$  du tenseur des contraintes.

 $SXY$ : réel donnant la valeur de la composante  $\sigma_{xy}$  du tenseur des contraintes.

**SYZ** : réel donnant la valeur de la composante  $\sigma_{uz}$  du tenseur des contraintes.

 $\textbf{S} \textbf{X} \textbf{Z}$ : réel donnant la valeur de la composante  $\sigma_{xz}$  du tenseur des contraintes.

MODE : chaîne de caractères permettant de limiter le mode de prise en compte des contraintes initiales :

- $-$  'INIT\_SEUL' : pour une seule initialisation de l'état de contraintes,
- 'CHARG SEUL' : pour une seule prise en compte des contraintes initiales dans le chargement.

#### 2.15.22 Classe CONTR GEOSTAT

La classe **CONTR GEOSTAT** permet de définir un chargement de type contraintes initiales d'origine g´eostatique. Par d´efaut, ces contraintes initiales sont non seulement introduites en tant qu'état initial de contraintes mais sont également prises en compte dans le second membre du calcul.

 $contr\_geostat = \text{CONTR\_GEOSTAT}$  $\blacklozenge$  PROFIL = profil,  $[i<sub>st</sub><$ COUCHE\_SOL $>$  $\blacklozenge$  MODE = / 'INIT\_SEUL', / 'CHARG SEUL',  $)$  # fin CONTR\_GEOSTAT

**PROFIL** : liste d'objets de type **COUCHE SOL** définissant le profil du sol.

MODE : chaˆıne de caract`eres permettant de limiter le mode de prise en compte des contraintes initiales d'origine géostatique :

- $-$  'INIT SEUL' : pour une seule initialisation de l'état de contraintes,
- 'CHARG SEUL' : pour une seule prise en compte des contraintes initiales dans le chargement.

Description des couches de sol. La classe COUCHE SOL permet de définir les caractéristiques d'une couche de sol.

 $\text{couche} = \text{CouCHE\_SOL}$  $\blacklozenge$  COTE\_SUP = cote\_sup,  $[\text{float}]$  $\blacklozenge$  POIDS\_VOL = poids\_vol,  $[\text{float}]$  $\triangle$  COEF\_POUS\_1 = coef\_pous\_1,  $[\text{float}]$  $\triangle$  COEF\_POUS\_2 = coef\_pous\_2,  $[\text{float}]$ )  $\#$  fin COUCHE\_SOL

> COTE SUP : réel donnant la valeur de la cote dans le système d'axes utilisateur de la limite supérieure de la couche de sol.

**POIDS\_VOL**: réel donnant la valeur du poids volumique du sol. **COEF POUS 1** : réel donnant la valeur du coefficient de poussée latérale suivant  $Ox$ . COEF POUS 2 : réel donnant la valeur du coefficient de poussée latérale suivant selon  $Oz$ pour les calculs en déformation plane ou selon  $Oy$  pour les calculs tridimensionnels.

# 2.16 Données relatives aux analyses

La classe **ANALYSE** est la classe permettant de définir le type d'analyse à réaliser. Par exemple : analyse statique linéaire ou non linéaire, analyse modale, analyse dynamique, ... C'est une classe abstraite. Elle constitue la classe de base des classes instanciables suivantes :

- STAT LINE,
- STAT NON LINE,
- MODAL LINE,
- DYNA LINE TEMP,
- DYNA LINE HARMO,
- THERM BETON JEUNE AGE,
- MECA BETON JEUNE AGE.

## 2.16.1 Classe STAT LINE

La classe **STAT LINE** est la classe permettant de définir les caractéristiques d'une analyse statique linéaire. La caractéristique principale réside dans le choix du solveur linéaire à utiliser.

 $stat\_lin = \textbf{STAT\_LINE}($  $\blacklozenge$  NOM = nom,  $\vert \text{str} \vert$  $\blacklozenge$  SOLVEUR = / 'MULTI\_FRONT',  $/$  'LIGNE\_CIEL', )  $\#$  fin STAT\_LINE

> NOM : chaîne de caractères définissant le nom de l'analyse. Pour Aster, cette chaîne doit être limitée à 8 caractères car elle est utilisée pour définir un nom de "concept" (au sens d'Aster) dans le fichier de commandes Aster généré automatiquement par le Pilote.  $SOLVEUR:$  chaîne de caractères définissant le type du solveur linéaire à choisir parmi :

- 'MULTLFRONT' : pour le solveur linéaire direct de type multifrontal,
- 'LIGNE\_CIEL' : pour le solveur linéaire direct de type ligne de ciel.

#### 2.16.2 Classe STAT NON LINE

La classe **STAT\_NON\_LINE** est la classe permettant de définir les caractéristiques d'une analyse statique non linéaire. La non linéarité considérée ici est celle relative aux lois de comportement des matériaux. Elle permet de choisir le type de méthode itérative de résolution du problème non linéaire ainsi que le type du solveur linéaire. Le pilotage de la méthode de résolution du problème non linéaire est réalisé en définissant :

- son type (Newton complet, ou modifié, ...) ainsi que le nombre maximal d'itérations à chaque pas via la classe METHOD ITER,
- une incrémentation via la classe **INCREMENTATION**,
- des fonctions multiplicatrices s'appliquant à des chargements ou conditions limites. A noter qu'un chargement ou une condition limite référencé dans une RESOLUTION mais

n''etant pas invoqué explicitement par une fonction multiplicatrice se verra affecté implicitement la fonction constante égale à 1.

Dans le cas où l'analyse comporte du contact, elle permet également de définir les critères de contact à vérifier via la classe VERIF CONTACT.

```
stat\_nlin = \textbf{STAT\_NON\_LINE}
```

```
\blacklozenge NOM = nom, \left[str\right]\blacklozenge SOLVEUR = / 'MULTI_FRONT',
                 / 'LIGNE CIEL',
\blacklozenge METH = meth, [METHOD_ITER]
\blacklozenge INCREM = increm, [INCREMENTATION]
\Diamond FONC = fonc, [list < FONCT_MULT >]
\Diamond CRITERE = criter, [VERIF_CONTACT]
\Diamond DEPLA_INLZERO = / 'OUI',
                          / 'NON',
) \# fin STAT_NON_LINE
```
NOM : chaîne de caractères définissant le nom de l'analyse. Pour Aster, cette chaîne doit être limitée à 8 caractères car elle est utilisée pour définir un nom de "concept" (au sens d'Aster) dans le fichier de commandes Aster généré automatiquement par le Pilote.

 $SOLVEUR:$  chaîne de caractères définissant le type du solveur linéaire à choisir parmi :

— 'MULTLFRONT' : pour le solveur linéaire direct de type multifrontal,

 $-$  'LIGNE CIEL' : pour le solveur linéaire direct de type ligne de ciel.

**METH** : objet de type **METHOD ITER** définissant les propriétés de la méthode itérative utilisée.

INCREM : objet de type INCREMENTATION définissant les pas de "pseudo temps" à considérer.

FONC : liste d'objets de type FONCT\_MULT définissant des fonctions multiplicatrices (fonctions du "pseudo temps") s'appliquant aux chargements ou conditions limites.

CRITERE : objet de type VERIF\_CONTACT permettant de définir les critères de contact  $\alpha$  vérifier.

DEPLA INI ZERO : chaîne de caractères définissant si les déplacements doivent être remis à zéro ('OUI') ou pas ('NON') lors de la reprise d'un calcul précédent. Ceci permet de récupérer un état de contraintes issu d'un calcul sans récupérer les déplacements associés, d'obtenir lors d'un phasage l'incrément de déplacements dû à chaque phase. Ce mot-clé n'a donc un sens que si la RESOLUTION associée a son mot-clé INIT renseigné.

Méthode itérative. La classe METHOD ITER est la classe permettant de définir les propriétés de la méthode itérative à utiliser pour la résolution d'un problème non linéaire.

```
\mathrm{meth} = \mathrm{METHOD} \cdot \mathrm{ITER}(\blacklozenge TYP = / 'CONTR_INIT',
                          / 'NEWTON MODIF',
                          / 'NEWTON COMPLET',
            \blacklozenge NB ITER = nb_iter, \lbrack \text{int} \rbrack\blacklozenge TOLER = toler, [float]
            ) \# fin METHOD_ITER
```
**TYP** : chaîne de caractères définissant le type de la méthode à choisir parmi :

- 'CONTR\_INIT' : pour la méthode des contraintes initiales,
- 'NEWTON\_MODIF' : pour la méthode de Newton modifié,
- 'NEWTON\_COMPLET' : pour la méthode de Newton complète (calcul systématique de la rigidité tangente).
- **NB ITER** : entier définissant le nombre maximum d'itérations de la méthode.

TOLER : réel définissant la tolérance relative sur la convergence de la méthode.

Incrémentation. La classe INCREMENTATION est la classe permettant de définir l'incrémentation à utiliser pour la résolution d'un problème non linéaire, c'est à dire les valeurs du "pseudo temps" en lesquelles on applique un incrément de chargement ou de condition limite.

 $\text{increment} = \text{INCREMENTATION}$ 

- $\blacklozenge$  NOM = nom,  $\left[$ str $\right]$
- $\blacklozenge$  LIST\_INST = list\_inst, [list < float > ]
- $)$  # fin INCREMENTATION

NOM : chaîne de caractères définissant le nom de l'incrémentation. LIST INST : liste d'entiers définissant les valeurs du "pseudo temps".

Fonction multiplicatrice. La classe FONCT\_MULT est la classe permettant de définir une fonction du "pseudo temps" à appliquer en tant que fonction multiplicatrice à un chargement ou une condition limite pour la résolution d'un problème non linéaire. Cette fonction est définie de façon discrète en donnant une liste de valeurs de pseudo-temps ainsi que la liste de valeurs des coefficients multiplicateurs correspondants. A noter que les valeurs de pseudo temps ne doivent pas nécessairement correspondre point par point à la liste de valeurs fournis via l'attribut **INCREM** de **STAT\_NON\_LINE**.

```
fonc = FONCT_MULT(\blacklozenge NOM = nom, \vert \text{str} \vert\blacklozenge LIST_INST = list_inst, [list \lt float >]
           \blacklozenge LIST_COEF = list_coef, [list < float > ]
           \blacklozenge / NOM_CAS = nom_cas, [str]
              \sqrt{\text{NOM\_COND}} = \text{nom\_cond}, |\text{str}|) \# fin FONCT_MULT
```
NOM : chaîne de caractères définissant le nom de la fonction multiplicatrice. Pour Aster, cette chaîne doit être limitée à 8 caractères car elle est utilisée pour définir un nom de "concept" (au sens d'Aster) dans le fichier de commandes Aster généré automatiquement par le Pilote.

LIST INST : liste de réels définissant les valeurs du "pseudo temps".

LIST\_COEF : liste de réels définissant les valeurs de la fonction (les coefficients).

NOM CAS : chaîne de caratères donnant le nom du cas de chargement auquel s'applique la fonction.

NOM COND : chaîne de caratères donnant le nom de la condition limite à laquelle s'applique la fonction.

Critères de contact. La classe VERIF CONTACT est la classe permettant de définir les critères de contact à vérifier.

```
verif = VERIF<sub>CONTACT</sub>(
         \blacklozenge INTER_PENETR = / 'OUI',
                                   / 'NON'.
          \blacklozenge DECOL = / 'OUI',
                         / 'NON',
          \blacklozenge FROT = / 'OUI',
                       / 'NON',
         ) \# fin VERIF_CONTACT
```
INTER PENETR : chaîne de caractères définissant si le critère de non-interpénétration doit être vérifié ('OUI') ou pas ('NON').

DECOL : chaîne de caractères définissant si le critère de décollement doit être vérifié  $'0$ UI') ou pas  $'N0N'$ .

**FROT** : chaîne de caractères définissant si le critère de frottement doit être vérifié ('OUI') ou pas ('NON').

## 2.16.3 Classe MODAL LINE

La classe **MODAL LINE** est la classe permettant de définir les caractéristiques d'une analyse modale linéaire (problème de valeurs propres généralisé  $Ax = \lambda Bx$ ). Elle s'utilise donc notamment pour un problème de vibration propre ou de flambement linéaire. Dans le cas du flambement, elle permet de définir la partie du chargement qui est fixe et celle qui est variable c'est à dire celle `a laquelle on applique le coefficient critique de flambement. Le pilotage de la m´ethode de résolution du problème aux valeurs propres est réalisé à l'aide de la classe **METHOD\_VAL\_PROP**.

```
\text{modal} = \text{MODAL-LINE}\blacklozenge NOM = nom, \left[ \text{str} \right]\blacklozenge TYP = / 'FLAMB',
                         \Diamond CAS CHARG FIXE = cas charg fix, [CAS CHARGEMENT]
                         \triangle CAS CHARG VARI = cas charg vari, [CAS CHARGEMENT
                       / 'VIBRA',
           \blacklozenge DECAL SPECTR = decal spectr [float]
           \big\{\big\} NB_VAL_PROP = nb_val_prop [int]
           \blacklozenge METH = meth, [METHOD_VAL_PROP]
           \blacklozenge SOLVEUR = / 'MULTLFRONT',
                             / 'LIGNE CIEL',
           ) \# fin MODAL_LINE
```
NOM : chaîne de caractères définissant le nom de l'analyse. Pour Aster, cette chaîne doit être limitée à 8 caractères car elle est utilisée pour définir un nom de "concept" (au sens d'Aster) dans le fichier de commandes Aster généré automatiquement par le Pilote.

**TYP** : chaîne de caractères définissant le type du problème modal linéaire à choisir parmi :  $-$  'FLAMB' : pour un problème de flambement linéaire,

 $-$  'VIBRA' : pour un problème de vibration propre.

CAS CHARG FIXE : objet de type CAS CHARGEMENT définissant la partie fixe du chargement.

CAS CHARG VARI : objet de type CAS CHARGEMENT d´efinissant la partie variable du chargement. DECAL SPECTR : réel au voisinage duquel on cherche les valeurs propres. NB VAL PROP : entier donnant le nombre de valeurs propres à calculer.

METH : objet de type METHOD\_VAL\_PROP permettant de piloter la méthode de résolution du problème aux valeurs propres

 $SOLVEUR:$  chaîne de caractères définissant le type du solveur linéaire à choisir parmi :

- 'MULTLFRONT' : pour le solveur linéaire direct de type multifrontal,
- 'LIGNE\_CIEL' : pour le solveur linéaire direct de type ligne de ciel.

Méthode de résolution du problème aux valeurs propres. La classe METHOD VAL PROP est la classe permettant de définir les caractéristiques de la méthode de résolution du problème aux valeurs propres.

 $\mathrm{meth} = \mathrm{METHOD\_VAL\_PROP}$  $\blacklozenge$  TYP =  $/$  'SOUS\_ESPAC',  $\blacklozenge$  DIM SOUS ESPAC = dim sous espac [int]  $\big\{\big\}$  NB MAX ITER = nb max iter [int]  $\blacklozenge$  TOLER = toler [float]  $)$  # fin METHOD\_VAL\_PROP

> TYP : chaîne de caractères définissant le type de la méthode de résolution du problème aux valeurs propres à choisir parmi :

— 'SOUS\_ESPAC': pour la méthode du sous-espace.

**DIM SOUS ESPAC** : entier donnant la dimension du sous-espace utilisé.

**NB MAX ITER** : entier donnant le nombre maximum d'itérations de sous-espaces.

**TOLER** : réel donnant la précision relative pour les valeurs propres.

#### 2.16.4 Classe DYNA LINE TEMP

La classe **DYNA LINE TEMP** est la classe permettant de définir les caractéristiques d'une analyse dynamique linéaire temporelle. Le pilotage de la méthode de résolution du problème dynamique est réalisé en définissant :

- $\overline{\phantom{a}}$  son type (intégration directe ou superposition modale),
- une incrémentation via la classe **INCREMENTATION**,
- des fonctions multiplicatrices s'appliquant à des chargements ou conditions limites. A noter qu'un chargement ou une condition limite référencé dans une RESOLUTION mais n''etant pas invoqué explicitement par une fonction multiplicatrice se verra affecté implicitement la fonction constante égale à 1.

Il est possible de d´efinir un amortissement via la classe AMORTISSEMENT.

Dans le cas d'une résolution par superposition modale, on doit définir l'analyse modale générant les modes.

 $\text{dyn} = \text{DYNA}$  LINE TEMP(

```
\blacklozenge NOM = nom, \left[str\right]\blacklozenge METHOD = / 'DIRECTE',
                  / 'MODALE',
                    \triangle ANALYS_MODAL = analys_modal, [MODAL_LINE]\blacklozenge INCREM = increm, [INCREMENTATION]
```
 $\Diamond$  FONC = fonc, [list<FONCT\_MULT>]  $\diamondsuit$  AMOR = amor, [AMORTISSEMENT]  $)$  # fin DYNA\_LINE\_TEMP

NOM : chaîne de caractères définissant le nom de l'analyse. Pour Aster, cette chaîne doit être limitée à 8 caractères car elle est utilisée pour définir un nom de "concept" (au sens d'Aster) dans le fichier de commandes Aster généré automatiquement par le Pilote. **METHOD** : chaîne de caractères définissant la méthode de résolution du problème dynamique :

— 'DIRECTE' : pour une résolution par intégration directe,

— 'MODALE': pour une résolution par superposition modale.

ANALYS\_MODAL : objet de type MODAL\_LINE définissant l'analyse modale permettant de construire la base modale.

**INCREM** : objet de type **INCREMENTATION** définissant les pas de temps à considérer.

FONC : liste d'objets de type FONCT\_MULT définissant des fonctions multiplicatrices (fonctions du temps) s'appliquant aux chargements ou conditions limites.

AMOR : objet de type AMORTISSEMENT définissant les caractéristiques d'amortissement.

Amortissement. La classe AMORTISSEMENT est la classe permettant de définir des caractéristiques d'amortissement.

 $\text{amor} = \text{AMORTISSEMENT}$  $\blacklozenge$  TYP =  $/$  'RAYLEIGH',  $\triangle$  COEF\_RIGI = coef\_rigi,  $[float]$  $\bigcirc$  COEF MASSE = coef masse,  $[float]$ / 'MODAL',  $\triangle$  LIST\_COEF\_CRIT = list\_coef\_crit, [list < float >  $)$  # fin AMORTISSEMENT

TYP : chaîne de caractères définissant le type d'amortissement :

- **RAYLEIGH'** : pour un amortissement de type Rayleigh,

— 'MODAL' : pour un amortissement de type modal.

COEF RIGI : réel définissant le coefficient de Rayleigh relatif à la matrice de rigidité. COEF MASSE : réel définissant le coefficient de Rayleigh relatif à la matrice de masse. LIST\_COEF\_CRIT : liste de réels définissant les pourcentages d'amortissement critique associés aux modes propres retenus.

#### 2.16.5 Classe DYNA LINE HARMO

La classe **DYNA LINE HARMO** est la classe permettant de définir les caractéristiques d'une analyse dynamique linéaire harmonique en variable complexe.

Il est possible de d´efinir un amortissement via la classe AMORTISSEMENT.

 $\text{dyn}$ aharmo = DYNA\_LINE\_HARMO $($  $\blacklozenge$  NOM = nom,  $\left[ \text{str} \right]$  $\blacklozenge$  FREQ = freq [float]  $\diamond$  AMOR = increm, [AMORTISSEMENT]  $\triangle$  CAS CHARG REEL = cas charg reel,  $[CAS$  CHARGEMENT

```
\Diamond CAS_CHARG_IMAGIN = cas_charg_imagin, [CAS\_CHARGEMENT]) # fin DYNA_LINE_HARMO
```
NOM : chaîne de caractères définissant le nom de l'analyse. Pour Aster, cette chaîne doit être limitée à 8 caractères car elle est utilisée pour définir un nom de "concept" (au sens d'Aster) dans le fichier de commandes Aster généré automatiquement par le Pilote. FREQ : réel donnant la fréquence de la sollicitation.

AMOR : objet de type AMORTISSEMENT définissant les caractéristiques d'amortissement. CAS CHARG REEL : objet de type CAS CHARGEMENT définissant la partie réelle du chargement.

CAS CHARG IMAGIN : objet de type CAS CHARGEMENT d´efinissant la partie imaginaire du chargement.

#### 2.16.6 Classe THERM BETON JEUNE AGE

La classe **THERM\_BETON\_JEUNE\_AGE** est la classe permettant de définir les caractéristiques d'une analyse thermique du béton au jeune âge.

#### $therm_bja = **THERM_BETON_JEUNE_AGE**$

 $\blacklozenge$  NOM = nom,  $\left[ \text{str} \right]$  $\blacklozenge$  SOLVEUR = / 'MULTI\_FRONT',  $/$  'LIGNE\_CIEL',  $\blacklozenge$  METH = meth, [METHOD\_ITER]  $\blacklozenge$  INCREM = increm, [INCREMENTATION]  $\triangle$  ESSAI = essai, [ESSALQAB]  $\diamond$  FONC = fonc, [list<FONCT\_MULT>]  $\Diamond$  TEMP\_INIT = temp, [float] )  $\#$  fin THERM\_BETON\_JEUNE\_AGE

NOM : chaîne de caractères définissant le nom de l'analyse.

 $SOLVEUR:$  chaîne de caractères définissant le type du solveur linéaire à choisir parmi :

- 'MULTLFRONT': pour le solveur linéaire direct de type multifrontal,

 $-$  'LIGNE CIEL' : pour le solveur linéaire direct de type ligne de ciel.

**METH** : objet de type **METHOD ITER** définissant les propriétés de la méthode itérative utilisée.

**INCREM** : objet de type **INCREMENTATION** définissant les pas de temps à considérer. **ESSAI** : objet de type **ESSALQAB** définissant les résultats de l'essai QAB.

FONC : liste d'objets de type FONCT\_MULT définissant des fonctions multiplicatrices (fonctions du temps) s'appliquant aux chargements ou conditions limites.

**TEMP INIT**: réel donnant la valeur initiale uniforme de la température.

**Essai QAB.** La classe **ESSAI QAB** est la classe permettant de définir les résultats d'un essai QAB.

```
\text{essai} = \text{ESSALQAB}\blacklozenge MESURES = mesures, [i<sub>st</sub> <sub>ME</sub> <sub>QAB</sub>]
```
- $\big\{\left( \text{COEF\_DEPERD\_ABC} = \text{coeffs}, \left[ \text{list} < \text{float} \right] \right)$
- $\triangle$  CAPAC\_CALOR = capacite,  $[\text{float}]$

 $\bigotimes$  CSTE\_ARRHENIUS = cste, [float] )  $\#$  fin ESSAL QAB

MESURES : liste d'objets de type MESURE QAB d´efinissant les mesures de l'essai QAB. COEF DEPERD ABC : liste de 3 réels donnant les coefficients caractéristiques A, B, C des déperditions thermiques du calorimètre.

CAPAC CALOR : réel donnant la capacité calorifique de l'échantillon. CSTE ARRHENIUS : réel donnant la constante de la loi d'Arrhénius.

```
mesure = MESURE QAB(
```
 $\blacklozenge$  INST = inst,  $[\text{float}]$ 

 $\blacklozenge$  THETA = theta, [float]

 $\blacklozenge$  THETA EXT = thetae, [float]

)  $\#$  fin MESURE\_QAB

INST : réel donnant la valeur du temps au moment de la mesure. THETA : réel donnant la valeur de l'échantillon au moment de la mesure. **THETA EXT** : réel donnant la valeur de la température à l'extérieur du calorimètre au moment de la mesure.

## 2.16.7 Classe MECA BETON JEUNE AGE

La classe **MECA BETON JEUNE AGE** est la classe permettant de définir les caractéristiques d'une analyse mécanique du béton au jeune âge. Elle fait suite à une analyse thermique préalable de type THERM\_BETON\_JEUNE\_AGE.

 $meca\_bja = MECA\_BETON_JEUNE_AGE($ 

```
\blacklozenge NOM = nom, \left[ \text{str} \right]\blacklozenge SOLVEUR = / 'MULTI_FRONT',
                   / 'LIGNE CIEL',
\blacklozenge NUM INST THERM = num, \text{list} \text{<int}\lozenge NOM RESOL THERM = nom, \left[ str \right]) \# fin MECA_BETON_JEUNE_AGE
```
NOM : chaîne de caractères définissant le nom de l'analyse.

 $SOLVEUR:$  chaîne de caractères définissant le type du solveur linéaire à choisir parmi :

— 'MULTLFRONT' : pour le solveur linéaire direct de type multifrontal,

 $-$  'LIGNE CIEL' : pour le solveur linéaire direct de type ligne de ciel.

NUM INST THERM : liste d'entiers définissant les numéros des instants de l'analyse thermique réalisée préalablement pour lesquels on veut réaliser le calcul mécanique.

NOM RESOL THERM : chaîne de caractères définissant le nom de la résolution associée à l'analyse thermique réalisée préalablement.

# 2.17 Données relatives aux post-traitements

#### 2.17.1 Classe POST TRAITEMENT

La classe **POST\_TRAITEMENT** est la classe permettant de définir certaines tâches de posttraitement qui seront à réaliser pour une RESOLUTION.

```
post = POST\_TRAITEMENT(\blacklozenge NOM = nom, \left[str\right]\Diamond ESTIM = estim, [ESTIM ERREUR]
        ) \# fin POST_TRAITEMENT
```
NOM : chaîne de caractères définissant le nom du post-traitement. **ESTIM** : objet de type **ESTIM ERREUR** définissant les propriétés d'un calcul d'estimation d'erreur a posteriori.

Estimation d'erreur a posteriori. La classe ESTIM ERREUR est la classe permettant de définir un calcul d'estimation d'erreur a posteriori. Actuellement, seul l'estimateur d'erreur au sens de Zhu-Zienkiewicz est disponible et son utilisation est limitée à des modèles élastiques linéaires en élasticité plane.

 $post = ESTIM\_ERREUR($  $\blacklozenge$  TYP =  $/$  'ZZ2',  $)$  # fin ESTIM\_ERREUR

> TYP : chaîne de caractères définissant le type d'estimateur d'erreur : — 'ZZ2' : pour l'estimateur d'erreur de Zhu-Zienkiewicz (version de 1992).

# 2.18 Données relatives aux résolutions

#### 2.18.1 Classe RESOLUTION

La classe RESOLUTION est la classe permettant de définir un cas d'étude c'est à dire l'ensemble des données nécessaires pour pouvoir appeler un solveur éléments finis (CESAR, ASTER, ...). Elle contient donc les informations sur le maillage, les modèles, les matériaux, les conditions limites, les cas de chargements, le type d'analyse. En pratique, ses attributs sont donc renseignés par des références à des objets renseignés préalablement de type :

```
— MODELE,
```

```
— MATERIAU,
```
- CARACTERISTIQUE,
- LIAISON,

```
— COND LIMITE,
```

```
— CAS CHARGEMENT,
```

```
— ANALYSE,
```

```
— POST TRAITEMENT.
```
Elle permet également d'initialiser le calcul avec des valeurs issues d'un calcul précédent ou bien de stocker les résultats du calcul via la classe **BASE**.

```
resol =RESOLUTION(
```

```
\blacklozenge NOM = nom, \left[ \text{str} \right]
```

```
\blacklozenge MODEL = mod, [MODELE]
```

```
\blacklozenge MATER = mat, [MATERIAU]
```

```
\Diamond CARAC = cara, [CARACTERISTIQUE]
```

```
\Diamond LIAIS = liais, [LIAISON]
```

```
\Diamond COND_LIM = cond, [COND_LIMITE]
```

```
\Diamond CAS_CHARG = cas, [list < CAS_CHARGEMENT > ]
\triangle ANALYS = ana, |ANALYSE|\Diamond INIT = init, [BASE]
\Diamond STOCK = stock, [BASE]
\Diamond POST = post, [POST_TRAITEMENT]
) \# fin RESOLUTION
```
NOM : chaîne de caractères définissant le nom de la résolution.

MODEL : objet de type MODELE définissant les propriétés relatives aux modèles.

MATER : objet de type MATERIAU définissant les propriétés relatives aux matériaux.

**CARAC** : objet de type **CARACTERISTIQUE** définissant les propriétés relatives aux caractéristiques.

LIAIS : objet de type LIAISON définissant les propriétés relatives aux liaisons.

CAS CHARG : objet de type CAS CHARGEMENT définissant les propriétés relatives aux cas de chargements.

COND LIM : objet de type COND LIMITE définissant les propriétés relatives aux conditions limites.

ANALYS : objet de type ANALYSE définissant les propriétés relatives au type d'analyse. INIT : objet de type BASE définissant une base de résultats permettant d'initialiser le calcul.

**STOCK**: objet de type **BASE** définissant une base de stockage des résultats du calcul. POST : objet de type POST\_TRAITEMENT définissant un calcul de post-traitement.

Base de résultats. La classe BASE est la classe permettant de définir une base de résultats. Cette base est définie par un nom et se matérialise concrètement par un fichier du même nom. Elle correspond par exemple aux fichiers, souvent suffixés .rst, générés ou lus par CESAR. Une résolution peut exporter ses résultats dans une base ou bien s'initialiser par lecture d'une base générée par une autre résolution.

```
base = BASE(\blacklozenge NOM = nom, \left[str\right]) \# fin BASE
```
NOM : chaîne de caractères définissant le nom de la base.

#### 2.18.2 Classe PHASE

La classe **PHASE** est la classe permettant de définir une phase d'un phasage de construction. Elle dérive de la classe RESOLUTION. Son constructeur est très comparable à celui de sa classe mère.

La spécificité d'une PHASE réside dans sa donnée ACTIV qui permet de définir une ACTIVATION, c'est à dire l'ensemble des groupes d'éléments au sens de CESAR qui doivent être "activés" au cours la phase.

```
phase = PHASE(\blacklozenge NOM = nom, \left[str\right]\triangle ACTIV = activ, [ACTIVATION]\blacklozenge MATER = mat, [MATERIAU]
```

```
\Diamond CARAC = cara, [CARACTERISTIQUE]
\Diamond LIAIS = liais, [LIAISON]
\Diamond COND LIM = cond, [COND LIMITE]
\Diamond CAS_CHARG = cas, [list < CAS_CHARGEMENT >]
\blacklozenge ANALYS = ana, [ANALYSE]
\diamond INIT = init, [BASE]
\Diamond STOCK = stock, [BASE]
\Diamond POST = post, [POST_TRAITEMENT]
) \# fin PHASE
```
NOM : chaîne de caractères définissant le nom de la résolution.

ACTIV : objet de type ACTIVATION définissant les propriétés relatives aux activations d'éléments.

**MATER** : objet de type **MATERIAU** définissant les propriétés relatives aux matériaux.

CARAC : objet de type CARACTERISTIQUE définissant les propriétés relatives aux caractéristiques.

CAS CHARG : objet de type CAS CHARGEMENT définissant les propriétés relatives aux cas de chargements.

LIAIS : objet de type LIAISON définissant les propriétés relatives aux liaisons.

COND LIM : objet de type COND LIMITE définissant les propriétés relatives aux conditions limites.

ANALYS : objet de type ANALYSE définissant les propriétés relatives au type d'analyse. INIT : objet de type BASE définissant une base de résultats permettant d'initialiser le calcul.

STOCK : objet de type **BASE** définissant une base de stockage des résultats du calcul. **POST** : objet de type **POST\_TRAITEMENT** définissant un calcul de post-traitement.

# 2.19 Données relatives aux résultats

## 2.19.1 Classe RESULTAT

La classe RESULTAT est la classe permettant d'importer ou d'exporter un ensemble de résultats de calcul. Le fichier de résultats (en entrée ou en sortie) est défini via la classe FICHIER. Il est possible de filtrer les résultats issus du calcul via la classe **FILTRE**. Parmi les résultats filtrés, on peut de plus définir des sélections de résultats via la classe **SELECT**.

```
resu = RESULTAT(\blacklozenge NOM = nom, \left[ \text{str} \right]\diamondsuit RESOL = reso, [RESOLUTION]
          \Diamond FILTRE = filtre, \vertlist<FILTRE>\vert\Diamond FIC_IN = FICHIER(
                           \blacklozenge FORMAT = / 'CESAR',
                            \blacklozenge NOM = nom, \left[str\right]), \# fin FICHIER
          \Diamond FIC_OUT = FICHIER(
                               \blacklozenge FORMAT = / 'GMSH',
                                                   / 'MED',
                               \blacklozenge NOM = nom, \left[str\right]
```

```
), \# fin FICHIER
\Diamond SELECT = select, [list < SELECT > ]
) \# fin RESULTAT
```
NOM : chaîne de caractères définissant le nom du maillage.

RESOL : objet de type RESOLUTION donnant la résolution dont relèvent les résultats.

FILTRE : liste d'objets de type FILTRE donnant la liste des filtres de résultats.

FIC IN : objet de type FICHIER définissant le fichier de résultat à importer. Actuellement, seul le format 'CESAR' est disponible.

FIC\_OUT : objet de type FICHIER définissant le fichier de maillage à exporter. Actuellement, les formats 'GMSH' et 'MED' sont disponibles.

SELECT : liste d'objets de type SELECT donnant la liste des sélections de résultats. On précise ci-dessous l'utilisation de la classe **SELECT**.

```
filtre = | \# debut liste
           FILTRE(
            \blacklozenge NOM = nom, \left[ \text{str} \right]\blacklozenge NOM_CHAMP = / 'DEPLA_2D',
                                   / 'DEPLA_3D',
                                   / 'DEPLA 2D ROTA',
                                   / 'DEPLA 3D ROTA',
                                   / 'ACCEL_2D',
                                   / 'ACCEL 3D',
                                   / 'CONTR_2D',
                                   / 'CONTR_3D',
                                   / 'DEFORM_TOTAL_2D',
                                   / 'DEFORM TOTAL 3D',
                                   / 'EFFORT_BAR_2D',
                                   / 'EFFORT BAR 3D',
                                   / 'EFFORT_POUTR_2D',
                                   / 'EFFORT POUTR 3D',
                                   / 'TEMP',
                                   / 'GRAD_TEMP_2D',
                                   / 'GRAD_TEMP_3D',
                                   / 'VITES_TEMP_2D',
                                   / 'VITES TEMP 3D',
            \Diamond / NUM_INST = num_inst, |\text{list} \textless \text{int}\rangle\sqrt{\text{NUM\_INCREM}} = \text{num\_increment}, \frac{\text{list} < \text{int}}{\text{dist}}/ NUM\_MODE = num\_mode, [list \langle int \rangle]
              / NOM\_CAS = \text{nom\_cas}, [list \langle str \rangle]
           ), \# fin FILTRE
         \rfloor # fin liste
```
NOM : chaîne de caractères définissant le nom du filtre. NOM CHAMP : type du champ à choisir parmi 'DEPLA 2D', 'DEPLA 3D', 'DEPLA 2D ROTA', 'DEPLA 3D ROTA', 'ACCEL 2D', 'ACCEL 3D', 'CONTR 2D', 'CONTR 3D', 'DEFORM TOTAL 2D', 'DEFORM TOTAL 3D', 'EFFORT BAR 2D', 'EFFORT BAR 3D', 'EFFORT POUTR 2D', 'EFFORT POUTR 3D', 'TEMP', 'GRAD\_TEMP\_2D', 'GRAD\_TEMP\_3D', 'VITES\_TEMP\_2D', 'VITES\_TEMP\_3D'.

NUM INST : liste d'entiers spécifiant les numéros des instants du calcul. NUM INCREM : liste d'entiers spécifiant les numéros des incréments du calcul. NUM MODE : liste d'entiers spécifiant les numéros des modes du calcul. NOM CAS : liste de chaînes de caractères spécifiant les noms des cas de charges du calcul.

```
select = [\# debut liste
              SELECT(
               \blacklozenge FICHIER = FICHIER(
                                    \blacklozenge FORMAT = / 'TXT',
                                    \blacklozenge NOM = nom, \left[ \text{str} \right]), \# fin FICHIER
               \triangle EXTRACT = extract, [\text{list} \leq \text{EXTRACT} > ]), \# fin SELECT
            ] \# \textit{fin} \textit{liste}
```
FICHIER : objet de type FICHIER définissant le fichier d'export de la sélection de résultats. Actuellement, seul le format 'TXT' est disponible.

**EXTRACT** : liste d'objets de type **EXTRACT** définissant les résultats à extraire. On précise ci-dessous l'utilisation autorisée de la classe EXTRACT.

```
extract = \int \# \; \text{debut} \; \text{liste}EXTRACT(
               \triangle GRANDEUR = grandeur, [GRANDEUR]
               \blacklozenge LIEU = LIEU(
                            \blacklozenge TYP = / 'GROUP_MAILLE',
                                         / 'GROUP FACE',
                                         / 'GROUP ARETE',
                                         / 'MAILLE',
                                         / 'FACE',
                                         / 'ARETE',
                            \blacklozenge NOMS = noms, [i<sub>ist</sub> < t<sub>tr</sub>]), \# fin LIEU
               ), \# fin EXTRACT
             \vert \# fin liste
```
Ainsi, dans le contexte de la classe SELECT :

— la grandeur doit être un objet de type **GRANDEUR**,

- la grandeur ne peut être appliquée que sur des entités de type :
	- 'MAILLE', ·

```
 'FACE',
·
```
- 'ARETE', ·
- 'GROUP\_MAILLE',
- 'GROUP FACE',
- 'GROUP ARETE'.

Néanmoins, la classe GRANDEUR est une classe abstraite et on ne l'instancie pas. On invoque en fait les classes instanciables suivantes qui en dérivent :

 $\mathbf{DEPLA}_2\mathbf{D},$ 

 $-$  DEPLA\_3D,

- DEPLA 2D ROTA,
- $-$  DEPLA\_3D\_ROTA,
- $-$  ACCEL<sub>2D</sub>,
- $\overline{\mathbf{C}CEL_3D}$ ,
- $-$  CONTR\_2D,
- $-$  CONTR\_3D,
- $-$  REAC<sub>-2</sub>D,
- $-$  REAC<sub>-3</sub>D,
- 'DEFORM TOTAL 2D',
- 'DEFORM TOTAL 3D',
- 'EFFORT BAR 2D',
- 'EFFORT BAR 3D',
- 'EFFORT POUTR 2D',
- 'EFFORT POUTR 3D',
- $-$  'TEMP',
- $-$  'GRAD\_TEMP\_2D',
- $-$  'GRAD\_TEMP\_3D',
- $-$  'VITES\_TEMP\_2D',
- $-$  'VITES\_TEMP\_3D'.

#### Autres attributs

fields : liste d'objets de type FIELD stockant les champs de résultats au format MED Mémoire.

#### **Méthodes**

extraire() : méthode permettant d'extraire du résultat les composantes d'un champ de grandeur en un LIEU. Elle possède 3 arguments à passer via les 3 mots-clés suivants :

- . **GRANDEUR** : le champ de grandeur à extraire.
- . LIEU : le lieu de l'extraction.
- . PAS : entier spécifiant le pas ou incrément de calcul du champ.

#### Exemples

Exemple d'extraction dans une liste de **RESULTAT** d'une composante du champ de déplacement en un noeud donné et pour une liste d'instants donnée, et récupération des valeurs dans un dictionnaire Python.

```
values = \{\}for ind_resu, resu in enumerate (liste_resu):
    valueurs[ind\_resu] = []for ind\_inst, inst in enumerate (list\_inst):
        depl = resu. extraire (GRANDEUR = DEPLA_2D(V = 'OUI'),LIEU = LIEU( NOMS = [nom\_noeud ],TYP = 'NOEUD'),
                              PAS = ind_{1}nst + 1)valeurs [ind\_resu] . append (depl.valal [nom\_noeud] ['V'] )
```
## 2.19.2 Classe DEPLA 2D

La classe **DEPLA 2D** est la classe permettant de définir les composantes du champ de déplacement bidimensionnel à extraire.

 $depl2d = **DEPLA_2D**$  $\blacklozenge U = / 'OUI',$  $/$  'NON',  $V = / 'OUT',$  $/$  'NON', )  $\#$  fin DEPLA\_2D

 $U: d'epla cement$  u dans le repère du maillage.

 $V : d\acute{e}placement v$  dans le repère du maillage.

#### 2.19.3 Classe DEPLA 3D

La classe **DEPLA 3D** est la classe permettant de définir les composantes du champ de déplacement tridimensionnel à extraire.

depl3d = DEPLA 3D( <sup>U</sup> = / 'OUI', / 'NON', <sup>V</sup> = / 'OUI', / 'NON', <sup>W</sup> = / 'OUI', / 'NON', ) # fin DEPLA 3D

 $U:$  déplacement u dans le repère du maillage.  $V : d\acute{e}placement v$  dans le repère du maillage.  $W:$  déplacement w dans le repère du maillage.

#### 2.19.4 Classe DEPLA 2D ROTA

La classe **DEPLA 2D ROTA** est la classe permettant de définir les composantes du champ de déplacement bidimensionnel généralisé (déplacement ou rotation) à extraire.

```
depl3drot = <b>DEPLA_2D_ROTA</b>\blacklozenge U = / 'OUT',/ 'NON',
                     \blacklozenge \mathbf{V} = / \text{'}\text{'}\text{'}\text{'}\text{'}\text{'}/ 'NON',
                     \blacklozenge RZ = / 'OUI',
                                  / 'NON',
                     ) # fin DEPLA_2D_ROTA
```
 $U:$  déplacement u dans le repère du maillage.  $V : d'epla cement$  v dans le repère du maillage.  $RZ$ : rotation  $r<sub>z</sub>$  dans le repère du maillage.

## 2.19.5 Classe DEPLA 3D ROTA

La classe **DEPLA 3D ROTA** est la classe permettant de définir les composantes du champ de déplacement tridimensionnel généralisé (déplacement ou rotation) à extraire.

```
depl3drot = <b>DEPLA_3D_ROTA</b>\blacklozenge U = / 'OUT',/ 'NON',
                   V = / 'OUI',/ 'NON',
                 \blacklozenge W = / 'OUI',
                          / 'NON',
                 \blacklozenge RX = / 'OUI',
                           / 'NON',
                 \blacklozenge RY = / 'OUI',
                           / 'NON',
                 \blacklozenge RZ = / 'OUI',
                           / 'NON',
                ) # fin DEPLA_3D_ROTA
```
 $U:$  déplacement u dans le repère du maillage.  $V : d\acute{e}placement v$  dans le repère du maillage.  $W:$  déplacement w dans le repère du maillage.  $\mathbf{R} \mathbf{X}$ : rotation  $r_x$  dans le repère du maillage.  $RY$ : rotation  $r_y$  dans le repère du maillage.  $RZ$ : rotation  $r_z$  dans le repère du maillage.

#### 2.19.6 Classe ACCEL 2D

La classe **ACCEL 2D** est la classe permettant de définir les composantes du champ d'accélération bidimensionnel à extraire.

 $accel2d = ACCEL_2D($  $\blacklozenge$  AX =  $/$  'OUI',  $/$  'NON',  $\blacklozenge$  AY = / 'OUI',  $/$  'NON', )  $\#$  fin ACCEL\_2D

> $AX:$  accélération  $a_x$  dans le repère du maillage.  $AY:$  accélération  $a_y$  dans le repère du maillage.

#### 2.19.7 Classe ACCEL 3D

La classe **ACCEL 3D** est la classe permettant de définir les composantes du champ d'accélération tridimensionnel à extraire.

 $\text{accel3d} = \text{ACCEL-3D}$  $\blacklozenge$  AX = / 'OUI',

 $/$  'NON',  $\blacklozenge$  AY =  $/$  'OUI',  $/$  'NON',  $\blacklozenge$  AZ = / 'OUI',  $/$  'NON', )  $\#$  fin ACCEL\_3D

 $AX:$  accélération  $a_x$  dans le repère du maillage.

 $AY:$  accélération  $a_y$  dans le repère du maillage.

 $\mathbf{AZ}$  : accélération  $a_z$  dans le repère du maillage.

#### 2.19.8 Classe CONTR 2D

La classe CONTR 2D est la classe permettant de définir les composantes du tenseur de contraintes planes à extraire.

```
contr2d = <b>CONTR_2D</b>\blacklozenge SXX = / 'OUI',
                            / 'NON',
                \blacklozenge SYY = / 'OUI',
                            / 'NON',
               \blacklozenge SXY = / 'OUI',
                            / 'NON',
               \blacklozenge SZZ = / 'OUI',
                            / 'NON',
               ) \# fin CONTR<sub>-2</sub>D
```
 ${\bf SXX}$ : contrainte $\sigma_{xx}$  dans le repère du maillage. **SYY** : contrainte  $\sigma_{yy}$  dans le repère du maillage.  $\textbf{SXY}:$  contrainte  $\sigma_{xy}$  dans le repère du maillage.  $\textbf{SZZ}:$  contrainte  $\sigma_{zz}$  dans le repère du maillage.

## 2.19.9 Classe CONTR\_3D

La classe CONTR 3D est la classe permettant de définir les composantes du tenseur de contraintes tridimensionnelles à extraire.

```
\text{contr3d} = \text{CONTR}_3\text{D}\blacklozenge SXX = / 'OUI',
                              / 'NON',
                 \blacklozenge SYY = / 'OUI',
                              / 'NON',
                 \blacklozenge SZZ = / 'OUI',
                              / 'NON',
                 \blacklozenge SXY = / 'OUI',
                             / 'NON',
                 \blacklozenge SYZ = / 'OUI',
                              / 'NON',
```
$\blacklozenge$  SZX =  $/$  'OUI',  $/$  'NON', )  $\#$  fin CONTR\_3D

 $\textbf{SXX}:$  contrainte  $\sigma_{xx}$  dans le repère du maillage. **SYY** : contrainte  $\sigma_{yy}$  dans le repère du maillage. **SZZ** : contrainte  $\sigma_{zz}$  dans le repère du maillage.  $\textbf{SXY}:$  contrainte  $\sigma_{xy}$  dans le repère du maillage. **SYZ** : contrainte  $\sigma_{yz}$  dans le repère du maillage.  $\textbf{SZX}:$  contrainte  $\sigma_{zx}$  dans le repère du maillage.

# 2.19.10 Classe DEFORM TOTAL 2D

La classe **DEFORM TOTAL 2D** est la classe permettant de définir les composantes du tenseur de déformations totales planes à extraire.

```
\text{defortot2d} = \text{DEFORM\_TOTAL-2D}
```
 $\blacklozenge$  ETXX =  $/$  'OUI',  $/$  'NON',  $\text{ETYY} = / '0 \text{UI'},$  $/$  'NON',  $\blacklozenge$  ETXY = / 'OUI',  $/$  'NON',  $\blacklozenge$  ETZZ =  $/$  'OUI',  $/$  'NON',  $)$  # fin DEFORM\_TOTAL\_2D

 $\textbf{ETXX}$  : déformation  $\epsilon_{txx}$  dans le repère du maillage. **ETYY** : déformation  $\epsilon_{tyy}$  dans le repère du maillage. **ETXY** : déformation  $\epsilon_{txy}$  dans le repère du maillage. **ETZZ** : déformation  $\epsilon_{tzz}$  dans le repère du maillage.

# 2.19.11 Classe DEFORM\_TOTAL\_3D

La classe **DEFORM TOTAL 3D** est la classe permettant de définir les composantes du tenseur de déformations totales tridimensionnelles à extraire.

 $\text{defortot3d} = \text{DEFORM\_TOTAL-3D}$  $\blacktriangleright$  ETXX =  $/$  'OUI',  $/$  'NON',  $ETYY = / '0UI',$  $/$  'NON',  $\blacktriangleright$  ETZZ =  $/$  'OUI',  $/$  'NON',  $\textbf{ETXY} = / \text{'}\text{OUT'}$  $/$  'NON',  $\blacklozenge$  ETYZ =  $/$  'OUI',  $/$  'NON',

 $\blacklozenge$  ETZX =  $/$  'OUI',  $/$  'NON',  $)$  # fin DEFORM\_TOTAL\_3D

 $\textbf{ETXX}:$  déformation  $\epsilon txx$  dans le repère du maillage. **ETYY** : déformation  $\epsilon$ tyy dans le repère du maillage.  $ETZZ$ : déformation  $etzz$  dans le repère du maillage. **ETXY** : déformation  $\epsilon$ *txy* dans le repère du maillage.  $ETYZ:$  déformation  $etyz$  dans le repère du maillage.  $ETZX:$  déformation  $etzx$  dans le repère du maillage.

#### 2.19.12 Classe REAC 2D

La classe REAC 2D est la classe permettant de définir les composantes des réactions bidimensionnelles à extraire.

$$
\text{reac2d} = \text{REAC_2D}(\n\text{RFX} = / 'OUT',\n/ 'NON',\n/ 'INV',\n/ 'NON',\n/ 'NON',\n/ 'NON',\n/ 'MON',\n}) \# \text{ fin } REAC_2D
$$

**RFX** : réaction  $rf_x$  dans le repère du maillage. **RFY** : réaction  $rf_y$  dans le repère du maillage.

# 2.19.13 Classe REAC 3D

La classe REAC 3D est la classe permettant de définir les composantes des réactions tridimensionnelles à extraire.

$$
\text{reac3d} = \text{REAC.3D}(\n\text{RFX} = / 'OUT',\n/ 'NON',\n/ 'INV',\n/ 'NON',\n/ 'NON',\n/ 'RFZ = / 'OUT',\n/ 'NON',\n/ 'NON',\n/ 'MON',\n}) \n# fin REAC_3D
$$

**RFX** : réaction  $rf_x$  dans le repère du maillage. **RFY** : réaction  $rf_y$  dans le repère du maillage. **RFZ** : réaction  $rf_z$  dans le repère du maillage.

# 2.19.14 Classe EFFORT BAR 2D

La classe **EFFORT BAR 2D** est la classe permettant de définir les composantes du champ d'efforts d'une barre bidimensionnelle à extraire.

 $effbar2d = E$ FFORT\_BAR\_2D(  $\blacklozenge$  N =  $/$  'OUI',  $/$  'NON',  $)$  # fin EFFORT\_BAR\_2D

 $N$ : effort normal *n* de direction *x* dans le repère local de la barre.

# 2.19.15 Classe EFFORT BAR 3D

La classe **EFFORT BAR 3D** est la classe permettant de définir les composantes du champ d'efforts d'une barre tridimensionnelle à extraire.

 $effbar3d = EFFORT_BAR_3D($  $\blacklozenge$  N = / 'OUI',  $/$  'NON',  $)$  # fin EFFORT\_BAR\_3D

 $N$ : effort normal *n* de direction *x* dans le repère local de la barre.

# 2.19.16 Classe EFFORT POUTR 2D

La classe **EFFORT POUTR 2D** est la classe permettant de définir les composantes du champ d'efforts d'une poutre bidimensionnelle à extraire.

```
effpou2d = EFFORT_POUTR_2D(
             \blacklozenge N = / 'OUI',
                    / 'NON',
              VY = / 90UY,
                     / 'NON',
             \blacklozenge MZ = / 'OUI',
                      / 'NON'.
             ) # fin EFFORT_POUTR_2D
```
 $N$ : effort normal *n* de direction x dans le repère local de la poutre.

 $\mathbf{V}\mathbf{Y}$ : effort tranchant vy de direction y dans le repère local de la poutre.

 $MZ$ : moment  $m_z$  d'axe z dans le repère local de la poutre.

# 2.19.17 Classe EFFORT POUTR 3D

La classe **EFFORT POUTR 3D** est la classe permettant de définir les composantes du champ d'efforts d'une poutre tridimensionnelle à extraire.

```
effpou3d = EFFORT_POUTR_3D(
              \blacklozenge N = / 'OUI',
                      / 'NON',
               VY = / 90UY,
                        / 'NON',
                VZ = / 'OUI',/ 'NON',
              \blacklozenge MX = / 'OUI',
                        / 'NON',
              \blacklozenge MY = / 'OUI',
                        / 'NON',
              \blacklozenge MZ = / 'OUI',
                        / 'NON',
              ) # fin EFFORT_POUTR_3D
```
 $N$ : effort normal *n* de direction x dans le repère local de la poutre.  $\mathbf{V}\mathbf{Y}$ : effort tranchant vy de direction y dans le repère local de la poutre.  $VZ$ : effort tranchant  $vz$  de direction  $z$  dans le repère local de la poutre.  $MX :$  moment  $m_x$  d'axe x dans le repère local de la poutre.  $MY:$  moment  $m<sub>y</sub>$  d'axe y dans le repère local de la poutre.  $\overline{MZ}$  : moment  $m_z$  d'axe z dans le repère local de la poutre.

# 2.19.18 Classe TEMP

La classe TEMP est la classe permettant de définir les composantes du champ de température à extraire.

```
temp = \text{TEMP}(\blacklozenge T = / 'OUI',
                   / 'NON',
          ) \# fin TEMP
```
**: température T.** 

# 2.19.19 Classe GRAD TEMP 2D

La classe **GRAD TEMP 2D** est la classe permettant de définir les composantes du gradient bidimensionnel du champ de température à extraire.

```
gradt2d = \textbf{GRAD} \cdot \textbf{TEMP} \cdot 2\textbf{D}\blacklozenge TX = / 'OUI',
                            / 'NON',
                 \blacklozenge TY = / 'OUI',
                             / 'NON',
                ) # fin GRAD_TEMP_2D
```
 $TX$ : composante dans la direction x du gradient de température dans le repère du maillage.

 $TY$ : composante dans la direction y du gradient de température dans le repère du maillage.

# 2.19.20 Classe GRAD TEMP 3D

La classe **GRAD TEMP 3D** est la classe permettant de définir les composantes du gradient tridimensionnel du champ de température à extraire.

```
gradt2d = \textbf{GRAD} TEMP<sub>-3</sub>D(
               \blacklozenge TX = / 'OUI',
                           / 'NON',
               \blacklozenge TY = / 'OUI',
                           / 'NON',
               \blacklozenge TZ = / 'OUI',
                           / 'NON',
               ) \# fin GRAD_TEMP_3D
```
 $TX$ : composante dans la direction x du gradient de température dans le repère du maillage.

 $TY$ : composante dans la direction y du gradient de température dans le repère du maillage.

 $TZ$  : composante dans la direction  $z$  du gradient de température dans le repère du maillage.

#### 2.19.21 Classe FIELD

La classe FIELD est la classe dont relève les éléments de l'attribut fields (liste de FIELD) de la classe RESULTAT. Elle fait partie de l'API Python de la librairie MED Mémoire dont on trouve la documentation dans le répertoire prérequis du répertoire d'installation du Pilote. Pour la consulter, ouvrir par exemple le fichier suivant avec un navigateur html :

- $-$  prerequis/MED/share/doc/salome/gui/MED/medmem.html pour MED Mémoire,
- prerequis/MED/share/doc/salome/gui/MED/classMEDMEM\_1\_1FIELD\_\_.html pour la classe **FIELD** en particulier.

# 2.20 Exemple d'étude

A titre d'exemple, on reproduit ci-dessous le script correspondant au cas test ssnp001a, qui illustre un calcul statique non linéaire pour un modèle plan en contrainte plane. On commente ensuite les différentes parties de la mise en données.

# 2.20.1 Script

2

```
1 from modele_donnees import *
3 \vert rep_trav = 'tests/atelier/'
4 \text{ } fic_msh = rep_trav + 'ssnp001a.msh'
5 \int fic_pos = rep_trav + 'ssnp001a.pos'
6 \mid \text{fic\_pos2} = \text{rep\_trav} + \text{'ssnp001a2}.\text{pos'}7
8 \mid \text{mail} = \text{MAILAGE}(\text{NOM} = \text{'mon\_mail'})9 \mid FIC_IN = FICHIER (NOM = fic_msh
10 FORMAT = 'GMSH'),
11 DIM = 212 DIM ESPACE = 2)
13
14 \mid \text{mod} = \text{MODELE}(\text{NOM} = \text{'mon\_mod'}
```
 $15$  MAIL = mail , 16 AFFECT = [AFFECT(PROPRIETE = FORMULMECA(TYP = 'MECA 2D\_CPLAN'),<br> $LIEU = LIEU(NOMS = [ 'Surf'] ,$  $LIEU = LIEU (NOMS = [ 'Surf ' ] )$  $\text{TP} = \text{'GROUP\_MALLE'}$  ) ) )  $\frac{19}{20}$  $\text{mat} = \text{MATERIAU}(\text{NOM} = \text{'mon\_mat'},$  $21$  MAIL = mail 22 AFFECT = [AFFECT(PROPRIETE = VON MISES AVEC ECROU(NOM =  $\degree$  mon comport ',  $\overline{R}$  RO = 25000.  $\begin{array}{c|c} 24 & \text{YOUNG} = 11000000000 \,, \ 25 & \text{POISS} = 0.2 \,, \end{array}$  $POISS = 0.2$ ,  $\text{26}$  |  $\text{K} = 6600000000$ . 27 H = 5 0 0 0 0 0 0 0 0 0. ) ,  $28$  | LIEU = LIEU (NOMS =  $\left[$  ' Surf ']  $\text{TP} = \text{'GROUP\_MAILLE'}()$ 30  $31$  cara = CARACTERISTIQUE(NOM = 'mon\_cara', 32 MODEL = mod,  $A$ FFECT = [AFFECT(PROPRIETE = CONTR\_PLANE(NOM = 'mon\_cplan',  $\text{EP} = 0.1$ ),  $35$   $\vert$   $\text{LIEU} = \text{LIEU}(\text{NOMS} = \lceil \text{'Surf'} \rceil)$  $36$  TYP =  $'GROUP\_MALLE'')$  ) ] ) 37  $38 \vert \text{cond} = \text{COND\_LIMITE}(\text{NOM} = \text{'mon\_cond}',$  $39 \overline{40}$  MODEL = mod,<br> $40 \overline{40}$  AFFECT = [AF  $A$ FFECT = [ $A$ FFECT(DDLIMPOSE(V = 0.),  $\text{LIEU (NOMS} = [\text{'Bord}_1]']$  $\text{TP} = \text{'GROUP} \cdot \text{ARETE'}$  ) ),  $\text{AFFECT}(\text{DDL\_IMPOSE}(\text{U = 0.}) \; ,$  $\text{LIEU}(\text{NOMS} = \text{Pord-4'})$  $\text{TP} = \text{'GROUP} \cdot \text{ARETE'}))$ 46  $47 \vert \text{cond2} = \text{COND-LIMITE}(\text{NOM} = \text{'moncond2}',$  $48$  MODEL = mod,  $49$  AFFECT = [AFFECT(DDL\_IMPOSE(U = 0.,  $S_0$   $V = 0.$ )  $51$  LIEU (NOMS = [ ' Bord 4']  $TYP = \langle \text{GROUP-ARETE'} \rangle) |$ 53  $54$  char = CHARGEMENT(NOM = 'mon\_char',  $55$  MODEL = mod,<br> $56$  AFFECT = [AF  $AFFECT = [AFFECT (PROPRETE = FORCARETE 2D (FX = 10000000.),$  $57$  | LIEU = LIEU (NOMS = [ 'Bord\_2']  $58$  TYP =  $'GROUPARETE'$  ) | ) 59 60  $\int \text{char } 2 = \text{CHARGEMENT}(\text{NOM} = \text{'mon\_char } 2$ ',  $61$  MODEL = mod,  $62$  AFFECT = [AFFECT(PROPRIETE = FORC\_ARETE\_2D(FY = -10000000.),  $\text{LIEU} = \text{LIEU}(\text{NOMS} = [^\circ \text{Bord}_3^\circ],$  $\text{G4}$  TYP = 'GROUP\_ARETE' )  $\text{)}$ 65  $66$   $\cos$  = CAS\_CHARGEMENT(NOM =  $\degree$  mon\_cas  $\degree$ ,  $67$  CHARG =  $[char]$ , 68 COEF =  $[1.]$ 69  $70 \vert \text{cas } 2 = \text{CAS\_CHARGEMENT}(\text{NOM} = \text{'mon\_cas } 2',$  $\text{CHARG} = [\text{char2}],$ <br>  $\text{COEF} = [1.1]$  $CDEF = \begin{bmatrix} 1 \\ 1 \end{bmatrix}$ 73  $74$  ana = STAT\_NON\_LINE(NOM =  $\cdot$ mon\_ana $\cdot$  $\begin{aligned} \text{SOLVEUR} \;=\; \text{'MULTLFRONT'} \; , \end{aligned}$  $\text{MEIH} = \text{METHODITER(TYP = 'NEWTONCOMPLET',}$  $77$  NB ITER = 10,  $78$  | TOLER = 1e-4), 79 | INCREM = INCREMENTATION(NOM = 'increm ',  $80$  LIST INST =  $[1, 2, 3, 4, 5.])$ ,  $\text{FONC} = \text{[FONCT_MULT}(\text{NOM} = \text{'ma\_fonc}',$  $82$  |  $LIST \,$ INST =  $[1., 2., 3., 4., 5.],$ 83 | LIST\_COEF =  $[0.0, 0.25, 0.5, 0.75, 1.0]$  $84$  NOM CAS =  $'mon\_cas'$  ) ] ) 85  $86$  ana2 = STAT\_NON\_LINE(NOM =  $\gamma$  mon\_ana2  $87$  |  $\text{SOLVEUR} = \text{'MULTLFRONT'}$ ,  $88$  | METH = METHOD\_ITER(TYP = 'NEWTON\_COMPLET', 89 | NB ITER =  $10$ ,

Documentation du Pilote de CESAR

```
90 \vert TOLER = 1e-4),
\text{NCREM} = \text{NCREMENTATION}(\text{NOM} = \text{'inner'}),<br>92
                                        LIST \_INST = [1., 2., 3., 4., 5.]),
93 | FONC = [FONCT_MULT(NOM = \text{'ma\_fonc'},
94 LIST INST = [1., 2., 3., 4., 5.],95 LIST COEF = \begin{bmatrix} 0.0 & 0.25 & 0.5 & 0.75 & 1.0 \end{bmatrix},
96 NOM CAS = 'mon_cas2')]
97
98 \text{ resol} = \text{RESOLUTION}(\text{NOM} = \text{'max-resol'},99 \text{MODEL} = \text{mod},<br>100 \text{MATER} = \text{mat},MATER = mat,
CARAC = \text{cara},
102 COND LIM = cond,
\text{CAS\_CHARG} = [\text{cas}],104 ANALYS = ana)
105
106 \text{ resol2} = \text{RESOLUTION}(\text{NOM} = \text{'max-resol2}',107 MODEL = mod,<br>
M \times R = \text{mat},
                   MATER = mat,109 CARAC = cara,
110 COMDLIM = cond2,
\text{CAS\_CHARG} = [\text{cas2}],112 ANALYS = ana2)
113
114 resu = RESULTAT(NOM = 'mon_resu',
115 RESOL = resol
\text{FIC\_OUT} = \text{FICHIER}(\text{NOM} = \text{fic} = \text{pos})117 FORMAT = 'GMSH')
118
119 resu2 = RESULTAT(NOM = 'mon\_resu2'')\text{RESOL} = \text{res} \cdot 120121 FIC_OUT = FICHIER (NOM = fic_pos2
122 FORMAT = 'GMSH')
123
124 \vert etu = ETUDE(MAIL = \vert mail],
125 RESOL = [resol, resol2],
126 RESU = [resu, resu2],
127 EXEC = PARAMEXEC(TYP = 'DISTRIB',
128 NB_PROC = 2))
129
130 etu. lancer ()
```
# 2.20.2 Commentaires

Analysons les différentes parties du script précédent.

**Préambule.** On commence par importer le langage Pilote :

```
from modele_donnees import *
```
puis on définit les noms des fichiers à gérer à l'aide des variables fic\_msh, fic\_pos et fic\_pos2, en utilisant la variable rep\_trav pour stocker le chemin d'accès commun à ces fichiers :

```
rep\_trav = 'tests / after / 'fic \text{--} msh = rep \text{--} trav + 'ssnp001a \text{--} msh'fic_p \text{os} = rep_{\text{trav}} + ' \text{ssnp001a}. pos'
fic_pos2 = rep_{\text{trav}} + 'ssnp001a2 \text{ . } pos
```
**Données de base.** On définit ensuite l'ensembles des données relatives :

— au maillage :

```
mail = \text{MAILAGE}(\text{NOM} = 'mon\_mail')FIC\_IN = FICHIER(NOM = fic\_msh)FORMAT = 'GMSH')\text{DIM} = 2,
                   DIM ESPACE = 2)
```
On importe un fichier de maillage au format GMSH dont le nom est spécifié dans fic\_msh défini précédemment. Ce maillage est affecté du libellé 'mon\_mail' et on choisit de nommer mail l'instance de MAILLAGE.

au modèle :

```
mod = MODELNOM = 'mon\_mod',
              MAL = mail,AFFECT = [AFFECT(PROPRIETE = FORMULMECA(TYP = 'MECA_2D_CPLAN'),
                                 LIEU = LIEU( NOMS = [ 'Surf'] )\text{TP} = \text{'GROUP\_MALLE'} ) ] )
```
On affecte au groupe de mailles nommé 'Surf' du maillage mail le modèle de mécanique bidimensionnelle en contrainte plane. L'ensemble des propriétés de modèle est affecté du libellé 'mon\_mod' et on choisit de nommer mod l'instance de MODELE.

au matériau :

```
mat = \text{MATERIAU}(\text{NOM} = \text{'mon\_mat'},\text{MAIL} = \text{mail},
                 AFFECT = [AFFECT(PROPRIETE = VON\_MISES_AVEC\_ECROU(NOM = 'mon\_component',RO = 25000.YOUNG = 11000000000.,
                                                                            POISS = 0.2K = 6600000000.,
                                                                           H = 5000000000.),
                                     LIEU = LIEU( NOMS = []'Surf'],
                                                   TYP = 'GROUP\_MALLE' ))
```
On affecte au groupe de mailles nommé 'Surf' du maillage mail la loi de comportement non linéaire de type Von-Mises avec écrouissage. Cette loi est affectée du libellé 'mon\_comport'. L'ensemble des propriétés de matériau est affecté du libellé 'mon\_mat' et on choisit de nommer mat l'instance de MATERIAU.

aux caractéristiques :

```
\text{cara} = \text{CARACTERISTIQUE}(\text{NOM} = \text{'mon\_cara}',MODE<sub>L</sub> = modAFFECT = [AFFECT(PROPRIETE = CONTR-PLANE/NOM = 'mon\_cplan',E = 0.1,
                                                    LIEU = LIEU( NOMS = []' Surf''].
                                                                    \text{TP} = \text{'GROUP\_MAILLE'} ) ] )
```
On affecte au groupe de mailles nommé 'Surf' la caractéristique géométrique du modèle en contrainte plane, c'est à dire l'épaisseur de la structure. Cette caractéristique de contrainte plane est affectée du libellé 'mon\_cplan'. L'ensemble des propriétés de caractéristique est affecté du libellé 'mon\_cara' et s'applique au modèle mod. On choisit de nommer cara l'instance de CARACTERISTIQUE.

— aux conditions limites :

```
cond = COND_LIMITE(NOM = 'mon\_cond',\text{MODEL} = \text{mod} \,,AFFECT = [AFFECT(DDL_IMPOSE(V = 0.),
                                                LIEU( NOMS = \{ 'Bord_1' \} )\text{'}\text{TYPE}\ =\ \text{'GROUP\_ARETE'}\ \text{)}\ ,AFFECT(DDLIMPOSE(U = 0. ),
                                                 LIEU( NOMS = \lceil 'Bord_4' \rceil)TP = 'GROUP\_ARETE') ) ] )
```
On affecte des conditions aux limites de type  $v = 0$  sur le groupe d'arêtes nommé 'Bord\_1' et  $u = 0$  sur le groupe d'arêtes nommé 'Bord\_4'. Ce premier ensemble de propriétés de conditions limites est affecté du libellé 'mon\_cond' et s'applique au modèle mod. On choisit de nommer cond l'instance de COND LIMITE.

 $cond2 = CONDLIMITE(NOM = 'mon\_cond2'$ .  $MODEL = mod,$  $A$ FFECT = [ $A$ FFECT(DDL\_IMPOSE(U = 0.,  $V = 0.$ ),

```
LIEU(NOMS = [\text{'Bord}_4'],
        \text{TP} = \text{'GROUP}\text{-}\text{ARETE'}))])
```
On définit un deuxième jeu de conditions aux limites en affectant des conditions de type  $u = 0$  et  $v = 0$  sur le groupe d'arêtes nommé 'Bord\_4'. Ce deuxième ensemble de propriétés de conditions limites est affecté du libellé 'mon\_cond2' et s'applique au modèle mod. On choisit de nommer cond2 l'instance de COND LIMITE.

— aux cas de chargements :

```
char = CHARGEMENT(NOM = 'mon\_char',MODEL = mod,AFFECT = [AFFECT(PROPRIETE = FORCARETE 2D(FX = 10000000.),LIEU = LIEU(NOMS = [ 'Bord_2'] )\mathrm{TP} = \text{'GROUP-AREFE'} ) ] )
```
On définit un chargement de type force linéique de composante  $f_x$  sur arête d'élément 2D à appliquer sur le groupe d'arêtes nommé 'Bord\_2'. Cet ensemble de propriétés de chargement est affecté du libellé 'mon\_char' et s'applique au modèle mod. On choisit de nommer char l'instance de CHARGEMENT.

```
char2 = CHARGEMENT(NOM = 'mon\_char2',MODEL = mod,AFFECT = [AFFECT(PROPRIETE = FORC_ARETE_2D(FY = -10000000.),
                                             \text{LIEU} = \text{LIEU}(\text{NOMS} = [\text{'Bord}_3']\text{TP} = \text{'GROUP-AREFE'} ) | )
```
On définit un deuxième chargement de type force linéique de composante  $f<sub>y</sub>$  sur arête d'élément 2D à appliquer sur le groupe d'arêtes nommé 'Bord\_3'. Ce deuxième ensemble de propriétés de chargement est affecté du libellé 'mon\_char2' et s'applique au modèle mod. On choisit de nommer char2 l'instance de CHARGEMENT.

 $\cos = \text{CAS} \cdot \text{CHARGEMENT}(\text{NOM} = \text{'mon\_cas'},$  $CHARG = [char],$  $COEF = [1.]$  $\text{cas2} = \text{CAS} \cdot \text{CHARGEMENT}(\text{NOM} = \text{'mon\_cas2}',$  $CHARG = [char2],$  $COEF = [1.]$ 

A partir des chargements char et char2 précédemment définis, on définit deux cas de chargement. Le premier correspond trivialement au chargement char (affecté du coefficient 1) et est affecté du libellé 'mon\_cas' Le deuxième correspond au chargement char2 et est affecté du libellé 'mon\_cas2' On choisit de nommer respectivement cas et cas2 les 2 instances de CAS CHARGEMENT.

— aux analyses :

```
ana = STAT_NON_LINE(NOM = 'mon\_ana',SOLVEUR = 'MULTLFRONT',METH = METHODITER(TYP = 'NEWTONCOMPLET',NB\_ITER = 10,
                                             TOLER = 1e-4),
                       \text{INCREM} = \text{INCREMENTATION}(\text{NOM} = 'increm',\text{LIST\_INST} = [1., 2., 3., 4., 5.]),
                       \text{FONC} = [\text{FONCT_MULT}(\text{NOM} = 'ma\_fonc',LIST \text{INST} = [1., 2., 3., 4., 5.],LIST_COEF = [0.0, 0.25, 0.5, 0.75, 1.0],
                                             NOMCAS = 'mon\_cas' ) ] )
```
On définit une analyse statique non linéaire qui fera appel au solveur multifrontal et qui mettra en oeuvre une méthode itérative de Newton complète. Le processus d'incrémentation de charge est défini d'une part par une liste de pas de pseudo-temps (affectée du libellé 'increm') et d'autre part par une fonction multiplicatrice à appliquer au cas de chargement de nom mon\_cas (affectée du libellé 'ma\_fonc'). Cette analyse est affectée du libellé 'mon\_ana' et on choisit de nommer ana l'instance de **STAT\_NON\_LINE**.

```
ana2 = STATONLINE(NOM = 'mon_ana2)SOLVEUR = 'MULTLFRONT'METH = METHODITER(TYP = 'NEWTONCOMPLET',
                                                               NB\_ITER = 10,
                                                               TOLER = 1e-4),
                                 \text{INCREM} = \text{INCREMENTATION}(\text{NOM} = \text{ 'increment '},LIST_INST = [1., 2., 3., 4., 5.]),
                                 \text{FONC} = \text{[FONCT_MULT}(\text{NOM} = \text{'ma\_fonc}',LIST_INST = [1., 2., 3., 4., 5.]\text{LIST-COEF} \ = \ \left[ \begin{matrix} 0 \, . \, 0 \, , \quad 0 \, . \, 25 \, , \quad 0 \, . \, 5 \, , \quad 0 \, . \, 75 \, , \quad 1 \, . \, 0 \, \right] \, , \end{matrix}NOMCAS = 'mon\_cas2') )
```
On définit une deuxième analyse analogue à la précédente, mais dont la fonction multiplicatrice s'applique au cas de chargement de nom mon\_cas2. Cette analyse est affectée du libellé 'mon\_ana2' et on choisit de nommer ana2 l'instance de STAT\_NON\_LINE.

Résolutions. Après avoir défini les blocs de données de base, on définit les cas d'étude à résoudre par le solveur.

On définit un premier cas d'étude (ou résolution) en invoquant des instances d'objets précédemment construits. En particulier, on fait référence ici au jeu de conditions limites cond, au cas de chargement cas et à l'analyse ana. Cette résolution est affectée du libellé 'ma\_resol' et on choisit de nommer resol l'instance de RESOLUTION.

```
resol = RESOLUTION(NOM = 'ma\_resol',MODEL = mod,MATER = mat,CARAC = cara,
                     \text{COND\_LIM} = \text{cond},
                     CAS\_CHARG = [cas],ANALYS = ana)
```
De façon analogue, on définit ensuite une deuxième résolution référençant cond2, cas2 et ana2. Elle est affectée du libellé 'ma\_resol2' et on choisit de nommer resol2 l'instance de RESOLU-TION.

```
resol2 = RESOLUTION(NOM = 'ma\_resol2',MODEL = mod,MATER = mat,
                      CARAC = cara,
                      \text{COND\_LIM} = \text{cond2}CAS\_CHARG = [cas 2],ANALYS = ana2
```
**R**ésultats. Après résolution, on souhaite récupérer les résultats pour les visualiser. On demande l'exportation d'un premier fichier de résultats, associé à la résolution resol, au format GMSH et dont le nom est spécifié dans fic\_pos défini en début de script. Ce résultat est affecté du libellé 'mon\_resu' et on choisit de nommer resu l'instance de RESULTAT :

```
resu = RESULTAT(NOM = 'mon\_resu',
                RESOL = resol,FIC\_OUT = FICHIER(NOM = fic_pos)FORMAT = 'GMSH')
```
De façon analogue, on définit un résultat associé à la résolution resol2. Ce résultat est affecté du libellé 'mon\_resu2' et on choisit de nommer resu2 l'instance de RESULTAT :

```
resu2 = RESULTAT(NOM = 'mon\_resu2'')RESOL = resol2,
                 FIC_OUT = FICHIER(NOM = fic_pos2)FORMAT = 'GMSH')
```
Etude. On termine le script en définissant l'étude à exécuter en faisant référence :

- aux maillages qu'elle doit importer (mail),
- aux cas d'étude qu'elle doit résoudre (resol et resol2),
- aux résultats qu'elle doit exporter ( $resu$  et  $resu2$ ),

et en définissant ses paramètres d'exécution (ici on distribue les 2 résolutions sur 2 processeurs). On choisit de nommer etu l'instance de ETUDE :

```
etu = ETUDE(MAIL = [mail],RESOL = [resol , resol 2 ],RESU = [resu, resu2],
            EXEC = PARAMEXEC(TYP = 'DISTRIB',N\text{B-PROC} = 2)
```
Il reste à demander l'exécution de l'étude via sa méthode lancer :

etu.lancer()

# Chapitre 3

# Langage de commandes CESAR

Le langage CESAR permet de réaliser un calcul avec le solveur CESAR, c'est à dire de générer son fichier de données (.data) et de lancer son exécution au moyen d'un script Python utilisant les commandes du langage.

Les commandes du langage sont "adhérentes" à celles utilisées pour le fichier de données (.data) de CESAR, d'où le nom donné à ce langage. Ce langage permet ainsi de retrouver la mise en données "classique" du solveur CESAR (donc avec le même bas niveau d'abstraction) mais dans un environnement Python. Il améliore donc la lisibilité de la mise en données tout en fournissant à l'utilisateur le confort de l'environnement Python pour définir des paramètres,  $r$ éaliser du scripting,  $\dots$ .

Contrairement au langage Pilote, et compte-tenu de son bas niveau d'abstraction, le langage CESAR ne permet pas r´eellement d'interfacer le solveur avec des outils de maillage et de visualisation de résultats. Néanmoins, 2 fonctionnalités peuvent être utilisées :

- d'une part, le solveur est désormais équipé d'un nouveau module utilitaire (module EXPO) permettant l'export du maillage et des résultats du calcul au format GMSH, et ce module peut donc naturellement être invoqué via le langage CESAR (voir la description de la classe  $EXPO$  à la section [3.3.5\)](#page-125-0),
- d'autre part, le langage CESAR introduit une fonctionnalité (classe **MAIL**), qui n'existe pas dans l'interface native du solveur, permettant de lire un maillage au format GMSH moyennant quelques limitations (voir la description de **MAIL** à la section  $3.30.1$ ).

On décrit dans ce chapitre la syntaxe du langage CESAR, dont les mots-clé sont issus pour l'essentiel de l'interface native de CESAR. Pour ˆetre autoporteur, on rappelle la signification de ces mots-clé mais de façon très synthétique. En cas de besoin, il convient donc de se reporter au "Manuel de référence" de CESAR.

Le langage CESAR peut être utilisé de façon directe (interface textuelle) ou indirecte (interface graphique).

Interface textuelle. La mise en données d'une étude (jeu de données) s'effectue en écrivant un script Python (par exemple jdd.py). Du point de vue Python, le langage CESAR est vu comme un "module" que l'on doit importer en tête du script Python en écrivant la ligne :

from modele\_cesar import \*

L'exécution de l'étude se fait en appelant (dans un terminal) le script run\_pilote (présent dans le répertoire bin/ de la distribution du Pilote) et en lui passant le script des données : > run\_pilote jdd.py

Interface graphique. La mise en donnée de l'étude peut également s'effectuer de façon graphique en appelant le script ihm\_cesar (présent dans le répertoire bin/ de la distribution du Pilote) qui lance un outil intéractif permettant de saisir et de visualiser graphiquement (sous forme d'arbre) l'ensemble des données d'une étude, ainsi que de générer automatiquement le script Python correspondant aux données saisies.

**Exemple** A titre d'exemple, voici comment lancer le cas test ssnp007 présent dans le répertoire pilote/tests/donnees. Ci-dessous, cespil désigne le répertoire d'installation du Pilote et home désigne le répertoire de l'utilisateur.

De façon préalable :

- on crée un répertoire de travail, par exemple du nom du test : home/ssnp007
- on y copie les fichiers en entrée du test : script  $\text{ssnp007.py}$  (pas de fichier de maillage, le maillage étant défini dans le script)

— on édite le script et on met à jour la variable rep\_trav : rep\_trav = 'home/ssnp007/' Pour lancer l'exécution, on utilise le script run\_pilote :

- on ouvre un terminal et on se place dans le répertoire de travail : cd home/ssnp007
- on appelle le script : cespil/bin/run\_pilote ssnp007.py

De façon alternative, on peut utiliser le script ihm\_cesar :

- on lance l'IHM : cespil/bin/ihm\_cesar
- on lance l'exécution simplement en important le script avec l'explorateur : File / Import  $/$  ssnp007.py

# 3.1 Principe général de mise en données

L'idée principale consiste à instancier et renseigner un modèle de données à partir des commandes du langage.

On doit ainsi définir un jeu de données (classe **JDD**) qu'on peut ensuite lancer, c'est à dire exécuter à l'aide du solveur CESAR.

Un jeu de données doit comporter l'ensemble des données de type :

- données utilitaires (choix du type de passage en mode exécution ou test,  $\dots$ ),
- données de modèle (coordonnées, propriétés élémentaires, conditions limites, chargements),
- données de calcul (type d'analyse : linéaire, non linéaire,  $\dots$ )

En pratique, on commence donc par définir des ensembles de données de ce type à l'aide des classes :

- EXEC, TEST, . . . correspondant aux modules EXEC, TEST, . . . du solveur,
- COOR correspondant au module COOR du solveur,
- ELEM correspondant au module ELEM du solveur,
- LINE, MCNL, ... correspondant aux modules d'exécution LINE, MCNL, ... du solveur.

Puis on peut alors construire un jeu de données à l'aide de la classe **JDD** en invoquant des références aux objets précédents construits.

On lance l'exécution du jeu de données à l'aide la méthode **lancer** de la classe **JDD**.

# 3.2 Définition d'un jeu de données

# 3.2.1 Classe JDD

La classe JDD permet de définir un jeu de données pour un calcul CESAR.

```
\text{idd} = \textbf{JDD}(
         \blacklozenge / TEST = test, [TEST]
             \angle EXEC = exec, EXEC
         \Diamond ILIG = ilig, [ILIG]
         \Diamond COMT = comt, [COMT]
         \Diamond EXPO = expo, [EXPO]
         \triangle COOR = coor, [COOR]
         \blacklozenge ELEM = elem, [ELEM]
         \bigcirc | COND = cond, [i<sub>ist</sub> <COND>]
             | \text{CHAR} = \text{char}, | \text{list} \leq \text{CHAR} > |\diamondsuit GEFI = gefi, [GEFI]
         \Diamond IMPR = impr, [IMPR]
         \blacklozenge / LINE = line, [LINE]
             / MCNL = mcnl, [MCNL]
             / FLAM = flam, [FLAM]
             \angle MODE = mode, MODE
             \angle LINH = linh, [LINH]
             \angle LINC = linc, [LINC]
             \angle DYNI = dyni, [DYNI]
             \frac{\text{SUMO}}{\text{SumO}} = \text{sumo}, \frac{\text{SUMO}}{\text{SumO}}\sqrt{\text{TCNL}} = \text{tcnl}, \sqrt{\text{TCNL}}/ DTNL = dtnl, [DTNL]
             \angle DTLI = dtli, [DTLI]
             \sqrt{ NSAT = nsat, [NSAT]
             \sqrt{\mathbf{TEXO}} = \text{texo}, \sqrt{\mathbf{TEXO}}/ MEXO = mexo, [MEXO]
             \ell MPNL = mpnl, [MPNL]
             \angle MPLI = mpli, [MPLI]
             \angle AXIF = axif, [AXIF]
             \frac{\text{SURF}}{\text{SURF}} = \text{surf}, \frac{\text{SURF}}{\text{SURF}}) \# fin JDD
```
**TEST** : objet de type **TEST** associé au module TEST du solveur. **EXEC**: objet de type **EXEC** associé au module EXEC du solveur. **ILIG** : objet de type **ILIG** associé au module ILIG du solveur. COMT : objet de type COMT associé au module COMT du solveur. **EXPO** : objet de type **EXPO** associé au module EXPO du solveur. COOR : objet de type COOR associé au module COOR du solveur. ELEM : objet de type ELEM associé au module ELEM du solveur. **COND**: objet de type **COND** associé au module COND du solveur. **CHAR** : objet de type **CHAR** associé au module CHAR du solveur. **GEFI** : objet de type **GEFI** associé au module GEFI du solveur. **IMPR** : objet de type **IMPR** associé au module IMPR du solveur. LINE : objet de type LINE associé au module LINE du solveur. MCNL : objet de type MCNL associé au module MCNL du solveur. FLAM : objet de type FLAM associé au module FLAM du solveur. MODE : objet de type MODE associé au module MODE du solveur. LINH : objet de type LINH associé au module LINH du solveur. LINC : objet de type LINC associé au module LINC du solveur.

**DYNI** : objet de type **DYNI** associé au module DYNI du solveur. **SUMO** : objet de type **SUMO** associé au module SUMO du solveur. **TCNL**: objet de type **TCNL** associé au module TCNL du solveur. **DTNL**: objet de type **DTNL** associé au module DTNL du solveur. **DTLI** : objet de type **DTLI** associé au module DTLI du solveur. NSAT : objet de type NSAT associé au module NSAT du solveur. **TEXO** : objet de type **TEXO** associé au module TEXO du solveur. MEXO : objet de type MEXO associé au module MEXO du solveur. **MPNL** : objet de type **MPNL** associé au module MPNL du solveur. MPLI : objet de type MPLI associé au module MPLI du solveur. **AXIF** : objet de type **AXIF** associé au module AXIF du solveur. **SURF** : objet de type **SURF** associé au module SURF du solveur.

# 3.3 Données utilitaires

#### 3.3.1 Classe TEST

La classe TEST permet de réaliser un passage CESAR en mode test (vérification de cohérence des données du calcul). Il permet de définir les noms des différents fichiers impliqués dans l'appel du solveur.

```
test = TEST(\diamond DATA = data, [str]
          \Diamond MAIL RESU = mail resu, [str]
          \Diamond RSV4 = rsv4, [str]
          \diamond MESG = mesg, [str]
          \Diamond LIST = list, [str]
          \diamondsuit MSH = msh, [str]
          \diamondsuit CFOR = cfor, \vert \text{str} \vert\Diamond INI = ini, |\text{list} \text{<str}>|\diamond STK = stk, [list < str >
          \Diamond PRTX = stk, [list < str > ]
          ) \# fin TEST
```
DATA : nom du fichier de données (.data). MAIL RESU : nom du fichier binaire de maillage généré par le solveur ( mail.resu). RSV4 : nom du fichier binaire de résultats généré par le solveur (.rsv4). MESG : nom du fichier de message généré par le solveur (.mesg). LIST : nom du fichier de listage des résultats généré par le solveur (.list). MSH : nom du fichier de maillage et de résultats généré par le solveur au format GMSH (.msh). CFOR : nom du fichier de résultat généré par le solveur (.cfor). INI : nom du fichier d'initialisation (.ini). **STK**: nom du fichier de stockage de résultats créé par l'option de calcul STK (.stk). **PRTX** : nom du fichier de stockage de résultats créé par l'option de calcul PTX (.prtx).

# 3.3.2 Classe EXEC

La classe **EXEC** permet de réaliser un passage CESAR en mode exécution (exécution effective du calcul).

```
exec = EXEC(\diamond DATA = data, [str]
           \diamond MAIL RESU = mail resu, [str]
           \diamond RSV4 = rsv4, [str]
           \diamondsuit MESG = mesg, [str]
           \Diamond LIST = list, [str]
           \diamondsuit MSH = msh, \vert \text{str} \vert\diamondsuit CFOR = cfor, [str]
           \Diamond INI = ini, [list < str > \vert]
           \Diamond STK = stk, [list < str > |
           \diamondsuit PRTX = stk, [list < str > ]
           ) \# fin EXEC
```
DATA : nom du fichier de données (.data). **MAIL RESU** : nom du fichier binaire de maillage généré par le solveur ( mail.resu). **RSV4** : nom du fichier binaire de résultats généré par le solveur (.rsv4). MESG : nom du fichier de message généré par le solveur (.mesg). LIST : nom du fichier de listage des résultats généré par le solveur (.list). MSH : nom du fichier de maillage et de résultats généré par le solveur au format GMSH (.msh). CFOR : nom du fichier de résultat généré par le solveur (.cfor). INI : nom du fichier d'initialisation (.ini). **STK**: nom du fichier de stockage de résultats créé par l'option de calcul STK (.stk).

**PRTX** : nom du fichier de stockage de résultats créé par l'option de calcul PTX (.prtx).

# 3.3.3 Classe ILIG

La classe **ILIG** permet d'imprimer l'ensemble des lignes du jeu de données dans le fichier de listage des résultats.

 $ilig = ILIG() \# fin ILIG$ 

# 3.3.4 Classe COMT

La classe **COMT** permet d'imprimer des commentaires dans le fichier de listage des résultats.

```
\text{cont} = \text{CONT}(\blacklozenge LIGNES = lignes, [list \langle str \rangle]
             ) \# fin COMT
```
LIGNES : liste de chaines de caractères utilisées pour les commentaires.

# <span id="page-125-0"></span>3.3.5 Classe EXPO

La classe **EXPO** permet d'exporter le maillage et les résultats du calcul dans un fichier au format spécifié. Dans la version actuelle, seul le format GMSH est disponible.

```
\exp o = \textbf{EXPO}(\blacklozenge IPGMSH = / 0,
                            / 1,) # fin EXPO
```
**IPGMSH**: entier indiquant la création  $(1)$  ou non  $(0)$  du fichier .msh au format GMSH.

# 3.3.6 Classe GEFI

La classe **GEFI** permet la gestion ou le contrôle du fichier de résultats.

```
gefi = GEFI(\blacklozenge IPRESU = / 0,
                     / 1,IVERFC = / 0,
                      / 1,/2,/3,) \# fin GEFI
```
**IPRESU**: entier indiquant la création  $(1)$  ou non  $(0)$  du fichier de résultats resu. IVERFC : entier indiquant le niveau de vérification du fichier de résultats .rsv4 à choisir parmi :

- $\overline{\phantom{a}}$  = 0 : pas de vérification,
- $-1$ : création du fichier .cfor,
- $2:$  écriture dans le fichier .list des en-têtes présents dans le .rsv4,
- $3:$  création du .cfor + en-têtes dans le .list.

# 3.3.7 Classe IMPR

La classe **IMPR** permet de définir les impressions souhaitées dans le fichier dse listage des résultats.

$$
impr = \text{IMP} = / 0,
$$
\n
$$
/ 1,
$$
\n
$$
GENP = \text{genp}, \text{list} < |\text{ GEN/IP} \# \text{ inconnues principles}
$$
\n
$$
> \text{IFC} = / 0,
$$
\n
$$
/ 1,
$$
\n
$$
GENC = \text{genp}, \text{list} < |\text{GEN\_IRC} \# \text{ résultats complémentaires}
$$
\n
$$
> \text{IFC} + \text{final list}
$$
\n
$$
/ 2,
$$
\n
$$
) \# \text{fin IMPR}
$$

 $\overline{IP}$ : entier indiquant le niveau d'impression des inconnues principales à choisir parmi  $\overline{0}$ , 1, 2.

GENP : liste d'objets de type GEN IIP définissant les impressions des inconnues principales.

IRC : entier indiquant le niveau d'impression des résultats complémentaires à choisir parmi 0, 1, 2.

GENC : liste d'objets de type GEN IRC définissant les impressions des résultats complémentaires.

Inconnues principales. La classe GEN IIP permet de définir l'impression des résultats sur les inconnues principales.

```
gen\_lip = <b>GEN\_HP</b>\blacklozenge IGENP = / 1,
                                                \blacklozenge ID = id, \lbrack \text{int} \rbrack\blacklozenge IF = if, [int]
                                                \blacklozenge IPAS = ipas, [int]
                                            /2,
                                                \blacklozenge NN = nn, [\text{int}]\blacklozenge NUM = num, \vert \text{list} \text{<} \text{int} \rangle/3,
                                                \blacklozenge NG = ng, \left| \text{int} \right|\blacklozenge NUG = nug, \vertlist \vertint>) \# fin GEN_IIP
```
IGENP : entier indiquant le mode de génération des noeuds :

 $-$  1 : pour une génération par ID, IF et IPAS,

 $-2$ : pour une génération par NN et NUM,

 $-$  3 : pour une génération par NG et NUG.

 $ID:$  entier donnant le premier numéro à générer.

 $IF:$  entier donnant le dernier numéro à générer.

IPAS : entier donnant le pas de progression entre ID et IF.

 $NN$ : entier donnant le nombre de numéros de noeuds à définir.

NUM : liste d'entiers donnant les NN numéros des noeuds.

 $NG:$  entier donnant le nombre de numéros de groupes d'éléments à définir.

 $NUG$ : liste d'entiers donnant les  $NG$  numéros des groupes d'éléments.

Résultats complémentaires. La classe GEN IRC permet de définir l'impression des résultats complémentaires.

```
gen\_irc = <b>GEN\_IRC</b>\blacklozenge IGENC = / 1,
                                              \blacklozenge ID = id, [\text{int}]\blacklozenge IF = if, [int]
                                               \blacklozenge IPAS = ipas, [int]
                                           /2,\blacklozenge NE = nn, \left[ \text{int} \right]\blacklozenge NUE = num, \vertlist \langle int\rangle/3,
```
 $\blacklozenge$  NG = ng, [int]  $\blacklozenge$  NUG = nug,  $\vert$ list  $\ltq$ int $\gt$ ] )  $\#$  fin GEN\_IIC

IGENC : entier indiquant le mode de génération des éléments :

 $-1$ : pour une génération par ID, IF et IPAS,

 $-2$ : pour une génération par NN et NUM,

 $-$  3 : pour une génération par NG et NUG.

 $ID:$  entier donnant le premier numéro à générer.

 $IF:$  entier donnant le dernier numéro à générer.

IPAS : entier donnant le pas de progression entre ID et IF.

 $NE:$  entier donnant le nombre de numéros d'éléments à définir.

 $NUE$  : liste d'entiers donnant les  $NE$  numéros d'éléments.

NG : entier donnant le nombre de numéros de groupes d'éléments à définir.

NUG : liste d'entiers donnant les NG numéros des groupes d'éléments.

# 3.4 Données relatives aux noeuds

#### 3.4.1 Classe COOR

La classe **COOR** permet de définir les coordonnées des noeuds du maillage.

```
\text{coor} = \text{COOR}(\blacklozenge M = / 0,
                        / 1,/2,\blacklozenge M1 = / 0,
                             \blacklozenge NNT = nnt, [int]
                             \blacklozenge NDIM = / 2,
                                              /3,
                             \blacklozenge VCORG = vcorg, [i<sub>dist</sub> < +100]/ 1,) \# fin COOR
```
 $M$ : entier indiquant le niveau d'impression à choisir parmi  $0, 1, 2$ . M1 : entier indiquant l'utilisation (1) ou non (0) du fichier de maillage binaire. NNT : entier donnant la valeur du nombre de noeuds total. **NDIM** : entier donnant la valeur de la dimension du problème. VCORG : liste de réels donnant les coordonnées des noeuds.

# 3.5 Données relatives aux éléments

#### 3.5.1 Classe ELEM

La classe **ELEM** permet de définir les caractéristiques des éléments du maillage.

 $elem = **ELEM**($ 

```
\blacklozenge M = / 0,
            / 1,/2,\blacklozenge M1 = / 0,
                  \blacklozenge NELT = nelt, [int]
                  \blacklozenge NGRPE = ngrpe, \left[ \text{int} \right]\blacklozenge PNUMEL = pnumel, [\text{list} \textless \text{int} >]\blacklozenge NUMEL = numel, \vert list \langle int\rangle\blacklozenge TYPE = type, \vertlist\langlestr\rangle\blacklozenge GROUPE = groupe, [\text{list} \textless\text{int}]\rbrace/ 1,\blacklozenge GRPES = grpes, \vertlist \vert MB
                                              MT| CO
                                              | PB
                                              | PT
                                              | BB
                                              | BT
                                              | DB
                                              | DT
                                              | EB
                                              | ET
                                              | SB
                                              | OB
                                              | OT
                                              | AX
                                              | FD
                                              | EJ
                                              | RL
                                              | SP
                                         > # fin list
```
 $)$  # fin ELEM

 $M$ : entier indiquant le niveau d'impression à choisir parmi  $0, 1, 2$ .

**M1** : entier indiquant l'utilisation  $(1)$  ou non  $(0)$  du fichier de maillage binaire.

NELT : entier donnant le nombre d'éléments total.

**NGRPE** : entier donnant le nombre de groupes d'éléments.

**PNUMEL** : liste d'entiers donnant les pointeurs indiquant le début des éléments dans NUMEL.

NUMEL : liste d'entiers donnant les connectivités nodales des éléments.

TYPE : liste de chaînes de caractères donnant les types des éléments.

 ${\bf GROUPE}$  : liste d'entiers donnant les groupes d'appartenance des éléments.

 ${\bf GRPES}$  : liste d'objets de type à choisir parmi :

 $\cdot$  MB pour des éléments de mécanique bidimensionnelle,

- $\blacksquare$ <br/> MT pour des éléments de mécanique tridimensionnelle,
- **· CO** pour des éléments de coque (standard ou multicouche),
- $\cdot$  PB pour des éléments de poutre bidimensionnelle,
- $\cdot$  **PT** pour des éléments de poutre tridimensionnelle (standard ou multifibre),
- BB pour des éléments de barre bidimensionnelle,
- BT pour des éléments de barre tridimensionnelle, ·
- · **DB** pour des éléments de diffusion bidimensionnelle,
- DT pour des éléments de diffusion tridimensionnelle,
- EB pour des éléments d'échange bidimensionnel,
- $\cdot$  ET pour des éléments d'échange tridimensionnel,
- · SB pour des éléments bidimensionnels pour recherche de surface libre,
- $\cdot$  OB pour des éléments de thermo-mécanique bidimensionnelle des milieux poreux,
- **OT** pour des éléments de thermo-mécanique tridimensionnelle des milieux poreux,
- $\cdot$  AX pour des éléments de mécanique bidimensionnelle axisymétrique,
- · FD pour des éléments de frottement décollement (contact),
- $\cdot$  EJ pour des éléments de joint,
- RL pour des éléments de relation linéaire,
- $\cdot$  SP pour des éléments spéciaux (rigidité, masse, amortissement, ...).

# 3.6 Données relatives au modèle de mécanique bidimensionnelle

#### 3.6.1 Classe MB

La classe MB permet de définir les caractéristiques d'un groupe d'éléments de mécanique bidimensionnelle.

```
mb = MB(\blacklozenge NOMG = nomg, \lbrack \text{str} \rbrack\blacklozenge ACTI = / 'A',
                         \blacklozenge IMOD = / 1,
                                          \triangle CARA = cara, [MB_ELI]
                                        /2,
                                          \triangle CARA = cara, [MB_ELO]
                                        /5,
                                          \blacklozenge CARA = cara, [MB_BJA]
                                        /10,
                                          \triangle CARA = cara, [MB_MCSE]
                                        /11,
                                          \triangleleft CARA = cara, [MB_VMSE]
                                        /12.
                                          \triangleleft CARA = cara, [MB_VMAE]
                                        /13,
                                          \triangle CARA = cara, [MB_DPSE]
                                        /14,
                                          \triangle CARA = cara, [MB_DPAE]
                                        /15,\triangleleftCARA = cara, [MB_CP]/16,\triangleleft CARA = cara, [MB_VE]
                                        /17,
                                          \triangleleft CARA = cara, [MB_NO]
                                        /18,
```
·

```
/19,
  \triangleleft CARA = cara, [MB_P]/20\triangleleftCARA = cara, |M B_C 0|/24,\triangleleft CARA = cara, [MB_HB]
/ 34,
  \triangleleft CARA = cara, [MB_ME]
/37,\triangle CARA = cara, [MB_MCSE_EO]
/ 40,
  \triangleleft CARA = cara, [MB_TA]
/ 43,
  \triangleleft CARA = cara, [MB_RBS]
/ 47,
  \triangle CARA = cara, [MB_WWS]
/ 48.
  \triangleleft CARA = cara, [MB_WWM]
/ 88,\triangle CARA = cara, [MB_EDI]
/ 10000,\triangle CARA = cara, [MB_BAO]
```
 $/$  'I'. )  $\#$  fin MB

NOMG : chaîne de caractères donnant le nom du groupe.

**ACTI** : chaîne de caractères donnant le caractère actif  $(\lambda)$  ou inactif  $(\nu)$  du groupe. IMOD : entier donnant le type de modèle mécanique utilisé pour les éléments du groupe à choisir parmi 1, 2, 5, 10, 11, 12, 13, 14, 15, 16, 17, 18, 19, 20, 24, 34, 37, 40, 43, 47, 48, 88.  $\mathbf{CARA}$  : objet de type à choisir parmi :

- MB\_ELI pour une loi de type élasticite lineaire isotrope,
- MB\_ELO pour une loi de type élasticite lineaire orthotrope,
- MB\_BJA pour une loi de type béton au jeune âge,
- $\ensuremath{\text{MB\_MCSE}}$  pour une loi de type Mohr-Coulomb sans écrouissage,
- **MB\_VMSE** pour une loi de type Von Mises sans écrouissage,
- MB VMAE pour une loi de type Von Mises avec écrouissage,
- MB\_DPSE pour une loi de type Drucker-Prager sans écrouissage,
- MB DPAE pour une loi de type Drucker-Prager avec écrouissage,
- · MB\_CP pour une loi de type critère parabolique,
- MB\_VE pour une loi de type Vermeer,
- MB\_NO pour une loi de type Nova,
- MB\_CCM pour une loi de type Cam Clay modifié,
- MB PH pour une loi de type Prevost-Hoeg, ·
- MB\_CO pour une loi de type critère orienté,
- **MB\_HB** pour une loi de type Hoek Brown,
- $\cdot$  MB\_ME pour une loi de type Mélanie,
- MB\_MCSE\_EO pour une loi de type Mohr Coulomb orthotrope,
- MB TA pour une loi de type Tresca anisotrope,
- MB RBS pour une loi de type matériau renforcé (Buhan et Dudret),
- MB WWS pour une loi de type William-Warnke standard, ·
- **MB\_WWM** pour une loi de type William-Warnke modifié,
- MB EDI pour une loi de type élasticite avec dilatance isotrope,
- MB\_BAO pour un modèle à composantes,

en cohérence avec le choix effectué pour **IMOD**.

#### 3.6.2 Classe MB ELI

La classe **MB ELI** permet d'affecter une loi de comportement de type élasticité linéaire isotrope aux éléments de mécanique bidimensionnelle.

```
eli = MB_ELI(\bigcirc RO = ro, [\text{float}]\blacklozenge YOUNG = young, [\text{float}]\blacklozenge POISS = poiss, [\text{float}]\blacklozenge INAT = / 1,
                         / 2,
                         /3,
                            \blacklozenge EP = ep, [float]
         ) \# fin MB_ELI
```
RO : réel donnant la valeur de la masse volumique.

YOUNG : réel donnant la valeur du module d'Young.

**POISS** : réel donnant la valeur du coefficient de Poisson.

**INAT** : entier indiquant la nature du problème étudié à choisir parmi :

- $-1$ : pour un problème en déformation plane,
- $-2$ : pour un problème en déformation axisymétrique,
- $\overline{\phantom{a}}$  = 3 : pour un problème en contrainte plane.

EP : réel donnant l'épaisseur de la structure.

#### 3.6.3 Classe MB ELO

La classe **MB ELO** permet d'affecter une loi de comportement de type élasticité linéaire orthotrope aux éléments de mécanique bidimensionnelle.

```
elo = MB_ELO(\blacklozenge RO = ro, [\text{float}]\blacklozenge E1 = e1, [float]
          \blacklozenge E2 = e2, [\text{float}]\blacklozenge P1 = p1, [float]
          \blacklozenge P2 = p2, [float]
          \blacklozenge G2 = g2, [float]
           TETA = teta, [\text{float}]\blacklozenge INAT = / 1,
                           /2,/3,
          ) \# fin MB_ELO
```
RO : réel donnant la valeur de la masse volumique.

·

E1 : réel donnant la valeur du module d'Young dans la direction 1. E2 : réel donnant la valeur du module d'Young dans la direction 2. P1 : réel donnant la valeur du coefficient de Poisson dans la direction 1. P2 : r´eel donnant la valeur du coefficient de Poisson dans la direction 2. G<sub>2</sub> : réel donnant la valeur du module de cisaillement. TETA : réel donnant l'angle entre l'axe Ox et la direction 1. INAT : entier indiquant la nature du problème étudié à choisir parmi :  $-1$ : pour un problème en déformation plane,  $-2$ : pour un problème en déformation axisymétrique,

 $\frac{3}{2}$  : pour un problème en contrainte plane.

#### 3.6.4 Classe MB BJA

La classe **MB BJA** permet d'affecter une loi de comportement de type béton au jeune âge aux  $'$ éléments de mécanique bidimensionnelle.

```
bja = MB_BJA
```

```
\blacklozenge RO = ro, [\text{float}]\blacklozenge YOUNG = young, [\text{float}]\blacklozenge POISS = poiss, [\text{float}]\blacklozenge DILAT = dilat, [float]
\blacklozenge RETRA = retra, [\text{float}]\blacklozenge SEUIL = seuil, [\text{float}]\blacklozenge HYD = hyd, [float]
\blacklozenge INAT = / 1,
                  /2,
                  /3,
                     \blacklozenge EP = ep, [\text{float}]) \# fin MB_BJA
```
RO : réel donnant la valeur de la masse volumique. YOUNG : réel donnant la valeur du module d'Young. **POISS** : réel donnant la valeur du coefficient de Poisson. **DILAT** : réel donnant la valeur du coefficient de dilatation thermique. **RETRA** : réel donnant la valeur du retrait endogène final. **SEUIL** : réel donnant la valeur du seuil du matériau durci. **HYD** : réel donnant la valeur du degré d'hydratation. **INAT** : entier indiquant la nature du problème étudié à choisir parmi :  $-1$ : pour un problème en déformation plane,  $-2$ : pour un problème en déformation axisymétrique,

 $\frac{3}{2}$ : pour un problème en contrainte plane.

EP : réel donnant l'épaisseur de la structure.

#### 3.6.5 Classe MB\_MCSE

La classe **MB\_MCSE** permet d'affecter une loi de comportement de type Mohr-Coulomb sans  $\acute{e}c$ rouissage aux éléments de mécanique bidimensionnelle.

 $m$ cse = **MB\_MCSE** $($ 

 $\blacklozenge$  RO = ro,  $[\text{float}]$  $\blacklozenge$  YOUNG = young,  $[\text{float}]$  $\blacklozenge$  POISS = poiss,  $[\text{float}]$  $\blacklozenge \mathbf{C} = \mathbf{c}$ , [float]  $\blacklozenge$  PHI = phi,  $[\text{float}]$  $\blacktriangleright$  PSI = psi, [float]  $\blacklozenge$  INAT =  $/ 1$ ,  $/$  2,  $/3$ ,  $\blacklozenge$  EP = ep, [float] )  $\#$  fin MB\_MCSE

RO : réel donnant la valeur de la masse volumique. YOUNG : réel donnant la valeur du module d'Young. POISS : réel donnant la valeur du coefficient de Poisson.  $C$ : réel donnant la valeur de la cohésion. PHI : réel donnant la valeur de l'angle de frottement interne. **PSI** : réel donnant la valeur de l'angle de dilatance. **INAT** : entier indiquant la nature du problème étudié à choisir parmi :  $-1$ : pour un problème en déformation plane,  $-2$ : pour un problème en déformation axisymétrique,  $\frac{3}{2}$ : pour un problème en contrainte plane.

 $EP:$  réel donnant l'épaisseur de la structure.

#### 3.6.6 Classe MB\_VMSE

La classe MB\_VMSE permet d'affecter une loi de comportement de type Von Mises sans écrouissage aux éléments de mécanique bidimensionnelle.

```
vmse = MB_VMSE(
             \blacklozenge RO = ro, [\text{float}]\blacklozenge YOUNG = young, [\text{float}]\blacklozenge POISS = poiss, [\text{float}]\blacklozenge K = k, [\text{float}]\blacklozenge INAT = / 1,
                              /2,/3,
                                  \blacklozenge EP = ep, [\text{float}]) \# fin MB_VMSE
```
RO : réel donnant la valeur de la masse volumique. YOUNG : réel donnant la valeur du module d'Young. **POISS** : réel donnant la valeur du coefficient de Poisson.  $K$ : réel donnant la valeur de la résistance en ciaillement simple. **INAT** : entier indiquant la nature du problème étudié à choisir parmi :  $-1$ : pour un problème en déformation plane,  $-2$ : pour un problème en déformation axisymétrique,  $\overline{\phantom{a}}$  = 3 : pour un problème en contrainte plane.

EP : réel donnant l'épaisseur de la structure.

# 3.6.7 Classe MB VMAE

La classe **MB\_VMAE** permet d'affecter une loi de comportement de type Von Mises avec écrouissage aux éléments de mécanique bidimensionnelle.

```
vmae = MB_VMAE\blacklozenge RO = ro, [\text{float}]\blacklozenge YOUNG = young, [\text{float}]\blacklozenge POISS = poiss, [\text{float}]\blacklozenge K = k, [float]
              \blacklozenge H = h, [float]
              \blacklozenge INAT = / 1,
                               /2,/3,
                                  \blacklozenge EP = ep, [\text{float}]) \# fin MB_VMAE
```
RO : réel donnant la valeur de la masse volumique. YOUNG : réel donnant la valeur du module d'Young. **POISS** : réel donnant la valeur du coefficient de Poisson.  $K$ : réel donnant la valeur de la résistance en ciaillement simple.  $H$ : réel donnant la valeur de la pente de la droite d'essai uniaxial. INAT : entier indiquant la nature du problème étudié à choisir parmi :  $-1$ : pour un problème en déformation plane,

- $-2$ : pour un problème en déformation axisymétrique,
- $\overline{\phantom{a}}$  = 3 : pour un problème en contrainte plane.

 $EP:$  réel donnant l'épaisseur de la structure.

#### 3.6.8 Classe MB DPSE

La classe **MB DPSE** permet d'affecter une loi de comportement de type Drucker-Prager sans écrouissage aux éléments de mécanique bidimensionnelle.

```
dpse = MB_DPSE(
              \blacklozenge RO = ro, [\text{float}]\blacklozenge YOUNG = young, [\text{float}]\blacklozenge POISS = poiss, [\text{float}]\blacklozenge \mathbf{C} = \mathbf{C}, [\text{float}]\blacklozenge PHI = phi, [\text{float}]\blacklozenge PSI = psi, [float]
              \blacklozenge INAT = / 1,
                                 /2.
                                 /3,\blacklozenge EP = ep, [float]
             ) \# fin MB_DPSE
```
RO : réel donnant la valeur de la masse volumique. YOUNG : réel donnant la valeur du module d'Young. **POISS** : réel donnant la valeur du coefficient de Poisson.  $C$ : réel donnant la valeur de la cohésion.

PHI : réel donnant la valeur de l'angle de frottement interne.

**PSI** : réel donnant la valeur de l'angle de dilatance.

INAT : entier indiquant la nature du problème étudié à choisir parmi :

- $-1$ : pour un problème en déformation plane,
- $-2$ : pour un problème en déformation axisymétrique,
- $\overline{\phantom{a}}$  = 3 : pour un problème en contrainte plane.
- EP : réel donnant l'épaisseur de la structure.

#### 3.6.9 Classe MB DPAE

La classe **MB DPAE** permet d'affecter une loi de comportement de type Drucker-Prager avec  $écrouissage aux él{éments de mécanique bidimensionnelle.$ 

```
dpae = MB\_DPAE
```

```
\blacklozenge RO = ro, [\text{float}]\blacklozenge YOUNG = young, [\text{float}]\blacklozenge POISS = poiss, [\text{float}]\blacklozenge \mathbf{C} = \mathbf{c}, [float]
\blacklozenge PHI = phi, [\text{float}]\blacklozenge PSI = psi, [\text{float}]\blacklozenge XHI = xhi, [\text{float}]\blacklozenge INAT = / 1,
                   / 2,
                    /3,\blacklozenge EP = ep, [\text{float}]) \# fin MB_DPAE
```
RO : réel donnant la valeur de la masse volumique. YOUNG : réel donnant la valeur du module d'Young. **POISS** : réel donnant la valeur du coefficient de Poisson.  $C$ : réel donnant la valeur de la cohésion. PHI : réel donnant la valeur de l'angle de frottement interne. **PSI** : réel donnant la valeur de l'angle de dilatance. XHI : réel donnant la valeur du paramètre d'écrouissage. INAT : entier indiquant la nature du problème étudié à choisir parmi :  $-1$ : pour un problème en déformation plane,  $-2$ : pour un problème en déformation axisymétrique,  $\overline{\phantom{a}}$  = 3 : pour un problème en contrainte plane.  $EP:$  réel donnant l'épaisseur de la structure.

#### 3.6.10 Classe MB CP

La classe **MB\_CP** permet d'affecter une loi de comportement de type critère parabolique aux  $'$ éléments de mécanique bidimensionnelle.

 $cp = \text{MB\_CP}$ (  $\blacklozenge$  RO = ro,  $[\text{float}]$  $\blacklozenge$  YOUNG = young,  $[\text{float}]$ 

```
\blacklozenge POISS = poiss, [\text{float}]\blacklozenge RC = rc, [\text{float}]\blacklozenge RT = rt, [float]
\blacklozenge INAT = / 1,
                 / 2,
                  /3,
                     \blacklozenge EP = ep, [float]
) \# fin MB_CP
```
RO : réel donnant la valeur de la masse volumique. YOUNG : réel donnant la valeur du module d'Young. POISS : réel donnant la valeur du coefficient de Poisson. RC : réel donnant la valeur de la résistance en compression simple.  $RT$ : réel donnant la valeur de la résistance en traction simple. INAT : entier indiquant la nature du problème étudié à choisir parmi :  $-1$ : pour un problème en déformation plane,  $-2$ : pour un problème en déformation axisymétrique,  $\frac{3}{2}$ : pour un problème en contrainte plane. EP : réel donnant l'épaisseur de la structure.

# 3.6.11 Classe MB VE

La classe MB\_VE permet d'affecter une loi de comportement de type Vermeer aux éléments de mécanique bidimensionnelle.

```
ve = \mathbf{MB} \cdot \mathbf{VE}\blacklozenge RO = ro, [float]
          \blacklozenge YOUNG = young, [\text{float}]\blacklozenge POISS = poiss, [\text{float}]\blacklozenge EPSO = epso, [\text{float}]\blacklozenge PHICV = phicv, [\text{float}]\blacklozenge PHIP = phip, [\text{float}]\blacklozenge BETA = beta, [float]
          \blacklozenge EPSCO = epsco, [float]
          \blacklozenge PO = po, [\text{float}]\blacklozenge INAT = / 1,
                            /2,
                            /3,\blacklozenge EP = ep, [\text{float}]) \# fin MB_VE
```
RO : réel donnant la valeur de la masse volumique. YOUNG : réel donnant la valeur du module d'Young. **POISS** : réel donnant la valeur du coefficient de Poisson. **EPSO** : réel donnant la valeur de la déformation volumique élastique initiale. **PHICV** : réel donnant la valeur de l'angle de frottement à l'état critique. **PHIP** : réel donnant la valeur de l'angle de frottement au pic. BETA : réel donnant la valeur du paramètre du modèle.

EPSCO : réel donnant la valeur du paramètre du modèle.

**PO** : réel donnant la valeur de la pression de référence.

INAT : entier indiquant la nature du problème étudié à choisir parmi :

- $-1$ : pour un problème en déformation plane,
- $-2$ : pour un problème en déformation axisymétrique,
- $\overline{\phantom{a}}$  = 3 : pour un problème en contrainte plane.
- EP : réel donnant l'épaisseur de la structure.

#### 3.6.12 Classe MB\_NO

La classe MB NO permet d'affecter une loi de comportement de type Nova aux éléments de mécanique bidimensionnelle.

```
no = MB_NO(\bigcirc RO = ro, \left[\text{float}\right]\blacklozenge YOUNG = young, [\text{float}]\blacklozenge POISS = poiss, [\text{float}]\blacklozenge BO = bo, [\text{float}]\blacklozenge LO = lo, [\text{float}]\blacklozenge M = m, [float]
          \blacklozenge L = 1, [float]
          \blacklozenge D = d, [float]
          \blacklozenge MM = mm, [\text{float}]\blacklozenge MU = mu, [\text{float}]\blacklozenge PCO = pco, [\text{float}]\blacklozenge INAT = / 1,
                             /2,
                              /3,
                                 \blacklozenge EP = ep, [\text{float}]) \# fin MB_NO
```
RO : réel donnant la valeur de la masse volumique. YOUNG : réel donnant la valeur du module d'Young. **POISS** : réel donnant la valeur du coefficient de Poisson. BO : réel donnant la valeur de la pente initiale de déchargement. LO : réel donnant la valeur de la pente initiale de contrainte-déformation.  $M$ : réel donnant la valeur du paramètre du modèle.  $L$ : réel donnant la valeur du paramètre du modèle.  $D$ : réel donnant la valeur du paramètre du modèle.  $MM:$  réel donnant la valeur de la pente de la droite  $Q/P$ . MU : réel donnant la valeur du paramètre du modèle. **PCO**: réel donnant la valeur du paramètre définissant la surface de charge initiale. **INAT** : entier indiquant la nature du problème étudié à choisir parmi :  $-1$ : pour un problème en déformation plane,  $-2$ : pour un problème en déformation axisymétrique,  $\overline{\phantom{a}}$  = 3 : pour un problème en contrainte plane. EP : réel donnant l'épaisseur de la structure.

# 3.6.13 Classe MB CCM

La classe MB\_CCM permet d'affecter une loi de comportement de type Cam Clay modifié aux  $'$ éléments de mécanique bidimensionnelle.

```
ccm = MB_{\rm c}CCM\blacklozenge RO = ro, [\text{float}]\blacklozenge YOUNG = young, [\text{float}]\blacklozenge POISS = poiss, [\text{float}]\blacklozenge ALOE = aloe, [float]
            \blacklozenge AKOE = akoe, [float]
            \blacklozenge AMC = amc, [\text{float}]\blacklozenge OED = oed, [\text{float}]\blacklozenge PCO = pco, [\text{float}]\blacklozenge INAT = / 1,
                              / 2,
                              /3,
                                 \blacklozenge EP = ep, [\text{float}]) \# fin MB_CCM
```
RO : réel donnant la valeur de la masse volumique. YOUNG : réel donnant la valeur du module d'Young. POISS : réel donnant la valeur du coefficient de Poisson. ALOE : r´eel donnant la valeur de la pente de la courbe de consolidation vierge. AKOE : réel donnant la valeur de la pente des courbes charge-décharge. AMC : réel donnant la valeur de la pente de la courbe d'état critique. OED : réel donnant la valeur de l'indice des vides initial. **PCO** : réel donnant la valeur de la pression de préconsolidation initiale. **INAT** : entier indiquant la nature du problème étudié à choisir parmi :  $-1$ : pour un problème en déformation plane,  $-2$ : pour un problème en déformation axisymétrique,  $-$  3 : pour un problème en contrainte plane.

EP : réel donnant l'épaisseur de la structure.

#### 3.6.14 Classe MB PH

La classe MB\_PH permet d'affecter une loi de comportement de type Prévost-Hoeg aux éléments de mécanique bidimensionnelle.

```
ph = MB.PH(\blacklozenge RO = ro, [\text{float}]\blacklozenge YOUNG = young, [\text{float}]\blacklozenge POISS = poiss, [\text{float}]\blacklozenge AO = ao, [\text{float}]\blacklozenge BO = bo, [float]
          \blacklozenge INAT = / 1,
                             /2,/3,\blacklozenge EP = ep, [\text{float}]
```
)  $\#$  fin MB\_PH

RO : réel donnant la valeur de la masse volumique.

YOUNG : réel donnant la valeur du module d'Young.

POISS : réel donnant la valeur du coefficient de Poisson.

AO : réel donnant la valeur du paramètre du modèle.

BO : réel donnant la valeur du paramètre du modèle.

**INAT** : entier indiquant la nature du problème étudié à choisir parmi :

 $-1$ : pour un problème en déformation plane,

 $-2$ : pour un problème en déformation axisymétrique,

 $\overline{\phantom{a}}$  = 3 : pour un problème en contrainte plane.

EP : réel donnant l'épaisseur de la structure.

# 3.6.15 Classe MB CO

La classe **MB\_CO** permet d'affecter une loi de comportement de type critère orienté aux éléments de mécanique bidimensionnelle.

```
\text{co} = \text{MB\_CO}(
          \blacklozenge RO = ro, [\text{float}]\blacklozenge YOUNG = young, [\text{float}]\blacklozenge POISS = poiss, [\text{float}]\blacklozenge \mathbf{C} = \mathbf{c}, [float]
          \blacklozenge PHI = phi, [\text{float}]\blacklozenge PSI = psi, [float]
          \blacklozenge ALPHA = alpha, [float]
          \blacklozenge INAT = / 1,
                             / 2,
                             /3.
                                 \blacklozenge EP = ep, [float]
          ) \# fin MB_CO
```
RO : réel donnant la valeur de la masse volumique. YOUNG : réel donnant la valeur du module d'Young. POISS : réel donnant la valeur du coefficient de Poisson.  $C$ : réel donnant la valeur de la cohésion. PHI : réel donnant la valeur de l'angle de frottement interne. **PSI** : réel donnant la valeur de l'angle de dilatance. **ALPHA** : réel donnant la valeur de l'angle par rapport à l'axe  $Ox$ . INAT : entier indiquant la nature du problème étudié à choisir parmi :  $-1$ : pour un problème en déformation plane,  $-2$ : pour un problème en déformation axisymétrique,  $-$  3 : pour un problème en contrainte plane.  $EP:$  réel donnant l'épaisseur de la structure.

# 3.6.16 Classe MB HB

La classe MB HB permet d'affecter une loi de comportement de type Hoek-Brown aux éléments de mécanique bidimensionnelle.

```
hb = MB \cdot HB\blacklozenge RO = ro, [\text{float}]\blacklozenge YOUNG = young, [\text{float}]\blacklozenge POISS = poiss, [\text{float}]\blacklozenge SU = su, [\text{float}]\blacklozenge S = s, [\text{float}]\blacklozenge M = m, [float]
          \blacklozenge INAT = / 1,
                             /2,/3.
                                 \blacklozenge EP = ep, [\text{float}]) \# fin MB_HB
```
RO : réel donnant la valeur de la masse volumique. YOUNG : réel donnant la valeur du module d'Young. **POISS** : réel donnant la valeur du coefficient de Poisson.  $\text{SU}$ : réel donnant la valeur de la contrainte à la rupture de la roche saine. **S**: réel donnant la valeur du coefficient de fracturation.  $M$ : réel donnant la valeur du paramètre de forme. **INAT** : entier indiquant la nature du problème étudié à choisir parmi :  $-1$ : pour un problème en déformation plane,  $-2$ : pour un problème en déformation axisymétrique,  $\overline{\phantom{a}}$  = 3 : pour un problème en contrainte plane.

EP : réel donnant l'épaisseur de la structure.

#### 3.6.17 Classe MB ME

La classe MB ME permet d'affecter une loi de comportement de type Mélanie aux éléments de mécanique bidimensionnelle.

```
me = \mathbf{MB}\_ \mathbf{ME}\blacklozenge RO = ro, [\text{float}]\blacktriangleright E1 = e1, [float]
            \triangle E2 = e2, [float]
            \blacklozenge P1 = p1, [float]
            \blacklozenge P2 = p2, [float]
            \blacklozenge G2 = g2, [float]
            \blacklozenge TETA = teta, [float]
            \blacklozenge ALPHA = alpha, [float]
           \blacklozenge OED = oed, [\text{float}]\blacklozenge SIVO = sivo, [\text{float}]\blacklozenge SIPO = sipo, [float]
            \blacklozenge CPSC = cpsc, [\text{float}]\blacklozenge CPNC = cpnc, [\text{float}]\blacklozenge JTA = jta, [float]
            \blacklozenge TOLC = tolc, [\text{float}]\blacklozenge INAT = / 1,
                               / 2,
                               /3,
```
)  $\#$  fin MB\_ME

RO : réel donnant la valeur de la masse volumique.

E1 : réel donnant la valeur du module d'Young dans la direction 1.

E2 : réel donnant la valeur du module d'Young dans la direction 2.

P1 : r´eel donnant la valeur du coefficient de Poisson dans la direction 1.

P<sub>2</sub> : réel donnant la valeur du coefficient de Poisson dans la direction 2.

G<sub>2</sub> : réel donnant la valeur du module de cisaillement.

**TETA** : réel donnant la valeur de l'angle entre l'axe  $Ox$  et la direction 1.

ALPHA : r´eel donnant la valeur de la pente de la courbe de consolidation isotrope.

**OED** : réel donnant la valeur de l'indice des vides initial.

SIVO : r´eel donnant la valeur de la contrainte verticale effective initiale.

**SIPO** : réel donnant la valeur de la pression de préconsolidation.

CPSC : r´eel donnant la valeur du coefficient de pression des terres au repos du sol surconsolidé.

CPNC : r´eel donnant la valeur du coefficient de pression des terres au repos du sol normalement consolidé.

JTA : réel donnant la valeur de l'indice de normalité.

TOLC : réel donnant la valeur de la tolérance sur le critère de plasticité.

INAT : entier indiquant la nature du problème étudié à choisir parmi :

 $-1$ : pour un problème en déformation plane,

 $-2$ : pour un problème en déformation axisymétrique,

 $\overline{\phantom{a}}$  = 3 : pour un problème en contrainte plane.

# 3.6.18 Classe MB MCSE EO

La classe **MB\_MCSE\_EO** permet d'affecter une loi de comportement de type Mohr-Coulomb sans  $\acute{e}c$ crouissage avec élasticité orthotrope aux éléments de mécanique bidimensionnelle.

```
mcse<sub>-co</sub> = MB<sub>MCSE-EO</sub>(\blacklozenge RO = ro, [float]
                     \blacklozenge E1 = e1, [float]
                     \blacktriangleright E2 = e2, [\text{float}]\blacklozenge P1 = p1, [float]
                     \blacklozenge P2 = p2, [float]
                     \blacklozenge G2 = g2, [float]
                     \blacklozenge TETA = teta, [float]
                     \blacklozenge \mathbf{C} = \mathbf{c}, \text{[float]}\blacklozenge PHI = phi, |float|\blacklozenge PSI = psi, [\text{float}]\blacklozenge INAT = / 1,
                                         /2,/3,
                                            \blacklozenge EP = ep, [\text{float}]) \# fin MB_MCSE_EO
```
RO : réel donnant la valeur de la masse volumique. E1 : réel donnant la valeur du module d'Young dans la direction 1. E2 : réel donnant la valeur du module d'Young dans la direction 2.

P1 : r´eel donnant la valeur du coefficient de Poisson dans la direction 1.

P2 : r´eel donnant la valeur du coefficient de Poisson dans la direction 2.

G<sub>2</sub> : réel donnant la valeur du module de cisaillement.

**TETA** : réel donnant la valeur de l'angle entre l'axe  $Ox$  et la direction 1.

 $C$ : réel donnant la valeur de la cohésion.

**PHI** : réel donnant la valeur de l'angle de frottement interne.

**PSI** : réel donnant la valeur de l'angle de dilatance.

**INAT** : entier indiquant la nature du problème étudié à choisir parmi :

 $-1$ : pour un problème en déformation plane,

 $-2$ : pour un problème en déformation axisymétrique,

 $\frac{3}{2}$ : pour un problème en contrainte plane.

#### 3.6.19 Classe MB TA

La classe **MB\_TA** permet d'affecter une loi de comportement de type Tresca anisotrope aux  $'e$ léments de mécanique bidimensionnelle.

```
ta = MB\_TA(\blacklozenge RO = ro, [\text{float}]\blacklozenge E1 = e1, [float]
         \blacklozenge E2 = e2, float
         \blacklozenge P1 = p1, [float]
         \blacklozenge P2 = p2, [float]
         \blacklozenge G2 = g2, [float]
         \blacklozenge TETA = teta, |float|\blacklozenge A1 = a1, [float]
         \blacklozenge B1 = b1, [float]
         \blacklozenge A2 = a2, [float]
         \blacklozenge B2 = b2, [float]
         \blacklozenge INAT = / 1,
                           /2,/3,) \# fin MB_TA
```
RO : réel donnant la valeur de la masse volumique. E1 : réel donnant la valeur du module d'Young dans la direction 1. E2 : réel donnant la valeur du module d'Young dans la direction 2. P1 : réel donnant la valeur du coefficient de Poisson dans la direction 1. P2 : r´eel donnant la valeur du coefficient de Poisson dans la direction 2. G<sub>2</sub> : réel donnant la valeur du module de cisaillement. **TETA** : réel donnant la valeur de l'angle entre l'axe Ox et la direction 1. A1 : réel donnant la valeur de  $a_1$  dans l'expression  $a_1x_2 + b_1$  de la variation de la cohésion en compression dans la direction 2. B1 : réel donnant la valeur de  $b_1$  dans l'expression  $a_1x_2 + b_1$  de la variation de la cohésion en compression dans la direction 2.  $A2$ : réel donnant la valeur de  $a_2$  dans l'expression  $a_2x_2 + b_2$  de la variation de la cohésion

en extension dans la direction 2.

**B2** : réel donnant la valeur de  $b_2$  dans l'expression  $a_2x_2 + b_2$  de la variation de la cohésion en extension dans la direction 2.

INAT : entier indiquant la nature du problème étudié à choisir parmi :

- $-1$ : pour un problème en déformation plane,
- $-2$ : pour un problème en déformation axisymétrique,
- $\overline{\phantom{a}}$  = 3 : pour un problème en contrainte plane.

#### 3.6.20 Classe MB RBS

La classe **MB RBS** permet d'affecter une loi de comportement de type matériau renforcé selon le modèle Buhan-Sudret aux éléments de mécanique bidimensionnelle.

```
rbs = MB\_RBS(\blacklozenge INAT = / 1,
                             /2,/3,
           \blacklozenge RO = ro, [\text{float}]\blacklozenge YOUNG = young, [\text{float}]\blacklozenge POISS = poiss, [\text{float}]\blacklozenge \mathbf{C} = \mathbf{c}, [\text{float}]\blacklozenge PHI = phi, [\text{float}]\blacklozenge PSI = psi, |\text{float}|\blacklozenge NRENF = / 0,
                                / 1,/ 2,
           \blacklozenge TYP1 = / 0,
                             / 1,/ 2,
                             /3,# phase de renforcement 1
           \blacklozenge K1 = k1, [float]
           \blacklozenge SA1 = sa1, [float]
           \blacklozenge S1 = s1, [float]
           \blacklozenge ETA1 = eta1, [float]
           \blacklozenge X1 = x1, \lfloorfloat\rfloor\blacklozenge Y1 = y1, [float]
           \blacklozenge FV1 = fv1, [\text{float}]# phase de renforcement 2
           \blacklozenge TYP2 = / 0,
                             / 1,/2,/3,\blacklozenge K2 = k2, [float]
           \blacklozenge SA2 = sa2, [float]
           \blacklozenge S2 = s2, [float]
           \blacklozenge ETA2 = eta2, [float]
           \blacklozenge X2 = x2, [float]
           \blacklozenge Y2 = y2, [float]
           \blacklozenge FV2 = fv2, [float]
          ) # fin MB_RBS
```
**INAT** : entier indiquant la nature du problème étudié à choisir parmi :

- $-1$ : pour un problème en déformation plane,
- $-2$ : pour un problème en déformation axisymétrique,
- $-$  3 : pour un problème en contrainte plane.
- RO : réel donnant la valeur de la masse volumique.
- YOUNG : réel donnant la valeur du module d'Young.
- **POISS** : réel donnant la valeur du coefficient de Poisson.

 $C$ : réel donnant la valeur de la cohésion.

- PHI : réel donnant la valeur de l'angle de frottement interne.
- **PSI** : réel donnant la valeur de l'angle de dilatance.
- **NRENF** : entier indiquant le nombre de renforcements à choisir parmi  $\mathbf{0}$ , 1 ou 2.
- **TYP1** : entier indiquant le type de la phase de renforcement à choisir parmi :
- $\sim 0$ : pour un renforcement homogène,
- $-1$ : pour un renforcement radial,
- $-2$ : pour un renforcement divergent cylindrique,
- $\overline{\phantom{a}}$  : pour un renforcement divergent sphérique.

K1 : réel donnant la valeur du module d'Young du matériau constituant les inclusions de la phase 1.

**SA1** : réel donnant la valeur de la section d'une inclusion de la phase 1.

S1 : réel donnant la valeur de la contrainte limite en traction simple du matériau constituant les inclusions de la phase 1.

ETA1 : réel donnant la valeur du rapport limite en compression / limite en traction des inclusions de la phase 1.

- $X1$ : réel fixé à la valeur 0. sauf si :
- $-$  **INAT** $=$ 1 et **TYP1** $=$ 0 : angle de la direction des inclusions de la phase 1 avec l'axe horizontal.
- **INAT**=1 et **TYP1**=1 : coordonnée x du point de convergence des inclusions de la phase 1.
- INAT=2 et TYP1=2 : angle de la direction de renforcement de la phase 1 avec l'axe Oz.
- **INAT**=2 et **TYP1**=3 : coordonnée z du point de convergence des inclusions.
- $Y1$ : réel fixé à la valeur 0. sauf si :
- **INAT**=1 et **TYP1**=1 : coordonnée y du point de convergence des inclusions de la phase 1.
- FV1 : r´eel donnant la valeur de la fraction volumique des inclusions de la phase 1 TYP2 : idem TYP1 pour la phase 2.
- K2 : idem K1 pour la phase 2.
- SA2 : idem SA1 pour la phase 2.
- S2 : idem S1 pour la phase 2.
- ETA2 : idem ETA1 pour la phase 2.
- X2 : idem X1 pour la phase 2.
- Y<sub>2</sub> : idem Y<sub>1</sub> pour la phase 2.
- FV2 : idem FV1 pour la phase 2.

# 3.6.21 Classe MB WWS

La classe **MB\_WWS** permet d'affecter une loi de comportement de type Willam-Warnke standard aux éléments de mécanique bidimensionnelle.

 $wws = MB_WWS$  $\blacklozenge$  RO = ro,  $[\text{float}]$  $\blacklozenge$  YOUNG = young,  $[\text{float}]$  $\blacklozenge$  POISS = poiss,  $[\text{float}]$  $\blacklozenge$  FC = fc, [float]  $\blacklozenge$  FT = ft, [float]  $\blacklozenge$  FBC = fbc, [float]  $\blacklozenge$  A0 = a0, [float]  $\blacklozenge$  B0 = b0, [float]  $\triangle$  KAPPA = kappa, [float]  $\blacklozenge$  INAT =  $/ 1$ ,  $/2,$  $/3$ ,  $\blacklozenge$  EP = ep,  $[\text{float}]$ )  $\#$  fin MB\_WWS

> RO : réel donnant la valeur de la masse volumique. YOUNG : réel donnant la valeur du module d'Young. **POISS** : réel donnant la valeur du coefficient de Poisson. FC : réel donnant la valeur de la résistance en compression. FT : réel donnant la valeur de la résistance en traction. FBC : réel donnant la valeur de la résistance en compression biaxiale.  $\overline{A0}$  : réel donnant la valeur de la limite d'élasticité initiale. B0 : réel donnant la valeur de la limite d'élasticité finale. KAPPA : réel donnant la valeur du facteur exponentiel d'écrouissage. INAT : entier indiquant la nature du problème étudié à choisir parmi :  $-1$ : pour un problème en déformation plane,  $-2$ : pour un problème en déformation axisymétrique,  $\overline{\phantom{a}}$  = 3 : pour un problème en contrainte plane.

EP : réel donnant l'épaisseur de la structure.

### 3.6.22 Classe MB\_WWM

La classe MB WWM permet d'affecter une loi de comportement de type Willam-Warnke modifié aux éléments de mécanique bidimensionnelle.

```
wwm = MB_WWW\blacklozenge RO = ro, [float]
              \blacklozenge YOUNG = young, [\text{float}]\blacklozenge POISS = poiss, [\text{float}]\blacklozenge FC = fc, float
              \blacklozenge FT = ft, [float]
              \blacklozenge FBC = fbc, [\text{float}]\blacklozenge SIG = sig, [list < float > ]
              \blacklozenge A0 = a0, [float]
              \blacklozenge B0 = b0, [float]
              \triangle KAPPA = kappa, [float]
              \blacklozenge INAT = / 1,
                               /2,
```
 $/ \,$  3,  $\blacklozenge$  EP = ep, [float] )  $\#$  fin MB\_WWM

RO : réel donnant la valeur de la masse volumique. YOUNG : réel donnant la valeur du module d'Young. **POISS** : réel donnant la valeur du coefficient de Poisson. FC : réel donnant la valeur de la résistance en compression.  $FT:$  réel donnant la valeur de la résistance en traction. FBC : réel donnant la valeur de la résistance en compression biaxiale. SIG : liste de 3 réels donnant les valeurs des contraintes triaxiales de ruine.  $\overline{A0}$  : réel donnant la valeur de la limite d'élasticité initiale. B0 : réel donnant la valeur de la limite d'élasticité finale. KAPPA : réel donnant la valeur du facteur exponentiel d'écrouissage. **INAT** : entier indiquant la nature du problème étudié à choisir parmi :  $-1$ : pour un problème en déformation plane,  $-2$ : pour un problème en déformation axisymétrique,  $\overline{\phantom{a}}$  = 3 : pour un problème en contrainte plane. EP : réel donnant l'épaisseur de la structure.

### 3.6.23 Classe MB EDI

La classe **MB EDI** permet d'affecter une loi de comportement de type élasticité avec dilatance isotrope aux éléments de mécanique bidimensionnelle.

```
edi = MB_EDI(\blacklozenge RO = ro, [\text{float}]\blacklozenge YOUNG = young, [\text{float}]\blacklozenge POISS = poiss, [\text{float}]\bullet CKA = cka [\text{float}]\blacklozenge CKB = ckb, [\text{float}]\blacklozenge CKC = ckc, [\text{float}]\blacklozenge INAT = / 1,
                           /2,
                            /3,
                               \blacklozenge EP = ep, [float]
          ) \# fin MB_EDI
```
RO : réel donnant la valeur de la masse volumique. YOUNG : réel donnant la valeur du module d'Young. **POISS** : réel donnant la valeur du coefficient de Poisson. CKA : réel donnant la valeur du coefficient affecté au cisaillement. CKB : réel donnant la valeur du coefficient affecté à la variation de volume. CKC : réel donnant la valeur du coefficient affecté au troisième invariant. INAT : entier indiquant la nature du problème étudié à choisir parmi :  $-1$ : pour un problème en déformation plane,  $-2$ : pour un problème en déformation axisymétrique,  $\overline{\phantom{a}}$  = 3 : pour un problème en contrainte plane. EP : réel donnant l'épaisseur de la structure.

## 3.6.24 Classe MB BAO

La classe **MB\_BAO** permet d'affecter un modèle de comportement à composantes (boîte à outils) aux éléments de mécanique bidimensionnelle.

```
bao = MB_BAO(\blacklozenge INAT = / 1,
                     / 2,
                     /3,
                        \blacklozenge EP = ep, [float]
        \diamondsuit RHO = rho, [float]
        \diamondsuit ELAS = elas, [CMP_ELAS]
        \Diamond CRT = crt, [CMP_CRT]
        \Diamond POT = pot, [CMP_POT]
        \Diamond ECR = ecr, [CMP_ECR]
        \Diamond CRT2 = crt2, [CMP_CRT]
        \Diamond POT2 = pot2, [CMP_POT]
        \Diamond ECR2 = ecr2, [CMP_ECR]
        \Diamond RENF = renf, [CMP_RENF]
        ) \# fin MB_BAO
```
INAT : entier indiquant la nature du problème étudié à choisir parmi :

 $-1$ : pour un problème en déformation plane,

 $-2$ : pour un problème en déformation axisymétrique,

 $\overline{\phantom{a}}$  = 3 : pour un problème en contrainte plane.

RHO : réel donnant la valeur de la masse volumique.

 $EP:$  réel donnant l'épaisseur de la structure.

**ELAS** : objet de type **CMP ELAS** définissant la type d'élasticité.

CRT : objet de type CMP\_CRT définissant le critère du premier mécanisme plastique.

**POT** : objet de type **CMP POT** définissant le potentiel du premier mécanisme plastique.

ECR : objet de type CMP ECR définissant la loi d'écrouissage du premier mécanisme plastique.

CRT2 : objet de type CMP\_CRT définissant le critère du deuxième mécanisme plastique. **POT2** : objet de type **CMP\_POT** définissant le potentiel du deuxième mécanisme plastique. ECR2 : objet de type CMP ECR définissant la loi d'écrouissage du deuxième mécanisme plastique.

RENF : objet de type CMP RENF définissant la prise en compte par homogénéisation d'inclusions de renforcement.

### 3.6.25 Classe CMP ELAS

La classe CMP ELAS permet de définir le type d'élasticité intervenant dans un modèle à composantes.

```
elas = \text{CMP\_ELAS}\blacklozenge NELAS = / 0,
                        \triangle PARAM = param, [ELAS_LI]
                        / 1,\triangle PARAM = param, [ELAS_LIV]
```

```
/4,
              \blacklozenge PARAM = param, [ELAS_FC]
              /5,
              \blacklozenge PARAM = param, [ELAS_HSM]
              / 24,
              \triangle PARAM = param, [ELAS_ANL]
) \# fin CMP_ELAS
```
## 3.6.26 Classe ELAS LI

La classe **ELAS LI** permet de définir une loi d'élasticité linéaire isotrope.

 $eli = ELASLI($  $\blacklozenge$  YOUNG = young,  $[\text{float}]$  $\blacklozenge$  POISS = poiss,  $[\text{float}]$ )  $\#$  fin ELAS\_LI

## 3.6.27 Classe ELAS\_LIV

La classe **ELAS LIV** permet de définir une loi d'élasticité linéaire isotrope variant avec la profondeur.

 $eliv = ELAS_LIV($  $\blacklozenge$  YOUNGZ = youngz,  $[\text{float}]$  $\blacklozenge$  POISSZ = poissz, [float]  $\blacklozenge$  **DELTAYG** = deltayg,  $[\text{float}]$  $\blacklozenge$  **DELTAP** = deltap,  $[\text{float}]$ )  $\#$  fin ELAS\_LIV

### 3.6.28 Classe ELAS FC

La classe **ELAS FC** permet de définir une loi d'élasticité isotrope non linéaire de type Faher Carter.

```
\text{elite} = \text{ELAS\_FC}(
             \blacklozenge N = n, \vert \text{int} \vert\blacklozenge NUZERO = nuzero, [\text{float}]\blacklozenge F = f, [float]
              \blacklozenge G = g, [float]
              \blacklozenge \mathbf{C} = \mathbf{c}, [\text{float}]\blacklozenge PREF = pref, [float]
              \blacklozenge COHES = cohes, [float]
              \blacklozenge PHI = phi, [float]
             ) \# fin ELAS_FC
```
# 3.6.29 Classe ELAS HSM

La classe **ELAS\_HSM** permet de définir la loi d'élasticité isotrope non linéaire du Hardening soil model.

```
elhsm = ELAS_HSM(\blacklozenge EUR = eur, \lceil float\rceil\blacklozenge NUUR = nuur, [float]
                \blacklozenge \mathbf{C} = \mathbf{c}, [\text{float}]\blacklozenge PHI = phi, [\text{float}]\blacklozenge M = m, [int]
                \blacklozenge PREF = pref, [\text{float}]) # fin ELAS_HSM
```
# 3.6.30 Classe ELAS ANL

La classe **ELAS ANL** permet de définir une loi d'élasticité isotrope transverse non linéaire (ANL ou Gilleron).

```
elan = ELAS_ANL(
             \blacklozenge GREF = gref, [\text{float}]\blacklozenge A = a, float
             \blacklozenge R = r, [\text{float}]\blacklozenge GMIN GO = gmin go, [\text{float}]\blacklozenge XSI = xsi, [\text{float}]\blacklozenge BETA = beta, [float]
             \blacklozenge NU0 = nu0, [\text{float}]\blacklozenge GUR GO = gur go, [\text{float}]\blacklozenge NU_UR = nu_ur, [\text{float}]\blacklozenge N = n, \lfloorfloat\rfloor\blacklozenge M_MISO = m_miso, [\text{float}]\blacklozenge THETA = theta, [float]
             \Diamond PHI = phi, [float]
             ) \# fin ELAS_ANL
```
# 3.6.31 Classe CMP CRT

La classe **CMP\_CRT** permet de définir le critère d'un mécanisme plastique intervenant dans un modèle à composantes.

```
\text{crt} = \text{CMP\_CRT}(\blacklozenge ICRIT = / 1,
                       \blacklozenge PARAM = param, [FNC_T]
                       /2,\blacklozenge PARAM = param, [FNC_VM]
                       /3,\blacklozenge PARAM = param, [FNC_C]
                       /4,\blacklozenge PARAM = param, [FNC_MC]
```

```
/15,\blacklozenge PARAM = param, [FNC_MCV]
             /5,
             \blacklozenge PARAM = param, [FNC_DP]
             /6,\triangle PARAM = param, [FNC_CCM]
             / 11,\blacklozenge PARAM = param, [FNC_CO]
             / 25,
             \blacklozenge PARAM = param, [FNC_VMC]
             / 27,
             \blacklozenge PARAM = param, [FNC_DPC]
             /31,\blacklozenge PARAM = param, [FNC_HSM]
) \# fin CMP_CRT
```
## 3.6.32 Classe FNC\_T

La classe FNC T permet de définir une fonction de contraintes de type Tresca.

 $ft = FNC_T($  $\blacklozenge \mathbf{C} = \mathbf{c}$ ,  $[\text{float}]$  $)$  # fin FNC\_T

### 3.6.33 Classe FNC VM

La classe FNC\_VM permet de définir une fonction de contraintes de type Von Mises.

 $fvm = FNC_VM$  $\blacklozenge$  K = k,  $[\text{float}]$ )  $\#$  fin FNC\_VM

### 3.6.34 Classe FNC\_C

La classe FNC C permet de définir une fonction de contraintes de type Coulomb.

 $fc = FNC_C$  $\blacklozenge$  PHI = phi,  $[\text{float}]$ )  $\#$  fin FNC\_C

#### 3.6.35 Classe FNC MC

La classe FNC\_MC permet de définir une fonction de contraintes de type Mohr-Coulomb.

 ${\rm fmc} = {\bf FNC\_MC}$  $\blacklozenge \mathbf{C} = \mathbf{c}$ , [float]  $\blacklozenge$  PHI = phi,  $[\text{float}]$ )  $\#$  fin FNC\_MC

#### 3.6.36 Classe FNC MCV

La classe **FNC\_MCV** permet de définir une fonction de contraintes de type Mohr-Coulomb variant avec la profondeur.

 $\text{frac} = \text{FNC\_MCV}$  $\blacklozenge$  C0 = c0, [float]  $\blacklozenge$  **DELTAC** = deltac,  $[\text{float}]$  $\blacklozenge$  PHI0 = phi0,  $[\text{float}]$  $\blacklozenge$  DELTAPHI = deltaphi,  $[\text{float}]$ )  $\#$  fin FNC\_MCV

#### 3.6.37 Classe FNC DP

La classe FNC DP permet de définir une fonction de contraintes de type Drucker Prager.

 $fdp = FNC\_DP($  $\blacklozenge \mathbf{C} = \mathbf{c}$ , [float]  $\blacklozenge$  PHI = phi, [float] )  $\#$  fin FNC\_DP

### 3.6.38 Classe FNC CCM

La classe FNC\_CCM permet de définir une fonction de contraintes de type Cam-Clay modifié.

 $fccm = FNC\_CCM$  $\blacklozenge$  PHI = phi,  $[\text{float}]$  $\blacklozenge$  PC0 = pc0,  $[\text{float}]$ )  $\#$  fin FNC\_CCM

#### 3.6.39 Classe FNC CO

La classe FNC\_CO permet de définir une fonction de contraintes de type critère orienté.

```
f_{\text{CO}} = \text{FNC\_CO}\blacklozenge PHI = phi, [\text{float}]\blacklozenge ALPHA = alpha, [float]
           \blacklozenge NX = nx, [float]
           \blacklozenge NY = ny, [float]
           \blacklozenge NZ = nz, [\text{float}]) \# \textit{fin} FNC\_CO
```
# 3.6.40 Classe FNC VMC

La classe FNC\_VMC permet de définir une fonction de contraintes de type von Mises cyclique.

 $f$ vmc = **FNC\_VMC**(  $\blacklozenge$  K = k, [float] )  $\#$  fin FNC\_VMC

### 3.6.41 Classe FNC DPC

La classe FNC DPC permet de définir une fonction de contraintes de type Drucker Prager cyclique.

 $fdpc = FNC\_DPC($  $\blacklozenge \mathbf{C} = \mathbf{c}, \; [\text{float}]$  $\blacklozenge$  PHI = phi,  $[\text{float}]$ )  $\#$  fin FNC\_DPC

### 3.6.42 Classe FNC HSM

La classe FNC\_HSM permet de définir une fonction de contraintes de type hardening soil model.

```
f_{\text{hsm}} = FNC\_HSM\bullet C = c, [\text{float}]\blacklozenge PHIP = phip, [\text{float}]\blacklozenge PSIP = psip, [\text{float}]\blacklozenge M = m, [float]
              \blacklozenge PREF = pref, [\text{float}]\blacklozenge RF = rf, [\text{float}]\blacklozenge EUR = eur, [\text{float}]\blacklozenge EREF50 = eref50, [float]
              ) \# fin FNC_HSM
```
# 3.6.43 Classe CMP POT

La classe **CMP\_POT** permet de définir le potentiel d'un mécanisme plastique intervenant dans un modèle à composantes.

```
pot = \text{CMP\_POT}\blacklozenge IPOT = / 1,
                      \blacklozenge PARAM = param, \text{[FNC\_T]}/2,
                      \blacklozenge PARAM = param, [FNC_VM]
                      /3,\blacklozenge PARAM = param, [FNC_C]
                       /4,\blacklozenge PARAM = param, [FNC_MC]
                      /15,
```

```
\blacklozenge PARAM = param, [FNC_MCV]
            /5,\blacklozenge PARAM = param, [FNC_DP]
             / 6,
            \blacklozenge PARAM = param, [FNC_CCM]
            /11,\blacklozenge PARAM = param, [FNC_CO]
            /25,\blacklozenge PARAM = param, [FNC_VMC]
            /27\blacklozenge PARAM = param, [FNC_DPC]
            /31,\blacklozenge PARAM = param, [FNC_HSM]
) \# fin CMP_POT
```
# 3.6.44 Classe CMP ECR

La classe CMP ECR permet de définir la loi d'écrouissage d'un mécanisme plastique intervenant dans un modèle à composantes.

```
\text{ecr} = \text{CMP\_ECR}\blacklozenge IECR = / # pour ICRIT = 2
                        / 1, \blacklozenge PARAM = param, \lbrack ECR_L]
                         /2,
                         \blacklozenge PARAM = param, \lbrack ECR_PH]
                         /3,
                         \blacklozenge PARAM = param, \lbrack ECR_PHM
                      / \# pour ICRIT = 5
                         / 1,
                         \blacklozenge PARAM = param, [ECR_NMC]
                        /3,
                         \blacklozenge PARAM = param, [ECR_VM]
                         /4,\blacklozenge PARAM = param, \lbrack ECR_VMV\rbrack/ \# pour ICRIT = 6
                         / 1,\blacklozenge PARAM = param, \lbrack ECR_V \rbrack/3,
                         \blacklozenge PARAM = param, \lbrack ECR_VD\rbrack/6,\blacklozenge PARAM = param, \lbrack ECR_VPP\rbrack/7,
                         \blacklozenge PARAM = param, [ECR_VRS]
                      / # pour ICRIT = 25
                         / 1,\blacklozenge PARAM = param, \lbrack ECR_CH\rbrack/ # pour ICRIT = 27
                         / 1,
```

$$
\begin{aligned}\n\blacklozenge \textbf{PARAM} &= \text{param, [ECR\_CH]} \\
\hline\n\end{aligned}
$$
\n
$$
\begin{aligned}\n\ell \n\end{aligned}
$$
\n
$$
\begin{aligned}\n\ell \n\end{aligned}
$$
\n
$$
\begin{aligned}\n\ell \n\end{aligned}
$$
\n
$$
\begin{aligned}\n\ell \n\end{aligned}
$$
\n
$$
\begin{aligned}\n\ell \n\end{aligned}
$$
\n
$$
\begin{aligned}\n\ell \n\end{aligned}
$$
\n
$$
\begin{aligned}\n\ell \n\end{aligned}
$$
\n
$$
\begin{aligned}\n\ell \n\end{aligned}
$$
\n
$$
\begin{aligned}\n\ell \n\end{aligned}
$$
\n
$$
\begin{aligned}\n\ell \n\end{aligned}
$$
\n
$$
\begin{aligned}\n\ell \n\end{aligned}
$$
\n
$$
\begin{aligned}\n\ell \n\end{aligned}
$$
\n
$$
\begin{aligned}\n\ell \n\end{aligned}
$$
\n
$$
\begin{aligned}\n\ell \n\end{aligned}
$$
\n
$$
\begin{aligned}\n\ell \n\end{aligned}
$$
\n
$$
\begin{aligned}\n\ell \n\end{aligned}
$$
\n
$$
\begin{aligned}\n\ell \n\end{aligned}
$$
\n
$$
\begin{aligned}\n\ell \n\end{aligned}
$$
\n
$$
\begin{aligned}\n\ell \n\end{aligned}
$$
\n
$$
\begin{aligned}\n\ell \n\end{aligned}
$$
\n
$$
\begin{aligned}\n\ell \n\end{aligned}
$$
\n
$$
\begin{aligned}\n\ell \n\end{aligned}
$$
\n
$$
\begin{aligned}\n\ell \n\end{aligned}
$$
\n
$$
\begin{aligned}\n\ell \n\end{aligned}
$$
\n
$$
\begin{aligned}\n\ell \n\end{aligned}
$$
\n
$$
\begin{aligned}\n\ell \n\end{aligned}
$$
\n
$$
\begin{aligned}\n\ell \n\end{aligned}
$$
\n
$$
\begin{aligned}\n\ell \n\end{aligned}
$$
\n
$$
\begin{aligned}\n\ell \n\end{aligned}
$$
\n
$$
\begin{aligned}\n\ell \n\end{aligned}
$$
\n
$$
\begin{aligned}\n\ell \n\end{aligned}
$$
\n<

### 3.6.45 Classe ECR L

La classe **ECR** L permet de définir une loi d'écrouissage linéaire.

 $el = ECR_L($  $\blacklozenge$  **A** = a, **[float]** )  $\#$  fin ECR\_L

### 3.6.46 Classe ECR PH

La classe **ECR\_PH** permet de définir une loi d'écrouissage de Prevost et Hoeg.

 $eph = ECR.PH($  $\blacklozenge$  **A** = a, **[float**]  $\blacklozenge$  **B** = b,  $[\text{float}]$ )  $\#$  fin ECR\_PH

### 3.6.47 Classe ECR PHM

La classe **ECR PHM** permet de définir une loi d'écrouissage de Prevost et Hoeg modifiée.

 $ephm = ECR_PHM($  $\blacklozenge$  **A** = a, **float**  $\blacklozenge$  **B** = b,  $[\text{float}]$  $)$  # fin ECR\_PHM

### 3.6.48 Classe ECR NMC

La classe  $ECR$  NMC permet de définir une loi d'écrouissage négatif à module constant.

 $emmc = **ECR_NMC**$  $\blacklozenge$  H = h, [float] )  $\#$  fin ECR\_NMC

#### 3.6.49 Classe ECR\_VM

La classe **ECR\_VM** permet de définir une loi d'écrouissage volumique variable.

 $\text{evm} = \text{ECR\_VM}$  $\blacklozenge$  HMAX = hmax, [float]  $\blacklozenge$  HRES = hres, [float]  $\blacklozenge$  XMAX = xmax, [float] )  $\#$  fin ECR\_VM

# 3.6.50 Classe ECR VMV

La classe **ECR\_VMV** permet de définir une loi d'écrouissage volumique variable (variante).

 $\text{evmv} = \text{ECR} \text{-} \text{VMV}$  $\blacklozenge$  HMAX = hmax, [float]  $\blacklozenge$  HFIN = hfin, [float]  $\blacklozenge$  EPSMAX = epsmax,  $[\text{float}]$  $\blacklozenge$  BETA = beta, [float] )  $\#$  fin ECR\_VMV

### 3.6.51 Classe ECR\_V

La classe **ECRV** permet de définir une loi d'écrouissage volumique.

 $ev = ECR_V($  $\blacklozenge$  LAMBDA = lambda, [float]  $\blacklozenge$  KAPPA = kappa, [float]  $\blacklozenge$  E0 = e0,  $[\text{float}]$ )  $\#$  fin ECR\_V

### 3.6.52 Classe ECR VD

La classe **ECR\_VD** permet de définir une loi d'écrouissage volumique et déviatorique.

```
\text{evd} = \text{ECR.VD}(
           \blacklozenge LAMBDA = lambda, [float]
           \blacklozenge KAPPA = kappa, [float]
           \blacktriangleright E0 = e0, [\text{float}]\blacklozenge BETA = beta, [float]
          ) \# fin ECR_VD
```
### 3.6.53 Classe ECR\_VPP

La classe **ECR\_VPP** permet de définir une loi d'écrouissage volumique avec pression de préconsolidation initiale linéaire avec la profondeur.

 $evpp = ECR_VPP$  $\blacklozenge$  LAMBDA = lambda, [float]  $\blacklozenge$  KAPPA = kappa, [float]

```
\blacklozenge E0 = e0, [float]
\blacklozenge PCZ = pcz, [\text{float}]\blacklozenge DPC = dpc, [float]
) \# fin ECR_VPP
```
## 3.6.54 Classe ECR\_VRS

La classe **ECR VRS** permet de définir une loi d'écrouissage volumique avec prise en compte d'un rapport de surconsolidation OCR.

 $evrs = ECR/VRS($  $\blacklozenge$  LAMBDA = lambda, [float]  $\blacklozenge$  KAPPA = kappa, [float]  $\blacklozenge$  E0 = e0, [float]  $\blacklozenge$  OCR = ocr,  $[\text{float}]$  $)$  # fin ECR\_VRS

### 3.6.55 Classe ECR\_CH

La classe **ECR\_CH** permet de définir une loi d'écrouissage de Chaboche.

 $ech = **ECR_CH**$  $\blacklozenge \mathbf{C} = \mathbf{c}$ , [float]  $\blacklozenge$  **D** = d, [float] )  $\#$  fin ECR\_CH

### 3.6.56 Classe ECR HSM

La classe **ECR\_HSM** permet de définir une loi d'écrouissage pour le hardening soil model.

 $ehsm = ECR_HSM($ )  $\#$  fin ECR\_HSM

#### 3.6.57 Classe CMP RENF

La classe CMP RENF permet de définir la prise en compte par homogénéisation d'inclusions de renforcement intervenant dans un modèle à composantes.

```
renf = \text{CMP\_RENF}(\blacklozenge ICOMP = / 1,
                         \blacklozenge PARAMC = paramc, [RENF\_EL]/2,
                         \blacklozenge PARAMC = paramc, [RENF_P]\blacklozenge IGEOM = / 1,
                         \blacklozenge PARAMG = paramc, [RENF_H]/ 2,
```

```
\blacklozenge PARAMG = paramc, [RENF_R]/3,\blacklozenge PARAMG = paramc, [RENF_DC]
              / 4,
              \blacklozenge PARAMG = paramc, [RENF_DS]) \# fin CMP_RENF
```
## 3.6.58 Classe RENF EL

La classe **RENF EL** permet de définir un comportement des inclusions de type élastique linéaire.

 $rel = RENF_EL($  $\blacklozenge$  **X** = x,  $[\text{float}]$  $\blacklozenge$  SA = sa,  $[\text{float}]$ )  $\#$  fin RENF\_EL

## 3.6.59 Classe RENF PP

La classe **RENF PP** permet de définir un comportement des inclusions de type élastique linéaire et plasticité parfaite.

 $rpp = RENF_PP$  $\blacklozenge$  **X** = x,  $[\text{float}]$  $\blacklozenge$  SA = sa, [float]  $\blacklozenge$  S = s,  $[\text{float}]$  $\blacklozenge$  ETA = eta, [float] )  $\#$  fin RENF\_PP

### 3.6.60 Classe RENF H

La classe **RENF H** permet de définir une disposition spatiale des inclusions de type renforcement homogène.

 $rh =$ **RENF\_H**(  $\blacklozenge$  FV = fv,  $\lceil$  float $\rceil$  $\diamondsuit$  **ALPHA** = alpha, [float]  $\diamondsuit$  BETA = beta, [float] )  $\#$  fin RENF\_H

### 3.6.61 Classe RENF R

La classe **RENF R** permet de définir une disposition spatiale des inclusions de type renforcement radial.

 $rr = RENF_R($  $\blacklozenge$  FV = fv, [float]

```
\Diamond X = x, [\text{float}]\Diamond Y = y, float
\Diamond Z = z, [float]
\diamondsuit ALPHA = alpha, float
\diamondsuit BETA = beta, [float]
) \# fin RENF_R
```
# 3.6.62 Classe RENF DC

La classe **RENF DC** permet de définir une disposition spatiale des inclusions de type renforcement divergent cylindrique.

```
\text{rdc} = \text{RENF\_DC}\blacklozenge FV = fv, [\text{float}]\blacklozenge ALPHA = alpha, [float]
          \Diamond X = x, [\text{float}]\Diamond Y = y, [\text{float}]\Diamond Z = z, [\text{float}]\Diamond BETA = beta, [float]
          \diamondsuit GAMMA = gamma, [float]
          ) \# fin RENF_DC
```
### 3.6.63 Classe RENF DS

La classe **RENF DS** permet de définir une disposition spatiale des inclusions de type renforcement divergent sphérique.

rds = **RENF\_DS**  
\n
$$
\begin{aligned}\n\blacklozenge \text{ FV} &= \text{fv}, \text{ [float]} \\
\lozenge \text{ X} &= \text{x}, \text{ [float]} \\
\lozenge \text{ Y} &= \text{y}, \text{ [float]} \\
\blacklozenge \text{ Z} &= \text{z}, \text{ [float]} \\
& \rightarrow \text{ fin } RENF_DS\n\end{aligned}
$$

# 3.7 Données relatives au modèle de mécanique tridimensionnelle

#### 3.7.1 Classe MT

La classe MT permet de définir les caractéristiques d'un groupe d'éléments de mécanique tridimensionnelle.

```
mt = MT(\blacklozenge NOMG = nomg, [str]
         \blacklozenge ACTI = / 'A',
                           \blacklozenge IMOD = / 1,
```

```
\blacklozenge CARA = cara, [MT_ELI]
/ 2,
  \triangle CARA = cara, [MT_ELO]
/5,\blacklozenge CARA = cara, [MT_BJA]
/10,
  \triangleleft CARA = cara, [MT_MCSE]/11,\triangleleftCARA = cara, [MT_VMSE]
/12,
  \triangleleftCARA = cara, [MT_VMAE]/13,\triangleleftCARA = cara, MT\_DPSE/14,
  \triangle CARA = cara, MT\_DPAE/15,
  \triangleleft CARA = cara, [MT_CP]/16,\triangleleftCARA = cara, [MT_VE]/17,\triangleleft CARA = cara, [MT_N]/18,\triangleleftCARA = cara, [MT_CCM]
/19,
  \triangleleft CARA = cara, [MT_PH]/ 20,
  \triangleleftCARA = cara, [MT\_CO]/ 24,
  \triangleleft CARA = cara, [MT_HB]/ 43,
  \triangleleft CARA = cara, [MT_RBS]
/ 47,
  \triangleleft CARA = cara, [MT_WWS]
/ 48.
  \triangleleft CARA = cara, [MT_WWM]/ 88,
  \triangle CARA = cara, [MT\_EDI]/ 10000,\triangleleftCARA = cara, [MT_BAO]
```
 $/$  'I'. )  $\#$  fin MT

NOMG : chaîne de caractères donnant le nom du groupe.

**ACTI** : chaîne de caractères donnant le caractère actif  $'(\lambda')$  ou inactif  $(T)$  du groupe. IMOD : entier donnant le type de modèle mécanique utilisé pour les éléments du groupe à choisir parmi 1, 2, 5, 10, 11, 12, 13, 14, 15, 16, 17, 18, 19, 20, 24, 43, 47, 48, 88.  $\mathbf{CARA}$  : objet de type à choisir parmi :

- MT ELI pour une loi de type élasticite lineaire isotrope,
- MT ELO pour une loi de type élasticite lineaire orthotrope,
- MT\_BJA pour une loi de type béton au jeune âge,
- **MT\_MCSE** pour une loi de type Mohr-Coulomb sans écrouissage,
- **MT\_VMSE** pour une loi de type Von Mises sans écrouissage,
- MT\_VMAE pour une loi de type Von Mises avec écrouissage,
- **MT\_DPSE** pour une loi de type Drucker-Prager sans écrouissage,
- **MT\_DPAE** pour une loi de type Drucker-Prager avec écrouissage,
- **MT\_CP** pour une loi de type critère parabolique,
- **MT\_VE** pour une loi de type Vermeer,
- MT\_NO pour une loi de type Nova,
- MT\_CCM pour une loi de type Cam Clay modifié,
- MT PH pour une loi de type Prevost-Hoeg, ·
- MT\_CO pour une loi de type critère orienté,
- **MT\_HB** pour une loi de type Hoek Brown,
- MT\_RBS pour une loi de type matériau renforcé,
- **MT\_WWS** pour une loi de type William-Warnke standard,
- **MT\_WWM** pour une loi de type William-Warnke modifié,
- MT EDI pour une loi de type élasticite avec dilatance isotrope,
- MT\_BAO pour un modèle à composantes,

en cohérence avec le choix effectué pour IMOD.

## 3.7.2 Classe MT ELI

La classe **MT ELI** permet d'affecter une loi de comportement de type élasticité linéaire isotrope aux éléments de mécanique tridimensionnelle.

```
eli = MT_ELI(\blacklozenge RO = ro, [\text{float}]\blacklozenge YOUNG = young, [\text{float}]\blacklozenge POISS = poiss, [\text{float}]) \# fin MT_ELI
```
RO : réel donnant la valeur de la masse volumique. YOUNG : réel donnant la valeur du module d'Young. **POISS** : réel donnant la valeur du coefficient de Poisson.

### 3.7.3 Classe MT ELO

La classe **MT ELO** permet d'affecter une loi de comportement de type élasticité linéaire orthotrope aux éléments de mécanique tridimensionnelle.

```
elo = MT_ELO(\blacklozenge RO = ro, [\text{float}]\blacktriangleright E1 = e1, \lfloorfloat\rfloor\blacklozenge E2 = e2, float
            \blacklozenge P1 = p1, [float]
            \blacklozenge P2 = p2, [float]
            \blacklozenge G2 = g2, [float]
            \blacklozenge TETA = teta, [float]
            \blacklozenge PHI = phi, [\text{float}]
```
)  $\#$  fin MT\_ELO

RO : réel donnant la valeur de la masse volumique. E1 : réel donnant la valeur du module d'Young dans la direction 1. E2 : réel donnant la valeur du module d'Young dans la direction 2. P1 : r´eel donnant la valeur du coefficient de Poisson dans la direction 1. P2 : r´eel donnant la valeur du coefficient de Poisson dans la direction 2. G<sub>2</sub> : réel donnant la valeur du module de cisaillement. **TETA** : réel donnant la valeur de l'angle entre l'axe  $Ox$  et la direction 1. PHI : réel donnant la valeur de l'angle entre la direction 1 et l'axe d'orthotropie.

### 3.7.4 Classe MT BJA

La classe MT BJA permet d'affecter une loi de comportement de type béton au jeune âge aux éléments de mécanique tridimensionnelle.

```
bja = MT_BJA(
```

```
\blacklozenge RO = ro, |float|\blacklozenge YOUNG = young, [\text{float}]\blacklozenge POISS = poiss, [\text{float}]\blacklozenge DILAT = dilat, \lfloor \text{float} \rfloor\blacklozenge RETRA = retra, [\text{float}]\blacklozenge SEUIL = seuil, [\text{float}]\blacklozenge HYD = hyd, [float]
) \# fin MT_BJA
```
RO : réel donnant la valeur de la masse volumique. YOUNG : réel donnant la valeur du module d'Young. **POISS** : réel donnant la valeur du coefficient de Poisson. **DILAT** : réel donnant la valeur du coefficient de dilatation thermique. **RETRA** : réel donnant la valeur du retrait endogène final. **SEUIL** : réel donnant la valeur du seuil du matériau durci. HYD : réel donnant la valeur du degré d'hydratation.

# 3.7.5 Classe MT MCSE

La classe **MT\_MCSE** permet d'affecter une loi de comportement de type Mohr-Coulomb sans écrouissage aux éléments de mécanique tridimensionnelle.

```
mcse = MT_MCSE\blacklozenge RO = ro, [\text{float}]\blacklozenge YOUNG = young, [\text{float}]\blacklozenge POISS = poiss, [\text{float}]\blacklozenge \mathbf{C} = \mathbf{c}, [\text{float}]\blacklozenge PHI = phi, [\text{float}]\blacktriangleright PSI = psi, [float]
              ) # fin MT_MCSE
```
RO : réel donnant la valeur de la masse volumique. YOUNG : réel donnant la valeur du module d'Young. **POISS** : réel donnant la valeur du coefficient de Poisson.  $C$ : réel donnant la valeur de la cohésion. PHI : réel donnant la valeur de l'angle de frottement interne. PSI : réel donnant la valeur de l'angle de dilatance.

### 3.7.6 Classe MT VMSE

La classe **MT\_VMSE** permet d'affecter une loi de comportement de type Von Mises sans écrouissage aux éléments de mécanique tridimensionnelle.

 $v$ mse = **MT\_VMSE**(  $\blacklozenge$  RO = ro, [float]  $\blacklozenge$  YOUNG = young,  $[\text{float}]$  $\blacklozenge$  POISS = poiss,  $[\text{float}]$  $\blacklozenge$  K = k, [float] )  $\#$  fin MT\_VMSE

> RO : réel donnant la valeur de la masse volumique. YOUNG : réel donnant la valeur du module d'Young. **POISS** : réel donnant la valeur du coefficient de Poisson.  $K$ : réel donnant la valeur de la résistance en ciaillement simple.

### 3.7.7 Classe MT VMAE

La classe **MT\_VMAE** permet d'affecter une loi de comportement de type Von Mises avec écrouissage aux éléments de mécanique tridimensionnelle.

 $vmae = MT_VMAE$  $\triangle$  RO = ro, [float]  $\blacklozenge$  YOUNG = young,  $[\text{float}]$  $\blacklozenge$  POISS = poiss,  $[\text{float}]$  $\blacklozenge$  K = k, [float]  $\blacklozenge$  H = h, [float] )  $\#$  fin MT\_VMAE

> RO : réel donnant la valeur de la masse volumique. YOUNG : réel donnant la valeur du module d'Young. **POISS** : réel donnant la valeur du coefficient de Poisson.  $K$ : réel donnant la valeur de la résistance en ciaillement simple.  $H$ : réel donnant la valeur de la pente de la droite d'essai uniaxial.

#### 3.7.8 Classe MT DPSE

La classe **MT\_DPSE** permet d'affecter une loi de comportement de type Drucker-Prager sans écrouissage aux éléments de mécanique tridimensionnelle.

 $d$ pse = **MT\_DPSE**(  $\blacklozenge$  RO = ro,  $[\text{float}]$  $\blacklozenge$  YOUNG = young,  $[\text{float}]$  $\blacklozenge$  POISS = poiss,  $[\text{float}]$  $\blacklozenge \mathbf{C} = \mathbf{c}$ , [float]  $\blacklozenge$  PHI = phi,  $[\text{float}]$  $\blacktriangleright$  **PSI** = psi,  $[\text{float}]$ )  $\#$  fin MT\_DPSE

> RO : réel donnant la valeur de la masse volumique. YOUNG : réel donnant la valeur du module d'Young. **POISS** : réel donnant la valeur du coefficient de Poisson.  $C$ : réel donnant la valeur de la cohésion. PHI : réel donnant la valeur de l'angle de frottement interne. PSI : réel donnant la valeur de l'angle de dilatance.

# 3.7.9 Classe MT DPAE

La classe **MT\_DPAE** permet d'affecter une loi de comportement de type Drucker-Prager avec  $\acute{e}c$ rouissage aux éléments de mécanique tridimensionnelle.

```
dpae = MT\_DPAE\blacklozenge RO = ro, [\text{float}]\blacklozenge YOUNG = young, [\text{float}]\blacklozenge POISS = poiss, [\text{float}]\bullet C = c, [\text{float}]\blacklozenge PHI = phi, [float]
             \blacklozenge PSI = psi, [\text{float}]\blacklozenge XHI = xhi, |\text{float}|) \# fin MT_DPAE
```
RO : réel donnant la valeur de la masse volumique. YOUNG : réel donnant la valeur du module d'Young. **POISS** : réel donnant la valeur du coefficient de Poisson.  $C$ : réel donnant la valeur de la cohésion. PHI : réel donnant la valeur de l'angle de frottement interne. **PSI** : réel donnant la valeur de l'angle de dilatance. XHI : réel donnant la valeur du paramètre d'écrouissage.

# 3.7.10 Classe MT CP

La classe MT\_CP permet d'affecter une loi de comportement de type critère parabolique aux  $'$ éléments de mécanique tridimensionnelle.

 $cp = MT_C$  $P($  $\bigcirc$  RO = ro,  $\left[\text{float}\right]$  $\blacklozenge$  YOUNG = young,  $[\text{float}]$  $\blacklozenge$  POISS = poiss,  $[\text{float}]$ 

```
\blacklozenge RC = rc, [\text{float}]\blacklozenge RT = rt, [float]
) \# fin MT_CP
```
RO : réel donnant la valeur de la masse volumique. YOUNG : réel donnant la valeur du module d'Young. **POISS** : réel donnant la valeur du coefficient de Poisson. RC : réel donnant la valeur de la résistance en compression simple.  $RT$ : réel donnant la valeur de la résistance en traction simple.

### 3.7.11 Classe MT VE

La classe MT\_VE permet d'affecter une loi de comportement de type Vermeer aux éléments de mécanique tridimensionnelle.

```
ve = MT_VE\bigcirc RO = ro, \left[\text{float}\right]\blacklozenge YOUNG = young, [\text{float}]\blacklozenge POISS = poiss, [\text{float}]\blacklozenge EPSO = epso, [\text{float}]\blacklozenge PHICV = phicv, [float]
         \blacklozenge PHIP = phip, [\text{float}]\blacklozenge BETA = beta, [float]
         \blacklozenge EPSCO = epsco, [\text{float}]\blacklozenge PO = po, [\text{float}]) \# fin MT_VE
```
RO : réel donnant la valeur de la masse volumique. YOUNG : réel donnant la valeur du module d'Young. **POISS** : réel donnant la valeur du coefficient de Poisson. EPSO : réel donnant la valeur de la déformation volumique élastique initiale. PHICV : réel donnant la valeur de l'angle de frottement à l'état critique. **PHIP** : réel donnant la valeur de l'angle de frottement au pic. BETA : réel donnant la valeur du paramètre du modèle. EPSCO : réel donnant la valeur du paramètre du modèle. PO : réel donnant la valeur de la pression de référence.

#### 3.7.12 Classe MT NO

La classe MT\_NO permet d'affecter une loi de comportement de type Nova aux éléments de mécanique tridimensionnelle.

```
no = MT_NO(\blacklozenge RO = ro, [\text{float}]\blacklozenge YOUNG = young, [\text{float}]\blacklozenge POISS = poiss, [\text{float}]\blacklozenge BO = bo, [float]
          \blacklozenge LO = lo, [float]
```
 $\blacklozenge M = m$ , [float]  $\blacklozenge$  L = 1, [float]  $\blacklozenge$  **D** = d, [float]  $\blacklozenge$  MM = mm,  $[\text{float}]$  $\blacklozenge$  MU = mu,  $[\text{float}]$  $\blacklozenge$  PCO = pco,  $[\text{float}]$ )  $\#$  fin MT\_NO

RO : réel donnant la valeur de la masse volumique. YOUNG : réel donnant la valeur du module d'Young. **POISS** : réel donnant la valeur du coefficient de Poisson. BO : réel donnant la valeur de la pente initiale de déchargement. LO : réel donnant la valeur de la pente initiale de contrainte-déformation.  $M$ : réel donnant la valeur du paramètre du modèle.  $L$ : réel donnant la valeur du paramètre du modèle. D : réel donnant la valeur du paramètre du modèle.  $MM:$  réel donnant la valeur de la pente de la droite  $Q/P$ . MU : réel donnant la valeur du paramètre du modèle. **PCO**: réel donnant la valeur du paramètre définissant la surface de charge initiale.

# 3.7.13 Classe MT CCM

La classe MT\_CCM permet d'affecter une loi de comportement de type Cam Clay modifié aux  $'$ éléments de mécanique tridimensionnelle.

```
ccm = MT_{CCM}\blacklozenge RO = ro, [\text{float}]\blacklozenge YOUNG = young, [\text{float}]\blacklozenge POISS = poiss, [\text{float}]\blacklozenge ALOE = aloe, [float]
            \blacklozenge AKOE = akoe, float
            \blacklozenge AMC = amc, [\text{float}]\blacklozenge OED = oed, [\text{float}]\blacklozenge PCO = pco, [\text{float}]) \# fin MT_CCM
```
RO : réel donnant la valeur de la masse volumique. YOUNG : réel donnant la valeur du module d'Young. **POISS** : réel donnant la valeur du coefficient de Poisson. ALOE : réel donnant la valeur de la pente de la courbe de consolidation vierge. AKOE : réel donnant la valeur de la pente des courbes charge-décharge. AMC : réel donnant la valeur de la pente de la courbe d'état critique. OED : réel donnant la valeur de l'indice des vides initial. **PCO** : réel donnant la valeur de la pression de préconsolidation initiale.

# 3.7.14 Classe MT PH

La classe **MT\_PH** permet d'affecter une loi de comportement de type Prévost-Hoeg aux éléments de mécanique tridimensionnelle.

 $ph = MT_PH($  $\blacklozenge$  RO = ro,  $|\text{float}|$  $\blacklozenge$  YOUNG = young,  $[\text{float}]$  $\blacklozenge$  POISS = poiss,  $[\text{float}]$  $\blacklozenge$  AO = ao,  $[\text{float}]$  $\blacklozenge$  BO = bo, [float] )  $\#$  fin MT\_PH

> RO : réel donnant la valeur de la masse volumique. YOUNG : réel donnant la valeur du module d'Young. **POISS** : réel donnant la valeur du coefficient de Poisson. AO : réel donnant la valeur du paramètre du modèle. BO : réel donnant la valeur du paramètre du modèle.

## 3.7.15 Classe MT CO

La classe **MT\_CO** permet d'affecter une loi de comportement de type critère orienté aux éléments de mécanique tridimensionnelle.

```
\rm co = MT\_CO(\bigcirc RO = ro, \left[\text{float}\right]\blacklozenge YOUNG = young, [\text{float}]\blacklozenge POISS = poiss, [\text{float}]\blacklozenge \mathbf{C} = \mathbf{c}, [\text{float}]\blacklozenge PHI = phi, [\text{float}]\blacklozenge PSI = psi, [float]
           \blacklozenge U = u, \text{list} \leq \text{float} \geq \text{const}) \# fin MT_CO
```
RO : réel donnant la valeur de la masse volumique. YOUNG : réel donnant la valeur du module d'Young. **POISS** : réel donnant la valeur du coefficient de Poisson.  $C$ : réel donnant la valeur de la cohésion. PHI : réel donnant la valeur de l'angle de frottement interne. **PSI** : réel donnant la valeur de l'angle de dilatance.  $U$  : liste de 3 réels donnant les coordonnées du vecteur normal au plan de discontinuité.

### 3.7.16 Classe MT HB

La classe MT HB permet d'affecter une loi de comportement de type Hoek-Brown aux éléments de mécanique tridimensionnelle.

```
hb = MT_HB(
          \blacklozenge RO = ro, [\text{float}]\blacklozenge YOUNG = young, [\text{float}]\blacklozenge POISS = poiss, [\text{float}]\blacklozenge SU = su, [\text{float}]\blacklozenge S = s, [\text{float}]
```
 $\blacklozenge M = m$ , [float] )  $\#$  fin MT\_HB

RO : réel donnant la valeur de la masse volumique. YOUNG : réel donnant la valeur du module d'Young. POISS : réel donnant la valeur du coefficient de Poisson. SU : r´eel donnant la valeur de la contrainte `a la rupture de la roche saine. **S**: réel donnant la valeur du coefficient de fracturation.  $M$  : réel donnant la valeur du paramètre de forme.

### 3.7.17 Classe MT RBS

La classe **MT\_RBS** permet d'affecter une loi de comportement de type matériau renforcé selon le modèle Buhan-Sudret aux éléments de mécanique tridimensionnelle.

```
rbs = MT_RBS(\blacklozenge RO = ro, [\text{float}]\blacklozenge YOUNG = young, [\text{float}]\blacklozenge POISS = poiss, [\text{float}]\blacklozenge \mathbf{C} = \mathbf{c}, [float]
           \blacklozenge PHI = phi, [\text{float}]\blacklozenge PSI = psi, [float]
           \blacklozenge NRENF = / 0,
                                 / 1,/2,
           # phase de renforcement 1
           \blacklozenge TYP1 = / 0,
                              / 1,/ 2,
                              /3,
           \blacklozenge K1 = k1, [float]
           \blacklozenge SA1 = sa1, [float]
           \blacklozenge S1 = s1, [\text{float}]\blacktriangleright ETA1 = eta1, [float]
           \blacklozenge X1 = x1, [\text{float}]\blacklozenge Y1 = y1, [float]
           \blacklozenge Z1 = z1, [float]
           \blacklozenge A1 = a1, [float]
           \blacklozenge B1 = b1, [float]
           \blacklozenge C1 = c1, [float]
           \blacklozenge FV1 = fv1, [float]
           # phase de renforcement 2
           \blacklozenge TYP2 = / 0,
                             / 1,/ 2,/3,\blacklozenge K2 = k2, [float]
           \blacklozenge SA2 = sa2, [float]
           \blacklozenge S2 = s2, [float]
```
- $\blacktriangleright$  ETA2 = eta2, [float]  $\blacklozenge$  X2 = x2, [float]  $\blacklozenge$  Y2 = y2, [float]  $\blacklozenge$  Z2 = z2, [float]  $\blacklozenge$  A2 = a2, [float]  $\blacklozenge$  B2 = b2, [float]  $\blacklozenge$  C2 = c2,  $[\text{float}]$  $\blacklozenge$  FV2 = fv2, [float]
- )  $\#$  fin MT\_RBS

RO : réel donnant la valeur de la masse volumique.

YOUNG : réel donnant la valeur du module d'Young.

**POISS** : réel donnant la valeur du coefficient de Poisson.

 $C$ : réel donnant la valeur de la cohésion.

PHI : réel donnant la valeur de l'angle de frottement interne.

**PSI** : réel donnant la valeur de l'angle de dilatance.

**NRENF** : entier indiquant le nombre de renforcements à choisir parmi  $0$ , 1 ou 2.

**TYP1** : entier indiquant le type de la phase de renforcement à choisir parmi :

- $\sim 0$ : pour un renforcement homogène,
- $-1$ : pour un renforcement radial,
- $-2$ : pour un renforcement divergent cylindrique,
- $-$  3 : pour un renforcement divergent sphérique.

K1 : réel donnant la valeur du module d'Young du matériau constituant les inclusions de la phase 1.

SA1 : réel donnant la valeur de la section d'une inclusion de la phase 1.

S1 : réel donnant la valeur de la contrainte limite en traction simple du matériau constituant les inclusions de la phase 1.

ETA1 : réel donnant la valeur du rapport limite en compression / limite en traction des inclusions de la phase 1.

- $X1$ : réel fixé à la valeur 0. sauf si :
- $TYP1=1$ : coordonnée x d'un point de l'axe de symétrie de révolution.
- $TYP1=2$ : coordonnée x d'un point de l'axe de symétrie de révolution.
- $TYP1=3$ : coordonnée x du point de convergence des inclusions.
- **Y1** : idem **X1** pour la coordonnée  $y$ .
- $\mathbf{Z1}$  : idem  $\mathbf{X1}$  pour la coordonnée z.
- $A1$  : réel fixé à la valeur 0. sauf si :
- **TYP1=0**: angle entre la projection de la direction de renforcement sur  $z = 0$  et l'axe Ox.
- **TYP1**=1 : angle entre la projection de l'axe de symétrie sur  $z = 0$  et l'axe Ox.
- **TYP1=2**: angle entre la projection de l'axe de symétrie sur  $z = 0$  et l'axe Ox.
- $B1$ : réel fixé à la valeur 0. sauf si :
- $\overline{\text{HYP1=0}}$ : angle entre la direction de renforcement l'axe horizontal.
- $-$  TYP1=1 : angle entre la direction de l'axe de symétrie et l'horizontale.
- $-$  TYP1=2 : angle entre la direction de l'axe de symétrie et l'horizontale.
- $C1$ : réel fixé à la valeur 0. sauf si :
- $TYP1=2$ : angle entre la direction de renforcement et l'axe de symétrie dans un plan méridien.

**FV1** : réel donnant la valeur de la fraction volumique des inclusions. TYP2 : idem TYP1 pour la phase 2.

K2 : idem K1 pour la phase 2. SA2 : idem SA1 pour la phase 2. S2 : idem S1 pour la phase 2. ETA2 : idem ETA1 pour la phase 2. X2 : idem X1 pour la phase 2. Y2 : idem Y1 pour la phase 2. Z2 : idem Z1 pour la phase 2. A2 : idem A1 pour la phase 2. B2 : idem B1 pour la phase 2. C2 : idem C1 pour la phase 2. FV2 : idem FV1 pour la phase 2.

### 3.7.18 Classe MT WWS

La classe **MT\_WWS** permet d'affecter une loi de comportement de type Willam-Warnke standard aux éléments de mécanique tridimensionnelle.

```
wws = MT_WWs\bigcirc RO = ro, \left[\text{float}\right]\blacklozenge YOUNG = young, [\text{float}]\blacklozenge POISS = poiss, [\text{float}]\blacklozenge FC = fc, [\text{float}]\blacklozenge FT = ft, [float]
              \blacklozenge FBC = fbc, [\text{float}]\blacklozenge A0 = a0, [float]
              \blacklozenge B<sub>0</sub> = b<sub>0</sub>, [float]
              \blacklozenge KAPPA = kappa, [float]
             ) \# fin MT_WWS
```
RO : réel donnant la valeur de la masse volumique. YOUNG : réel donnant la valeur du module d'Young. **POISS** : réel donnant la valeur du coefficient de Poisson. FC : réel donnant la valeur de la résistance en compression.  $FT:$  réel donnant la valeur de la résistance en traction. FBC : réel donnant la valeur de la résistance en compression biaxiale.  $\overline{A0}$ : réel donnant la valeur de la limite d'élasticité initiale. B0 : réel donnant la valeur de la limite d'élasticité finale. KAPPA : réel donnant la valeur du facteur exponentiel d'écrouissage.

# 3.7.19 Classe MT WWM

La classe **MT\_WWM** permet d'affecter une loi de comportement de type Willam-Warnke modifié aux éléments de mécanique tridimensionnelle.

```
wwm = MT_WWM(\blacklozenge RO = ro, [\text{float}]\blacklozenge YOUNG = young, [\text{float}]\blacklozenge POISS = poiss, [\text{float}]\blacklozenge FC = fc, [float]
```
 $\blacklozenge$  FT = ft, [float]  $\blacklozenge$  FBC = fbc, [float]  $\blacklozenge$  SIG = sig, [list < float >]  $\blacklozenge$  A0 = a0, [float]  $\blacklozenge$  B<sub>0</sub> = b<sub>0</sub>,  $\lfloor$ **float** $\rfloor$  $\triangle$  KAPPA = kappa, [float] )  $\#$  fin MT\_WWM

RO : réel donnant la valeur de la masse volumique. YOUNG : réel donnant la valeur du module d'Young. **POISS** : réel donnant la valeur du coefficient de Poisson. FC : réel donnant la valeur de la résistance en compression.  $FT:$  réel donnant la valeur de la résistance en traction. FBC : réel donnant la valeur de la résistance en compression biaxiale. SIG : liste de 3 réels donnant les valeurs des contraintes triaxiales de ruine.  $\overline{A0}$ : réel donnant la valeur de la limite d'élasticité initiale. B0 : réel donnant la valeur de la limite d'élasticité finale. KAPPA : réel donnant la valeur du facteur exponentiel d'écrouissage.

## 3.7.20 Classe MT EDI

La classe MT EDI permet d'affecter une loi de comportement de type élasticité avec dilatance isotrope aux éléments de mécanique tridimensionnelle.

 $edi = MT\_EDI$  $\blacklozenge$  RO = ro, [float]  $\blacklozenge$  YOUNG = young,  $[\text{float}]$  $\blacklozenge$  POISS = poiss,  $[\text{float}]$  $\bullet$  CKA = cka [float]  $\blacklozenge$  CKB = ckb,  $[\text{float}]$  $\blacklozenge$  CKC = ckc,  $[\text{float}]$ )  $\#$  fin MT\_EDI

> RO : réel donnant la valeur de la masse volumique. YOUNG : réel donnant la valeur du module d'Young. **POISS** : réel donnant la valeur du coefficient de Poisson. CKA : réel donnant la valeur du coefficient affecté au cisaillement. CKB : réel donnant la valeur du coefficient affecté à la variation de volume. CKC : réel donnant la valeur du coefficient affecté au troisième invariant.

### 3.7.21 Classe MT BAO

La classe **MT\_BAO** permet d'affecter un modèle de comportement à composantes (boîte à outils) aux éléments de mécanique tridimensionnelle.

 $bao = MT_BAO($  $\diamondsuit$  RHO = rho, [float]  $\diamondsuit$  ELAS = elas, [CMP\_ELAS]

```
\Diamond CRT = crt, [CMP_CRT]
\Diamond POT = pot, [CMP_POT]
\Diamond ECR = ecr, [CMP_ECR]
\Diamond CRT2 = crt2, [CMP_CRT]
\Diamond POT2 = pot2, [CMP_POT]
\Diamond ECR2 = ecr2, [CMP_ECR]
\Diamond RENF = renf, [CMP_RENF]
) \# \text{ fin } MT\text{.} BAO
```
RHO : réel donnant la valeur de la masse volumique.

**ELAS** : objet de type **CMP ELAS** définissant la type d'élasticité.

CRT : objet de type CMP\_CRT définissant le critère du premier mécanisme plastique.

**POT** : objet de type **CMP\_POT** définissant le potentiel du premier mécanisme plastique.

ECR : objet de type CMP ECR définissant la loi d'écrouissage du premier mécanisme plastique.

CRT2 : objet de type CMP\_CRT définissant le critère du deuxième mécanisme plastique. **POT2** : objet de type **CMP POT** définissant le potentiel du deuxième mécanisme plastique. ECR2 : objet de type CMP ECR définissant la loi d'écrouissage du deuxième mécanisme plastique.

RENF : objet de type CMP\_RENF définissant la prise en compte par homogénéisation d'inclusions de renforcement.

# 3.8 Données relatives au modèle de poutre bidimensionnelle

# 3.8.1 Classe PB

La classe **PB** permet de définir les caractéristiques d'un groupe d'éléments de poutre bidimensionnelle.

```
pb = PB(\blacklozenge NOMG = nomg, \vert \text{str} \vert\blacklozenge ACTI = / 'A',
                            \blacklozenge IMOD = / 1,
                                                 \triangle CARA = cara, [PB_ELI]
                          / 'I',
         ) \# fin PB
```
NOMG : chaîne de caractères donnant le nom du groupe.

**ACTI** : chaîne de caractères donnant le caractère actif  $'(\lambda')$  ou inactif  $'(\nu')$  du groupe. IMOD : entier donnant le type de modèle mécanique utilisé pour les éléments du groupe à choisir parmi 1.

CARA : objet de type à choisir parmi :

**PB ELI** pour une loi de type élasticite linéaire isotrope, en cohérence avec le choix effectué pour **IMOD**.

# 3.8.2 Classe PB ELI

La classe PB ELI permet d'affecter une loi de comportement de type élasticité linéaire isotrope aux éléments de poutre bidimensionnelle.

```
eli = PBLLI(\blacklozenge RO = ro, [float]
         \blacklozenge YOUNG = young, [\text{float}]\blacklozenge POISS = poiss, [\text{float}]\bullet S = s, [\text{float}]\blacklozenge SR = sr, [float]
         \blacklozenge VIN = vin, [\text{float}]\blacklozenge YG = yg, [float]
         ) # fin PB_ELI
```
RO : réel donnant la valeur de la masse volumique. YOUNG : réel donnant la valeur du module d'Young. **POISS** : réel donnant la valeur du coefficient de Poisson. S : réel donnant la valeur de l'aire de la section. **SR** : réel donnant la valeur de la section réduite au cisaillement. VIN : réel donnant la valeur du moment d'inertie principal de la section. YG : réel donnant la valeur de l'ordonnée de l'axe des centres de gravité de la section.

# 3.9 Données relatives au modèle de poutre tridimensionnelle

# 3.9.1 Classe PT

La classe  $PT$  permet de définir les caractéristiques d'un groupe d'éléments de poutre tridimensionnelle.

$$
pt = PT(
$$
\n
$$
\begin{aligned}\n\blacklozenge \text{NOMG} &= \text{nomg}, \, [\text{str}] \\
\blacklozenge \text{ACTI} &= / \, 'A', \\
\blacklozenge \text{IMOD} &= / \, 1, \\
\blacklozenge \text{CARA} &= \text{cara}, \, [\text{PT\_STD\_ELI}]\n\end{aligned}
$$
\n
$$
\begin{aligned}\n\text{CARA} &= \text{cara}, \, [\text{PT\_MF}]\n\end{aligned}
$$
\n
$$
\begin{aligned}\n\blacklozenge \text{TR} \cdot \text{TR} \\
\blacklozenge \text{TR} \cdot \text{TR} \\
\blacklozenge \text{TR} \cdot \text{TR} \\
\blacklozenge \text{TR} \cdot \text{TR} \\
\blacklozenge \text{TR} \cdot \text{TR} \\
\blacklozenge \text{TR} \cdot \text{TR} \\
\blacklozenge \text{TR} \cdot \text{TR} \\
\blacklozenge \text{TR} \cdot \text{TR} \\
\blacklozenge \text{TR} \cdot \text{TR} \\
\blacklozenge \text{TR} \cdot \text{TR} \\
\blacklozenge \text{TR} \cdot \text{TR} \cdot \text{TR} \\
\blacklozenge \text{TR} \cdot \text{TR} \cdot \text{TR} \\
\blacklozenge \text{TR} \cdot \text{TR} \cdot \text{TR} \\
\blacklozenge \text{TR} \cdot \text{TR} \cdot \text{TR} \\
\blacklozenge \text{TR} \cdot \text{TR} \cdot \text{TR} \\
\blacklozenge \text{TR} \cdot \text{TR} \cdot \text{TR} \cdot \text{TR} \\
\blacklozenge \text{TR} \cdot \text{TR} \cdot \text{TR} \cdot \text{TR} \\
\blacklozenge \text{TR} \cdot \text{TR} \cdot \text{TR} \cdot \text{TR} \cdot \text{TR} \\
\blacklozenge \text{TR} \cdot \text{TR} \cdot \text{TR} \cdot \text{TR} \cdot \text{TR} \\
\blacklozenge \text{TR} \cdot \text{TR} \cdot \text{TR} \cdot \text{TR} \cdot \text{TR} \cdot \text{TR} \\
\blacklozenge \text{TR} \cdot \text{TR} \cdot \text{TR} \cdot \text{TR} \cdot \text{TR} \cdot \text{TR} \\
\blacklozenge \text{TR} \cdot \text{TR} \cdot \text{TR} \cdot \
$$

NOMG : chaîne de caractères donnant le nom du groupe.

**ACTI** : chaîne de caractères donnant le caractère actif  $'(\lambda')$  ou inactif  $'(\nu')$  du groupe. **IMOD** : entier donnant le type de modèle mécanique utilisé pour les éléments du groupe  $\alpha$  choisir parmi 1, 5.

 $\mathbf{CARA}$ : objet de type à choisir parmi :

- **PT\_STD\_ELI** pour un modèle de poutre standard en élasticité linéaire isotrope,
- **PT\_MF** pour un modèle de poutre multifibre,

en cohérence avec le choix effectué pour **IMOD**.

# 3.9.2 Classe PT STD ELI

La classe **PT\_STD\_ELI** permet d'affecter une loi de comportement de type élasticité linéaire isotrope aux éléments de poutre tridimensionnelle.

 $eli = PT\_STD\_ELI($  $\blacklozenge$  RO = ro, [float]  $\blacklozenge$  YOUNG = young,  $[\text{float}]$  $\blacklozenge$  POISS = poiss,  $[\text{float}]$  $\blacklozenge$  S = s,  $[\text{float}]$  $\blacklozenge$  S2 = s2, [float]  $\blacklozenge$  S3 = s3, [float]  $\blacklozenge$  VI1 = vi1,  $[\text{float}]$  $\blacklozenge$  VI2 = vi2,  $[\text{float}]$  $\blacklozenge$  VI3 = vi3,  $[\text{float}]$  $\blacklozenge$  YG = yg,  $[\text{float}]$  $\blacktriangleright$  ZG = zg,  $[\text{float}]$  $\blacklozenge$  YC = yc,  $[\text{float}]$  $\blacktriangleright$  **ZC** = zc,  $[\text{float}]$  $\blacklozenge V = v$ , [list < float] )  $\#$  fin PT\_STD\_ELI

RO : réel donnant la valeur de la masse volumique.

YOUNG : réel donnant la valeur du module d'Young.

**POISS** : réel donnant la valeur du coefficient de Poisson.

S : réel donnant la valeur de l'aire de la section droite.

S2 : réel donnant la valeur de la section réduite au cisaillement dans la direction 2.

S3 : réel donnant la valeur de la section réduite au cisaillement dans la direction 3.

VI1 : réel donnant la valeur du moment d'inertie de torsion.

VI2 : réel donnant la valeur du moment d'inertie principal par rapport à l'axe 2.

VI3 : réel donnant la valeur du moment d'inertie principal par rapport à l'axe 3.

 $YG:$  réel donnant la valeur de la coordonnée suivant l'axe  $2$  de l'axe de centres de gravité des section.

 $\overline{z}G$ : réel donnant la valeur de la coordonnée suivant l'axe 3 de l'axe de centres de gravité des section.

YC : réel donnant la valeur de la coordonnée suivant l'axe 2 de l'axe de centres de torsion des section.

ZC : réel donnant la valeur de la coordonnée suivant l'axe 3 de l'axe de centres de torsion des section.

 $V$ : liste de 3 réels donnant les coordonnées du vecteur directeur de l'axe 2.

### 3.9.3 Classe PT MF

La classe **PT\_MF** permet de définir la géométrie et les matériaux constitutifs d'une poutre multifibres.

```
mf = PT_MF(\blacklozenge NFIBR = nfibr, [int]
           \blacklozenge NLOI = nloi, \left| \text{int} \right|\blacklozenge LOIS = lois, [list <PT_LF > ]
           \blacklozenge YC = yc, [\text{float}]\blacklozenge ZC = zc, [\text{float}]\blacklozenge VITORS = vitors, [\text{float}]
```

```
\blacklozenge FBRS = fbrs, [list <PT_CF >]
```
 $\blacklozenge V = v$ , [list < float > ] )  $\#$  fin PT\_MF

NFIBR : entier donnant le nombre de fibres. NLOI : entier donnant le nombre de lois de comportement différentes. LOIS : liste d'objets de type PT LF donnant les NLOI lois de comportements. YC : réel donnant la coordonnée suivant l'axe 2 de l'axe des centres de torsion des sections. ZC : réel donnant la coordonnée suivant l'axe 3 de l'axe des centres de torsion des sections. VITORS : réel donnant le moment d'inertie de torsion  $(0, s']$  doit être calculé). FBRS : liste d'objets de type PT\_CF donnant les caractéristiques des fibres.  $V$ : liste de 3 réels donnant les coordonnées du vecteur directeur de l'axe 2.

## 3.9.4 Classe PT LF

La classe **PT LF** permet d'affecter une loi de comportement sur une fibre d'élément de poutre multi-fibres.

```
\mathbf{If} = \mathbf{PT\_LF}(
      \blacklozenge IMODF = / 1,
                         \triangle CARA = cara, [PT_LF_ELI]
                      /11,
                         \triangle CARA = cara, [PT_LIF_VMSE]/ 12,
                         \triangleleft CARA = cara, [PT_LF_VMAE]
                      /15,\triangleleft CARA = cara, [PT_L F_C P]/47,\triangleleft CARA = cara, [PT_LIF_WWS]/ 48,
                         \triangleleft CARA = cara, [PT_LF_WWM]
      ) \# fin PT\_LF
```
**IMODF** : entier donnant le type de modèle mécanique utilisé pour la fibre à choisir parmi 1, 11, 12, 15, 47, 48. ·

 $\mathbf{CARA}$ : objet de type à choisir parmi :

- **PT\_LF\_ELI** pour une loi de type élasticité linéaire isotrope,
- **PT\_LF\_VMSE** pour une loi de type Von Mises sans écrouissage,
- **PT\_LF\_VMAE** pour une loi de type Von Mises avec écrouissage,
- **PT\_LF\_CP** pour une loi de type critère parabolique,
- **PT\_LF\_WWS** pour une loi de type Willam-Warnke standard,
- **PT\_LF\_WWM** pour une loi de type Willam-Warnke modifié

en cohérence avec le choix effectué pour **IMODF**.

#### 3.9.5 Classe PT LF ELI

La classe **PT LF ELI** permet de définir une loi de comportement de type élasticité linéaire isotrope pour une fibre d'élément de poutre multi-fibre.

 $eli = PT_LF_ELI($  $\blacklozenge$  RO = ro,  $[\text{float}]$  $\blacklozenge$  YOUNG = young,  $[\text{float}]$  $\blacklozenge$  POISS = poiss,  $[\text{float}]$ )  $\#$  fin PT\_LF\_ELI

> RO : réel donnant la valeur de la masse volumique. YOUNG : réel donnant la valeur du module d'Young. **POISS** : réel donnant la valeur du coefficient de Poisson.

## 3.9.6 Classe PT LF VMSE

La classe **PT LF VMSE** permet de définir une loi de comportement de type Von Mises Sans Ecrouissage pour une fibre d'élément de poutre multi-fibre.

```
vmse = PT_LF_VMSE(
            \blacklozenge RO = ro, [\text{float}]\blacklozenge YOUNG = young, [\text{float}]\blacklozenge POISS = poiss, [\text{float}]\blacklozenge K = k, [float]
            ) \# fin PT_LF_VMSE
```
RO : réel donnant la valeur de la masse volumique. YOUNG : réel donnant la valeur du module d'Young. POISS : réel donnant la valeur du coefficient de Poisson.  $K$ : réel donnant la valeur de la résistance en ciaillement simple.

# 3.9.7 Classe PT LF VMAE

La classe **PT LF VMAE** permet de définir une loi de comportement de type Von Mises Avec Ecrouissage pour une fibre d'élément de poutre multi-fibre.

```
vmae = PT_LF_VMAE\blacklozenge RO = ro, [\text{float}]\blacklozenge YOUNG = young, [float]\blacklozenge POISS = poiss, [\text{float}]\blacklozenge K = k, [float]
              \blacklozenge \mathbf{H} = \mathbf{h}, [float]
             ) \# fin PT_LF_VMAE
```
RO : réel donnant la valeur de la masse volumique. YOUNG : réel donnant la valeur du module d'Young. POISS : réel donnant la valeur du coefficient de Poisson.  $K$ : réel donnant la valeur de la résistance en cisaillement simple. H : réel donnant la valeur de la pente de la droite d'essai uniaxial.

# 3.9.8 Classe PT LF CP

La classe **PT LF CP** permet de définir une loi de comportement de type Critère Parabolique pour une fibre d'élément de poutre multi-fibre.

 $cp = PT\_LF_CP$  $\blacklozenge$  RO = ro,  $[\text{float}]$  $\blacklozenge$  YOUNG = young,  $[\text{float}]$  $\blacklozenge$  POISS = poiss,  $[\text{float}]$  $\blacklozenge$  RC = rc,  $[\text{float}]$  $\blacklozenge$  RT = rt, [float] )  $\#$  fin PT\_LF\_CP

> RO : réel donnant la valeur de la masse volumique. YOUNG : réel donnant la valeur du module d'Young. POISS : réel donnant la valeur du coefficient de Poisson. RC : réel donnant la valeur de la résistance en compression simple.  $RT$ : réel donnant la valeur de la résistance en traction simple.

# 3.9.9 Classe PT LF WWS

La classe **PT LF WWS** permet de définir une loi de comportement de type Willam-Warnke Standard pour une fibre d'élément de poutre multi-fibre.

```
wws = PT_LF_WWS\blacklozenge RO = ro, \lceilfloat\rceil\blacklozenge YOUNG = young, [\text{float}]\blacklozenge POISS = poiss, [\text{float}]\blacklozenge FC = fc, [float]
             \blacklozenge FT = ft, [float]
            \blacklozenge FBC = fbc, [\text{float}]\blacklozenge A0 = a0, [float]
            \blacklozenge B0 = b0, [float]
             \blacklozenge KAPPA = kappa, [float]
            ) \# fin PT_LF_WWS
```
RO : réel donnant la valeur de la masse volumique. YOUNG : réel donnant la valeur du module d'Young. **POISS** : réel donnant la valeur du coefficient de Poisson. FC : réel donnant la valeur de la résistance en compression.  $FT:$  réel donnant la valeur de la résistance en traction. FBC : réel donnant la valeur de la résistance en compression biaxiale.  $\overline{A0}$ : réel donnant la valeur de la limite d'élasticité initiale.  $B_0$ : réel donnant la valeur de la limite d'élasticité finale. KAPPA : réel donnant la valeur du facteur exponentiel d'écrouissage.

## 3.9.10 Classe PT LF WWM

La classe **PT LF WWM** permet de définir une loi de comportement de type Willam-Warnke Modifié pour une fibre d'élément de poutre multi-fibre.

```
wwm = PT_LF_WWM(\blacklozenge RO = ro, [\text{float}]\blacklozenge YOUNG = young, [\text{float}]\blacklozenge POISS = poiss, [\text{float}]\blacktriangleright FC = fc, [\text{float}]\blacklozenge FT = ft, [float]
               \blacklozenge FBC = fbc, [\text{float}]\blacklozenge SIG = sig, [list < float > ]
               \blacklozenge A0 = a0, [float]
               \blacklozenge B<sub>0</sub> = b<sub>0</sub>, \lfloorfloat\rfloor\blacklozenge KAPPA = kappa, [float]
               ) \# fin PT_LF_WWM
```
RO : réel donnant la valeur de la masse volumique. YOUNG : réel donnant la valeur du module d'Young. **POISS** : réel donnant la valeur du coefficient de Poisson. FC : réel donnant la valeur de la résistance en compression.  $FT:$  réel donnant la valeur de la résistance en traction. FBC : réel donnant la valeur de la résistance en compression biaxiale. SIG : liste de 3 réels donnant les valeurs des contraintes triaxiales de ruine.  $\overline{A0}$ : réel donnant la valeur de la limite d'élasticité initiale.  $B_0$ : réel donnant la valeur de la limite d'élasticité finale. KAPPA : réel donnant la valeur du facteur exponentiel d'écrouissage.

### 3.9.11 Classe PT CF

La classe **PT\_CF** permet de définir les caractéristiques d'une fibre d'élément de poutre multi-fibre.

```
eli = PT_CF(\blacklozenge SF = sf, |float|\blacklozenge X2 = x2, [float]
         \blacklozenge X3 = x3, [float]
         \blacklozenge ILOI = iloi, [\text{float}]) \# fin PT_CF
```
 $SF:$  réel donnant la valeur de l'aire de la section d'une fibre ;  $X<sub>2</sub>$ : réel donnant la valeur de la coordonnée suivant l'axe 2 du centre de la fibre. X3 : réel donnant la valeur de la coordonnée suivant l'axe 3 du centre de la fibre. ILOI : entier donnant le rang de la loi de comportement `a affecter `a la fibre.

# 3.10 Données relatives au modèle de coque

# 3.10.1 Classe CO

La classe CO permet de définir les caractéristiques d'un groupe d'éléments de coque standard ou multi-couches.

```
\rm co = CO(\blacklozenge NOMG = nomg, \lbrack \text{str} \rbrack\blacklozenge ACTI = / 'A',
                           \blacklozenge IMOD = / 1,
                                               \triangleleft CARA = cara, [CO_STD_ELI]
                                            /2.
                                               \triangleleft CARA = cara, [CO_MC]
                           \blacklozenge IMP = / 11,
                                          /12,/13,/14,/ 21,
                                          / 22,
                                          / 23,
                                          / 24,
                           \blacklozenge NNELG = nnelg, [int]
                        / 'I',
        ) \# fin CO
```
NOMG : chaîne de caractères donnant le nom du groupe.

**ACTI** : chaîne de caractères donnant le caractère actif  $({}^{'}A'$ ) ou inactif  $({}^{'}I'')$  du groupe. IMOD : entier donnant le type de modèle mécanique utilisé pour les éléments du groupe  $\alpha$  choisir parmi 1, 2.

 $\mathbf{CARA}$  : objet de type à choisir parmi :

- CO\_STD\_ELI pour un modèle de coque standard en élasticité linéaire isotrope,
- CO\_MC pour un modèle de coque multicouche,

en cohérence avec le choix effectué pour **IMOD**.

IMP : entier indiquant le niveau d'impression des résultats à choisir parmi 11, 12, 13, 14, 21, 22, 23, 24.

NNELG : entier donnant le nombre maximum de noeuds d'un élément du groupe.

# 3.10.2 Classe CO STD ELI

La classe CO\_STD\_ELI permet d'affecter une loi de comportement de type élasticité linéaire isotrope aux éléments de coque.

```
eli = CO\_STD\_ELI(\blacklozenge RO = ro, [\text{float}]\blacklozenge YOUNG = young, [\text{float}]\blacklozenge POISS = poiss, [\text{float}]\blacklozenge EP = ep, [\text{float}]) \# fin CO_STD_ELI
```
RO : réel donnant la valeur de la masse volumique. YOUNG : réel donnant la valeur du module d'Young. **POISS** : réel donnant la valeur du coefficient de Poisson.  $EP:$  réel donnant l'épaisseur de la structure.

#### 3.10.3 Classe CO MC

La classe CO\_MC permet de définir la géométrie et les matériaux d'une coque multi-couches.

 $mc = CO_MC$  $\blacklozenge$  NCOU = ncou, [int]  $\blacklozenge$  NLOI = nloi, [int]  $\blacklozenge$  LOIS = lois, [list < CO\_LC > ]  $\blacklozenge$  ILOI = iloi, [list  $\langle$  int  $\rangle$ ]  $\blacklozenge$  EP = ep,  $\vert$ list  $\langle$  float $\rangle$  $\blacklozenge$  EXC = exc,  $\vert$  list < float >  $\vert$ )  $\#$  fin CO\_MC

> NCOU : entier donnant le nombre de couches. NLOI : entier donnant le nombre de lois de comportement différentes. LOIS : liste d'objets de type CO LC donnant les NLOI lois de comportements. ILOI : liste d'entiers de taille NCOU affectant les lois (via leur rang dans LOIS) aux couches. EP : liste de réels donnant les NCOU épaisseurs des couches. **EXC** : liste de réels donnant les **NCOU** excentricités des couches.

### 3.10.4 Classe CO LC

La classe COLC permet d'affecter une loi de comportement sur une couche d'élément de coque multi-couches.

```
\rm lc = CO\_LC(\blacklozenge IMODC = / 1,
                        \triangle CARA = cara, [CO_LC_ELI]
                      /11,
                        \triangleleft CARA = cara, [CO_LC_VMSE]
                      /12.
                        \triangleleft CARA = cara, [CO_LC_VMAE]
                      /15,
                        \triangleleft CARA = cara, [CO\_LC\_CP]/47,\triangleleft CARA = cara, [CO_LC_WWS]
                      / 48.
                         \triangleleft CARA = cara, [CO_LC_WWM]
      ) \# fin CO_LC
```
IMODC : entier donnant le type de modèle mécanique utilisé pour la couche à choisir parmi 1, 11, 12, 15, 47, 48. CARA : objet de type à choisir parmi :
- CO\_LC\_ELI pour une loi de type élasticité linéaire isotrope, ·
- **CO\_LC\_VMSE** pour une loi de type Von Mises sans écrouissage,
- COLC VMAE pour une loi de type Von Mises avec écrouissage,
- CO\_LC\_CP pour une loi de type critère parabolique,
- CO LC WWS pour une loi de type Willam-Warnke standard,
- CO\_LC\_WWM pour une loi de type Willam-Warnke modifié,

en cohérence avec le choix effectué pour **IMODC**.

## 3.10.5 Classe CO LC ELI

La classe CO<sub>-</sub>LC-ELI permet de définir une loi de comportement de type élasticité linéaire isotrope pour une couche d'élément de coque multi-couches.

```
eli = CO\_LC\_ELI(\blacklozenge RO = ro, [\text{float}]\blacklozenge YOUNG = young, [\text{float}]\blacklozenge POISS = poiss, [\text{float}]) \# fin CO_LC_ELI
```
RO : réel donnant la valeur de la masse volumique. YOUNG : réel donnant la valeur du module d'Young. **POISS** : réel donnant la valeur du coefficient de Poisson.

### 3.10.6 Classe CO LC VMSE

La classe **COLC\_VMSE** permet de définir une loi de comportement de type Von Mises Sans Ecrouissage pour une couche d'élément de coque multi-couches.

 $v$ mse =  $CO\_LC\_VMSE$  $\blacklozenge$  RO = ro,  $[\text{float}]$  $\blacklozenge$  YOUNG = young,  $[\text{float}]$  $\blacklozenge$  POISS = poiss,  $[\text{float}]$  $\blacklozenge$  K = k, [float] )  $\#$  fin CO\_LC\_VMSE

> RO : réel donnant la valeur de la masse volumique. YOUNG : réel donnant la valeur du module d'Young. **POISS** : réel donnant la valeur du coefficient de Poisson.  $K$ : réel donnant la valeur de la résistance en ciaillement simple.

### 3.10.7 Classe CO\_LC\_VMAE

La classe **CO\_LC\_VMAE** permet de définir une loi de comportement de type Von Mises Avec Ecrouissage pour une couche d'élément de coque multi-couches.

 $vmae = CO\_LC\_VMAE$  $\blacklozenge$  RO = ro,  $[\text{float}]$  $\blacklozenge$  YOUNG = young,  $[\text{float}]$ 

 $\blacklozenge$  POISS = poiss,  $[\text{float}]$  $\blacklozenge$  K = k, [float]  $\blacklozenge$  H = h, [float] )  $\#$  fin CO\_LC\_VMAE

RO : réel donnant la valeur de la masse volumique. YOUNG : réel donnant la valeur du module d'Young. **POISS** : réel donnant la valeur du coefficient de Poisson.  $K$ : réel donnant la valeur de la résistance en cisaillement simple.  $\mathbf H$  : réel donnant la valeur de la pente de la droite d'essai uniaxial.

## 3.10.8 Classe CO LC CP

La classe **CO\_LC\_CP** permet de définir une loi de comportement de type critère parabolique pour une couche d'élément de coque multi-couches.

```
cp = CO\_LC\_CP(\blacklozenge RO = ro, [float]
         \blacklozenge YOUNG = young, [\text{float}]\blacklozenge POISS = poiss, [\text{float}]\blacklozenge RC = rc, [\text{float}]\blacklozenge RT = rt, [float]
         ) \# fin CO_LC_CP
```
RO : réel donnant la valeur de la masse volumique. YOUNG : réel donnant la valeur du module d'Young. POISS : réel donnant la valeur du coefficient de Poisson. RC : réel donnant la valeur de la résistance en compression simple.  $RT$ : réel donnant la valeur de la résistance en traction simple.

## 3.10.9 Classe CO LC WWS

La classe COLC WWS permet de définir une loi de comportement de type Willam-Warnke Standard pour une couche d'élément de coque multi-couches.

```
wws = \mathbf{COLC} WWS(
             \blacklozenge RO = ro, [\text{float}]\blacklozenge YOUNG = young, [\text{float}]\blacklozenge POISS = poiss, [\text{float}]\blacklozenge FC = fc, [float]
             \blacklozenge FT = ft, [float]
             \blacktriangleright FBC = fbc, [float]
             \blacklozenge A0 = a0, [float]
             \blacklozenge B0 = b0, [float]
             \blacklozenge KAPPA = kappa, [float]
            ) \# fin CO_LC_WWS
```
RO : réel donnant la valeur de la masse volumique.

YOUNG : réel donnant la valeur du module d'Young. **POISS** : réel donnant la valeur du coefficient de Poisson. FC : réel donnant la valeur de la résistance en compression.  $FT:$  réel donnant la valeur de la résistance en traction. FBC : réel donnant la valeur de la résistance en compression biaxiale.  $\overline{A0}$ : réel donnant la valeur de la limite d'élasticité initiale. B0 : réel donnant la valeur de la limite d'élasticité finale. **KAPPA** : réel donnant la valeur du facteur exponentiel d'écrouissage.

### 3.10.10 Classe CO<sub>LC</sub>WWM

La classe CO\_LC\_WWM permet de définir une loi de comportement de type Willam-Warnke Modifié pour une couche d'élément de coque multi-couches.

```
wwm = CO\_LC\_WWW(\blacklozenge RO = ro, [\text{float}]\blacklozenge YOUNG = young, [\text{float}]\blacklozenge POISS = poiss, [\text{float}]\blacklozenge FC = fc, [\text{float}]\blacklozenge FT = ft, [float]
               \blacklozenge FBC = fbc, [\text{float}]\blacklozenge SIG = sig, [list < float >]
               \blacklozenge A0 = a0, [float]
               \blacklozenge B<sub>0</sub> = b<sub>0</sub>, \lfloorfloat\rfloor\triangle KAPPA = kappa, [float]
               ) \# fin CO<sub>-L</sub>C-WWM
```
RO : réel donnant la valeur de la masse volumique. YOUNG : réel donnant la valeur du module d'Young. POISS : réel donnant la valeur du coefficient de Poisson. FC : réel donnant la valeur de la résistance en compression.  $FT:$  réel donnant la valeur de la résistance en traction. FBC : réel donnant la valeur de la résistance en compression biaxiale. SIG : liste de 3 réels donnant les valeurs des contraintes triaxiales de ruine.  $\overline{A0}$ : réel donnant la valeur de la limite d'élasticité initiale. B0 : réel donnant la valeur de la limite d'élasticité finale. KAPPA : réel donnant la valeur du facteur exponentiel d'écrouissage.

## 3.11 Données relatives au modèle de contact

#### 3.11.1 Classe FD

La classe FD permet de définir les caractéristiques d'un groupe d'éléments de contact.

```
fd = FD(\blacklozenge NOMG = nomg, \left[str\right]\blacklozenge ACTI = / 'A',
                             \blacklozenge ITAC = / 1,
                                              / 0,
```
 $\blacklozenge$  IMOD =  $/ 1$ ,  $\triangleleft$ CARA = cara, [FD\_AD]  $/$  2,  $\bullet$  CARA = cara, [FD\_FC] / 3,  $\text{CARA} = \text{cara}, \text{[FD-GP]}$  $/$  'I', )  $\#$  fin FD

NOMG : chaîne de caractères donnant le nom du groupe.

**ACTI** : chaîne de caractères donnant le caractère actif  $'(\lambda')$  ou inactif  $'(\mathbf{I'})$  du groupe.

 $ITAC$ : entier indiquant si les éléments du groupe sont initialement en contact  $(1)$  ou non  $(0).$ 

**IMOD** : entier donnant le type de modèle mécanique utilisé pour les éléments du groupe  $\alpha$  choisir parmi 1, 2, 3.

 $\mathbf{CARA}$ : objet de type à choisir parmi :

- **FD\_AD** pour une loi de type adhérence,
- FD FC pour une loi de type frottement de Coulomb,
- FD GP pour une loi de type glissement parfait,

en cohérence avec le choix effectué pour **IMOD**.

## 3.11.2 Classe FD AD

La classe FD\_AD permet d'affecter une loi de comportement de type adhérence aux éléments de contacts.

```
ad = \mathbf{FD} \cdot \mathbf{AD}\bullet COERI = coeri, [\text{float}]\blacklozenge INAT = / 0,
                           / 1,/2,/3,
                               \blacklozenge EP = ep, |\text{float}|) \# fin FD_AD
```
COERI : réel donnant la valeur du coefficient de rigidité du matériau fictif de contact. INAT : entier indiquant la nature du problème étudié à choisir parmi :

- $-1$ : pour un problème en déformation plane,
- $-2$ : pour un problème en déformation axisymétrique,
- $\overline{\phantom{a}}$  = 3 : pour un problème en contrainte plane.

EP : réel donnant la valeur de l'épaisseur de la structure.

### 3.11.3 Classe FD FC

La classe FD\_FC permet d'affecter une loi de comportement de type frottement de coulomb aux éléments de contacts.

 $fc = F D_F C$ 

```
\blacklozenge COERI = coeri, [\text{float}]\blacklozenge RT = rt, [float]
\bullet C = c, [\text{float}]\blacklozenge PHI = phi, [\text{float}]\blacklozenge PSI = psi, [\text{float}]\blacklozenge INAT = / 0,
                  / 1,/2,/3,
                      \blacklozenge EP = ep, [float]
) \# fin FD_FC
```
COERI : réel donnant la valeur du coefficient de rigidité du matériau fictif de contact.  $RT$ : réel donnant la valeur de la résistance à la traction.

 $C$ : réel donnant la valeur de la cohésion.

PHI : réel donnant la valeur de l'angle de frottement.

**PSI** : réel donnant la valeur de l'angle de dilatance.

INAT : entier indiquant la nature du problème étudié à choisir parmi :

 $-1$ : pour un problème en déformation plane,

 $-2$ : pour un problème en déformation axisymétrique,

 $\overline{\phantom{a}}$  = 3 : pour un problème en contrainte plane.

EP : réel donnant la valeur de l'épaisseur de la structure.

#### 3.11.4 Classe FD\_GP

La classe FD\_GP permet d'affecter une loi de comportement de type glissement parfait aux  $'$ éléments de contacts.

```
gp = \mathbf{FD} \cdot \mathbf{GP}(\blacklozenge COERI = coeri, [\text{float}]\blacklozenge RT = rt, [float]
          \blacklozenge INAT = / 0,
                            / 1,
                            /2,/3,
                                \blacklozenge EP = ep, [\text{float}]) \# fin FD_GP
```
COERI : réel donnant la valeur du coefficient de rigidité du matériau fictif de contact.  $RT$ : réel donnant la valeur de la résistance à la traction.

INAT : entier indiquant la nature du problème étudié à choisir parmi :

- $-1$ : pour un problème en déformation plane,
- $-2$ : pour un problème en déformation axisymétrique,
- $\overline{\phantom{a}}$  = 3 : pour un problème en contrainte plane.
- EP : réel donnant la valeur de l'épaisseur de la structure.

# 3.12 Données relatives au modèle de joint

## 3.12.1 Classe EJ

La classe EJ permet de définir les caractéristiques d'un groupe d'éléments de joint. Elle est analogue à la classe  $FD$  (modèle de contact).

```
ej = \mathbf{EJ}(
        \blacklozenge NOMG = nomg, \lbrack \text{str} \rbrack\blacklozenge ACTI = / 'A',
                            \blacklozenge ITAC = / 1,
                                          / 0,\blacklozenge IMOD = / 1,
                                                 \triangleleft CARA = cara, [EJ_AD]
                                              /2,
                                                 \blacklozenge CARA = cara, [EJ_FC]
                                              /3,\triangleleft CARA = cara, [EJ_GP]
                        / 'I',
       ) \# fin EJ
```
## 3.12.2 Classe EJ AD

La classe EJ\_AD permet d'affecter une loi de comportement de type adhérence aux éléments de joint. Elle est analogue à la classe FD\_AD. Néanmoins, elle n'est pas utilisable en contrainte plane.

```
ad = EJ<sub>AD</sub>(\bullet COERI = coeri, [\text{float}]\blacklozenge INAT = / 0,
                      / 1,/2,) \# fin EJ_AD
```
## 3.12.3 Classe EJ FC

La classe **EJ\_FC** permet d'affecter une loi de comportement de type frottement de coulomb aux  $\ell$ eléments de joint. Elle est analogue à la classe FD FC. Néanmoins, elle n'est pas utilisable en contrainte plane.

```
fc = EJ_FC\bullet COERI = coeri, [\text{float}]\blacklozenge RT = rt, [float]
          \blacklozenge \mathbf{C} = \mathbf{c}, [float]
          \blacklozenge PHI = phi, [\text{float}]\blacklozenge PSI = psi, [\text{float}]\blacklozenge INAT = / 0,
                             / 1,
```
 $/2,$ )  $\#$  fin EJ\_FC

## 3.12.4 Classe EJ GP

La classe **EJ GP** permet d'affecter une loi de comportement de type glissement parfait aux  $e$ léments de joint. Elle est analogue à la classe **EJ\_GP**. Néanmoins, elle n'est pas utilisable en contrainte plane.

```
gp = \mathbf{EJ} \cdot \mathbf{GP}(\bullet COERI = coeri, [\text{float}]\blacklozenge RT = rt, [\text{float}]\blacklozenge INAT = / 0,
                            / 1,/ 2,
          ) \# fin EJ_GP
```
### 3.12.5 Classe EJ EL

La classe EJ EL permet d'affecter une loi de comportement de type élasticité linéaire aux éléments de joint.

 $el = EJ_EL($  $\blacklozenge$  KNN = knn, [float]  $\blacklozenge$  KTT = ktt,  $[\text{float}]$ )  $\#$  fin EJ\_EL

> KNN : réel donnant la valeur de la raideur normale du joint. KTT: réel donnant la valeur de la raideur tangentielle et transverse du joint.

## 3.12.6 Classe EJ EPP

La classe **EJ\_EPP** permet d'affecter une loi de comportement de type élastique parfaitement plastique aux éléments de joint.

 $epp = ELEPP($  $\blacklozenge$  KNN = knn,  $[\text{float}]$  $\blacklozenge$  KTT = ktt,  $[\text{float}]$  $\blacklozenge$  RT = rt, [float]  $\blacklozenge \mathbf{C} = \mathbf{c}$ , [float]  $\blacklozenge$  PHI = phi,  $[\text{float}]$  $\blacklozenge$  PSI = psi, [float] )  $\#$  fin EJ\_EPP

> **KNN** : réel donnant la valeur de la raideur normale du joint. KTT : réel donnant la valeur de la raideur tangentielle et transverse du joint.

RC : réel donnant la valeur maximale de la contrainte normale.

 $C$ : réel donnant la valeur de la cohésion du joint.

**PHI** : réel donnant la valeur de l'angle de frottement (en degrés).

**PSI** : réel donnant la valeur de l'angle de dilatance (en degrés).

## 3.13 Données relatives au modèle de barre bidimensionnelle

### 3.13.1 Classe BB

La classe **BB** permet de définir les caractéristiques d'un groupe d'éléments de barre bidimensionnelle.

```
bb = BB(\blacklozenge NOMG = nomg, \lbrack \text{str} \rbrack\blacklozenge ACTI = / 'A',
                             \blacklozenge IMOD = / 1,
                                                  \triangle CARA = cara, [BB_ELI]
                          / 'I',
         ) \# fin BB
```
NOMG : chaîne de caractères donnant le nom du groupe.

**ACTI** : chaîne de caractères donnant le caractère actif  $'(\lambda')$  ou inactif  $'(\mathbf{I'})$  du groupe. **IMOD** : entier donnant le type de modèle mécanique utilisé pour les éléments du groupe à choisir parmi 1.

CARA : objet de type à choisir parmi :

BB ELI pour une loi de type élasticite linéaire isotrope,

en cohérence avec le choix effectué pour **IMOD**.

### 3.13.2 Classe BB ELI

La classe **BB\_ELI** permet d'affecter une loi de comportement de type élasticité linéaire isotrope aux éléments de barre bidimensionnelle.

 $eli = BB\_ELI($  $\blacklozenge$  YOUNG = young,  $[\text{float}]$  $\blacklozenge$  S = s,  $[\text{float}]$ )  $#$  fin BB\_ELI

> YOUNG : réel donnant la valeur du module d'Young. **S**: réel donnant la valeur de la section de la barre.

## 3.14 Données relatives au modèle de barre tridimensionnelle

#### 3.14.1 Classe BT

La classe  $BT$  permet de définir les caractéristiques d'un groupe d'éléments de barre tridimensionnelle.

```
bt = BT(\blacklozenge NOMG = nomg, \lbrack \text{str} \rbrack\blacklozenge ACTI = / 'A',
                             \blacklozenge IMOD = / 1,
                                                 \triangleleft CARA = cara, [BT_ELI]
                          / 'I',
        ) \# fin BT
```
NOMG : chaîne de caractères donnant le nom du groupe. **ACTI** : chaîne de caractères donnant le caractère actif  $'(\lambda')$  ou inactif  $(T)$  du groupe. IMOD : entier donnant le type de modèle mécanique utilisé pour les éléments du groupe à choisir parmi 1.

CARA : objet de type à choisir parmi :

BT ELI pour une loi de type élasticite linéaire isotrope,

en cohérence avec le choix effectué pour **IMOD**.

## 3.14.2 Classe BT ELI

La classe **BT\_ELI** permet d'affecter une loi de comportement de type élasticité linéaire isotrope aux éléments de barre tridimensionnelle.

 $eli = BTLLI($  $\blacklozenge$  YOUNG = young,  $[\text{float}]$  $\blacklozenge$  S = s,  $[\text{float}]$ )  $\#$  fin BT\_ELI

> YOUNG : réel donnant la valeur du module d'Young. S : réel donnant la valeur de la section de la barre.

## 3.15 Données relatives au modèle de barre frottante

## 3.15.1 Classe KR

La classe  $KR$  permet de définir les caractéristiques d'un groupe d'éléments de barre (bidimensionnelle ou tridimensionnelle) frottante.

```
kr = KR(\blacklozenge NOMG = nomg, \lbrack \text{str} \rbrack\blacklozenge ACTI = / 'A',
                            \blacklozenge IMOD = / 1,
                                                 \triangle CARA = cara, [KR_ELI]
                         / 'I'.
        ) \# fin KR
```
NOMG : chaîne de caractères donnant le nom du groupe. **ACTI** : chaîne de caractères donnant le caractère actif  $'(\lambda')$  ou inactif  $'(\mathbf{T})$  du groupe. **IMOD** : entier donnant le type de modèle mécanique utilisé pour les éléments du groupe à choisir parmi 1.

CARA : objet de type à choisir parmi :

KR ELI pour une loi de type élasticite linéaire isotrope,

en cohérence avec le choix effectué pour **IMOD**.

### 3.15.2 Classe KR ELI

La classe **KR ELI** permet d'affecter une loi de comportement de type élasticité linéaire isotrope aux éléments de barre frottante.

```
eli = KR_ELI(\blacklozenge YOUNG = young, [\text{float}]\blacklozenge S = s, [\text{float}]\blacklozenge ICINT = / 1,
                         \triangleleft CARAI = carai, [KR_INT_EL]
                       /4\triangle CARAI = carai, [KR_INT_ELP]
                       /14,
                         \triangleleft CARAI = carai, [KR_INT_EBP]
                       /15,
                         \triangle CARAI = carai, [KR_INT_ERP]
       ) \# fin KR_ELI
```
YOUNG : réel donnant la valeur du module d'Young.

S : réel donnant la valeur de la section de la barre.

ICINT : entier indiquant le type de modèle mécanique utilisé pour l'intéraction entre la barre et le milieu qui l'entoure :

- $-1$ : élasticité linéaire,
- $-4$ : élasticité linéaire et plasticité parfaite,
- $-14$ : élasticité bilinéaire et plasticité parfaite,
- $-$  15 : élasticité loi racine et plasticité parfaite.

 $\textbf{CARAI}$  : objet définissant les paramètres du modèle d'intéraction à choisir parmi :

- KR\_INT\_EL,
- KR\_INT\_ELP,
- KR INT EBP,
- KR INT ERP.

en cohérence avec le choix effectué pour ICINT.

### 3.15.3 Classe KR INT EL

La classe **KR\_INT\_EL** permet de définir les paramètres du modèle d'intéraction entre la barre et le milieu qui l'entoure de type élasticité linéaire.

 $el = KRINT_EL($  $\bullet$  CI = ci,  $[\text{float}]$ )  $\#$  fin KR\_INT\_EL

 $CI:$  réel donnant la valeur du coefficient d'intéraction.

## 3.15.4 Classe KR INT ELP

La classe **KR INT ELP** permet de définir les paramètres du modèle d'intéraction entre la barre et le milieu qui l'entoure de type élasticité linéaire et plasticité parfaite.

 $elp = KRINT_ELP($  $\bullet$  CI = ci, [float]  $\blacklozenge$  IMAX = imax,  $[\text{float}]$ )  $\#$  fin KR\_INT\_ELP

> $CI:$  réel donnant la valeur du coefficient d'intéraction, **IMAX** : réel donnant la valeur maximale de la force linéique d'intéraction.

## 3.15.5 Classe KR INT EBP

La classe **KR INT EBP** permet de définir les paramètres du modèle d'intéraction entre la barre et le milieu qui l'entoure de type élasticité bilinéaire et plasticité parfaite.

```
ebp = \textbf{KR} \cdot \textbf{INT} \cdot \textbf{EBP}\blacklozenge CI1 = ci1, [\text{float}]\blacklozenge CI2 = ci2, [float]
             \blacklozenge I1 = i1, [float]
             \blacklozenge I2 = i2, [float]
             ) \# fin KR_INT_EBP
```
 $CI1$ : réel donnant la valeur du coefficient d'intéraction initial,

 $CI2$ : réel donnant la valeur du coefficient d'intéraction secondaire,

 $I1$ : réel donnant la valeur seuil de la force linéique d'intéraction,

I2 : réel donnant la valeur maximale de la force linéique d'intéraction.

## 3.15.6 Classe KR INT ERP

La classe **KR INT ERP** permet de définir les paramètres du modèle d'intéraction entre la barre et le milieu qui l'entoure de type élasticité bilinéaire et plasticité parfaite.

```
erp = KR_INT\_ERP(\blacklozenge CI = ci, [\text{float}]\blacklozenge DELTAREF = deltaref, [\text{float}]\blacklozenge IMAX = imax, [float]
         ) \# fin KR_INT_ERP
```
 $CI:$  réel donnant la valeur du coefficient d'intéraction initial,

DELTAREF : réel donnant la valeur du déplacement relatif pour lequel la force d'intéraction atteint la valeur maximale,

**IMAX** : réel donnant la valeur maximale de la force linéique d'intéraction.

## 3.16 Données relatives aux relations linéaires

## 3.16.1 Classe RL

La classe RL permet de définir des relations linéaires.

```
rl = RL(\blacklozenge NOMG = nomg, \left[ \text{str} \right]\blacklozenge ACTI = / 'A',
                                 \blacklozenge IDL = idl, [list \langle int\rangle]
                                 \blacklozenge C = c, [list < float >]
                                 \blacklozenge P = p, [\text{float}]/ 'I',
         ) \# fin RL
```
NOMG : chaîne de caractères donnant le nom du groupe.

**ACTI** : chaîne de caractères donnant le caractère actif  $'(\lambda')$  ou inactif  $'(\nu')$  du groupe. IDL : liste d'entiers donnant les numéros (entre 1 et 6) des degrés de liberté intervenant dans la relation linéaire.

 $C$ : liste de réels de même taille que **IDL** donnant les coefficients de la relation linéaire.

 $P$ : réel donnant le facteur de pénalisation utilisé pour imposer la relation linéaire.

## 3.17 Données relatives aux éléments spéciaux

### 3.17.1 Classe SP

La classe SP permet de définir des caractéristiques d'éléments spéciaux.

```
sp = SP(\blacklozenge NOMG = nomg, [str]
              \blacklozenge ACTI = / 'A',
                                            \blacklozenge MFICH = / 0,
                                                                               RE = re, |list <float>|/ \; 1,
                                                                               \text{NOMF} = \text{nomf}, \text{[str]}\hspace{0.025cm}\mathbf{\left.\right.}^\prime \hspace{0.025cm}\mathbf{\left.\mathbf{\left.\mathbf{r}\right.}^\prime }\right.) \# fin SP
```
NOMG : chaîne de caractères donnant le nom du groupe.

**ACTI** : chaîne de caractères donnant le caractère actif  $({}^{'}A'$ ) ou inactif  $({}^{'}I'')$  du groupe. MFICH : entier indiquant l'utilisation (1) ou non (0) d'un fichier pour la lecture de la matrice élémentaire.

 $RE:$  liste de réels donnant les termes de la matrice élémentaire rangés par colonnes decendantes.

**NOMF** : chaîne de caractères donnant le nom du fichier sur lequel est lue la matrice élémentaire.

# 3.18 Données relatives au modèle de mécanique bidimensionnelle axisymétrique

## 3.18.1 Classe AX

La classe  $AX$  permet de définir les caractéristiques d'un groupe d'éléments de mécanique bidimensionnelle pour les structures à géométrie de révolution soumises à un chargement quelconque.

```
ax = AX(\blacklozenge NOMG = nomg, [str]
        \blacklozenge ACTI = / 'A',
                          \blacklozenge IMOD = / 1,
                                             \blacklozenge CARA = cara, [AX\_ELI]\blacklozenge NHAR = nhar, [int]
                           \blacklozenge ISYM = / -1,
                                          / 0,
                                          / 1,
                        / 'I',
        ) \# fin AX
```
NOMG : chaîne de caractères donnant le nom du groupe.

**ACTI** : chaîne de caractères donnant le caractère actif  $'(\lambda')$  ou inactif  $'(\nu')$  du groupe. **IMOD** : entier donnant le type de modèle mécanique utilisé pour les éléments du groupe à choisir parmi 1.

CARA : objet de type à choisir parmi :

AX ELI pour une loi de type élasticite linéaire isotrope,

en cohérence avec le choix effectué pour **IMOD**.

**NHAR** : entier donnant le numéro d'ordre de l'harmonique considérée pour une utilisation avec un module de calcul autre que AXIF, ou à fixer à la valeur 99 pour une utilisation avec le module AXIF.

**ISYM** : entier valant  $\mathbf{0}$  si  $\mathbf{NHAR} = 0$ , ou bien indiquant le caractère symétrique (1) ou antisymétrique  $(-1)$  de l'harmonique sinon.

## 3.18.2 Classe AX ELI

La classe **AX ELI** permet d'affecter une loi de comportement de type élasticité linéaire isotrope aux éléments de mécanique bidimensionnelle axisymétrique.

 $eli = AX_ELI($  $\blacklozenge$  RO = ro,  $[\text{float}]$  $\blacklozenge$  YOUNG = young,  $[\text{float}]$  $\blacklozenge$  POISS = poiss,  $[\text{float}]$ )  $\#$  fin AX\_ELI

> RO : réel donnant la valeur de la masse volumique. YOUNG : réel donnant la valeur du module d'Young. **POISS** : réel donnant la valeur du coefficient de Poisson.

# 3.19 Données relatives au modèle de diffusion bidimensionnelle

## 3.19.1 Classe DB

La classe **DB** permet de définir les caractéristiques d'un groupe d'éléments de diffusion bidimensionnelle.

```
db = DB(\blacklozenge NOMG = nomg, [str]
        \blacklozenge ACTI = / 'A',
                         \blacklozenge IMOD = / 1,
                                           \triangleleftCARA = cara, [DB\_CCH]/2,
                                           \triangleleft CARA = cara, [DB\_EMP]/3,
                                           \triangleleft CARA = cara, [DB_NLG]
                                        /4,\triangleleftCARA = cara, [DB_CP]/ 40,
                                           \triangle CARA = cara, [DB_CPP]
                          \textbf{INAT} = / 1,
                                       /2\mathbf{Y}) \# fin DB
```
NOMG : chaîne de caractères donnant le nom du groupe.

**ACTI** : chaîne de caractères donnant le caractère actif  $(\lambda)$  ou inactif  $(\nu)$  du groupe. IMOD : entier donnant le type de modèle mécanique utilisé pour les éléments du groupe  $\alpha$  choisir parmi 1, 2, 3, 4, 40.

CARA : objet de type à choisir parmi :

- **DB\_CCH** pour un modèle de type conduction de la chaleur
- · **DB\_EMP** pour un modèle de type écoulement en milieu poreux
- DB\_NLG pour un modèle de type non-linéaire général
- DB\_CP pour un modèle de type écoulement en milieu poreux non saturé avec utilisation de courbes préprogrammées
- **DB\_CPP** pour un modèle de type écoulement en milieu poreux non saturé avec données de courbes point par point

en cohérence avec le choix effectué pour **IMOD**.

INAT : entier indiquant la nature du problème étudié à choisir parmi :

- $-1$ : pour un problème plan,
- $-2$ : pour un problème axisymétrique.

## 3.19.2 Classe DB CCH

La classe **DB\_CCH** permet d'affecter des caractéristiques de conduction de la chaleur aux éléments de diffusion bidimensionnelle.

 $\text{cch} = \text{DB\_CCH}($  $\blacklozenge$  AKX = akx,  $[\text{float}]$ 

```
\blacklozenge AKY = aky, |float|\blacklozenge AKXY = akxy, [float]
\bullet CC = cc, [\text{float}]) \# fin DB_CCH
```
 $AKX$ : réel donnant la valeur du coefficient  $AK_x$  du tenseur de conductivité.  $AKY$ : réel donnant la valeur du coefficient  $AK_y$  du tenseur de conductivité. **AKXY** : réel donnant la valeur du coefficient  $AK_{xy}$  du tenseur de conductivité.  $CC$ : réel donnant la valeur de la capacité calorifique.

### 3.19.3 Classe DB EMP

La classe **DB EMP** permet d'affecter des caractéristiques d'écoulement en milieu poreux aux  $'$ éléments de diffusion bidimensionnelle.

```
emp = DB\_EMP(\blacklozenge AKX = akx, |float|\blacklozenge AKY = aky, [float]
           \blacklozenge AKXY = akxy, [float]
           \blacklozenge CE = ce, [\text{float}]) # fin DB_EMP
```
 $AKX$ : réel donnant la valeur du coefficient  $AK_x$  du tenseur de perméabilité.  $AKY$ : réel donnant la valeur du coefficient  $AK_y$  du tenseur de perméabilité. **AKXY** : réel donnant la valeur du coefficient  $AK_{xy}$  du tenseur de perméabilité. CE : réel donnant la valeur du coefficient d'emmagasinement.

### 3.19.4 Classe DB NLG

La classe **DB\_NLG** permet d'affecter des caractéristiques de modèle non linéaire général aux  $'$ éléments de diffusion bidimensionnelle.

```
nlg = DB_NLG(\blacklozenge AKX = akx, [\text{float}]\blacklozenge AKY = aky, [float]
           \blacklozenge AKXY = akxy, float
           \blacklozenge CE = ce, [float]
           \blacklozenge NC = nc, \left[ \text{int} \right]\blacklozenge VCOURB = vcourb, [\text{list} < \text{float} >) \# fin DB_NLG
```
 $AKX$ : réel donnant la valeur du coefficient  $AK_x$  du tenseur de perméabilité (resp. conductivité).

 $AKY$ : réel donnant la valeur du coefficient  $AK_y$  du tenseur de perméabilité (resp. conductivité).

**AKXY** : réel donnant la valeur du coefficient  $AK_{xy}$  du tenseur de perméabilité (resp. conductivité).

 $CE$ : réel donnant la valeur du coefficient d'emmagasinement (resp. capacité calorifique). NC : entier ( $\geq$  4) donnant le nombre de triplets de valeurs définissant les courbes. **VCOURB** : liste de réels donnant les triplets de valeurs  $(u, K_r(u), C_r(u))$  définissant les courbes de la perméabilité (resp. conductivité) relative  $K_r$  et du coefficient d'emmagasinement (resp. capacité calorifique) relatif  $C_r$  en fonction de la pression (resp. température)  $u$ .

## 3.19.5 Classe DB CP

La classe **DB\_CP** permet d'affecter des caractéristiques d'écoulement en milieu poreux non saturé avec courbes préprogrammées aux éléments de diffusion bidimensionnelle.

```
cp = <b>DB_CP</b>\blacklozenge AKXS = akxs, [\text{float}]\blacklozenge AKYS = akys, [float]
           \blacklozenge AKXYS = akxys, [float]
           \blacklozenge CE = ce, [\text{float}]\blacklozenge A = a, float
           \blacklozenge B = b, [\text{float}]\blacklozenge \mathbf{C} = \mathbf{c}, [float]
           \blacklozenge D = d, [float]
           \blacklozenge CER = cer, [\text{float}]\blacklozenge CES = ces, [\text{float}]\blacklozenge P0 = p0, [float]
           ) \# fin DB_CP
```
**AKXS**: réel donnant la valeur du coefficient  $AK_x$  du tenseur de perméabilité à saturation. **AKYS**: réel donnant la valeur du coefficient  $AK_y$  du tenseur de perméabilité à saturation. **AKXYS** : réel donnant la valeur du coefficient  $AK_{xy}$  du tenseur de perméabilité à saturation.

 $CE:$  réel donnant la valeur de la porosité efficace.

A : réel donnant la valeur du coefficient A de la loi de perméabilité relative dans le domaine non saturé.

B : réel donnant la valeur du coefficient B de la loi de perméabilité relative dans le domaine non saturé.

C : réel donnant la valeur du coefficient C de la loi de teneur en eau relative dans le domaine non saturé.

D : réel donnant la valeur du coefficient D de la loi de teneur en eau relative dans le domaine non saturé.

CER : réel donnant la valeur du coefficient d'emmagasinement résiduel dans le domaine non saturé.

CES : réel donnant la valeur du coefficient d'emmagasinement dans le domaine saturé.

 $P0$  : réel donnant la valeur de la pression de référence.

## 3.19.6 Classe DB CPP

La classe **DB\_CPP** permet d'affecter des caractéristiques d'écoulement en milieu poreux non saturé avec courbes définies point par point aux éléments de diffusion bidimensionnelle.

 $cpp = \text{DB\_CPP}$  $\blacklozenge$  **AKXS** = akxs,  $|$ **float** $|$  $\blacklozenge$  AKYS = akys, [float]  $\blacklozenge$  **AKXYS** = akxys,  $[\text{float}]$  $\blacklozenge$  CE = ce, [float]  $\blacklozenge$  NC = nc,  $\left[ \text{int} \right]$  $\blacklozenge$  VCOURB = vcourb,  $\vert$ list  $\vert$ doat $>$  $\blacklozenge$  CES = ces,  $|\text{float}|$ )  $\#$  fin DB\_CPP

> **AKXS**: réel donnant la valeur du coefficient  $AK_x$  du tenseur de perméabilité à saturation. **AKYS**: réel donnant la valeur du coefficient  $AK_y$  du tenseur de perméabilité à saturation. **AKXYS** : réel donnant la valeur du coefficient  $AK_{xy}$  du tenseur de perméabilité à saturation.

 $CE:$  réel donnant la valeur de la porosité efficace.

NC : entier ( $\geq 4$ ) donnant le nombre de triplets de valeurs définissant les courbes.

**VCOURB** : liste de réels donnant les triplets de valeurs  $(P, K_r(P), \theta_r(P))$  définissant les courbes de la perméabilité relative  $K_r$  et de la teneur en eau relative  $\theta_r$  en fonction de la pression P.

CES : réel donnant la valeur du coefficient d'emmagasinement dans le domaine saturé.

## 3.20 Données relatives au modèle de diffusion tridimensionnelle

## 3.20.1 Classe DT

La classe **DT** permet de définir les caractéristiques d'un groupe d'éléments de diffusion tridimensionnelle.

```
dt = DT(\blacklozenge NOMG = nomg, |\text{str}|\blacklozenge ACTI = / 'A',
                         \blacklozenge IMOD = / 1,
                                            \triangleleft CARA = cara, [DT\_CCH]/2.
                                            \triangleleft CARA = cara, [DT\_EMP]/ \, 3,
                                            \triangleleft CARA = cara, [DT_NLG]/4,\triangleleft CARA = cara, [DT_C]/ 40,
                                            \triangleleft CARA = cara, [DT\_CPP]/ 'I',
       ) \# fin DT
```
NOMG : chaîne de caractères donnant le nom du groupe.

**ACTI** : chaîne de caractères donnant le caractère actif  $'(\lambda')$  ou inactif  $'(\nu')$  du groupe. **IMOD** : entier donnant le type de modèle mécanique utilisé pour les éléments du groupe `a choisir parmi 1, 2, 3, 4, 40.

CARA : objet de type à choisir parmi :

- DT\_CCH pour un modèle de type conduction de la chaleur
- · DT\_EMP pour un modèle de type écoulement en milieu poreux
- DT\_NLG pour un modèle de type non-linéaire général
- **DT\_CP** pour un modèle de type écoulement en milieu poreux non saturé avec utilisation de courbes préprogrammées
- DT\_CPP pour un modèle de type écoulement en milieu poreux non saturé avec données de courbes point par point

en cohérence avec le choix effectué pour IMOD.

## 3.20.2 Classe DT CCH

La classe **DT\_CCH** permet d'affecter des caractéristiques de conduction de la chaleur aux éléments de diffusion tridimensionnelle.

 $\text{cch} = \textbf{DT\_CCH}($ 

 $\blacklozenge$  AKX = akx, [float]  $\blacklozenge$  AKY = aky, [float]  $\blacklozenge$  AKZ = akz,  $[\text{float}]$  $\blacklozenge$  **AKXY** = akxy,  $[\text{float}]$  $\blacklozenge$  AKYZ = akyz, [float]  $\blacklozenge$  AKXZ = akxz, [float]  $\blacklozenge$  CC = cc, [float] )  $\#$  fin DT\_CCH

 $AKX$ : réel donnant la valeur du coefficient  $AK_x$  du tenseur de conductivité.  $AKY$ : réel donnant la valeur du coefficient  $AK_y$  du tenseur de conductivité.  $AKZ$ : réel donnant la valeur du coefficient  $AK_z$  du tenseur de conductivité. **AKXY** : réel donnant la valeur du coefficient  $AK_{xy}$  du tenseur de conductivité. **AKYZ** : réel donnant la valeur du coefficient  $AK_{yz}$  du tenseur de conductivité. **AKXZ** : réel donnant la valeur du coefficient  $AK_{xz}$  du tenseur de conductivité.  $CC$ : réel donnant la valeur de la capacité calorifique.

#### 3.20.3 Classe DT EMP

La classe **DT EMP** permet d'affecter des caractéristiques d'écoulement en milieu poreux aux  $'$ éléments de diffusion tridimensionnelle.

```
emp = DT_EMP(
             \blacklozenge AKX = akx, [\text{float}]\blacklozenge AKY = aky, [\text{float}]\blacklozenge AKZ = akz, [\text{float}]\blacklozenge AKXY = akxy, [\text{float}]\blacklozenge AKYZ = akyz, [float]
             \blacklozenge AKXZ = akxz, [\text{float}]\blacklozenge CE = ce, [\text{float}]) \# fin DT_EMP
```
 $AKX$ : réel donnant la valeur du coefficient  $AK_x$  du tenseur de perméabilité.

 $AKY$ : réel donnant la valeur du coefficient  $AK_y$  du tenseur de perméabilité.  $AKZ$ : réel donnant la valeur du coefficient  $AK_z$  du tenseur de perméabilité. **AKXY** : réel donnant la valeur du coefficient  $AK_{xy}$  du tenseur de perméabilité. **AKYZ** : réel donnant la valeur du coefficient  $AK_{yz}$  du tenseur de perméabilité. **AKXZ**: réel donnant la valeur du coefficient  $AK_{xz}$  du tenseur de perméabilité. CE : réel donnant la valeur du coefficient d'emmagasinement.

## 3.20.4 Classe DT NLG

La classe **DT\_NLG** permet d'affecter des caractéristiques de modèle non linéaire général aux  $'$ éléments de diffusion tridimensionnelle.

 $nlg = DT_NLG($ 

 $\blacklozenge$  AKX = akx,  $[\text{float}]$  $\blacklozenge$  AKY = aky,  $[\text{float}]$  $\blacklozenge$  AKZ = akz, [float]  $\blacklozenge$  AKXY = akxy, [float]  $\blacklozenge$  AKYZ = akyz,  $[\text{float}]$  $\blacklozenge$  AKXZ = akxz, [float]  $\blacklozenge$  CE = ce,  $[\text{float}]$  $\blacklozenge$  NC = nc,  $\left[ \text{int} \right]$  $\blacklozenge$  VCOURB = vcourb,  $[\text{list} < \text{float} >$ )  $\#$  fin DT\_NLG

 $AKX$ : réel donnant la valeur du coefficient  $AK_x$  du tenseur de perméabilité (resp. conductivité).

 $AKY$ : réel donnant la valeur du coefficient  $AK_y$  du tenseur de perméabilité (resp. conductivité).

 $AKZ$ : réel donnant la valeur du coefficient  $AK_z$  du tenseur de perméabilité (resp. conductivité).

**AKXY** : réel donnant la valeur du coefficient  $AK_{xy}$  du tenseur de perméabilité (resp. conductivité).

**AKYZ** : réel donnant la valeur du coefficient  $AK_{yz}$  du tenseur de perméabilité (resp. conductivité).

**AKXZ** : réel donnant la valeur du coefficient  $AK_{xz}$  du tenseur de perméabilité (resp. conductivité).

CE : réel donnant la valeur du coefficient d'emmagasinement (resp. capacité calorifique). NC : entier ( $\geq 4$ ) donnant le nombre de triplets de valeurs définissant les courbes.

**VCOURB** : liste de réels donnant les triplets de valeurs  $(u, K_r(u), C_r(u))$  définissant les courbes de la perméabilité (resp. conductivité) relative  $K_r$  et du coefficient d'emmagasinement (resp. capacité calorifique) relatif  $C_r$  en fonction de la pression (resp. température)  $u$ .

### 3.20.5 Classe DT CP

La classe **DT\_CP** permet d'affecter des caractéristiques d'écoulement en milieu poreux non saturé avec courbes préprogrammées aux éléments de diffusion tridimensionnelle.

 $cp = DTCP($ 

 $\blacklozenge$  AKXS = akxs,  $|$ float $|$  $\blacklozenge$  AKYS = akys,  $|$ float $|$  $\blacklozenge$  AKZS = akzs, [float]  $\blacklozenge$  AKXYS = akxys,  $\lfloor$  float  $\blacklozenge$  AKYZS = akyzs,  $[\text{float}]$  $\blacklozenge$  AKXZS = akxzs,  $[\text{float}]$  $\blacklozenge$  **CE** = ce,  $[\text{float}]$  $\blacklozenge$  **A** = a, **float**  $\blacklozenge$  **B** = b,  $[\text{float}]$  $\blacklozenge \mathbf{C} = \mathbf{c}$ , [float]  $\blacklozenge$  **D** = d, [float]  $\blacklozenge$  CER = cer,  $[\text{float}]$  $\blacklozenge$  CES = ces,  $[\text{float}]$  $\blacklozenge$  P0 = p0, [float] )  $\#$  fin DT\_CP

**AKXS**: réel donnant la valeur du coefficient  $AK_x$  du tenseur de perméabilité à saturation. **AKYS**: réel donnant la valeur du coefficient  $AK_y$  du tenseur de perméabilité à saturation. **AKZS**: réel donnant la valeur du coefficient  $AK_z$  du tenseur de perméabilité à saturation. **AKXYS**: réel donnant la valeur du coefficient  $AK_{xy}$  du tenseur de perméabilité à saturation.

**AKYZS** : réel donnant la valeur du coefficient  $AK_{uz}$  du tenseur de perméabilité à saturation.

**AKXZS** : réel donnant la valeur du coefficient  $AK_{xz}$  du tenseur de perméabilité à saturation.

 $CE$ : réel donnant la valeur de la porosité efficace.

A : réel donnant la valeur du coefficient A de la loi de perméabilité relative dans le domaine non saturé.

B : réel donnant la valeur du coefficient B de la loi de perméabilité relative dans le domaine non saturé.

C : réel donnant la valeur du coefficient C de la loi de teneur en eau relative dans le domaine non saturé.

D : réel donnant la valeur du coefficient D de la loi de teneur en eau relative dans le domaine non saturé.

CER : réel donnant la valeur du coefficient d'emmagasinement résiduel dans le domaine non saturé.

CES : réel donnant la valeur du coefficient d'emmagasinement dans le domaine saturé. **P0** : réel donnant la valeur de la pression de référence.

## 3.20.6 Classe DT CPP

La classe **DT\_CPP** permet d'affecter des caractéristiques d'écoulement en milieu poreux non saturé avec courbes définies point par point aux éléments de diffusion tridimensionnelle.

```
cpp = DT_CPP\blacklozenge AKXS = akxs, [float]
         \blacklozenge AKYS = akys, [float]
```
- $\blacklozenge$  AKZS = akzs, [float]
- $\blacklozenge$  AKXYS = akxys,  $[\text{float}]$

```
\blacklozenge AKYZS = akyzs, |float|\blacklozenge AKXZS = akxzs, |float|\blacklozenge CE = ce, [\text{float}]\blacklozenge NC = nc, \left[ \text{int} \right]\blacklozenge VCOURB = vcourb, [\text{list} \leq \text{float} >]\blacklozenge CES = ces, [\text{float}]) \# \textit{fin} \ DTLCPP
```
**AKXS**: réel donnant la valeur du coefficient  $AK_x$  du tenseur de perméabilité à saturation. **AKYS**: réel donnant la valeur du coefficient  $AK_y$  du tenseur de perméabilité à saturation. **AKZS**: réel donnant la valeur du coefficient  $AK_z$  du tenseur de perméabilité à saturation. **AKXYS**: réel donnant la valeur du coefficient  $AK_{xy}$  du tenseur de perméabilité à saturation.

**AKYZS** : réel donnant la valeur du coefficient  $AK_{yz}$  du tenseur de perméabilité à saturation.

**AKXZS** : réel donnant la valeur du coefficient  $AK_{xz}$  du tenseur de perméabilité à saturation.

 $CE$ : réel donnant la valeur de la porosité efficace.

NC : entier ( $\geq$  4) donnant le nombre de triplets de valeurs définissant les courbes.

**VCOURB** : liste de réels donnant les triplets de valeurs  $(P, K_r(P), \theta_r(P))$  définissant les courbes de la perméabilité relative  $K_r$  et de la teneur en eau relative  $\theta_r$  en fonction de la pression P.

CES : réel donnant la valeur du coefficient d'emmagasinement dans le domaine saturé.

## 3.21 Données relatives au modèle d'échange bidimensionnel

### 3.21.1 Classe EB

La classe **EB** permet de définir les caractéristiques d'un groupe d'éléments d'échange bidimensionnel.

```
eb = EB(\blacklozenge NOMG = nomg, \left[str\right]\blacklozenge ACTI = / 'A',
                          \blacklozenge IMOD = / 1,
                                              \triangleleftCARA = cara, EB_CCH
                                           / 2,
                                              \blacklozenge CARA = cara, [EB_EMP]
                                           / 3,
                                              \triangleleft CARA = cara, [EB_NLG]
                          \blacklozenge INAT = / 1,
                                        /2/ 'I',
        ) \# fin EB
```
NOMG : chaîne de caractères donnant le nom du groupe. **ACTI** : chaîne de caractères donnant le caractère actif  $'(\lambda')$  ou inactif  $'(\mathbf{T})$  du groupe. **IMOD** : entier donnant le type de modèle mécanique utilisé pour les éléments du groupe  $\alpha$  choisir parmi 1, 2, 3.

**CARA** : objet de type à choisir parmi :

- **EB\_CCH** pour un modèle de type conduction de la chaleur
- EB EMP pour un modèle de type écoulement en milieu poreux
- EB\_NLG pour un modèle de type non-linéaire général

en cohérence avec le choix effectué pour **IMOD**.

**INAT** : entier indiquant la nature du problème étudié à choisir parmi :

- $-1$ : pour un problème plan,
- $-2$ : pour un problème axisymétrique.

## 3.21.2 Classe EB CCH

La classe **EB\_CCH** permet d'affecter des caractéristiques de conduction de la chaleur poreux aux  $'e$ déments d'échange bidimensionnel.

 $\text{cch} = \text{EB\_CCH}($  $\blacklozenge$  ECH = ech,  $[\text{float}]$ 

)  $\#$  fin EB\_CCH

ECH : réel donnant la valeur du coefficient d'échange.

### 3.21.3 Classe EB EMP

La classe **EB EMP** permet d'affecter des caractéristiques d'écoulement en milieu poreux aux  $é$ léments d'échange bidimensionnel.

 $emp = EBLEMP($  $\blacklozenge$  ECH = ech,  $[\text{float}]$ )  $\#$  fin EB\_EMP

ECH : réel donnant la valeur du coefficient d'échange.

### 3.21.4 Classe EB NLG

La classe **EB NLG** permet d'affecter des caractéristiques de modèle non linéaire général aux  $'e$ léments d'échange bidimensionnel.

 $nlg = EB_NLG($  $\blacklozenge$  ECH = ech,  $[\text{float}]$  $\blacklozenge$  NC = nc,  $\left[ \text{int} \right]$  $\blacklozenge$  VECH = vech,  $[\text{list} < \text{float} >$ )  $\#$  fin EB\_NLG

ECH : réel donnant la valeur du coefficient d'échange.

 $NC:$  entier ( $\geq$ ) donnant le nombre de triplets de valeurs définissant la courbe. VECH : liste de réels donnant les couples de valeurs  $(u, h_r(u))$  définissant la courbe du coefficient d'échange relatif  $h_r$  en fonction du paramètre u.

## 3.22 Données relatives au modèle d'échange tridimensionnel

## 3.22.1 Classe ET

La classe ET permet de définir les caractéristiques d'un groupe d'éléments d'échange tridimensionnel.

```
et = ET(\blacklozenge NOMG = nomg, \lbrack \text{str} \rbrack\blacklozenge ACTI = / 'A',
                           \blacklozenge IMOD = / 1,
                                              \triangleleft CARA = cara, ET_CCH
                                            / 2,
                                               \triangleleft CARA = cara, [ET_EMP]
                                            /3,
                                              \triangleleft CARA = cara, [ET_NLG]
                        / 'I',
       ) \# fin ET
```
NOMG : chaîne de caractères donnant le nom du groupe. **ACTI** : chaîne de caractères donnant le caractère actif  $'(\lambda')$  ou inactif  $'(\mathbf{T})$  du groupe. IMOD : entier donnant le type de modèle mécanique utilisé pour les éléments du groupe  $\alpha$  choisir parmi 1, 2, 3.

 $\mathbf{CARA}$ : objet de type à choisir parmi :

- **ET\_CCH** pour un modèle de type conduction de la chaleur
- ET EMP pour un modèle de type écoulement en milieu poreux
- ET\_NLG pour un modèle de type non-linéaire général

en cohérence avec le choix effectué pour **IMOD**.

## 3.22.2 Classe ET CCH

La classe **ET\_CCH** permet d'affecter des caractéristiques de conduction de la chaleur poreux aux éléments d'échange tridimensionnel.

 $\text{cch} = \text{ET\_CCH}($  $\blacklozenge$  ECH = ech,  $[\text{float}]$ )  $\#$  fin ET\_CCH

ECH : réel donnant la valeur du coefficient d'échange.

### 3.22.3 Classe ET EMP

La classe **ET EMP** permet d'affecter des caractéristiques d'écoulement en milieu poreux aux  $'e$ d'échange tridimensionnel.

 $emp = ET\_EMP($  $\blacklozenge$  ECH = ech,  $[\text{float}]$ )  $\#$  fin ET\_EMP

ECH : réel donnant la valeur du coefficient d'échange.

## 3.22.4 Classe ET NLG

La classe **ET\_NLG** permet d'affecter des caractéristiques de modèle non linéaire général aux  $é$ léments d'échange tridimensionnel.

 $nlg = ET_NLG($  $\blacklozenge$  ECH = ech,  $[\text{float}]$  $\blacklozenge$  NC = nc,  $\left[ \text{int} \right]$  $\blacklozenge$  VECH = vech,  $\vert$ list  $\vert$ doat $>$ )  $\#$  fin ET\_NLG

ECH : réel donnant la valeur du coefficient d'échange.

 $NC:$  entier ( $> 2$ ) donnant le nombre de triplets de valeurs définissant la courbe.

**VECH** : liste de réels donnant les couples de valeurs  $(u, h_r(u))$  définissant la courbe du coefficient d'échange relatif  $h_r$  en fonction du paramètre u.

# 3.23 Données relatives au modèle bidimensionnel pour la recherche d'une surface libre

### 3.23.1 Classe SB

La classe SB permet de définir les caractéristiques d'un groupe d'éléments bidimensionnels discontinus pour la recherche d'une surface libre.

```
sb = SB(\blacklozenge NOMG = nomg, \lbrack \text{str} \rbrack\blacklozenge ACTI = / 'A',
                              \blacklozenge IMOD = / 1,
                                                 /2\blacklozenge INAT = / 1,
                                                /2.
                              \blacklozenge AKXS = akxs, [\text{float}]\blacklozenge AKYS = akys, [float]
                              \blacklozenge AKXYS = akxys, [\text{float}]/ 'I',
         ) \# fin SB
```
NOMG : chaîne de caractères donnant le nom du groupe.

**ACTI** : chaîne de caractères donnant le caractère actif  $'(\lambda')$  ou inactif  $'(\nu')$  du groupe. **IMOD** : entier donnant le type de modèle mécanique utilisé pour les éléments du groupe  $\alpha$  choisir parmi :

 $-1$ : si le groupe d'éléments n'est pas traversé par la surface libre,

 $-2$ : sinon.

**AKXS**: réel donnant la valeur du coefficient  $AK_x$  du tenseur de perméabilité à saturation. **AKYS**: réel donnant la valeur du coefficient  $AK_y$  du tenseur de perméabilité à saturation. **AKXYS** : réel donnant la valeur du coefficient  $AK_{xy}$  du tenseur de perméabilité à saturation.

 $INAT$ : entier indiquant la nature du problème étudié à choisir parmi :

- $-1$ : pour un problème plan,
- $-2$ : pour un problème axisymétrique.

## 3.24 Données relatives au modèle bidimensionnel de thermomécanique des milieux poreux

#### 3.24.1 Classe OB

La classe **OB** permet de définir les caractéristiques d'un groupe d'éléments pour la thermomécanique bidimensionnelle des milieux poreux.

```
ob = OB(\blacklozenge NOMG = nomg, \lbrack \text{str} \rbrack\blacklozenge ACTI = / 'A',
                        \blacklozenge IMOD = / 1,
                                         \triangle CARA = cara, [OB_ELI]
                                      /2,\triangleleftCARA = cara, [OB_ELO]/10,\triangleleft CARA = cara, [OB_MC]
                                      /11,
                                         \triangleleftCARA = cara, [OB_VMSE]/12,
                                         \triangleleft CARA = cara, [OB_VMAE]
                                      /13,
                                         \triangle CARA = cara, [OB_DPSE]
                                      / 14,\triangle CARA = cara, [OB_DPAE]
                                      /15,\triangle CARA = cara, [OB_CP]
                                      /16,\triangle CARA = cara, [OB_VE]
                                      /17,\triangleleft CARA = cara, [OB_NO]
                                      /18,
                                         \blacklozenge CARA = cara, [OB_CCM]
                                      /19,\triangle CARA = cara, [OB_PH]
                                      / 20,
                                         \triangleleftCARA = cara, [OB\_CO]\blacklozenge INAT = / 1,
                     /2,) \# fin OB
```
NOMG : chaîne de caractères donnant le nom du groupe. **ACTI** : chaîne de caractères donnant le caractère actif  $'(\lambda')$  ou inactif  $'(\nu')$  du groupe. **IMOD** : entier donnant le type de modèle mécanique utilisé pour les éléments du groupe `a choisir parmi 1, 2, 10, 11, 12, 13, 14, 15, 16, 17, 18, 19, 20.

 $\mathbf{CARA}$ : objet de type à choisir parmi :

- **OB\_ELI** pour une loi de type thermo-poro-élasticité linéaire isotrope,
- **OB\_ELO** pour une loi de type thermo-poro-élasticité linéaire orthotrope de révolution,
- **OB MCSE** pour une loi thermo-poro-élastoplastique de type Mohr-Coulomb,
- **OB\_VMSE** pour une loi thermo-poro-élastoplastique de type Von Mises sans écrouissage,
- **OB\_VMAE** pour une loi thermo-poro-élastoplastique de type Von Mises avec écrouissage,
- **OB\_DPSE** pour une loi thermo-poro-élastoplastique de type Drucker-Prager sans écrouissage,
- **OB\_DPAE** pour une loi thermo-poro-élastoplastique de type Drucker-Prager avec écrouissage,
- OB\_CP pour une loi thermo-poro-élastoplastique de type critère parabolique, ·
- **OB\_VE** pour une loi thermo-poro-élastoplastique de type Vermeer,
- **OB\_NO** pour une loi thermo-poro-élastoplastique de type Nova,
- **OB\_CCM** pour une loi thermo-poro-élastoplastique de type Cam Clay modifié,
- **OB PH** pour une loi thermo-poro-élastoplastique de type Prevost-Hoeg,
- **OB\_CO** pour une loi thermo-poro-élastoplastique de type critère orienté,

en cohérence avec le choix effectué pour IMOD.

### 3.24.2 Classe OB ELI

La classe OB ELI permet d'affecter un comportement de type thermo-poro-élasticité linéaire isotrope aux éléments de thermo-mécanique bidimensionnelle des milieux poreux.

```
eli = OB ELI(
          \blacklozenge RO = ro, [\text{float}]\blacklozenge YOUNG = young, [\text{float}]\blacklozenge POISS = poiss, [\text{float}]\blacklozenge ROF = rof, [\text{float}]\blacklozenge PHI = phi, [\text{float}]\blacklozenge M = m, [float]
          \blacklozenge PX = px, [float]
          \blacklozenge PY = py, [\text{float}]\blacklozenge PXY = pxy, [\text{float}]\blacklozenge B = b, [\text{float}]\blacklozenge CE0 = ce0, [float]
          \bullet CX = cx, [\text{float}]\blacklozenge CY = cy, [\text{float}]\bullet CXY = cxy, [float]
          \blacklozenge A0 = a0, [float]
          \blacklozenge AMX3 = amx3, [float]
          \blacklozenge T0 = t0, [float]
          ) \# fin OB_ELI
```
RO : réel donnant la valeur de la masse volumique. YOUNG : réel donnant la valeur du module d'Young drainé. **POISS** : réel donnant la valeur du coefficient de Poisson drainé. ROF : réel donnant la valeur de la masse volumique du fluide.

**PHI** : réel donnant la valeur de la porosité.  $M$ : réel donnant la valeur du module d'incompressibilité de Biot.  $\mathbf{PX}$ : réel donnant la valeur du coefficient de perméabilité suivant  $Ox$ .  $\overline{PY}$ : réel donnant la valeur du coefficient de perméabilité suivant  $Oy$ . **PXY** : réel donnant la valeur du coefficient de perméabilité suivant  $Oxy$ . B : réel donnant la valeur du coefficient de Biot. CE0 : réel donnant la valeur de la chaleur volumique à déformations constantes drainées.  $\overline{\text{CX}}$ : réel donnant la valeur du coefficient de conductivité thermique suivant  $Ox$ .  $CY$ : réel donnant la valeur du coefficient de conductivité thermique suivant  $Oy$ .  $\overline{\text{CXY}}$ : réel donnant la valeur du coefficient de conductivité thermique suivant  $Oxy$ .  $\overline{A0}$ : réel donnant la valeur du coefficient thermoélastique de compressibilité à déformation volumique nulle et en condition drainée du matériau. AMX3 : réel donnant la valeur du coefficient de dilatation à déformation volumique nulle en condition drainée. To : réel donnant la valeur de la température de référence.

#### 3.24.3 Classe OB ELO

La classe **OB ELO** permet d'affecter un comportement de type thermo-poro-élasticité linéaire orthotrope aux éléments de thermo-mécanique bidimensionnelle des milieux poreux.

 $elo = **OB ELO**($  $\blacklozenge$  RO = ro,  $[\text{float}]$  $\blacktriangleright$  E1 = e1, [float]  $\blacklozenge$  **E2** = e2, **float**  $\blacklozenge$  P1 = p1, [float]  $\blacklozenge$  P2 = p2, [float]  $\blacklozenge$  G2 = g2, [float]  $\blacklozenge$  TETA = teta, [float]  $\blacklozenge$  ROF = rof,  $[\text{float}]$  $\blacklozenge$  PHI = phi,  $[\text{float}]$  $\blacklozenge M = m$ , [float]  $\blacklozenge$  PX = px,  $[\text{float}]$  $\blacklozenge$  PY = py,  $[\text{float}]$  $\blacklozenge$  PXY = pxy,  $[\text{float}]$  $\blacklozenge$  B1 = b1, [float]  $\bullet$  B<sub>2</sub> = b<sub>2</sub>, [float]  $\blacklozenge$  CE0 = ce0, [float]  $\blacklozenge$  CX = cx,  $[\text{float}]$  $\blacklozenge$  CY = cy,  $[\text{float}]$  $\bullet$  CXY = cxy,  $[\text{float}]$  $\triangle$  A01 = a01, [float]  $\triangle$  A02 = a02, [float]  $\blacklozenge$  AMX3 = amx3, [float]  $\blacklozenge$  T0 = t0, [float] )  $\#$  fin OB\_ELO

> RO : réel donnant la valeur de la masse volumique. E1 : réel donnant la valeur du module d'Young drainé dans la direction 1.

 $E2$ : réel donnant la valeur du module d'Young drainé dans la direction 2. P1 : réel donnant la valeur du coefficient de Poisson drainé dans la direction 1. P<sub>2</sub>: réel donnant la valeur du coefficient de Poisson drainé dans la direction 2. G<sub>2</sub> : réel donnant la valeur du module de cisaillement. **TETA** : réel donnant la valeur de l'angle entre l'axe  $Ox$  et la direction 1. ROF : réel donnant la valeur de la masse volumique du fluide. **PHI** : réel donnant la valeur de la porosité.  $M$ : réel donnant la valeur du module d'incompressibilité de Biot.  $\overline{PX}$ : réel donnant la valeur du coefficient de perméabilité suivant  $Ox$ .  $\overline{PY}$ : réel donnant la valeur du coefficient de perméabilité suivant  $Oy$ . **PXY** : réel donnant la valeur du coefficient de perméabilité suivant  $Oxy$ . B1 : réel donnant la valeur du coefficient de Biot dans la direction 1. B<sub>2</sub> : réel donnant la valeur du coefficient de Biot dans la direction 2. CE0 : réel donnant la valeur de la chaleur volumique à déformations constantes drainées.  $\overline{\text{CX}}$ : réel donnant la valeur du coefficient de conductivité thermique suivant  $Ox$ .  $CY$ : réel donnant la valeur du coefficient de conductivité thermique suivant  $Oy$ .  $\text{CXY}$ : réel donnant la valeur du coefficient de conductivité thermique suivant  $Oxy$ .  $\overline{A01}$  : réel donnant la valeur du coefficient thermoélastique de compressibilité à déformation volumique nulle et en condition drainée du matériau dans la direction 1.  $\overline{A02}$ : réel donnant la valeur du coefficient thermoélastique de compressibilité à déformation volumique nulle et en condition drainée du matériau dans la direction 2. AMX3 : réel donnant la valeur du coefficient de dilatation à déformation volumique nulle en condition drainée.

To : réel donnant la valeur de la température de référence.

## 3.24.4 Classe OB MC

La classe OB MC permet d'affecter un comportement de type Mohr-Coulomb aux éléments de thermo-mécanique bidimensionnelle des milieux poreux.

```
mc = <b>OB</b> MCl\blacklozenge V = v, [OB_ELI]
           \blacklozenge \mathbf{C} = \mathbf{C}, [\text{float}]\blacklozenge PHI = phi, [float]
           \blacklozenge PSI = psi, [\text{float}]\blacklozenge BETA = beta, [float]
           ) \# fin OB_MC
```
 $V :$  objet de type **OB\_ELI** définissant les caractéristiques thermo-poro-élastiques isotropes.  $C$ : réel donnant la valeur de la cohésion.

PHI : réel donnant la valeur de l'angle de frottement interne.

**PSI** : réel donnant la valeur de l'angle de dilatance.

BETA : réel donnant la valeur du coefficient du tenseur des contraintes effectives plastiques.

## 3.24.5 Classe OB VMSE

La classe **OB\_VMSE** permet d'affecter un comportement de type Von Mises sans écrouissage aux éléments de thermo-mécanique bidimensionnelle des milieux poreux.

```
vmse = OB_VMSE(
                 \blacklozenge \mathbf{V} = \mathbf{v}, \boldsymbol{\lbrack} \boldsymbol{\mathrm{O}}B_ELI
                 \blacklozenge K = k, [float]
                  \textbf{BETA} = \text{beta}, \text{[float]}) \# fin OB_VMSE
```
 $V$ : objet de type **OB ELI** définissant les caractéristiques thermo-poro-élastiques isotropes.  $K$  : réel donnant la valeur de la résistance en cisaillement simple.

BETA : réel donnant la valeur du coefficient du tenseur des contraintes effectives plastiques.

## 3.24.6 Classe OB VMAE

La classe **OB\_VMAE** permet d'affecter un comportement de type Von Mises avec écrouissage aux  $e^{\frac{1}{2}}$ éléments de thermo-mécanique bidimensionnelle des milieux poreux.

```
vmae = <b>OB_VMAE</b>\blacklozenge V = v, [OB_ELI]
             \blacklozenge K = k, [\text{float}]\blacklozenge H = h, [float]
             \blacklozenge BETA = beta, [float]
             ) \# fin OB_VMAE
```
 $V$  : objet de type **OB\_ELI** définissant les caractéristiques thermo-poro-élastiques isotropes.  $K$ : réel donnant la valeur de la résistance en cisaillement simple.

 $H$ : réel donnant la valeur de la pente de la droite d'essai uniaxial.

BETA : réel donnant la valeur du coefficient du tenseur des contraintes effectives plastiques.

## 3.24.7 Classe OB DPSE

La classe OB\_DPSE permet d'affecter un comportement de type Drucker-Prager sans écrouissage aux éléments de thermo-mécanique bidimensionnelle des milieux poreux.

```
dpse = OB_DPSE(
              \blacklozenge V = v, [OB_ELI]
              \blacklozenge \mathbf{C} = \mathbf{c}, \text{[float]}\blacklozenge PHI = phi, [\text{float}]\blacklozenge PSI = psi, [\text{float}]\blacklozenge BETA = beta, [float]
             ) \# fin OB_DPSE
```
 $V :$  objet de type **OB\_ELI** définissant les caractéristiques thermo-poro-élastiques isotropes.  $C$ : réel donnant la valeur de la cohésion.

PHI : réel donnant la valeur de l'angle de frottement interne.

**PSI** : réel donnant la valeur de l'angle de dilatance.

BETA : réel donnant la valeur du coefficient du tenseur des contraintes effectives plastiques.

## 3.24.8 Classe OB DPAE

La classe OB DPAE permet d'affecter un comportement de type Drucker-Prager avec écrouissage aux éléments de thermo-mécanique bidimensionnelle des milieux poreux.

 $dpae = \mathbf{OB} \cdot \mathbf{D} \mathbf{PAE}($  $\blacklozenge V = v$ , [OB\_ELI]  $\blacklozenge \mathbf{C} = \mathbf{c}$ , [float]  $\blacklozenge$  PHI = phi,  $[\text{float}]$  $\blacklozenge$  PSI = psi,  $[\text{float}]$  $\blacklozenge$  XHI = xhi,  $[\text{float}]$  $\blacklozenge$  BETA = beta, [float] )  $\#$  fin OB\_DPAE

> $V$ : objet de type **OB ELI** définissant les caractéristiques thermo-poro-élastiques isotropes.  $C$ : réel donnant la valeur de la cohésion.

PHI : réel donnant la valeur de l'angle de frottement interne.

PSI : réel donnant la valeur de l'angle de dilatance.

XHI : réel donnant la valeur du paramètre d'écrouissage.

BETA : réel donnant la valeur du coefficient du tenseur des contraintes effectives plastiques.

## 3.24.9 Classe OB CP

La classe **OB\_CP** permet d'affecter un comportement de type critère parabolique aux éléments de thermo-mécanique bidimensionnelle des milieux poreux.

```
cp = <b>OB_C</b>P(\blacklozenge V = v, [OB\_ELI]\blacklozenge RC = rc, [\text{float}]\blacklozenge RT = rt, [float]
         \blacklozenge BETA = beta, [float]
         ) \# fin OB_CP
```
 $V :$  objet de type **OB\_ELI** définissant les caractéristiques thermo-poro-élastiques isotropes. RC : réel donnant la valeur de la résistance en compression simple.

 $RT$ : réel donnant la valeur de la résistance en traction simple...

BETA : réel donnant la valeur du coefficient du tenseur des contraintes effectives plastiques.

## 3.24.10 Classe OB VE

La classe OB VE permet d'affecter un comportement de type Vermeer aux éléments de thermomécanique bidimensionnelle des milieux poreux.

```
ve = <b>OBIVE</b>\blacklozenge V = v, [OB_ELI]
         \blacklozenge EPS0 = eps0, [\text{float}]\blacklozenge PHICV = phicv, [float]
```

```
\blacklozenge PHIP = phip, [\text{float}]\blacklozenge B0 = b0, [float]
\blacklozenge EPSC0 = epsc0, [float]
\blacklozenge P0 = p0, [float]
\blacklozenge BETA = beta, [float]
) \# fin OB_VE
```
 $V$ : objet de type **OB ELI** définissant les caractéristiques thermo-poro-élastiques isotropes. **EPS0** : réel donnant la valeur de déformation volumique élastique initiale. **PHICV** : réel donnant la valeur de l'angle de frottement à l'état critique. **PHIP** : réel donnant la valeur de l'angle de frottement au pic. B0 : réel donnant la valeur d'un paramètre du modèle. EPSC0 : réel donnant la valeur d'un paramètre du modèle. P0 : réel donnant la valeur de la pression de référence. BETA : réel donnant la valeur du coefficient du tenseur des contraintes effectives plastiques.

### 3.24.11 Classe OB NO

La classe **OB NO** permet d'affecter un comportement de type Nova aux éléments de thermomécanique bidimensionnelle des milieux poreux.

```
no = <b>OB</b> <b>NO</b>\blacklozenge V = v, [OB_ELI]
           \blacklozenge B<sub>0</sub> = b<sub>0</sub>, \lfloorfloat\rfloor\blacklozenge L0 = 10, [float]
           \blacklozenge M = m, \lfloorfloat\rfloor\blacklozenge L = 1, [float]
           \blacklozenge D = d, [float]
           \blacklozenge MM = mm, [\text{float}]\blacklozenge MU = mu, [\text{float}]\blacklozenge PCO = pco, [\text{float}]\blacklozenge BETA = beta, [float]
           ) \# fin OB_NO
```
V : objet de type OB\_ELI définissant les caractéristiques thermo-poro-élastiques isotropes. B0 : réel donnant la valeur de la pente initiale de déchargement.  $L0$ : réel donnant la valeur de la pente initiale de contrainte-déformation.  $M$ : réel donnant la valeur d'un paramètre du modèle.  $L$ : réel donnant la valeur d'un paramètre du modèle.  $\mathbf{D}$ : réel donnant la valeur d'un paramètre du modèle.  $MM:$  réel donnant la valeur de la pente de la droite  $9/P$ . MU : réel donnant la valeur d'un paramètre du modèle. **PCO**: réel donnant la valeur du paramètre définissant la surface de charge initiale. BETA : réel donnant la valeur du coefficient du tenseur des contraintes effectives plastiques.

## 3.24.12 Classe OB CCM

La classe **OB\_CCM** permet d'affecter un comportement de type Cam Clay modifié aux éléments de thermo-mécanique bidimensionnelle des milieux poreux.

```
ccm = \mathbf{OB\_CCM}\blacklozenge V = v, [OB_ELI]
           \blacklozenge ALOE = aloe, |float
           \blacklozenge AKOE = akoe, [float]
           \blacklozenge AMC = amc, [\text{float}]\blacklozenge OED = oed, [\text{float}]\blacklozenge PCO = pco, [float]
           \blacklozenge BETA = beta, [float]
           ) \# fin OB_CCM
```
 $V$ : objet de type **OB ELI** définissant les caractéristiques thermo-poro-élastiques isotropes. ALOE : r´eel donnant la valeur de la pente de la courbe de consolidation vierge. AKOE : réel donnant la valeur de la pente des courbes charge-décharge. AMC : réel donnant la valeur de pente de la courbe d'état critique. **OED** : réel donnant la valeur de l'indice des vides initial. **PCO** : réel donnant la valeur de la pression de préconsolidation initiale. BETA : réel donnant la valeur du coefficient du tenseur des contraintes effectives plastiques.

### 3.24.13 Classe OB PH

La classe OB PH permet d'affecter un comportement de type Prévost et Hoeg aux éléments de thermo-mécanique bidimensionnelle des milieux poreux.

```
ph = <b>OB</b> P<sub>H</sub>\blacklozenge V = v, OB_ELI
         \blacklozenge A0 = a0, [float]
         \blacklozenge B0 = b0, [float]
         \blacklozenge BETA = beta, [float]
         ) \# fin OB_PH
```
 $V$  : objet de type **OB ELI** définissant les caractéristiques thermo-poro-élastiques isotropes. A0 : réel donnant la valeur d'un paramètre du modèle.

Bo : réel donnant la valeur d'un paramètre du modèle.

BETA : réel donnant la valeur du coefficient du tenseur des contraintes effectives plastiques.

### **3.24.14** Classe OB\_CO

La classe **OB\_CO** permet d'affecter un comportement de type critère orienté aux éléments de thermo-mécanique bidimensionnelle des milieux poreux.

 $\text{co} = \textbf{OB\_CO}$ (  $\blacklozenge V = \nu$ , [OB\_ELI]

```
\bullet C = c, [\text{float}]\blacklozenge PHI = phi, [\text{float}]\blacklozenge PSI = psi, [\text{float}]\blacklozenge ALPHA = alpha, [float]
\blacklozenge BETA = beta, [float]
) \# fin OB_CO
```
 $V$ : objet de type **OB ELI** définissant les caractéristiques thermo-poro-élastiques isotropes.  $C$ : réel donnant la valeur de la cohésion.

PHI : réel donnant la valeur de l'angle de frottement interne.

**PSI** : réel donnant la valeur de l'angle de dilatance.

**ALPHA** : réel donnant la valeur de l'angle par rapport à l'axe  $Ox$ .

BETA : réel donnant la valeur du coefficient du tenseur des contraintes effectives plastiques.

# 3.25 Données relatives au modèle tridimensionnel de thermomécanique des milieux poreux

### 3.25.1 Classe OT

La classe **OT** permet de définir les caractéristiques d'un groupe d'éléments pour la thermomécanique tridimensionnelle des milieux poreux.

```
ot = OT(\blacklozenge NOMG = nomg, \lbrack \text{str} \rbrack\blacklozenge ACTI = / 'A',
                        \blacklozenge IMOD = / 1,
                                         \triangle CARA = cara, [OT_ELI]
                                       /2,
                                         \triangleleftCARA = cara, [OT_ELO]/11,
                                         \triangle CARA = cara, [OT_VMSE]
                                      /12,
                                         \triangleleft CARA = cara, [OT_VMAE]/13,
                                         \triangleleftCARA = cara, [OT\_DPSE]/14,\triangleleftCARA = cara, [OT\_DPAE]/15,
                                         \triangle CARA = cara, [OT_C P]/16,\triangleleft CARA = cara, [OT_VE]/ 17,\triangleleftCARA = cara, [OT_N]/18,
                                         \triangleleftCARA = cara, [OT\_CCM]/19,\triangleleft CARA = cara, [OT.PH]
```

```
/41,\triangleleftCARA = cara, [OT\_CO]
```
)  $\#$  fin OT

NOMG : chaîne de caractères donnant le nom du groupe.

**ACTI** : chaîne de caractères donnant le caractère actif  $(\lambda)$  ou inactif  $(\nu)$  du groupe. IMOD : entier donnant le type de modèle mécanique utilisé pour les éléments du groupe à choisir parmi 1, 2, 11, 12, 13, 14, 15, 16, 17, 18, 19, 41.

 $\mathbf{CARA}$ : objet de type à choisir parmi :

- **OT\_ELI** pour une loi de type thermo-poro-élasticité linéaire isotrope,
- **OT ELO** pour une loi de type thermo-poro-élasticité linéaire orthotrope de révolution,
- **OT\_VMSE** pour une loi thermo-poro-élastoplastique de type Von Mises sans écrouissage,
- **OT\_VMAE** pour une loi thermo-poro-élastoplastique de type Von Mises avec écrouissage,
- **OT\_DPSE** pour une loi thermo-poro-élastoplastique de type Drucker-Prager sans écrouissage,
- **OT\_DPAE** pour une loi thermo-poro-élastoplastique de type Drucker-Prager avec écrouissage,
- **OT\_CP** pour une loi thermo-poro-élastoplastique de type critère parabolique,
- **OT\_VE** pour une loi thermo-poro-élastoplastique de type Vermeer,
- **OT\_NO** pour une loi thermo-poro-élastoplastique de type Nova,
- **OT\_CCM** pour une loi thermo-poro-élastoplastique de type Cam Clay modifié,
- **OT PH** pour une loi thermo-poro-élastoplastique de type Prevost-Hoeg,
- **OT\_CO** pour une loi thermo-poro-élastoplastique de type critère orienté,

en cohérence avec le choix effectué pour **IMOD**.

### 3.25.2 Classe OT ELI

La classe  $\overline{OT-ELI}$  permet d'affecter un comportement de type thermo-poro-élasticité linéaire isotrope aux éléments de thermo-mécanique tridimensionnelle des milieux poreux.

```
eli = OTLLI(\blacklozenge RO = ro, [float]
           \blacklozenge YOUNG = young, [\text{float}]\blacklozenge POISS = poiss, [\text{float}]\blacklozenge ROF = rof, [\text{float}]\blacklozenge PHI = phi, [\text{float}]\blacklozenge M = m, [float]
           \blacklozenge PX = px, [\text{float}]\blacklozenge PY = py, \lfloor float\rfloor\blacklozenge PZ = pz, [float]
           \blacklozenge PXY = pxy, [\text{float}]\blacklozenge PYZ = pyz, [\text{float}]\blacklozenge PXZ = pxz, [\text{float}]\blacklozenge B = b, [\text{float}]\blacklozenge CE0 = ce0, [float]
           \blacklozenge \mathbf{C}\mathbf{X} = \mathbf{c}\mathbf{x}, [\text{float}]\blacklozenge CY = cy, [float]
```

```
\bullet CZ = cz, |float|\bullet CXY = cxy, |float|\blacklozenge CYZ = cyz, [\text{float}]\bullet CXZ = cxz, [\text{float}]\blacklozenge A0 = a0, [float]
\triangle AMX3 = amx3, [float]
\blacklozenge T0 = t0, [float]
) \# fin OT_ELI
```
RO : réel donnant la valeur de la masse volumique. YOUNG : réel donnant la valeur du module d'Young drainé. POISS : réel donnant la valeur du coefficient de Poisson drainé. ROF : réel donnant la valeur de la masse volumique du fluide. **PHI** : réel donnant la valeur de la porosité.  $M$ : réel donnant la valeur du module d'incompressibilité de Biot.  $\overline{PX}$ : réel donnant la valeur du coefficient de perméabilité suivant  $Ox$ .  $\overline{PY}$ : réel donnant la valeur du coefficient de perméabilité suivant  $Oy$ . **PZ**: réel donnant la valeur du coefficient de perméabilité suivant  $Oz$ . **PXY** : réel donnant la valeur du coefficient de perméabilité suivant  $Oxy$ . **PYZ** : réel donnant la valeur du coefficient de perméabilité suivant  $Oyz$ . **PXZ**: réel donnant la valeur du coefficient de perméabilité suivant  $Oxz$ . B : réel donnant la valeur du coefficient de Biot. CE0 : réel donnant la valeur de la chaleur volumique à déformations constantes drainées.  $\overline{\text{CX}}$ : réel donnant la valeur du coefficient de conductivité thermique suivant  $Ox$ .  $CY$ : réel donnant la valeur du coefficient de conductivité thermique suivant  $Oy$ .  $CZ$ : réel donnant la valeur du coefficient de conductivité thermique suivant  $Oy$ .  $\text{CXY}$ : réel donnant la valeur du coefficient de conductivité thermique suivant  $Oxy$ .  $CYZ$ : réel donnant la valeur du coefficient de conductivité thermique suivant  $Oyz$ .  $\text{CXZ}$ : réel donnant la valeur du coefficient de conductivité thermique suivant  $Oxz$ .  $\overline{A0}$ : réel donnant la valeur du coefficient thermoélastique de compressibilité à déformation volumique nulle et en condition drainée du matériau. AMX3 : réel donnant la valeur du coefficient de dilatation à déformation volumique nulle en condition drainée.

To : réel donnant la valeur de la température de référence.

### 3.25.3 Classe OT ELO

La classe **OT\_ELO** permet d'affecter un comportement de type thermo-poro-élasticité linéaire orthotrope aux éléments de thermo-mécanique tridimensionnelle des milieux poreux.

```
elo = OTLLO(\blacklozenge RO = ro, |float|\blacktriangleright E1 = e1, \lfloorfloat\rfloor\blacktriangleright E2 = e2, float
           \blacklozenge P1 = p1, [float]
           \blacklozenge P2 = p2, [float]
           \blacklozenge G2 = g2, [float]
           \blacklozenge TETA = teta, [float]
           \blacklozenge PSI = psi, [float]
```
 $\blacklozenge$  ROF = rof,  $[\text{float}]$  $\blacklozenge$  PHI = phi, [float]  $\blacklozenge M = m$ , [float]  $\blacktriangleright$  PX = px,  $[\text{float}]$  $\blacktriangleright$  PY = py, [float]  $\blacktriangleright$  PZ = pz, [float]  $\blacklozenge$  PXY = pxy, [float]  $\blacklozenge$  PYZ = pyz, [float]  $\blacklozenge$  PXZ = pxz,  $[\text{float}]$  $\blacklozenge$  B1 = b1, [float]  $\bullet$  B<sub>2</sub> = b<sub>2</sub>, [float]  $\bullet$  CE0 = ce0, [float]  $\blacklozenge$  CX = cx,  $[\text{float}]$  $\blacklozenge$  CY = cy,  $[\text{float}]$  $\blacklozenge$  CZ = cz,  $[\text{float}]$  $\bullet$  CXY = cxy, [float]  $\blacklozenge$  CYZ = cyz,  $[\text{float}]$  $\bullet$  CXZ = cxz,  $[\text{float}]$  $\blacklozenge$  A01 = a01, [float]  $\triangle$  A02 = a02, [float]  $\triangle$  AMX3 = amx3, [float]  $\blacklozenge$  T0 = t0, [float] )  $\#$  fin OT\_ELO

RO : réel donnant la valeur de la masse volumique.  $E1$ : réel donnant la valeur du module d'Young drainé dans la direction 1. E2 : réel donnant la valeur du module d'Young drainé dans la direction 2. P1 : réel donnant la valeur du coefficient de Poisson drainé dans la direction 1. P<sub>2</sub>: réel donnant la valeur du coefficient de Poisson drainé dans la direction 2. G<sub>2</sub> : réel donnant la valeur du module de cisaillement. **TETA** : réel donnant la valeur de l'angle entre l'axe  $Ox$  et la direction 1. ROF : réel donnant la valeur de la masse volumique du fluide. **PHI** : réel donnant la valeur de la porosité.  $M$ : réel donnant la valeur du module d'incompressibilité de Biot.  $\overline{PX}$ : réel donnant la valeur du coefficient de perméabilité suivant  $Ox$ .  $\overline{PY}$ : réel donnant la valeur du coefficient de perméabilité suivant  $Oy$ .  $\overline{PZ}$ : réel donnant la valeur du coefficient de perméabilité suivant  $Oz$ . **PXY** : réel donnant la valeur du coefficient de perméabilité suivant  $Oxy$ . **PYZ** : réel donnant la valeur du coefficient de perméabilité suivant  $Oyz$ . **PXZ**: réel donnant la valeur du coefficient de perméabilité suivant  $Oxz$ . B1 : réel donnant la valeur du coefficient de Biot dans la direction 1. B<sup>2</sup>: réel donnant la valeur du coefficient de Biot dans la direction 2. CE0 : réel donnant la valeur de la chaleur volumique à déformations constantes drainées.  $\overline{\text{CX}}$ : réel donnant la valeur du coefficient de conductivité thermique suivant  $Ox$ .  $CY$ : réel donnant la valeur du coefficient de conductivité thermique suivant  $Oy$ .  $CZ$ : réel donnant la valeur du coefficient de conductivité thermique suivant  $Oz$ .  $\overline{\text{CXY}}$ : réel donnant la valeur du coefficient de conductivité thermique suivant  $Oxy$ .  $CYZ$ : réel donnant la valeur du coefficient de conductivité thermique suivant  $Oyz$ .  $CXZ$ : réel donnant la valeur du coefficient de conductivité thermique suivant  $Oxz$ .
$\overline{A01}$  : réel donnant la valeur du coefficient thermoélastique de compressibilité à déformation volumique nulle et en condition drainée du matériau dans la direction 1.

A02 : réel donnant la valeur du coefficient thermoélastique de compressibilité à déformation volumique nulle et en condition drainée du matériau dans la direction 2.

AMX3 : réel donnant la valeur du coefficient de dilatation à déformation volumique nulle en condition drainée.

To : réel donnant la valeur de la température de référence.

### 3.25.4 Classe OT VMSE

La classe **OT\_VMSE** permet d'affecter un comportement de type Von Mises sans écrouissage aux  $e^{\frac{1}{2}}$ éléments de thermo-mécanique tridimensionnelle des milieux poreux.

 $v$ mse =  $0$ T\_VMSE(  $\blacklozenge V = v$ ,  $[OT\_ELI]$  $\blacklozenge$  K = k, [float]  $\blacklozenge$  BETA = beta, [float] )  $\#$  fin OT\_VMSE

> $V :$  objet de type **OT ELI** définissant les caractéristiques thermo-poro-élastiques isotropes.  $K$ : réel donnant la valeur de la résistance en cisaillement simple.

> BETA : réel donnant la valeur du coefficient du tenseur des contraintes effectives plastiques.

### 3.25.5 Classe OT VMAE

La classe **OT\_VMAE** permet d'affecter un comportement de type Von Mises avec écrouissage aux  $\acute{e}$ léments de thermo-mécanique tridimensionnelle des milieux poreux.

```
vmae = O T_V MAE\blacklozenge V = v, [OT_ELI]
             \blacklozenge K = k, [\text{float}]\blacklozenge H = h, [float]
             \blacklozenge BETA = beta, [float]
            ) \# fin OT_VMAE
```
 $V$ : objet de type **OT ELI** définissant les caractéristiques thermo-poro-élastiques isotropes.  $K$ : réel donnant la valeur de la résistance en cisaillement simple.

 $H$ : réel donnant la valeur de la pente de la droite d'essai uniaxial.

BETA : réel donnant la valeur du coefficient du tenseur des contraintes effectives plastiques.

#### 3.25.6 Classe OT DPSE

La classe **OT\_DPSE** permet d'affecter un comportement de type Drucker-Prager sans écrouissage aux éléments de thermo-mécanique tridimensionnelle des milieux poreux.

 $d$ pse = **OT\_DPSE**(  $\blacklozenge V = v$ , [OT\_ELI]  $\blacklozenge \mathbf{C} = \mathbf{c}$ ,  $[\text{float}]$  $\blacklozenge$  PHI = phi, [float]  $\blacklozenge$  **PSI** = psi,  $[\text{float}]$  $\blacklozenge$  BETA = beta, [float] )  $\#$  fin OT\_DPSE

> $V$ : objet de type **OT ELI** définissant les caractéristiques thermo-poro-élastiques isotropes.  $C$ : réel donnant la valeur de la cohésion.

PHI: réel donnant la valeur de l'angle de frottement interne.

**PSI** : réel donnant la valeur de l'angle de dilatance.

BETA : réel donnant la valeur du coefficient du tenseur des contraintes effectives plastiques.

# 3.25.7 Classe OT DPAE

La classe **OT\_DPAE** permet d'affecter un comportement de type Drucker-Prager avec écrouissage aux éléments de thermo-mécanique tridimensionnelle des milieux poreux.

 $dpae = **OT\_DPAE**$  $\blacklozenge V = v$ , [OT\_ELI]  $\blacklozenge \mathbf{C} = \mathbf{c}$ , [float]  $\blacklozenge$  PHI = phi,  $[\text{float}]$  $\blacklozenge$  PSI = psi, [float]  $\blacklozenge$  XHI = xhi,  $[\text{float}]$  $\blacklozenge$  BETA = beta, [float] )  $\#$  fin OT\_DPAE

> $V :$  objet de type **OT ELI** définissant les caractéristiques thermo-poro-élastiques isotropes.  $C$ : réel donnant la valeur de la cohésion.

PHI : réel donnant la valeur de l'angle de frottement interne.

**PSI** : réel donnant la valeur de l'angle de dilatance.

XHI : réel donnant la valeur du paramètre d'écrouissage.

BETA : réel donnant la valeur du coefficient du tenseur des contraintes effectives plastiques.

# 3.25.8 Classe OT CP

La classe **OT\_CP** permet d'affecter un comportement de type critère parabolique aux éléments de thermo-mécanique tridimensionnelle des milieux poreux.

```
cp = OT_CP(
        \blacklozenge V = v, [OT_ELI]
         \blacklozenge RC = rc, [\text{float}]\blacklozenge RT = rt, [float]
         \blacklozenge BETA = beta, [float]
         ) \# fin OT_CP
```
 $V$ : objet de type **OT ELI** définissant les caractéristiques thermo-poro-élastiques isotropes. RC : réel donnant la valeur de la résistance en compression simple.

 $RT$ : réel donnant la valeur de la résistance en traction simple..

BETA : réel donnant la valeur du coefficient du tenseur des contraintes effectives plastiques.

#### 3.25.9 Classe OT VE

La classe **OT\_VE** permet d'affecter un comportement de type Vermeer aux éléments de thermomécanique tridimensionnelle des milieux poreux.

 $ve = O T$ <sub>-VE</sub> $($  $\blacklozenge V = v$ , **[OT\_ELI]**  $\blacklozenge$  EPS0 = eps0,  $[\text{float}]$  $\blacklozenge$  PHICV = phicv,  $[\text{float}]$  $\blacklozenge$  PHIP = phip,  $[\text{float}]$  $\blacklozenge$  B<sub>0</sub> = b<sub>0</sub>,  $\lfloor$ **float** $\rfloor$  $\blacklozenge$  EPSC0 = epsc0,  $[\text{float}]$  $\blacklozenge$  P0 = p0, [float]  $\blacklozenge$  BETA = beta, [float] )  $\#$  fin OT\_VE

> $V$ : objet de type **OT ELI** définissant les caractéristiques thermo-poro-élastiques isotropes. **EPS0** : réel donnant la valeur de déformation volumique élastique initiale. **PHICV** : réel donnant la valeur de l'angle de frottement à l'état critique. **PHIP** : réel donnant la valeur de l'angle de frottement au pic. Bo : réel donnant la valeur d'un paramètre du modèle. EPSC0 : réel donnant la valeur d'un paramètre du modèle.  $P0$ : réel donnant la valeur de la pression de référence. BETA : réel donnant la valeur du coefficient du tenseur des contraintes effectives plastiques.

#### 3.25.10 Classe OT NO

La classe **OT\_NO** permet d'affecter un comportement de type Nova aux éléments de thermomécanique tridimensionnelle des milieux poreux.

```
no = <b>OT</b><sub>-</sub><b>NO</b>(\blacklozenge V = \nu, [OT\_ELI]\blacklozenge B<sub>0</sub> = b<sub>0</sub>, \lfloorfloat\rfloor\blacklozenge L0 = 10, [float]
            \blacklozenge M = m, \lfloorfloat\rfloor\blacklozenge L = 1, [\text{float}]\blacklozenge D = d, [float]
            \blacklozenge MM = mm, [\text{float}]\blacklozenge MU = mu, [\text{float}]\blacklozenge PCO = pco, [\text{float}]\blacklozenge BETA = beta, [float]
            ) \# fin OT_NO
```
 $V$  : objet de type **OT ELI** définissant les caractéristiques thermo-poro-élastiques isotropes. B0 : réel donnant la valeur de la pente initiale de déchargement.

 $L_0$ : réel donnant la valeur de la pente initiale de contrainte-déformation.

 $M$ : réel donnant la valeur d'un paramètre du modèle.

 $L$ : réel donnant la valeur d'un paramètre du modèle.

 $D$ : réel donnant la valeur d'un paramètre du modèle.

 $MM:$  réel donnant la valeur de la pente de la droite  $9/P$ .

MU : réel donnant la valeur d'un paramètre du modèle.

PCO : réel donnant la valeur du paramètre définissant la surface de charge initiale.

BETA : réel donnant la valeur du coefficient du tenseur des contraintes effectives plastiques.

#### 3.25.11 Classe OT CCM

La classe  $\overline{OT\_CCM}$  permet d'affecter un comportement de type  $Cam Clay$  modifié aux éléments de thermo-mécanique tridimensionnelle des milieux poreux.

```
ccm = 0T_{CCM}
```

```
\blacklozenge V = \nu, [OT_ELI]
```
- $\blacklozenge$  ALOE = aloe, [float]  $\blacklozenge$  **AKOE** = akoe, **float**
- $\blacklozenge$  AMC = amc, [float]
- $\blacklozenge$  OED = oed,  $[\text{float}]$
- $\blacklozenge$  PCO = pco, [float]
- $\blacklozenge$  BETA = beta, [float] )  $\#$  fin OT\_CCM

 $V$ : objet de type **OT ELI** définissant les caractéristiques thermo-poro-élastiques isotropes. ALOE : r´eel donnant la valeur de la pente de la courbe de consolidation vierge. AKOE : réel donnant la valeur de la pente des courbes charge-décharge. AMC : réel donnant la valeur de pente de la courbe d'état critique.

**OED** : réel donnant la valeur de l'indice des vides initial.

**PCO** : réel donnant la valeur de la pression de préconsolidation initiale.

BETA : réel donnant la valeur du coefficient du tenseur des contraintes effectives plastiques.

#### 3.25.12 Classe OT PH

La classe **OT\_PH** permet d'affecter un comportement de type Prévost et Hoeg aux éléments de thermo-mécanique tridimensionnelle des milieux poreux.

```
ph = 0T-PH(
        \blacklozenge V = v, [OT_ELI]
         \blacklozenge A0 = a0, [float]
        \blacklozenge B0 = b0, [float]
        \blacklozenge BETA = beta, [float]
        ) \# fin OT_PH
```
 $V :$  objet de type **OT ELI** définissant les caractéristiques thermo-poro-élastiques isotropes.

A0 : réel donnant la valeur d'un paramètre du modèle.

Bo : réel donnant la valeur d'un paramètre du modèle.

BETA : réel donnant la valeur du coefficient du tenseur des contraintes effectives plastiques.

#### 3.25.13 Classe OT CO

La classe **OT\_CO** permet d'affecter un comportement de type critère orienté aux éléments de thermo-m´ecanique tridimensionnelle des milieux poreux.

```
\text{co} = \textbf{OT\_CO}(
            \blacklozenge V = v, [OT_ELI]
            \blacklozenge \mathbf{C} = \mathbf{c}, [float]
            \blacklozenge PHI = phi, [\text{float}]\blacklozenge PSI = psi, [\text{float}]\blacklozenge \mathbf{U} = \mathbf{u}, \text{ } [\text{list} < \text{float} > ]\triangle BETA = beta, [float]
            ) \# fin OT_CO
```
 $V$ : objet de type **OB ELI** définissant les caractéristiques thermo-poro-élastiques isotropes.  $C$ : réel donnant la valeur de la cohésion.

**PHI** : réel donnant la valeur de l'angle de frottement interne.

PSI : réel donnant la valeur de l'angle de dilatance.

 $U$  : liste de 3 réels donnant les coordonnées dans le repère du maillage du vecteur normal au plan de discontinuité.

BETA : réel donnant la valeur du coefficient du tenseur des contraintes effectives plastiques.

# 3.26 Données relatives aux conditions limites

#### 3.26.1 Classe COND

La classe **COND** permet de définir des conditions aux limites sur l'inconnue principale.

```
\text{cond} = \text{COND}\blacklozenge M = / 0,
                   / 1,/2,\blacklozenge OPT = opt, \vertlist < \vert COND_DDL
                                    | COND IMP
                                     | COND NUL
                                    | COND REP
                                 > # fin list
          ) \# fin COND
```
 $\mathbf M$  : entier indiquant le niveau d'impression à choisir parmi 0, 1, 2. **OPT** : liste d'objets de type à choisir parmi : COND DDL pour imposer des ddl par numéro d'équation,

- COND IMP pour imposer des ddl non nuls par noeud, ·
- COND NUL pour imposer des ddl nuls par noeud,
- COND REP pour imposer des changements de repère,

permettant d'introduire les conditions limites par option.

#### 3.26.2 Classe COND DDL

La classe **COND DDL** permet de définir des degrés de liberté imposés par numéro d'équation.

```
cond\_ddl = \text{COND}_DDL(\blacklozenge NCLT = nclt, [int]
                      \blacklozenge NCLNN = nclnn, \left[ \text{int} \right]\blacklozenge NCR = ncr, \left[ \text{int} \right]\diamond # si NCLT \neq 0
                          \blacklozenge NEQ = neq, [\text{list} \textless \text{int} >]\blacklozenge UIMP = uimp, [\text{list} \textless \text{int} >]\diamond # si NCR \neq 0
                          \blacklozenge KCR = kcr, [list \lt int >]
                          \blacklozenge K = / 1,
                                      /2,
                          \blacklozenge ANG = ang, [list < float >]
                     ) \# fin COND_DDL
```
NCLT : entier donnant le nombre total de conditions limites. NCLNN : entier donnant le nombre de conditions limites non nulles. NCR : entier donnant le nombre de changements de repères. NEQ : liste d'entiers donnant les num´eros d'´equation des NCLT ddl dont on impose la valeur. UIMP : liste de réels donnant les valeurs des NCLT ddl imposés. KCR : liste d'entiers donnant les numéros des NCR noeuds pour lesquels on effectue un changement de repère.

 $\bf{K}$  : entier indiquant le caractère bidimensionnel (1) ou tridimensionnel (2) du problème ANG : liste de réels de taille NCR.K donnant les angles définissant les changements de repère.

#### 3.26.3 Classe COND IMP

La classe COND IMP permet de définir des degrés de liberté dont la valeur imposée est non nulle par noeuds.

```
cond\_imp = \text{COND\_IMP}(\blacklozenge GEN = gen, [i<sub>ist</sub> <sub>GEN</sub> <sub>IMP</sub>]) \# fin COND_IMP
```
GEN : liste d'objets de type GEN IMP permettant d'imposer des conditions limites non nulles.

·

Génération de ddl imposés non nuls. La classe GEN IMP permet de générer un ensemble de degrés de liberté imposés.

```
gen\_imp = <b>GENIMP</b>\blacklozenge IGEN = / 1,
                                            \blacklozenge ID = id, [int]
                                            \blacklozenge IF = if, [int]
                                            \blacklozenge IPAS = ipas, [int]
                                        /2,
                                            \blacklozenge NP = np, \left[ \text{int} \right]\blacklozenge NUM = num, \text{list} \leq \text{int}\blacklozenge IL = il, |\text{int}|\blacklozenge UIMP = uimp, [\text{list} < \text{float} >) \# fin GEN_IMP
```
IGEN : entier indiquant le mode de génération de l'ensemble des noeuds :

 $-1$ : pour une génération par ID, IF et IPAS,  $-2$ : pour une génération par NP et NUM.  $ID:$  entier donnant le premier numéro à générer.  $IF:$  entier donnant le dernier numéro à générer. IPAS : entier donnant le pas de progression entre ID et IF.  $NP$ : entier donnant le nombre de numéros de noeuds à définir. NUM : liste d'entiers donnant les NP numéros des noeuds.  $\mathbf{I}$ : entier donnant le numéro du ddl imposé.  $UIMP$ : liste de réels donnant les  $NP$  valeurs (non nulles) des ddl imposés

#### 3.26.4 Classe COND NUL

La classe COND\_NUL permet de définir des degrés de liberté dont la valeur imposée est nulle par noeuds.

 $cond_{\text{null}} = \text{COND\_NULL}$  $\blacklozenge$  GEN = gen, [list < GEN\_NUL >] )  $\#$  fin COND\_NUL

GEN : liste d'objets de type GEN NUL permettant d'imposer des conditions limites nulles.

Génération de ddl imposés nuls. La classe GEN\_NUL permet de générer un ensemble de degrés de liberté imposés nuls.

```
gen_{\text{un}} = <b>GEN_NUL</b>\blacklozenge IGEN = / 1,
                                               \blacklozenge ID = id, [\text{int}]\blacklozenge IF = if, [int]
                                               \blacklozenge IPAS = ipas, [\text{int}]/2,
                                               \blacklozenge NP = np, \left[ \text{int} \right]\blacklozenge NUM = num, \vertlist \lt int\gt]
```
 $\blacklozenge$  IDL = idl,  $\vert$ list <  $\vert$  0  $\vert$  1  $>$  # fin list  $\blacklozenge$  NDLN = ndln,  $\left[ \text{int} \right]$  $)$  # fin GEN\_NUL

IGEN : entier indiquant le mode de génération de l'ensemble des noeuds :

 $-1$ : pour une génération par ID, IF et IPAS,

 $-2$ : pour une génération par NP et NUM.

 $ID$ : entier donnant le premier numéro à générer.

 $IF:$  entier donnant le dernier numéro à générer.

IPAS : entier donnant le pas de progression entre ID et IF.

 $NP$  : entier donnant le nombre de numéros de noeuds à définir.

NUM : liste d'entiers donnant les NP numéros des noeuds.

IDL : liste d'entiers de taille NDLN permettant de définir le caractère imposé  $(1)$  ou pas  $(0)$  des ddl.

NDLN : entier donnant le nombre maximum de ddl par noeud.

### 3.26.5 Classe COND REP

La classe **COND\_REP** permet de définir des changements de repère.

```
cond_{\text{rep}} = \text{COND}_{\text{REP}}(\blacklozenge NCR = ncr, \lbrack \text{int} \rbrack\blacklozenge KCR = kcr, [\text{list} \textless \text{int} >]\diamond # si problème bidimensionnel
                             \blacklozenge NR = nr, \left[ \text{int} \right]\blacklozenge A = a, [list < float >]
                        \diamond # si problème tridimensionnel
                             \blacklozenge NR = nr, \left[ \text{int} \right]\blacklozenge A = a, [\text{list} < \text{float} >\blacklozenge B = b, [\text{list} < \text{float} >\blacklozenge JCR = jcr, [\text{list} \textless \text{int} >]) \# fin COND_REP
```
NCR : entier donnant le nombre de changements de repère.

KCR : liste d'entiers donnant les NCR numéros des noeuds affectés d'un changement de repère.

 $NR:$  entier donnant le nombre d'angles différents définissant les changements de repère. A : liste de réels donnant NR angles intervenant dans la définition des changements de repère.

**B** : liste de réels donnant NR angles intervenant dans la définition des changements de repère.

JCR : liste d'entiers donnant les numéros de l'angle (rang dans A) ou du couple d'angles  $(\text{rang} \text{ dans } A \text{ et } B)$  définissant les NCR changements de repère aux noeuds.

# 3.27 Données relatives aux chargements

# 3.27.1 Classe CHAR

La classe **CHAR** permet de définir un cas de chargement.

```
char = \textbf{CHAR}(\blacklozenge M = / 0,
                / 1,/ 2,
                /3,
                /4,
        \blacklozenge OPT = opt, \vertlist < CHAR_CNU
                               CHAR_CUR
                               | CHAR DVU
                               | CHAR ECH
                               | CHAR EFD
                               | CHAR FNU
                               CHAR_FOS
                               | CHAR FUR
                               | CHAR LAM
                               | CHAR PHS
                               | CHAR PNC
                               | CHAR PNU
                               CHAR_POI
                               | CHAR SOL
                               CHAR_PUR
                               | CHAR SIG
                            > # fin list
```
)  $\#$  fin CHAR

 $\mathbf M$  : entier indiquant le niveau d'impression à choisir parmi 0, 1, 2, 3, 4.  $\mathbf{OPT}$  : liste d'objets de type à choisir parmi :

- CHAR CNU pour un chargement de type cisaillement non uniforme, ·
- **CHAR CUR** pour un chargement de type cisaillement uniformement réparti,
- CHAR DVU pour un chargement de type débit volumique uniforme,
- CHAR ECH pour un chargement de type flux associé à une condition d'échange linéaire,
- $\bullet$  CHAR EFD pour un chargement de type chargement d'effet différé,
- CHAR FNU pour un chargement de type flux non uniforme, ·
- CHAR FOS pour un chargement de type forces de surface ·
- **CHAR FUR** pour un chargement de type flux uniformement réparti,
- **CHAR LAM** pour un chargement de type forces de déconfinement,
- CHAR PHS pour un chargement de type pression hydrostatique, ·
- CHAR PNC pour un chargement de type pression non coincidente, ·
- CHAR PNU pour un chargement de type pression non uniforme, ·
- CHAR POI pour un chargement de type poids volumique, ·
- **CHAR PUR** pour un chargement de type pression uniformement répartie,
- CHAR SIG pour un chargement de type état de contraintes initiales,

CHAR SOL pour un chargement de type sollicitations nodales,

permettant d'introduire les chargements par option.

# 3.27.2 Classe CHAR CNU

La classe **CHAR\_CNU** permet de définir un chargement de type cisaillement non uniforme.

```
\text{cnu} = \text{CHAR-CNU}\blacklozenge NF = nf, \vert \text{int} \vert\blacklozenge NMF = nmf, [int]
              \blacklozenge NFP = nfp, [\text{list} \textless \text{int} >]\triangleleft \text{CSVAR} = \text{csvar}, |\text{list} \leq \text{float}\rangle|) \# fin CHAR_CNU
```
NF : entier donnant le nombre de facettes.

NMF : entier donnant le nombre maximum de noeuds par facettes.

NFP : liste d'entiers de taille NF.NMF donnant les numéros des noeuds des facettes. CSVAR : liste de r´eels de taille NF.NMF donnant les valeurs du cisaillement aux noeuds des facettes.

### 3.27.3 Classe CHAR CUR

La classe **CHAR CUR** permet de définir un chargement de type cisaillement uniformément réparti.

```
cur = \textbf{CHAR\_CUR}\blacklozenge NF = nf, [\text{int}]\blacklozenge NMF = nmf, [\text{int}]\blacklozenge NFP = nfp, |\text{list} \textless \text{int}\textgreater|\bullet CS = cs, [\text{float}]) \# fin CHAR_CUR
```
NF : entier donnant le nombre de facettes. NMF : entier donnant le nombre maximum de noeuds par facettes. NFP : liste d'entiers de taille NF.NMF donnant les numéros des noeuds des facettes. CS : réel donnant la valeur du cisaillement.

### 3.27.4 Classe CHAR DVU

La classe **CHAR DVU** permet de définir un chargement de type débit volumique uniforme.

```
dvu = \text{CHAR} \text{DVU}\blacklozenge NG = ng, \lbrack \text{int} \rbrack\blacklozenge KG = kg, [list < int > ]
            \blacklozenge DV = dv, [float]
           ) # fin CHAR_DVU
```
 $NG:$  entier donnant le nombre de groupes d'élément à débits volumiques imposés.

·

 $KG$ : liste d'entiers donnant les numéros de groupes d'élément à débits volumiques imposés.

 $DV$ : réel donnant le débit volumique imposé.

# 3.27.5 Classe CHAR ECH

La classe **CHAR ECH** permet de définir un chargement de flux associé à une condition d'échange linéaire.

```
ech = <b>CHAR\_ECH</b>\blacklozenge NG = ng, \vert \text{int} \vert\blacklozenge KG = kg, [list \lt int >]
          \blacklozenge TETAE = tetae, [list < float > ]
          ) \# fin CHAR_ECH
```
NG : entier donnant le nombre de groupes d'élément d'échange à comportement linéaire. KG : liste d'entiers donnant les numéros de groupes d'élément d'échange à comportement linéaire.

TETAE : liste de réels donnant les valeurs de la temperature extérieure en bordure des groupes d'élément d'échange à comportement linéaire.

# 3.27.6 Classe CHAR EFD

La classe **CHAR EFD** permet de définir un chargement d'effet différé dans les éléments de massif.

```
efd = \text{CHAR_EFD}\blacklozenge M1 = / 0,
                           \blacklozenge NC = nc, \left[\text{int}\right]\Diamond DEFC = defc, [list<EFD_COUC>]
                           \blacklozenge NGA = nga, [int]
                           \Diamond KGA = kga, [list <int >
                        / 1,\blacklozenge NOMFI = nomfi, \left[str\right]\blacklozenge NOMFA = nomfa, \lbrack \text{str} \rbrack\blacklozenge NG = ng, \left[ \text{int} \right]\Diamond CARAI = carai, [list < EFD_INST >]
          ) \# fin CHAR_EFD
```
 $M1$  : entier indiquant l'utilisation (1) ou non (0) d'un fichier pour la lecture de l'état de contraintes initial.

NC : entier donnant le nombre de couches du terrain intervenant pour l'´etat de contraintes inital.

DEFC : liste d'objets de type EFD\_COUC permettant de définir les NC couches.

NGA : entier donnant le nombre de groupes où on annule les contraintes géostatiques.

KGA : liste d'entiers donnant les numéro des NGA groupes où on annule les contraintes géostatiques.

**NOMFI** : chaîne de caractère donnant le nom du fichier de résultats CESAR donnant l'état de contraintes initial.

NOMFA : chaîne de caractère donnant le nom du fichier de résultats CESAR donnant l'état de contraintes actuel.

 $NG:$  entier donnant le nombre de groupes avec effet différé.

CARAI : liste d'objets de type EFD\_INST donnant les caractéristiques instantanées

Couches de terrain. La classe EFD COUC permet de décrire chaque couche de terrain.

```
\text{couc} = \text{EFD\_COUC}
```
 $\blacklozenge$  HSUP = hsup,  $[\text{float}]$  $\blacktriangleright$  PV = pv,  $[\text{float}]$  $\blacklozenge$  CPL1 = cpl1,  $[\text{float}]$  $\blacklozenge$  CPL2 = cpl2, [float] )  $\#$  fin EFD\_COUC

**HSUP** : réel donnant la cote de la limie supérieure de la couche. **PV** : réel donnant le poids volumique de la couche. CPL1 : réel donnant le coefficient de poussée latérale selon  $Ox$ . CPL2 : réel donnant le coefficient de poussée latérale selon  $Oz$  (déformation plane) ou  $Oy$  (tridimensionnel).

Caractéristiques instantanées. La classe EFD INST permet d'affecter des caractéristiques matériaux instantanées à un groupe d'éléments.

 $inst = EFD_INST($  $\blacklozenge$  IG = ng, [int]  $\blacklozenge$  YOUNGI = youngi,  $[\text{float}]$  $\blacklozenge$  POISSI = poissi,  $[\text{float}]$ )  $\#$  fin EFD\_INST

> IG : entier donnant le numéro du groupe considéré. YOUNGI : réel donnnant la valeur instantanée du module d'Young. **POISSI** : réel donnnant la valeur instantanée du coefficient de Poisson.

### 3.27.7 Classe CHAR FNU

La classe **CHAR FNU** permet de définir un chargement de type flux non uniforme.

 $f_{\rm{nu}} = \textbf{CHAR} \cdot \textbf{FNU}$  $\blacklozenge$  NF = nf,  $\vert \text{int} \vert$  $\blacklozenge$  NMF = nmf, [int]  $\blacklozenge$  NFP = nfp,  $[\text{list} \textless \text{int} \textgreater]$  $\blacklozenge$  FL = fl,  $\vert$ list  $\vert$ doat $\vert$ )  $\#$  fin CHAR\_FNU

NF : entier donnant le nombre de facettes.

NMF : entier donnant le nombre maximum de noeuds par facettes.

NFP : liste d'entiers de taille NF.NMF donnant les numéros des noeuds des facettes. FL : liste de réels de taille NF.NMF donnant les valeurs du flux aux noeuds des facettes.

# 3.27.8 Classe CHAR FOS

La classe **CHAR FOS** permet de définir un chargement de type forces de surface quelconques.

```
fos = CHAR_FOS(
          \blacklozenge NF = nf, \vert \text{int} \vert\blacklozenge NMF = nmf, [int]
           \blacklozenge NFP = nfp, [\text{list} \textless \text{int} >]\blacklozenge NDIM = / 2.
                              /3,
          \blacklozenge FS = fs, [list < float >]
          ) \# fin CHAR_FOS
```
NF : entier donnant le nombre de facettes.

NMF : entier donnant le nombre maximum de noeuds par facettes.

NFP : liste d'entiers de taille NF.NMF donnant les numéros des noeuds des facettes.

**NDIM** : entier indiquant le caractère bidimensionnel  $(2)$  ou tridimensionnel  $(3)$  du problème.

FS : liste de réels de taille NF.NMF.NDIM donnant les valeurs des NDIM composantes des forces de surface aux noeuds des facettes.

# 3.27.9 Classe CHAR FUR

La classe **CHAR FUR** permet de définir un chargement de type flux uniformément réparti.

```
fur = <b>CHAR-FUR</b>\blacklozenge NF = nf, \vert \text{int} \vert\blacklozenge NMF = nmf, \left[ \text{int} \right]\blacklozenge NFP = nfp, |\text{list} \textless \text{int}\textgreater|\blacktriangleright FL = fl, [float]
            ) \# fin CHAR_FUR
```
NF : entier donnant le nombre de facettes. NMF : entier donnant le nombre maximum de noeuds par facettes. NFP : liste d'entiers de taille NF.NMF donnant les numéros des noeuds des facettes. FL : réel donnant la valeur du flux.

### 3.27.10 Classe CHAR LAM

La classe **CHAR LAM** permet de définir un chargement de type forces de déconfinement pour les éléments de massif.

```
lam = <b>CHAR.LAM</b>\blacklozenge NF = nf, \left[ \text{int} \right]\blacklozenge NMF = nmf, [int]
             \blacklozenge NFP = nfp, \vertlist \langleint\rangle\blacklozenge NG = ng, [int]
             \blacklozenge KG = kg, [list \lt int >]
             \blacklozenge M1 = / 0,
```

```
\blacklozenge NC = nc, \left[ \text{int} \right]\Diamond DEFC = defc, [list <LAM_COUC>]
              \blacklozenge NGA = nga, [int]
              \Diamond KGA = kga, [list < int > ]
            / 1,\blacklozenge NOMF = nomf, [str]
              \diamondsuit DEFFD = deffd, [LAM_FD]
) \# fin CHAR_LAM
```
NF : entier donnant le nombre de facettes.

NMF : entier donnant le nombre maximum de noeuds par facettes.

NFP : liste d'entiers de taille NF.NMF donnant les numéros des noeuds des facettes.

NG : entier donnant le nombre de groupe intervenant dans le calcul des forces de surface.

KG : liste d'entiers donnant les numéros signés des groupes intervenant dans le calcul des forces de surface.

M1 : entier indiquant l'utilisation (1) ou non (0) d'un fichier pour la lecture de des contraintes servant à générer les forces de déconfinement.

NC : entier donnant le nombre de couches de sol.

DEFC : liste d'objets de type LAM COUC permettant de définir les couches de sol.

 $NGA$ : entier donnant le nombre de groupes où on annule les contraintes d'origine géostatique.

KGA : liste d'entiers donnant les numéro des NGA groupes où on annule les contraintes géostatiques.

NOMF : chaîne de caractères donnant le nom du ficher de résultats CESAR contenant les contraintes servant à générer les forces de déconfinement.

DEFFD : objets de type LAM FD permettant de définir le champ de pression dû à la présence d'un fluide.

Couches de terrain. La classe LAM COUC permet de décrire chaque couche de terrain.

```
\text{couc} = \text{LAM\_COUC}\blacklozenge HSUP = hsup, [float]
             \blacklozenge PV = pv, [\text{float}]\blacklozenge CPL1 = cpl1, [\text{float}]\blacklozenge CPL2 = cpl2, [float]
            ) \# fin LAM_COUC
```
HSUP : réel donnant la cote de la limie supérieure de la couche.

**PV** : réel donnant le poids volumique de la couche.

**CPL1** : réel donnant le coefficient de poussée latérale selon  $Ox$ .

CPL2 : réel donnant le coefficient de poussée latérale selon  $Oz$  (déformation plane) ou  $O<sub>y</sub>$  (tridimensionnel).

Pression due à un fluide. La classe LAM FD permet de définir un champ de pression dû à la présence d'un fluide.

 $fd = LAM_FD($  $\blacklozenge$  VERTI = verti,  $[\text{list} < \text{float} >$ 

```
\blacklozenge PW = pw, [\text{float}]MFD = / 0,
                   \blacklozenge VH = vh, [i<sub>ist</sub> <float>]
                / 1,\blacklozenge NOMF = nomf, \left[str\right]/2,
                   \blacklozenge H0 = h0, [float]
) \# fin LAM_FD
```
VERTI : liste de 3 réels donnant les composantes du vecteur unitaire orienté suivant la verticale ascendante.

**PW** : réel donnant le poids volumique du fluide.

MFD : entier indiquant le mode de donnée du champ de charge hydraulique à choisir parmi :

 $\overline{\phantom{a}}$   $\overline{\phantom{a}}$  : si on le définit dans le jeu de données,

 $-1$ : si on le lit dans un fichier de résultats CESAR,

 $-2$ : si la charge est uniforme.

VH : liste de réels donnant les valeurs de la charge hydraulique aux noeuds.

NOMF : chaîne de caractères donnant le nom du fichier de résultats CESAR.

Ho : réel donnant la valeur de la charge hydraulique.

# 3.27.11 Classe CHAR DEC

La classe **CHAR DEC** permet de définir un chargement de type forces de déconfinement.

```
dec = \textbf{CHAR\_DEC}\blacklozenge NF = nf, \vert \text{int} \vert\blacklozenge NMF = nmf, [int]
            \diamond # si NF.NMF > 0
                \blacklozenge NFP = nfp, |\text{list} \textless \text{int}\textgreater|\blacklozenge NG = ng, \left[ \text{int} \right]\blacklozenge KG = kg, [list \lt int >]
            \blacklozenge M1 = / 0,
                           / 1,\blacklozenge PV = pv, [\text{list} < \text{float} >]\Diamond DEFVA = defva, [DEC_VA]
            \blacklozenge NOMF = nomf, \left[str\right]) \# fin CHAR_DEC
```
NF : entier donnant le nombre de facettes.

NMF : entier donnant le nombre maximum de noeuds par facettes.

NFP : liste d'entiers de taille NF.NMF donnant les numéros des noeuds des facettes.

Variante 1 : on peut aussi donner pour NF et NMF deux entiers dont le produit donne le nombre de noeuds à lire dans NFP

Variante 2 : on peut donner NF et NMF nuls et ne pas renseigner NFP : le solveur constitue lui-mˆeme la liste des noeuds charg´es (noeuds sur le bord des groupes dont on donne la liste via les données  $NG$  et  $KG$ ).

NG : entier donnant le nombre de groupe intervenant dans le calcul des forces de surface.

 $KG:$  liste d'entiers donnant les numéros signés des groupes intervenant dans le calcul des forces de surface : signe  $+$  (resp.  $-$ ) si le groupe fait partie des matériaux restants (resp. excavés).

M1 : entier indiquant la prise en compte (1) ou non (0) des forces de pesanteur dans le calcul du chargement.

DEFVA : objet de type DEC VA permettant de redéfinir la densité massique des forces à distances.

 $PV$ : liste de réels donnant les poids volumique à prendre en compte pour chacun des  $NG$ groupes.

NOMF : chaîne de caractères donnant le nom du ficher de stockage CESAR issu d'un calcul précédent et servant au calcul du chargement.

Vecteur des forces massiques. La classe DEC VA permet de définir le vecteur des forces massiques.

 $va = DEC_V A$  $\blacklozenge$  G = g,  $\lfloor$ **list**<float> $\rfloor$ )  $\#$  fin DEC\_VA

> $G$ : liste de 3 réels donnant les 3 composantes dans les axes du repère de coordonnées globales du vecteur des forces massiques.

#### 3.27.12 Classe CHAR PHS

La classe **CHAR PHS** permet de définir un chargement de type pression hydrostatique.

```
phs = \textbf{CHAR\_PHS}\blacklozenge NF = nf, \left[ \text{int} \right]\blacklozenge NMF = nmf, [\text{int}]\blacklozenge NFP = nfp, \vertlist\langleint\rangle\blacklozenge H = h, [float]
              \blacklozenge PVF = pvf, [\text{float}]\blacklozenge \mathbf{V} = \mathbf{v}, |\text{list} \leq \text{float}\rangle|) \# fin CHAR_PHS
```
NF : entier donnant le nombre de facettes.

NMF : entier donnant le nombre maximum de noeuds par facettes.

NFP : liste d'entiers de taille NF. NMF donnant les numéros des noeuds des facettes.

 $H$ : réel donnant la cote de la surface libre du fluide.

**PVF** : réel donnant le poids volumique du fluide.

 $V$ : liste de 3 réels donnant les composantes du vecteur unitaire orienté suivant la verticale ascendante.

#### 3.27.13 Classe CHAR PNU

La classe **CHAR PNU** permet de définir un chargement de type pression non uniforme.

```
pnu = \textbf{CHAR} \cdot \textbf{PNU}\blacklozenge NF = nf, \lbrack \text{int} \rbrack\blacklozenge NMF = nmf, \left[ \text{int} \right]\blacklozenge NFP = nfp, |\text{list} \textless \text{int}\textgreater|\blacklozenge PVAR = pvar, \vertlist < float > \vert) # fin CHAR_PNU
```
NF : entier donnant le nombre de facettes. NMF : entier donnant le nombre maximum de noeuds par facettes. NFP : liste d'entiers de taille NF.NMF donnant les numéros des noeuds des facettes. **PVAR** : liste de réels de taille NF.NMF donnant les valeurs de la pression aux noeuds des facettes.

# 3.27.14 Classe CHAR PNC

La classe **CHAR PNC** permet de définir un chargement de type pression non coincidente.

```
pnc = \text{CHAR\_PNC}\blacklozenge P = p, [\text{float}]\blacklozenge ZP = zp, [float]
           \blacklozenge LONG1 = long1, [float]
           \blacklozenge LONG2 = long2, [float]
           \blacklozenge NC = nc, \left[ \text{int} \right]\blacklozenge NT = nt, [int]
           \blacklozenge DEFT = deft, [list <PNC_PAS >]
           ) \# fin CHAR_PNC
```
 $P$ : réel donnant la valeur de la pression uniforme appliquée.  $ZP$ : réel donnant la cote du plan de chargement. **LONG1** : réel donnant la première longueur de chargement. LONG2 : réel donnant la seconde longueur de chargement. NT : entier donnant le nombre de pas de temps. NC : entier donnant le nombre de charges à chaque pas de temps. **DEFT** : liste d'objets de type **PNC\_PAS** permettant de définir le paramétrage des différentes charges appliquées.

Pas de temps. La classe PNC PAS permet de définir le paramétrage des NC charges de pression non coincidente appliquées pour un pas de temps.

 $pas = PNC_PAS($  $\blacklozenge$  XC = xc,  $[i<sub>ist</sub> < +10]$  $\blacklozenge$  YC = yc, [list < float >]  $\blacklozenge$  THETA = theta, [list < float >] )  $\#$  fin PNC\_PAS

> **XC** : liste de réels de taille **NC** donnant les abscisses des **NC** charges. YC : liste de réels de taille NC donnant les ordonnées des NC charges. THETA : liste de réels de taille NC donnant les angles des NC charges.

# 3.27.15 Classe CHAR POI

La classe **CHAR POI** permet de définir un chargement de type poids volumique.

 $poi = \textbf{CHAR\_POI}$  $\diamond$  # si on redéfinit le vecteur accélération  $\blacklozenge$  NDIRFV = ndirfv,  $[\text{int}]$  $\blacklozenge$  FV = fv,  $[\text{list} < \text{POLFV} > ]$ )  $\#$  fin CHAR\_POI

> **NDIRFV** : entier donnant le nombre de directions pour lesquelles on redéfinit l'accélération.

 $\overline{FV}$  : liste d'objets de type **POLFV** permettant de redéfinir l'accélération.

Direction d'accélération. La classe POLFV permet de définir une direction d'accélération pour un groupe d'éléments.

```
f_v = \text{POLFV}\blacklozenge NG = ng, \vert \text{int} \vert\blacklozenge NUMG = numg, [i<sub>ist</sub> < i<sub>int</sub>]\blacklozenge NDIM = / 2,
                                  /3,
           \blacklozenge V = v, \text{list} \leq \text{float} \geq \text{const}) \# fin POLFV
```
 $NG:$  entier donnant le nombre de groupes d'éléments concernés.

NUMG : liste d'entiers donnant les numéros des groupes d'éléments concernés.

 $NDIM$ : entier indiquant le caractère bidimensionnel  $(2)$  ou tridimensionnel  $(3)$  du problème.

 $V$  : liste de NDIM réels donnant les composantes du vecteur accélération.

### 3.27.16 Classe CHAR PUR

La classe **CHAR PUR** permet de définir un chargement de type pression uniformément répartie.

```
pur = <b>CHAR_PUR</b>\blacklozenge NF = nf, \left[ \text{int} \right]\blacklozenge NMF = nmf, [int]
            \blacklozenge NFP = nfp, \vertlist \langleint\rangle\blacklozenge P = p, [\text{float}]) \# fin CHAR_PUR
```
NF : entier donnant le nombre de facettes. NMF : entier donnant le nombre maximum de noeuds par facettes. NFP : liste d'entiers de taille NF. NMF donnant les numéros des noeuds des facettes. **P** : réel donnant la valeur de la pression.

# 3.27.17 Classe CHAR SIG

La classe **CHAR SIG** permet de prendre en compte un état de contraintes initiales.

$$
sig = \frac{CHAR.SIG(
$$
\n• M1 = / 0 ,  
\n↓ ICAL = / 0,  
\n/ 1,  
\n/ 2,  
\n
$$
OPT = / 1,
$$
\n• OPT = opt, [SIG\_CST]  
\n/ 2,  
\n
$$
OPT = opt, [SIG\_THER]
$$
\n/ 3,  
\n
$$
OPT = opt, [SIG_GE0]
$$
\n/ 4,  
\n
$$
OPT = opt, [SIG_GE0]
$$
\n/ 1,  
\n
$$
OPT = opt, [SIG_S]
$$
\n/ 1,  
\n
$$
OPT = opt, [SIG_S]
$$
\n/ 1,  
\n
$$
OPT = opt, [SIG_S]
$$
\n/ 1,  
\n
$$
OPT = opt, [SIG_S]
$$
\n/ 1,

 $M1$ : entier indiquant l'utilisation (1) ou non (0) d'un fichier de lecture des contraintes initiales.

ICAL : entier indiquant le mode d'utilisation des contraintes initiales `a choisir parmi :

- $\sim 0$ : pour initialisation des contraintes et non prise en compte du chargement,
- $-1$ : pour initialisation des contraintes et prise en compte du chargement,
- $-2$ : pour non initialisation des contraintes et prise en compte du chargement.
- IOPT : entier indiquant le procédé de génération des contraintes initiales à choisir parmi :
- $-1$ : pour des contraintes constantes,
- $-2$ : pour des contraintes correspondant à un chargement thermique,
- $\overline{\phantom{a}}$  = 3 : pour des contraintes d'origine géostatique,
- $-$  4 : pour des contraintes dues à la présence d'un fluide.
- $\mathbf{OPT}$  : objet de type à choisir parmi :
	- SIG\_CST pour des contraintes initiales constantes,
	- SIG\_THER pour des contraintes initiales de type thermique,
	- SIG\_GEO pour des contraintes initiales de type géostatique,
	- SIG ISO pour des contraintes initiales de type pression isotrope,

en cohérence avec le choix effectué pour IOPT.

Contraintes constantes. La classe SIG\_CST permet de générer des contraintes initiales constantes.

 $\text{cst} = \text{SIG\_CST}$  $\blacklozenge$  NG = ng,  $\left[\text{int}\right]$  $\blacklozenge$  IGR = igr, [list  $\lt$  int  $>$ ]  $\blacklozenge$  SIGMA = sigma,  $[i<sub>ist</sub> < +10a<sub>tot</sub>]$ )  $\#$  fin SIG\_CST

NG : entier donnant le nombre de groupes à contraintes initiales constantes.

IGR : liste d'entiers donnant les numéros des groupes à contraintes initiales constantes.  $SIGMA$ : liste de réels donnant les composantes (4 en 2D et axisymétrie, 6 en 3D) du tenseur des contraintes.

Contraintes thermiques. La classe SIG-THER permet de générer des contraintes initiales correspondant à un chargement thermique ou équivalent.

```
ther = SIG_THER(
             \blacklozenge M2 = / 0,
                                \blacklozenge VT = vt, [\text{list} < \text{float} >/ 1,
                                \blacklozenge NOMF2 = nomf2, \lbrack \text{str} \rbrack\blacklozenge TZ = tz, [float]
             \blacklozenge CDIL = cdil, [\text{list} \leq \text{float} >]) # fin SIG_THER
```
 $M2$ : entier indiquant l'utilisation (1) ou non (0) d'un fichier de lecture des températures aux noeuds.

 $VT:$  liste de réels donnant les valeurs des températures aux noeuds.

NOMF2 : chaîne de caractères donnant le nom du fichier de lecture des températures aux noeuds.

TZ : réel donnant la température initiale.

CDIL : liste de réels donnant les coefficients de dilatation des groupes d'éléments.

Contraintes géostatiques. La classe SIG GEO permet de générer des contraintes initiales d'origine géostatique. Chaque couche de terrain est définie à l'aide de la classe **SIG\_COUC**.

```
geo = SIG\_GEO(\blacklozenge NC = nc, \left[\text{int}\right]\blacklozenge DEFC = defc, [list < SIG_COUC > ]
          \blacklozenge NGO = ngo, [\text{int}]\Diamond NUMG = numg, [list <int >
          ) \# fin SIG_GEO
```
NC : entier donnant le nombre de couches de terrain intervenant pour les contraintes initiales.

NGO : entier donnant le nombre de groupes d'éléments à contraintes initiales nulles. NUMG : liste d'entiers donnant les numéros des groupes d'éléments à contraintes initiales nulles.

Couches de terrain. La classe SIG\_COUC permet de décrire chaque couche de terrain.

```
\text{couc} = \text{SIG\_COUC}\blacklozenge HSUP = hsup, [float]
             \blacklozenge PV = pv, [\text{float}]\blacklozenge CPL1 = cpl1, [\text{float}]\blacklozenge CPL2 = cpl2, [\text{float}]) \# fin SIG_COUC
```
**HSUP** : réel donnant la cote de la limie supérieure de la couche.

**PV** : réel donnant le poids volumique de la couche.

CPL1 : réel donnant le coefficient de poussée latérale selon  $Ox$ .

CPL2 : réel donnant le coefficient de poussée latérale selon  $Oz$  (déformation plane) ou  $Oy$  (tridimensionnel).

Contraintes isotropes. La classe SIG<sub>150</sub> permet de générer des contraintes initiales de type pression isotrope.

```
iso = SIG~ISO(\blacklozenge VERTI = verti, \vertlist \vertdoat\vert\blacklozenge M3 = / 0,
                            \blacklozenge VH1 = vh1, \vertlist \vertdoat\vert/ 1,
                            \blacklozenge NOMF3 = nomf3, [str]
                        /2,\blacklozenge H1 = h1, [float]
          \blacklozenge PVF1 = pvf1, [\text{list} < \text{float} >]\blacklozenge M4 = / 0,
                            \blacklozenge VH2 = vh2, \vertlist \vertAloat\vert/ 1,\blacklozenge NOMF4 = nomf4, \vert \text{str} \vert/2,
                            \blacklozenge H2 = h2, [float]
          ) \# fin SIG_ISO
```
VERTI : liste de 3 réels donnant les composantes du vecteur unitaire orienté suivant la verticale ascendante.

M3 : entier indiquant le mode de donnée du champ de charge hydraulique initiale à choisir parmi :

 $\sim 0$ : si on le définit dans le jeu de données,

 $-1$ : si on le lit dans un fichier de résultats CESAR,

 $-2$ : si la charge est uniforme.

VH1 : liste de réels donnant les charges hydrauliques aux noeuds.

NOMF3 : chaîne de caractères donnant le nom du fichier de résultats CESAR.

 $H1$ : réel donnant la charge hydraulique.

**PVF1** : liste de réels donnant le poids volumique de fluide dans les groupes d'éléments.

 $\overline{M4}$  : entier indiquant le mode de donnée du champ de charge hydraulique actuelle à choisir parmi :

 $\overline{\phantom{a}}$   $\overline{\phantom{a}}$  : si on le définit dans le jeu de données,

 $-1$ : si on le lit dans un fichier de résultats CESAR,

 $-2$ : si la charge est uniforme.

VH<sub>2</sub> : liste de réels donnant les charges hydrauliques aux noeuds.

NOMF4 : chaîne de caractères donnant le nom du fichier de résultats CESAR.

H<sub>2</sub> : réel donnant la charge hydraulique.

# 3.27.18 Classe CHAR SOL

La classe **CHAR SOL** permet de définir un chargement de type sollicitations nodales.

```
sol = \text{CHAR}_\text{SOL}\blacklozenge M1 = / 0,
                          \blacklozenge GEN = gen, [list < GEN_SOL >]
                       / 1,\blacklozenge NOMF = nomf, \vert \textbf{str} \vert) \# fin CHAR_SOL
```
 $M1$ : entier indiquant l'utilisation (1) ou non (0) d'un fichier de lecture des sollicitations concentrées.

GEN : liste d'objets de type GEN SOL permettant de définir les sollicitations concentrées. NOMF : chaîne de caratcère donnant le nom du fichier de lecture des sollicitations concentrées.

Génération des noeuds. La classe GEN SOL permet de définir les noeuds soumis aux sollicitations nodales.

```
gen\_sol = <b>GEN\_SOL</b>\blacklozenge IGEN = / 1,
                                         \blacklozenge ID = id, [int]
                                         \blacklozenge IF = if, [int]
                                         \blacklozenge IPAS = ipas, [int]
                                     /2,
                                         \blacklozenge NP = np, \left[ \text{int} \right]\blacklozenge NUM = num, \text{list} \text{<int}\blacklozenge IL = il, [int]
                  \blacklozenge F = f, [list < float >]
                  ) \# fin GEN_SOL
```
IGEN : entier indiquant le mode de génération de l'ensemble des noeuds :

 $-1$ : pour une génération par ID, IF et IPAS,

 $-2$ : pour une géénration par NP et NUM.

ID : entier donnant le premier numéro à générer.

 $IF:$  entier donnant le dernier numéro à générer.

IPAS : entier donnant le pas de progression entre ID et IF.

 $NP$ : entier donnant le nombre de numéros de noeuds à définir.

NUM : liste d'entiers donnant les NP numéros des noeuds.

**: entier donnant le numéro du ddl suivant lequel on veut imposer des sollicitations** concentrées.

 $\mathbf{F}$ : liste de réels donnant les valeurs des  $\mathbf{NP}$  sollicitations concentrées.

# 3.28 Données relatives au type de calcul

### 3.28.1 Classe AXIF

La classe **AXIF** permet de définir les données pour la résolution d'un problème de mécanique pour les structures élastiques à géométrie de révolution soumises à un chargement quelconque.

```
axif = AXIF(\blacklozenge M = / 0,
                       / 1,\blacklozenge NORDRE = nordre, [int]
           \blacklozenge NPLAN = nplan, \left[ \text{int} \right]\diamond # si NPLAN \neq 0
               \triangle ANGL = angl, [list < float >
           \blacklozenge IREP = / 0,
                               \blacklozenge ISTK = / 0,
                                               / 1,
                                                  \blacklozenge NOMFS = nomfs, \lbrack str \rbrack\blacklozenge TAB = tab, [\text{list} < \text{AX\_CHAR} >]/ 1,
                               \blacklozenge NOMFR = nomfr, [str]
           ) \# fin AXIF
```
 $M$ : entier indiquant le niveau d'impression à choisir parmi  $0, 1$ .

**NORDRE** : entier indiquant l'ordre de la plus grande des harmoniques utilisées.

NPLAN : entier indiquant le nombre de plans méridiens pour lesquels les résultats doivent être imprimés.

ANGL : liste de réels donnant les valeurs en degrés des angles des plans méridiens.

IREP : entier indiquant s'il s'agit d'un nouveau calcul (0) ou d'une reprise (1).

**ISTK**: entier indiquant le stockage  $(1)$  ou non  $(0)$  des résultats du calcul pour reprise ultérieure.

NOMFS : chaîne de caractères donnant le nom du fichier de stockage.

NOMFR : chaîne de caractères donnant le nom du fichier de reprise.

**TAB** : liste d'objets de type **AX\_CHAR** permettant de décrire la décompostion en série de Fourier des chargements.

Décomposition en série de Fourier. La classe AX CHAR permet de décrire la décomposition d'un chargement en série de Fourier.

```
char = AX\_CHAR(\blacklozenge MICD = / 0,
                            \blacklozenge AB = ab, [\text{list} < \text{float} >/ 1,
                             \blacklozenge NTETA = / 2,
                                              /4,/ 8,
                                              /16,/ 32,
                                              / 64,
                                              /128,
                                              / 256,\blacklozenge G = g, [list <float>]
          ) \# fin AX_CHAR
```
MICD : entier indiquant le mode de description du chargement à choisir parmi :

0 : données des composantes du chargement sur la base des  $cos(n\theta)$ ,  $sin(n\theta)$ ,

1 : données des valeurs du chargement sur un certain nombre de points de discrétisation.

 $AB$ : liste de réels donnant les valeurs  $A_0$ ,  $A_n$ ,  $B_n$  des composantes du chargement sur la base des  $cos(n\theta)$ ,  $sin(n\theta)$ .

NTETA : entier indiquant le nombre de points de discrétisation du chargement à choisir parmi 2, 4, 8, 16, 32, 64, 128, 256.

G : liste de réels donnant les valeurs du chargement aux points de discrétisation.

#### 3.28.2 Classe DTLI

La classe **DTLI** permet de définir les données pour la résolution d'un problème de diffusion transitoire linéaire par intégration directe.

```
dtli = DTLI\blacklozenge M = m, \vertlist \vert 0
                                      | 1
                                      \overline{2}| 4
                                      | 8
                                  > # fin list
           \blacklozenge NPAS1 = npas1, \vert \text{int} \vert\blacklozenge T0 = t0, [float]
           \blacklozenge DT = dt, [list < float >]
           \Diamond OPT = opt, [list <| CFT
                                            | INI
                                            | SRE
                                            | STK
                                           | LIM
                                        > # fin list
          ) \# fin DTLI
```
 $M$  : liste d'entiers indiquant le niveau d'impression à choisir parmi 0, 1, 2, 4, 8.  $NPAS1$ : entier donnant le nombre de pas de temps  $+1$ . **T0** : réel donnant la valeur du temps initial.  $\overline{\text{DT}}$  : liste de réels donnant les valeurs des pas de temps.  $\mathbf{OPT}$  : liste d'objets de type à choisir parmi : **CFT** pour un calcul avec définition des fonctions du temps relatives aux chargements, INI pour un calcul avec initialisation de paramètres,

- $\cdot$  SRE pour un calcul avec stockage des résultats pour exploitation graphique,
- STK pour un calcul avec stockage des résultats pour reprise de calcul,
- LIM pour un calcul avec définition des fonctions du temps relatives aux conditions limites,

permettant de définir des options de calcul.

#### 3.28.3 Classe DTNL

La classe **DTNL** permet de définir les données pour la résolution d'un problème de diffusion transitoire non linéaire.

```
dtnl = DTNL(
           \blacklozenge M = m, \vertlist \vert 0
                                     \vert 1
                                     \mid 2| 4
                                     | 8
                                   > # fin list
            \blacklozenge METHOD = / 'P',
                                  / 'N',
            \blacklozenge NITER = niter, [int]
            \blacklozenge TOL = tol, [\text{float}]\blacklozenge NENL = nenl, \left[ \text{int} \right]\blacklozenge NPAS1 = npas1, [int]
            \blacklozenge T0 = t0, [float]
            \blacklozenge DT = dt, \vertlist \vertdoat\vert\Diamond OPT = opt, [list <| CFT]
                                             | INI
                                            | SRE
                                             | MUL
                                             | STK
                                            | LIM
                                           | ENL
                                         > # fin list
           ) # fin DTNL
```
 $M$  : liste d'entiers indiquant le niveau d'impression à choisir parmi 0, 1, 2, 4, 8.

METHOD : chaîne de caractère indiquant le type de méthode utilisée à choisir parmi :

 $-$  'P' : point fixe,

 $-$  'N' : Newton.

**NITER** : entier donnant le nombre maximum d'itérations.

TOL : réel donnant la tolérance relative sur la convergence.

NENL : entier donnant le nombre de groupes d'éléments d'échange non linéaires.

 $NPAS1$ : entier donnant le nombre de pas de temps  $+1$ .

**T0** : réel donnant la valeur du temps initial.

 $\mathbf{DT}$  : liste de réels donnant les valeurs des pas de temps.

 $\mathbf{OPT}$  : liste d'objets de type à choisir parmi :

- $\cdot$  CFT pour un calcul avec définition des fonctions du temps relatives aux chargements,
- INI pour un calcul avec initialisation de paramètres,
- $\cdot$  SRE pour un calcul avec stockage des résultats pour exploitation graphique,
- $\blacksquare$ <br> <br> MUL pour un calcul avec la méthode multifrontale,
- STK pour un calcul avec stockage des résultats pour reprise de calcul,
- LIM pour un calcul avec définition des fonctions du temps relatives aux conditions limites,
- ENL pour un calcul avec d´efinition des fonctions du temps relatives aux variations du paramètre extérieur le long d'éléments d'échange non linéaires,

permettant de définir des options de calcul.

#### 3.28.4 Classe DYNI

La classe **DYNI** permet de définir les données pour la résolution d'un problème de recherche de la réponse à une sollicitation dynamique par intégration directe.

```
dyni = DYNI(i)\blacklozenge MID = / 0,
                         / 1,\blacklozenge MIR = / 0,
                          / 1,/2,\blacklozenge NPAS1 = npas1, \lvert \text{int} \rvert\blacklozenge T0 = t0, [float]
            \blacklozenge DT = dt, [float]
           \Diamond OPT = opt, [list <| MUL
                                           | SRE
                                           | STK
                                           | AMO
                                           | CFT
                                          | LIM
                                       > # fin list
           ) \# fin DYNI
```

```
MID : entier indiquant le niveau d'impression des données à choisir parmi 0, 1.
MIR: entier indiquant le niveau d'impression des résultats à choisir parmi 0, 1, 2.
NPAS1: entier donnant le nombre de pas de temps +1.
```
**T0** : réel donnant la valeur du temps initial.

DT : réel donnant la valeur du pas de temps.

 $\mathbf{OPT}$  : liste d'objets de type à choisir parmi :

- $\blacksquare$ <br> <br> MUL pour un calcul avec la méthode multifrontale,
- $\cdot$  SRE pour un calcul avec stockage des résultats pour exploitation graphique,
- $\cdot$  STK pour un calcul avec stockage des résultats,
- AMO pour un calcul avec amortissement,
- CFT pour un calcul avec définition des fonctions du temps relatives aux chargements,
- LIM pour un calcul avec avec définition des fonctions du temps relatives aux conditions limites,

permettant de définir des options de calcul.

### 3.28.5 Classe FLAM

La classe FLAM permet de définir les données pour la résolution d'un problème de flambement linéaire.

```
flam = FLAM(\blacklozenge M = / 0,
                         / 1,\blacklozenge VD = vd, [\text{float}]\blacklozenge NVALP = nvalp, [\text{int}]\blacklozenge NSE = nse, [{\rm int}]
```

```
\blacklozenge TOL = tol, [\text{float}]\blacklozenge NITER = niter, [int]
\blacklozenge IVERIF = / 0.
                  / 1,\diamondsuit OPT = opt, [list <| MUL
                           > # fin list
) \# fin FLAM
```
 $M$ : entier indiquant le niveau d'impression à choisir parmi 0, 1, 2. VD : r´eel donnant la valeur du shift centrant la recherche des valeurs propres. NVALP : entier donnant le nombre de valeurs propres. NSE : entier donnant la dimension du sous-espace. TOL : réel donnant la précision relative sur les valeurs propres. NITER : entier donnant le nombre maximum d'itérations de sous-espaces. **IVERIF**: entier spécifiant la vérification  $(1)$  ou non  $(0)$  du nombre de valeurs propres. OPT : liste d'objets de type à choisir parmi : MUL pour un calcul avec la méthode multifrontale,

permettant de spécifier des options de calcul.

#### 3.28.6 Classe LINC

La classe LINC permet de définir les données pour la résolution d'un problème de recherche de la réponse à une sollicitation harmonique avec amortissement.

 $line = LINC($  $\blacklozenge$  OMEGA = omega,  $[\text{float}]$  $\blacklozenge$  **A** = a, **[float**]  $\blacklozenge$  B = b,  $[\text{float}]$ )  $\#$  fin LINC

**OMEGA** : réel donnant la pulsation de la sollicitation.

 $\Lambda$ : réel donnant le coefficient de Rayleigh relatif à la rigidité.

B : réel donnant le coefficient de Rayleigh relatif à la masse.

#### 3.28.7 Classe LINE

La classe LINE permet de définir les données pour la résolution d'un problème linéaire.

```
line = LINE(
           \blacklozenge M = / 0,
                       / 1,\blacklozenge IRG = / 0,
                        / 1,\blacklozenge ISG = / 0,
                        / 1,\diamondsuit \blacklozenge NOMFD = nomfd, [str]
               \blacklozenge NOMFS = nomfs, \lbrack \text{str} \rbrack\diamondsuit OPT = opt, [list <| MUL
```
 $)$  # fin LINE

 $M$ : entier indiquant le niveau d'impression à choisir parmi 0, 1.

IRG : entier indiquant le caractère nouveau  $(0)$  ou de reprise sur fichier  $(1)$  du calcul.

**ISG** : entier indiquant le stockage  $(1)$  ou non  $(0)$  sur fichier de la matrice de rigidité.

NOMFD : chaˆıne de caract`eres donnant le nom du fichier contenant la diagonale de la matrice de rigidité.

NOMFS : chaîne de caractères donnant le nom du fichier contenant la partie supérieure la matrice de rigidité.

**OPT** : liste d'objets de type à choisir parmi :

 $>$ ] # fin list

MUL pour un calcul avec la méthode multifrontale,

permettant de spécifier des options de calcul.

#### 3.28.8 Classe LINH

La classe LINH permet de définir les données pour la résolution d'un problème de recherche de la réponse à une sollicitation harmonique sans amortissement.

```
\limh = LINH(\blacklozenge M = / 0,
                   / 1,\blacklozenge OMEGA = omega, [float]
         ) \# fin LINH
```
 $M$ : entier indiquant le niveau d'impression à choisir parmi 0, 1. **OMEGA** : réel donnant la pulsation de la sollicitation.

### 3.28.9 Classe MCNL

La classe MCNL permet de définir les données pour la résolution d'un problème mécanique à comportement non linéaire.

```
mcnl = MCNL(\blacklozenge M = / 0,
                      / 1,/2,\blacklozenge NINCR = nincr, [int]
            \blacklozenge NITER = niter, [int]
            \blacklozenge TOL = tol, [\text{float}]\blacklozenge IMET = / 1,
                           /2,/3,/4,/11,/ 12,/13,/ 21,
```

```
/22,/23\Diamond VFT = vcorg, [list < float >]
\Diamond VCT = vcorg, [list < float >
\Diamond OPT = opt, [list <| MUL
                          | INI
                           | STK
                           | EST
                           | NDP
                           | CMA
                          | CR1
                          | CR2
                          | CRG
                          | DPL
                          | DTO
                          | FSC
                           | FSR
                          | HPE
                       > # fin list
```
)  $\#$  fin MCNL

 $M$ : entier indiquant le niveau d'impression à choisir parmi  $0, 1, 2$ . NINCR : entier donnant le nombre d'incréments.

**NITER** : entier donnant le nombre d'itérations.

TOL : réel donnant la tolérance relative sur la convergence.

**IMET** : entier indiquant le choix de la méthode de résolution :

- 1 : contraintes initiales,
- $-2$ : rigidité tangente,
- $\overline{\phantom{a}}$  = 3 : mixte avec tangente pour les 2 premières itérations,
- $-4$ : mixte avec tangente pour les 3 premières itérations,
- $-11$  : contraintes initiales  $+$  line search,
- $-12$ : contraintes initiales + sécante,
- $-13$ : contraintes initiales + D-F-P modifiée,
- $-21$ : contraintes initiales + incrémentation automatique,
- $-22$ : contraintes initiales + incrémentation automatique + line search,
- $-23$ : contraintes initiales + incrémentation automatique + sécante.

VFT : liste de r´eels donnant les coefficients multiplicateurs pour chaque chargement et chaque incrément.

VCT : liste de réels donnant les coefficients multiplicateurs pour chaque condition limite et chaque incrément.

 $\mathbf{OPT}$  : liste d'objets de type à choisir parmi :

- **MUL** pour un calcul avec la méthode multifrontale,
- INI pour un calcul avec initialisation de paramètres,
- $\cdot$  STK pour un calcul avec stockage des résultats,
- EST pour un calcul avec estimation d'erreur a posteriori, ·
- NDP pour un calcul avec annulation des déplacements au moment de la reprise,
- **CMA** pour un calcul avec stockage des contraintes dans la phase matrice (modèle de de Buhan et Sudret),
- CR1 pour un calcul avec stockage des contraintes dans la phase de renforcement 1

(modèle de de Buhan et Sudret),

- CR2 pour un calcul avec stockage des contraintes dans la phase de renforcement 2 ·(modèle de de Buhan et Sudret),
- CRG pour un calcul avec stockage des contraintes globales dans les phases de renfor-·cement (modèle de de Buhan et Sudret),
- DPL pour un calcul avec stockage des déformations plastiques, ·
- $\cdot$  DTO pour un calcul avec stockage des déformations totales,
- FSC pour un calcul de facteur de sécurité sur un chargement,
- FSR pour un calcul de facteur de sécurité sur les caractéristiques de résistance,
- HPE pour un calcul d'homogénéisation périodique,

permettant de définir des options de calcul.

#### 3.28.10 Classe MEXO

La classe **MEXO** permet de définir les données pour la résolution d'un problème de calcul de contraintes dans le béton au jeune âge.

```
mexo = MEXO(\blacklozenge M = m, [list <| 0
                                \perp 1
                                \mid 2
                                \vert 4
                              > # fin list
           \blacklozenge NPAS1 = npas1, [int]
           \Diamond OPT = opt, [list <| CFT
                                       | EFN
                                       | INI
                                       | LIM
                                       | MUL
                                       | PTX
                                       | SRE
                                       | STK
                                     | TXO
                                   > # fin list
           ) \# fin MEXO
```
 $M$  : liste d'entiers indiquant le niveau d'impression à choisir parmi 0, 1, 2, 4.  $NPAS1$ : entier donnant le nombre de pas de temps  $+1$ .

 $\mathbf{OPT}$  : liste d'objets de type à choisir parmi :

- CFT pour un calcul avec d´efinition des fonctions du temps relatives aux chargements,
- EFN pour un calcul avec détermination de l'état de déformation dans la direction normale au maillage,
- INI pour un calcul avec initialisation de paramètres,
- LIM pour un calcul avec définition des fonctions du temps relatives aux conditions limites,
- MUL pour un calcul avec la méthode multifrontale,
- $\cdot$  PTX pour un calcul avec lecture des champs de température et de degré d'hydratation sur fichier,
- SRE pour un calcul avec stockage des résultats pour exploitation graphique,
- STK pour un calcul avec stockage des résultats pour reprise de calcul,
- TXO pour un calcul avec lecture des champs de température et de degré d'hydratation sur un fichier de résultats,

permettant de définir des options de calcul.

### 3.28.11 Classe MODE

La classe **MODE** permet de définir les données pour la résolution d'un problème de recherche de modes propres.

```
mode = <b>MODE</b>\blacklozenge M = / 0,
                       / 1,/ 2,
              \blacklozenge INDIC = / 1,
                               /2\blacklozenge NVALP = nvalp, \left[ \text{int} \right]\blacklozenge NSE = nse, \left[ \text{int} \right]\blacklozenge TOL = tol, [float]
                                   \blacklozenge NITER = niter, [int]
                                   \blacklozenge IVERIF = / 0,
                                            / 1,\blacklozenge ISV = / 0,
                                         / 1,\blacklozenge NOMF = nomf, [str]
             \blacklozenge VD = vd, [\text{float}]\Diamond OPT = opt, [list <| MUL
                                          > # fin list
             ) \# fin MODE
```
 $M$ : entier indiquant le niveau d'impression à choisir parmi 0, 1, 2. INDIC : entier indiquant le type de calcul à choisir parmi :  $-1$ : recherche du nombre de valeurs propres inférieures à une valeur donnée,  $-2$ : recherche de valeurs propres proches d'une valeur donnée. NVALP : entier donnant le nombre de modes propres. NSE : entier donnant la dimension du sous-espace. TOL : réel donnant la précision relative sur les valeurs propres.  $NITER:$  entier donnant le nombre maximum d'itérations de sous-espaces. **IVERIF**: entier spécifiant la vérification  $(1)$  ou non  $(0)$  du nombre de valeurs propres. ISV : entier indiquant le stockage  $(1)$  ou non  $(0)$  sur fichier des éléments propres. NOMF : chaîne de caractères donnant le nom du fichier de stockage des éléments propres.  $\mathbf{V}\mathbf{D}$ : réel donnant la valeur intervenant dans le choix spécifié dans  $\mathbf{INDIC}.$ OPT : liste d'objets de type à choisir parmi : MUL pour un calcul avec la méthode multifrontale,

permettant de spécifier des options de calcul.

# 3.28.12 Classe MPLI

La classe **MPLI** permet de définir les données pour la résolution d'un problème d'évolution en thermo-mécanique linéaire des milieu poreux.

```
mpli = MPLI(\blacklozenge M = / 0,
                     / 1,/ 2,
           \blacklozenge NPAS1 = npas1, [int]
           \blacklozenge T0 = t0, [float]
           \blacklozenge DT = dt, [list < float > ]
           \Diamond OPT = opt, [list <| CFT
                                         | INP
                                         | INT
                                         | INU
                                         | LIM
                                         | SRE
                                         | STP
                                         | STT
                                         | STU
                                     > # fin list
           ) \# fin MPLI
```
 $M$ : entier indiquant le niveau d'impression à choisir parmi 0, 1, 2.

 $NPAS1$ : entier donnant le nombre de pas de temps  $+1$ .

To : réel donnant la valeur du temps initial.

 $\overline{\text{DT}}$  : liste de réels donnant les valeurs des pas de temps.

 $\mathbf{OPT}$  : liste d'objets de type à choisir parmi :

- **CFT** pour un calcul avec définition des fonctions du temps relatives aux chargements,
- INP pour un calcul avec initialisation de la pression au temps T0, ·
- $\cdot$  INT pour un calcul avec initialisation de la température au temps T0,
- INU pour un calcul avec initialisation des déplacements nodaux au temps T0,
- LIM pour un calcul avec définition des fonctions du temps relatives aux conditions limites,
- $\cdot$  SRE pour un calcul avec stockage des résultats pour exploitation graphique,
- STP pour un calcul avec stockage des pressions sur fichier, ·
- STT pour un calcul avec stockage des températures sur fichier,
- STU pour un calcul avec stockage des déplacements sur fichier,

permettant de définir des options de calcul.

#### 3.28.13 Classe MPNL

La classe MPNL permet de définir les données pour la résolution d'un problème d'évolution en thermo-mécanique non linéaire des milieu poreux.

```
mpnl = MPNL(
             \blacklozenge M = / 0,
                         / 1,/2,\blacklozenge NITER = niter, [int]
             \blacklozenge TOL = tol, [\text{float}]\blacklozenge IMET = / 0,
                              / 1,
```

```
\blacklozenge NPAS1 = npas1, [int]
\blacklozenge T0 = t0, |\text{float}|\blacklozenge DT = dt, [list < float >]
\Diamond OPT = opt, [list <| CFT
                              | DPL
                              | DTO
                               | INI
                               | INP
                               | INT
                              | INU
                              | LIM
                              | SRE
                              | STK
                              | STP
                               | STT
                              | STU
                          > # fin list
) \# fin MPNL
```
 $M$ : entier indiquant le niveau d'impression à choisir parmi  $0, 1, 2$ . **NITER** : entier donnant le nombre maximum d'itérations. **TOL**: réel donnant la tolérance relative sur la convergence. **IMET** : entier indiquant le type de méthode utilisée à choisir parmi :  $-1$ : contraintes initiales avec schéma semi-implicite,  $-2$ : contraintes initiales avec schéma implicite.  $NPAS1$ : entier donnant le nombre de pas de temps  $+1$ .

To : réel donnant la valeur du temps initial.

DT : liste de réels donnant les valeurs des pas de temps.

 $\mathbf{OPT}$  : liste d'objets de type à choisir parmi :

- CFT pour un calcul avec d´efinition des fonctions du temps relatives aux chargements,
- **DPL** pour un calcul avec stockage du tenseur des déformations plastiques sur le fichier de résultats.
- $\cdot$  DTO pour un calcul avec stockage du tenseur des déformations totales sur le fichier de résultats,
- INI pour un calcul avec initialisation de paramètres,
- INP pour un calcul avec initialisation de la pression au temps T0, ·
- $\blacksquare$  INT pour un calcul avec initialisation de la température au temps T0,
- INU pour un calcul avec initialisation des déplacements nodaux au temps T0,
- LIM pour un calcul avec définition des fonctions du temps relatives aux conditions limites,
- SRE pour un calcul avec stockage des résultats pour exploitation graphique, ·
- $\cdot$  STK pour un calcul avec stockage des résultats pour reprise de calcul,
- STP pour un calcul avec stockage des pressions sur fichier, ·
- STT pour un calcul avec stockage des températures sur fichier,
- STU pour un calcul avec stockage des déplacements sur fichier,

permettant de définir des options de calcul.

# 3.28.14 Classe NSAT

La classe NSAT permet de définir les données pour la résolution d'un problème d'écoulement en milieu poreux non saturé.

```
nsat = NSAT(\blacklozenge M = / 0,
                           / 1,/2,
                           /4,/ 8,
              \blacklozenge \mathbf{V} = \mathbf{v}, \text{ } [\text{list} \textlt \text{float} \textgt]\blacklozenge MET1 = / 'P',
                                 / 'N',
              \blacklozenge MET2 = / 'H',
              \blacklozenge NITER = niter, \lbrack \text{int} \rbrack\blacklozenge TOL = tol, [\text{float}]\blacklozenge NPAS1 = npas1, [int]
              \blacklozenge T0 = t0, [float]
             \blacklozenge DT = dt, [float]
             \Diamond OPT = opt, [list <| CFT
                                                    | INI
                                                    | SRE
                                                    | STK
                                                    | LIM
                                                    | SUI
                                              > # fin list
             ) \# fin NSAT
```
 $M$  : liste d'entiers indiquant le niveau d'impression à choisir parmi 0, 1, 2, 4, 8.

 $V:$  liste de réels donnant les composantes dans le repère du maillage du vecteur unitaire orienté suivant la verticale ascendante.

**MET1** : chaîne de caractère indiquant le type de méthode utilisée à choisir parmi :

- $\overline{\mathbf{P}}$  : point fixe,
- $-$  'N' : Newton.

MET2 : chaîne de caractère indiquant le type de méthode utilisée à choisir parmi :  $\overline{\mathbf{H}}$ : résolution à l'aide de la charge hydraulique.

NITER : entier donnant le nombre maximum d'itérations.

TOL : réel donnant la tolérance relative sur la convergence.

 $NPAS1$ : entier donnant le nombre de pas de temps  $+1$ .

**T0** : réel donnant la valeur du temps initial.

DT : liste de réels donnant les valeurs des pas de temps.

 $\mathbf{OPT}$  : liste d'objets de type à choisir parmi :

- **CFT** pour un calcul avec définition des fonctions du temps relatives aux chargements,
- INI pour un calcul avec initialisation de paramètres,
- $\cdot$  SRE pour un calcul avec stockage des résultats pour exploitation graphique,
- STK pour un calcul avec stockage des résultats pour reprise de calcul,
- LIM pour un calcul avec définition des fonctions du temps relatives aux conditions limites,

SUI pour un calcul avec définition des surfaces de suintement, permettant de définir des options de calcul.

#### 3.28.15 Classe SUMO

La classe **SUMO** permet de définir les données pour la résolution d'un problème de recherche de la réponse à une sollicitation dynamique par superposition modale.

```
sumo = SUMO(\blacklozenge M = / 0,
                          / 1,/2,\blacklozenge NOMF = nomf, \lbrack \text{str} \rbrack\blacklozenge KMODE = kmode, \vertlist\vertist\vert\triangle IPROB = / 1, \# calcul spectral SRSS
                                     \blacklozenge ISPEC = / 0,
                                                            \blacklozenge NPAS1 = npas1, [int]
                                                            \blacklozenge T0 = t0, [float]
                                                            \blacklozenge DT = dt, [float]
                                                         / 1,\blacklozenge SPEC = spec, [\text{list} \lt \text{float} \gt]/2,
                                                            \blacklozenge SPEC = spec, [\text{list} \textless \text{float} \textgreater]/2, \# réponse complète
                                     \blacklozenge NPAS1 = npas1, \left[ \text{int} \right]\blacklozenge T0 = t0, [float]
                                     \blacklozenge DT = dt, [float]
                                  /3, # calcul spectral CQC
                                     \blacklozenge ISPEC = / 0,
                                                            \blacklozenge NPAS1 = npas1, \lbrack \text{int} \rbrack\blacklozenge T0 = t0, [float]
                                                            \blacklozenge DT = dt, [float]
                                                         / 1,\blacklozenge SPEC = spec, \vert list < float > \vert/2,
                                                            \blacklozenge SPEC = spec, [i<sub>ist</sub> < -10]\Diamond OPT = opt, [list <| AMO
                                                | CFT
                                                  | SRE
                                                | INI
                                             > # fin list
              ) \# fin SUMO
```
 $M$ : entier indiquant le niveau d'impression des résultats à choisir parmi 0, 1, 2. NOMF : chaîne de caractère donnant le nom du fichier de lecture des modes propres. KMODE : liste d'entiers donnant les num´eros des modes prorpes retenus pour la superposition.

IPROB : entier indiquant le type de calcul :

 $-1$ : spectral SRSS,

- $-2$ : réponse complète,
- $-$  3 : spectral CQC.

ISPEC : entier indiquant si le spectre de réponse à la sollicitation est donné à choisir parmi :

- $-1$ : calculé en déplacement,
- $-2$ : donné en déplacement,
- $-$  3 : donné en accélération.

 $NPAS1$ : entier donnant le nombre de pas de temps  $+1$ .

To : réel donnant la valeur du temps initial.

DT : réel donnant la valeur du pas de temps.

SPEC : liste de réels de même taille que **KMODE** donnant les valeurs du spectre de réponse aux modes retenus.

 $\mathbf{OPT}$  : liste d'objets de type à choisir parmi :

- AMO pour un calcul avec amortissement,
- **CFT** pour un calcul avec définition des fonctions du temps relatives aux chargements,
- SRE pour un calcul avec stockage des résultats pour exploitation graphique,
- INI pour un calcul avec initialisation des paramètres,

permettant de définir des options de calcul.

### 3.28.16 Classe SURF

La classe **SURF** permet de définir les données pour la résolution d'un problème d'écoulement plan en milieu poreux avec surfaces libres.

```
\text{surf} = \text{SURF}\blacklozenge POIDS = poids, [\text{float}]\blacklozenge VERTI = verti, \vertlist \vertdoat>\blacklozenge NITER = niter, [int]
           \blacklozenge TOL = tol, [\text{float}]\Diamond OPT = opt, [list <| STK]
                                           | SUI
                                       > # fin list
          ) \# fin SURF
```
**POIDS** : réel donnant le poids volumique du fluide.

VERTI : liste de réels donnant les composantes dans le repère du maillage du vecteur unitaire vertical ascendant.

NITER : entier donnant le nombre maximum d'itérations.

 $\textbf{TOL}$  : réel donnant la tolérance relative sur la convergence.

**OPT** : liste d'objets de type à choisir parmi :

- STK pour un calcul avec stockage sur fichier des charges nodales pour reprise de ·calcul,
- SUI pour un calcul avec définition des surfaces de suintement,

permettant de définir des options de calcul.

### 3.28.17 Classe TCNL

La classe TCNL permet de définir les données pour la résolution d'un problème de contact entre solides à comportement non linéaire.
```
tcnl = TCNL(\blacklozenge M = / 0,
                    / 1,/2,/3,
          \blacklozenge NINCR = nincr, [int]
          \blacklozenge NITER = niter, [int]
          \blacklozenge TOL = tol, [\text{float}]\blacklozenge IAUTO = / 0,
          \blacklozenge KNP = / 1,
                       / 0,\blacklozenge KND = / 1,
                        / 0,\blacklozenge KNF = / 1,
                       / 0,\Diamond VFT = vft, [list < float >]
          \Diamond OPT = opt, [list <| INI]
                                        | STK
                                         | NDP
                                         | DPL
                                       | MUL
                                     > # fin list
          ) \# fin TCNL
```
 $M$  : entier indiquant le niveau d'impression des résultats à choisir parmi 0, 1, 2, 3. NINCR : entier donnant le nombre d'incréments.

**NITER** : entier donnant le nombre d'itérations.

TOL : réel donnant la tolérance relative sur la convergence.

**IAUTO** : entier indiquant la méthode de résolution à choisir parmi  $\mathbf{0}$  :

 $\overline{\phantom{a}}$  = 0 : incrémentation manuelle.

 $KNP$ : entier indiquant si le critère de non interpénétration doit être vérifié (1) ou non  $(0).$ 

 $KND$ : entier indiquant si le critère de décollement doit être vérifié (1) ou non  $(0)$ .

KNF : entier indiquant si le critère de frottement doit être vérifié  $(1)$  ou non  $(0)$ .

VFT : liste de r´eels donnant les coefficients multiplicateurs pour chaque chargement et chaque incrément.

 $\mathbf{OPT}$  : liste d'objets de type à choisir parmi :

- INI pour un calcul avec initialisation de paramètres,
- $\cdot$  STK pour un calcul avec stockage des résultats,
- NDP pour un calcul avec annulation des déplacements au moment de la reprise,
- $\cdot$  DPL pour un calcul avec stockage du tenseur des déformations plastiques sur le fichier de résultats,

MUL pour un calcul avec la méthode multifrontale,

permettant de définir des options de calcul.

# 3.28.18 Classe TEXO

La classe **TEXO** permet de définir les données pour la résolution d'un problème de calcul de champ de température dans une pièce en béton en cours de prise.

```
texo = <b>TEX0</b>\blacklozenge M = m, \vertlist \vert 0
                                        | 1
                                         | 2
                                         \overline{\mathbf{4}}| 8
                                    > # fin list
            \blacklozenge NITER = niter, [int]
            \blacklozenge TOL = tol, [\text{float}]\blacklozenge NPAS1 = npas1, [int]
            \blacklozenge T0 = t0, [float]
            \blacklozenge DT = dt, [float]
            \Diamond OPT = opt, [list <| CFT
                                               | INA
                                               | INI
                                               | LIM
                                               | PTX
                                               | QAB
                                               | SRE
                                               | STK
                                          > # fin list
```
)  $\#$  fin TEXO

 $M$  : liste d'entiers indiquant le niveau d'impression à choisir parmi  $0, 1, 2, 4, 8$ . NITER : entier donnant le nombre maximum d'itérations.

TOL : réel donnant la tolérance relative sur la convergence.

 $NPAS1$ : entier donnant le nombre de pas de temps  $+1$ .

**T0** : réel donnant la valeur du temps initial.

DT : liste de réels donnant les valeurs des pas de temps.

 $\mathbf{OPT}$  : liste d'objets de type à choisir parmi :

- **CFT** pour un calcul avec définition des fonctions du temps relatives aux chargements,
- INA pour un calcul avec déclaration des groupes d'éléments inactifs,
- INI pour un calcul avec initialisation de paramètres,
- LIM pour un calcul avec définition des fonctions du temps relatives aux conditions limites,
- $\cdot$  PTX pour un calcul avec écriture des champs de température et de degré d'hydratation sur fichier,
- $\bullet$  QAB pour un calcul avec donnée des résultats de l'essai QAB,
- SRE pour un calcul avec stockage des résultats pour exploitation graphique,
- STK pour un calcul avec stockage des résultats pour reprise de calcul,

permettant de définir des options de calcul.

# 3.29 Données relatives aux options de calcul

### 3.29.1 Classe AMO

La classe **AMO** permet de définir les données pour la prise en compte d'un amortissement.

amo  $=$  AMO(

```
\blacklozenge MOD = / 'DYNI',
                     \blacklozenge A = a, float
                     \blacklozenge B = b, [float]
                  / 'SUMO',
                     \blacklozenge XI = xi, [\text{list} < \text{float} >) \# fin AMO
```
MOD : chaîne de caractères donnant le nom du module d'exécution de CESAR à choisir parmi 'DYNI', 'SUMO' auquel s'applique l'option.

 $\Lambda$ : réel donnant le coefficient de Rayleigh relatif à la matrice de rigidité.

**B** : réel donnant le coefficient de Rayleigh relatif à la matrice de masse.

 $\overline{X}I$ : liste de réels donnant les pourcentages d'amortissement critique associés aux modes retenus.

### 3.29.2 Classe CFT

La classe CFT permet de définir les fonctions du temps relatives aux chargements.

```
\text{cft} = \text{CFT}\blacklozenge MOD = / 'DYNI',
                     / 'SUMO',
                     / 'DTLI',
                     / 'DTNL',
                      / 'MEXO'.
                     / 'MPLI',
                     / 'MPNL',
                     / 'NSAT',
                     / 'TEXO',
        \blacklozenge / \# si 'DYNI', 'SUMO'
             \blacklozenge M2 = / 0,
                           \blacklozenge FT = ft, [list < float > ]
                        / 1,\blacklozenge NOMF = nomf, \left[str\right]/ # si 'DTLI', 'DTNL', 'MEXO', 'MPLI', 'MPNL', 'NSAT', 'TEXO'\blacklozenge FT = ft, [list < float >]
       ) \# fin CFT
```
MOD : chaîne de caractères donnant le nom du module d'exécution de CESAR à choisir parmi 'DYNI', 'SUMO', 'DTLI', 'DTNL', 'MEXO', 'MPLI', 'MPNL', 'NSAT', 'TEXO' auquel s'applique l'option.

 $M2$ : entier indiquant l'utilisation (1) ou non (0) d'un fichier de lecture des fonctions du temps.

 $FT$ : liste de réels donnant les valeurs de chaque fonction du temps à chaque pas de temps.

**NOMF** : chaîne de caractères donnant le nom du fichier de lecture des fonctions du temps.

### 3.29.3 Classe CMA

La classe CMA permet de définir les données pour le stockage dans le fichier de résultats des contraintes dans la phase matrice du modèle de de Buhan et Sudret.

 $cma = CMA($  $\blacklozenge$  MOD =  $/$  'MCNL', )  $\#$  fin CMA

> MOD : chaîne de caractères donnant le nom du module d'exécution de CESAR à choisir parmi 'MCNL' auquel s'applique l'option.

### 3.29.4 Classe CR1

La classe CR1 permet de définir les données pour le stockage dans le fichier de résultats des contraintes dans la phase de renforcement 1 du modèle de de Buhan et Sudret.

$$
\text{cr1} = \text{CR1}(\text{MOD} = / \text{MCNL}),
$$
  
 
$$
+ \text{fin } CR1
$$

MOD : chaîne de caractères donnant le nom du module d'exécution de CESAR à choisir parmi 'MCNL' auquel s'applique l'option.

### 3.29.5 Classe CR2

La classe CR2 permet de définir les données pour le stockage dans le fichier de résultats des contraintes dans la phase de renforcement 2 du modèle de de Buhan et Sudret.

$$
\text{cr2} = \text{CR2}(\text{MOD} = / \text{'MCNL'},
$$
  

$$
) \# \text{ fin } CR2
$$

MOD : chaîne de caractères donnant le nom du module d'exécution de CESAR à choisir parmi 'MCNL' auquel s'applique l'option.

### 3.29.6 Classe CRG

La classe CRG permet de définir les données pour le stockage dans le fichier de résultats des contraintes globales dans les phases de renforcement du modèle de de Buhan et Sudret.

```
\text{crg} = \text{CRG}\blacklozenge MOD = / 'MCNL',
         ) \# fin CRG
```
MOD : chaîne de caractères donnant le nom du module d'exécution de CESAR à choisir parmi 'MCNL' auquel s'applique l'option.

# 3.29.7 Classe DPL

La classe **DPL** permet de définir les données pour le stockage sur le fichier de résultats du tenseur des déformations plastiques.

 $dpl = DPL($  $\blacklozenge$  MOD =  $/$  'MCNL',  $/$  'TCNL',  $/$  'MPNL', )  $\#$  fin DPL

> MOD : chaîne de caractères donnant le nom du module d'exécution de CESAR à choisir parmi 'MCNL', 'TCNL', 'MPNL' auquel s'applique l'option.

### 3.29.8 Classe DTO

La classe **DTO** permet de définir les données pour le stockage sur le fichier de résultats du tenseur des déformations totales.

```
dto = DTO(\blacklozenge MOD = / 'MCNL',
                  / 'TCNL',
       ) \# fin DTO
```
MOD : chaîne de caractères donnant le nom du module d'exécution de CESAR à choisir parmi 'MCNL', 'TCNL' auquel s'applique l'option.

### 3.29.9 Classe EFN

La classe EFN permet de définir les données pour le calcul de l'état de déformation dans la direction normale au maillage, de façon à ce que le torseur des efforts extérieurs imposés dans cette direction soit nul.

```
efn = EFN(\blacklozenge MOD = / 'MEXO',
       ) \# fin EFN
```
MOD : chaîne de caractères donnant le nom du module d'exécution de CESAR à choisir parmi 'MEXO' auquel s'applique l'option.

### 3.29.10 Classe ENL

La classe **ENL** permet de définir les données pour les fonctions du temps relatives aux variations du paramètre extérieur le long des éléments d'échange non linéaires.

```
enl = ENL(\blacklozenge MOD = / 'DTNL',
         \blacklozenge VPE = vpe, [i<sub>ist</sub> < v<sub>PEG</sub>]) \# fin ENL
```
MOD : chaîne de caractères donnant le nom du module d'exécution de CESAR à choisir parmi 'DTNL' auquel s'applique l'option.

VPE : liste d'objets de type VPEG décrivant pour chaque groupe d'éléments d'échange non linéaire la fonction du temps relative aux variations du paramètre extérieur le long du groupe.

Fonction du temps relative aux variations du paramètre extérieur. La classe VPEG permet de décrire une fonction du temps relative aux variations du paramètre extérieur le long d'un groupe d'éléments d'échange non linéaire.

 $vpeg = VPEG($  $\blacklozenge$  IG = ig,  $[\text{int}]$  $\blacklozenge$  EXT = ext,  $\vert$ list  $\vert$ doat $\vert$ )  $\#$  fin VPEG

IG : entier donnant le numéro du groupe.

EXT : liste de réels donnant la valeur initiale et à chaque pas de temps du paramètre extérieur en bordure du groupe.

### 3.29.11 Classe EST

La classe **EST** permet de définir les données pour un calcul d'estimation d'erreur. Cette option est pour l'instant limitée aux modèles mécaniques en élasticité linéaire plane.

```
est = EST(\blacklozenge MOD = / 'MCNL',
        \blacklozenge ITYPEE = / 1,
        ) \# fin EST
```
MOD : chaîne de caractères donnant le nom du module d'exécution de CESAR à choisir parmi 'MCNL', auquel s'applique l'option.

ITYPEE : indicateur spécifiant le type d'estimateur d'erreur à utiliser :

— 1 : pour l'estimateur au sens de Zhu-Zienkiewicz (version 1992 dite "ZZ2", lissage par patch d'éléments).

### 3.29.12 Classe FSC

La classe FSC permet de définir les données pour un calcul de facteur de sécurité sur un chargement (recherche automatique de charge limite).

```
f_{\rm SC} = FSC(\blacklozenge MOD = / 'MCNL',
         \blacklozenge IFC = / 0,
                       / 1,\blacklozenge N = n, [int]
         \blacklozenge RMIN = rmin, [\text{float}]\blacklozenge RMAX = rmax, [float]
         \blacklozenge PREC = prec, [float]
         ) \# fin FSC
```
MOD : chaîne de caractères donnant le nom du module d'exécution de CESAR à choisir parmi 'MCNL', auquel s'applique l'option.

IFC : indicateur entier :

 $-$  0 : si on fait le nombre maximum d'itérations NITER spécifiées dans MCNL,

 $-1$ : si on tente de détecter les non-convergences en cours d'analyse.

 $N$ : entier donnant le numéro du chargement à optimiser.

RMIN : réel donnant la valeur minimale de l'intervalle de recherche pour le facteur de sécurité

RMAX : réel donnant la valeur maximale de l'intervalle de recherche pour le facteur de sécurité.

**PREC** : réel donnant la précision souhaitée sur la valeur du facteur de sécurité.

# 3.29.13 Classe FSR

La classe FSR permet de définir les données pour un calcul de facteur de sécurité sur les caractéristiques de résistance (c-phi réduction).

```
fsr = FSR(\blacklozenge MOD = / 'MCNL',
        \blacklozenge IFC = / 0,
                      / 1,\blacklozenge VMIN = vmin, \lbrack float
        \blacklozenge VMAX = vmax, [float]
        \blacklozenge PREC = prec, [float]
        ) \# fin FSR
```
MOD : chaîne de caractères donnant le nom du module d'exécution de CESAR à choisir parmi 'MCNL', auquel s'applique l'option.

IFC : indicateur entier :

 $-$  0 : si on fait le nombre maximum d'itérations NITER spécifiées dans MCNL,

 $-1$ : si on tente de détecter les non-convergences en cours d'analyse.

VMIN : r´eel donnant la valeur minimale de l'intervalle de recherche pour le facteur de sécurité

VMAX : r´eel donnant la valeur maximale de l'intervalle de recherche pour le facteur de sécurité.

**PREC** : réel donnant la précision souhaitée sur la valeur du facteur de sécurité.

# 3.29.14 Classe HPE

La classe **HPE** permet de réaliser des calculs d'homogénéisation périodique en post-traitement.

 $hpe = HPE($  $\blacklozenge$  MOD =  $/$  'MCNL', )  $\#$  fin HPE

> MOD : chaîne de caractères donnant le nom du module d'exécution de CESAR à choisir parmi 'MCNL' auquel s'applique l'option.

### 3.29.15 Classe INA

La classe **INA** permet de définir les données pour la déclaration de groupes inactifs.

 $ina = **INA**$ (  $\blacklozenge$  MOD =  $/$  'TEXO',  $\blacklozenge$  NG = ng,  $\left[ \text{int} \right]$  $\blacklozenge$  KG = kg, [list  $\lt$  int  $>$ ] )  $\#$  fin INA

> MOD : chaîne de caractères donnant le nom du module d'exécution de CESAR à choisir parmi 'TEXO', auquel s'applique l'option.

NG : entier donnant le nombre de groupes inactifs.

 $KG:$  liste d'entiers donnant les numéros des groupes inactifs.

### 3.29.16 Classe INI

La classe **INI** permet de définir les données pour l'initialisation de champs de paramètres en début de calcul.

```
\text{ini} = \text{INI}\blacklozenge MOD = / 'MCNL',
                       / 'TCNL',
                        / 'DYNI',
                        / 'SUMO',
                        / 'DTNL',
                        / 'DTLI',
                        / 'NSAT',
                        / 'TEXO',
                        / 'MEXO',
                        / 'MPNL',
         \blacklozenge / # si 'MCNL', 'TCNL', 'MEXO', 'MPNL'
               \blacklozenge NOMF = nomf, [str]
            / # si 'DYNI', 'SUMO'\blacklozenge M2 = / 0,
                              \blacklozenge VUI = vui, \vertlist \langle float\rangle\blacklozenge VVI = vvi, [\text{list} < \text{float} >/ 1,\blacklozenge NOMF = nomf, \lbrack \text{str} \rbrack/ # si 'DTNL', 'NSAT'\blacklozenge IPERM = / 0,
                                 / 1,\blacklozenge M2 = / 0,
                              \blacklozenge VU = vu, [iist < float]/ 1,\blacklozenge VU0 = vu0, [float]
                           /2,\blacklozenge NG = ng, [\text{int}]\blacklozenge KG_VU0 = kg_vu0, [list < float > ]
```

```
/ \, 3,
                          \blacklozenge NOMF = nomf, \lbrack \text{str} \rbrack/ \# si 'DTLI'
        \blacklozenge IPERM = / 0,
                                  \blacklozenge M2 = / 0,
                                                    \blacklozenge VU = vu, \vertlist <float >\vert/ 1,\blacklozenge VU0 = vu0, [\text{float}]/2,\blacklozenge NG = ng, \left| \text{int} \right|\blacklozenge KG_VU0 = kg_vu0, [list \lt int, float >]
                                                 /3,\blacklozenge NOMF = nomf, [str]
                              / 1,/ # si 'TEXO'
        \blacklozenge M2 = / 0,
                          \blacklozenge VU = vu, [i<sub>dist</sub> <float>]
                       / 1,\blacklozenge VU0 = vu0, [\text{float}]/2,
                          \blacklozenge NG = ng, \lbrack \text{int} \rbrack\blacklozenge KG_TG = kg_tg, \vertlist \lt int, float \gt/3,
                          \blacklozenge NOMF = nomf, \left[str\right]/4,
                          \blacklozenge NOMF = nomf, \lbrack \text{str} \rbrack) \# fin INI
```
MOD : chaîne de caractères donnant le nom du module d'exécution de CESAR à choisir parmi 'MCNL', 'TCNL', 'DYNI', 'SUMO', 'SUMO', 'DTNL', 'DTLI', 'NSAT', 'TEXO', 'MEXO', 'MPNL' auquel s'applique l'option.

# si 'MCNL', 'TCNL', 'MEXO', 'MPNL' **NOMF** : chaîne de caractères donnant le nom du fichier de reprise.

### $# \, si \, 'DYNI', \, 'SUMO'$

 $M2$ : entier indiquant l'utilisation (1) ou non (0) d'un fichier de lecture des déplacements et vitesses initiaux.

VUI : liste de réels donnant les déplacements initiaux.

VVI : liste de réels donnant les vitesses initiales.

NOMF : chaîne de caractères donnant le nom du fichier de lecture des déplacements et vitesses initiaux.

### # si 'DTNL', 'NSAT', 'DTLI'

IPERM : entier indiquant si le champ de paramètre est initialisé par un calcul en régime permanent  $(1)$  ou par un autre procédé  $(0)$ .

 $M2$ : entier indiquant si le champ de paramètre est initialisé par lecture de tableaux de valeurs  $(0)$ , à une même valeur en tout noeud  $(1)$ , par groupe  $(2)$  ou par lecture sur un fichier de reprise (3).

 $VU$ : liste de réels donnant le champ initial des paramètres nodaux.

VU0 : réel donnant la valeur initiale du paramètre.

NG : entier donnant le nombre de groupes d'éléments de massif pour lesquels on initialise le champ de paramètre.

KG VU0 : liste de couples entier, réel donnant pour chaque couple le numéro du groupe et la valeur initiale du paramètre sur ce groupe.

NOMF : chaˆıne de caract`eres donnant le nom du fichier de lecture du champ initial des paramètres nodaux.

 $\# \; si \; 'TEXO'$ 

 $M2$ : entier indiquant si le champ de température est initialisé par lecture de tableaux de valeurs  $(0)$ , à une même valeur en tout noeud  $(1)$ , par groupe  $(2)$ , par lecture sur un fichier avec  $(3)$  ou sans  $(4)$  reprise des quantités de chaleur d'hydratation.

 $VU$ : liste de réels donnant le champ initial des températures nodales.

VU0 : réel donnant la valeur initiale de la température.

NG : entier donnant le nombre de groupes d'éléments de massif pour lesquels on initialise la température.

KG TG : liste de couples entier, réel donnant pour chaque couple le numéro du groupe et la valeur initiale de la température sur ce groupe.

NOMF : chaîne de caractères donnant le nom du fichier de lecture du champ initial des températures nodales.

### 3.29.17 Classe INP

La classe **INP** permet de définir les données pour l'initialisation de la pression au temps T0.

```
inp = <b>INP</b>(\blacklozenge MOD = / 'MPNL',
                          / 'MPLI',
           \blacklozenge M4 = / 0,
                             \blacklozenge P = p, \vertlist <float >\vert/ 1,\blacklozenge P0 = p0, [float]
                          /2,
                             \blacklozenge Z0 = z0, [\text{float}]\blacklozenge PZ0 = pz0, [float]
                             \blacklozenge GP = gp, [\text{float}]/3,
                              \sim NOMF = nomf, \vert \text{str} \vert) \# fin INP
```
MOD : chaîne de caractères donnant le nom du module d'exécution de CESAR à choisir parmi 'MPNL', 'MPLI' auquel s'applique l'option.

 $\overline{M4}$  : entier indiquant le mode de données des pressions initiales à choisir parmi :

- 0 : lecture d'un tableau de pressions initiales aux noeuds,
- $-1$ : initialisation à une même valeur en tout noeud,
- 2 : calcul de la pression en fonction de la cote,
- $-$  3 : lecture sur un fichier de reprise d'un précédent calcul.

**P** : liste de réels donnant les valeurs des pressions initiales aux noeuds.

**P0** : réel donnant la valeur initiale de la pression.

Z0 : r´eel donnant la valeur de la cote verticale au-dessus de laquelle la pression est nulle.  $PZ0$  : réel donnant la valeur de la pression à la cote verticale  $Z0$ .

GP : réel donnant le gradient vertical de la pression.

NOMF : chaîne de caractères donnant le nom du fichier sur lequel est lu le tableau des pressions initiales.

# 3.29.18 Classe INT

La classe **INT** permet de définir les données pour l'initialisation de la température au temps T0.

```
\text{int} = \text{INT}(\blacklozenge MOD = / 'MPNL',
                         / 'MPLI',
          \blacklozenge M5 = / 0,
                       \blacklozenge T = t, [list < float >
                         / \; 1,
                          \blacklozenge T0 = t0, [float]
                         / \, 3,
                           \blacklozenge NOMF = nomf, \lbrack \text{str} \rbrack) \# fin INT
```
MOD : chaîne de caractères donnant le nom du module d'exécution de CESAR à choisir parmi 'MPNL', 'MPLI' auquel s'applique l'option.

 $M5$ : entier indiquant le mode de données des températures initiales à choisir parmi :

 $\sim 0$ : lecture d'un tableau de températures initiales aux noeuds,

 $-1$ : initialisation à une même valeur en tout noeud,

 $-$  3 : lecture sur un fichier de reprise d'un précédent calcul.

**T** : liste de réels donnant les valeurs des températures initiales aux noeuds.

To : réel donnant la valeur initiale de la température.

NOMF : chaˆıne de caract`eres donnant le nom du fichier sur lequel est lu le tableau des températures initiales.

# 3.29.19 Classe INU

La classe **INU** permet de définir les données pour l'initialisation des déplacements au temps T0.

```
inu = INU\blacklozenge MOD = / 'MPNL',
                          / 'MPLI',
          \blacklozenge M3 = / 0,
                           \blacklozenge U = u, \vertlist <float >
                        / 3,
                           \blacklozenge NOMF = nomf, \lbrack \text{str} \rbrack) \# fin INU
```
MOD : chaîne de caractères donnant le nom du module d'exécution de CESAR à choisir parmi 'MPNL', 'MPLI' auquel s'applique l'option.

 $\overline{M3}$  : entier indiquant le mode de données des déplacements initiaux à choisir parmi :

 $\overline{\phantom{a}}$  = 0 : lecture d'un tableau de déplacements initiaux aux noeuds,

 $-$  3 : lecture sur un fichier de reprise d'un précédent calcul.

U : liste de réels donnant les valeurs des déplacements initiaux aux noeuds.

NOMF : chaîne de caractères donnant le nom du fichier sur lequel est lu le tableau des températures initiales.

### 3.29.20 Classe LIM

La classe LIM permet de définir des conditions limites sur l'inconnue principale variables avec le temps.

```
\lim = LIM(\blacklozenge MOD = / 'DYNI',
                      / 'DTNL',
                      / 'DTLI',
                      / 'NSAT',
                      / 'TEXO',
                      / 'MEXO',
                      / 'MPNL',
                      / 'MPLI'.
         \blacklozenge / \# si 'DTNL', 'DTLI', 'NSAT', 'TEXO', 'MPNL', 'MPLI'
              \blacklozenge TAB = tab, [i<sub>ist</sub> < KVCOND>/ \# si' DYNI'
              \blacklozenge M2 = / 0,
                            \blacklozenge TAB = tab, [\text{list} \lt KVCOND]/ 1,\blacklozenge NOMF = nomf, \left[str\right]/ # si 'MEXO'\blacklozenge VCT = vct, \vertlist \vertdoat\vert) \# fin LIM
```
MOD : chaîne de caractères donnant le nom du module d'exécution de CESAR à choisir parmi 'DYNI', 'DTNL', 'DTLI', 'NSAT', 'TEXO', 'MEXO', 'MPNL', 'MPLI' auquel s'applique l'option.

 $M2$ : entier indiquant l'utilisation (1) ou non (0) d'un fichier de lecture des conditions limites fonctions du temps.

TAB : liste d'objets de type KVCOND donnant les conditions limites fonctions du temps. NOMF : chaîne de caractères donnant le nom du fichier de lecture des conditions limites fonctions du temps.

VCT : liste de réels donnant les coefficients multiplicateurs de chaque condition limite pour chaque pas de temps.

Fonctions du temps. La classe KVCOND permet de définir une fonction du temps à appliquer  $\lambda$  une condition limite.

 $kvcond = KVCOND($  $\blacklozenge$  KCOND = kcond,  $\vert$ list <  $\vert$  0  $\vert$  1

$$
> ] # fin list
$$
  
♦ VCOND = vcond, [list *float* >]  
) # fin KVCOND

**KCOND**: liste d'entiers indiquant la prise en compte  $(1)$  ou pas  $(0)$  de la condition limite pour chaque pas de temps.

VCOND : liste de réels de même taille que KCOND donnant les coefficients multiplicateurs de la condition limite pour chaque pas de temps.

### 3.29.21 Classe MUL

La classe MUL permet de définir les données pour l'utilisation de la méthode multifrontale pour la résolution du système linéaire.

```
mul = MUL(\blacklozenge MOD = / 'LINE',
                     / 'MCNL',
                      / 'DYNI',
                      / 'DTNL',
                     / 'TEXO',
                      / 'MEXO',
                     / 'TCNL',
         \blacklozenge IGND = / 0,
                      / 1,\blacklozenge IIO = / 0,
                  / 1,) \# fin MUL
```
MOD : chaîne de caractères donnant le nom du module d'exécution de CESAR à choisir parmi 'LINE', 'MCNL', 'DYNI', 'DTNL', 'TEXO', 'MEXO', 'TCNL' auquel s'applique l'option. **IGND**: entier donnant le type d'algorithme à choisir parmi  $\mathbf{0}, \mathbf{1}$ :

 $\overline{\phantom{a}}$  = 0 : degré minimum,

 $-1$ : dissection emboîtée généralisée.

 $\overline{110}$  : entier indiquant si les facteurs sont écrits en mémoire (0) ou sur fichier (1).

### 3.29.22 Classe NDP

La classe NDP permet de définir les données pour l'annulation des déplacements au moment de la lecture sur un fichier de reprise.

 $ndp = NDP($  $\blacklozenge$  MOD = / 'MCNL',  $/$  'TCNL', )  $\#$  fin NDP

> MOD : chaîne de caractères donnant le nom du module d'exécution de CESAR à choisir parmi 'MCNL', 'TCNL' auquel s'applique l'option.

# 3.29.23 Classe PTX

La classe **PTX** permet de définir de définir les données pour l'écriture ou la lecture des champs de température et de degré d'hydratation sur un fichier spécifique.

```
ptx = PTX(\blacklozenge MOD = / 'TEXO',
                       / 'MEXO',
            / # si 'MEXO'\blacklozenge M0 = / 0,
                             \blacklozenge NOMF = nomf, [str]
                          / 1,\blacklozenge KPAS = kpas, \vertlist\langleint\rangle) \# fin PTX
```
MOD : chaîne de caractères donnant le nom du module d'exécution de CESAR à choisir parmi 'TEXO', 'MEXO' auquel s'applique l'option.

 $\overline{M0}$  : entier indiquant l'utilisation (0) ou non (1) de tous les pas de temps stockés lors du calcul TEXO.

**NOMF** : chaîne de caractères donnant le nom du fichier spécifique (.prtx) créé lors du calcul TEXO.

KPAS : liste d'entiers donnant les numéros des pas de temps stockés lors du calcul TEXO intervenant lors du calcul MEXO.

# 3.29.24 Classe QAB

La classe **QAB** permet de définir les données pour les résultats de l'essai QAB.

```
qab = QAB\blacklozenge MOD = / 'TEXO',
              \blacklozenge NOP = nop, \left| \text{int} \right|\blacklozenge VALM = valm, [i<sub>ist</sub> < +10a]\blacklozenge A = a, [float]
              \blacklozenge B = b, [\text{float}]\blacklozenge \mathbf{C} = \mathbf{c}, [\text{float}]\blacklozenge CM = cm, |float|\blacklozenge XK = xk, [\text{float}]) \# fin QAB
```
MOD : chaîne de caractères donnant le nom du module d'exécution de CESAR à choisir parmi 'TEXO' auquel s'applique l'option.

NOP : entier indiquant le nombre de triplets (temps, température échantillon, température extérieur) de l'essai.

VALM : liste de réels donnant les valeurs des triplets (temps, température échantillon, température extérieur) de l'essai.

 $\Lambda$ : réel donnant la valeur du coefficient caractéristique A des déperditions thermiques du calorimètre.

 $B$ : réel donnant la valeur du coefficient caractéristique B des déperditions thermiques du calorimètre.

 $C$ : réel donnant la valeur du coefficient caractéristique C des déperditions thermiques du calorimètre.

CM : réel donnant la valeur de la capacité calorifique de l'échantillon.

 $XK$ : réel donnant la valeur de la constante de la loi d'Arrhénius.

### 3.29.25 Classe SRE

La classe **SRE** permet de définir les données pour le stockage des résultats en vue de leur exploitation graphique.

```
\text{src} = \text{SRE}(
         \blacklozenge MOD = / 'DYNI',
                        / 'SUMO',
                         / 'DTNL',
                         / 'DTLI',
                         / 'NSAT',
                         / 'TEXO'.
                         / 'MEXO',
                         / 'MPNL',
                         / 'MPLI',
         \triangle KSRE = ksre, |\text{list} \textless \text{int}\textgreater|\blacklozenge ISRC = / 0,
                        / 1,/2,
         ) \# fin SRE
```
MOD : chaîne de caractères donnant le nom du module d'exécution de CESAR à choisir parmi 'DYNI', 'SUMO', 'DTNL', 'DTLI', 'NSAT', 'TEXO', 'MEXO', 'MPNL', 'MPLI' auquel s'applique l'option.

KSRE : liste d'indicateurs spécifiant pour chaque pas de temps si les résultats sont stockés  $(1)$  ou pas  $(0)$ .

 $\ensuremath{\mathsf{ISRC}}$  : entier indiquant le niveau de stockage souhaité :

- 0 : pour le stockage de l'inconnue principale,
- $-1$ : pour le stockage de l'inconnue principale et des résultats complémentaires,
- 2 : dans le cas du module DYNI uniquement, pour un stockage identique au cas 1 mais incluant les déformations dans les résultats complémentaires.

### 3.29.26 Classe STK

La classe **STK** permet de définir les données pour le stockage des résultats du calcul pour reprise ultérieure.

```
stk =STK(
       \blacklozenge MOD = / 'MCNL',
                   / 'TCNL',
                   / 'DYNI',
                   / 'DTNL',
                   / 'DTLI',
                   / 'NSAT',
```

```
/ 'TEXO',
               / 'MEXO',
               / 'MPNL',
               / 'SURF',
\blacklozenge NOMF = nomf, \lbrack \text{str} \rbrack) \# fin STK
```
MOD : chaîne de caractères donnant le nom du module d'exécution de CESAR à choisir parmi 'MCNL', 'TCNL', 'DYNI' , 'DTNL', 'DTLI', 'NSAT', 'TEXO', 'MEXO', 'MPNL', 'SURF' auquel s'applique l'option.

NOMF : chaîne de caractères donnant le nom du fichier de stockage des résultats.

# 3.29.27 Classe STP

La classe **STP** permet de définir les données pour le stockage des pressions sur fichier.

```
\text{stp} = \text{STP}(
           \blacklozenge MOD = / 'MPNL',
                           / 'MPLI',
           \blacklozenge NOMF = nomf, \lbrack \text{str} \rbrack) \# fin STP
```
MOD : chaîne de caractères donnant le nom du module d'exécution de CESAR à choisir parmi 'MPNL', 'MPLI' auquel s'applique l'option.

NOMF : chaîne de caractères donnant le nom du fichier de stockage des résultats.

### 3.29.28 Classe STT

La classe **STT** permet de définir les données pour le stockage des températures sur fichier.

```
\text{stt} = \text{STT}(
        \blacklozenge MOD = / 'MPNL',
                     / 'MPLI',
        \blacklozenge NOMF = nomf, [str]
        ) \# fin STT
```
MOD : chaîne de caractères donnant le nom du module d'exécution de CESAR à choisir parmi 'MPNL', 'MPLI' auquel s'applique l'option.

NOMF : chaîne de caractères donnant le nom du fichier de stockage des résultats.

### 3.29.29 Classe STU

La classe **STU** permet de définir les données pour le stockage des déplacements sur fichier.

```
stu = STU(\blacklozenge MOD = / 'MPNL',
                    / 'MPLI',
        \blacklozenge NOMF = nomf, [str]
        ) \# fin STU
```
MOD : chaîne de caractères donnant le nom du module d'exécution de CESAR à choisir parmi 'MPNL', 'MPLI' auquel s'applique l'option.

NOMF : chaîne de caractères donnant le nom du fichier de stockage des résultats.

# 3.29.30 Classe SUI

La classe **SUI** permet de définir les données pour la définition des surfaces de suintement.

$$
\begin{aligned}\n\text{sui} &= \text{SUI}(\mathbf{WOD}) = \text{SUSAT}^*, \\
\text{SURF}^*, \\
\text{NF} &= \text{nf}, \quad [\text{int}]\n\end{aligned}
$$
\n
$$
\begin{aligned}\n\text{NMF} &= \text{nmf}, \quad [\text{int}]\n\end{aligned}
$$
\n
$$
\begin{aligned}\n\text{KNF} &= \text{knf}, \quad [\text{list} < \text{int}]\n\end{aligned}
$$
\n
$$
\begin{aligned}\n\text{HST} &= \text{RST}^*, \\
\text{HST} &= \text{RST}^*, \\
\text{HST} &= \text{FST}^*, \\
\text{HST} &= \text{FST}^*, \\
\text{HST} &= \text{FST}^*.\n\end{aligned}
$$

MOD : chaîne de caractères donnant le nom du module d'exécution de CESAR à choisir parmi 'NSAT', 'SURF' auquel s'applique l'option.

NF : entier donnant le nombre de facettes situ´ees sur les surfaces de suintement.

NMF : entier donnant le nombre maximum de noeuds d'une facette.

KNF : liste d'entiers donnant la num´erotation des facettes de suintement.

# 3.29.31 Classe TXO

La classe TXO permet de définir les données pour la lecture des champs de température et de degré d'hydratation sur le fichier de résultats du calcul TEXO.

```
txo = TXO(\blacklozenge MOD = / 'MEXO',
          \blacklozenge NOMF = nomf, [str]
          \blacklozenge M0 = / 0,
                        / 1,
                           \blacklozenge KPAS = kpas, [list \langle \text{int} \rangle]
          ) \# fin TXO
```
MOD : chaîne de caractères donnant le nom du module d'exécution de CESAR à choisir parmi 'MEXO' auquel s'applique l'option.

 $\overline{M0}$  : entier indiquant l'utilisation (0) ou non (1) de tous les pas de temps stockés lors du calcul TEXO.

NOMF : chaîne de caractères donnant le nom du fichier de résultats créé par le calcul TEXO.

KPAS : liste d'entiers donnant les numéros des pas de temps stockés lors du calcul TEXO intervenant lors du calcul MEXO.

# 3.30 Pré/post-traitement

Le langage CESAR permet de retrouver la mise en données "classique" de CESAR (celle du data) ce qui permet de piloter finement le solveur, mais ce qui présente aussi l'inconvénient de devoir construire soi-même certaines données fastidieuses, notamment celles relatives au maillage (listes **VCORG, NUMEL, PNUMEL, ...**). De plus, les résultats du calcul sont disponibles principalement dans le fichier de r´esultats binaire (.rsv4) difficilement exploitable par l'utilisateur (noter cependant la présence du module **EXPO** permettant d'exporter le maillage et les résultats au format GMSH).

C'est en effet au niveau du langage Pilote (de plus haut niveau d'abstraction) que l'on propose de façon naturelle des facilités de pré/post-traitement.

Néanmoins, afin d'améliorer la situation pour l'utilisateur du langage CESAR, 2 classes supplémentaires ont été ajoutées, MAIL et RSV4, permettant respectivement de lire un maillage au format GMSH ou CESAR (\_mail.resu) et d'extraire les résultats disponibles dans un fichier .rsv4.

### 3.30.1 Classe MAIL

La classe **MAIL** permet de lire un maillage au format GMSH ou CESAR (fichier  $\text{\_main}$ .resu). Le maillage réalisé avec GMSH doit satisfaire les conditions suivantes :

- le domaine doit être partitionné (au sens mathématique du terme, en particulier pas de recouvrements) en Physical (langage GMSH) en correspondance avec la partition souhaitée du domaine en groupes CESAR,
- aucun autre Physical ne doit être créé (en particulier pas de Physical Line en 2D ou de Physical Surface/Line en 3D) sinon GMSH introduit dans le fichier de maillage (.msh) des mailles non prévues (comme par exemple des mailles linéiques de bord en 2D, ou bien des mailles doubles, ...),
- les Physical doivent être numérotés de façon continue à partir de 1.

```
mail = <b>MAL</b>\blacklozenge FIC = fic, \vert \text{str} \vert\blacklozenge FMT = / 'CESAR',
                            / 'GMSH',
                               \blacklozenge NDIM = / 2,
                                                 /3,
                               \blacklozenge FAMI = fami, dict {int : | 'MB',
                                                                           | 'MT',
                                                                           | 'PB',
                                                                           | 'PT',
                                                                           | 'BB',
                                                                           | 'BT',
                                                                           'CO',
                                                                           'AX',| 'DB',
                                                                           | 'DT',
                                                                           'EB',| 'ET',
                                                                           | 'SB',
                                                                           | 'OB',
                                                                           | 'OT'
                                                                \{\}\neq \text{fin } dict\Diamond FD = fd, [list <GFD>]
            ) \# \text{ fin } MAIL
```
FIC : chaîne de caractères donnant le nom du fichier de maillage à lire.

FMT : chaîne de caractères donnant le format du fichier de maillage, à choisir parmi CESAR et GMSH.

**NDIM** : entier donnant la dimension du maillage, à choisir parmi 2 et 3.

FAMI : dictionnaire dont les clés sont des entiers et les valeurs des chaînes de caractères `a choisir parmi 'MB', 'MT', 'PB', 'PT', 'BB', 'BT', 'CO','AX','DB', 'DT', 'EB', 'ET', 'SB', 'OB', 'OT'. Cette donnée permet de définir les groupes d'éléments au sens de CESAR :

- les clés du dictionnaire correspondent aux numéros des groupes et doivent être numérotées de façon continue à partir de 1. Le fichier de maillage doit contenir les groupes de mailles (Physical en langage GMSH) correspondant et ainsi numérotés.
- les valeurs du dictionnaire correspondent aux familles au sens de CESAR ('MB' pour Mécanique Bidimensionnelle, ...) affectées aux groupes.
- FD : liste d'objets de type GFD permettant de définir des groupes d'éléments de contact au sens de CESAR.

Description des groupes d'éléments de contact. La classe GFD permet de définir un groupe d'éléments de contact au sens de CESAR. Ces éléments, de forme non standard (quadrangles à 6 noeuds FDQ6 ou prisme à 12 noeuds FDP12 ou encore hexaèdre à 16 noeuds FDH16) ne sont pas disponibles dans les mailleurs usuels (notamment GMSH) et doivent donc être définis après lecture du fichier de maillage.

```
\text{gfd} = \text{GFD}(
             \blacklozenge NF = nf, |\text{int}|\blacklozenge NMF = / 3,
                                 / 6,/ 8,
             \blacklozenge NFP1 = nfp1, \vertlist\langleint\rangle\blacklozenge NFP2 = nfp2, \vertlist \langle int\rangle\blacklozenge KG = kg, \lbrack \text{int} \rbrack) \# fin GFD
```
NF : entier donnant le nombre de facettes sur chaque bord du contact.

**NMF** : entier donnant le nombre maximal de noeuds par facette, à choisir parmi 3, 6 ou 8.

**NFP1** : liste d'entiers donnant les numéros des noeuds des facettes du bord 1. La connectivité de chaque facette doit être conforme à la connectivité de référence de CESAR.

**NFP2** : liste d'entiers donnant les numéros des noeuds des facettes du bord 2, en vis à vis des facettes du bord 1. La connectivité de chaque facette doit être conforme à la connectivité de référence de CESAR.

 $KG:$  entier donnant le numéro du groupe d'éléments (à choisir par continuité des numéros des groupes existants).

La connectivité de chaque élément de contact est alors déduite des données NFP1 et NFP2 de la façon suivante : les 2 (resp. 3, 4) premiers noeuds d'un élément FDQ6 (resp. FDP12, FDH16) correspondent aux premiers noeuds de la facette du bord 1.

On rappelle également qu'un élément de contact bidimensionnel (FDQ6) doit présenter une normale orientée vers les  $Z > 0$ . Il convient donc de définir les listes NFP1 et NFP2 de façon à ce que l'application de la règle précédente conduise à cette orientation.

# 3.30.2 Classe RSV4

La classe RSV4 permet de récupérer les résultats d'un calcul CESAR en tant qu'objet Python à partir de la donnée d'un fichier de résultats CESAR (fichier .rsv4). L'objet ainsi instancié peut être exploré de façon à récupérer certaines valeurs qui peuvent alors faire l'objet d'un post-traitement.

Cette possibilité d'exploration reste une fonctionnalité avancée qui nécessite d'être familier avec la structure et les concepts associés (*entités, tables, datasets*) d'un fichier .rsv4. Cette structure est décrite dans le document "Format des fichiers de résultats .rsv4" de la documentation de CESAR.

Par exemple, à la fin d'un script en langage CESAR, le codage suivant :

```
jeu . lancer ()
rsv4 = RSV4(ieu, 'ssls_M011, rsv4')comp = [ 'SXXU' , 'SYYU' , 'SZZU ' , 'SXYU' , 'SYZU ' , 'SZXU ' ,
          'SXXL ' , 'SYYL ' , 'SZZL ' , 'SXYL ' , 'SYZL ' , 'SZXL ' ,
          'NXX' , 'NYY' , 'NZZ ' , 'NXY' , 'NYZ' , 'NZX' ,
          'MXX' , 'MYY' , 'MZZ' , 'MXY' , 'MYZ' , 'MZX' ]
for entity in rsv4. entities:
   if isinstance (entity, LoadingCase):
       for table in entity tables:
          if isinstance (table, ElementsByGroup) and table type_dataset == 'Shell Stress tensor':
              myy = table. val[numa][6][comp.index('MY')]
```
- lance le calcul CESAR,
- fait remonter les résultats du calcul en Python (instanciation de l'objet rsv4) par lecture du fichier de résultats ssls\_M011.rsv4,
- explore l'objet rsv4 à la recherche, pour chaque *entité* de type **LoadingCase**, de la valeur de la composante 'MYY' du dataset de type Shell Stress tensor de la table de type ElementsByGroup, au noeud d'index 6 de la maille de numéro numa.

Il est également possible de formater "en clair" les résultats stockés dans le fichier binaire .rsv4, au moyen de la méthode formater de la classe RSV4.

Par exemple, le codage suivant :

 $rsv4. for matter (jeu, 'ssls_M011. frsv4')$ 

formate les résultats du calcul dans le fichier texte ssls\_M011.frsv4.

Enfin, on peut exporter les résultats au format GMSH via la méthode **exporter** de la classe RSV4 :

 $rsv4.$  exporter (jeu, 'GMSH', ' $ssls\_M011.$  pos')

où ssls\_M011.pos est un fichier au format GMSH contenant le maillage ainsi que les résultats.

# 3.31 Exemple de jeu de données

A titre d'exemple, on reproduit ci-dessous le script correspondant au cas test ssnp007, qui illustre un calcul de contact pour un modèle plan.

On commente ensuite les différentes parties de la mise en données.

# 3.31.1 Script

2

```
1 from modele_cesar import *
3 \vert rep_trav = 'tests/atelier/'
```

```
4 fic_data = rep_trav + 'ssnp_M007.data'
```

```
5 | fic_rsv4 = rep_trav + 'ssnp_M007.rsv4'
\overrightarrow{6} \overrightarrow{fic\_msh} = rep\_trav + \overrightarrow{ssnp\_M007.msh}7
8
\begin{array}{c|c} 9 \ 10 \end{array} exe = EXEC(DATA = fic_data,<br>RSV4 = fic_rsv4,
                  RSV4 = fic\_rsv4,
MSH = fic\_msh)12
13 comt = COMT(LIGNES = ['"-"*72, "example :", "contact en 2D", "-"*72])\begin{array}{c} 14 \\ 15 \end{array}\exp<sup>o</sup> = EXPO(IPGMSH = 1)
16
17 \vert \text{coor} = \text{COOR}(\text{M} = 2,18 M1 = 0,
19 | NNT = 56,
\begin{array}{c|c}\n 20 & \text{NDIM} = 2, \\
 21 & \text{VOORG} = \lceil \end{array}VCORG = \begin{bmatrix} 0 & 0 & 0 \\ 0 & 0 & 0 \end{bmatrix}22 | 1., 0.,\begin{array}{c|cccc}\n 23 & & & & 0.5 \, , & & 0.5 \, , & & \\
 & & 24 & & & 0. \, , & 1. \, ,\n \end{array}24 0., 1.,
25 | 1., 1., 1.26 | 0., 1.,
27 | 1., 2.,\begin{array}{c|cccc}\n 27 & & & & 1.1 & 2.1, \\
 28 & & & & 0.1 & 1.5 \\
 29 & & & & 1.1 & 1.1\n\end{array}\begin{array}{c|cc} 29 & & 1., & 1., \\ 30 & & & 2., & 0., \end{array}30 \t 2., \t 0.,31 3., 0.,
\begin{array}{c|ccc} 32 & 2., & 0.5 \,, \ \hline 33 & 2., & 1., \end{array}33 \quad | \quad 2., \quad 1.,34 3., 1.35 0., 2.,
36 | 2., 1.,37 \quad | \quad 3., \quad 2.,38 2., 1.5,
\begin{array}{c|cccc}\n 39 & & & 3., & & 1., \\
 40 & & & & 2., & 2.,\n \end{array}40 | 2., 2.,
4. , 0.\begin{array}{c|cc} 42 & 5., & 0., \\ 43 & . & 0.5 \end{array}0.5,44 | 4., 1.,\begin{array}{c|cccc}\n45 & & & & & 5., & & 1., \\
46 & & & & & 4., & & 1.,\n\end{array}46 \t 4., \t 1.,47 | 5. , 2. ,
\begin{array}{c|cccc}\n 48 & & 4.1 & 1.5 \\
 49 & & 5.1 & 1.5\n\end{array}49 \t 5., \t 1.,50 \t 4., \t 2.,\begin{array}{|c|c|c|c|c|}\n\hline\n51 & 6. & 0. \end{array}52 | 7., 0.,
\begin{array}{c|cccc}\n 53 & & & & & 6., & 0.5, \\
 54 & & & & & 6., & 1.,\n\end{array}6.,
\begin{array}{c|cccc}\n 55 & & & & & & & & 7. \,, & & 1. \,, \\
 56 & & & & & & & 6. \,, & & 1. \,,\n \end{array}56 6, 1,
\begin{array}{ccc} 57 & 2. \end{array}, \begin{array}{ccc} 7. \end{array}, \begin{array}{ccc} 2. \end{array}58 6 . , 1 . 5 ,
59 | 7. , 1. ,60 | 6., 2.,
\begin{array}{c|cccc} 60 & & & & & 6., & & 2., \\ 61 & & & & & 8., & 0., \\ 62 & & & & & 9., & 0., \end{array}62 | 9., 0.,
\begin{array}{c|cc} 63 & 10., & 0.5, \\ 64 & & 8., & 0.5, \end{array}\begin{array}{c|cccc}\n64 & & & 8., & 0.5, \\
65 & & & 10., & 0.,\n\end{array}10.,\begin{array}{c|cccc}\n66 & & & 8., & 1.,\n\hline\n67 & & & & 9., & 1.,\n\end{array}67 9.,
68 8., 1.,
\begin{array}{c|cccc} 69 & & 9. & 2. & , \ \hline 70 & & 8. & 1.5 \end{array}\begin{array}{cc} 8 \cdot \, , & \quad 1 \, . \, 5 \, , \\ 9 \, . \, , & \quad 1 \, . \, , \end{array}71 | 9., 1.,
\begin{array}{c|cc} 72 & 10., & 1.5, \\ 73 & 8., & 2., \end{array}73 \t 8.\begin{array}{c|cc} 74 & 10., & 1., \\ 75 & 10., & 1., \end{array}75 | 10, 1, 176 | 10., 2. ] )
\begin{array}{c} 77 \\ 78 \end{array}elem = ELEM(M = 2,79 M1 = 0 ,
```
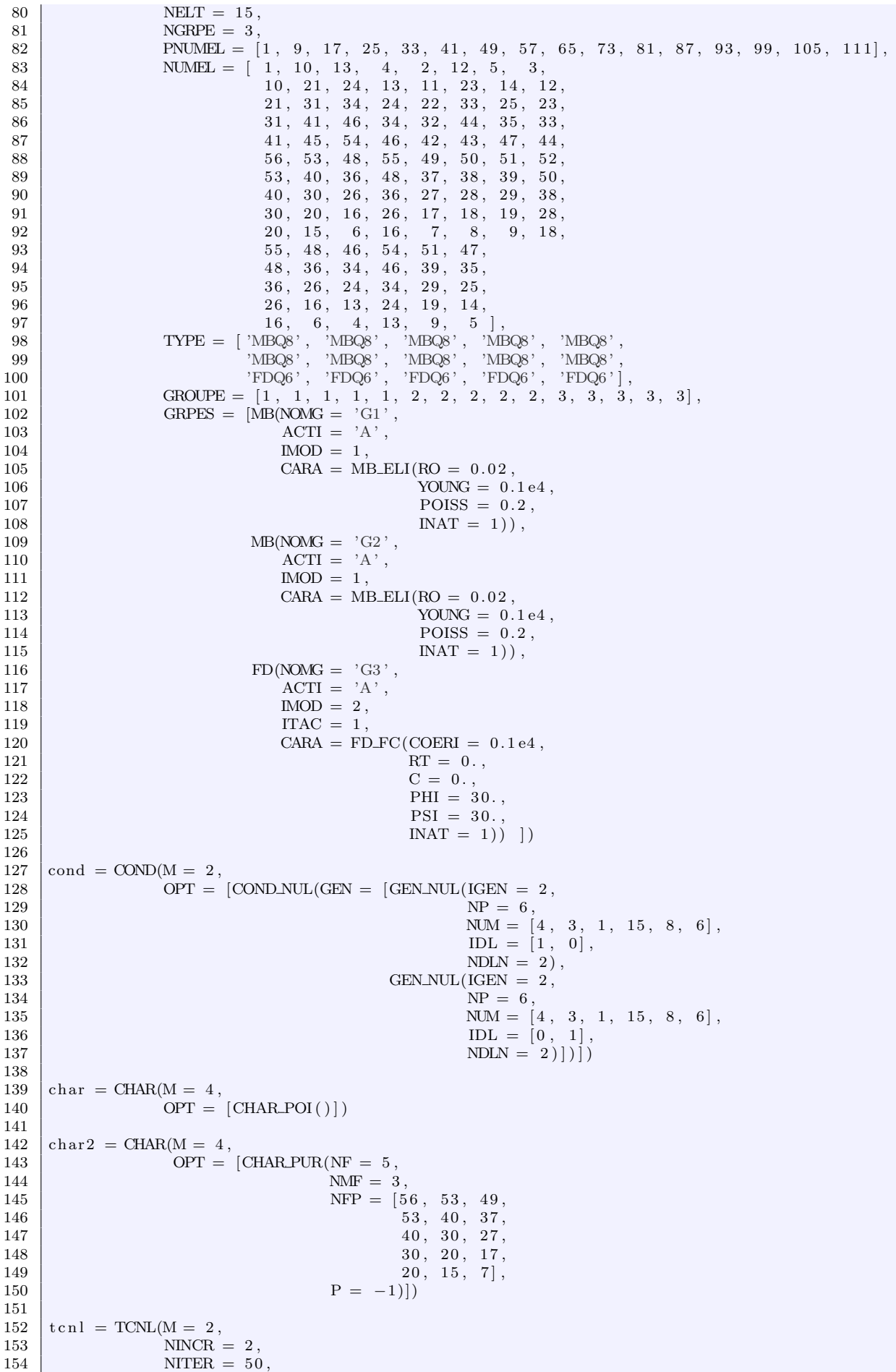

Documentation du Pilote de CESAR

```
155 \qquad \qquad \text{TOL} = 0.00001,156 | IAUTO = 0,
157 KNP = 1,
158 KND = 1,
\begin{array}{c|c}\n 159 \\
 160\n \end{array} KNF = 1,
               VFT = [1., 1., -0.1, 0.05])161
162 jeu = JDD(EXEC = exe,
163 COMT = comt,
164 EXPO = \expo,
165 COOR = coor,
166 \qquad \qquad ELEM = elem
167 COMD = cond,168 CHAR = \lceil \text{char, char2} \rceil,
169 TCNL = t \text{cnl})
170
171 jeu. lancer ()
```
### 3.31.2 Commentaires

Analysons les différentes parties du script précédent.

**Préambule.** On commence par importer le langage CESAR :

```
from modele_cesar import *
```
puis on définit les noms des fichiers à gérer à l'aide des variables fic\_data, fic\_rsv4 et fic\_msh, en utilisant la variable rep\_trav pour stocker le chemin d'accès commun à ces fichiers :

```
rep\_trav = 'tests / after /\text{fic\_data} = \text{rep\_trav} + \text{'ssnp\_M007.data}fic\_rsv4 = rep\_trav + 'ssnp_M007.rsv4fic\_msh = rep\_trav + 'ssnp_M007.msh'
```
**Données utilitaires.** On commence par définir les caractéristiques d'un passage CESAR en spécifiant le mode exécution et en définissant les fichiers en entrée (.data) et en sortie du calcul (.rsv4 pour le format natif de CESAR et .msh pour le format GMSH), en utilisant les variables fic\_data, fic\_rsv4 et fic\_msh définies précédemment. On choisit de nommer exe l'instance de EXEC :

```
exe = EXEC(DATA = fic_data,RSV4 = fic-rsv4,
          MSH = fic\_msh)
```
puis on d´efinit quelques lignes de commentaires, en choisissant de nommer comt l'instance de COMT :

```
comt = COMT(LIGNES = ['-" * 72, "example :", "contact en 2D", "-" * 72])
```
et enfin on demande l'exportation au format GMSH du maillage et des résultats du calcul :

```
\exp \theta = \text{EXPO}(\text{IPGMSH} = 1)
```
Données de modèle. On définit ensuite l'ensembles des données relatives :

— aux noeuds :

```
\text{coor} = \text{COOR}(\text{M} = 2,M1 = 0,
                          NNT = 56,NDIM = 2,\text{VCORG} \,=\, \left[\begin{array}{ccc} \,0\, ,\, ,\, & \,0\, ,\, , \end{array}\right.1., 0.,. . .
```

```
10., 1.,10., 2. ]
```
On définit 56 noeuds en dimension 2 dont les coordonnées sont données dans une liste affectée à **VCORG**.

On choisit de nommer coor l'instance de COOR.

– aux éléments :

```
elem = ELEM(M = 2,M1 = 0.
            NELT = 15,
            NGRPE = 3,PNUMEL = [1, 9, 17, 25, 33, 41, 49, 57, 65, 73, 81, 87, 93, 99, 105, 111],NUMEL = [1, 10, 13, 4, 2, 12, 5, 3,10, 21, 24, 13, 11, 23, 14, 12,. . .
                       {\bf 26}\,,\ {\bf 16}\,,\ {\bf 13}\,,\ {\bf 24}\,,\ {\bf 19}\,,\ {\bf 14}\,,16, 6, 4, 13, 9, 5,TYPE = [ 'MBQ8' , 'MBQ8' , 'MBQ8' , 'MBQ8' , 'MBQ8' ,
                      'MBQ8' , 'MBQ8' , 'MBQ8' , 'MBQ8' , 'MBQ8' ,
                      'FDQ6', 'FDQ6', 'FDQ6', 'FDQ6', 'FDQ6'],
            GROUPE = [1, 1, 1, 1, 1, 2, 2, 2, 2, 2, 3, 3, 3, 3, 3],
            GRPES = [MB(NONG = 'G1',ACTI = 'A',MOD = 1,CARA = MB_ELI(RO = 0.02,YOUNG = 0.1e4,
                                         POISS = 0.2,
                                         INAT = 1),
                      MB( NOMG = 'G2', )ACTI = 'A',MOD = 1.
                         CARA = MB_ELI(RO = 0.02,YOUNG = 0.1e4,
                                         POISS = 0.2,INAT = 1),
                      FD( NONG = 'G3', )ACTI = 'A',
                         MOD = 2,ITAC = 1CARA = FD_F C(COERI = 0.1e4,RT = 0.,
                                       C = 0.,
                                        PHI = 30.,
                                        PSI = 30.INAT = 1) ) ]
```
On définit 15 éléments répartis en 3 groupes. Leurs connectivités nodales sont définies dans une liste affectée à **NUMEL** dans laquelle on se repère grâce à la liste des pointeurs sur le début des éléments affectée à PNUMEL. Les types des éléments figurent dans la liste affectée à TYPE et les appartenances des éléments aux groupes sont données par la liste affectée à **GROUPE**. La donnée des caractéristiques des groupes d'éléments est introduite via le mot-clé **GRPES** qui reçoit une liste de 3 blocs :

- $\cdot$  1 bloc pour un groupe nommé 'G1' d'éléments de mécanique bidimensionnelle affectés d'une loi de type élasticité linéaire,
- $\cdot$  1 bloc pour un groupe nommé 'G2' d'éléments de mécanique bidimensionnelle affectés d'une loi de type élasticité linéaire,
- $\cdot$  1 bloc pour un groupe nommé 'G3' d'éléments de contact affectés d'une loi de type frottement de Coulomb.

On choisit de nommer elem l'instance de ELEM.

— aux conditions limites :

 $cond = COD(M = 2)$  $OPT = [COND_NUL(GEN = [GEN_NUL(GEN = 2,$  $NP = 6$ .  $\text{NUM} \, = \, \, \left[ \, 4 \, \, , \ \, \, 3 \, , \ \, \, 1 \, , \ \, \, 15 \, , \ \, \, 8 \, , \ \, \, 6 \, \right] \, ,$ 

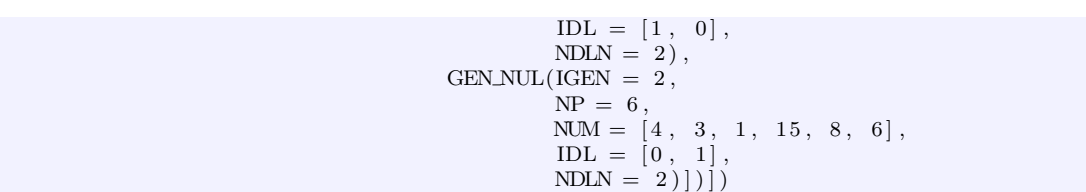

La donnée des conditions aux limites est introduite par le mot-clé **OPT** qui reçoit une liste de 2 options :

- $\cdot$  1 option de type ddl imposés nuls concernant le premier des 2 ddl de chacun des 6 noeuds dont les numéros figurent dans la liste affectée à NUM,
- 1 option de type ddl impos´es nuls concernant le second des 2 ddl de chacun des 6 noeuds dont les numéros figurent dans la liste affectée à NUM.

On choisit de nommer cond l'instance de COND.

— aux chargements :

La donnée d'un premier chargement est introduite par le mot-clé **OPT** qui reçoit une liste de 1 option de type poids propre.

On choisit de nommer char cette première instance de CHAR.

 $char = CHAR(M = 4)$ .  $OPT = [CHAR_POI()$ 

On introduit ensuite un deuxième chargement défini par une option de type pression uniformément répartie de valeur -1 et appliquée sur les 5 facettes d'éléments définies par la liste des numéros de noeuds affectée à NFP.

On choisit de nommer char2 cette deuxième instance de CHAR.

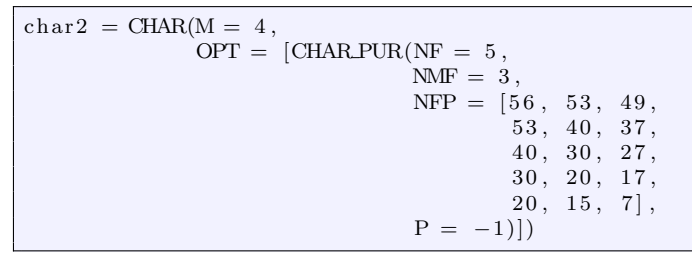

**Données de calcul.** Il reste à définir les données du problème de contact à résoudre. On choisit de pilotes ce calcul en 2 incréments de chargements en autorisant au plus 50 itérations par incrément avec une tolérance de  $1.e - 5$  sur la convergence. Les coefficients multiplicatifs à appliquer aux 2 chargements (char et char2) pour les 2 incréments de calcul sont donnés par la liste affectée à VFT. Les critères de non pénétration, de décollement et de frottement doivent être vérifiés.

On choisit de nommer tcnl cette deuxième instance de TCNL.

```
t \text{ c n} = TCNL(M = 2,
             NINCR = 2,NITER = 50,
             TOL = 0.00001,IAUTO = 0,
             KNP = 1,
             \text{KND}\,=\,1\,,KNF = 1.
             VFT = [1., 1., -0.1, 0.05])
```
**Jeu de données.** On termine le script en définissant le jeu de données à exécuter en faisant référence à l'ensemble des données :

— utilitaires (exe et comt),

- $-$  de modèle (coor, elem, cond, char et char2),
- de calcul  $(tcn1)$ ,

et en définissant ses paramètres d'exécution (ici on distribue les 2 résolutions sur 2 processeurs). On choisit de nommer jeu l'instance de JDD :

```
jeu = JDD(EXEC = exe,COMT = \text{cont},
            EXPO = expo,COOR = coor,ELEM = elem,COND = cond,CHAR = \lceil \text{char}, \text{char} 2 \rceil,
            TCNL = \text{t} cnl)
```
Il reste à demander l'exécution du jeu de données via sa méthode lancer :

jeu . lancer ()

# Chapitre 4

# Installation

# 4.1 Généralités

Le Pilote de CESAR utilise les librairies open source **xdata** et **MED Mémoire** développées par le CEA dans le cadre du développement de sa plate-forme SALOME.

**xdata.** La librairie xdata est un module Python utilisé par le Pilote pour construire ses modèles de données :

— son mod`ele de donn´ees "pivot", correspondant au langage de commandes Pilote,

— son modèle de données CESAR, correspondant au langage de commandes CESAR.

Ce module permet de définir statiquement les types des données attendues par le Pilote de façon à pouvoir vérifier les données rentrées par l'utilisateur en amont de l'exécution, ce qui n'est pas possible en Python natif puisque c'est un langage à typage dynamique.

**MED Mémoire.** La librairie MED Mémoire est une librairie  $C++$  permettant de stocker en mémoire les données relatives aux maillages et aux champs de résultats. Cette librairie est dotée d'une API Python que le Pilote utilise pour les attributs mesh de la classe MAILLAGE et fields de la classe RESULTAT. MED Mémoire s'appuie sur la librairie MED Fichier (développée par EDF) qui dépend elle de la librairie **HDF5**.

L'installation du Pilote doit donc commencer par l'installation de ces 4 prérequis : xdata, HDF5, MED Fichier, MED Mémoire.

# 4.2 Linux

L'installation a été testée sous Debian-6, Debian-7, Ubuntu-12.04, Ubuntu-14.04.

**Paquets de base.** Pour une installation nouvelle du système, on peut commencer par l'installer à partir d'une image iso (test réalisé avec l'image debian-6.0.4-amd64-netinst.iso), puis installer les paquets de base suivants : make, gcc, swig, g++, gfortran, tk, zlib1gdev, automake, libtool, libboost-dev, libboost-dbg, libboost-thread-dev, python-dev, libxml2-dev, doxygen, python-qt4, python-vtk, nedit, gmsh.

Pour un système déjà installé et utilisé pour du calcul scientifique, la plupart de ces paquets sont en général déjà présents.

Code Aster. Si l'on souhaite utiliser le Pilote pour lancer des calculs avec le solveur Code Aster (version 11.1), il convient de réaliser son installation au préalable. Une archive de Code Aster (version 11.1) est fournie dans l'archive du Pilote. L'installation de Code Aster doit ˆetre effectuée en suivant les instructions fournies dans le fichier README\_aster.txt.

Pilote de CESAR. Après avoir décompressé l'archive, les instructions d'installation sont fournies dans le fichier README.txt. Les étapes à suivre sont les suivantes :

- éditer le fichier de configuration config.txt de façon à fixer certaines variables d'environnement :
	- REP\_INSTAL définissant le répertoire d'installation du Pilote,
	- REP\_ASTER définissant le répertoire d'installation de Code\_Aster (le cas échéant),
	- REP\_TMP définissant le répertoire temporaire d'exécution des calculs,
	- VID\_TMP définissant le choix du vidage systématique ou non du répertoire temporaire d'exécution des calculs,
- lancer l'installation du Pilote en exécutant le script bash install.sh.

# 4.3 Windows

Bien que le Pilote soit plutôt dédié aux utilisateurs Linux, une version Windows 32 bits est fournie. Celle-ci contient les différents outils (GMSH et SALOME) et prérequis (Python, PyQT, HDF5, MED Fichier, MED Mémoire, XDATA, ...) déjà installés. Il suffit donc de décompresser l'archive fournie puis d'ajuster certaines variables en fonction du choix du répertoire d'installation (lire pour cela le fichier README.txt fourni à la racine de la distribution).

Parmi les outils, seul manque le solveur Code Aster, EDF n'en distribuant pas de version Windows. Aucun appel à Code Aster ne peut donc être réalisé. Néanmoins, la fonctionnalité d'export d'une étude au format Code Aster reste disponible.

# 4.4 Test de l'installation

Script de test. Une fois l'installation du Pilote terminée, on peut la tester en appelant le script run\_test (présent dans le répertoire bin/ de la distribution du Pilote) qui lance l'exécution d'un test parmi l'ensemble de ceux présents dans le répertoire pilote/tests/donnees. Le choix du test se fait en éditant le script run\_test et en modifiant la variable FICHIERS. Par défaut, celle-ci est fixée ainsi :

FICHIERS="sslp001e.py sslp001e.msh" #API Pilote, calcul CESAR

ce qui signifie que le test par défaut est le test de nom sslp001e défini par le script sslp001e.py (utilisant le langage de commandes Pilote pour lancer un calcul CESAR) et par le fichier de maillage sslp001e.msh (format GMSH).

**Coloration syntaxique avec NEdit.** Pour éditer un script Python utilisant le langage Pilote ou le langage CESAR, on peut utiliser l'´editeur NEdit muni du fichier de configuration nedit.rc\_PILOTE fourni dans l'archive du Pilote. Ce fichier est alors `a placer `a la racine du répertoire caché .nedit en le renommant nedit.rc (remplaçant alors le nedit.rc original). Il permet, au lancement de NEdit, de choisir le langage Pilote (dans Preferences / Langage Mode) qui fournit une coloration syntaxique adaptée aux langages Pilote et CESAR. Il permet  $\ell$ galement de disposer d'une commentarisation / décommentarisation automatique de blocs de textes (via Macro / Comments / # Comment ou #Uncomment).

# Chapitre 5

# Bibliothèque d'exemples

# 5.1 Présentation générale

Cette section présente sous la forme de vues synoptiques l'ensemble des tests utilisés pour vérifier la non régression du Pilote au cours de son développement. Du point de vue de l'utilisateur, ces tests peuvent être vus comme autant d'exemples d'utilisation du Pilote et il paraît donc intéressant de fournir à l'utilisateur un panorama de l'ensemble des tests disponibles. Pour chaque test, on donne l'allure du maillage utilisé ainsi qu'une liste de mots-clé (noms de classes ou littéraux d'énumération du langage utilisé) permettant de caractériser le test. On rappelle également que pour connaître l'ensemble des tests utilisant un mot-clé donné, il suffit d'utiliser l'utilitaire GREP dans un terminal. Par exemple, pour le mot-clé STAT\_NON\_LINE,

après s'être déplacé dans le répertoire pilote/tests/donnees du répertoire d'installation du Pilote, on tape la commande :

grep -n 'STAT\_NON\_LINE' \*.py

**Classification.** Les tests ont été nommés en s'inspirant de la codification proposée par le "Guide de validation des progiciels de calcul de structures" édité par l'AFNOR (1990). Cette codification est également employée pour le nommage des cas tests de validation du solveur Code Aster. Le nom d'un test est constitué :

- d'une série de 4 caractères alphabétiques définissant sa **catégorie** en indiquant successivement :
	- · le domaine d'application ( $s$  pour structure,  $t$  pour thermique,  $h$  pour hydrogéologie, p pour milieu poreux),
	- · le type d'analyse (s pour statique, **d** pour dynamique, **p** pour permanent, **t** pour transitoire),
	- le type de comportement (l pour linéaire, **n** pour non linéaire),
	- $\cdot$  le type de modèle (l pour linéique, **p** pour plan, **v** pour volumique, **s** pour surfacique).
- suivie d'un numéro à 3 chiffres indiquant le **numéro** du test dans la catégorie,
- suivi éventuellement d'un caractère alphabétique indiquant la **variante** du test.

La catégorie **zzzz** est réservée à la validation de fonctionnalités informatiques spécifiques.

Tests du langage Pilote. Les tests suivants utilisent le langage Pilote :

- catégorie **ssll** : 001a+b, 002a, 003a+b, 004a, 005a+b, 006a, 008a, 009a
- catégorie sslp : 001a, 001b+c+d+e+f+g+h+i+j+k+l+m, 002a+b+c+d+e+f, 004a, 005a+b, 006a+b, 007a, 008a, 009a, 011a+b+c, 014, 015, 016
- catégorie ssls :  $002a+b+c+d$ ,  $003a+b+c+d$ ,  $004a+b$ ,  $005a+b$ ,  $007a$ ,  $008a$ ,  $010a+b$
- catégorie sslv :  $001a+b+c+d+e+f+g+h$ ,  $002a+b$ ,  $003a$ ,  $004a$ ,  $005a$ ,  $006a$ ,  $007a$ ,  $008a+b+c+d$ , 009a
- catégorie **ssnp** : 001a, 002a, 003a+b, 004a, 005a, 006a+b, 014a+b+c+d+e+f+g, 015a+b, 024a+b, 025, 026, 028, 029, 030, 032, 033, 035
- catégorie ssnv : 001a, 002a+b, 007
- catégorie **sdls** :  $001a+b+c+d$ ,  $002a+b+c+d+e$ ,  $003a+b$ ,  $004a+b$
- catégorie sdlv : 001a, 002a
- catégorie stnp :  $002$
- catégorie stnv :  $002$
- catégorie **zzz** :  $001a+b+c$ ,  $002$ ,  $003$ ,  $004a+b+c+d$ ,  $005a+b$ ,  $006$ ,  $007$ ,  $008$ ,  $009$

Dans la liste précédente :

- les tests zzzz001a+b+c et sslp016 constituent des exemples où le maillage est défini "manuellement" à l'aide de l'API Python de MED Mémoire incluse dans le langage Pilote
- les tests zzzz002, zzzz003, zzzz004a+b+c+d, zzzz005a+b constituent des exemples de conversion de maillage
- les tests ssnp030, stnp002, zzzz006, zzzz007, zzzz008, zzzz009 constituent des exemples de définition géométrique paramétrée du domaine
- $\frac{1}{\sqrt{2}}$  less tests :
	- $\cdot$  sdls : 002a+b+c+d+e
	- $\cdot$  sdlv : 002a
	- ssll : 002a, 004a, 006a, 009a ·
	- $\cdot$  sslp : 004a, 006a+b, 008a, 011c
	- $\cdot$  ssls : 003a+b+c+d, 005a+b, 008a
	- sslv : 002a+b, 004a, 006a, 008c
	- $\cdot$  ssnp : 002a, 014d+e+f

constituent des exemples d'appel du solveur Code Aster.

Tests du langage CESAR. Les tests suivants utilisent le langage CESAR :

- catégorie ssll : 007, 010a+b
- catégorie sslp : 003, 010, 012, 013
- catégorie **ssls** : 001, 006, 009a+b+c, 011
- catégorie ssnl :  $001a+b+c+d+e$
- catégorie **ssnp** : 007, 008a+b+c+d, 009a+b, 010a+b, 011a+b, 012, 013, 016a+b, 017, 018, 019, 020, 021, 022, 023, 027a+b, 031, O34, 035
- catégorie ssns :  $001a+b+c+d+e$
- catégorie ssnv : 003, 004a+b+c+d, 005a+b, 006
- catégorie **sdll** :  $001a+b$
- catégorie sdlv : 001a, 002a
- catégorie stnp :  $001$
- catégorie stn $\mathbf{v}$  : 001
- catégorie **tplp** : 001
- catégorie **ttlp** : 001
- catégorie **ttnp** : 001, 002
- catégorie **ttnv** : 001, 002
- catégorie ptlp :  $001$
- catégorie **ptly** : 001
- catégorie **ptnp** : 001
- catégorie ptnv :  $001$
- $-$  catégorie **hpnp** : 001
- catégorie **htnp** : 001, 002

Tests avec scripting. Les tests suivants exploitent des éléments du langage Python (boucles, tests, fonctions,  $\dots$ ) et constituent des exemples de possibilités de scripting :

- catégorie **sdls** : 001c+d, 002c+d, 003a+b, 004a+b
- catégorie  $\text{sslp}: 001k, 010$
- $-$  catégorie ssls : 011
- catégorie  $\text{ssnp}$ : 003a, 004a, 005a, 006a, 014g, 020, 030, 033
- catégorie ssnv : 001a, 002a

Dans la liste précédente :

- les tests sslp001k, ssnp029 et ssnp030 constituent des exemples d'étude paramètrée,
- le test sslp030 montre un exemple d'extraction de grandeurs (champ de coordonnées, champ de résultats),
- le test sslp010 montre un exemple simple d'utilisation de Python pour définir les noeuds et les éléments d'un maillage plan structuré ainsi que les zones d'application des charges et conditions limites,
- le test ssls011 montre un exemple de calcul de surface d'influence (flexion locale d'un hourdis) illustrant l'utilisation de la classe RSV4 pour la récupération et l'exploitation en Python de résultats de calcul,
- le test sdls003a+b montre un exemple d'utilisation de l'**API Python de Salomé** pour construire la géométrie (module  $GEOM$ ) et le maillage (module  $SMESH$ ),
- le test sdls004a+b montre :
	- . une utilisation avancée de l'API Python de Salomé (modules GEOM et SMESH) pour la construction de la géométrie et du maillage,
	- . une utilisation avancée de Python pour la mise en données et l'exploitation des résultats du calcul, à la fois par l'utilisation de l'API Python de MED Mémoire et par la programmation de fonctions utilisateur.

Ce test reprend une étude réalisée par la société NECS avec Salomé et Code Aster dans le cadre de SIPRIS, projet de recherche FUI auquel le laboratoire LISIS a participé.

### Tests avec phasage. Les tests suivants mettent en oeuvre un phasage de construction :

— catégorie ssnp : 021, 022, 028, 029, 31, 32, 33

Dans la liste précédente :

- les tests  $\text{ssnp021+022+028}$  traitent la construction phasée dun mur de soutènement  $($ étude reprise du didacticiel "staged construction of a gravity wall" élaboré par la société ITECH pour l'interface CLEO) mais avec quelques différences :
	- . le test ssnp021 utilise le langage CESAR et un fichier de maillage au format GMSH, . le test ssnp022 utilise le langage CESAR et un fichier de maillage au format CESAR  $(\text{mail.}resu),$
	- . le test ssnp028 utilise le langage Pilote et un fichier de maillage au format GMSH.
- le test ssnp029 traite la construction phasée d'un tunnel (étude reprise du didacticiel "staged construction of a tunnel" élaboré par la société ITECH pour l'interface CLEO) avec le langage Pilote.

# 5.2 Catégorie "structure statique linéaire linéique" (ssll)

# 5.2.1 Test ssll001a

Allure du maillage.

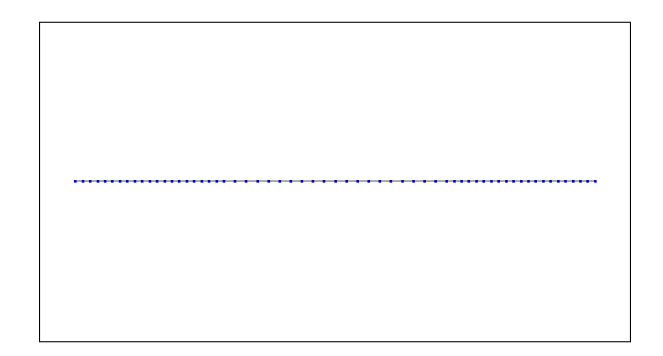

### Mots-clés.

- Import Python : modele donnees (langage Pilote)
- Maillages : FICHIER, 'GMSH'
- Modèles : FORMUL\_MECA, 'POUT\_2D'
- Matériaux : ELAS\_LINE\_ISO
- $\overline{\phantom{a}}$  Caractéristiques : **POUT\_2D**
- Conditions limites : DDL IMPOSE
- Chargements : FORC MAILLE POUT 2D
- Résolutions : **STAT\_LINE, 'MULTI\_FRONT'**
- Résultats : FICHIER, 'GMSH'
- Etude : lancer

# 5.2.2 Test ssll001b

### Allure du maillage.

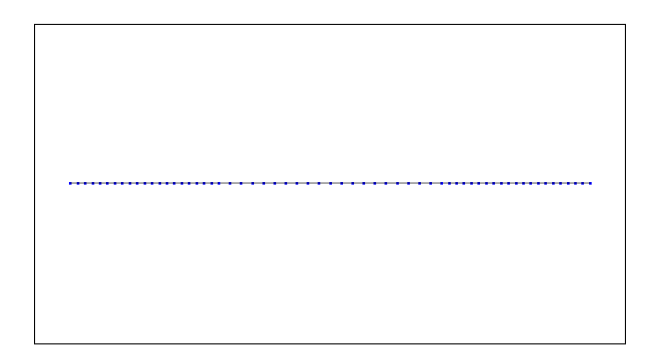

- Import Python : modele donnees (langage Pilote)
- Maillages : FICHIER, 'GMSH'
- Modèles : FORMUL\_MECA, 'POUT\_2D'
- Matériaux : ELAS\_LINE\_ISO
- $-$  Caractéristiques : **POUT\_2D**
- Conditions limites : DDL IMPOSE
- Chargements : FORC MAILLE POUT 2D
- Résolutions : **STAT\_LINE, 'MULTLFRONT'**
- Résultats : FILTRE, FICHIER, 'GMSH'

— Etude : lancer

# 5.2.3 Test ssll002a

### Allure du maillage.

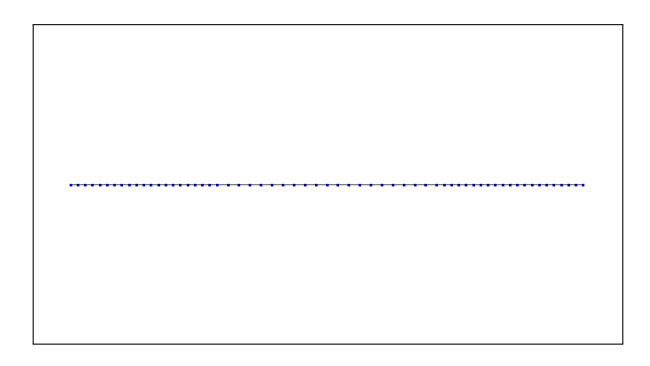

### Mots-clés.

- Import Python : modele donnees (langage Pilote)
- Maillages : FICHIER, 'GMSH'
- Modèles : FORMUL\_MECA, 'POUT\_3D'
- Matériaux : ASTER\_ELAS
- Caractéristiques : POUT\_2D
- Conditions limites : DDL IMPOSE
- Chargements : FORC MAILLE POUT 3D
- Résolutions : **STAT\_LINE**, 'MULTLFRONT'
- Résultats : FICHIER, 'GMSH'
- Etude : lancer aster

# 5.2.4 Test ssll003a

### Allure du maillage.

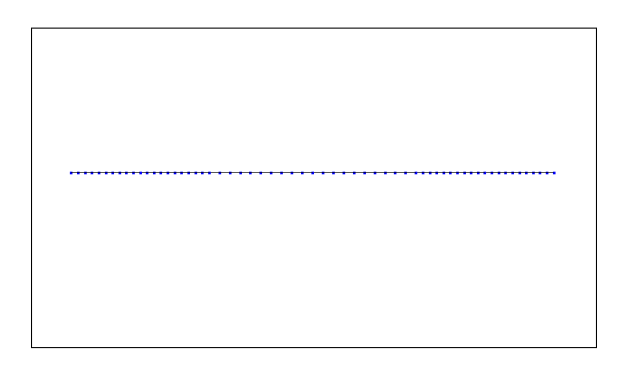

- Import Python : modele donnees (langage Pilote)
- Maillages : FICHIER, 'GMSH'
- Modèles : FORMUL\_MECA, 'POUT\_2D'
- Matériaux : ELAS\_LINE\_ISO
- Caractéristiques : POUT\_2D
- Conditions limites : DDL IMPOSE
- Chargements : FORC NOEUD
- Résolutions : STAT\_LINE, 'MULTI\_FRONT'
- Résultats : **FICHIER**, 'GMSH'
- Etude : lancer

# 5.2.5 Test ssll003b

Allure du maillage.

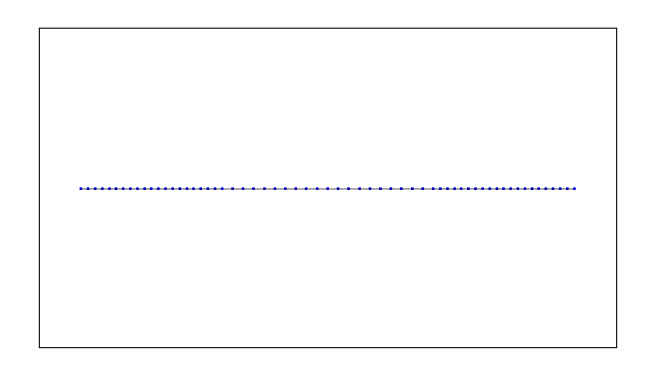

### Mots-clés.

- Import Python : modele donnees (langage Pilote)
- Maillages : FICHIER, 'GMSH'
- Modèles : FORMUL\_MECA, 'POUT\_3D'
- Matériaux : ELAS\_LINE\_ISO
- $\overline{\phantom{a}}$  Caractéristiques : POUT\_3D
- Conditions limites : DDL IMPOSE
- Chargements : FORC NOEUD
- Résolutions : STAT\_LINE, 'MULTI\_FRONT'
- Résultats : FICHIER, 'GMSH'
- Etude : lancer

# 5.2.6 Test ssll004a

### Allure du maillage.

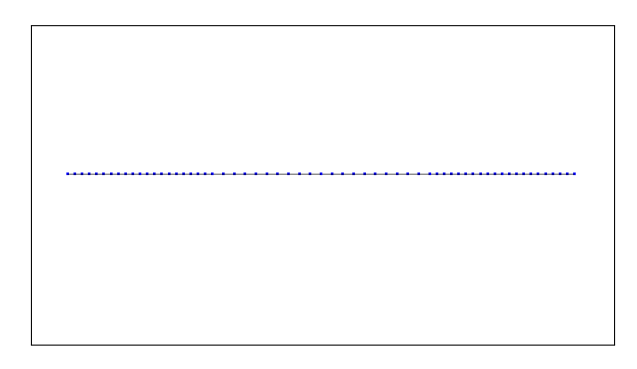

- Import Python : modele donnees (langage Pilote)
- Maillages : FICHIER, 'GMSH'
- Modèles : FORMUL\_MECA, 'POUT\_3D'
- Matériaux : ASTER ELAS
- $-$  Caractéristiques : **POUT\_3D**
- Conditions limites : DDL IMPOSE
- Chargements : FORC NOEUD
- Résultats : **FICHIER**, 'GMSH'
- Etude : lancer aster

### 5.2.7 Test ssll005a

Allure du maillage.

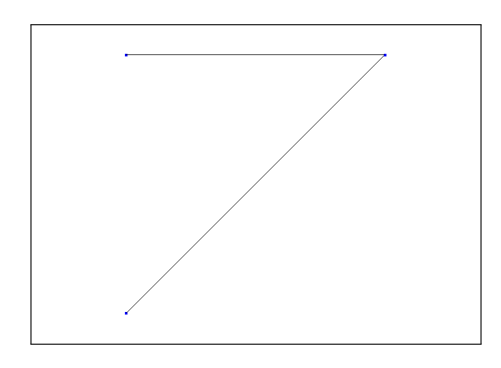

### Mots-clés.

- Import Python : modele donnees (langage Pilote)
- Maillages : FICHIER, 'GMSH'
- Modèles : FORMUL\_MECA, 'BAR\_2D'
- Matériaux : ELAS\_LINE\_ISO
- $-$  Caractéristiques : BAR 2D
- Conditions limites : DDL IMPOSE
- Chargements : FORC NOEUD
- Résolutions : STAT\_LINE, 'MULTI\_FRONT'
- Résultats : FICHIER, 'GMSH'
- Etude : lancer

# 5.2.8 Test ssll005b

Allure du maillage.

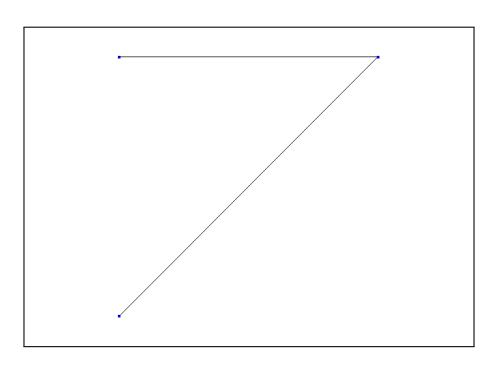

- Import Python : modele donnees (langage Pilote)
- Maillages : FICHIER, 'GMSH'
- Modèles : FORMUL\_MECA, 'BAR\_3D'
- Matériaux : ELAS\_LINE\_ISO
- $-$  Caractéristiques : BAR\_3D
- Conditions limites : DDL IMPOSE
- Chargements : FORC NOEUD
- Résolutions : STAT\_LINE, 'MULTLFRONT'
- Résultats : FICHIER, 'GMSH'
- Etude : lancer

### 5.2.9 Test ssll006a

### Allure du maillage.

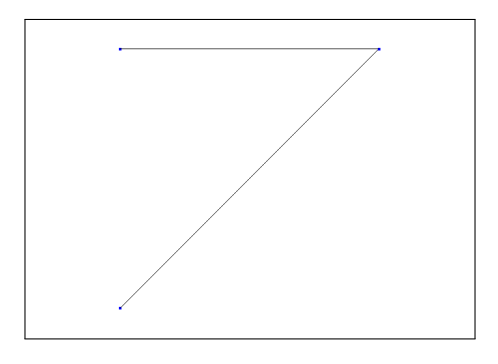

### Mots-clés.

- Import Python : modele donnees (langage Pilote)
- Maillages : FICHIER, 'GMSH'
- Modèles : FORMUL\_MECA, 'BAR\_3D'
- Matériaux : ASTER\_ELAS
- $\overline{\phantom{a}}$  Caractéristiques : **BAR\_3D**
- Conditions limites : DDL IMPOSE
- Chargements : FORC NOEUD
- Résolutions : STAT\_LINE, 'MULTI\_FRONT'
- Résultats : FICHIER, 'GMSH'
- Etude : lancer aster

# 5.2.10 Test ssll007

### Allure du maillage.

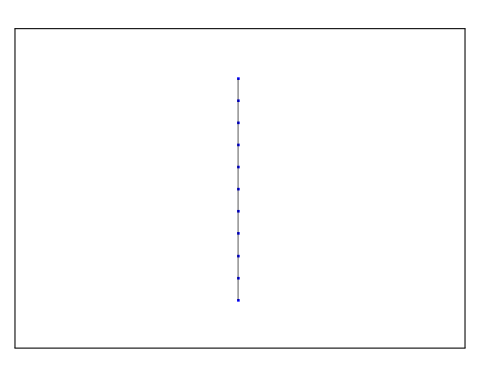

- Import Python : modele cesar (langage CESAR)
- Eléments : PT, PT\_MF PT\_LF, PT\_LF\_ELI, PT\_CF
- Conditions limites : COND NUL, GEN NUL
- Chargements : CHAR\_SOL, GEN\_SOL
- Calcul : LINE
- $-$ Jeu de données : lancer
## 5.2.11 Test ssll008a

Allure du maillage.

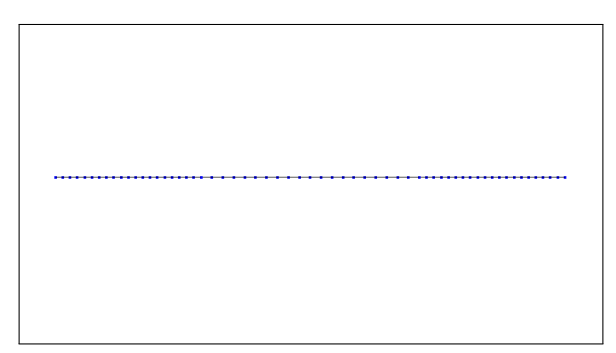

#### Mots-clés.

- Import Python : modele donnees (langage Pilote)
- Maillages : FICHIER, 'GMSH'
- Modèles : FORMUL MECA, 'POUT\_3D\_MULTI'
- Matériaux : COMPOSITE, ELAS\_LINE\_ISO
- Caractéristiques : POUT\_3D\_MULTI, GROUP\_FIBRE, FIBRE
- Conditions limites : DDL IMPOSE
- Chargements : FORC NOEUD
- Résolutions : STAT\_LINE, 'MULTI\_FRONT'
- Résultats : FICHIER, 'GMSH'
- Etude : lancer

## 5.2.12 Test ssll009a

Allure du maillage.

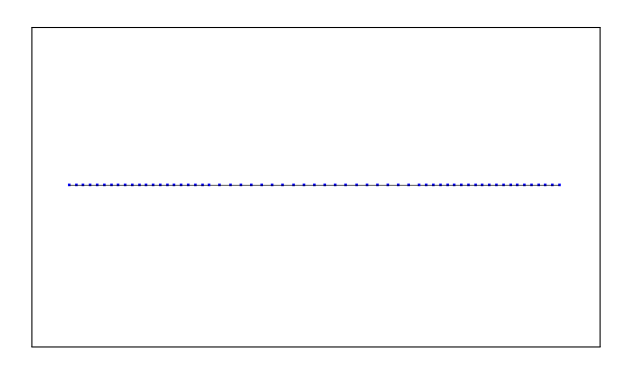

- Import Python : modele donnees (langage Pilote)
- Maillages : FICHIER, 'GMSH'
- Modèles : FORMUL\_MECA, 'POUT\_3D\_MULTI'
- Matériaux : COMPOSITE, ASTER\_ELAS
- Caractéristiques : POUT\_3D\_MULTI, GROUP\_FIBRE, FIBRE
- Conditions limites : DDL IMPOSE
- Chargements : FORC NOEUD
- Résolutions : STAT\_LINE, 'MULTI\_FRONT'
- Résultats : FICHIER, 'GMSH'
- Etude : lancer aster

## 5.2.13 Test ssll010a

Allure du maillage.

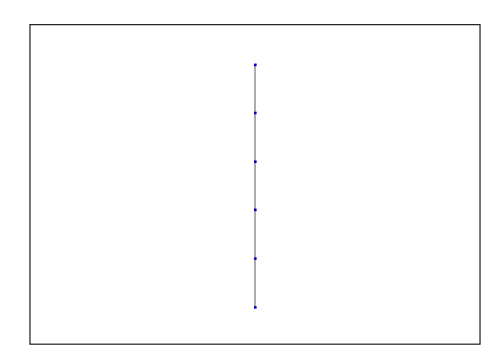

#### Mots-clés.

- Import Python : modele cesar (langage CESAR)
- Eléments : PB, PB\_ELI SP
- Conditions limites : COND NUL, GEN NUL
- Chargements : CHAR SOL, GEN SOL
- Calcul : LINE
- Jeu de données : lancer

## 5.2.14 Test ssll010b

Allure du maillage.

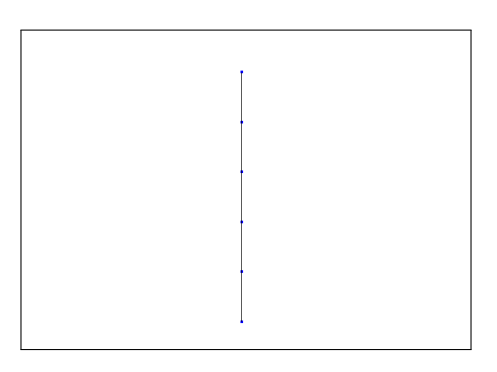

Mots-clés.

- Import Python : modele cesar (langage CESAR)
- Eléments : PT, PT\_STD\_ELI SP
- Conditions limites : COND NUL, GEN NUL
- Chargements : CHAR SOL, GEN SOL
- Calcul : LINE
- Jeu de données : lancer

# 5.3 Catégorie "structure statique linéaire plane" (sslp)

## 5.3.1 Test sslp001a

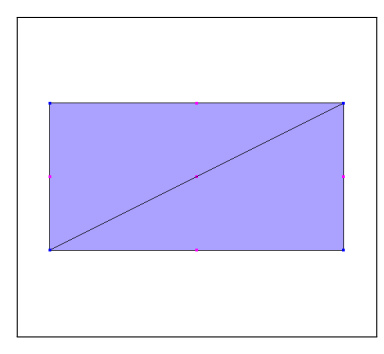

- Import Python : modele donnees (langage Pilote)
- Maillages : FICHIER, 'GMSH'
- Modèles : FORMUL MECA, 'MECA 2D CPLAN'
- Matériaux : ELAS\_LINE\_ISO
- Caractéristiques : CONTR\_PLANE
- Conditions limites : DDL IMPOSE
- Chargements : FORC ARETE 2D
- $-$  Résolutions : **STAT\_LINE, 'MULTI\_FRONT'**
- Résultats : FICHIER, 'GMSH'
- Etude : lancer

## 5.3.2 Test sslp001b

#### Allure du maillage.

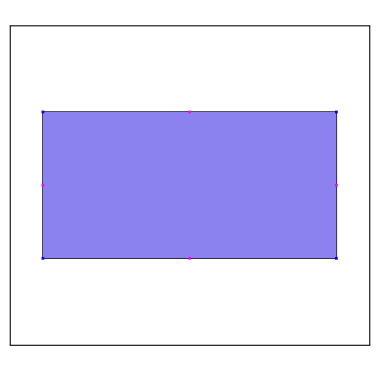

#### Mots-clés.

- Import Python : modele donnees (langage Pilote)
- Maillages : FICHIER, 'GMSH'
- Modèles : FORMUL\_MECA, 'MECA\_2D\_CPLAN'
- Matériaux : ELAS\_LINE\_ISO
- Caractéristiques : CONTR\_PLANE
- Conditions limites : DDL IMPOSE
- Chargements : FORC ARETE 2D
- $-$  Résolutions : **STAT\_LINE, 'MULTI\_FRONT'**
- Résultats : FICHIER, 'GMSH'
- Etude : lancer

## 5.3.3 Test sslp001c

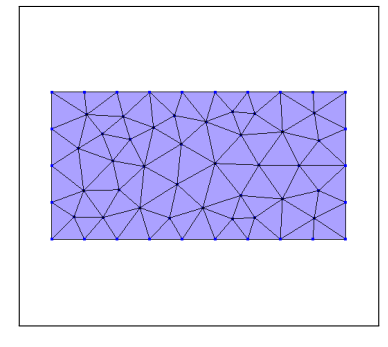

- Import Python : modele donnees (langage Pilote)
- Maillages : FICHIER, 'GMSH'
- Modèles : FORMUL MECA, 'MECA 2D CPLAN'
- Matériaux : ELAS\_LINE\_ISO
- Caractéristiques : CONTR\_PLANE
- Conditions limites : DDL IMPOSE
- Chargements : FORC ARETE 2D
- $-$  Résolutions : **STAT\_LINE, 'MULTI\_FRONT'**
- Résultats : FICHIER, 'GMSH'
- Etude : lancer

## 5.3.4 Test sslp001d

#### Allure du maillage.

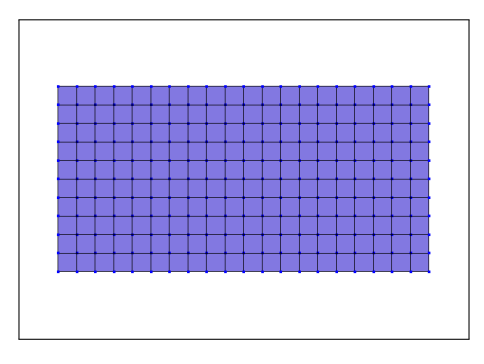

#### Mots-clés.

- Import Python : modele donnees (langage Pilote)
- Maillages : FICHIER, 'GMSH'
- Modèles : FORMUL\_MECA, 'MECA\_2D\_CPLAN'
- Matériaux : ELAS\_LINE\_ISO
- Caractéristiques : CONTR\_PLANE
- Conditions limites : DDL IMPOSE
- Chargements : FORC ARETE 2D
- $-$  Résolutions : **STAT\_LINE, 'MULTI\_FRONT'**
- Résultats : FICHIER, 'GMSH'
- Etude : lancer

## 5.3.5 Test sslp001e

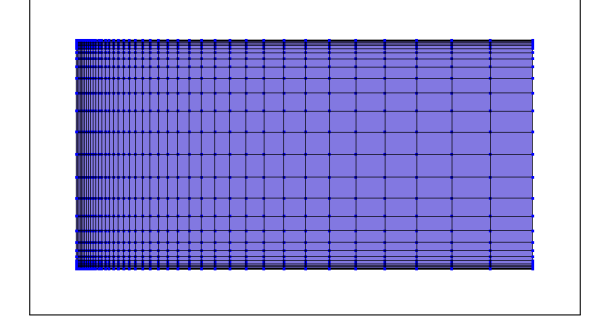

- Import Python : modele donnees (langage Pilote)
- Maillages : FICHIER, 'GMSH'
- Modèles : FORMUL MECA, 'MECA 2D CPLAN'
- Matériaux : ELAS\_LINE\_ISO
- Caractéristiques : CONTR\_PLANE
- Conditions limites : DDL IMPOSE
- Chargements : FORC ARETE 2D
- $-$  Résolutions : **STAT\_LINE, 'MULTI\_FRONT'**
- Résultats : FICHIER, 'GMSH'
- Etude : lancer

## 5.3.6 Test sslp001f

#### Allure du maillage.

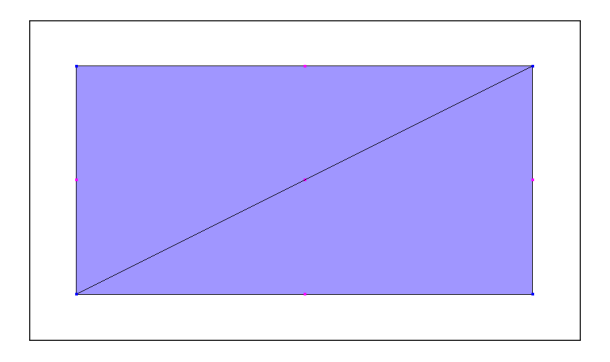

#### Mots-clés.

- Import Python : modele donnees (langage Pilote)
- Maillages : FICHIER, 'GMSH'
- Modèles : FORMUL\_MECA, 'MECA\_2D\_CPLAN'
- Matériaux : ELAS\_LINE\_ISO
- Caractéristiques : CONTR\_PLANE
- Conditions limites : DDL IMPOSE
- Chargements : FORC ARETE 2D
- $-$  Résolutions : **STAT\_LINE, 'MULTI\_FRONT'**
- Résultats : FICHIER, 'GMSH'
- Etude : lancer

## 5.3.7 Test sslp001g

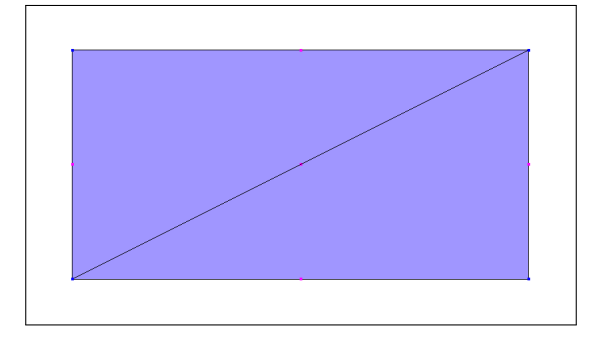

- Import Python : modele donnees (langage Pilote)
- Maillages : FICHIER, 'GMSH'
- Modèles : FORMUL MECA, 'MECA 2D CPLAN'
- Matériaux : ELAS\_LINE\_ISO
- Caractéristiques : CONTR\_PLANE
- Conditions limites : DDL IMPOSE
- Chargements : FORC ARETE 2D
- $-$  Résolutions : **STAT\_LINE, 'MULTI\_FRONT'**
- Résultats : FICHIER, 'GMSH'
- Etude : lancer

## 5.3.8 Test sslp001h

#### Allure du maillage.

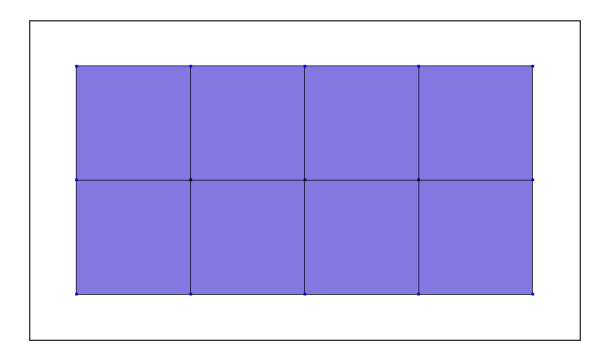

#### Mots-clés.

- Import Python : modele donnees (langage Pilote)
- Maillages : FICHIER, 'GMSH'
- Modèles : FORMUL\_MECA, 'MECA\_2D\_CPLAN'
- Matériaux : ELAS\_LINE\_ISO
- Caractéristiques : CONTR\_PLANE
- Conditions limites : DDL IMPOSE
- Chargements : FORC ARETE 2D
- $-$  Résolutions : **STAT\_LINE, 'MULTI\_FRONT'**
- Résultats : FICHIER, 'GMSH'
- Etude : lancer

## 5.3.9 Test sslp001i

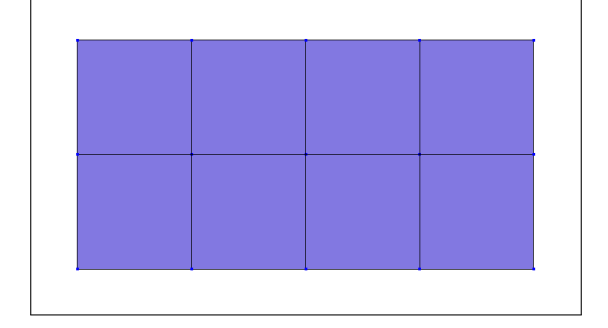

- Import Python : modele donnees (langage Pilote)
- Maillages : FICHIER, 'GMSH'
- Modèles : FORMUL MECA, 'MECA 2D CPLAN'
- Matériaux : ELAS\_LINE\_ISO
- Caractéristiques : CONTR\_PLANE
- Conditions limites : DDL IMPOSE
- Chargements : FORC ARETE 2D
- $-$  Résolutions : **STAT\_LINE, 'MULTI\_FRONT'**
- Résultats : FICHIER, 'GMSH'
- Etude : lancer

## 5.3.10 Test sslp001j

#### Allure du maillage.

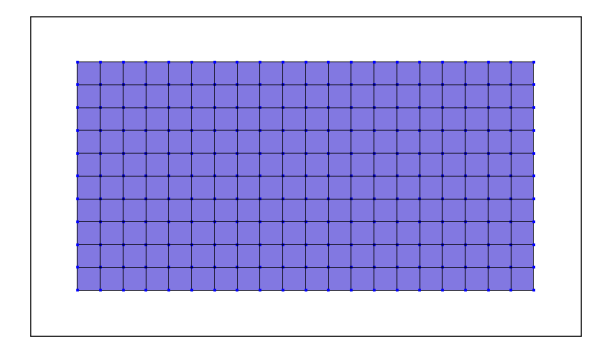

#### Mots-clés.

- Import Python : modele donnees (langage Pilote)
- Maillages : FICHIER, 'GMSH'
- Modèles : FORMUL\_MECA, 'MECA\_2D\_CPLAN'
- Matériaux : ELAS\_LINE\_ISO
- Caractéristiques : CONTR\_PLANE
- Conditions limites : DDL IMPOSE
- Chargements : FORC ARETE 2D
- $-$  Résolutions : **STAT\_LINE, 'MULTI\_FRONT'**
- Résultats : FICHIER, 'GMSH', SELECT, 'TXT', DEPLA 2D, CONTR 2D, REAC 2D
- Etude : lancer

## 5.3.11 Test sslp001k

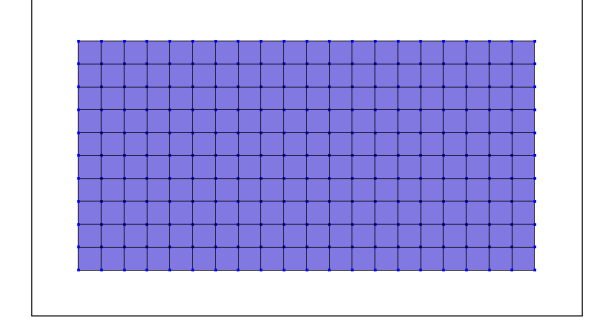

- Import Python : modele donnees (langage Pilote)
- Maillages : FICHIER, 'GMSH'
- Modèles : FORMUL MECA, 'MECA 2D CPLAN'
- Matériaux : ELAS\_LINE\_ISO
- Caractéristiques : CONTR\_PLANE
- Conditions limites : DDL IMPOSE
- Chargements : FORC ARETE 2D
- Résolutions : STAT\_LINE, 'MULTI\_FRONT'
- R´esultats : FICHIER, 'GMSH', SELECT, 'TXT', DEPLA 2D, CONTR 2D, REAC 2D
- Etude : lancer

## 5.3.12 Test sslp001l

Allure du maillage.

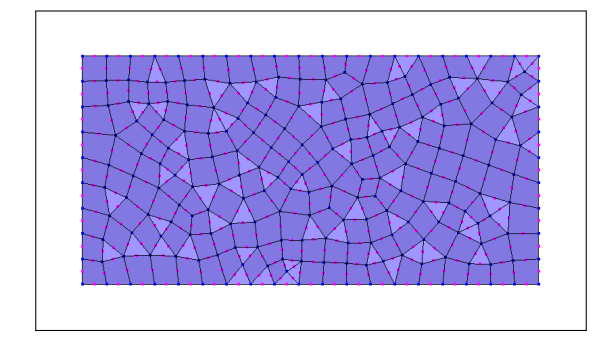

- Import Python : modele donnees (langage Pilote)
- Maillages : FICHIER, 'GMSH'
- Modèles : FORMUL\_MECA, 'MECA\_2D\_CPLAN'
- Matériaux : ELAS\_LINE\_ISO
- $-$  Caractéristiques : CONTR\_PLANE
- Conditions limites : DDL IMPOSE
- Chargements : FORC ARETE 2D
- R´esolutions : STAT NON LINE, 'MULTI FRONT', METHOD ITER, 'NEWTON COMPLET', IN-CREMENTATION, FONCT MULT
- Résultats : **FICHIER**, 'GMSH'
- Etude : lancer

## 5.3.13 Test sslp001m

Allure du maillage.

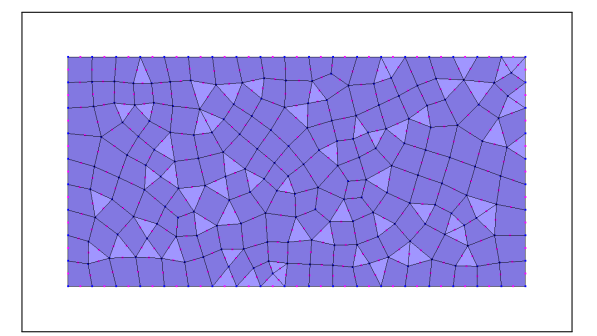

#### Mots-clés.

- Import Python : modele donnees (langage Pilote)
- Maillages : FICHIER, 'GMSH'
- Modèles : FORMUL MECA, 'MECA 2D CPLAN'
- Matériaux : ELAS\_LINE\_ISO
- Caractéristiques : CONTR\_PLANE
- Conditions limites : DDL IMPOSE
- Chargements : FORC ARETE 2D
- R´esolutions : STAT NON LINE, 'MULTI FRONT', METHOD ITER, 'NEWTON COMPLET', IN-CREMENTATION, FONCT MULT
- Résultats : FICHIER, 'MED'
- Etude : lancer

## 5.3.14 Test sslp002a

Allure du maillage.

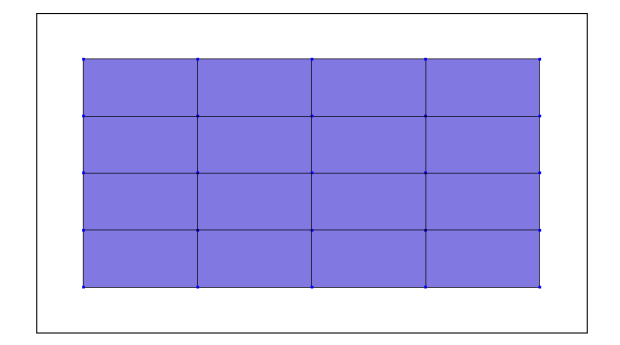

- Import Python : modele donnees (langage Pilote)
- Maillages : FICHIER, 'GMSH'
- Modèles : FORMUL MECA, 'MECA 2D CPLAN'
- Matériaux : ELAS\_LINE\_ISO
- Caractéristiques : CONTR\_PLANE
- Conditions limites : DDL IMPOSE
- Chargements : FORC ARETE 2D
- Résolutions : STAT\_LINE, 'MULTI\_FRONT'
- Résultats : FICHIER, 'GMSH'
- Etude : lancer

## 5.3.15 Test sslp002b

Allure du maillage.

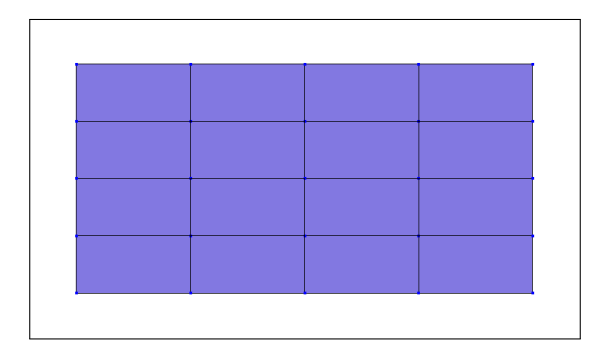

### Mots-clés.

- Import Python : modele donnees (langage Pilote)
- Maillages : FICHIER, 'GMSH'
- Modèles : FORMUL MECA, 'MECA 2D CPLAN'
- Matériaux : ELAS\_LINE\_ISO
- Caractéristiques : CONTR\_PLANE
- Conditions limites : DDL IMPOSE
- Chargements : FORC ARETE 2D
- Résolutions : STAT\_LINE, 'MULTLFRONT'
- Résultats : FICHIER, 'GMSH'
- Etude : lancer

## 5.3.16 Test sslp002c

Allure du maillage.

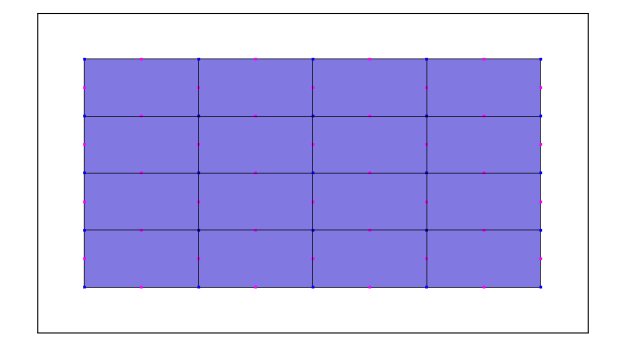

- Import Python : modele donnees (langage Pilote)
- Maillages : FICHIER, 'GMSH'
- Modèles : FORMUL MECA, 'MECA\_2D\_CPLAN'
- Matériaux : ELAS\_LINE\_ISO
- Caractéristiques : CONTR\_PLANE
- Conditions limites : DDL IMPOSE
- Chargements : FORC ARETE 2D
- Résolutions : STAT\_LINE, 'MULTI\_FRONT'
- Résultats : FICHIER, 'GMSH'
- Etude : lancer

## 5.3.17 Test sslp002d

### Allure du maillage.

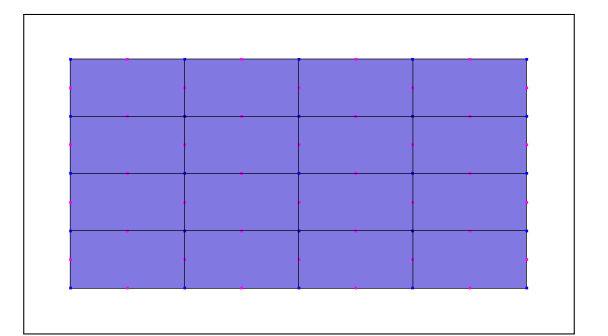

#### Mots-clés.

- Import Python : modele donnees (langage Pilote)
- Maillages : FICHIER, 'GMSH'
- Modèles : FORMUL MECA, 'MECA 2D CPLAN'
- Matériaux : ELAS\_LINE\_ISO
- Caractéristiques : CONTR\_PLANE
- Conditions limites : DDL IMPOSE
- Chargements : FORC ARETE 2D
- Résolutions : STAT\_LINE, 'MULTLFRONT'
- Résultats : FICHIER, 'GMSH'
- Etude : lancer

## 5.3.18 Test sslp002e

Allure du maillage.

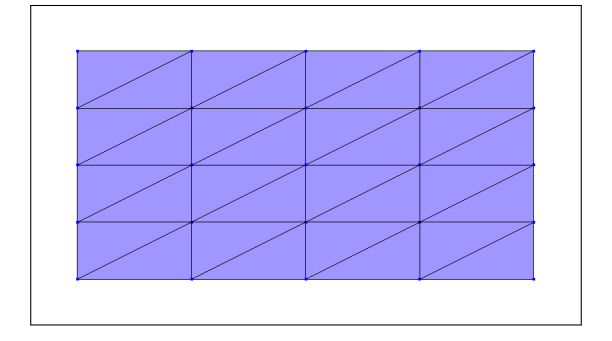

- Import Python : modele donnees (langage Pilote)
- Maillages : FICHIER, 'GMSH'
- Modèles : FORMUL MECA, 'MECA\_2D\_CPLAN'
- Matériaux : ELAS\_LINE\_ISO
- Caractéristiques : CONTR\_PLANE
- Conditions limites : DDL IMPOSE
- Chargements : FORC ARETE 2D
- Résolutions : STAT\_LINE, 'MULTI\_FRONT'
- Résultats : FICHIER, 'GMSH'
- Etude : lancer

## 5.3.19 Test sslp002f

Allure du maillage.

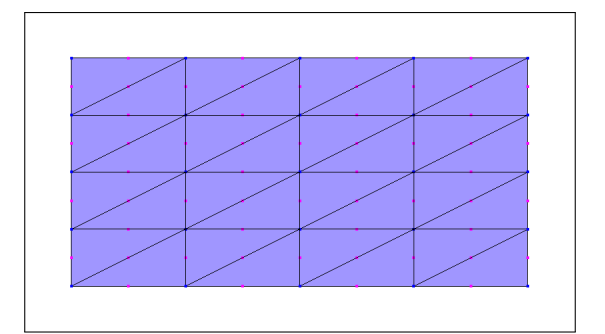

### Mots-clés.

- Import Python : modele donnees (langage Pilote)
- Maillages : FICHIER, 'GMSH'
- Modèles : FORMUL\_MECA, 'MECA\_2D\_CPLAN'
- Matériaux : ELAS\_LINE\_ISO
- Caractéristiques : CONTR\_PLANE
- Conditions limites : DDL IMPOSE
- Chargements : FORC ARETE 2D
- Résolutions : STAT\_LINE, 'MULTI\_FRONT'
- Résultats : FICHIER, 'GMSH'
- Etude : lancer

## 5.3.20 Test sslp003

Allure du maillage.

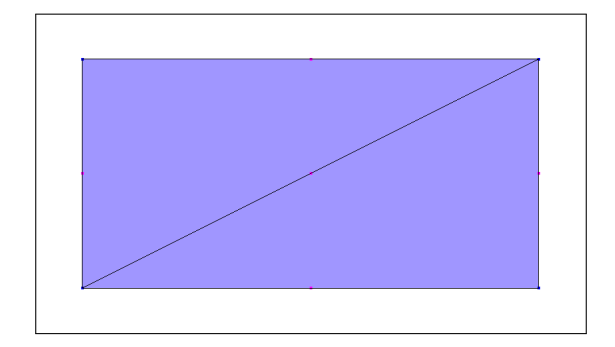

Mots-clés.

- Import Python : modele cesar (langage CESAR)
- $-$  Eléments : MB, MB\_ELI
- Conditions limites : COND NUL, GEN NUL
- Chargements : CHAR SOL, GEN SOL
- Calcul : LINE
- Jeu de données : lancer

## 5.3.21 Test sslp004a

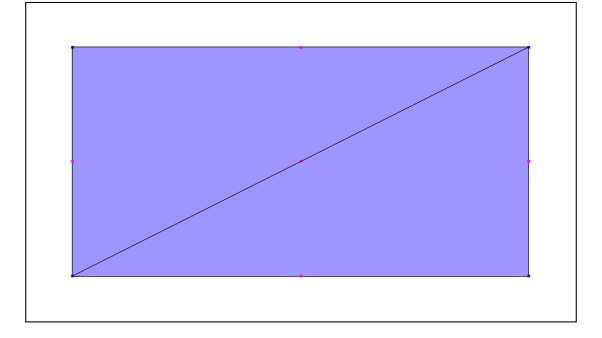

- Import Python : modele donnees (langage Pilote)
- Maillages : FICHIER, 'GMSH'
- Modèles : FORMUL MECA, 'MECA 2D CPLAN'
- $-$  Matériaux : ASTER ELAS
- Caractéristiques : CONTR\_PLANE
- Conditions limites : DDL IMPOSE
- Chargements : FORC ARETE 2D
- $-$  Résolutions : **STAT\_LINE, 'MULTI\_FRONT'**
- Résultats : FICHIER, 'GMSH'
- Etude : lancer aster

## 5.3.22 Test sslp005a

#### Allure du maillage.

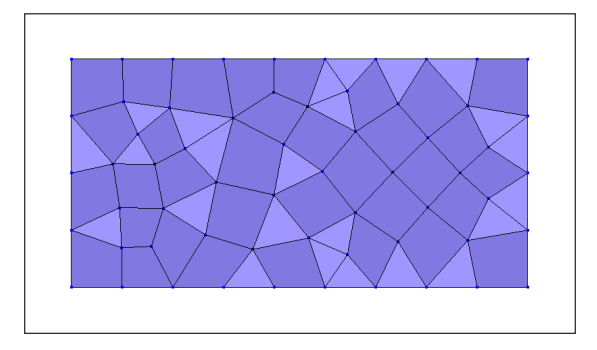

#### Mots-clés.

- Import Python : modele donnees (langage Pilote)
- Maillages : FICHIER, 'GMSH'
- Modèles : FORMUL MECA, 'MECA\_2D\_DPLAN'
- Matériaux : ELAS\_LINE\_ISO
- $\overline{\phantom{a}}$  Caractéristiques :
- Conditions limites : DDL IMPOSE
- Chargements : FORC ARETE 2D
- $-$  Résolutions : **STAT\_LINE, 'MULTI\_FRONT'**
- Résultats : FICHIER, 'GMSH'
- Etude : lancer

#### 5.3.23 Test sslp005b

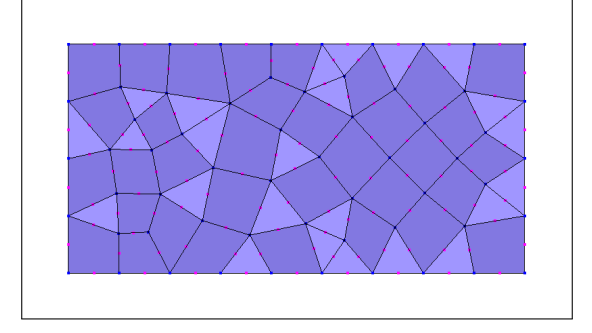

- Import Python : modele donnees (langage Pilote)
- Maillages : FICHIER, 'GMSH'
- Modèles : FORMUL MECA, 'MECA 2D DPLAN'
- Matériaux : ELAS\_LINE\_ISO
- $\overline{\phantom{a}}$  Caractéristiques :
- Conditions limites : DDL IMPOSE
- Chargements : FORC ARETE 2D
- $-$  Résolutions : **STAT\_LINE, 'MULTI\_FRONT'**
- Résultats : FICHIER, 'GMSH'
- Etude : lancer

## 5.3.24 Test sslp006a

#### Allure du maillage.

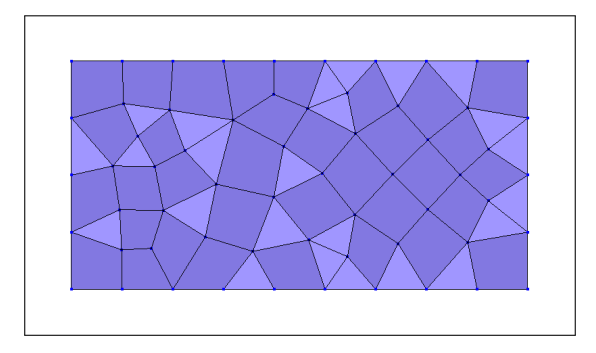

#### Mots-clés.

- Import Python : modele donnees (langage Pilote)
- Maillages : FICHIER, 'GMSH'
- Modèles : FORMUL MECA, 'MECA\_2D\_DPLAN'
- Matériaux : ASTER\_ELAS
- $\overline{\phantom{a}}$  Caractéristiques :
- Conditions limites : DDL IMPOSE
- Chargements : FORC ARETE 2D
- $-$  Résolutions : **STAT\_LINE, 'MULTI\_FRONT'**
- Résultats : FICHIER, 'GMSH'
- Etude : lancer aster

## 5.3.25 Test sslp006b

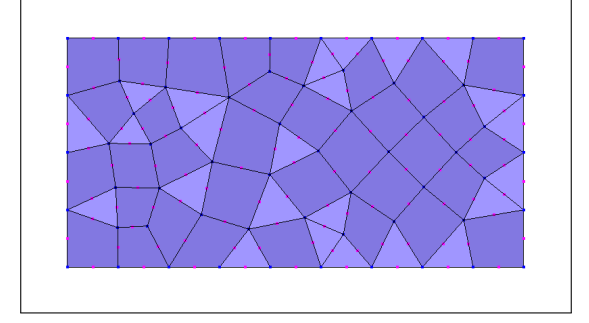

- Import Python : modele donnees (langage Pilote)
- Maillages : FICHIER, 'GMSH'
- Modèles : FORMUL MECA, 'MECA 2D DPLAN'
- $-$  Matériaux : ASTER ELAS
- $\overline{\phantom{a}}$  Caractéristiques :
- Conditions limites : DDL IMPOSE
- Chargements : FORC ARETE 2D
- $-$  Résolutions : **STAT\_LINE, 'MULTI\_FRONT'**
- Résultats : FICHIER, 'GMSH'
- Etude : lancer aster

## 5.3.26 Test sslp007a

#### Allure du maillage.

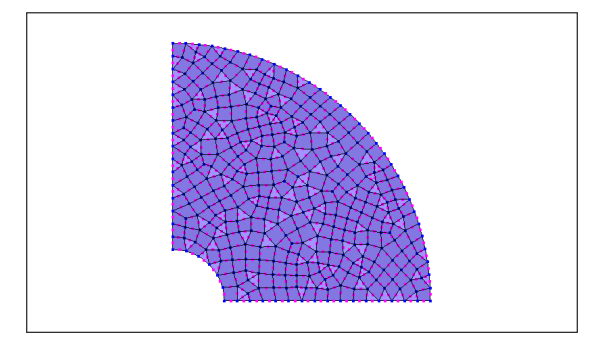

#### Mots-clés.

- Import Python : modele donnees (langage Pilote)
- Maillages : FICHIER, 'GMSH'
- Modèles : FORMUL MECA, 'MECA\_2D\_DPLAN'
- Matériaux : ELAS\_LINE\_ISO
- $\hspace{0.1mm}$  Caractéristiques :
- Conditions limites : DDL IMPOSE
- Chargements : PRESS ARETE 2D, CISAIL ARETE 2D
- $-$  Résolutions : **STAT\_LINE, 'MULTI\_FRONT'**
- Résultats : FICHIER, 'GMSH'
- Etude : lancer

## 5.3.27 Test sslp008a

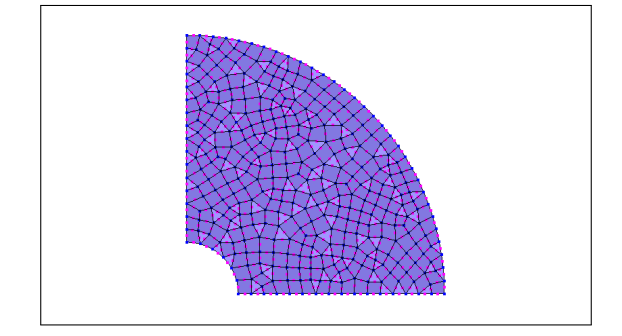

- Import Python : modele donnees (langage Pilote)
- Maillages : FICHIER, 'GMSH'
- Modèles : FORMUL MECA, 'MECA 2D DPLAN'
- $-$  Matériaux : ASTER ELAS
- $\overline{\phantom{a}}$  Caractéristiques :
- Conditions limites : DDL IMPOSE
- Chargements : PRESS ARETE 2D, CISAIL ARETE 2D
- $-$  Résolutions : **STAT\_LINE, 'MULTI\_FRONT'**
- Résultats : FICHIER, 'GMSH'
- Etude : lancer aster

## 5.3.28 Test sslp009a

#### Allure du maillage.

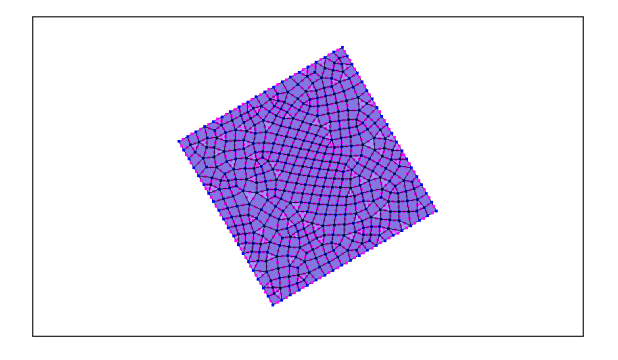

#### Mots-clés.

- Import Python : modele donnees (langage Pilote)
- Maillages : FICHIER, 'GMSH'
- Modèles : FORMUL MECA, 'MECA\_2D\_DPLAN'
- Matériaux : ELAS\_LINE\_ISO
- $\overline{\phantom{a}}$  Caractéristiques :
- Conditions limites : DDL IMPOSE, BASE 2D
- Chargements : PRESS ARETE 2D
- $-$  Résolutions : **STAT\_LINE, 'MULTI\_FRONT'**
- Résultats : FICHIER, 'GMSH'
- Etude : lancer

## 5.3.29 Test sslp010

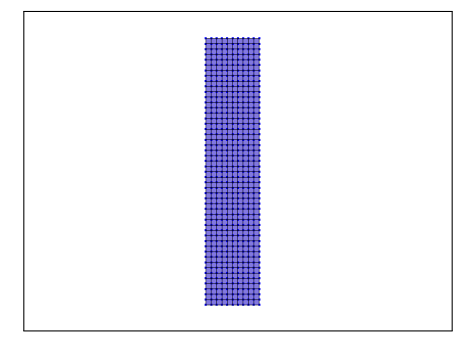

- Import Python : modele cesar (langage CESAR)
- Utilitaires : GEN IIP, GEN IRC
- $-$  Eléments : MB, MB ELI
- Conditions limites : COND NUL, GEN NUL
- Chargements : CHAR PNU, CHAR CNU CHAR PHS
- Calcul : LINE
- Jeu de données : lancer

## 5.3.30 Test sslp011a

Allure du maillage.

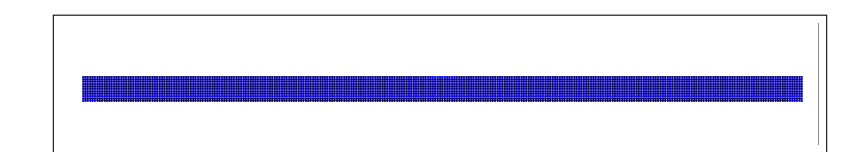

#### Mots-clés.

- Import Python : modele donnees (langage Pilote)
- Maillages : FICHIER, 'GMSH'
- Mod`eles : FORMUL MECA, 'MECA 2D DPLAN', 'BAR 2D'
- Matériaux : ELAS\_LINE\_ISO
- $-$  Caractéristiques : BAR 2D
- Conditions limites : DDL IMPOSE
- Chargements : FORC ARETE 2D
- Résolutions : STAT\_LINE, 'MULTI\_FRONT'
- Résultats : FICHIER, 'GMSH'
- Etude : lancer

## 5.3.31 Test sslp011b

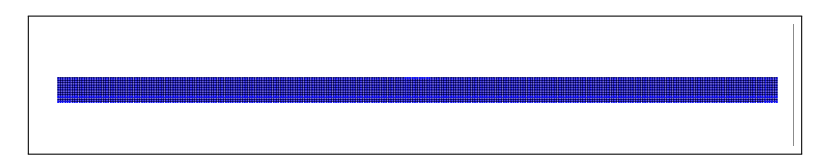

- Import Python : modele donnees (langage Pilote)
- Maillages : FICHIER, 'GMSH'
- Mod`eles : FORMUL MECA, 'MECA 2D DPLAN', 'BAR 2D'
- Matériaux : ELAS\_LINE\_ISO
- $-$  Caractéristiques : BAR\_2D
- Conditions limites : DDL IMPOSE
- Chargements : FORC ARETE 2D
- $-$  Résolutions : **STAT\_LINE, 'MULTI\_FRONT'**
- Résultats : FICHIER, 'MED'
- Etude : lancer

## 5.3.32 Test sslp011c

## Allure du maillage.

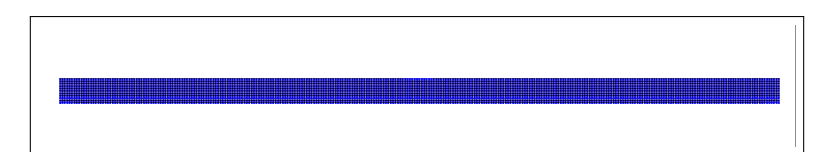

## Mots-clés.

- Import Python : modele donnees (langage Pilote)
- Maillages : FICHIER, 'GMSH'
- Mod`eles : FORMUL MECA, 'MECA 2D DPLAN', 'BAR 2D'
- $-$  Matériaux : ASTER ELAS
- $\overline{\phantom{a}}$  Caractéristiques : **BAR\_2D**
- Conditions limites : DDL IMPOSE
- Chargements : FORC ARETE 2D
- Résolutions : STAT\_LINE, 'MULTI\_FRONT'
- Résultats : FICHIER, 'MED'
- Etude : lancer aster

## 5.3.33 Test sslp012

Ce test correspond au test de non regression "colo2 axif1" de CESAR.

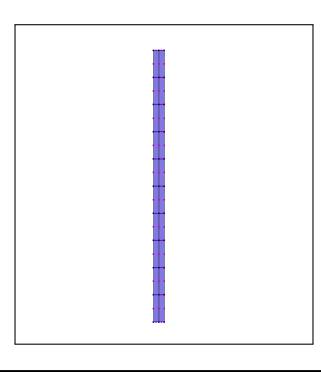

- Import Python : modele cesar (langage CESAR)
- Utilitaires : GEN IIP, GEN IRC
- Eléments :  $AX$ ,  $AX$  ELI
- Conditions limites : COND NUL, GEN NUL
- Chargements : CHAR PNU
- Calcul : AXIF
- Jeu de données : lancer

## 5.3.34 Test sslp013

Ce test correspond au test de non regression "colba sp2r" de CESAR.

#### Allure du maillage.

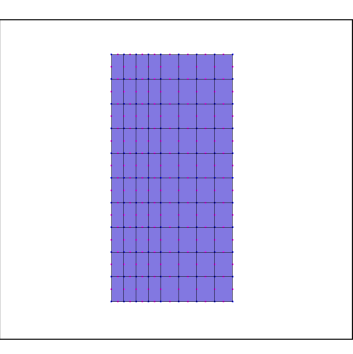

#### Mots-clés.

- Import Python : modele cesar (langage CESAR)
- Utilitaires :
- $-$  Eléments : MB, MB\_ELI, SP
- Conditions limites : COND NUL, GEN NUL
- Chargements : CHAR PUR
- Calcul : LINE
- Jeu de données : lancer

## 5.3.35 Test sslp014

Allure du maillage.

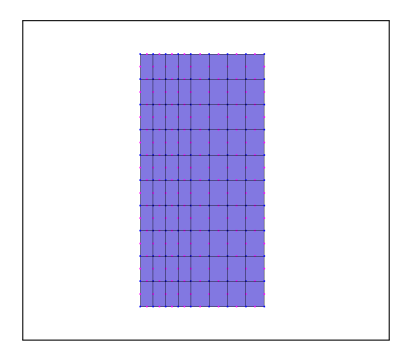

- Import Python : modele donnees (langage Pilote)
- Maillages : FICHIER, 'GMSH'
- Modèles : FORMUL\_MECA, 'AXISYM'
- Matériaux : **ELAS\_LINE\_ISO**
- $\overline{\phantom{a}}$  Caractéristiques :
- Liaisons : MATR ELEM
- Conditions limites : DDL IMPOSE
- Chargements : PRESS ARETE 2D
- $-$  Résolutions : STAT\_LINE
- Résultats : FICHIER, 'GMSH'
- Etude : lancer

## 5.3.36 Test sslp015

#### Allure du maillage.

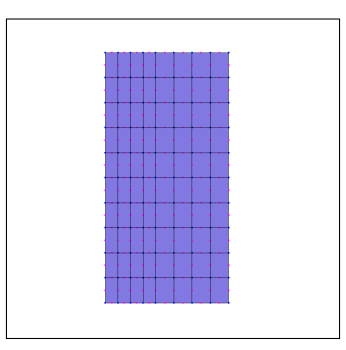

### Mots-clés.

- Import Python : modele donnees (langage Pilote)
- Maillages : FICHIER, 'GMSH'
- Modèles : FORMUL\_MECA, 'AXISYM'
- Matériaux : ELAS\_LINE\_ISO
- $\overline{\phantom{a}}$  Caractéristiques :
- Liaisons : RELA LINE
- Conditions limites : DDL IMPOSE
- Chargements : PRESS ARETE 2D
- Résolutions : STAT\_LINE
- Résultats : FICHIER, 'GMSH'
- Etude : lancer

## 5.3.37 Test sslp016

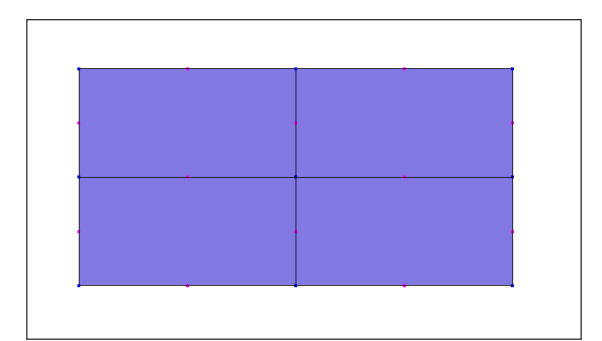

- Import Python : modele donnees (langage Pilote), libMEDMEM Swig (langage MED Mémoire)
- Maillages : MESHING, setMesh, setIntToExtEntites, setExtToIntEntites
- Modèles : FORMUL\_MECA, 'MECA\_2D\_DPLAN'
- Matériaux : ELAS\_LINE\_ISO
- $\overline{\phantom{a}}$  Caractéristiques :
- Conditions limites : DDL IMPOSE
- Chargements : FORC ARETE 2D
- Résolutions : STAT\_LINE
- Résultats : FICHIER, 'GMSH'
- Etude : lancer

# 5.4 Catégorie "structure statique linéaire surfacique" (ssls)

## 5.4.1 Test ssls001

Allure du maillage.

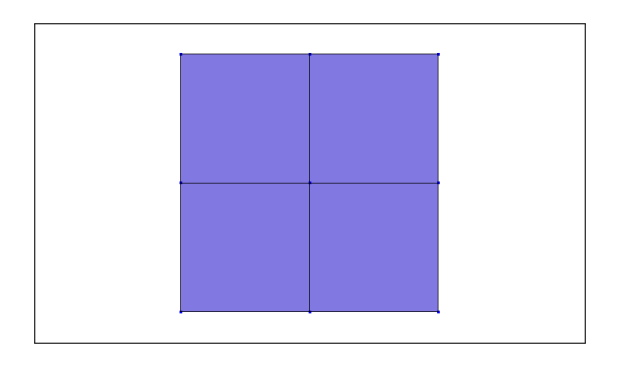

#### Mots-clés.

- Import Python : modele cesar (langage CESAR)
- Eléments : CO, CO\_STD\_ELI
- Conditions limites : COND NUL, GEN NUL
- Chargements : CHAR SOL, GEN SOL
- Calcul : LINE
- Jeu de données : lancer

## 5.4.2 Test ssls002a

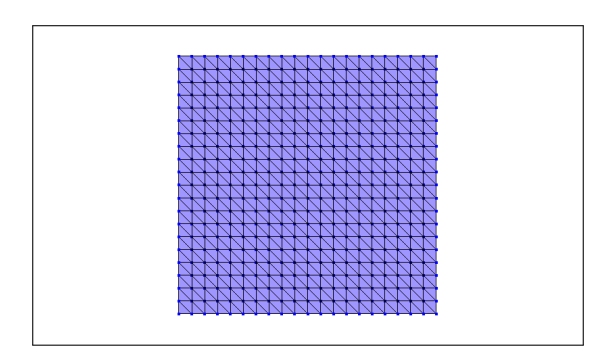

- Import Python : modele donnees (langage Pilote)
- Maillages : FICHIER, 'GMSH'
- Modèles : FORMUL\_MECA, 'COQ\_MINC'
- Matériaux : ELAS\_LINE\_ISO
- $-$  Caractéristiques : COQUE
- Conditions limites : DDL IMPOSE
- Chargements : FORC MAILLE COQ
- $-$  Résolutions : STAT\_LINE, 'MULTLFRONT'
- Résultats : FICHIER, 'GMSH'
- Etude : lancer

## 5.4.3 Test ssls002b

#### Allure du maillage.

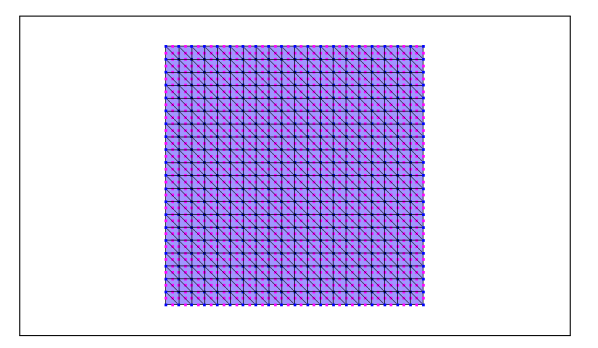

## Mots-clés.

- Import Python : modele donnees (langage Pilote)
- Maillages : FICHIER, 'GMSH'
- Modèles : FORMUL MECA, 'COQ EPAIS'
- Matériaux : ELAS\_LINE\_ISO
- $-$  Caractéristiques : COQUE
- Conditions limites : DDL IMPOSE
- Chargements : FORC MAILLE COQ
- Résolutions : STAT\_LINE, 'MULTI\_FRONT'
- Résultats : FICHIER, 'GMSH'
- Etude : lancer

## 5.4.4 Test ssls002c

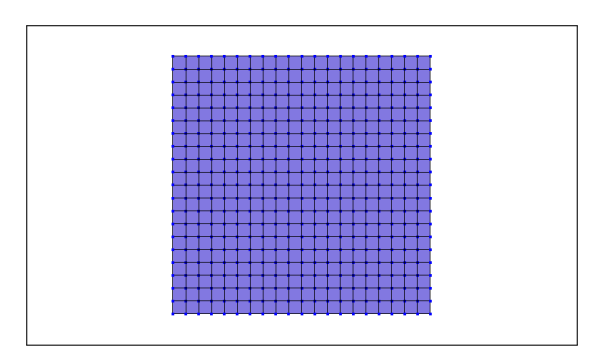

- Import Python : modele donnees (langage Pilote)
- Maillages : FICHIER, 'GMSH'
- Modèles : FORMUL\_MECA, 'COQ\_MINC'
- Matériaux : ELAS\_LINE\_ISO
- $-$  Caractéristiques : COQUE
- Conditions limites : DDL IMPOSE
- Chargements : FORC MAILLE COQ
- $-$  Résolutions : STAT\_LINE, 'MULTLFRONT'
- Résultats : FICHIER, 'GMSH'
- Etude : lancer

## 5.4.5 Test ssls002d

#### Allure du maillage.

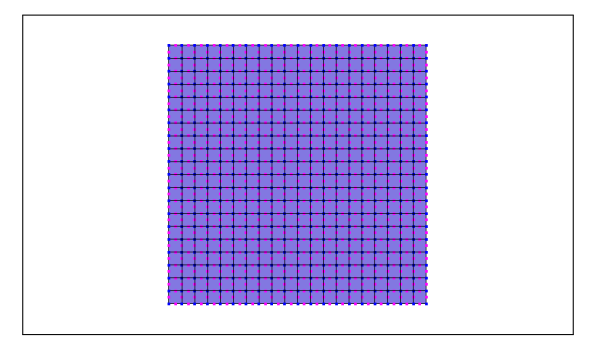

#### Mots-clés.

- Import Python : modele donnees (langage Pilote)
- Maillages : FICHIER, 'GMSH'
- Modèles : FORMUL MECA, 'COQ EPAIS'
- Matériaux : ELAS\_LINE\_ISO
- $\overline{\phantom{a}}$  Caractéristiques : COQUE
- Conditions limites : DDL IMPOSE
- Chargements : FORC MAILLE COQ
- Résolutions : STAT\_LINE, 'MULTI\_FRONT'
- Résultats : FICHIER, 'GMSH'
- Etude : lancer

## 5.4.6 Test ssls003a

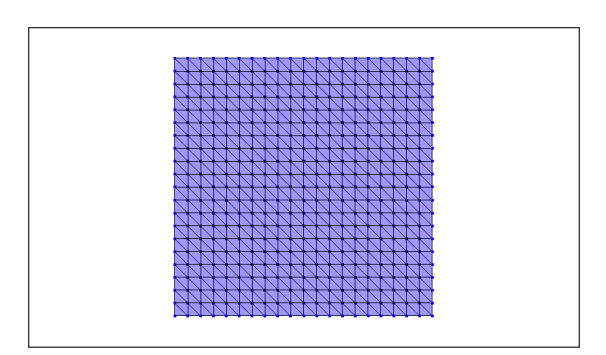

Documentation du Pilote de CESAR

- Import Python : modele donnees (langage Pilote)
- Maillages : FICHIER, 'GMSH'
- Modèles : FORMUL\_MECA, 'COQ\_MINC'
- Matériaux : ASTER\_ELAS
- $-$  Caractéristiques : COQUE
- Conditions limites : DDL IMPOSE
- Chargements : FORC MAILLE COQ
- $-$  Résolutions : STAT\_LINE, 'MULTLFRONT'
- Résultats : FICHIER, 'GMSH'
- Etude : lancer aster

## 5.4.7 Test ssls003b

#### Allure du maillage.

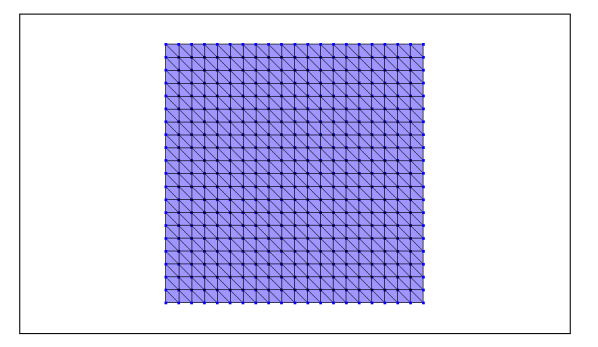

## Mots-clés.

- Import Python : modele donnees (langage Pilote)
- Maillages : FICHIER, 'GMSH'
- Modèles : FORMUL MECA, 'COQ EPAIS'
- Matériaux : ASTER\_ELAS
- $-$  Caractéristiques : COQUE
- Conditions limites : DDL IMPOSE
- Chargements : FORC MAILLE COQ
- Résolutions : STAT\_LINE, 'MULTI\_FRONT'
- Résultats : FICHIER, 'GMSH'
- Etude : lancer aster

## 5.4.8 Test ssls003c

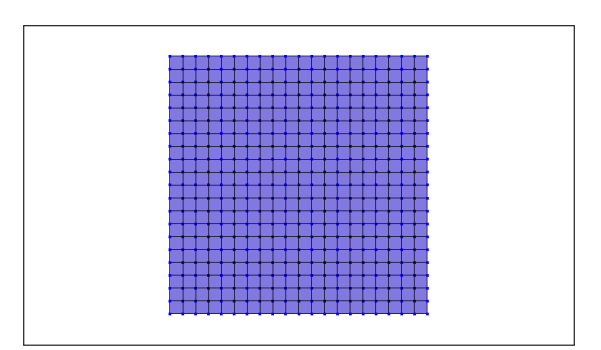

- Import Python : modele donnees (langage Pilote)
- Maillages : FICHIER, 'GMSH'
- Modèles : FORMUL\_MECA, 'COQ\_MINC'
- Matériaux : ASTER\_ELAS
- $-$  Caractéristiques : COQUE
- Conditions limites : DDL IMPOSE
- Chargements : FORC MAILLE COQ
- $-$  Résolutions : STAT\_LINE, 'MULTLFRONT'
- Résultats : FICHIER, 'GMSH'
- Etude : lancer aster

## 5.4.9 Test ssls003d

#### Allure du maillage.

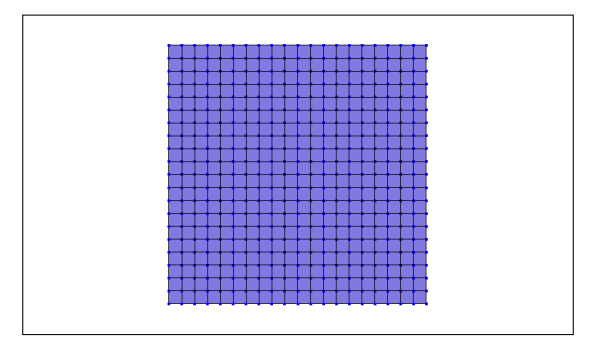

#### Mots-clés.

- Import Python : modele donnees (langage Pilote)
- Maillages : FICHIER, 'GMSH'
- Modèles : FORMUL MECA, 'COQ EPAIS'
- Matériaux : ASTER\_ELAS
- $-$  Caractéristiques : COQUE
- Conditions limites : DDL IMPOSE
- Chargements : FORC MAILLE COQ
- Résolutions : STAT\_LINE, 'MULTI\_FRONT'
- Résultats : FICHIER, 'GMSH'
- Etude : lancer aster

## 5.4.10 Test ssls004a

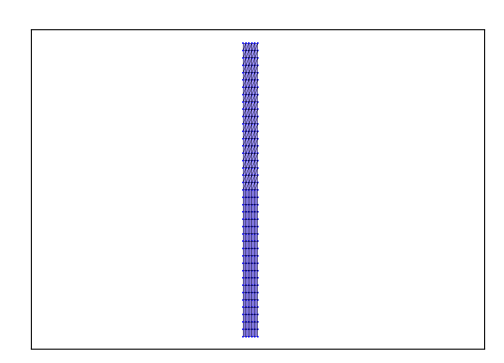

- Import Python : modele donnees (langage Pilote)
- Maillages : FICHIER, 'GMSH'
- Modèles : FORMUL\_MECA, 'AXISYM'
- Matériaux : ELAS\_LINE\_ISO
- $\overline{\phantom{a}}$  Caractéristiques :
- Conditions limites : DDL IMPOSE
- Chargements : FORC ARETE 2D
- Résolutions : STAT\_LINE, 'MULTLFRONT'
- Résultats : FICHIER, 'GMSH'
- Etude : lancer

## 5.4.11 Test ssls004b

#### Allure du maillage.

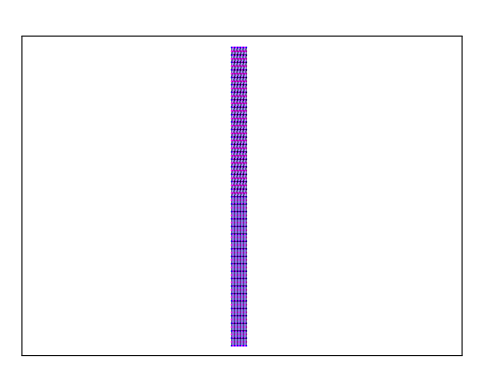

## Mots-clés.

- Import Python : modele donnees (langage Pilote)
- Maillages : FICHIER, 'GMSH'
- Modèles : FORMUL\_MECA, 'AXISYM'
- Matériaux : ELAS\_LINE\_ISO
- $\overline{\phantom{a}}$  Caractéristiques :
- Conditions limites : DDL IMPOSE
- Chargements : FORC ARETE 2D
- Résolutions : STAT\_LINE, 'MULTI\_FRONT'
- Résultats : FICHIER, 'GMSH'
- Etude : lancer

## 5.4.12 Test ssls005a

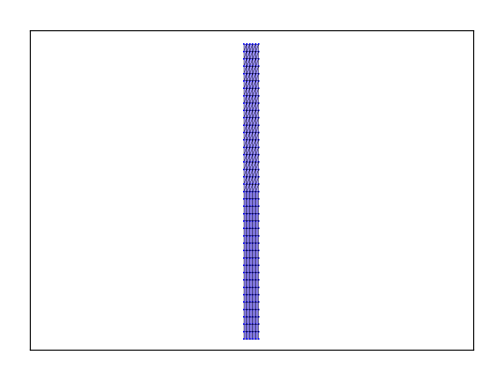

- Import Python : modele donnees (langage Pilote)
- Maillages : FICHIER, 'GMSH'
- Modèles : FORMUL\_MECA, 'AXISYM'
- Matériaux : ASTER\_ELAS
- $\overline{\phantom{a}}$  Caractéristiques :
- Conditions limites : DDL IMPOSE
- Chargements : FORC ARETE 2D
- $-$  Résolutions : STAT\_LINE, 'MULTLFRONT'
- Résultats : FICHIER, 'GMSH'
- Etude : lancer aster

## 5.4.13 Test ssls005b

#### Allure du maillage.

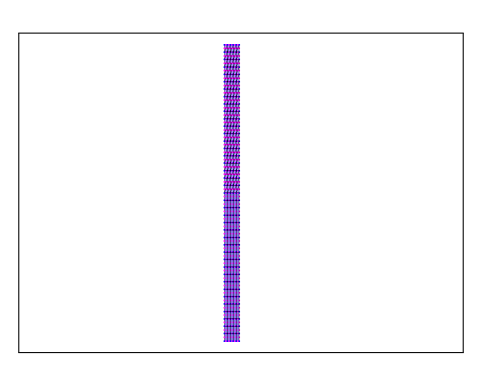

#### Mots-clés.

- Import Python : modele donnees (langage Pilote)
- Maillages : FICHIER, 'GMSH'
- Modèles : FORMUL\_MECA, 'AXISYM'
- Matériaux : ASTER\_ELAS
- $\overline{\phantom{a}}$  Caractéristiques :
- Conditions limites : DDL IMPOSE
- Chargements : FORC ARETE 2D
- Résolutions : STAT\_LINE, 'MULTI\_FRONT'
- Résultats : FICHIER, 'GMSH'
- Etude : lancer aster

## 5.4.14 Test ssls006

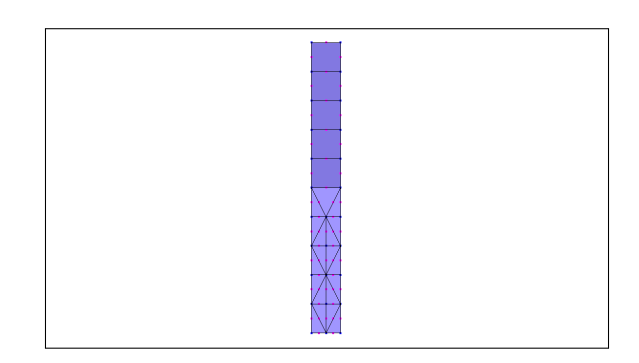

- Import Python : modele cesar (langage CESAR)
- Eléments : CO, CO\_MC, CO\_LC, CO\_LC\_ELI
- Conditions limites : COND NUL, GEN NUL
- Chargements : CHAR SOL, GEN SOL
- Calcul : LINE
- Jeu de données : lancer

## 5.4.15 Test ssls007a

## Allure du maillage.

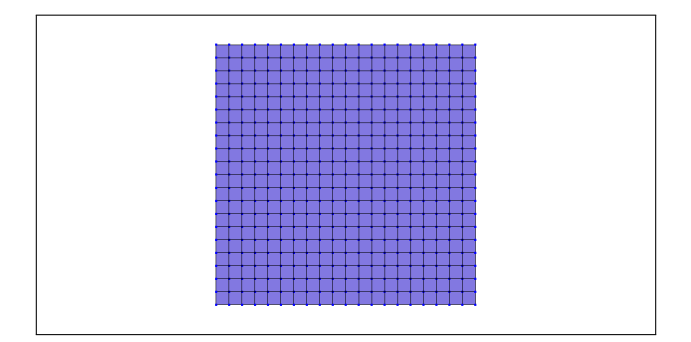

### Mots-clés.

- Import Python : modele donnees (langage Pilote)
- Maillages : FICHIER, 'GMSH'
- Modèles : FORMUL MECA, 'COQ MULTI'
- Matériaux : COMPOSITE, 'MULTLCOUCH', ELAS\_LINE\_ISO
- Caractéristiques : COQUE MULTI, GROUP\_COUCHE, COUCHE
- Conditions limites : DDL IMPOSE
- Chargements : FORC MAILLE COQ
- Résolutions : STAT\_LINE, 'MULTI\_FRONT'
- Résultats : FICHIER, 'GMSH'
- Etude : lancer

## 5.4.16 Test ssls008a

## Allure du maillage.

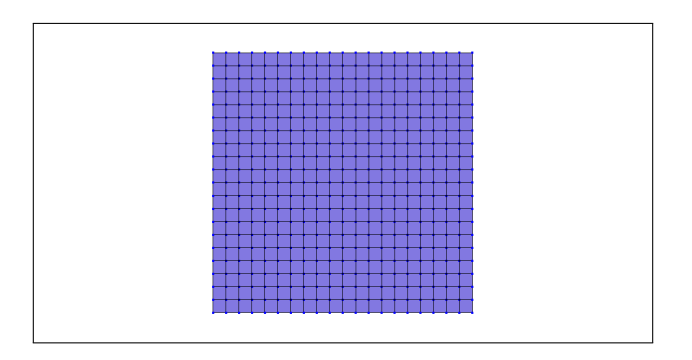

- Import Python : modele donnees (langage Pilote)
- Maillages : FICHIER, 'GMSH'
- Modèles : FORMUL\_MECA, 'COQ\_MULTI'
- Matériaux : COMPOSITE, 'MULTI\_COUCH', ASTER\_ELAS\_LINE\_ORTHO
- Caractéristiques : COQUE MULTI, GROUP COUCHE, COUCHE
- Conditions limites : DDL IMPOSE
- Chargements : FORC MAILLE COQ
- Résolutions : STAT\_LINE, 'MULTI\_FRONT'
- Résultats : FICHIER, 'GMSH'
- Etude : lancer aster

### 5.4.17 Test ssls009a

#### Allure du maillage.

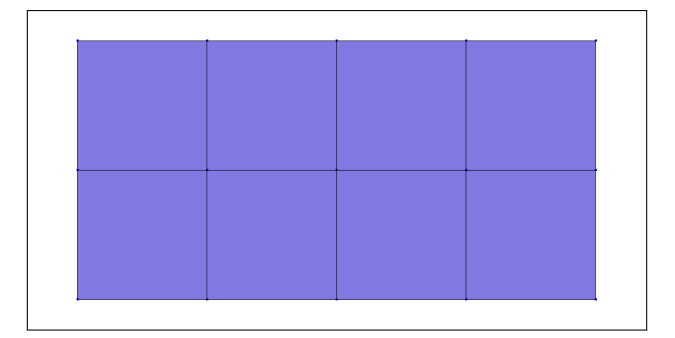

#### Mots-clés.

- Import Python : modele cesar (langage CESAR)
- Eléments : CO, CO\_STD\_ELI, RL
- Conditions limites : COND NUL, GEN NUL
- Chargements : CHAR PUR
- Calcul : LINE
- Jeu de données : lancer

## 5.4.18 Test ssls009b

#### Allure du maillage.

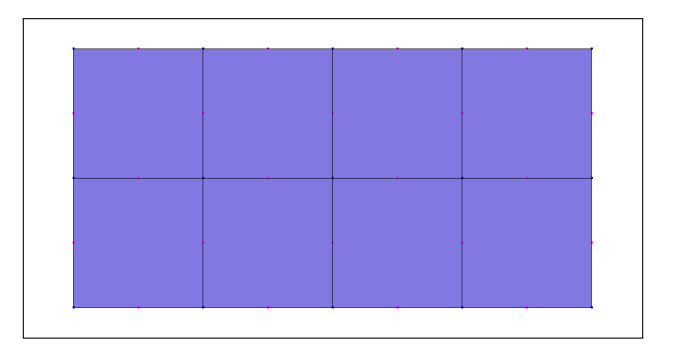

- Import Python : modele cesar (langage CESAR)
- Eléments : CO, CO\_STD\_ELI, RL
- Conditions limites : COND NUL, GEN NUL
- Chargements : CHAR PUR
- Calcul : LINE
- Jeu de données : lancer

## 5.4.19 Test ssls009c

Allure du maillage.

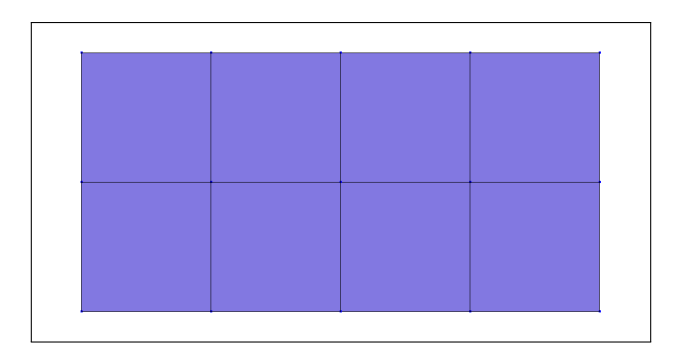

#### Mots-clés.

- Import Python : modele cesar (langage CESAR)
- Eléments : CO, CO\_STD\_ELI, SP
- Conditions limites : COND NUL, GEN NUL
- Chargements : CHAR PUR
- Calcul : LINE
- Jeu de données : lancer

## 5.4.20 Test ssls010a

#### Allure du maillage.

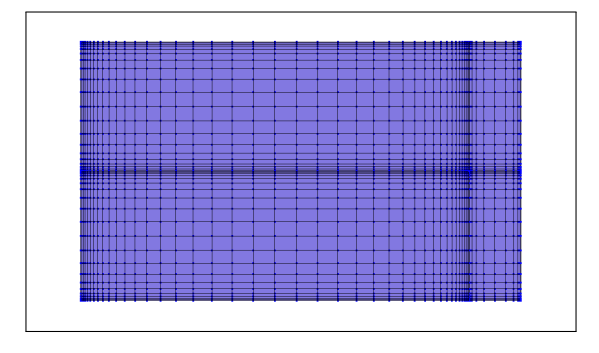

#### Mots-clés.

- Import Python : modele donnees (langage Pilote)
- Maillages : FICHIER, 'GMSH'
- Modèles : FORMUL MECA, 'COQ MINC', 'POUT 3D'
- Matériaux : ELAS\_LINE\_ISO
- Caractéristiques : COQUE, POUT\_3D
- Conditions limites : DDL IMPOSE
- Chargements : FORC MAILLE COQ
- Résolutions : STAT\_LINE, 'MULTI\_FRONT'
- Résultats : FICHIER, 'GMSH'
- Etude : lancer

## 5.4.21 Test ssls010b

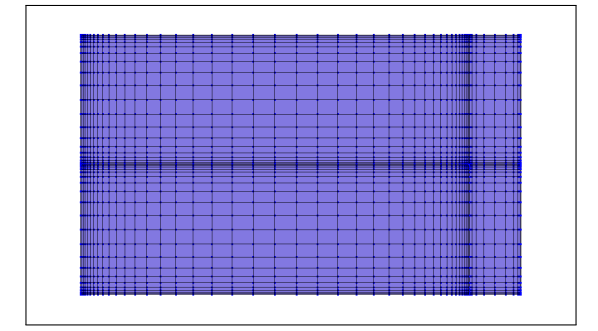

- Import Python : modele donnees (langage Pilote)
- Maillages : FICHIER, 'GMSH'
- Modèles : FORMUL MECA, 'COQ MINC', 'POUT 3D'
- Matériaux : ELAS\_LINE\_ISO
- Caractéristiques : COQUE, POUT\_3D
- Conditions limites : DDL IMPOSE
- Chargements : FORC MAILLE COQ
- Résolutions : STAT\_LINE, 'MULTI\_FRONT'
- Résultats : FICHIER, 'MED'
- Etude : lancer

## 5.4.22 Test ssls011

#### Allure du maillage.

#### Mots-clés.

- Import Python : modele cesar (langage CESAR)
- Utilitaires : COMT, EXPO, GEFI
- Eléments : CO, CO\_STD\_ELI
- Conditions limites : COND NUL, GEN NUL, COND IMP, GEN IMP
- Chargements : CHAR SOL, GEN SOL
- Calcul : LINE
- Jeu de données : lancer
- Résultats :  $RSV4$

# 5.5 Catégorie "structure statique linéaire volumique" (sslv)

## 5.5.1 Test sslv001a

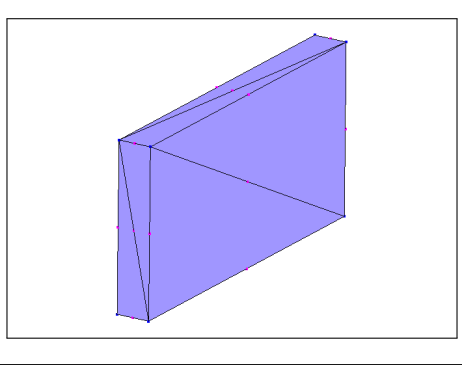

- Import Python : modele donnees (langage Pilote)
- Maillages : FICHIER, 'GMSH'
- Modèles : FORMUL\_MECA, 'MECA\_3D'
- Matériaux : ELAS\_LINE\_ISO
- $\overline{\phantom{a}}$  Caractéristiques :
- Conditions limites : DDL IMPOSE
- Chargements : FORC FACE 3D
- $-$  Résolutions : STAT\_LINE, 'MULTLFRONT'
- Résultats : FICHIER, 'GMSH'
- Etude : lancer

## 5.5.2 Test sslv001b

#### Allure du maillage.

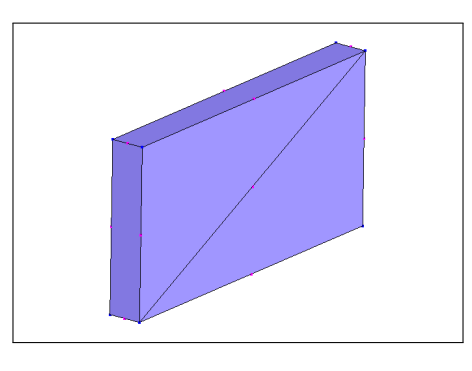

## Mots-clés.

- Import Python : modele donnees (langage Pilote)
- Maillages : FICHIER, 'GMSH'
- Modèles : FORMUL MECA, 'MECA\_3D'
- Matériaux : ELAS\_LINE\_ISO
- $\overline{\phantom{a}}$  Caractéristiques :
- Conditions limites : DDL IMPOSE
- Chargements : FORC FACE 3D
- Résolutions : STAT\_LINE, 'MULTI\_FRONT'
- Résultats : FICHIER, 'GMSH'
- Etude : lancer

## 5.5.3 Test sslv001c

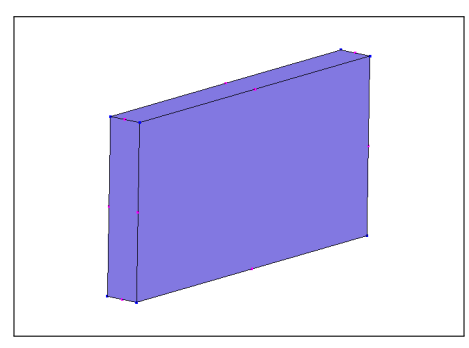

- Import Python : modele donnees (langage Pilote)
- Maillages : FICHIER, 'GMSH'
- Modèles : FORMUL\_MECA, 'MECA\_3D'
- Matériaux : ELAS\_LINE\_ISO
- $\overline{\phantom{a}}$  Caractéristiques :
- Conditions limites : DDL IMPOSE
- Chargements : FORC FACE 3D
- $-$  Résolutions : STAT\_LINE, 'MULTLFRONT'
- Résultats : FICHIER, 'GMSH'
- Etude : lancer

## 5.5.4 Test sslv001d

#### Allure du maillage.

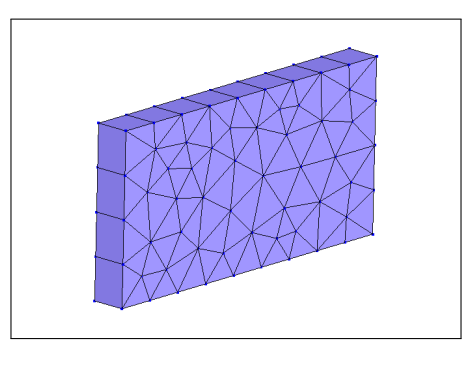

#### Mots-clés.

- Import Python : modele donnees (langage Pilote)
- Maillages : FICHIER, 'GMSH'
- Modèles : FORMUL\_MECA, 'MECA\_3D'
- Matériaux : ELAS\_LINE\_ISO
- $\overline{\phantom{a}}$  Caractéristiques :
- Conditions limites : DDL IMPOSE
- Chargements : FORC FACE 3D
- Résolutions : STAT\_LINE, 'MULTI\_FRONT'
- Résultats : FICHIER, 'GMSH'
- Etude : lancer

## 5.5.5 Test sslv001e

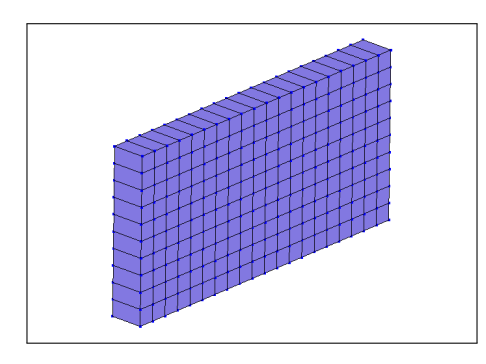

- Import Python : modele donnees (langage Pilote)
- Maillages : FICHIER, 'GMSH'
- Modèles : FORMUL\_MECA, 'MECA\_3D'
- Matériaux : ELAS\_LINE\_ISO
- $\overline{\phantom{a}}$  Caractéristiques :
- Conditions limites : DDL IMPOSE
- Chargements : FORC FACE 3D
- $-$  Résolutions : STAT\_LINE, 'MULTLFRONT'
- Résultats : FICHIER, 'GMSH'
- Etude : lancer

## 5.5.6 Test sslv001f

#### Allure du maillage.

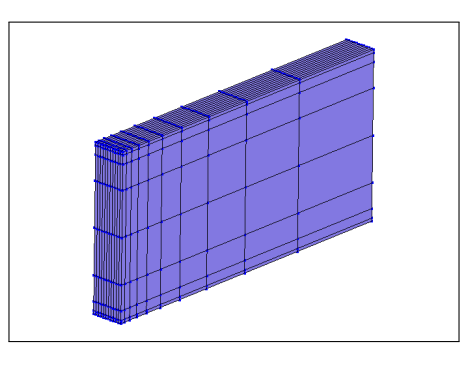

## Mots-clés.

- Import Python : modele donnees (langage Pilote)
- Maillages : FICHIER, 'GMSH'
- Modèles : FORMUL\_MECA, 'MECA\_3D'
- Matériaux : ELAS\_LINE\_ISO
- $\overline{\phantom{a}}$  Caractéristiques :
- Conditions limites : DDL IMPOSE
- Chargements : FORC FACE 3D
- Résolutions : STAT\_LINE, 'MULTI\_FRONT'
- Résultats : FICHIER, 'GMSH'
- Etude : lancer

## 5.5.7 Test sslv001g

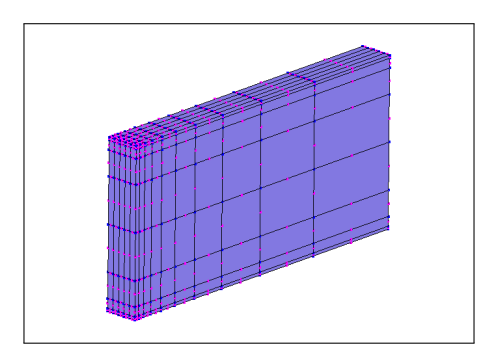

- Import Python : modele donnees (langage Pilote)
- Maillages : FICHIER, 'GMSH'
- Modèles : FORMUL\_MECA, 'MECA\_3D'
- Matériaux : ELAS\_LINE\_ISO
- $\overline{\phantom{a}}$  Caractéristiques :
- Conditions limites : DDL IMPOSE
- Chargements : FORC FACE 3D
- $-$  Résolutions : STAT\_LINE, 'MULTLFRONT'
- Résultats : FICHIER, 'GMSH'
- Etude : lancer

## 5.5.8 Test sslv001h

#### Allure du maillage.

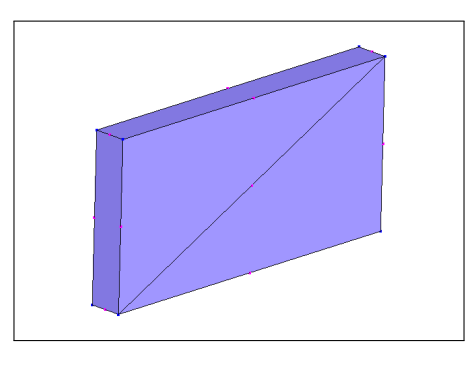

#### Mots-clés.

- Import Python : modele donnees (langage Pilote)
- Maillages : FICHIER, 'GMSH'
- Modèles : FORMUL MECA, 'MECA\_3D'
- Matériaux : ELAS\_LINE\_ISO
- $\overline{\phantom{a}}$  Caractéristiques :
- Conditions limites : DDL IMPOSE
- Chargements : FORC FACE 3D
- Résolutions : STAT\_LINE, 'MULTI\_FRONT'
- Résultats : FICHIER, 'GMSH'
- Etude : lancer

## 5.5.9 Test sslv002a

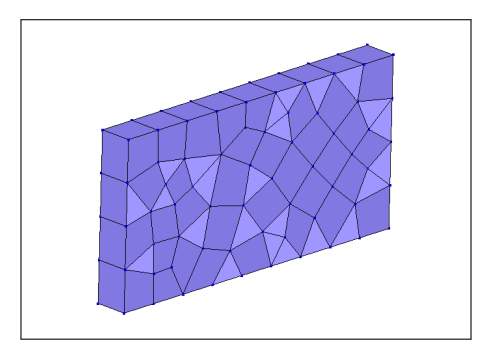

- Import Python : modele donnees (langage Pilote)
- Maillages : FICHIER, 'GMSH'
- Modèles : FORMUL\_MECA, 'MECA\_3D'
- Matériaux : ASTER\_ELAS
- $\overline{\phantom{a}}$  Caractéristiques :
- Conditions limites : DDL IMPOSE
- Chargements : FORC FACE 3D
- Résolutions : STAT\_LINE, 'MULTI\_FRONT'
- Résultats : FICHIER, 'GMSH'
- Etude : lancer aster

## 5.5.10 Test sslv002b

#### Allure du maillage.

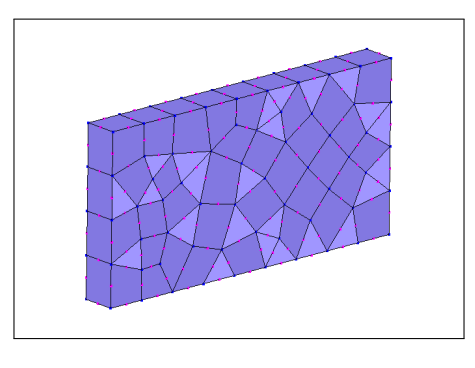

## Mots-clés.

- Import Python : modele donnees (langage Pilote)
- Maillages : FICHIER, 'GMSH'
- Modèles : FORMUL\_MECA, 'MECA\_3D'
- Matériaux : ASTER\_ELAS
- $\overline{\phantom{a}}$  Caractéristiques :
- Conditions limites : DDL IMPOSE
- Chargements : FORC FACE 3D
- Résolutions : STAT\_LINE, 'MULTI\_FRONT'
- Résultats : FICHIER, 'GMSH'
- Etude : lancer aster

## 5.5.11 Test sslv003a

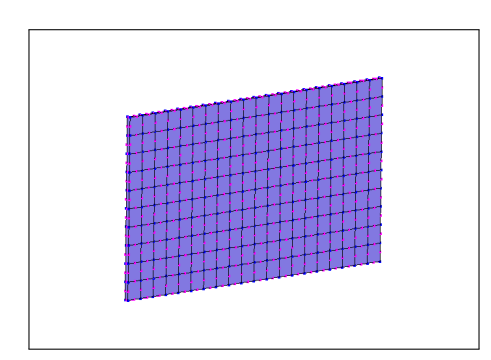
- Import Python : modele donnees (langage Pilote)
- Maillages : FICHIER, 'GMSH'
- Modèles : FORMUL\_MECA, 'MECA\_3D'
- Matériaux : ELAS\_LINE\_ISO
- $\overline{\phantom{a}}$  Caractéristiques :
- Conditions limites : DDL IMPOSE
- Chargements : FORC FACE 3D
- R´esolutions : MODAL LINE, 'FLAMB', METHOD VAL PROP, 'SOUS ESPAC'
- Résultats : FICHIER, 'GMSH'
- Etude : lancer

## 5.5.12 Test sslv004a

#### Allure du maillage.

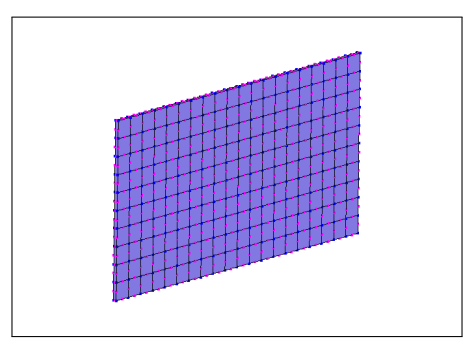

#### Mots-clés.

- Import Python : modele donnees (langage Pilote)
- Maillages : FICHIER, 'GMSH'
- Modèles : FORMUL\_MECA, 'MECA\_3D'
- Matériaux : ASTER\_ELAS
- $\overline{\phantom{a}}$  Caractéristiques :
- Conditions limites : DDL IMPOSE
- Chargements : FORC FACE 3D
- R´esolutions : MODAL LINE, 'FLAMB', METHOD VAL PROP, 'SOUS ESPAC'
- Résultats : FICHIER, 'GMSH'
- Etude : lancer aster

## 5.5.13 Test sslv005a

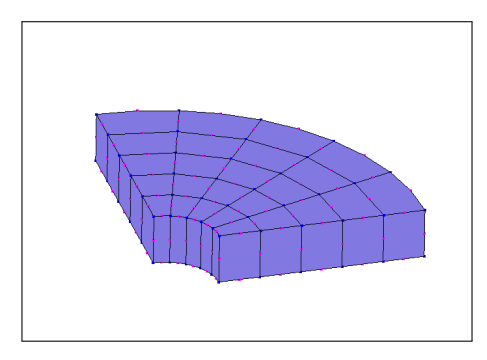

- Import Python : modele donnees (langage Pilote)
- Maillages : FICHIER, 'GMSH'
- Modèles : FORMUL\_MECA, 'MECA\_3D'
- Matériaux : ELAS\_LINE\_ISO
- $\overline{\phantom{a}}$  Caractéristiques :
- Conditions limites : DDL IMPOSE
- Chargements : PRESS FACE 3D
- Résolutions : STAT\_LINE, 'MULTI\_FRONT'
- Résultats : FICHIER, 'GMSH'
- Etude : lancer

# 5.5.14 Test sslv006a

#### Allure du maillage.

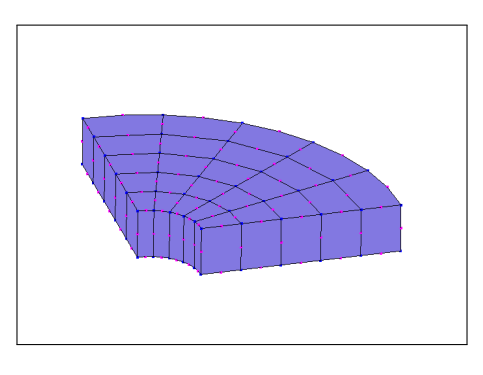

## Mots-clés.

- Import Python : modele donnees (langage Pilote)
- Maillages : FICHIER, 'GMSH'
- Modèles : FORMUL MECA, 'MECA\_3D'
- Matériaux : ASTER\_ELAS
- $\overline{\phantom{a}}$  Caractéristiques :
- Conditions limites : DDL IMPOSE
- Chargements : PRESS FACE 3D
- Résolutions : STAT\_LINE, 'MULTI\_FRONT'
- Résultats : FICHIER, 'GMSH'
- Etude : lancer aster

# 5.5.15 Test sslv007a

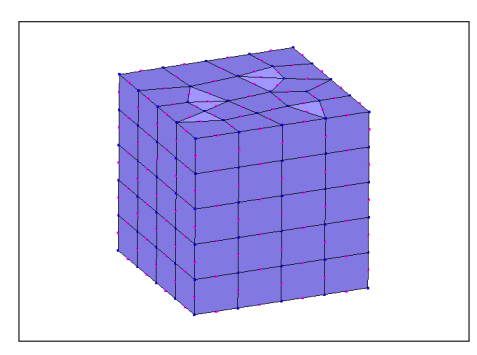

- Import Python : modele donnees (langage Pilote)
- Maillages : FICHIER, 'GMSH'
- Modèles : FORMUL\_MECA, 'MECA\_3D'
- Matériaux : ELAS\_LINE\_ISO
- $\overline{\phantom{a}}$  Caractéristiques :
- Conditions limites : DDL IMPOSE, BASE 3D
- Chargements : PRESS FACE 3D
- Résolutions : STAT\_LINE, 'MULTI\_FRONT'
- Résultats : FICHIER, 'GMSH'
- Etude : lancer

# 5.5.16 Test sslv008a

#### Allure du maillage.

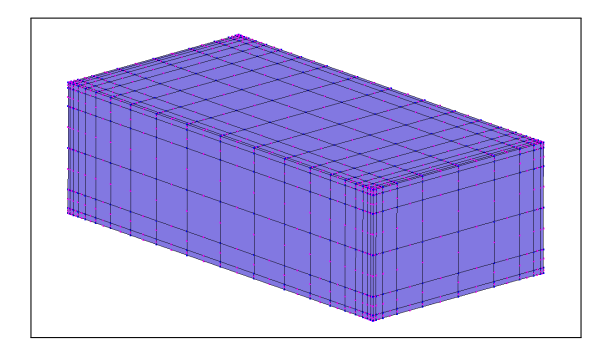

#### Mots-clés.

- Import Python : modele donnees (langage Pilote)
- Maillages : FICHIER, 'GMSH'
- Modèles : FORMUL MECA, 'MECA 3D', 'COQ EPAIS'
- Matériaux : ELAS\_LINE\_ISO
- $-$  Caractéristiques : COQUE
- Conditions limites : DDL IMPOSE
- Chargements : PRESS FACE 3D
- Résolutions : STAT\_LINE, 'MULTI\_FRONT'
- Résultats : FICHIER, 'GMSH'
- Etude : lancer

# 5.5.17 Test sslv008b

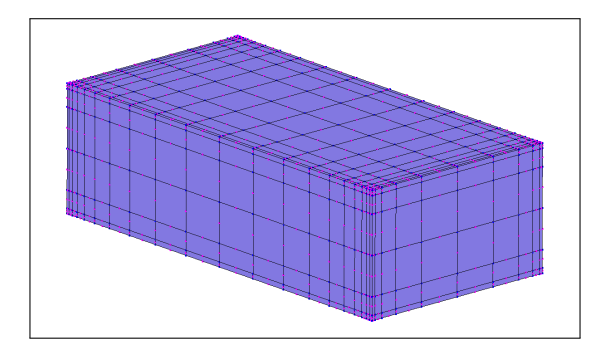

- Import Python : modele donnees (langage Pilote)
- Maillages : FICHIER, 'GMSH'
- Modèles : FORMUL MECA, 'MECA 3D', 'COQ EPAIS'
- Matériaux : ELAS\_LINE\_ISO
- $-$  Caractéristiques : COQUE
- Conditions limites : DDL IMPOSE
- Chargements : PRESS FACE 3D
- $-$  Résolutions : STAT\_LINE, 'MULTLFRONT'
- Résultats : FICHIER, 'MED'
- Etude : lancer

# 5.5.18 Test sslv008c

### Allure du maillage.

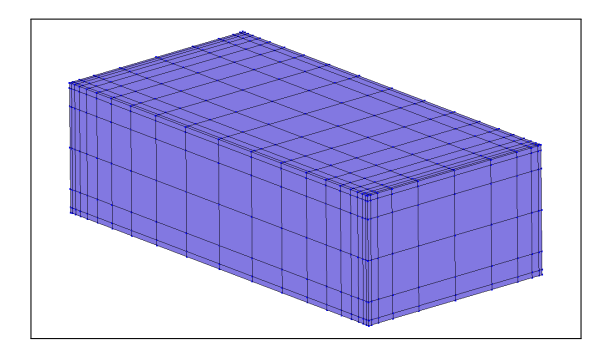

## Mots-clés.

- Import Python : modele donnees (langage Pilote)
- Maillages : FICHIER, 'GMSH'
- Modèles : FORMUL MECA, 'MECA 3D', 'COQ EPAIS'
- Matériaux : ASTER\_ELAS
- $-$  Caractéristiques : COQUE
- Conditions limites : DDL IMPOSE
- Chargements : PRESS FACE 3D
- Résolutions : STAT\_LINE, 'MULTI\_FRONT'
- Résultats : FICHIER, 'MED'
- Etude : lancer aster

# 5.5.19 Test sslv008d

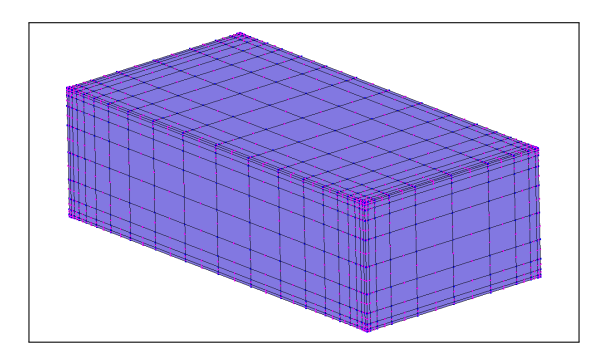

- Import Python : modele donnees (langage Pilote)
- Maillages : FICHIER, 'GMSH'
- Modèles : FORMUL MECA, 'MECA 3D', 'COQ EPAIS'
- Matériaux : ELAS\_LINE\_ISO
- $-$  Caractéristiques : COQUE
- Conditions limites : DDL IMPOSE
- Chargements : PRESS FACE 3D
- Résolutions : STAT\_LINE, 'MULTI\_FRONT'
- Résultats : FICHIER, 'MED'
- Etude : lancer

# 5.6 Catégorie "structure statique non linéaire linéique" (ssnl)

## 5.6.1 Test ssnl001a

Allure du maillage.

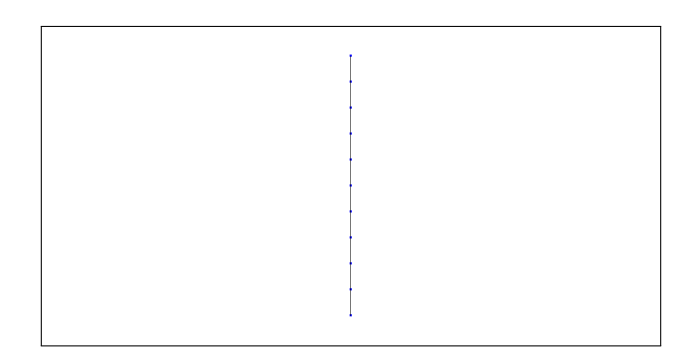

#### Mots-clés.

- Import Python : modele cesar (langage CESAR)
- Eléments : PT, PT\_MF, PT\_LF, PT\_LF\_VMSE, PT\_CF
- Conditions limites : COND NUL, GEN NUL
- Chargements : CHAR SOL, GEN SOL
- Calcul : MCNL
- Jeu de données : lancer

## 5.6.2 Test ssnl001b

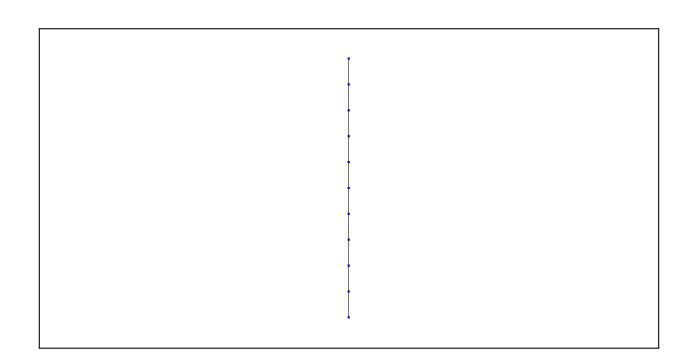

- Import Python : modele cesar (langage CESAR)
- Eléments : PT, PT\_MF, PT\_LF, PT\_LF\_VMAE, PT\_CF
- Conditions limites : COND NUL, GEN NUL
- Chargements : CHAR SOL, GEN SOL
- Calcul : MCNL
- Jeu de données : lancer

# 5.6.3 Test ssnl001c

Allure du maillage.

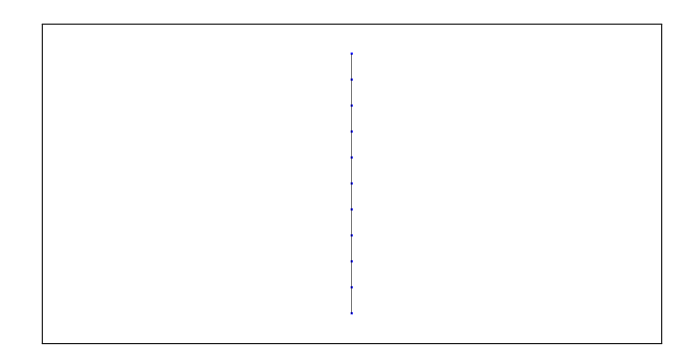

#### Mots-clés.

- Import Python : modele cesar (langage CESAR)
- Eléments : PT, PT\_MF, PT\_LF, PT\_LF\_CP, PT\_CF
- Conditions limites : COND NUL, GEN NUL
- Chargements : CHAR SOL, GEN SOL
- Calcul : MCNL
- Jeu de données : lancer

# 5.6.4 Test ssnl001d

## Allure du maillage.

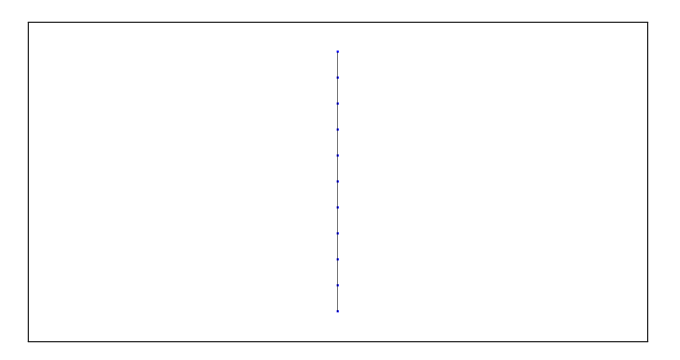

- Import Python : modele cesar (langage CESAR)
- Eléments : PT, PT\_MF, PT\_LF, PT\_LF\_WWS, PT\_CF
- Conditions limites : COND NUL, GEN NUL
- Chargements : CHAR\_SOL, GEN\_SOL
- Calcul : MCNL
- $-$ Jeu de données : lancer

## 5.6.5 Test ssnl001e

Allure du maillage.

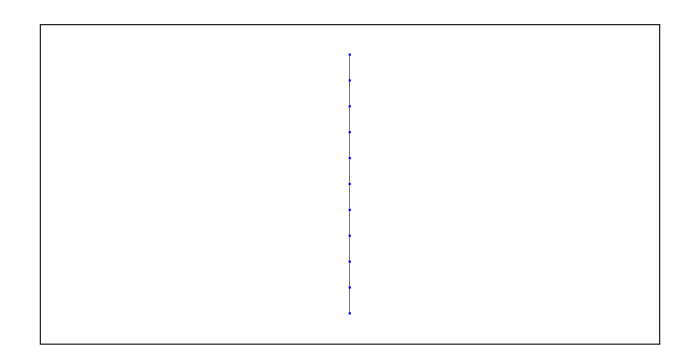

#### Mots-clés.

- Import Python : modele cesar (langage CESAR)
- Eléments : PT, PT\_MF, PT\_LF, PT\_LF\_WWM, PT\_CF
- Conditions limites : COND NUL, GEN NUL
- Chargements : CHAR SOL, GEN SOL
- Calcul : MCNL
- Jeu de données : lancer

# 5.7 Catégorie "structure statique non linéaire plane" (ssnp)

#### 5.7.1 Test ssnp001a

Allure du maillage.

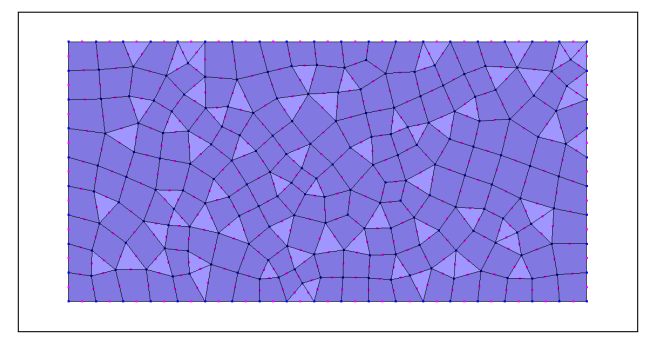

- Import Python : modele donnees (langage Pilote)
- Maillages : FICHIER, 'GMSH'
- Modèles : FORMUL\_MECA, 'MECA\_2D\_CPLAN'
- Matériaux : VON\_MISES\_AVEC\_ECROU
- $-$  Caractéristiques : CONTR\_PLANE
- Conditions limites : DDL IMPOSE
- Chargements : FORC ARETE 2D
- R´esolutions : STAT NON LINE, 'MULTI FRONT', METHOD ITER, 'NEWTON COMPLET', IN-CREMENTATION, FONCT\_MULT
- Résultats : FICHIER, 'GMSH'
- Etude : lancer

# 5.7.2 Test ssnp002a

Allure du maillage.

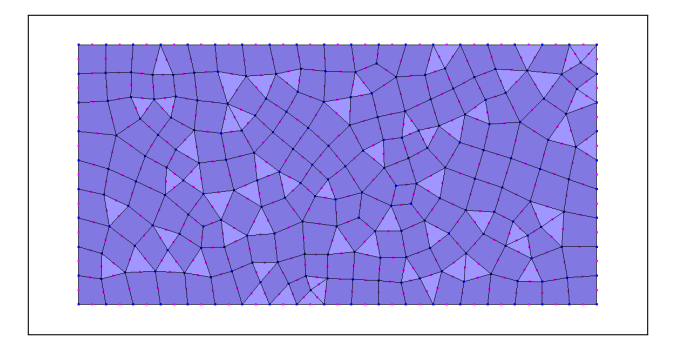

### Mots-clés.

- Import Python : modele donnees (langage Pilote)
- Maillages : FICHIER, 'GMSH'
- Modèles : FORMUL MECA, 'MECA 2D CPLAN'
- Matériaux : ASTER\_VMIS\_ISOT\_LINE, ELAS, ECRO\_LINE
- Caractéristiques : CONTR\_PLANE
- Conditions limites : DDL IMPOSE
- Chargements : FORC ARETE 2D
- R´esolutions : STAT NON LINE, 'MULTI FRONT', METHOD ITER, 'NEWTON COMPLET', IN-CREMENTATION, FONCT MULT
- Résultats : FICHIER, 'GMSH'
- Etude : lancer aster

# 5.7.3 Test ssnp003a

Allure du maillage.

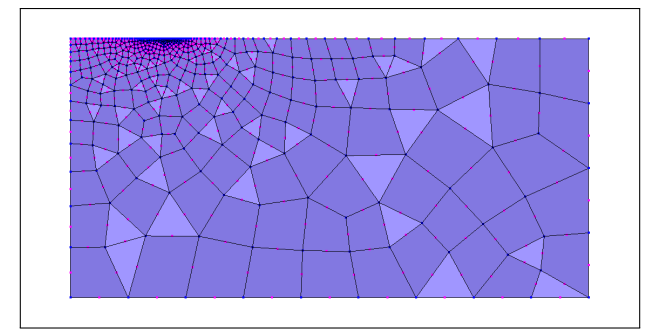

- Import Python : modele donnees (langage Pilote)
- Maillages : FICHIER, 'GMSH'
- Modèles : FORMUL MECA, 'MECA 2D DPLAN'
- Matériaux : ELAS\_LINE\_ISO, MOHR\_COUL\_SANS\_ECROU, VON\_MISES\_SANS\_ECROU, VON\_MISES\_AVEC DRUCK PRAG SANS ECROU, DRUCK PRAG AVEC ECROU, CRIT PARABOL, CRIT ORIENT, HOEK BROWN, TRESCA ANISO, ELAS DILAT ISO, CAM CLAY MODIF, PREVOST HOEG, ELAS LINE ORTHO
- $\overline{\phantom{a}}$  Caractéristiques :
- Conditions limites : DDL IMPOSE
- Chargements : POIDS, FORC ARETE 2D
- R´esolutions : STAT NON LINE, 'MULTI FRONT', METHOD ITER, 'CONTR INIT', INCREMENTATION, FONCT\_MULT
- Résultats : FICHIER, 'GMSH'
- Etude : lancer

# 5.7.4 Test ssnp003b

Allure du maillage.

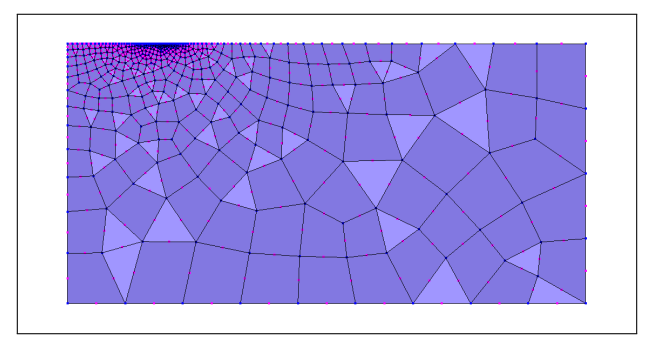

#### Mots-clés.

- Import Python : modele donnees (langage Pilote)
- Maillages : FICHIER, 'GMSH'
- Modèles : FORMUL MECA, 'MECA 2D DPLAN'
- Matériaux : MATER RENFORCE, 'BUHAN SUDRET', DRUCK PRAG SANS ECROU, ELASTO\_PLAST\_1D
- Caractéristiques : DEFOR PLANE, RENFOR DEFOR PLANE, 'HOMOGEN'
- Conditions limites : DDL IMPOSE
- Chargements : POIDS, FORC ARETE 2D
- R´esolutions : STAT NON LINE, 'MULTI FRONT', METHOD ITER, 'CONTR INIT', INCREMENTATION, FONCT\_MULT
- Résultats : FICHIER, 'GMSH'
- Etude : lancer

# 5.7.5 Test ssnp004a

Allure du maillage.

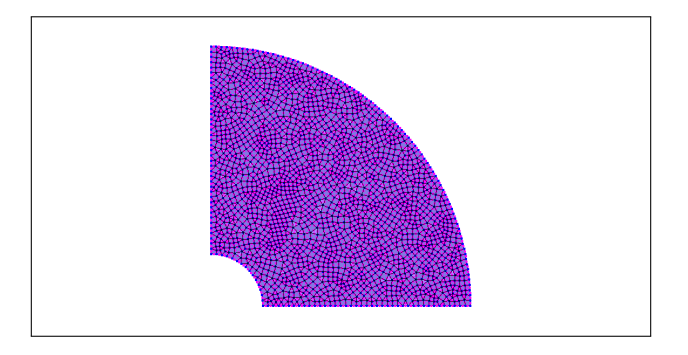

- Import Python : modele donnees (langage Pilote)
- Maillages : FICHIER, 'GMSH'
- Modèles : FORMUL MECA, 'MECA 2D DPLAN'
- Matériaux : TRESCA ANISO, MATER RENFORCE, 'BUHAN SUDRET', DRUCK PRAG SANS ECROU, ELASTO PLAST 1D
- Caractéristiques : DEFOR PLANE, RENFOR DEFOR PLANE, 'RADIAL'
- Conditions limites : DDL IMPOSE
- Chargements : PRESS ARETE 2D
- R´esolutions : STAT NON LINE, 'MULTI FRONT', METHOD ITER, 'CONTR INIT', INCREMENTATION, FONCT\_MULT
- Résultats : FICHIER, 'GMSH'
- Etude : lancer

# 5.7.6 Test ssnp005a

#### Allure du maillage.

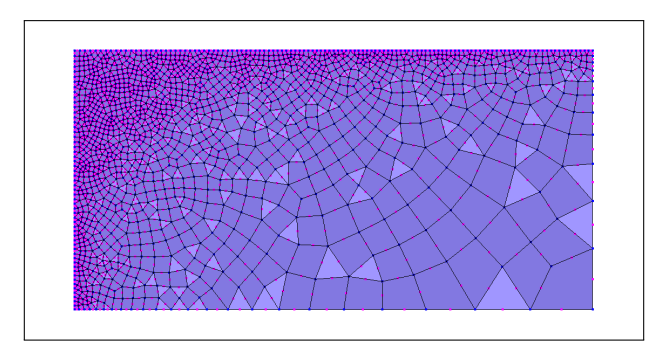

### Mots-clés.

- Import Python : modele donnees (langage Pilote)
- Maillages : FICHIER, 'GMSH'
- Modèles : FORMUL\_MECA, 'MECA\_2D\_CPLAN'
- Matériaux : ELAS LINE ISO, VON MISES SANS ECROU, VON MISES AVEC ECROU, CRIT PARABOL, CRIT ORIENT, ELAS DILAT ISO
- Caractéristiques : CONTR\_PLANE
- Conditions limites : DDL IMPOSE
- Chargements : POIDS, FORC ARETE 2D
- R´esolutions : STAT NON LINE, 'MULTI FRONT', METHOD ITER, 'CONTR INIT', INCREMENTATION, FONCT\_MULT
- Résultats : FICHIER, 'GMSH'
- Etude : lancer

# 5.7.7 Test ssnp006a

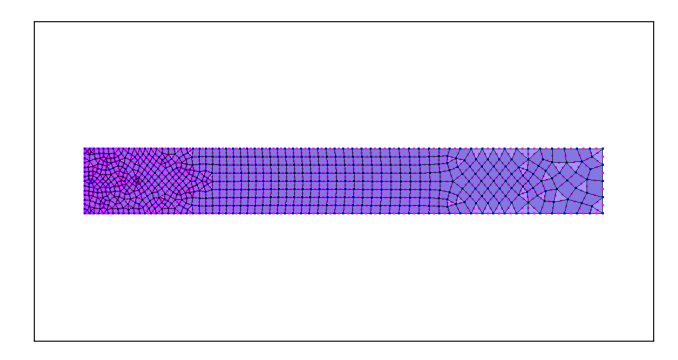

- Import Python : modele donnees (langage Pilote)
- Maillages : FICHIER, 'GMSH'
- Modèles : FORMUL\_MECA, 'AXISYM'
- **Matériaux : ELAS\_LINE\_ISO, MOHR\_COUL\_SANS\_ECROU, VON\_MISES\_SANS\_ECROU, VON\_MISES\_AVEC** DRUCK PRAG SANS ECROU, DRUCK PRAG AVEC ECROU, CRIT PARABOL, CRIT ORIENT, HOEK BROWN, ELAS DILAT ISO, CAM CLAY MODIF, PREVOST HOEG, ELAS LINE ORTHO
- Caractéristiques : CONTR\_PLANE
- Conditions limites : DDL IMPOSE
- Chargements : FORC ARETE 2D
- Résolutions : STAT\_NON\_LINE, 'MULTL FRONT', METHOD\_ITER, 'CONTR\_INIT', INCREMENTATION, FONCT\_MULT
- Résultats : FICHIER, 'GMSH'
- Etude : lancer

# 5.7.8 Test ssnp006b

Allure du maillage.

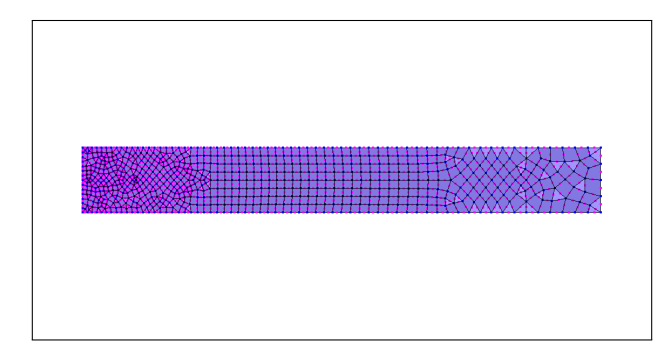

#### Mots-clés.

- Import Python : modele donnees (langage Pilote)
- Maillages : FICHIER, 'GMSH'
- Modèles : FORMUL\_MECA, 'AXISYM'
- **Matériaux : MATER RENFORCE, 'BUHAN SUDRET', DRUCK PRAG SANS ECROU,** ELASTO\_PLAST\_1D
- Caractéristiques : AXISYM RENFOR\_AXISYM
- Conditions limites : DDL IMPOSE
- Chargements : FORC ARETE 2D
- R´esolutions : STAT NON LINE, 'MULTI FRONT', METHOD ITER, 'CONTR INIT', INCREMENTATION, FONCT\_MULT
- Résultats : **FICHIER**, 'GMSH'
- Etude : lancer

# 5.7.9 Test ssnp007

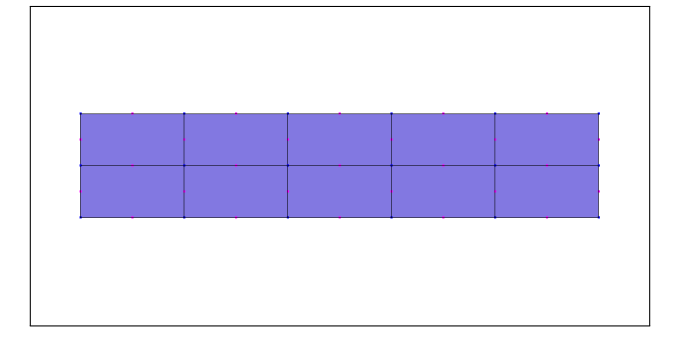

- Import Python : modele cesar (langage CESAR)
- Eléments : MB, MB\_ELI, FD, FD\_FC
- Conditions limites : COND NUL, GEN NUL
- Chargements : CHAR POI, CHAR PUR
- Calcul : TCNL
- Jeu de données : lancer

# 5.7.10 Test ssnp008a

#### Allure du maillage.

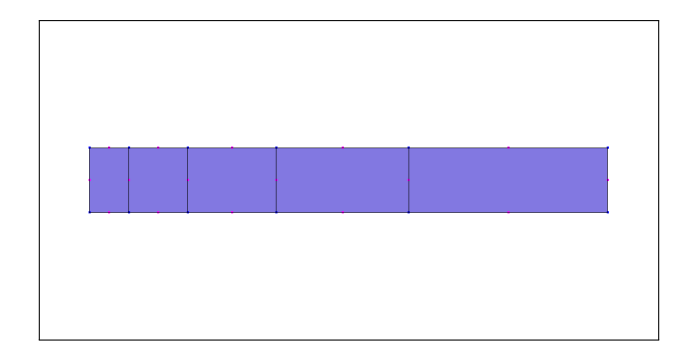

## Mots-clés.

- Import Python : modele cesar (langage CESAR)
- $-$  Eléments : MB, MB\_VE
- Conditions limites : COND NUL, GEN NUL
- Chargements : CHAR PUR
- Calcul : MCNL
- Jeu de données : lancer

# 5.7.11 Test ssnp008b

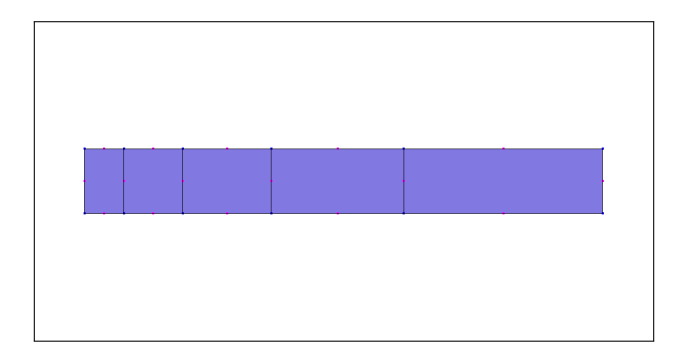

- Import Python : modele cesar (langage CESAR)
- $-$  Eléments : MB, MB\_NO
- Conditions limites : COND NUL, GEN NUL
- Chargements : CHAR PUR
- Calcul : MCNL
- Jeu de données : lancer

# 5.7.12 Test ssnp008c

### Allure du maillage.

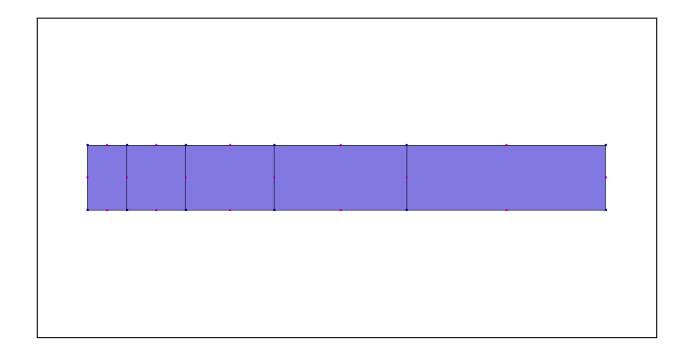

#### Mots-clés.

- Import Python : modele cesar (langage CESAR)
- $-$  Eléments : MB, MB\_WWS
- Conditions limites : COND NUL, GEN NUL
- Chargements : CHAR PUR
- Calcul : MCNL
- Jeu de données : lancer

# 5.7.13 Test ssnp008d

#### Allure du maillage.

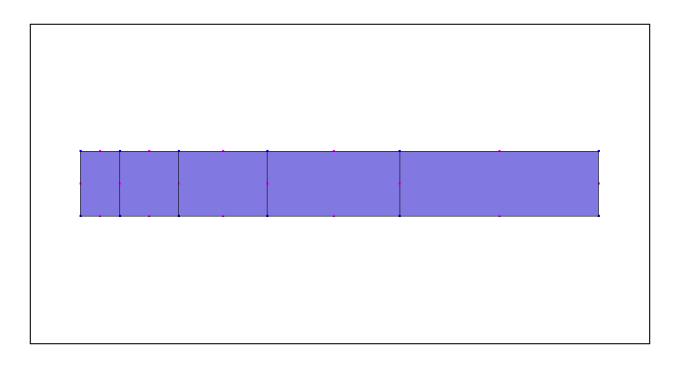

- Import Python : modele cesar (langage CESAR)
- Eléments : MB, MB\_WWM
- Conditions limites : COND NUL, GEN NUL
- Chargements : CHAR\_PUR
- Calcul : MCNL
- $-$ Jeu de données : lancer

# 5.7.14 Test ssnp009a

Allure du maillage.

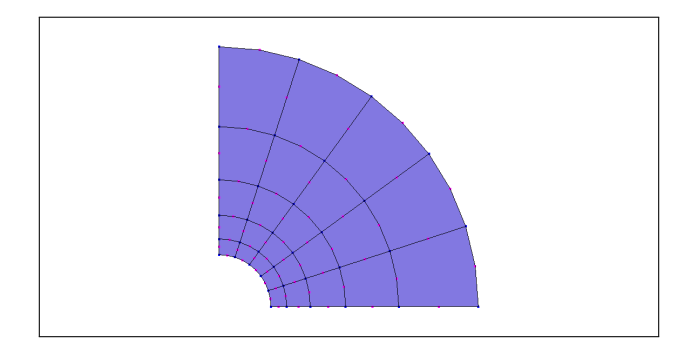

#### Mots-clés.

- Import Python : modele cesar (langage CESAR)
- $-$  Eléments : MB, MB\_ME
- Conditions limites : COND NUL, GEN NUL
- Chargements : CHAR PUR
- Calcul : MCNL
- Jeu de données : lancer

# 5.7.15 Test ssnp009b

Allure du maillage.

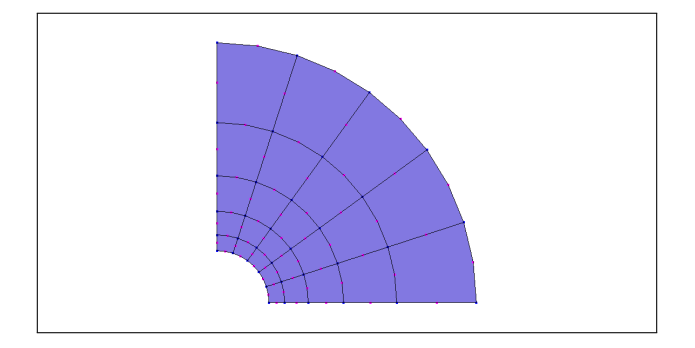

## Mots-clés.

- Import Python : modele cesar (langage CESAR)
- Eléments : MB, MB\_MCSE\_EO
- Conditions limites : COND NUL, GEN NUL
- Chargements : CHAR PUR
- Calcul : MCNL
- Jeu de données : lancer

# 5.7.16 Test ssnp010a

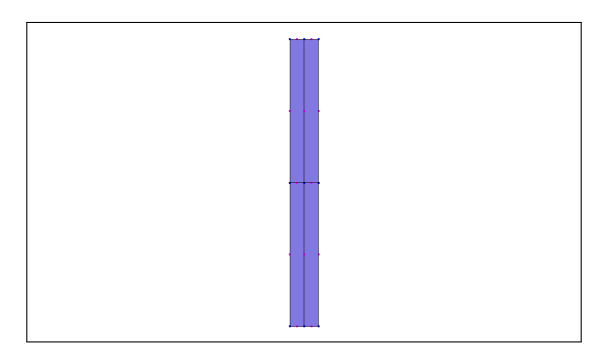

- Import Python : modele cesar (langage CESAR)
- $-$  Eléments : MB, MB\_ELI
- Conditions limites : COND NUL, GEN NUL
- Chargements : CHAR POI
- Calcul : MCNL
- Jeu de données : lancer

# 5.7.17 Test ssnp010b

#### Allure du maillage.

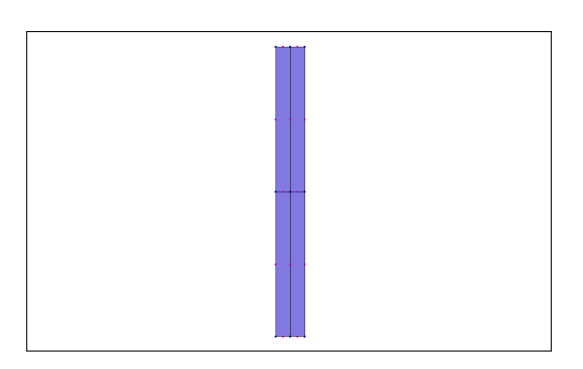

#### Mots-clés.

- Import Python : modele cesar (langage CESAR)
- $-$  Eléments : MB, MB ELI
- Conditions limites : COND NUL, GEN NUL
- Chargements : CHAR EFD, EFD COUC, EFD INST
- Calcul : MCNL
- Jeu de données : lancer

# 5.7.18 Test ssnp011a

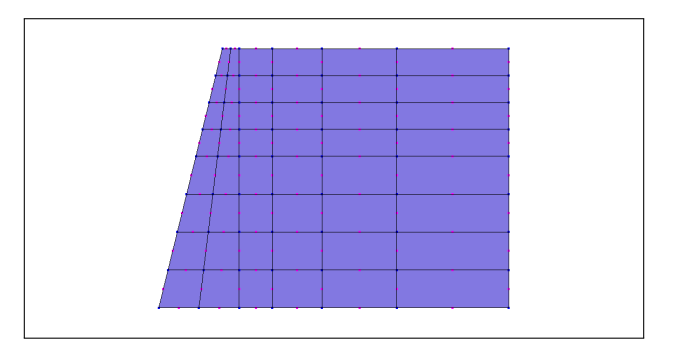

- Import Python : modele cesar (langage CESAR)
- Eléments : MB, MB\_ELI, MB\_MCSE, FD, FD\_FC
- Conditions limites : COND NUL, GEN NUL
- Chargements : CHAR POI
- Calcul : TCNL
- Jeu de données : lancer

# 5.7.19 Test ssnp011b

## Allure du maillage.

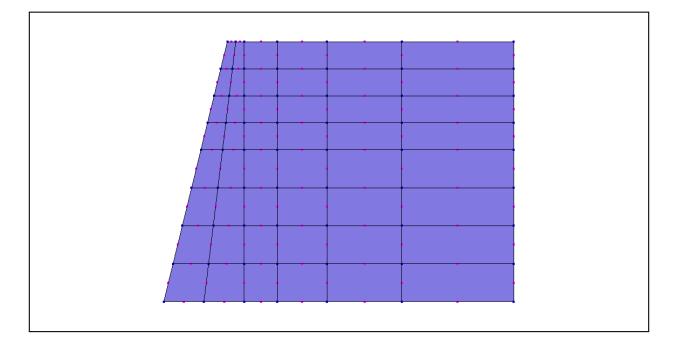

#### Mots-clés.

- Import Python : modele cesar (langage CESAR)
- Eléments : MB, MB\_ELI, MB\_MCSE, FD, FD\_FC
- Conditions limites : COND NUL, GEN NUL
- Chargements : CHAR LAM
- $\overline{\phantom{a}}$  Calcul : **TCNL**
- Jeu de données : lancer

# 5.7.20 Test ssnp012

## Allure du maillage.

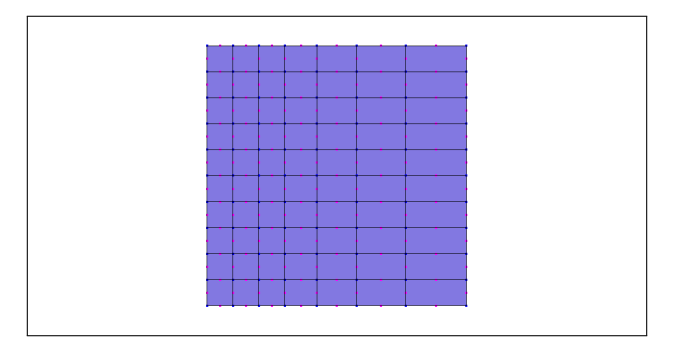

- Import Python : modele cesar (langage CESAR)
- Eléments : MB, MB\_ELI, FD, FD\_FC
- Conditions limites : COND NUL, GEN NUL
- Chargements : CHAR SIG, SIG GEO, SIG COUC, CHAR POI
- $\overline{\phantom{a}}$  Calcul : **TCNL**
- Jeu de données : lancer

# 5.7.21 Test ssnp013

#### Allure du maillage.

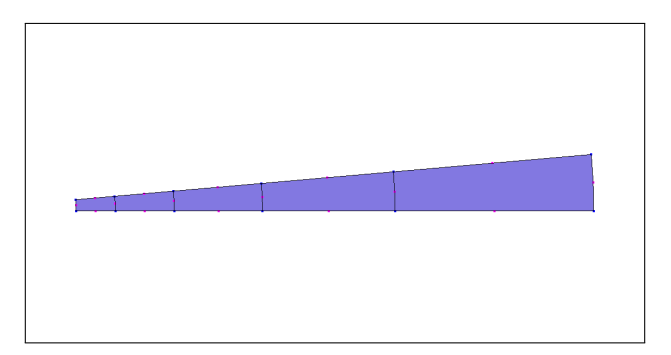

#### Mots-clés.

- Import Python : modele cesar (langage CESAR)
- Eléments : MB, MB\_MCSE
- Conditions limites : COND NUL, GEN NUL, COND REP
- Chargements : CHAR SIG, SIG CST, CHAR PUR
- Calcul : MCNL
- Jeu de données : lancer

## 5.7.22 Test ssnp014a

Allure du maillage.

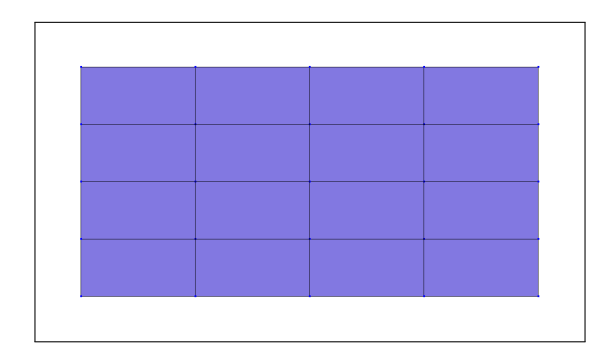

- Import Python : modele donnees (langage Pilote)
- Maillages : FICHIER, 'GMSH'
- Modèles : FORMUL MECA, 'MECA 2D DPLAN'
- Matériaux : ELAS\_LINE\_ISO
- $\overline{\phantom{a}}$  Caractéristiques :
- Conditions limites : DDL IMPOSE
- Chargements : FORC ARETE 2D
- R´esolutions : STAT NON LINE, 'MULTI FRONT', METHOD ITER, 'CONTR INIT', INCREMENTATION, FONCT\_MULT
- Post-traitements : ESTIM ERREUR, 'ZZ2'
- Résultats : FICHIER, 'GMSH'
- Etude : lancer

# 5.7.23 Test ssnp014b

Allure du maillage.

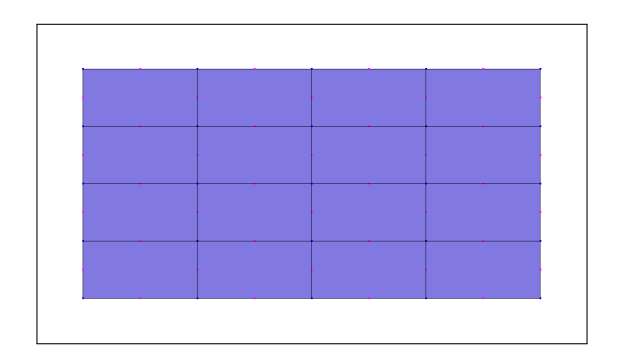

#### Mots-clés.

- Import Python : modele donnees (langage Pilote)
- Maillages : FICHIER, 'GMSH'
- Modèles : FORMUL MECA, 'MECA 2D DPLAN'
- Matériaux : ELAS\_LINE\_ISO
- $\overline{\phantom{a}}$  Caractéristiques :
- Conditions limites : DDL IMPOSE
- Chargements : FORC ARETE 2D
- R´esolutions : STAT NON LINE, 'MULTI FRONT', METHOD ITER, 'CONTR INIT', INCREMENTATION, FONCT\_MULT
- Post-traitements : ESTIM ERREUR, 'ZZ2'
- Résultats : FICHIER, 'GMSH'
- Etude : lancer

## 5.7.24 Test ssnp014c

Allure du maillage.

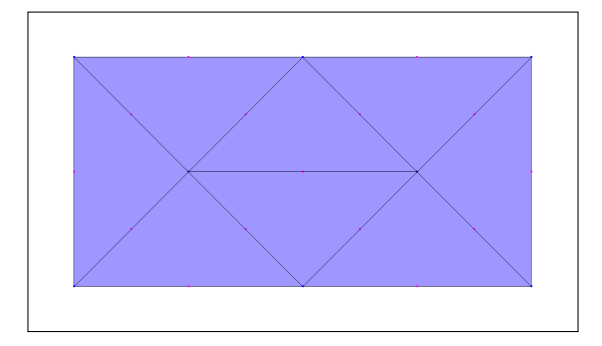

- Import Python : modele donnees (langage Pilote)
- Maillages : FICHIER, 'GMSH'
- Modèles : FORMUL\_MECA, 'MECA\_2D\_DPLAN'
- Matériaux : ELAS\_LINE\_ISO
- $\overline{\phantom{a}}$  Caractéristiques :
- Conditions limites : DDL IMPOSE
- Chargements : FORC ARETE 2D
- R´esolutions : STAT NON LINE, 'MULTI FRONT', METHOD ITER, 'CONTR INIT', INCREMENTATION, FONCT\_MULT
- Post-traitements : ESTIM ERREUR, 'ZZ2'
- Résultats : **FICHIER**, 'GMSH'
- Etude : lancer

## 5.7.25 Test ssnp014d

Allure du maillage.

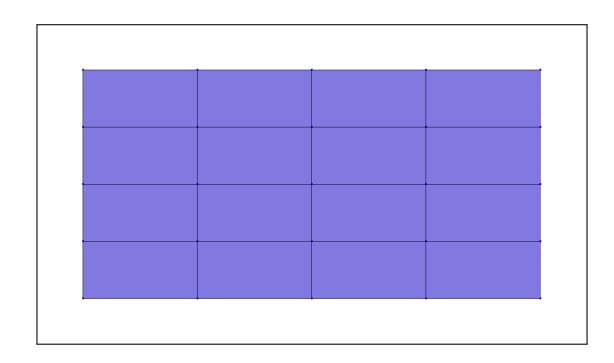

#### Mots-clés.

- Import Python : modele donnees (langage Pilote)
- Maillages : FICHIER, 'GMSH'
- Modèles : FORMUL MECA, 'MECA 2D DPLAN'
- Matériaux : ASTER\_ELAS
- $\overline{\phantom{a}}$  Caractéristiques :
- Conditions limites : DDL IMPOSE
- Chargements : FORC ARETE 2D
- Résolutions : STAT\_LINE, 'MULTI\_FRONT'
- Post-traitements : ESTIM ERREUR, 'ZZ2'
- Résultats : FICHIER, 'GMSH'
- Etude : lancer aster

# 5.7.26 Test ssnp014e

Allure du maillage.

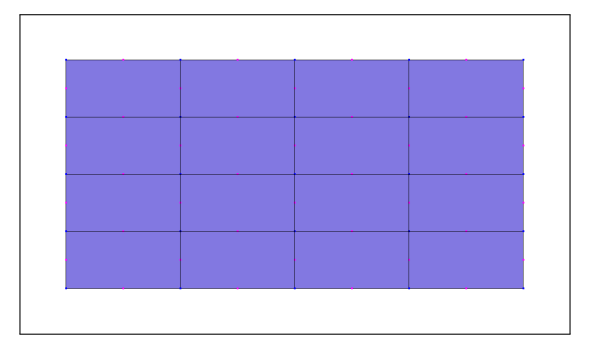

- Import Python : modele donnees (langage Pilote)
- Maillages : FICHIER, 'GMSH'
- Modèles : FORMUL MECA, 'MECA 2D DPLAN'
- Matériaux : ASTER\_ELAS
- $-$  Caractéristiques :
- Conditions limites : DDL IMPOSE
- Chargements : FORC ARETE 2D
- Résolutions : STAT\_LINE, 'MULTI\_FRONT'
- Post-traitements : ESTIM ERREUR, 'ZZ2'
- Résultats : FICHIER, 'GMSH'
- Etude : lancer aster

# 5.7.27 Test ssnp014f

Allure du maillage.

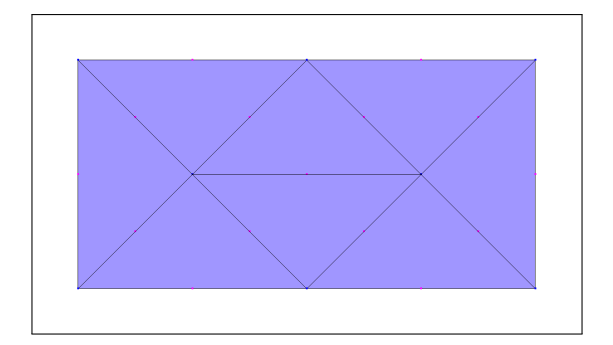

#### Mots-clés.

- Import Python : modele donnees (langage Pilote)
- Maillages : FICHIER, 'GMSH'
- Modèles : FORMUL\_MECA, 'MECA\_2D\_DPLAN'
- Matériaux : **ASTER ELAS**
- $\overline{\phantom{a}}$  Caractéristiques :
- Conditions limites : DDL IMPOSE
- Chargements : FORC ARETE 2D
- Résolutions : STAT\_LINE, 'MULTI\_FRONT'
- Post-traitements : ESTIM ERREUR, 'ZZ2'
- Résultats : FICHIER, 'GMSH'
- Etude : lancer aster

# 5.7.28 Test ssnp014g

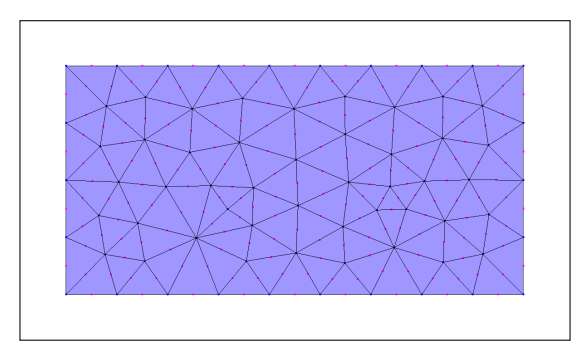

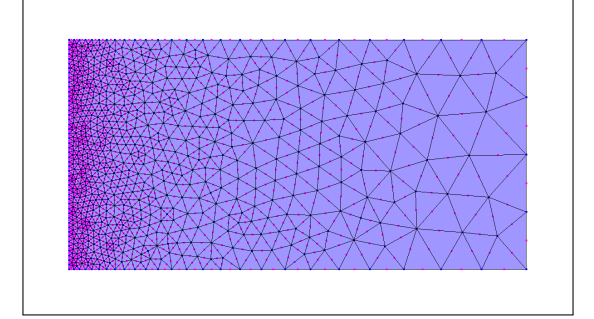

- Import Python : modele donnees (langage Pilote)
- Maillages : FICHIER, 'GMSH'
- Modèles : FORMUL MECA, 'MECA 2D DPLAN'
- Matériaux : ELAS\_LINE\_ISO
- $\overline{\phantom{a}}$  Caractéristiques :
- Conditions limites : DDL IMPOSE
- Chargements : FORC ARETE 2D
- R´esolutions : STAT NON LINE, 'MULTI FRONT', METHOD ITER, 'CONTR INIT', INCREMENTATION, FONCT\_MULT
- Post-traitements : ESTIM ERREUR, 'ZZ2'
- Résultats : FICHIER, 'GMSH'
- Etude : lancer

# 5.7.29 Test ssnp015a

Allure du maillage.

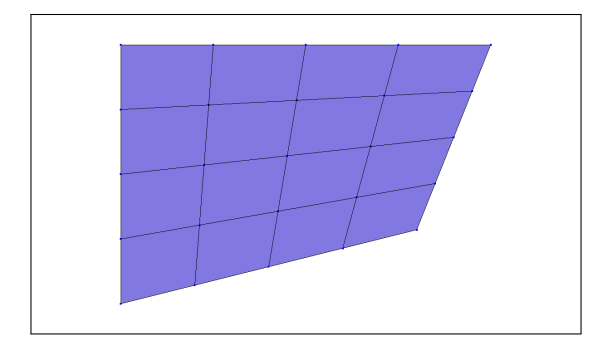

- Import Python : modele donnees (langage Pilote)
- Maillages : FICHIER, 'GMSH'
- Modèles : FORMUL MECA, 'MECA 2D DPLAN'
- Matériaux : ELAS\_LINE\_ISO
- $\overline{\phantom{a}}$  Caractéristiques :
- Conditions limites : DDL IMPOSE
- Chargements : FORC ARETE 2D
- R´esolutions : STAT NON LINE, 'MULTI FRONT', METHOD ITER, 'CONTR INIT', INCREMENTATION, FONCT\_MULT
- Post-traitements : ESTIM ERREUR, 'ZZ2'
- Résultats : FICHIER, 'GMSH'
- Etude : lancer

# 5.7.30 Test ssnp015b

Allure du maillage.

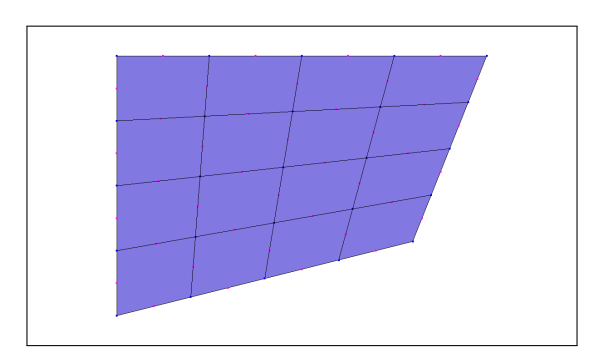

### Mots-clés.

- Import Python : modele donnees (langage Pilote)
- Maillages : FICHIER, 'GMSH'
- Modèles : FORMUL MECA, 'MECA 2D DPLAN'
- Matériaux : ELAS\_LINE\_ISO
- $\overline{\phantom{a}}$  Caractéristiques :
- Conditions limites : DDL IMPOSE
- Chargements : FORC ARETE 2D
- R´esolutions : STAT NON LINE, 'MULTI FRONT', METHOD ITER, 'CONTR INIT', INCREMENTATION, FONCT\_MULT
- Post-traitements : ESTIM ERREUR, 'ZZ2'
- Résultats : FICHIER, 'GMSH'
- Etude : lancer

# 5.7.31 Test ssnp016a

Ce test correspond au test de non regression "mur tcnp1" de CESAR.

#### Allure du maillage.

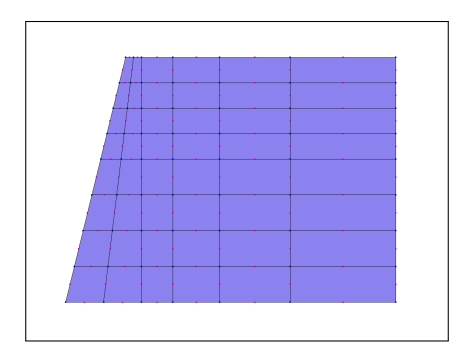

- Import Python : modele cesar (langage CESAR)
- Utilitaires : ILIG, COMT, EXPO, IMPR
- Eléments : MB, MB\_ELI, MB\_MCSE, FD, FD\_FC
- Conditions limites : COND NUL, GEN NUL
- Chargements : CHAR POI
- $\overline{\phantom{a}}$  Calcul : **TCNL**
- Jeu de données : lancer

# 5.7.32 Test ssnp016b

Ce test correspond au test de non regression "mur tcnp2" de CESAR.

#### Allure du maillage.

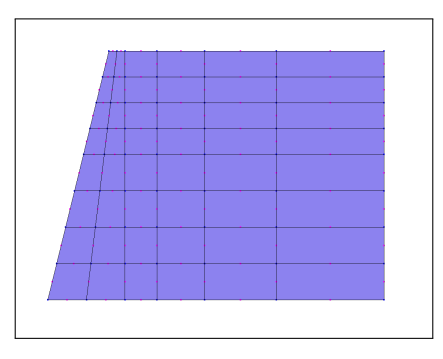

#### Mots-clés.

- Import Python : modele cesar (langage CESAR)
- Utilitaires : ILIG, COMT, EXPO, IMPR
- Eléments : MB, MB\_ELI, MB\_MCSE, FD, FD\_FC
- Conditions limites : COND NUL, GEN NUL
- Chargements : CHAR LAM
- Calcul : TCNL
- Jeu de données : lancer

## 5.7.33 Test ssnp017

Ce test correspond au test de non regression "tubax c43dc" de CESAR.

#### Allure du maillage.

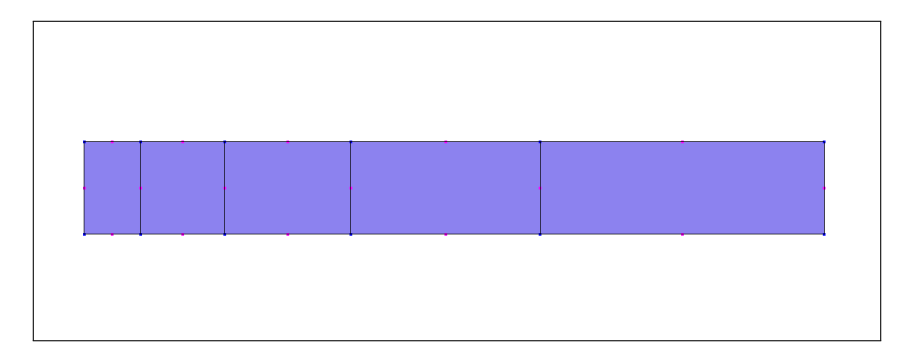

- Import Python : modele cesar (langage CESAR)
- Utilitaires : COMT, EXPO
- $-$  Eléments : MB, MB\_RBS
- Conditions limites : COND NUL, GEN NUL
- Chargements : CHAR PUR
- Calcul : MCNL
- Jeu de données : lancer

# 5.7.34 Test ssnp018

Ce test correspond au test de non regression "tus2m ptx4" de CESAR.

# Allure du maillage.

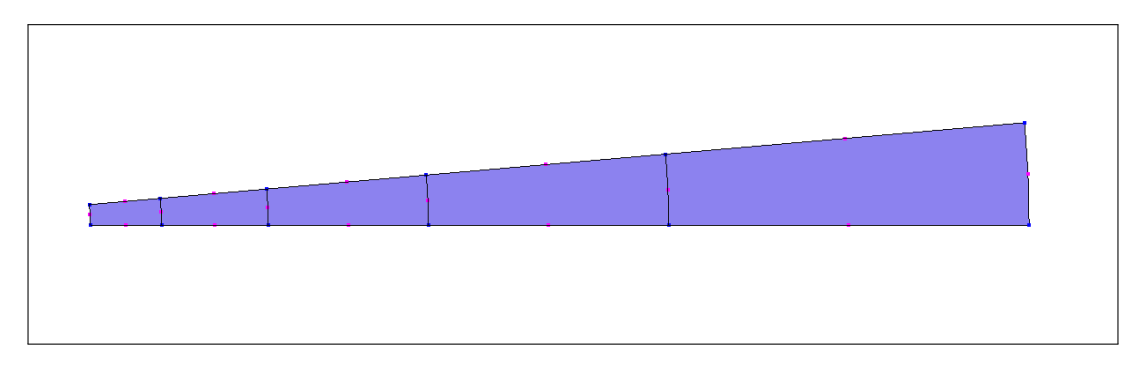

## Mots-clés.

- Import Python : modele cesar (langage CESAR)
- Utilitaires : COMT, EXPO, IMPR
- Eléments : MB, MB\_BJA
- Conditions limites : COND NUL, GEN NUL, COND REP
- Chargements :
- Calcul : MEXO, PTX
- Jeu de données : lancer

# 5.7.35 Test ssnp020

Allure du maillage.

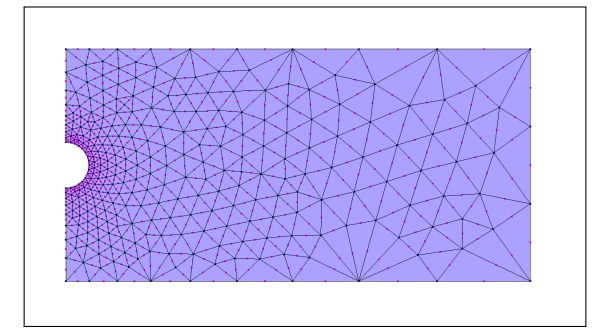

## Mots-clés.

- Import Python : modele cesar (langage CESAR)
- Utilitaires : COMT, EXPO, IMPR
- Eléments : MB, MB\_MCSE
- Conditions limites : COND NUL, GEN NUL
- Chargements : CHAR LAM, LAM COUC
- Calcul : MCNL, MUL
- Jeu de données : lancer

# 5.7.36 Test ssnp021

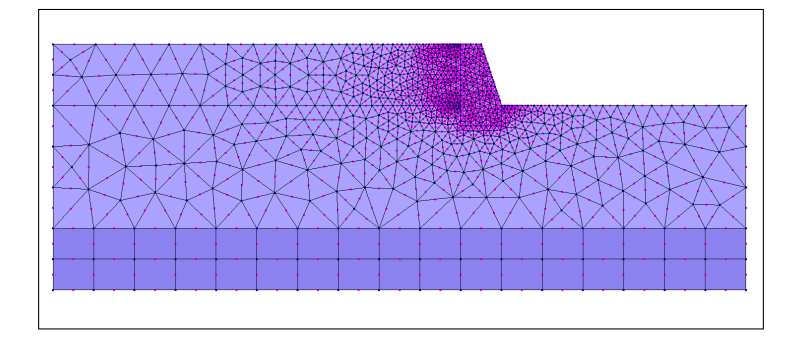

- Import Python : modele cesar (langage CESAR)
- Maillage : MAIL, 'GMSH', GFD
- Utilitaires : COMT, EXPO
- Eléments : MB, MB\_MCSE, MB\_ELI, FD, FD\_FC
- Conditions limites : COND NUL, GEN NUL
- Chargements : CHAR SIG, SIG GEO, SIG COUC, CHAR LAM, LAM COUC, CHAR POI, POI FV
- Calcul : TCNL, MUL, STK, DPL, INI, NDP
- Jeu de données : lancer

## 5.7.37 Test ssnp021b

#### Allure du maillage.

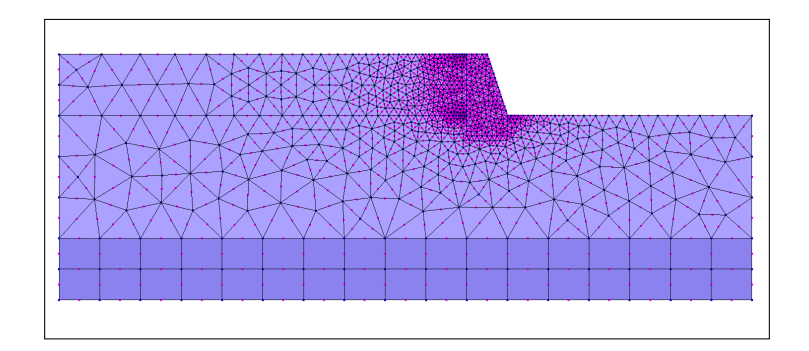

#### Mots-clés.

- Import Python : modele cesar (langage CESAR)
- Maillage : MAIL, 'GMSH', GFD GF
- Utilitaires : COMT, EXPO
- Eléments : MB, MB\_MCSE, MB\_ELI, FD, FD\_FC
- Conditions limites : COND NUL, GEN NUL
- Chargements : CHAR SIG, SIG GEO, SIG COUC, CHAR LAM, LAM COUC, CHAR POI, POI FV
- Calcul : TCNL, MUL, STK, DPL, INI, NDP
- $\overline{\phantom{a}}$  Jeu de données : lancer

## 5.7.38 Test ssnp022

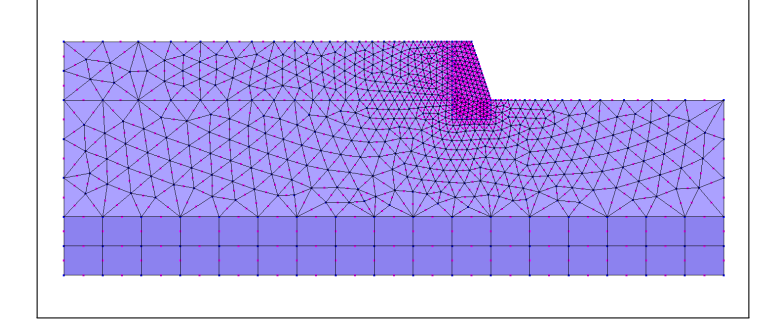

- Import Python : modele cesar (langage CESAR)
- Maillage : MAIL, 'CESAR', GFD
- Utilitaires : COMT, EXPO
- Eléments : MB, MB\_MCSE, MB\_ELI, FD, FD\_FC
- Conditions limites : COND NUL, GEN NUL
- Chargements : CHAR SIG, SIG GEO, SIG COUC, CHAR LAM, LAM COUC, CHAR POI, POI FV
- Calcul : TCNL, MUL, STK, DPL, INI, NDP
- Jeu de données : lancer

# 5.7.39 Test ssnp023

Ce test correspond au test de non regression "tubax crt16" de CESAR.

#### Allure du maillage.

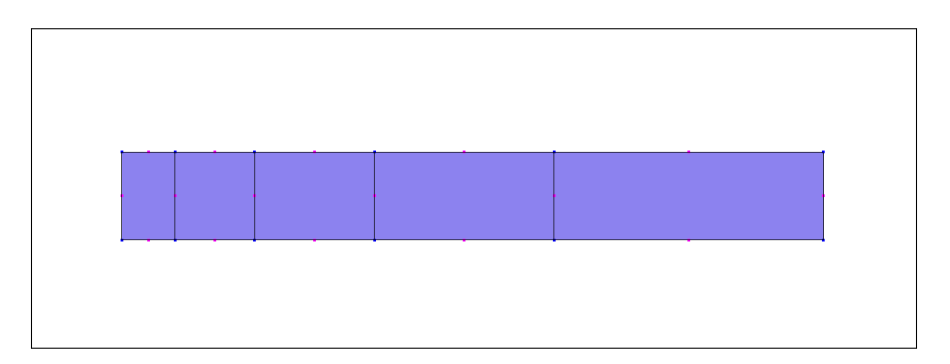

#### Mots-clés.

- Import Python : modele cesar (langage CESAR)
- Utilitaires : COMT
- Eléments :  $MB$ ,  $MB$ <sub>VE</sub>
- Conditions limites : COND NUL, GEN NUL
- Chargements : CHAR PUR, CHAR SIG, SIG CST,
- Calcul : MCNL
- Jeu de données : lancer

# 5.7.40 Test ssnp024a

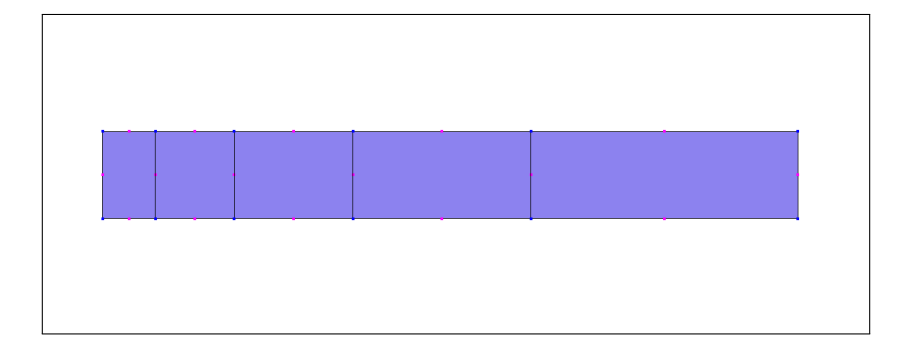

- Import Python : modele donnees (langage Pilote)
- Maillages : FICHIER, 'GMSH'
- Modèles : FORMUL\_MECA, 'AXISYM'
- Matériaux : VERMEER
- $\overline{\phantom{a}}$  Caractéristiques :
- Conditions limites : DDL IMPOSE
- Chargements : PRESS ARETE 2D, CONTR UNIF
- R´esolutions : STAT NON LINE, 'MULTI FRONT', METHOD ITER, 'CONTR INIT', INCREMENTATION, FONCT\_MULT
- Résultats : FICHIER, 'GMSH'
- Etude : lancer

## 5.7.41 Test ssnp024b

#### Allure du maillage.

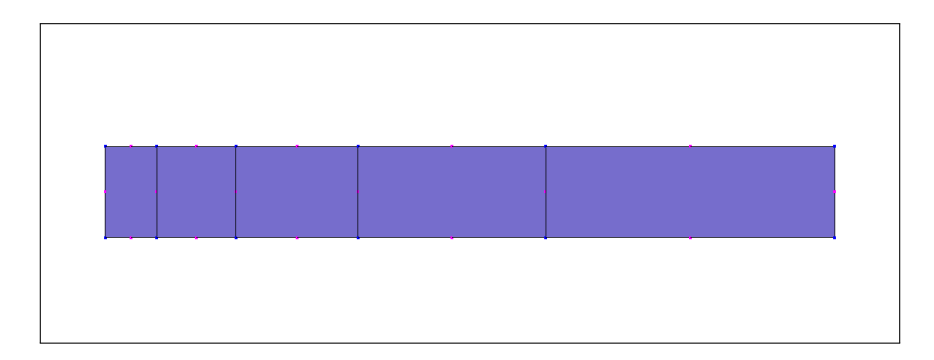

- Import Python : modele donnees (langage Pilote)
- Maillages : FICHIER, 'GMSH'
- Modèles : FORMUL\_MECA, 'AXISYM'
- Matériaux : VERMEER
- $\overline{\phantom{a}}$  Caractéristiques :
- Conditions limites : DDL IMPOSE
- Chargements : PRESS ARETE 2D, CONTR UNIF
- R´esolutions : STAT NON LINE, 'MULTI FRONT', METHOD ITER, 'CONTR INIT', INCREMENTATION, FONCT\_MULT
- Résultats : **FICHIER**, 'GMSH'
- Etude : lancer

# 5.7.42 Test ssnp025

Allure du maillage.

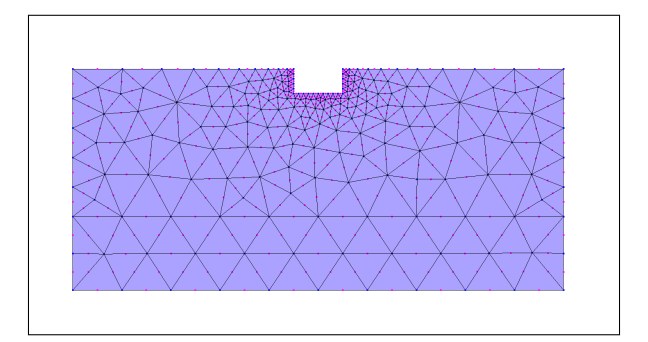

#### Mots-clés.

- Import Python : modele donnees (langage Pilote)
- Maillages : FICHIER, 'GMSH'
- Modèles : FORMUL MECA, 'MECA 2D DPLAN'
- Matériaux : MOHR\_COUL\_SANS\_ECROU
- $\overline{\phantom{a}}$  Caractéristiques :
- Conditions limites : DDL IMPOSE
- Chargements : CONTR GEOSTAT, COUCHE SOL, EXCAV 2D
- R´esolutions : STAT NON LINE, 'MULTI FRONT', METHOD ITER, 'CONTR INIT', INCREMENTATION
- Résultats : FICHIER, 'GMSH'
- Etude : lancer

# 5.7.43 Test ssnp026

Allure du maillage.

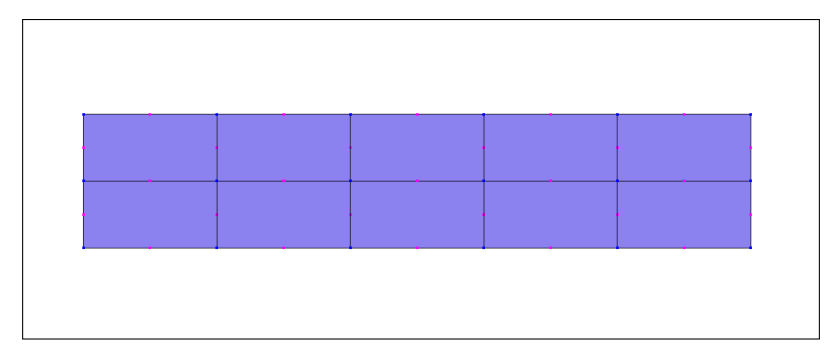

- Import Python : modele donnees (langage Pilote)
- Maillages : FICHIER, 'GMSH'
- Modèles : FORMUL MECA, 'MECA 2D DPLAN'
- Matériaux : CRIT\_PARABOL
- $\overline{\phantom{a}}$  Caractéristiques :
- Liaisons : CONTACT, FROT COUL
- Conditions limites : DDL IMPOSE
- Chargements : POIDS, PRESS ARETE 2D
- R´esolutions : STAT NON LINE, 'MULTI FRONT', METHOD ITER, 'CONTR INIT', INCREMENTATION, FONCT MULT, VERIF CONTACT
- Résultats : FICHIER, 'GMSH'
- Etude : lancer

#### 5.7.44 Test ssnp027a

Ce test correspond au test de non regression "bila2 tcnl1" de CESAR.

#### Allure du maillage.

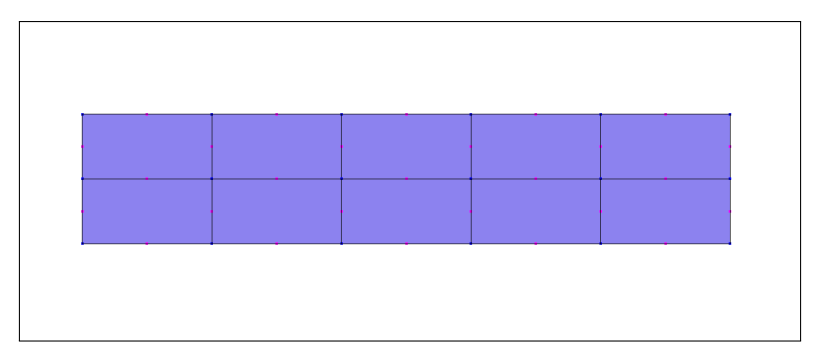

#### Mots-clés.

- Import Python : modele cesar (langage CESAR)
- Utilitaires : COMT, EXPO, IMPR, GEN IIP, GEN IRC
- Eléments : MB, MB<sub>-CP</sub>, FD, FD<sub>-FC</sub>
- Conditions limites : COND NUL, GEN NUL
- Chargements : CHAR POI, CHAR PUR
- Calcul : TCNL
- Jeu de données : lancer

#### 5.7.45 Test ssnp027b

Ce test correspond au test de non regression "bila2 tcnl1" de CESAR.

#### Allure du maillage.

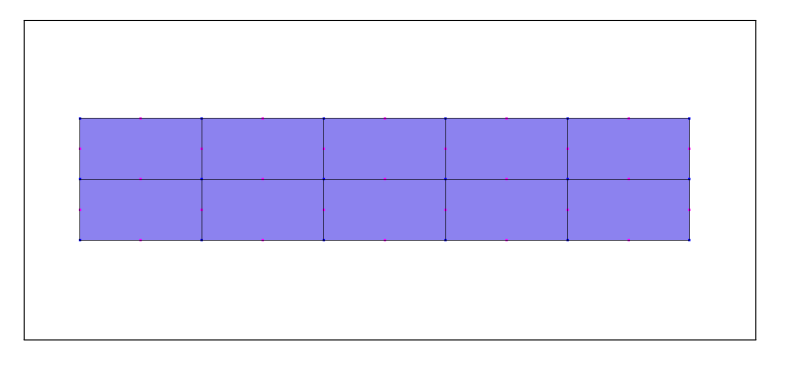

- Import Python : modele cesar (langage CESAR)
- Maillage : MAIL, GFD
- Utilitaires : COMT, EXPO, IMPR, GEN IIP, GEN IRC
- Eléments : MB, MB<sub>-CP</sub>, FD, FD<sub>-FC</sub>
- Conditions limites : COND NUL, GEN NUL
- Chargements : CHAR POI, CHAR PUR
- Calcul : TCNL
- Jeu de données : lancer

## 5.7.46 Test ssnp027c

Ce test correspond au test de non regression "bila2 tcnl1" de CESAR.

#### Allure du maillage.

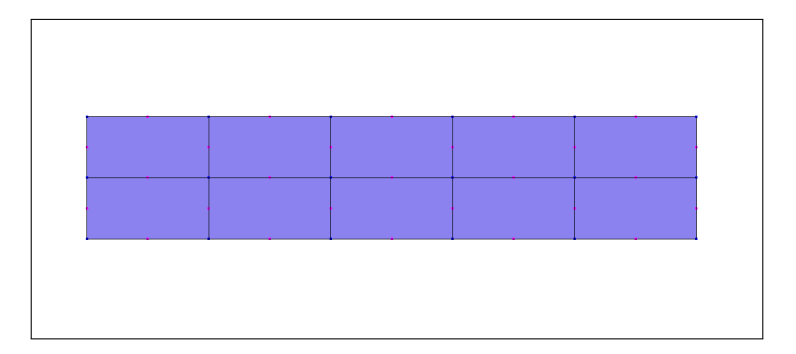

#### Mots-clés.

- Import Python : modele cesar (langage CESAR)
- $-$  Maillage : MAIL, GFD<sub>-GF</sub>
- Utilitaires : COMT, EXPO, IMPR, GEN IIP, GEN IRC
- Eléments : MB, MB<sub>-CP</sub>, FD, FD<sub>-FC</sub>
- Conditions limites : COND NUL, GEN NUL
- Chargements : CHAR POI, CHAR PUR
- Calcul : TCNL
- Jeu de données : lancer

## 5.7.47 Test ssnp028

#### Allure du maillage.

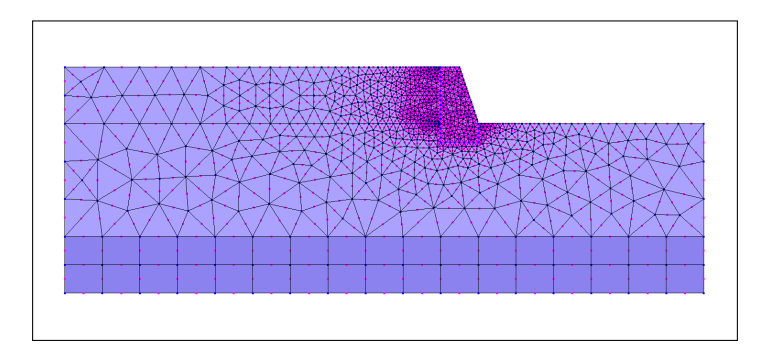

- Import Python : modele donnees (langage Pilote)
- Maillages : FICHIER, 'GMSH', GROUPE, 'MECA 2D DPLAN', 'CONTACT'
- $-$  Modèles :
- Matériaux : MOHR COUL SANS ECROU, ELAS LINE ISO
- $\overline{\phantom{a}}$  Caractéristiques :
- Liaisons : CONTACT, FROT COUL
- Conditions limites : DDL IMPOSE
- Chargements : CONTR GEOSTAT, COUCHE SOL, EXCAV 2D, POIDS
- R´esolutions : STAT NON LINE, 'MULTI FRONT', METHOD ITER, 'CONTR INIT', INCREMENTATION, FONCT MULT, VERIF CONTACT, BASE
- Résultats : FICHIER, 'GMSH'
- Phasage : lancer

# 5.7.48 Test ssnp029

Allure du maillage.

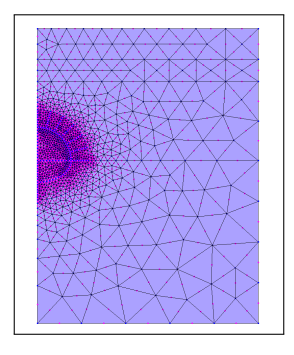

#### Mots-clés.

- Import Python : modele donnees (langage Pilote)
- Maillages : FICHIER, 'GMSH', GROUPE, 'MECA 2D DPLAN', 'BAR 2D'
- $-$  Modèles :
- Matériaux : MOHR\_COUL\_SANS\_ECROU, ELAS\_LINE\_ISO
- $\overline{\phantom{a}}$  Caractéristiques : **BAR 2D**
- Conditions limites : DDL IMPOSE
- Chargements : EXCAV\_2D, POIDS
- R´esolutions : STAT NON LINE, 'MULTI FRONT', METHOD ITER, 'CONTR INIT', INCREMENTATION, FONCT\_MULT, BASE
- Résultats : FICHIER, 'GMSH'
- Phasage : lancer

# 5.7.49 Test ssnp030

Allure du maillage.

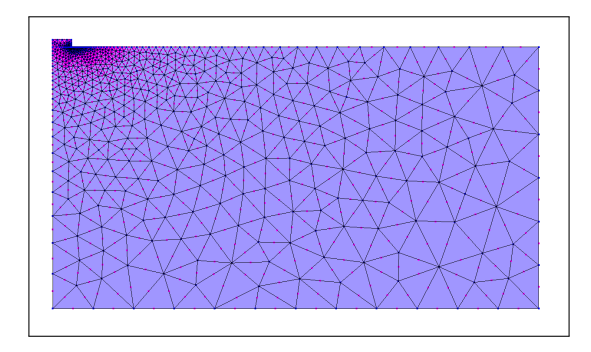

- Import Python : modele donnees (langage Pilote)
- Domaines : OPTION, POINT, LIGNE, BOUCLE, BLOC, mailler
- Maillages : FICHIER, 'GMSH', extraire, COOR 2D
- Modèles : FORMUL MECA, 'MECA 2D DPLAN'
- Matériaux : ELAS\_LINE\_ISO, VON\_MISES\_SANS\_ECROU, MOHR\_COUL\_SANS\_ECROU
- $\overline{\phantom{a}}$  Caractéristiques :
- Conditions limites : DDL IMPOSE
- Chargements : POIDS, FORC NOEUD
- R´esolutions : STAT NON LINE, 'MULTI FRONT', METHOD ITER, 'CONTR INIT', INCREMENTATION, FONCT\_MULT
- Résultats : FICHIER, 'GMSH', extraire, DEPLA\_2D
- Etude : lancer

## 5.7.50 Test ssnp031

#### Allure du maillage.

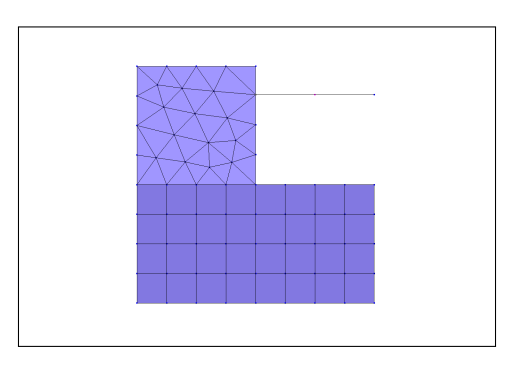

#### Mots-clés.

- Import Python : modele cesar (langage CESAR)
- Eléments : MB, MB\_ELI, BB, BB\_ELI
- Conditions limites : COND NUL, GEN NUL
- Chargements : CHAR PUR, CHAR DEC
- Calcul : MCNL
- Jeu de données : lancer

## 5.7.51 Test ssnp032

#### Allure du maillage.

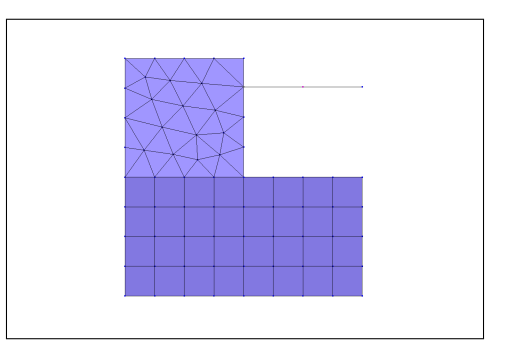

- Import Python : modele donnees (langage Pilote)
- Maillages : FICHIER, 'GMSH'
- Modèles : 'MECA\_2D\_DPLAN', 'BAR\_2D'
- Matériaux : ELAS\_LINE\_ISO
- $-$  Caractéristiques : **BAR 2D**
- Conditions limites : DDL IMPOSE
- Chargements : FORC ARETE 2D, DECONFIN 2D
- R´esolutions : STAT NON LINE, 'MULTI FRONT', METHOD ITER, 'CONTR INIT', INCREMENTATION
- Résultats : FICHIER, 'GMSH'
- Phasage : lancer

# 5.7.52 Test ssnp033

Allure du maillage.

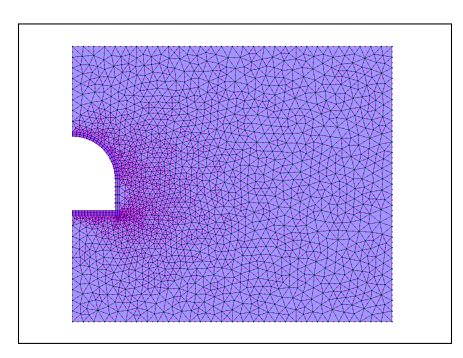

#### Mots-clés.

- Import Python : modele donnees (langage Pilote)
- Domaine : POINT, LIGNE, CERCLE, BOUCLE, SURFACE, RECOMBINE, OPTION, STRUC-TURE, BLOC
- Maillages : FICHIER, 'GMSH', extraire, COOR 2D
- Modèles : 'MECA\_2D\_DPLAN', 'POUT\_2D'
- Matériaux : MOHR\_COUL\_SANS\_ECROU, ELAS\_LINE\_ISO
- $\overline{\phantom{a}}$  Caractéristiques : **POUT\_2D**
- Conditions limites : DDL IMPOSE
- Chargements : CONTR GEOSTAT, COUCHE SOL, EXCAV 2D
- R´esolutions : STAT NON LINE, 'MULTI FRONT', METHOD ITER, 'CONTR INIT', INCREMENTATION
- Résultats : FICHIER, 'GMSH', extraire, DEPLA 2D, CONTR 2D, EFFORT POUTR 2D
- Phasage : lancer

# 5.7.53 Test ssnp034

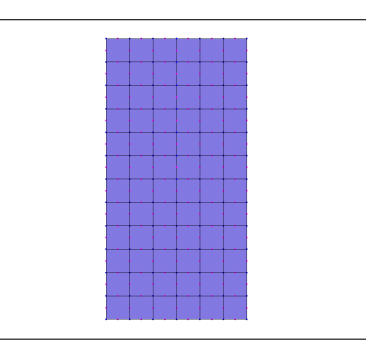

- Import Python : modele cesar (langage CESAR)
- Maillage : MAIL, 'GMSH'
- Eléments : MB, MB\_ELI, KR, KR\_ELI
- Conditions limites : COND NUL, GEN NUL
- Chargements : CHAR SOL
- Calcul : MCNL
- Jeu de données : lancer
- Résultats :  $RSV4$ , exporter

# 5.7.54 Test ssnp035

### Allure du maillage.

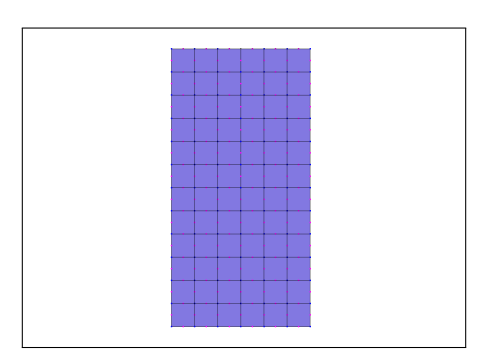

### Mots-clés.

- Import Python : modele donnees (langage Pilote)
- Domaine : POINT, LIGNE, BOUCLE, SURFACE, RECOMBINE, OPTION, STRUCTURE, BLOC
- Maillages : FICHIER, 'GMSH'
- Modèles : 'MECA 2D DPLAN', 'BAR 2D FROT'
- Matériaux : ELAS\_LINE\_ISO
- Caractéristiques : BAR\_2D, BAR\_FROT\_PLAS
- Conditions limites : DDL IMPOSE
- Chargements : FORC NOEUD
- R´esolutions : STAT NON LINE, 'MULTI FRONT', METHOD ITER, 'CONTR INIT', INCREMENTATION
- Résultats : FICHIER, 'GMSH'
- Phasage : lancer

# 5.7.55 Test ssnp036

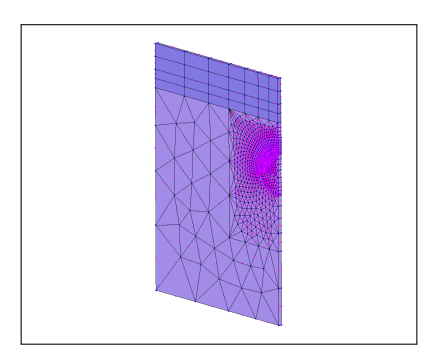

- Import Python : modele cesar (langage CESAR)
- Maillage : MAIL, 'GMSH'
- Eléments : MT, MT\_MCSE, KR, KR\_ELI
- Conditions limites : COND NUL, GEN NUL
- Chargements : CHAR POI, POI FV, CHAR LAM
- Calcul : MCNL, INI, STK, NDP, DTO, DPL
- $-$ Jeu de données : lancer
- Résultats :  $RSV4$ , exporter

## 5.7.56 Test ssnp037

#### Allure du maillage.

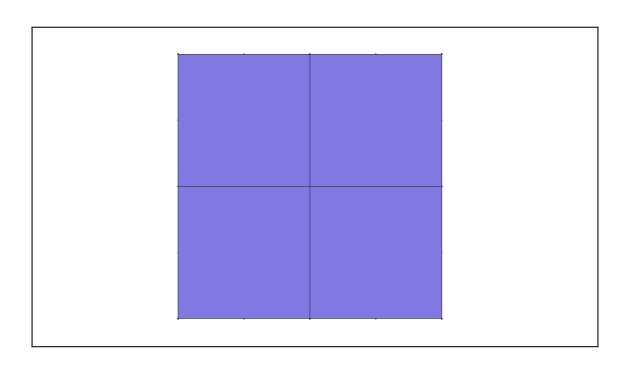

#### Mots-clés.

- Import Python : modele cesar (langage CESAR)
- El´ements : MB, MB BAO, CMP ELAS, ELAS LI, CMP CRT, FNC DPC, CMP POT, FNC DP, CMP\_ECR, ECR\_CH
- Conditions limites : COND NUL, GEN NUL, COND IMP, GEN IMP
- Chargements : CHAR SIG, SIG CST
- Calcul : MCNL
- Jeu de données : lancer

## 5.7.57 Test ssnp038

Allure du maillage.

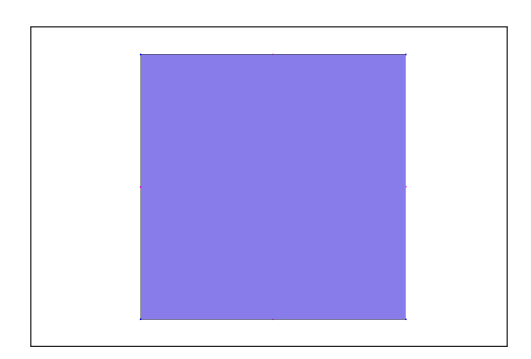

- Import Python : modele cesar (langage CESAR)
- El´ements : MB, MB BAO, CMP ELAS, ELAS HSM, CMP CRT, FNC HSM, CMP ECR, ECR HSM
- Conditions limites : COND NUL, GEN NUL, COND IMP, GEN IMP
- Chargements : CHAR SIG, SIG CST
- Calcul : MCNL
- Jeu de données : lancer

## 5.7.58 Test ssnp039

Allure du maillage.

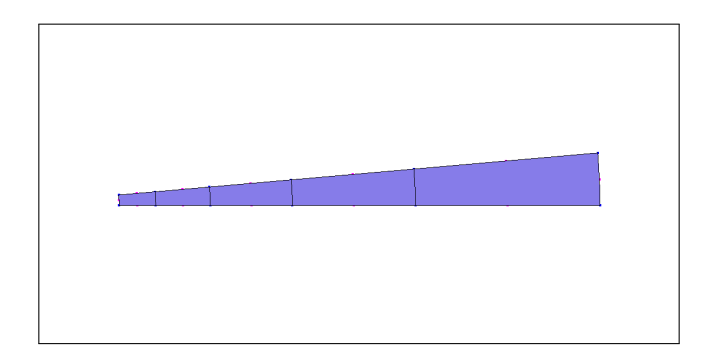

#### Mots-clés.

- Import Python : modele cesar (langage CESAR)
- El´ements : MB, MB BAO, CMP ELAS, ELAS LI, CMP CRT, FNC DP, CMP RENF, RENF PP, RENF\_R
- Conditions limites : COND NUL, GEN NUL, COND REP
- Chargements : CHAR SIG, SIG CST
- Calcul : MCNL
- Jeu de données : lancer

# 5.7.59 Test ssnp040

#### Allure du maillage.

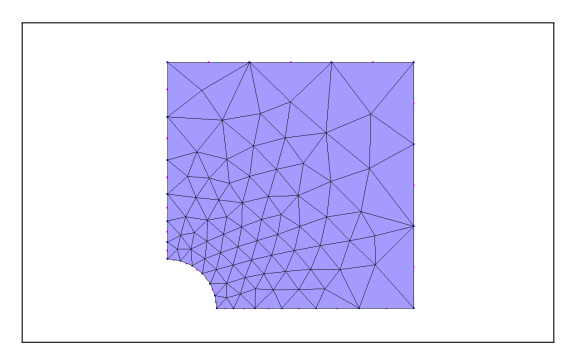

- Import Python : modele cesar (langage CESAR)
- Eléments : MB, MB\_BAO, CMP\_ELAS, ELAS\_ANL, CMP\_CRT, FNC\_MC
- Conditions limites : COND NUL, GEN NUL
- Chargements : CHAR SIG, SIG GEO, CHAR PUR
- Calcul : MCNL, DTO, DPL
- $-$ Jeu de données : lancer
## 5.7.60 Test ssnp041

#### Allure du maillage.

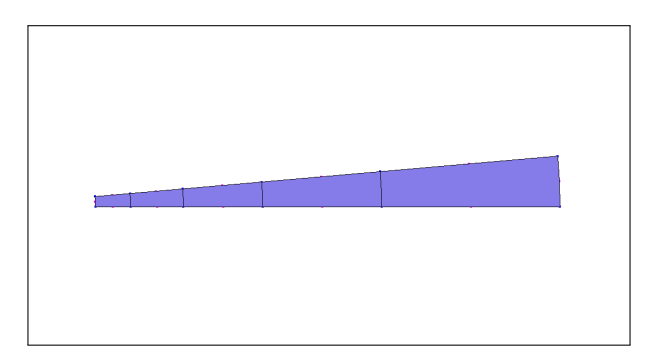

#### Mots-clés.

- Import Python : modele cesar (langage CESAR)
- Eléments : MB, MB\_MCSE
- Conditions limites : COND NUL, GEN NUL, COND REP
- Chargements : CHAR PUR
- Calcul : MCNL, FSC
- Jeu de données : lancer

#### 5.7.61 Test ssnp042

#### Allure du maillage.

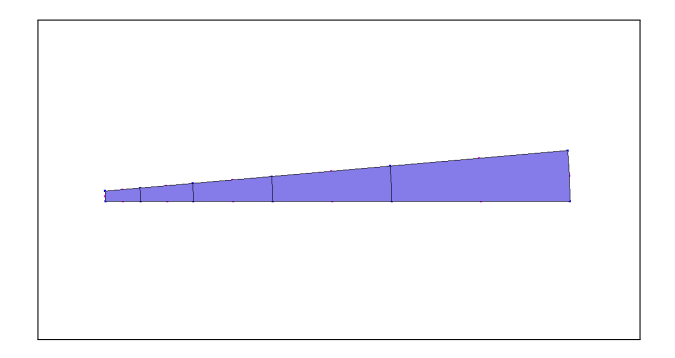

#### Mots-clés.

- Import Python : modele cesar (langage CESAR)
- Eléments : MB, MB\_MCSE
- Conditions limites : COND NUL, GEN NUL, COND REP
- Chargements : CHAR PUR
- Calcul : MCNL, FSR
- Jeu de données : lancer

## 5.8 Catégorie "structure statique non linéaire surfacique" (ssns)

#### 5.8.1 Test ssns001a

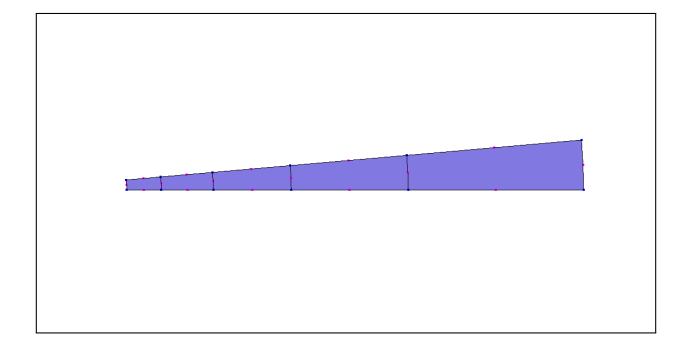

- Import Python : modele cesar (langage CESAR)
- Eléments : CO, CO\_MC, CO\_LC, CO\_LC\_VMSE
- Conditions limites : COND NUL, GEN NUL, COND REP
- Chargements : CHAR SOL, GEN SOL
- Calcul : MCNL
- Jeu de données : lancer

## 5.8.2 Test ssns001b

#### Allure du maillage.

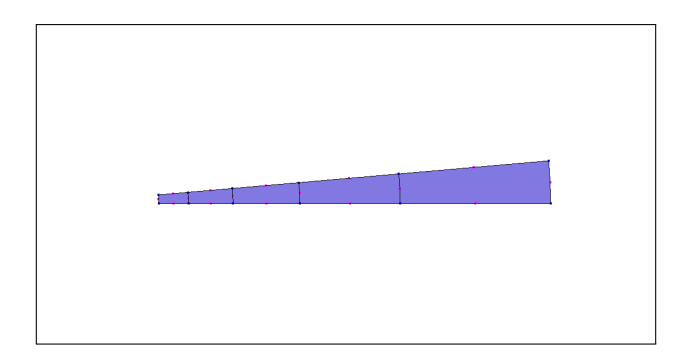

#### Mots-clés.

- Import Python : modele cesar (langage CESAR)
- Eléments : CO, CO\_MC, CO\_LC, CO\_LC\_VMAE
- Conditions limites : COND NUL, GEN NUL, COND REP
- Chargements : CHAR SOL, GEN SOL
- Calcul : MCNL
- Jeu de données : lancer

## 5.8.3 Test ssns001c

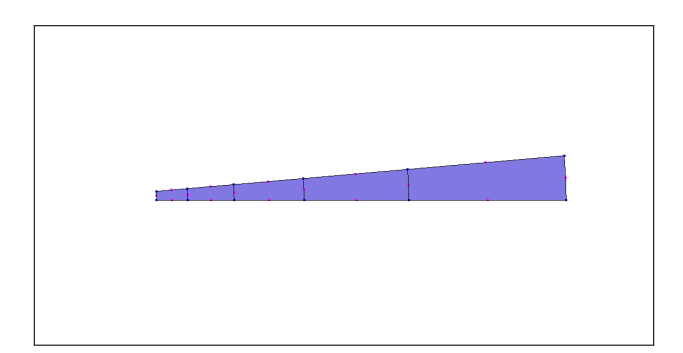

- Import Python : modele cesar (langage CESAR)
- Eléments : CO, CO\_MC, CO\_LC, CO\_LC\_CP
- Conditions limites : COND NUL, GEN NUL, COND REP
- Chargements : CHAR SOL, GEN SOL
- Calcul : MCNL
- Jeu de données : lancer

## 5.8.4 Test ssns001d

#### Allure du maillage.

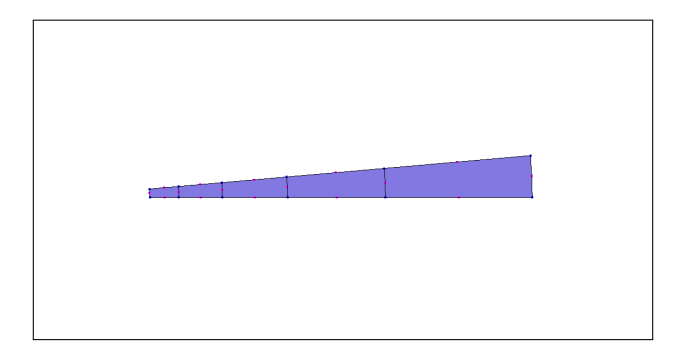

#### Mots-clés.

- Import Python : modele cesar (langage CESAR)
- Eléments : CO, CO\_MC, CO\_LC, CO\_LC\_WWS
- Conditions limites : COND NUL, GEN NUL, COND REP
- Chargements : CHAR SOL, GEN SOL
- Calcul : MCNL
- Jeu de données : lancer

## 5.8.5 Test ssns001e

#### Allure du maillage.

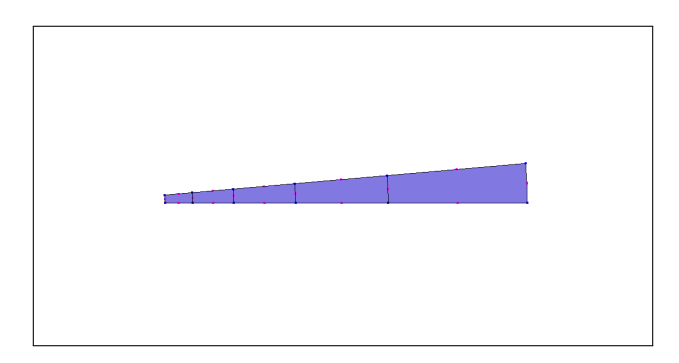

- Import Python : modele cesar (langage CESAR)
- Eléments : CO, CO\_MC, CO\_LC, CO\_LC\_WWM
- Conditions limites : COND NUL, GEN NUL, COND REP
- Chargements : CHAR\_SOL, GEN\_SOL
- Calcul : MCNL
- Jeu de données : lancer

## 5.9 Catégorie "structure statique non linéaire volumique" (ssnv)

## 5.9.1 Test ssnv001a

Allure du maillage.

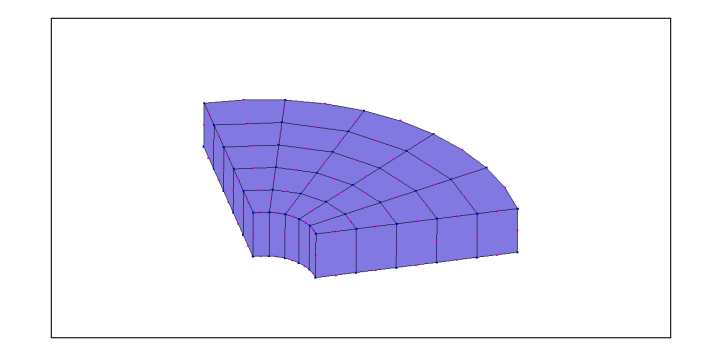

#### Mots-clés.

- Import Python : modele donnees (langage Pilote)
- Maillages : FICHIER, 'GMSH'
- Modèles : FORMUL\_MECA, 'MECA\_3D'
- Matériaux : DRUCK\_PRAG\_SANS\_ECROU, MATER\_RENFORCE, 'BUHAN\_SUDRET', ELASTO\_PLAST\_1D
- Caractéristiques : MASSIF 3D RENFOR 3D, 'RADIAL'
- Conditions limites : DDL IMPOSE
- Chargements : PRESS FACE 3D
- Résolutions : STAT\_NON\_LINE, 'MULTLFRONT', METHOD\_ITER, 'CONTR\_INIT', INCREMENTATION, FONCT\_MULT
- Résultats : FICHIER, 'GMSH'
- Etude : lancer

## 5.9.2 Test ssnv002a

Allure du maillage.

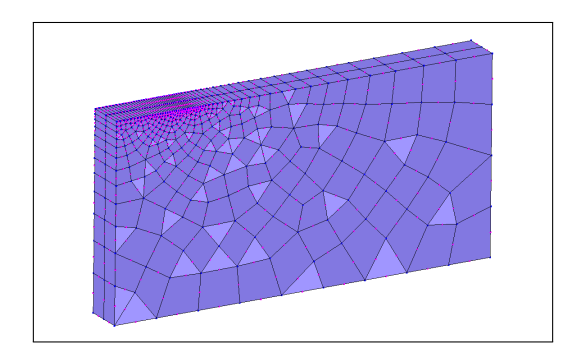

- Import Python : modele donnees (langage Pilote)
- Maillages : FICHIER, 'GMSH'
- Modèles : FORMUL\_MECA, 'MECA\_3D'
- Matériaux : ELAS\_LINE\_ISO, MOHR\_COUL\_SANS\_ECROU, VON\_MISES\_SANS\_ECROU, VON\_MISES\_AVEC DRUCK PRAG SANS ECROU, DRUCK PRAG AVEC ECROU, CRIT PARABOL, CRIT ORIENT, HOEK BROWN, ELAS DILAT ISO, CAM CLAY MODIF, PREVOST HOEG, ELAS LINE ORTHO
- Caractéristiques : MASSIF 3D RENFOR 3D, 'RADIAL'
- 
- Conditions limites : DDL IMPOSE
- Chargements : POIDS, FORC FACE 3D
- R´esolutions : STAT NON LINE, 'MULTI FRONT', METHOD ITER, 'CONTR INIT', INCREMENTATION, FONCT\_MULT
- Résultats : FICHIER, 'GMSH'
- Etude : lancer

#### 5.9.3 Test ssnv002b

Allure du maillage.

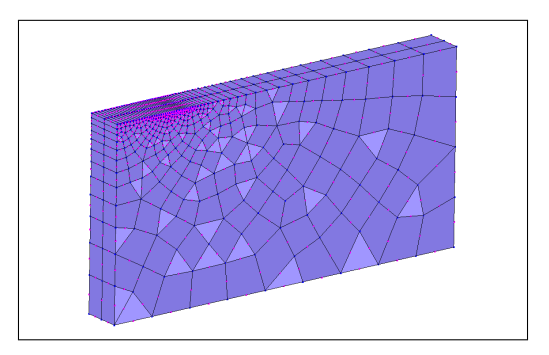

#### Mots-clés.

- Import Python : modele donnees (langage Pilote)
- Maillages : FICHIER, 'GMSH'
- Modèles : FORMUL\_MECA, 'MECA\_3D'
- **Matériaux : MATER RENFORCE, DRUCK PRAG SANS ECROU, ELASTO PLAST 1D**
- Caractéristiques : MASSIF 3D RENFOR 3D, 'HOMOGEN'
- Conditions limites : DDL IMPOSE
- Chargements : POIDS, FORC FACE 3D
- R´esolutions : STAT NON LINE, 'MULTI FRONT', METHOD ITER, 'CONTR INIT', INCREMENTATION, FONCT\_MULT
- Résultats : FICHIER, 'GMSH'
- Etude : lancer

#### 5.9.4 Test ssnv003

#### Allure du maillage.

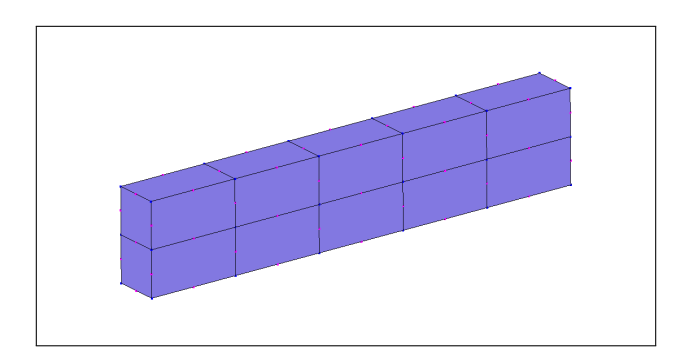

- Import Python : modele cesar (langage CESAR)
- Eléments : MT, MT\_ELI, FD, FD\_FC
- Conditions limites : COND NUL, GEN NUL
- Chargements : CHAR POI, CHAR PUR
- Calcul : TCNL
- $-$ Jeu de données : lancer

#### 5.9.5 Test ssnv004a

Allure du maillage.

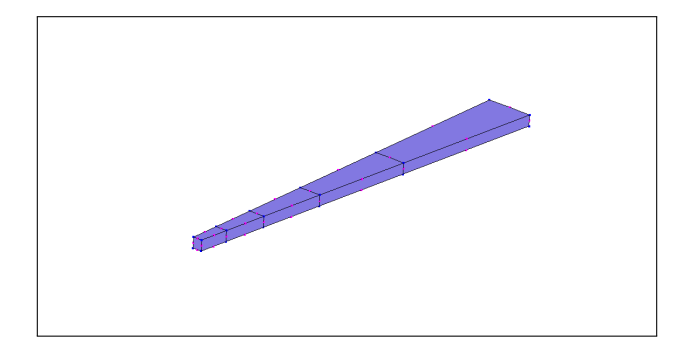

#### Mots-clés.

- Import Python : modele cesar (langage CESAR)
- Eléments :  $MT$ ,  $MT$ VE
- Conditions limites : COND NUL, GEN NUL, COND REP
- Chargements : CHAR PUR
- Calcul : MCNL
- Jeu de données : lancer

## 5.9.6 Test ssnv004b

#### Allure du maillage.

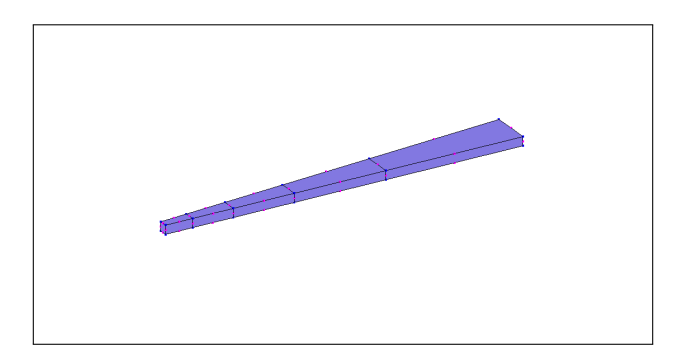

- Import Python : modele cesar (langage CESAR)
- $-$  Eléments : MT, MT\_NO
- Conditions limites : COND NUL, GEN NUL, COND REP
- Chargements : CHAR\_PUR
- Calcul : MCNL
- $-$ Jeu de données : lancer

### 5.9.7 Test ssnv004c

Allure du maillage.

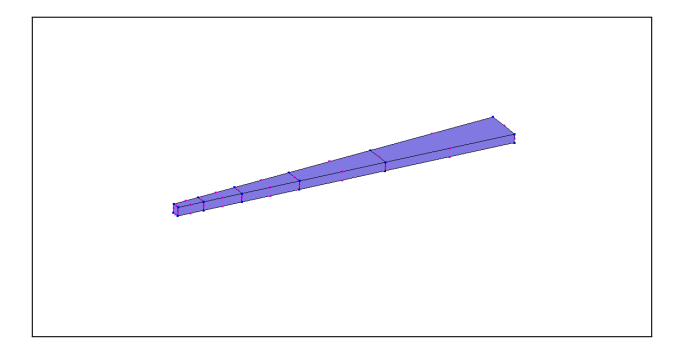

#### Mots-clés.

- Import Python : modele cesar (langage CESAR)
- $-$  Eléments :  $MT$ ,  $MT_$  WWS
- Conditions limites : COND NUL, GEN NUL, COND REP
- Chargements : CHAR PUR
- Calcul : MCNL
- Jeu de données : lancer

#### 5.9.8 Test ssnv004d

Allure du maillage.

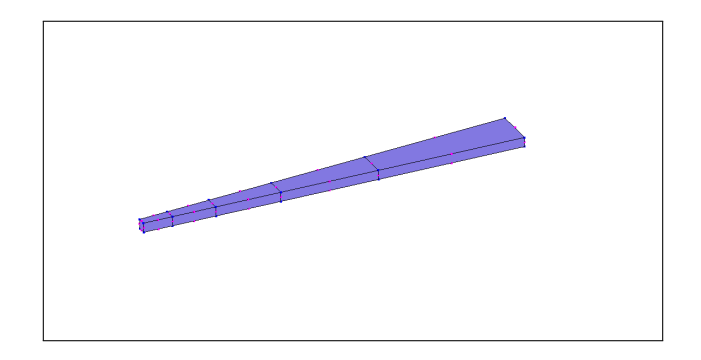

#### Mots-clés.

- Import Python : modele cesar (langage CESAR)
- $-$  Eléments :  $MT$ ,  $MT$  WWM
- Conditions limites : COND NUL, GEN NUL, COND REP
- Chargements : CHAR PUR
- Calcul : MCNL
- Jeu de données : lancer

#### 5.9.9 Test ssnv005a

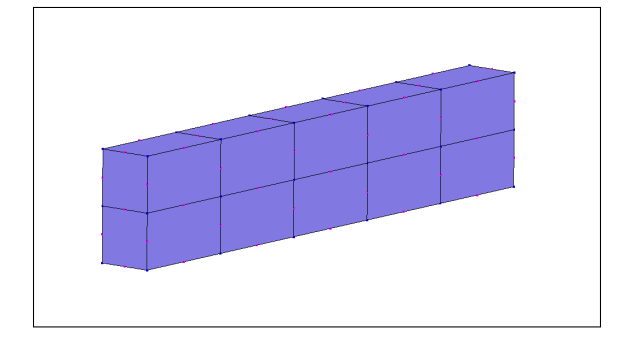

- Import Python : modele cesar (langage CESAR)
- Maillage : MAIL, 'GMSH', GFD
- Utilitaires : COMT, EXPO
- Eléments :  $MT$ ,  $MT$ <sub>-CP</sub>, FD, FD<sub>-FC</sub>
- Conditions limites : COND NUL, GEN NUL
- Chargements : CHAR POI, CHAR PUR
- Calcul : TCNL
- Jeu de données : lancer

## 5.9.10 Test ssnv005b

#### Allure du maillage.

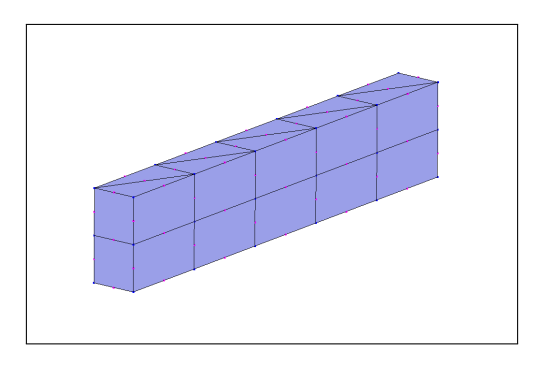

#### Mots-clés.

- Import Python : modele cesar (langage CESAR)
- Maillage : MAIL, 'GMSH', GFD
- Utilitaires : COMT, EXPO
- Eléments : MT, MT<sub>-CP</sub>, FD, FD<sub>-FC</sub>
- Conditions limites : COND NUL, GEN NUL
- Chargements : CHAR POI, CHAR PUR
- Calcul : TCNL
- Jeu de données : lancer

## 5.9.11 Test ssnv005c

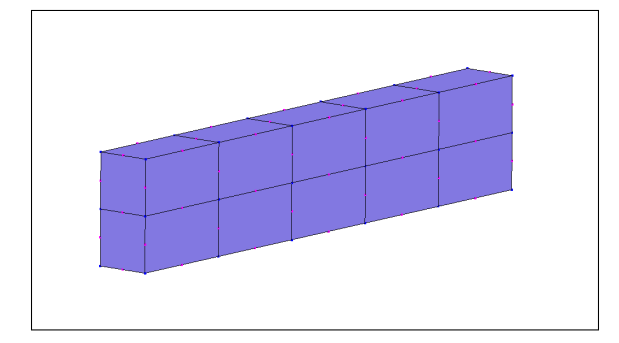

- Import Python : modele cesar (langage CESAR)
- Maillage : MAIL, 'GMSH', GFD GF
- Utilitaires : COMT, EXPO
- Eléments : MT, MT\_CP, FD, FD\_FC
- Conditions limites : COND NUL, GEN NUL
- Chargements : CHAR POI, CHAR PUR
- Calcul : TCNL
- $\overline{\phantom{a}}$  Jeu de données : lancer

#### 5.9.12 Test ssnv005d

#### Allure du maillage.

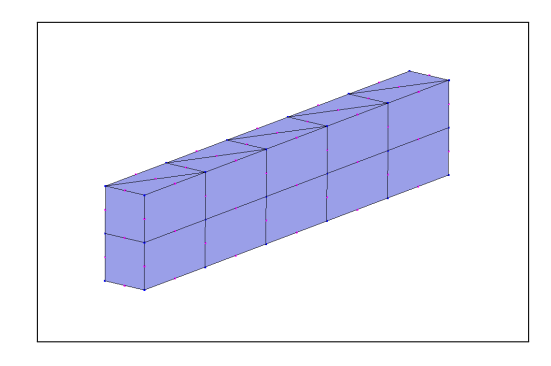

#### Mots-clés.

- Import Python : modele cesar (langage CESAR)
- Maillage : MAIL, 'GMSH', GFD GF
- Utilitaires : COMT, EXPO
- $-$  Eléments : MT, MT<sub>-CP</sub>, FD, FD<sub>-FC</sub>
- Conditions limites : COND NUL, GEN NUL
- Chargements : CHAR POI, CHAR PUR
- Calcul : TCNL
- Jeu de données : lancer

#### 5.9.13 Test ssnv006

Ce test correspond au test de non regression "bila3 tcnl1" de CESAR.

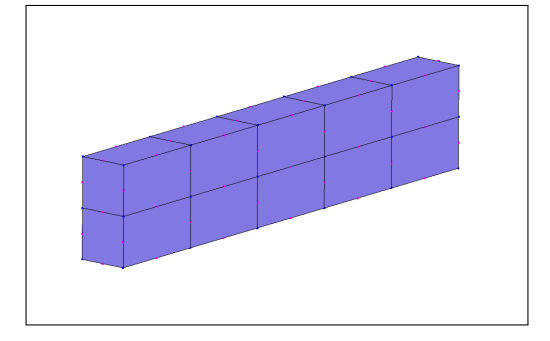

- Import Python : modele cesar (langage CESAR)
- Maillage : MAIL, 'CESAR'
- Utilitaires : COMT, EXPO
- Eléments : MT, MT\_CP, FD, FD\_FC
- Conditions limites : COND NUL, GEN NUL
- Chargements : CHAR POI, CHAR PUR
- Calcul : TCNL
- Jeu de données : lancer
- Résultats :  $RSV4$ , formater

### 5.9.14 Test ssnv007

#### Allure du maillage.

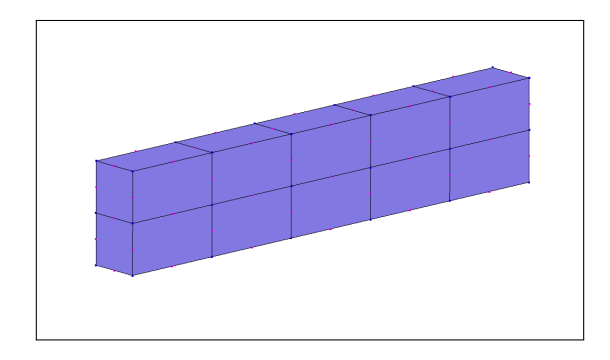

- Import Python : modele donnees (langage Pilote)
- Maillages : FICHIER, 'GMSH'
- Modèles : FORMUL MECA, 'MECA\_3D'
- Matériaux : CRIT\_PARABOL
- $\overline{\phantom{a}}$  Caractéristiques :
- Liaisons : CONTACT, FROT COUL
- Conditions limites : DDL IMPOSE
- Chargements : POIDS, PRESS FACE 3D
- R´esolutions : STAT NON LINE, 'MULTI FRONT', METHOD ITER, 'CONTR INIT', INCREMENTATION, FONCT MULT, VERIF CONTACT
- Résultats : **FICHIER**, 'GMSH'
- Etude : lancer

## 5.9.15 Test ssnv008

Ce test correspond au test de non regression "tus3m mxcp1" de CESAR.

#### Allure du maillage.

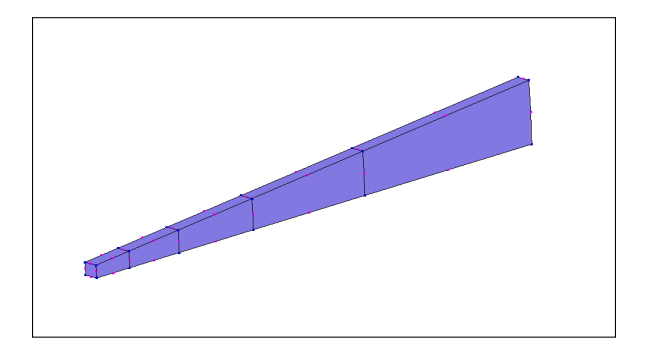

#### Mots-clés.

- Import Python : modele cesar (langage CESAR)
- Utilitaires : COMT, IMPR
- Eléments : MT, MT\_BJA, ET, ET\_CCH
- Conditions limites : COND NUL, GEN NUL, COND REP
- Chargements :
- Calcul : MEXO, TXO
- Jeu de données : lancer

## 5.10 Catégorie "structure dynamique linéaire linéique" (sdll)

#### 5.10.1 Test sdll001a

Ce test correspond au test de non regression "port3 mode1" de CESAR.

#### Allure du maillage.

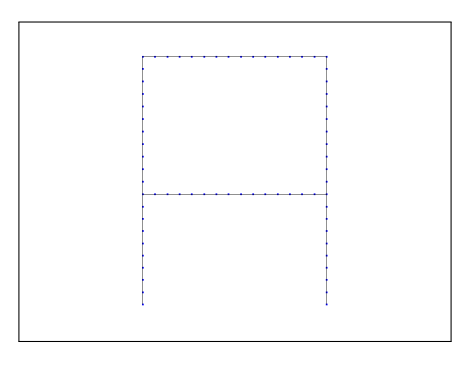

- Import Python : modele cesar (langage CESAR)
- Utilitaires : COMT, EXPO
- $-$  Eléments : PT, PT\_STD\_ELI
- Conditions limites : COND NUL, GEN NUL
- Chargements :
- Calcul : MODE
- Jeu de données : lancer

## 5.10.2 Test sdll001b

Ce test correspond au test de non regression "port3 sumo1" de CESAR.

#### Allure du maillage.

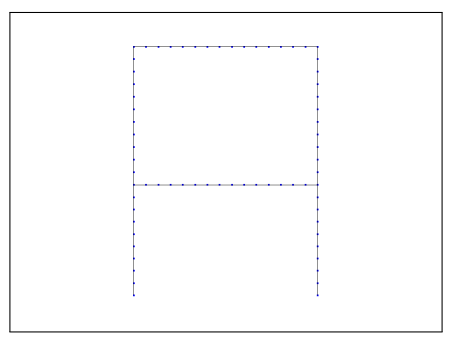

#### Mots-clés.

- Import Python : modele cesar (langage CESAR)
- Utilitaires : COMT, IMPR
- Eléments : PT, PT\_STD\_ELI
- Conditions limites : COND NUL, GEN NUL
- Chargements : GEN SOL
- Calcul : SUMO, CFT, SRE
- Jeu de données : lancer

## 5.11 Catégorie "structure dynamique linéaire surfacique" (sdls)

## 5.11.1 Test sdls001a

Allure du maillage.

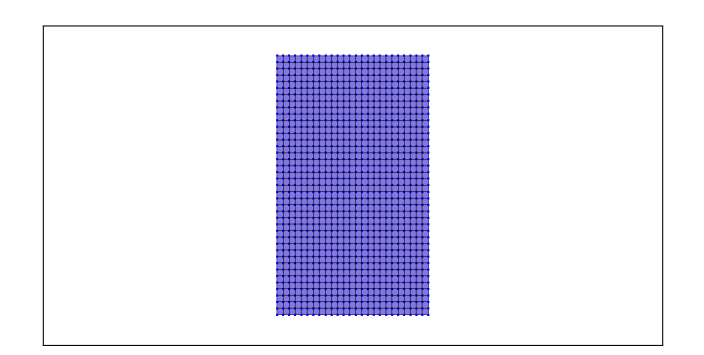

- Import Python : modele donnees (langage Pilote)
- Maillages : FICHIER, 'GMSH'
- Modèles : FORMUL MECA, 'MECA 2D DPLAN'
- Matériaux : ELAS\_LINE\_ISO
- $\overline{\phantom{a}}$  Caractéristiques :
- Conditions limites : DDL IMPOSE
- Chargements : FORC ARETE 2D
- Résolutions : DYNA\_LINE\_HARMO
- Résultats : FICHIER, 'GMSH'
- Etude : lancer

## 5.11.2 Test sdls001b

Allure du maillage.

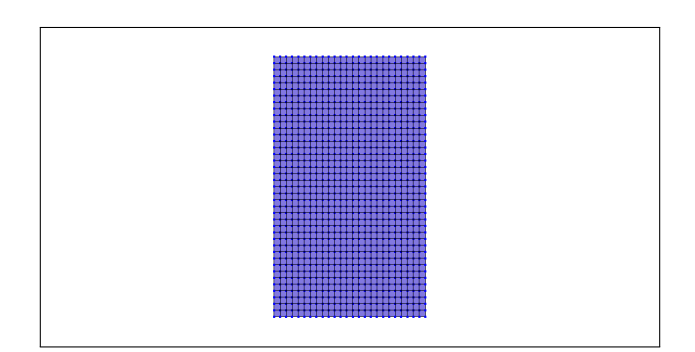

#### Mots-clés.

- Import Python : modele donnees (langage Pilote)
- Maillages : FICHIER, 'GMSH'
- Modèles : FORMUL MECA, 'MECA 2D DPLAN'
- Matériaux : ELAS\_LINE\_ISO
- $\overline{\phantom{a}}$  Caractéristiques :
- Conditions limites : DDL IMPOSE
- Chargements : FORC ARETE 2D
- R´esolutions : DYNA LINE HARMO, AMORTISSEMENT, 'RAYLEIGH'
- Résultats : FICHIER, 'GMSH'
- Etude : lancer

#### 5.11.3 Test sdls001c

Allure du maillage.

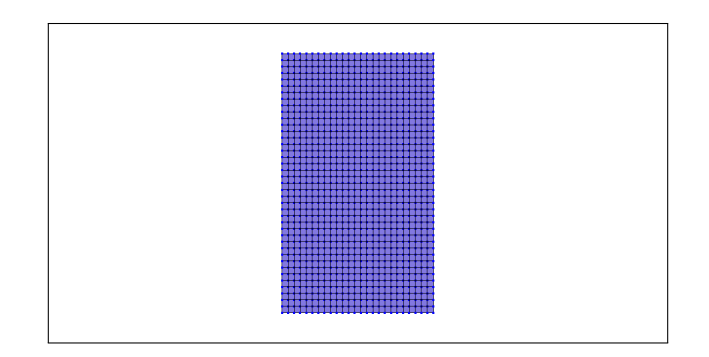

- Import Python : modele donnees (langage Pilote)
- Maillages : FICHIER, 'GMSH'
- Modèles : FORMUL MECA, 'MECA\_2D\_DPLAN'
- Matériaux : ELAS\_LINE\_ISO
- $-$  Caractéristiques :
- Conditions limites : DDL IMPOSE
- Chargements : FORC ARETE 2D
- **Résolutions : DYNA\_LINE\_TEMP, INCREMENTATION, AMORTISSEMENT, 'RAYLEIGH', FONCT\_MULT**
- Résultats : FICHIER, 'GMSH'
- Etude : lancer

## 5.11.4 Test sdls001d

Allure du maillage.

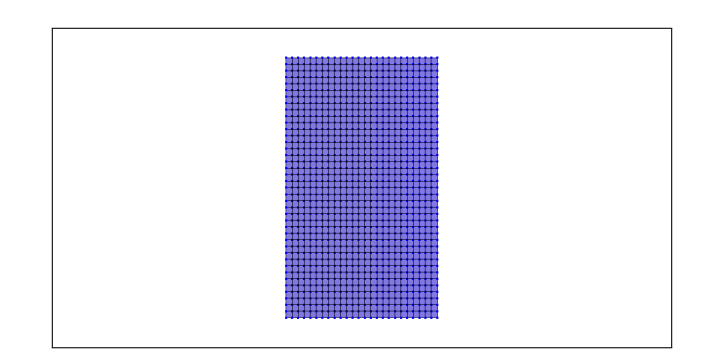

#### Mots-clés.

- Import Python : modele donnees (langage Pilote)
- Maillages : FICHIER, 'GMSH'
- Modèles : FORMUL MECA, 'MECA 2D DPLAN'
- Matériaux : ELAS\_LINE\_ISO
- $\overline{\phantom{a}}$  Caractéristiques :
- Conditions limites : DDL IMPOSE
- Chargements : FORC ARETE 2D
- R´esolutions : MODAL LINE, 'VIBRA', METHOD VAL PROP, 'SOUS ESPAC', BASE, DYNA LINE TEMP, INCREMENTATION, AMORTISSEMENT, 'MODAL', FONCT MULT
- R´esultats : FICHIER, 'GMSH', SELECT, 'TXT', DEPLA 2D
- Etude : lancer

## 5.11.5 Test sdls002a

Allure du maillage.

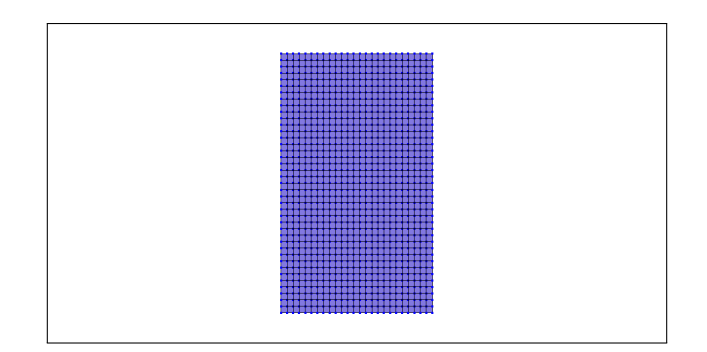

- Import Python : modele donnees (langage Pilote)
- Maillages : FICHIER, 'GMSH'
- Modèles : FORMUL MECA, 'MECA 2D DPLAN'
- $-$  Matériaux : ASTER ELAS
- $\overline{\phantom{a}}$  Caractéristiques :
- Conditions limites : DDL IMPOSE
- Chargements : FORC ARETE 2D
- Résolutions : DYNA\_LINE\_HARMO
- Résultats : FICHIER, 'GMSH'
- Etude : lancer aster

## 5.11.6 Test sdls002b

Allure du maillage.

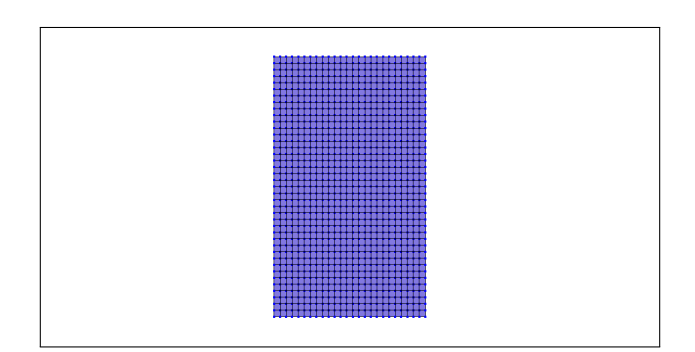

#### Mots-clés.

- Import Python : modele donnees (langage Pilote)
- Maillages : FICHIER, 'GMSH'
- Modèles : FORMUL MECA, 'MECA 2D DPLAN'
- Matériaux : **ASTER\_ELAS**
- $\overline{\phantom{a}}$  Caractéristiques :
- Conditions limites : DDL IMPOSE
- Chargements : FORC ARETE 2D
- R´esolutions : DYNA LINE HARMO, AMORTISSEMENT, 'RAYLEIGH'
- Résultats : FICHIER, 'GMSH'
- Etude : lancer aster

#### 5.11.7 Test sdls002c

Allure du maillage.

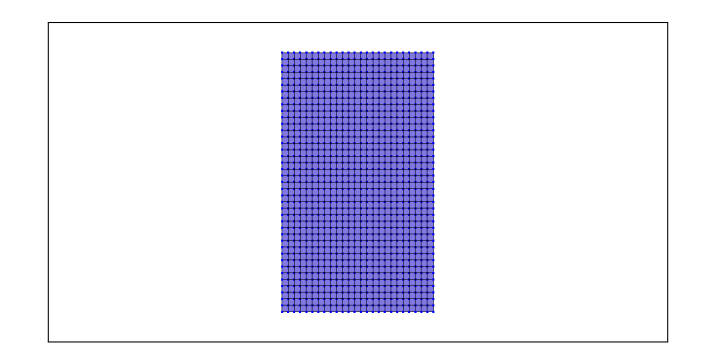

- Import Python : modele donnees (langage Pilote)
- Maillages : FICHIER, 'GMSH'
- Modèles : FORMUL MECA, 'MECA\_2D\_DPLAN'
- $-$  Matériaux : ASTER ELAS
- $-$  Caractéristiques :
- Conditions limites : DDL IMPOSE
- Chargements : FORC ARETE 2D
- **Résolutions : DYNA\_LINE\_TEMP, INCREMENTATION, AMORTISSEMENT, 'RAYLEIGH', FONCT\_MULT**
- Résultats : FICHIER, 'GMSH'
- Etude : lancer aster

## 5.11.8 Test sdls002d

Allure du maillage.

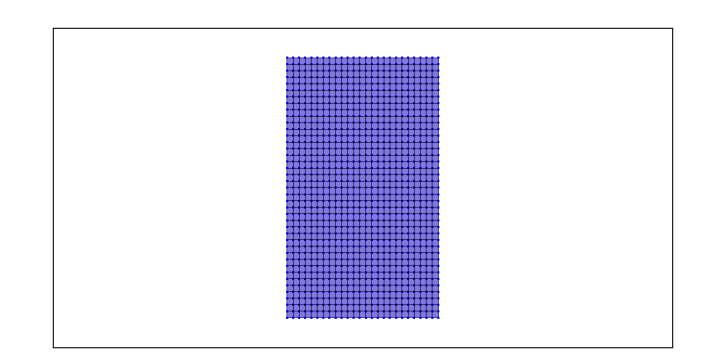

#### Mots-clés.

- Import Python : modele donnees (langage Pilote)
- Maillages : FICHIER, 'GMSH'
- Modèles : FORMUL MECA, 'MECA 2D DPLAN'
- Matériaux : ASTER\_ELAS
- $\overline{\phantom{a}}$  Caractéristiques :
- Conditions limites : DDL IMPOSE
- Chargements : FORC ARETE 2D
- R´esolutions : MODAL LINE, 'VIBRA', METHOD VAL PROP, 'SOUS ESPAC', BASE, DYNA LINE TEMP, INCREMENTATION, AMORTISSEMENT, 'MODAL', FONCT MULT
- Résultats : FICHIER, 'GMSH'
- Etude : lancer aster

## 5.11.9 Test sdls002e

Allure du maillage.

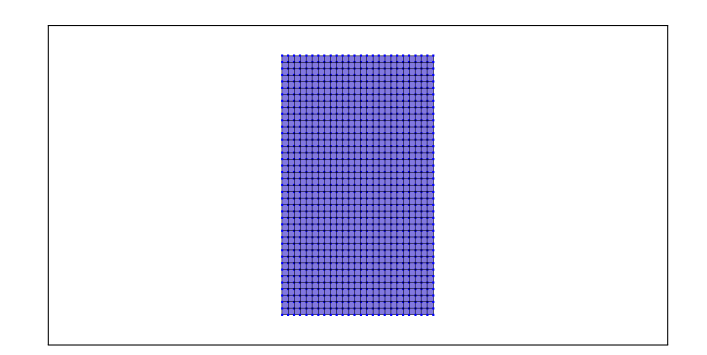

- Import Python : modele donnees (langage Pilote)
- Maillages : FICHIER, 'GMSH'
- $-$  Modèles : FORMUL MECA, 'MECA 2D DPLAN'
- $-$  Matériaux : ASTER ELAS
- $\overline{\phantom{a}}$  Caractéristiques :
- Conditions limites : DDL IMPOSE
- Chargements : FORC ARETE 2D
- R´esolutions : MODAL LINE, 'VIBRA', METHOD VAL PROP, 'SOUS ESPAC',
- DYNA LINE TEMP, INCREMENTATION, AMORTISSEMENT, 'MODAL', FONCT MULT
- Résultats : FICHIER, 'GMSH'

— Etude : lancer aster

## 5.11.10 Test sdls003a

#### Allure du maillage.

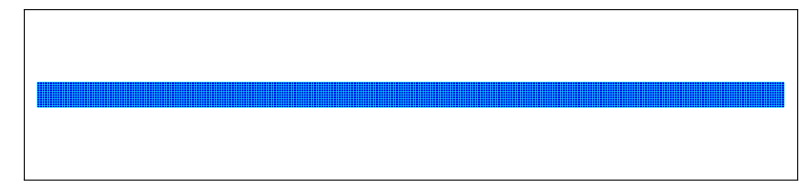

#### Mots-clés.

- Import Python : modele donnees (langage Pilote)
- Maillages : FICHIER, 'MED'
- Mod`eles : FORMUL MECA, 'MECA 2D DPLAN', 'BAR 2D'
- Matériaux : ELAS\_LINE\_ISO
- $-$  Caractéristiques : BAR 2D
- Conditions limites : DDL IMPOSE
- Chargements : FORC ARETE 2D, FORC NOEUD
- Résolutions : DYNA\_LINE\_TEMP, 'DIRECTE', INCREMENTATION, FONCT\_MULT
- Résultats : FICHIER, 'MED', SELECT, 'TXT', DEPLA 2D
- Etude : lancer

## 5.11.11 Test sdls003b

Allure du maillage.

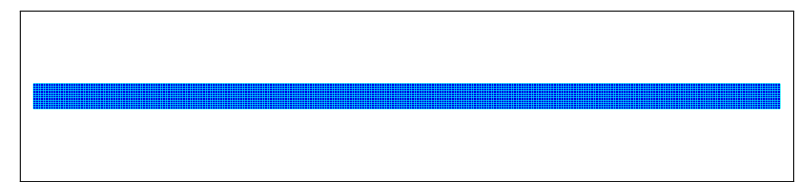

#### Mots-clés.

- Import Python : modele donnees (langage Pilote)
- Maillages : FICHIER, 'MED'
- Mod`eles : FORMUL MECA, 'MECA 2D DPLAN', 'BAR 2D'
- Matériaux : ELAS\_LINE\_ISO
- $-$  Caractéristiques : BAR\_2D
- Conditions limites : DDL IMPOSE
- Chargements : FORC ARETE 2D, FORC NOEUD
- Résolutions : DYNA LINE TEMP, 'DIRECTE', INCREMENTATION, FONCT MULT
- Résultats : FICHIER, 'MED', SELECT, 'TXT', DEPLA\_2D
- Etude : lancer

## 5.11.12 Test sdls004a

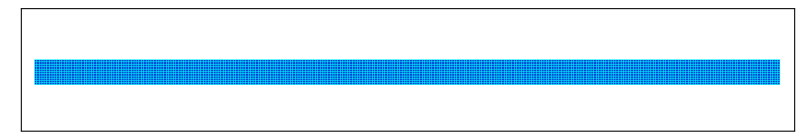

- Import Python : modele donnees (langage Pilote)
- Maillages : FICHIER, 'MED'
- Mod`eles : FORMUL MECA, 'MECA 2D DPLAN', 'BAR 2D'
- Matériaux : ELAS\_LINE\_ISO
- $-$  Caractéristiques : **BAR 2D**
- Conditions limites : DDL IMPOSE
- Chargements : FORC ARETE 2D
- Résolutions : DYNA LINE TEMP, 'DIRECTE', INCREMENTATION, FONCT MULT
- Résultats : FILTRE, FICHIER, 'MED', SELECT, 'TXT', DEPLA 2D
- Etude : lancer

## 5.11.13 Test sdls004b

Allure du maillage.

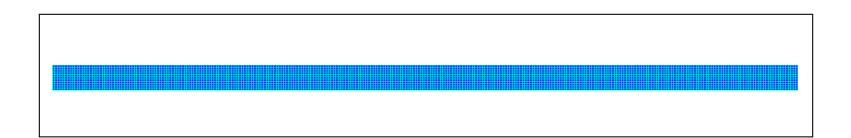

### Mots-clés.

- Import Python : modele donnees (langage Pilote)
- Maillages : FICHIER, 'MED'
- Mod`eles : FORMUL MECA, 'MECA 2D DPLAN', 'BAR 2D'
- Matériaux : ELAS\_LINE\_ISO
- $\overline{\phantom{a}}$  Caractéristiques : **BAR\_2D**
- Conditions limites : DDL IMPOSE
- Chargements : FORC ARETE 2D
- Résolutions : DYNA LINE TEMP, 'DIRECTE', INCREMENTATION, FONCT MULT
- Résultats : FILTRE, FICHIER, 'GMSH', SELECT, 'TXT', DEPLA\_2D
- Etude : lancer

## 5.12 Catégorie "structure dynamique linéaire volumique" (sdlv)

## 5.12.1 Test sdlv001a

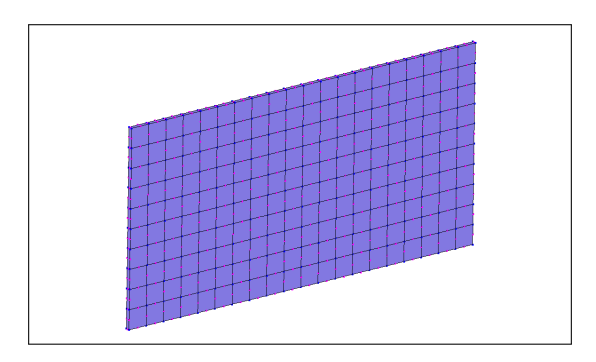

- Import Python : modele donnees (langage Pilote)
- Maillages : FICHIER, 'GMSH'
- Modèles : FORMUL MECA, 'MECA\_3D'
- Matériaux : ELAS\_LINE\_ISO
- $\overline{\phantom{a}}$  Caractéristiques :
- Conditions limites : DDL IMPOSE
- Chargements :
- R´esolutions : MODAL LINE, 'VIBRA', METHOD VAL PROP, 'SOUS ESPAC'
- Résultats : FICHIER, 'GMSH'
- Etude : lancer

### 5.12.2 Test sdlv002a

Allure du maillage.

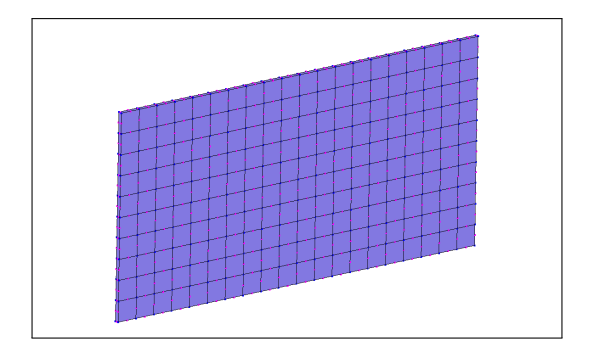

#### Mots-clés.

- Import Python : modele donnees (langage Pilote)
- Maillages : FICHIER, 'GMSH'
- Modèles : FORMUL\_MECA, 'MECA\_3D'
- $-$  Matériaux : ASTER ELAS
- $\overline{\phantom{a}}$  Caractéristiques :
- Conditions limites : DDL IMPOSE
- Chargements :
- R´esolutions : MODAL LINE, 'VIBRA', METHOD VAL PROP, 'SOUS ESPAC'
- Résultats : FICHIER, 'GMSH'
- Etude : lancer aster

## 5.13 Catégorie "structure transitoire non linéaire plane" (stnp)

#### 5.13.1 Test stnp001

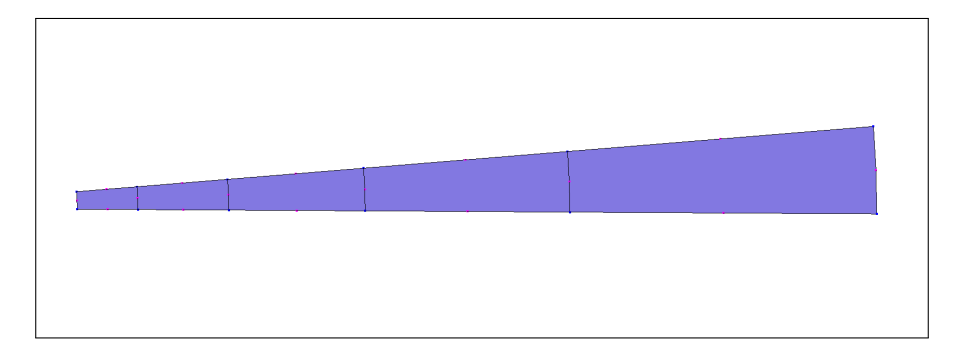

- Import Python : modele cesar (langage CESAR)
- Eléments : DB, DB<sub>-CCH</sub>, EB, EB<sub>-CCH</sub>
- Conditions limites : COND NUL, GEN NUL, COND REP
- Chargements : CHAR ECH
- Calcul : TEXO, CFT, INI, QAB, PTX, SRE, MEXO
- Jeu de données : lancer

## 5.13.2 Test stnp002

#### Allure du maillage.

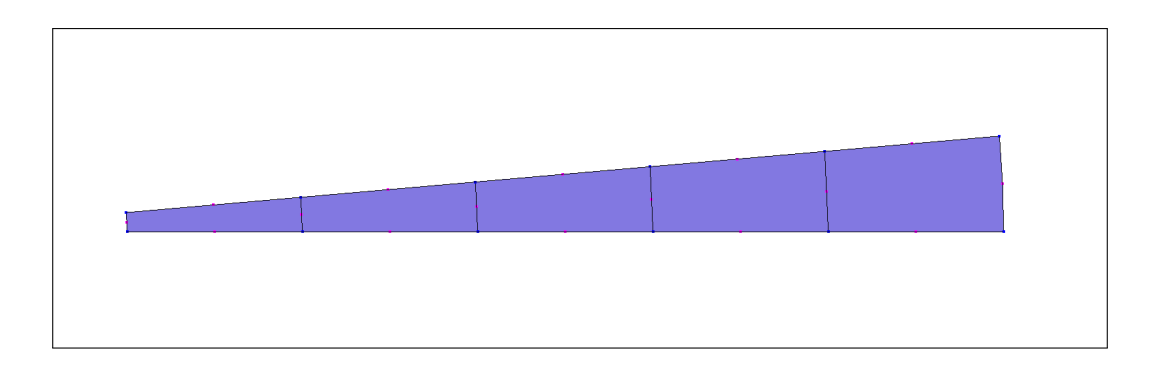

- Import Python : modele donnees (langage Pilote)
- Domaine : POINT, LIGNE, CERCLE, BOUCLE, SURFACE, RECOMBINE, OPTION, STRUC-TURE, BLOC
- Maillages : FICHIER, 'GMSH'
- Mod`eles : FORMUL DIFFUS, 'DIFFUS 2D', 'ECHANG 2D'
- Matériaux : DIFFUS LINE 2D, ECHANG LINE, BETON JEUNE AGE
- $\overline{\phantom{a}}$  Caractéristiques :
- Conditions limites : DDL IMPOSE, BASE 2D
- Chargements : FLUX\_ECHANG\_LINE\_2D
- Résolutions : THERM BETON JEUNE AGE, ESSAL QAB, FONC MULT, METHOD ITER, MECA BETON J 'MULTI\_FRONT'
- Résultats : **FICHIER**, 'GMSH'
- Etude : lancer

## 5.14 Catégorie "structure transitoire non linéaire volumique" (stnv)

## 5.14.1 Test stnv001

Allure du maillage.

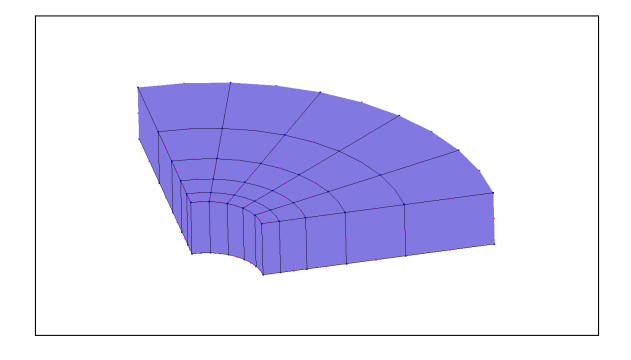

#### Mots-clés.

- Import Python : modele cesar (langage CESAR)
- Eléments : DT, DT\_CCH, ET, ET\_CCH
- Conditions limites : COND NUL, GEN NUL
- Chargements : CHAR ECH, CHAR PUR
- Calcul : TEXO, CFT, INI, QAB, MEXO, TXO
- Jeu de données : lancer

#### 5.14.2 Test stnv002

#### Allure du maillage.

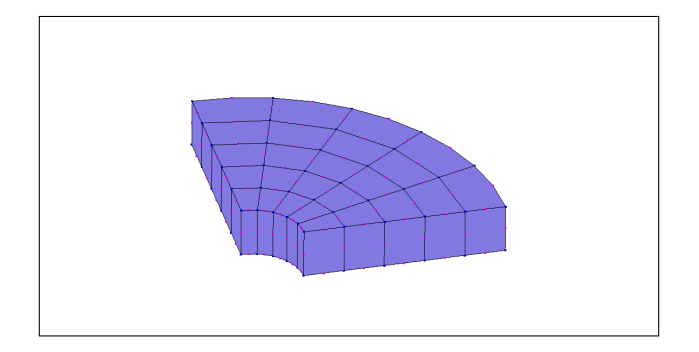

- Import Python : modele donnees (langage Pilote)
- Maillages : FICHIER, 'GMSH'
- Modèles : FORMUL DIFFUS, 'DIFFUS 3D', 'ECHANG 3D'
- Matériaux : DIFFUS LINE 3D, ECHANG LINE, BETON JEUNE AGE
- $\overline{\phantom{a}}$  Caractéristiques :
- Conditions limites : DDL IMPOSE
- Chargements : FLUX ECHANG LINE 3D, PRESS FACE 3D
- Résolutions : THERM BETON JEUNE AGE, ESSAL QAB, FONC MULT, METHOD ITER, MECA BETON J 'MULTLFRONT'
- Résultats : **FICHIER**, 'GMSH'
- Etude : lancer

## 5.15 Catégorie "thermique permanent linéaire plane" (tplp)

## 5.15.1 Test tplp001

Allure du maillage.

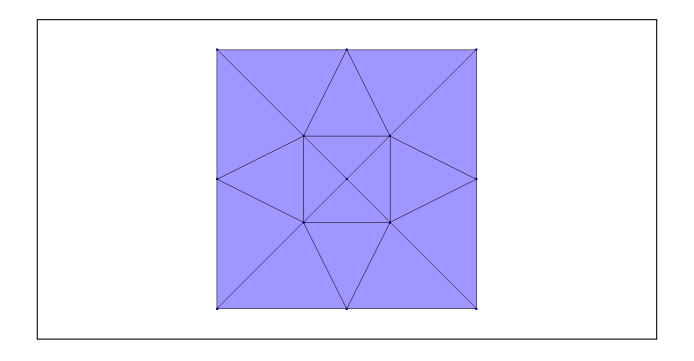

### Mots-clés.

- Import Python : modele cesar (langage CESAR)
- Eléments : DB, DB\_CCH
- Conditions limites : COND NUL, GEN NUL
- Chargements : CHAR DVU
- Calcul : LINE
- Jeu de données : lancer

## 5.16 Catégorie "thermique transitoire linéaire plane" (ttlp)

## 5.16.1 Test ttlp001

Ce test correspond au test de non regression "tubxt dtli1" de CESAR.

## Allure du maillage.

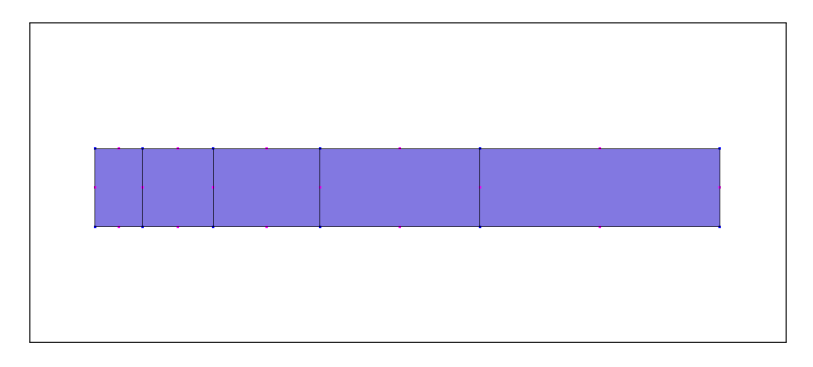

- Import Python : modele cesar (langage CESAR)
- Utilitaires : COMT, IMPR
- $-$  Eléments : DB, DB<sub>-CCH</sub>
- Conditions limites : COND IMP, GEN IMP
- Chargements :
- Calcul : DTLI, INI, LIM, KVCOND, SRE
- Jeu de données : lancer

## 5.17 Catégorie "thermique transitoire non linéaire plane" (ttnp)

## 5.17.1 Test ttnp001

Ce test correspond au test de non regression "ech2d dtnl1" de CESAR.

#### Allure du maillage.

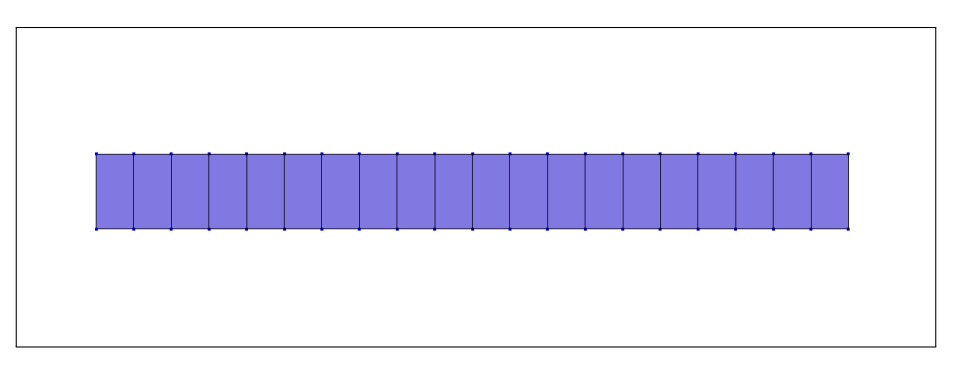

#### Mots-clés.

- Import Python : modele cesar (langage CESAR)
- Utilitaires : COMT, IMPR
- Eléments : DB, DB<sub>-CCH</sub>, EB, EB<sub>-NLG</sub>
- Conditions limites :
- Chargements :
- Calcul : DTNL, ENL, SRE
- $-$ Jeu de données : lancer

## 5.17.2 Test ttnp002

Ce test correspond au test de non regression "tus2t ptx2" de CESAR.

#### Allure du maillage.

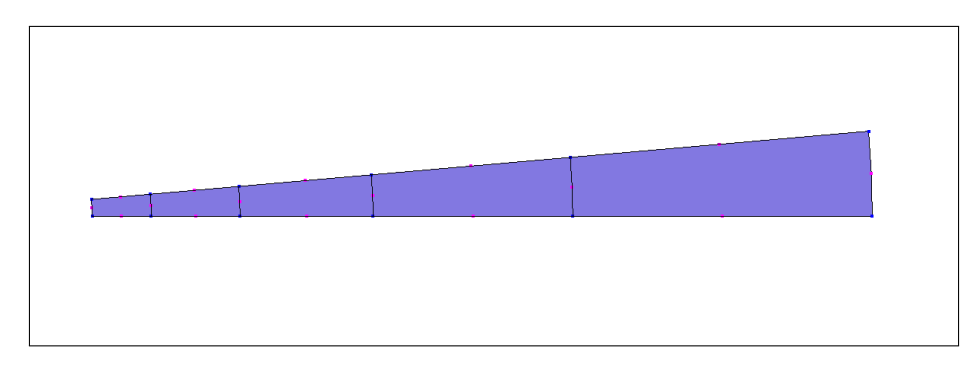

- Import Python : modele cesar (langage CESAR)
- Utilitaires : COMT, IMPR, GEFI
- Eléments : DB, DB<sub>-CCH</sub>, EB, EB<sub>-CCH</sub>
- Conditions limites :
- Chargements : CHAR ECH
- Calcul : TEXO, CFT, INI, QAB, PTX, SRE
- Jeu de données : lancer

## 5.18 Catégorie "thermique transitoire non linéaire volumique" (ttnv)

## 5.18.1 Test ttnv001

Ce test correspond au test de non regression "ech3d dtnl1" de CESAR.

#### Allure du maillage.

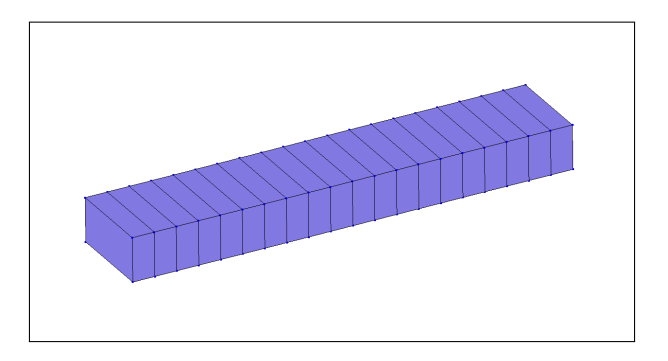

#### Mots-clés.

- Import Python : modele cesar (langage CESAR)
- Utilitaires : COMT, IMPR
- Eléments : DT, DT\_CCH, ET, ET\_NLG
- Conditions limites :
- Chargements :
- Calcul : DTNL, ENL, SRE
- Jeu de données : lancer

## 5.18.2 Test ttnv002

Ce test correspond au test de non regression "tus3t\_texo1" de CESAR.

#### Allure du maillage.

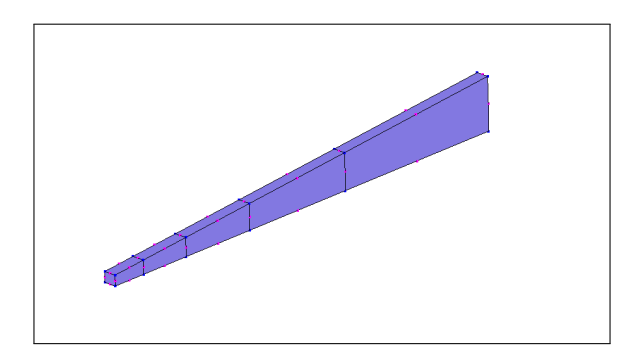

- Import Python : modele cesar (langage CESAR)
- Utilitaires : COMT, IMPR
- Eléments : DT, DT\_CCH, ET, ET\_CCH
- Conditions limites :
- Chargements : CHAR ECH
- Calcul : TEXO, CFT, INI, QAB
- Jeu de données : lancer

## 5.19 Catégorie "poreux transitoire linéaire plan" (ptlp)

## 5.19.1 Test ptlp001

Ce test correspond au test de non regression "puiax mpli1" de CESAR.

#### Allure du maillage.

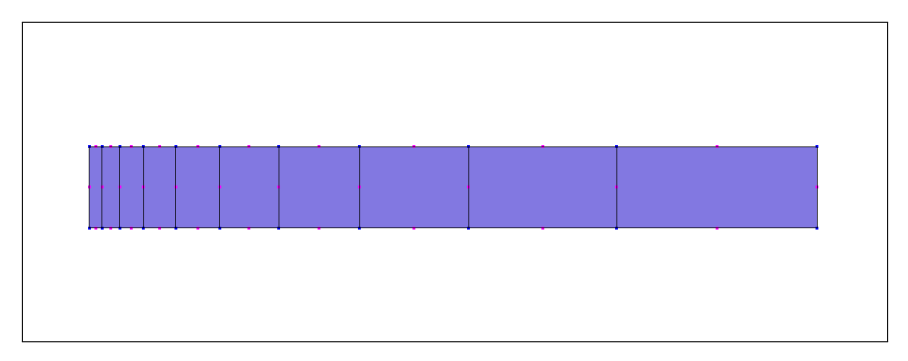

#### Mots-clés.

- Import Python : modele cesar (langage CESAR)
- Utilitaires : COMT, IMPR, GEN IIP, GEN IRC
- $-$  Eléments : OB, OB\_ELI
- Conditions limites : COND NUL, GEN NUL, COND IMP, GEN IMP
- Chargements : CHAR PUR
- Calcul : MPLI, LIM, KVCOND, CFT, SRE
- Jeu de données : lancer

## 5.20 Catégorie "poreux transitoire non linéaire plan" (ptnp)

#### 5.20.1 Test ptnp001

Ce test correspond au test de non regression "puiax mpnl1" de CESAR.

#### Allure du maillage.

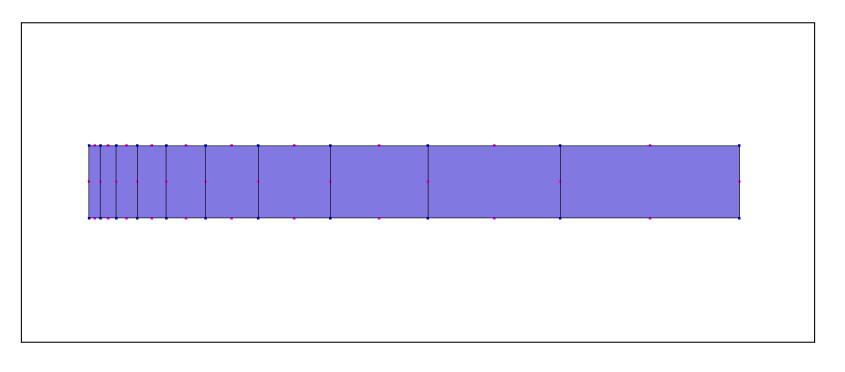

- Import Python : modele cesar (langage CESAR)
- Utilitaires : COMT, IMPR, GEN IIP, GEN IRC
- Eléments : OB, OB\_DPSE, OB\_ELI
- Conditions limites : COND NUL, GEN NUL, COND IMP, GEN IMP
- Chargements : CHAR PUR

— Calcul : MPNL, LIM, KVCOND, CFT, SRE

— Jeu de données : lancer

## 5.21 Catégorie "poreux transitoire linéaire volumique" (ptlv)

## 5.21.1 Test ptlv001

Ce test correspond au test de non regression "tu5ot mpli1" de CESAR.

#### Allure du maillage.

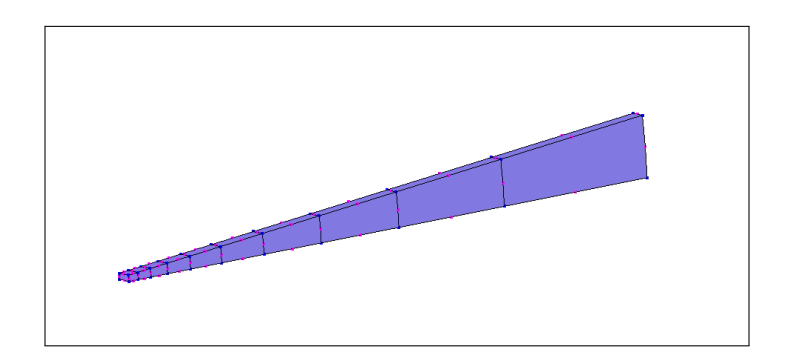

#### Mots-clés.

- Import Python : modele cesar (langage CESAR)
- Utilitaires : COMT, IMPR
- $-$  Eléments : OT, OT\_ELI
- Conditions limites : COND NUL, GEN NUL, COND IMP, GEN IMP, COND REP
- Chargements : CHAR PUR
- Calcul : MPLI, LIM, KVCOND, CFT, SRE
- Jeu de données : lancer

## 5.22 Catégorie "poreux transitoire non linéaire volumique" (ptnv)

## 5.22.1 Test ptnv001

Ce test correspond au test de non regression "tu5ot mpnl1" de CESAR.

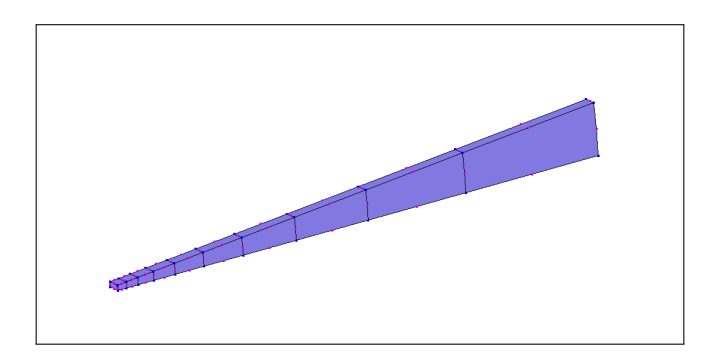

- Import Python : modele cesar (langage CESAR)
- Utilitaires : COMT, IMPR
- Eléments : OT, OT\_DPSE, OT\_ELI
- Conditions limites : COND NUL, GEN NUL, COND IMP, GEN IMP, COND REP
- Chargements : CHAR PUR
- Calcul : MPNL, LIM, KVCOND, CFT, SRE
- Jeu de données : lancer

## 5.23 Catégorie "hydrogéologie permanente non linéaire plane" (hpnp)

## 5.23.1 Test hpnp001

Ce test correspond au test de non regression "digue surf1" de CESAR.

#### Allure du maillage.

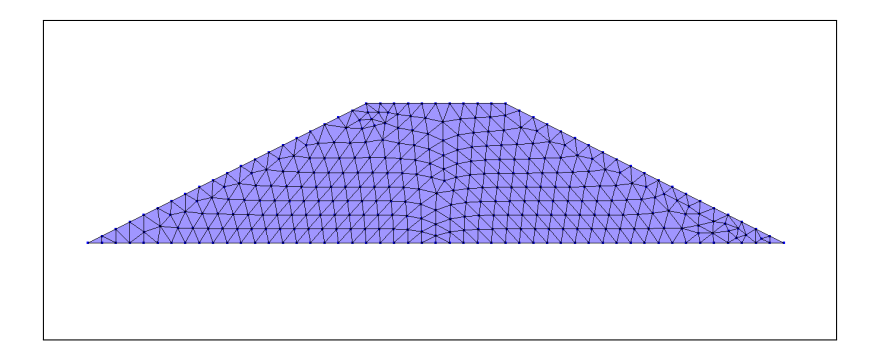

#### Mots-clés.

- Import Python : modele cesar (langage CESAR)
- Utilitaires : COMT, IMPR, GEN IIP, GEN IRC
- $-$  Eléments : SB
- Conditions limites : COND IMP, GEN IMP
- Chargements :
- Calcul : SURF, SUI
- Jeu de données : lancer

## 5.24 Catégorie "hydrogéologie transitoire non linéaire plane" (htnp)

#### 5.24.1 Test htnp001

Ce test correspond au test de non regression "dtnl2 mulns" de CESAR.

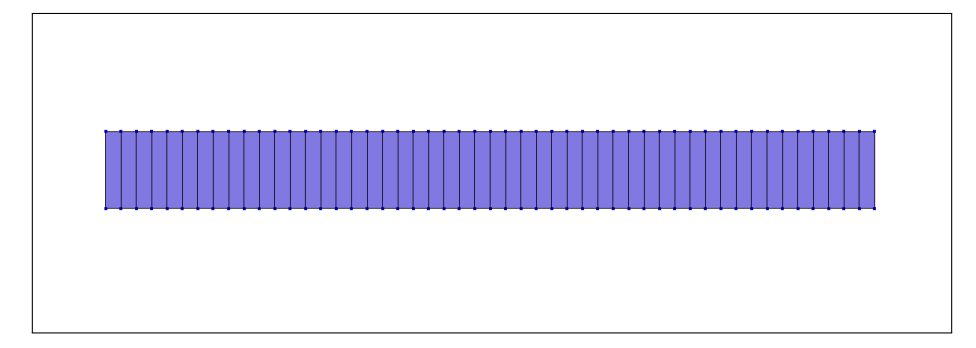

- Import Python : modele cesar (langage CESAR)
- Utilitaires : COMT
- $-$  Eléments : DB, DB\_NLG
- Conditions limites : COND NUL, GEN NUL
- Chargements :
- Calcul : DTNL, INI, SRE, MUL
- Jeu de données : lancer

## 5.24.2 Test htnp002

Ce test correspond au test de non regression "colo1\_nsat1" de CESAR.

#### Allure du maillage.

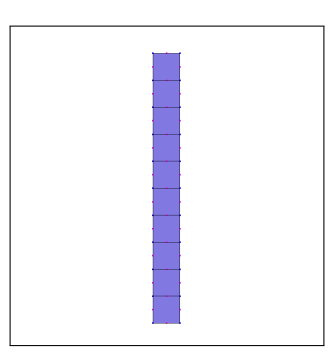

#### Mots-clés.

- Import Python : modele cesar (langage CESAR)
- Utilitaires : COMT, IMPR
- $-$  Eléments : DB, DB\_CP
- Conditions limites : COND IMP, GEN IMP
- Chargements : CHAR FUR
- Calcul : NSAT, CFT, INI, LIM, KVCOND, SRE
- Jeu de données : lancer

## 5.25 Catégorie "fonctionnalités diverses" (zzzz)

#### 5.25.1 Test zzzz001a

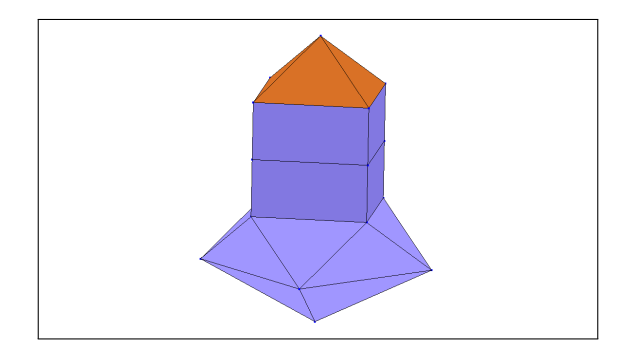

- Import Python : modele donnees (langage Pilote), libMEDMEM Swig (langage MED Mémoire)
- Maillages : MESHING, FICHIER, 'GMSH', exporter

#### 5.25.2 Test zzzz001b

Allure du maillage.

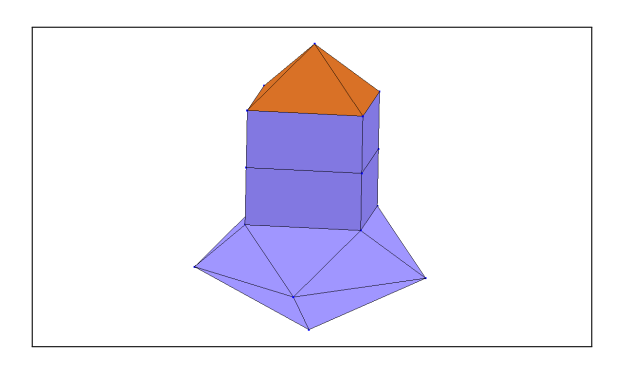

#### Mots-clés.

- Import Python : modele donnees (langage Pilote), libMEDMEM Swig (langage MED Mémoire)
- Maillages : MESHING, FICHIER, 'ASTER', exporter

#### 5.25.3 Test zzzz001c

Allure du maillage.

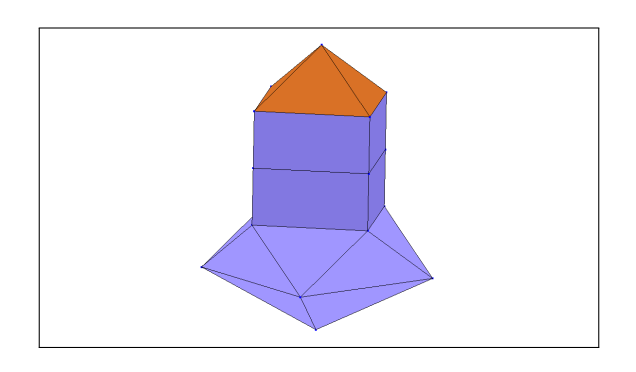

- Import Python : modele donnees (langage Pilote), libMEDMEM Swig (langage MED Mémoire)
- Maillages : MESHING, FICHIER, 'MED', exporter

## 5.25.4 Test zzzz002

Allure du maillage.

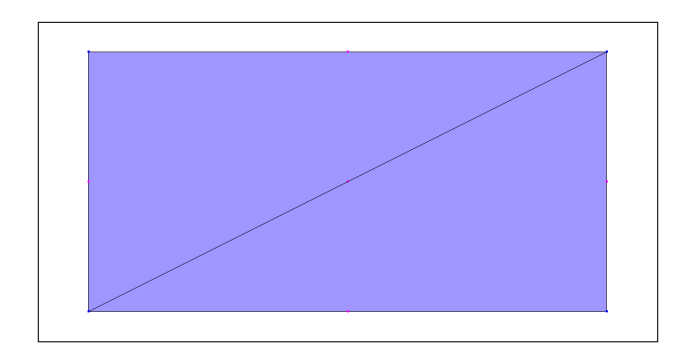

#### Mots-clés.

- Import Python : modele donnees (langage Pilote)
- Maillages : FICHIER, 'GMSH', 'ASTER', convertir

## 5.25.5 Test zzzz003

Allure du maillage.

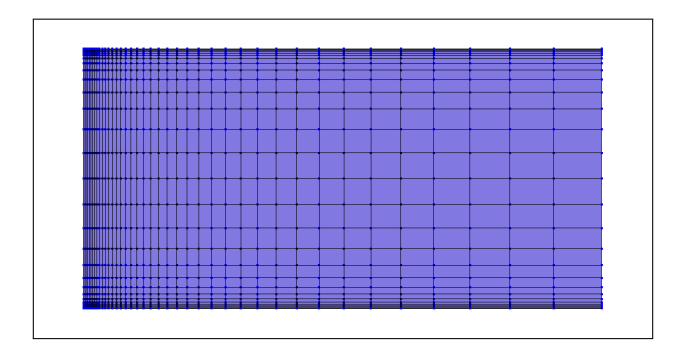

Mots-clés.

- Import Python : modele donnees (langage Pilote)
- Maillages : FICHIER, 'GMSH', 'ASTER', convertir

## 5.25.6 Test zzzz004a

Allure du maillage.

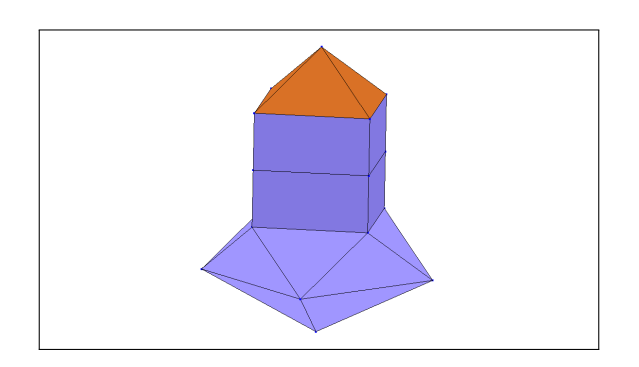

- Import Python : modele donnees (langage Pilote)
- Maillages : FICHIER, 'GMSH', 'MED', convertir

## 5.25.7 Test zzzz004b

#### Allure du maillage.

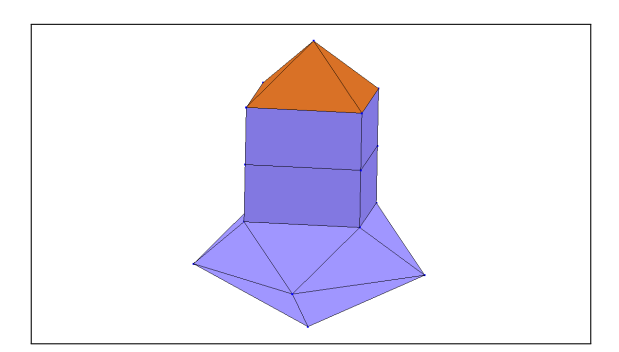

#### Mots-clés.

- Import Python : modele donnees (langage Pilote)
- Maillages : FICHIER, 'MED', 'GMSH', convertir

## 5.25.8 Test zzzz004c

Allure du maillage.

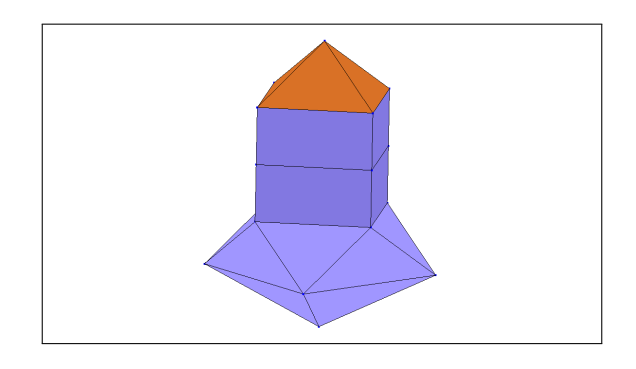

#### Mots-clés.

- Import Python : modele donnees (langage Pilote)
- Maillages : FICHIER, 'GMSH', 'MED', convertir

## 5.25.9 Test zzzz004d

Allure du maillage.

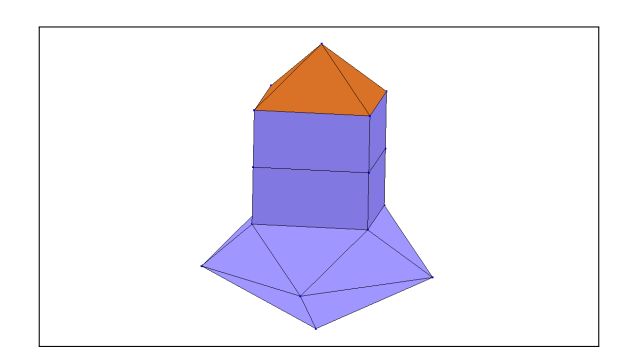

- Import Python : modele donnees (langage Pilote)
- Maillages : FICHIER, 'MED', 'GMSH', convertir

## 5.25.10 Test zzzz005a

Allure du maillage.

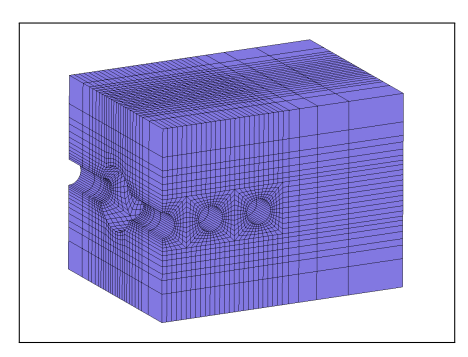

#### Mots-clés.

- Import Python : modele donnees (langage Pilote)
- Maillages : FICHIER, 'GMSH', 'MED', convertir

## 5.25.11 Test zzzz005b

#### Allure du maillage.

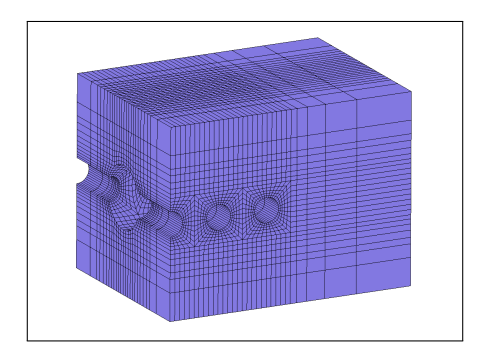

#### Mots-clés.

- Import Python : modele donnees (langage Pilote)
- Maillages : FICHIER, 'MED', 'GMSH', convertir

## 5.25.12 Test zzzz006

#### Allure du domaine.

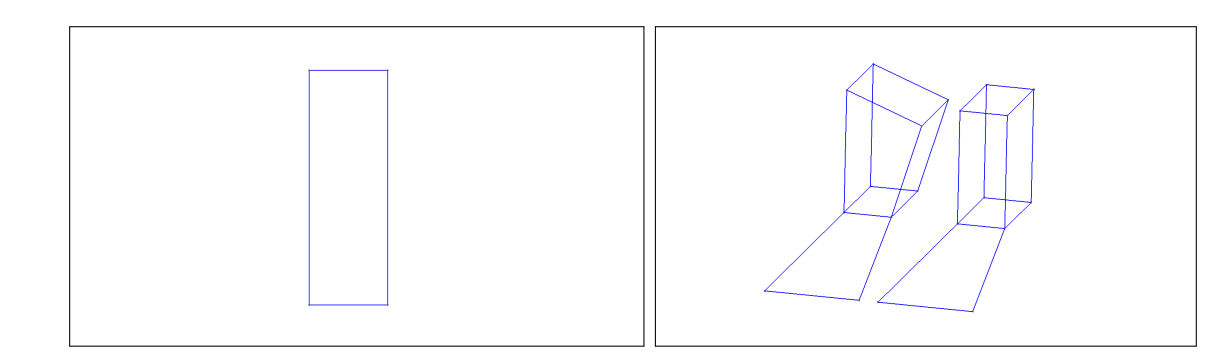

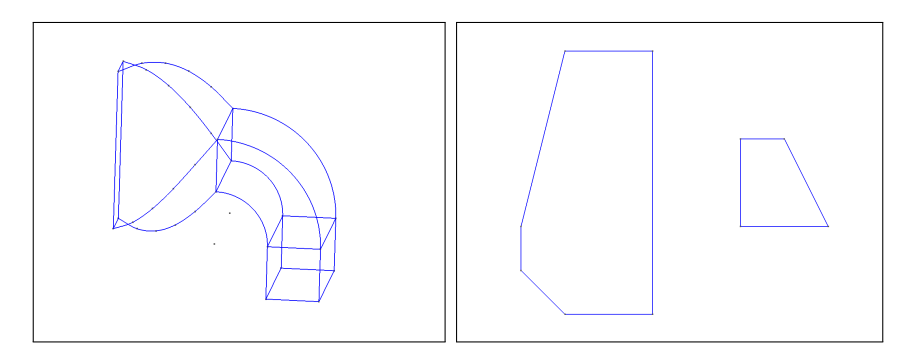

- Import Python : modele donnees (langage Pilote)
- Domaine : POINT, LIGNE, SURFACE, VOLUME, BOUCLE, BLOC, EXTRUSION, TRANSFOR-MATION, STRUCTURE, RECOMBINE, FINESSE, DESTRUCTION, OPTION, ENTITES, add, ID, mailler

#### 5.25.13 Test zzzz007

Allure du domaine.

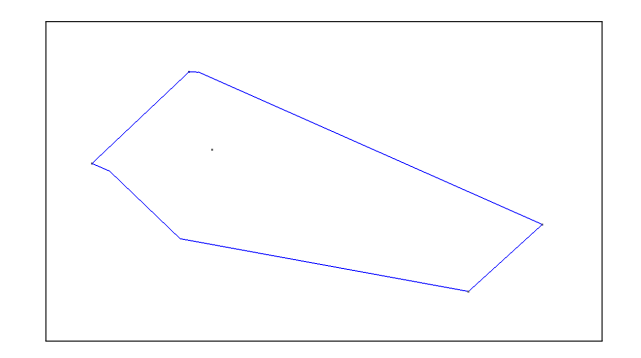

Mots-clés.

- Import Python : modele donnees (langage Pilote)
- Domaine : POINT, LIGNE, SPLINE, BOUCLE, SURFACE, ASSEMBLAGE, mailler

#### 5.25.14 Test zzzz008

Allure du domaine.

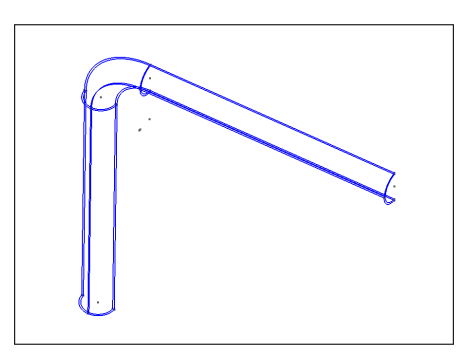

- Import Python : modele donnees (langage Pilote)
- Domaine : POINT, CERCLE, LIGNE, BOUCLE, SURFACE, RECOMBINE, EXTRUSION, BLOC, mailler

## 5.25.15 Test zzzz009

### Allure du domaine.

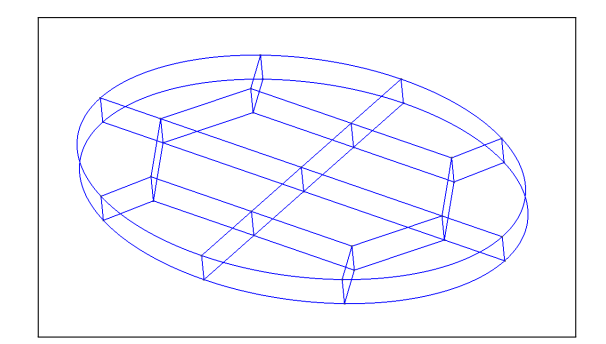

#### Mots-clés.

- Import Python : modele donnees (langage Pilote)
- Domaine : POINT, ELLIPSE, LIGNE, BOUCLE, SURFACE, STRUCTURE, RECOMBINE, EX-TRUSION, BLOC, mailler

## 5.25.16 Test zzzz010

#### Allure du domaine.

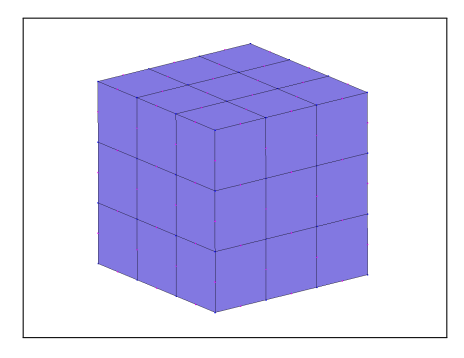

#### Mots-clés.

- Import Python : modele cesar (langage CESAR)
- Maillage : MAIL, 'CESAR'
- Résultats :  $RSV4$ , exporter

## 5.25.17 Test zzzz011

#### Allure du domaine.

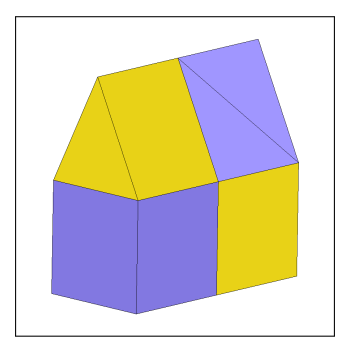

- Import Python : modele cesar (langage CESAR)
- Utilitaires : EXPO

# Index des classes du langage Pilote

### A

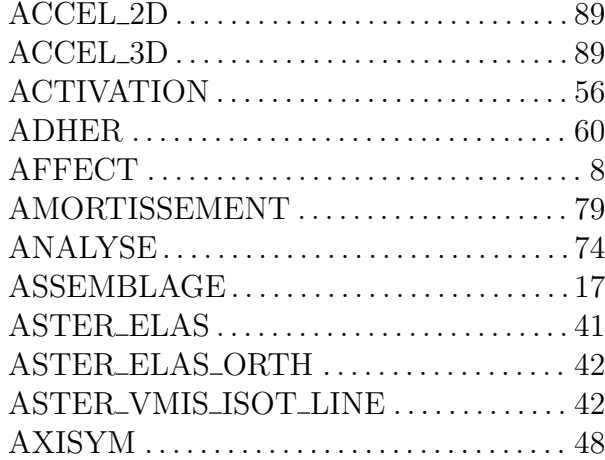

#### B

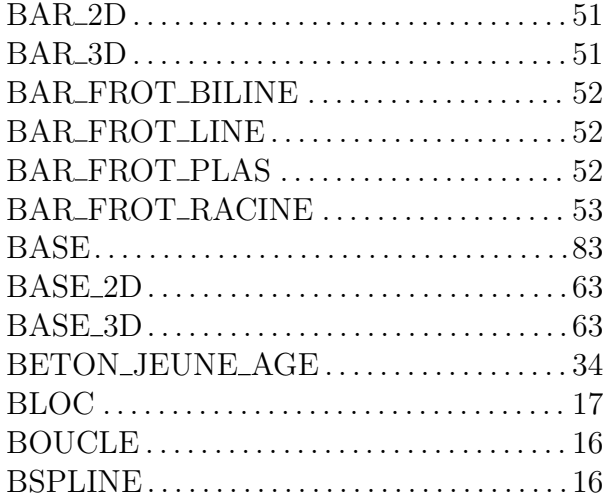

## C

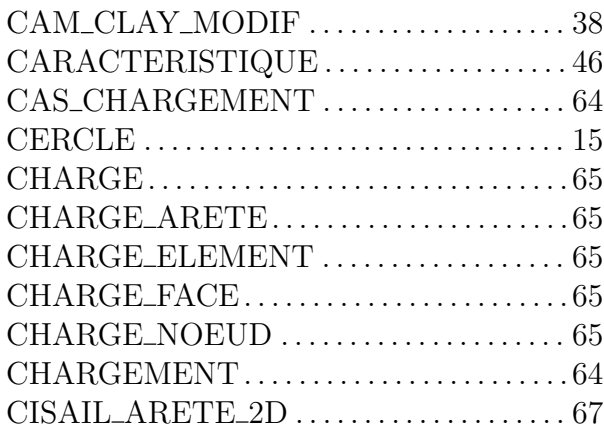

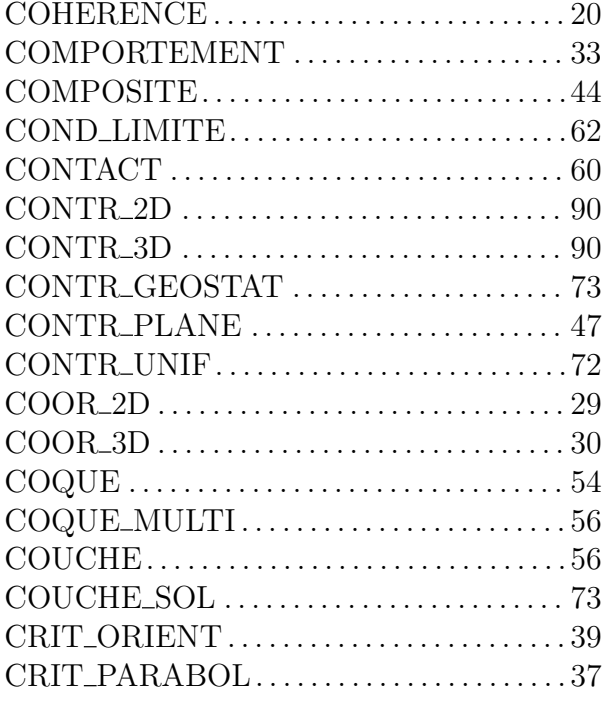

## D

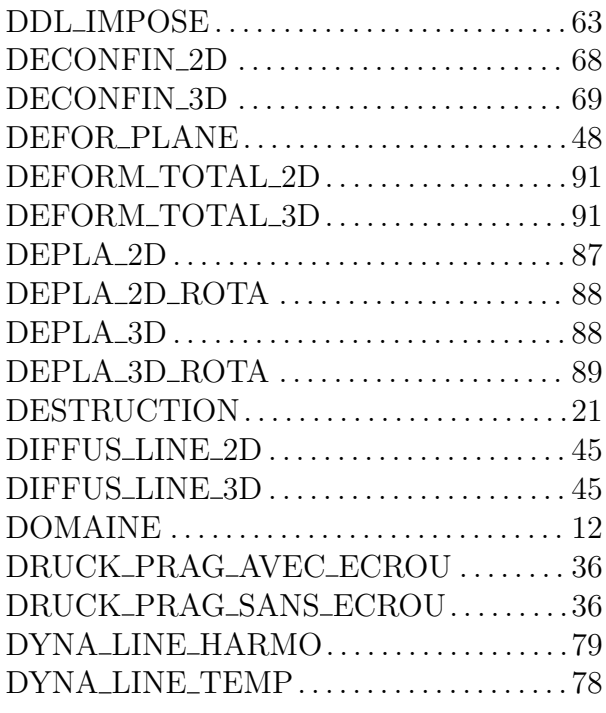

## E

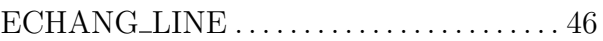
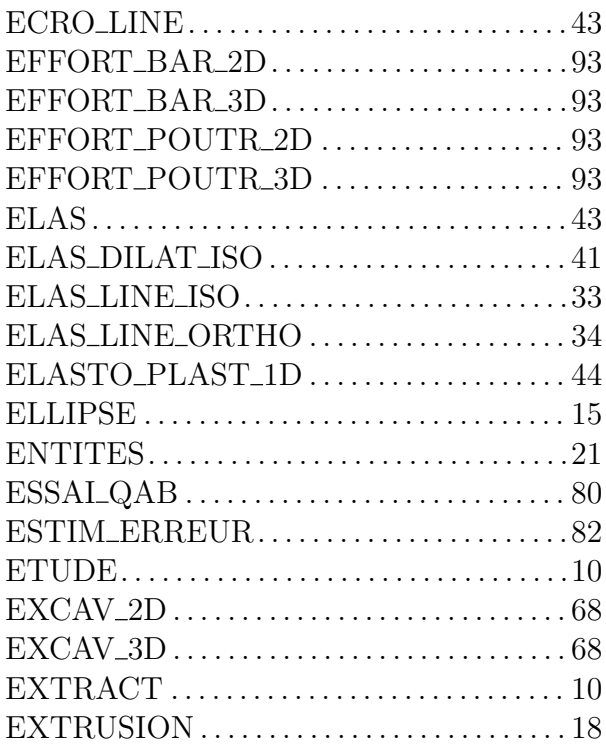

### F

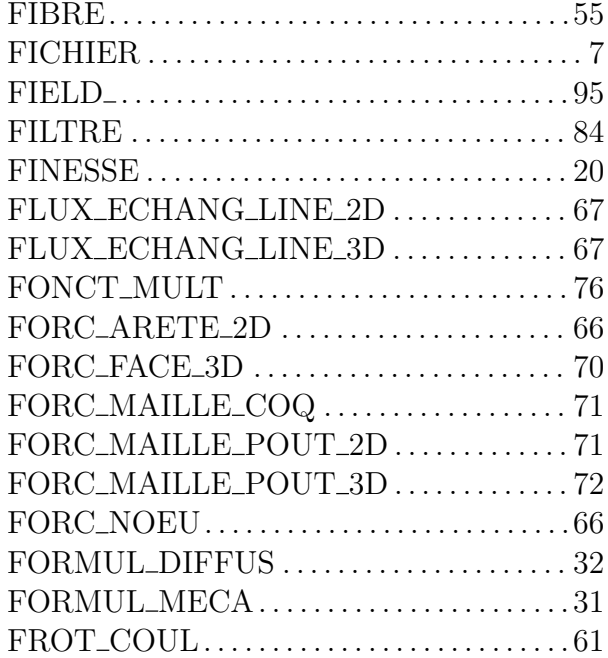

# G

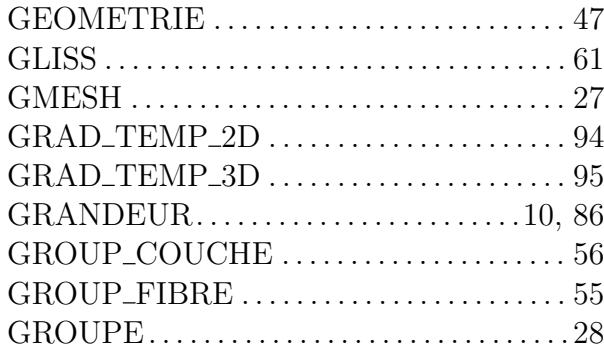

#### H

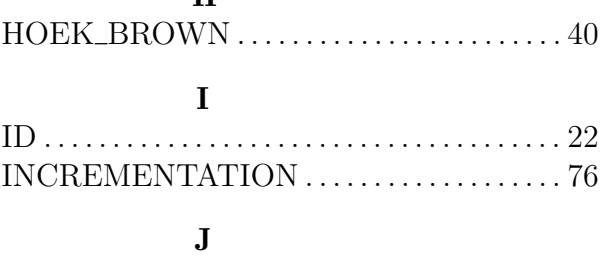

## JOINT. . . . . . . . . . . . . . . . . . . . . . . . . . . . . . . . . .[61](#page-78-0)

### L

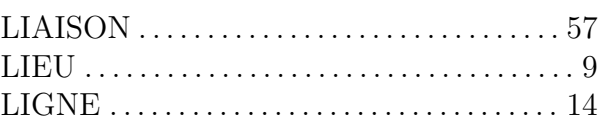

## M

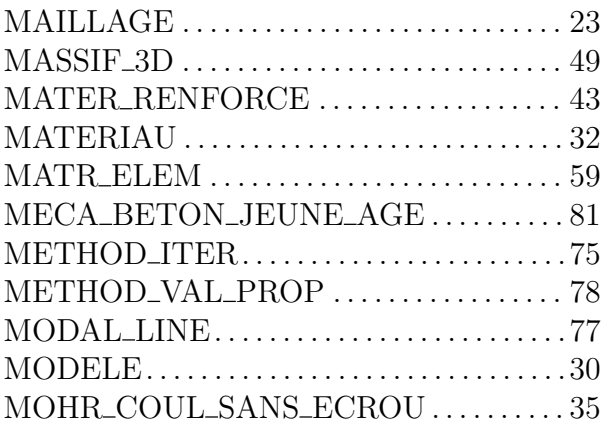

## O

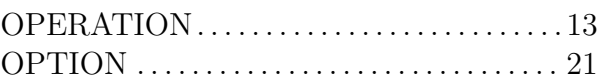

# P

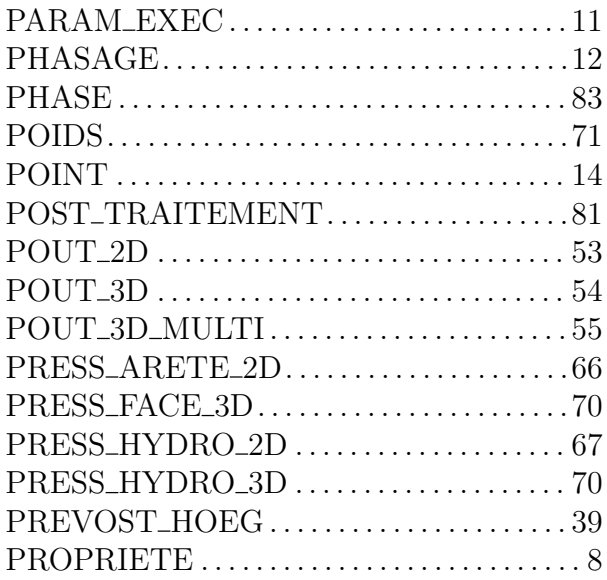

## R

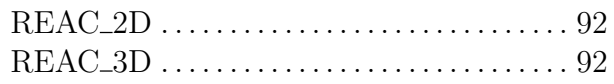

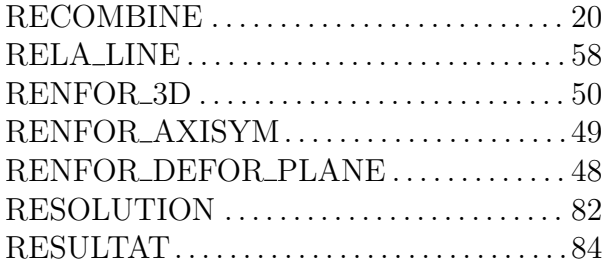

# S

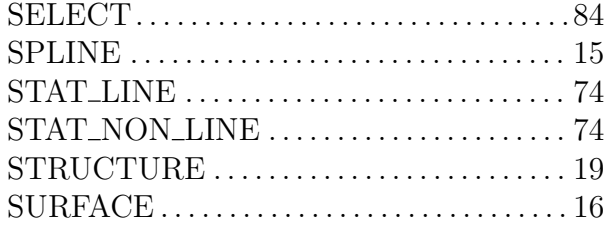

# T

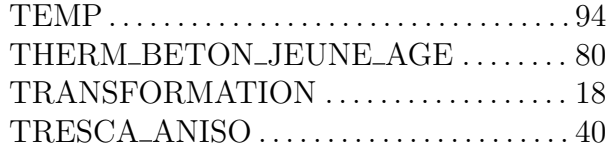

# V

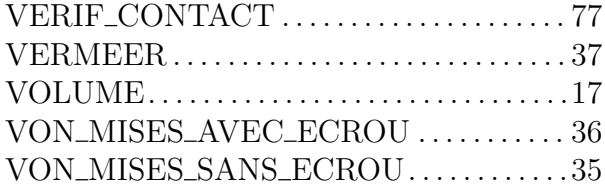

# Index des classes du langage CESAR

#### $\mathbf A$

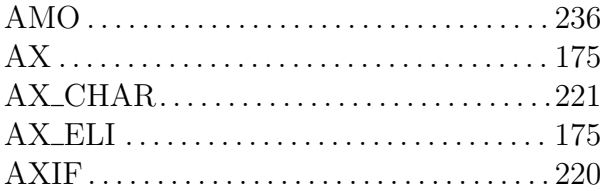

## $\bf{B}$

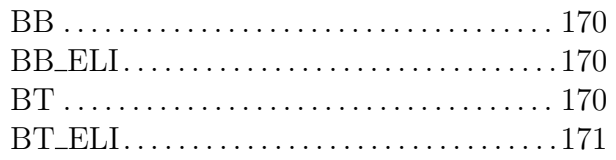

# $\mathbf C$

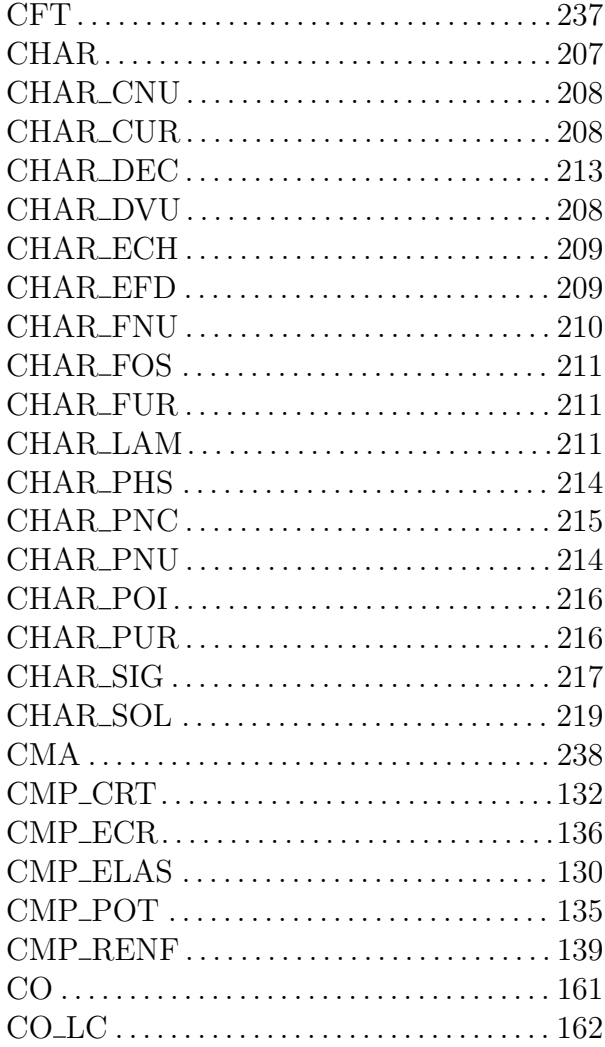

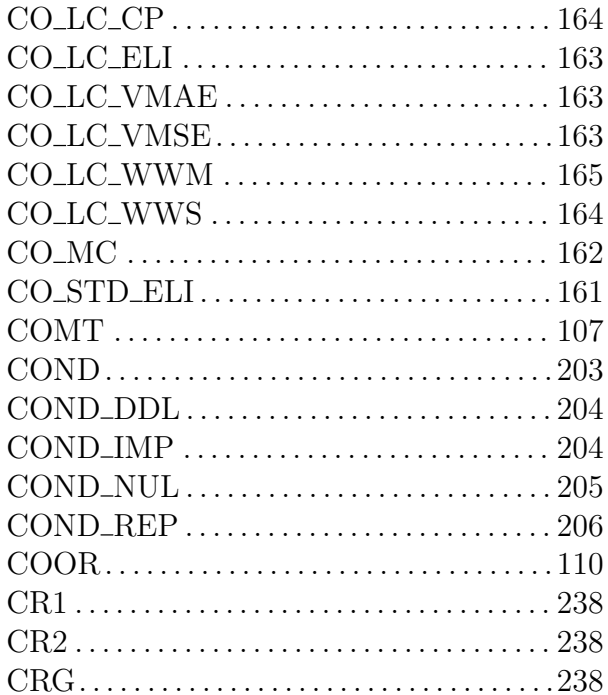

#### $\mathbf D$

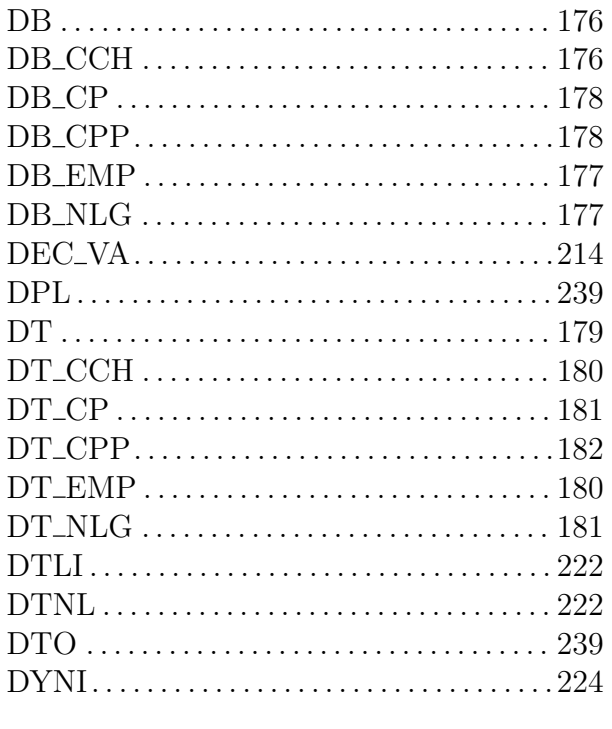

## ${\bf E}$

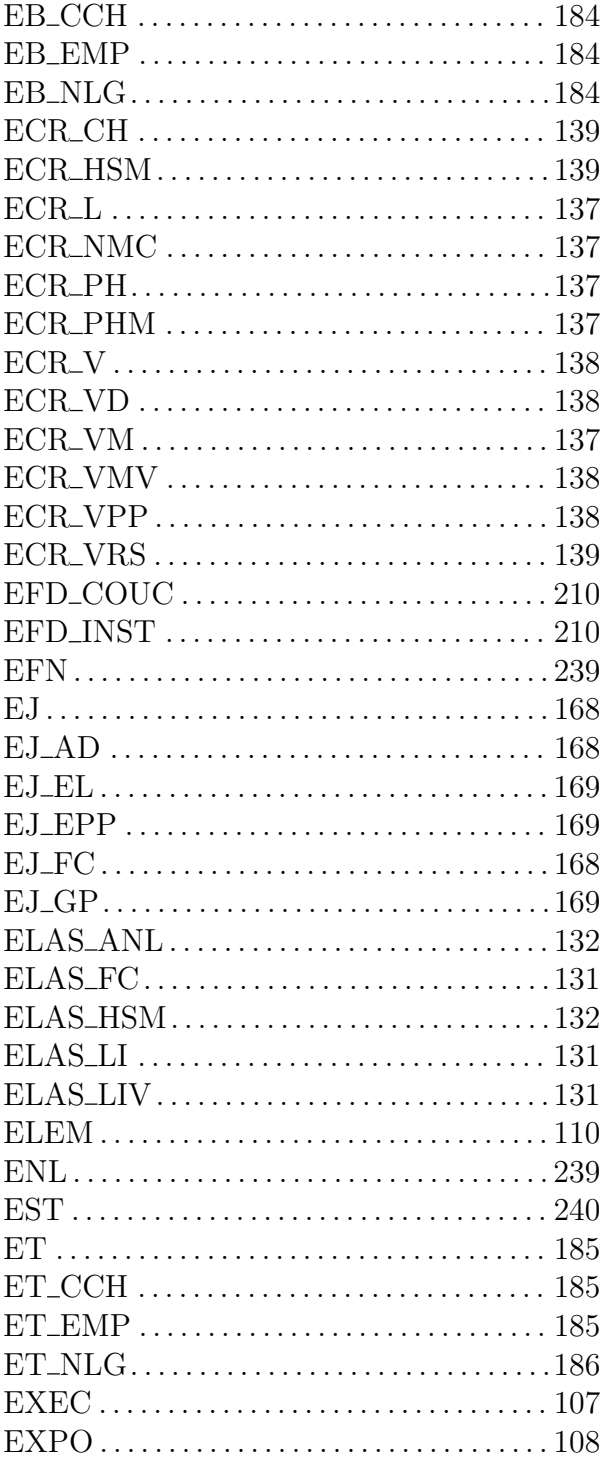

#### $\mathbf F$

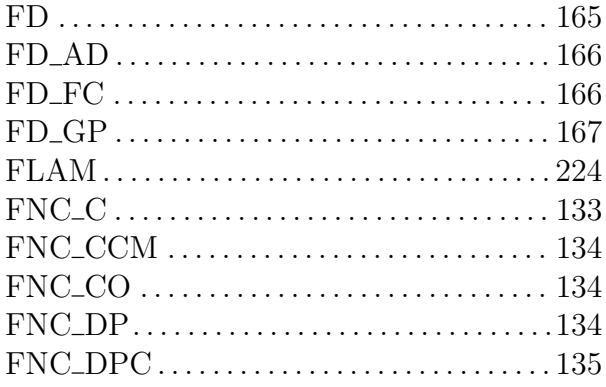

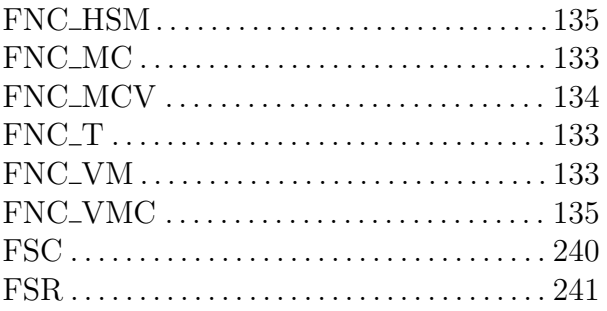

# ${\bf G}$

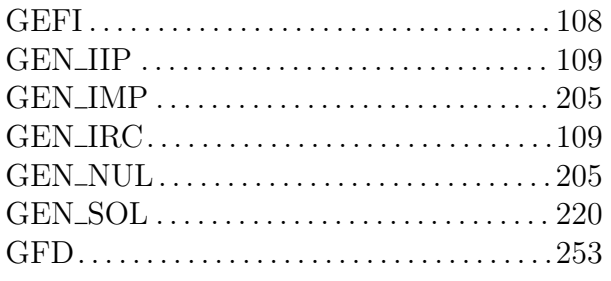

## $\mathbf H$

# 

## $\mathbf{I}$

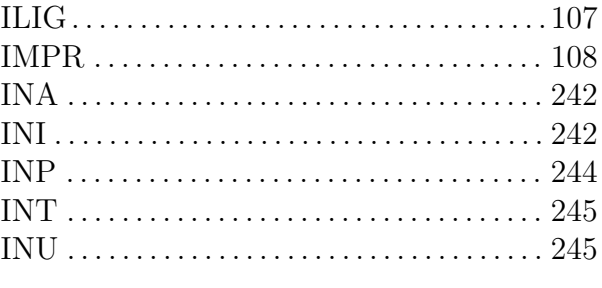

# $\bf J$

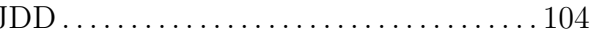

# $\mathbf K$

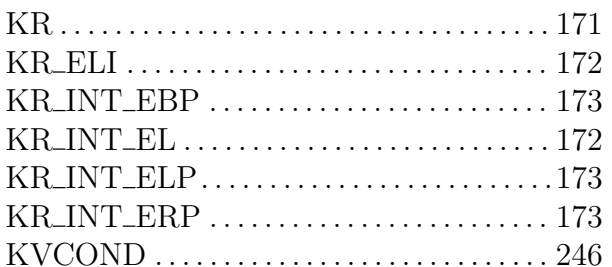

## $\mathbf L$

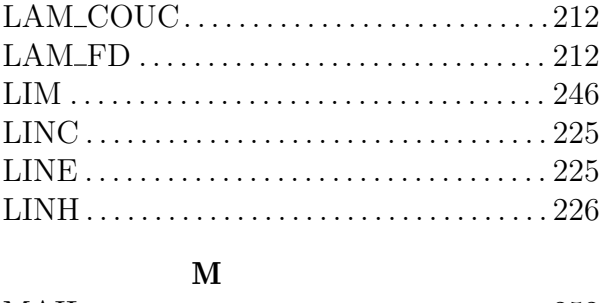

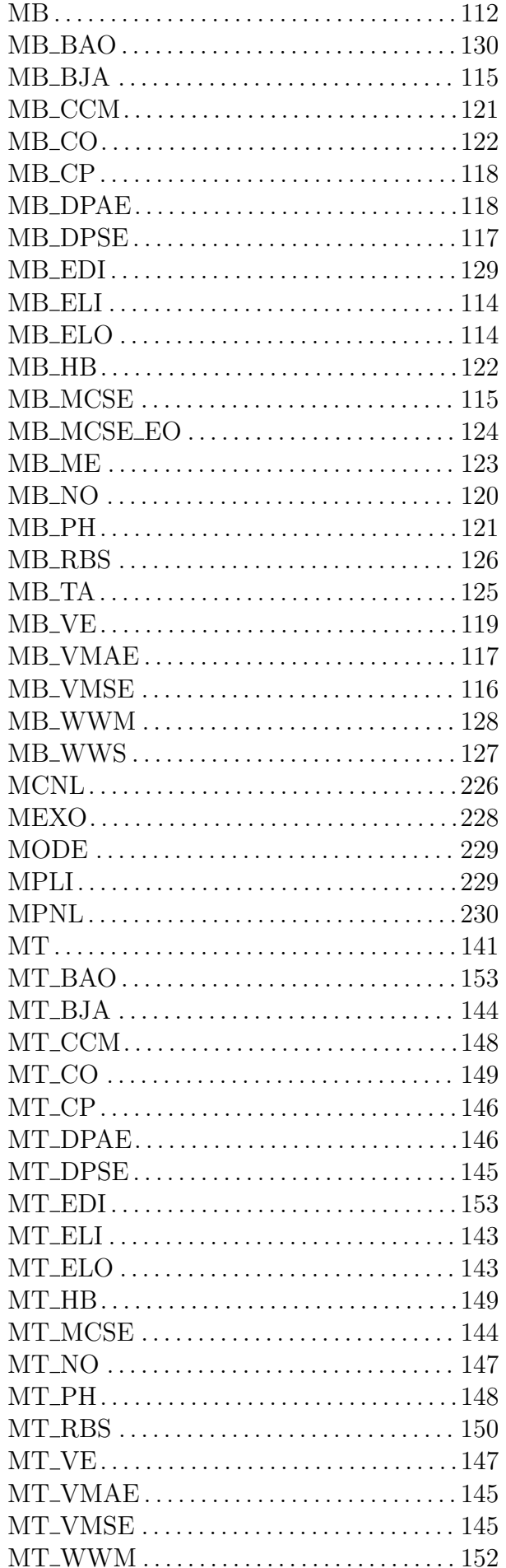

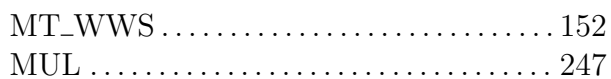

#### $\mathbf N$

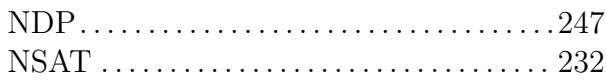

#### $\mathbf 0$

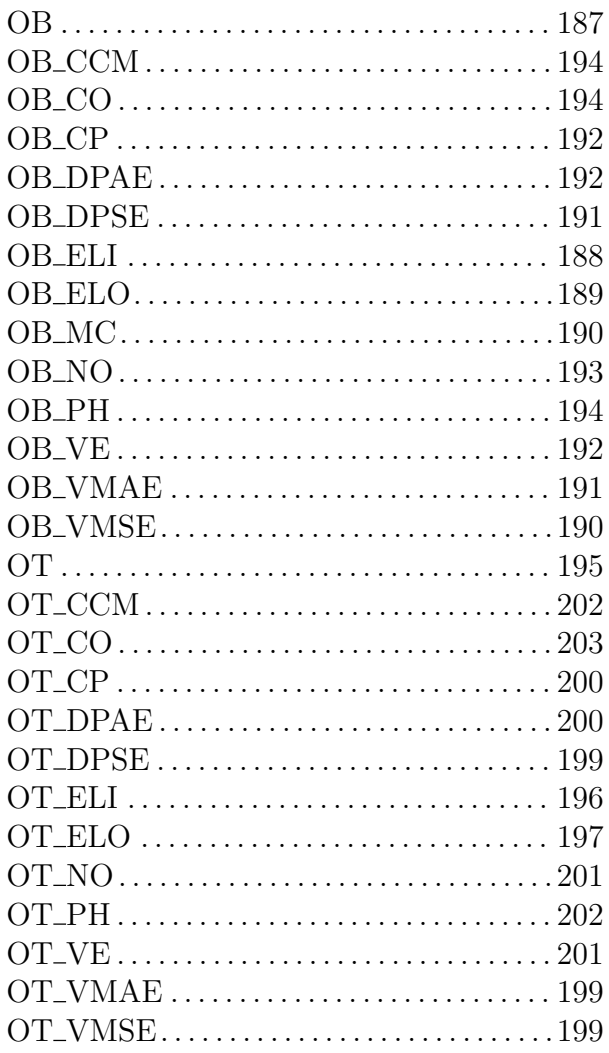

## $\mathbf P$

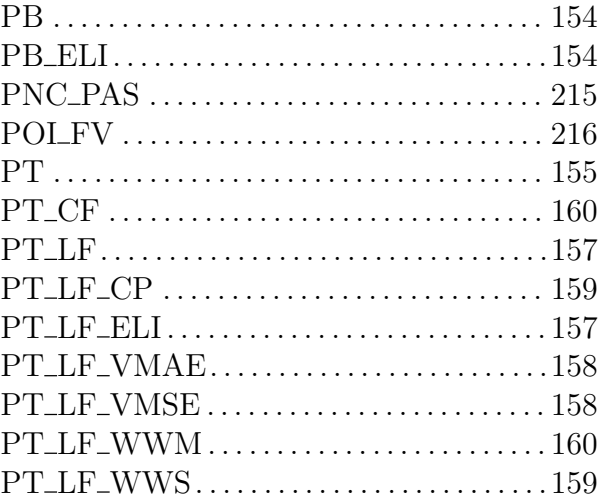

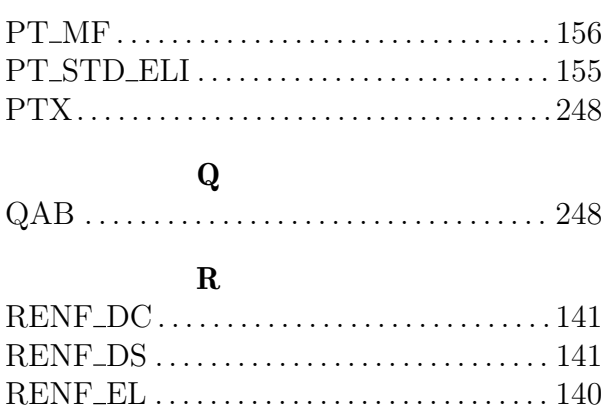

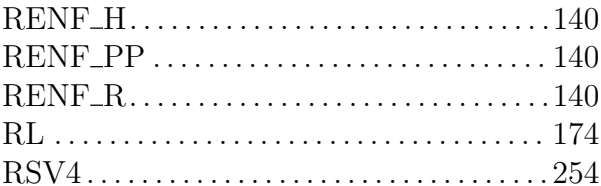

## S

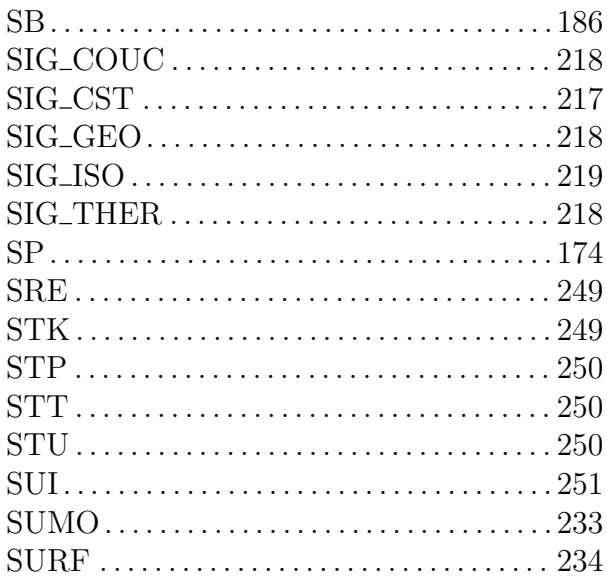

## $\mathbf T$

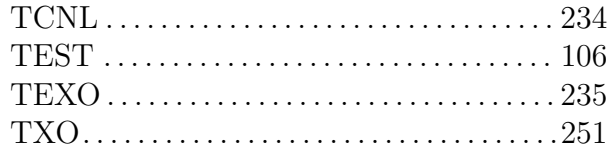

#### $\mathbf{V}$

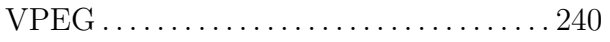